### **REPUBLIQUE ALGERIENNE DEMOCRATIQUE ET POPULAIRE MINISTERE DE L'ENSEIGNEMENT SUPERIEUR ET DE LA RECHERCHE SCIENTIFIQUE**

**UNIVERSITE MOULOUD MAMMERI DE TIZI-OUZOU FACULTE DE GENIE DE LA CONSTRUCTION DEPARTEMENT DE GENIE CIVIL**

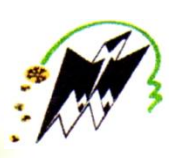

### *Mémoire de fin d'études*

**En vue d'obtention du Diplôme Master en génie civil**

**Option : Construction civil et industrielle**

## *Thème*

*Calcul d'un bâtiment (R+6) d'usage d'habitation et service contreventé par voiles et portique avec l'application « ETABS »*

### **Présenté par :**

- RATNI Tassadit
- REDOUANI Imane

**Encadré par :**

Mme : CHERIFI

### *REMERCIEMENT*

*Au terme de ce travail, nous saisissons cette occasion pour exprimer nos vifs remerciements à toute personne ayant contribué, de près ou de loin, à la réalisation de ce travail. Nous souhaitons tout d'abord remercier notre encadreur Madame CHERIFI, qui nous a encadrés avec patience durant la réalisation de ce travail de fin d'études. Ses conseils, ses encouragements et sa disponibilité nous ont été bien utiles, notamment pour la rédaction de ce projet. Nous exprimons également notre gratitude aux membres du jury, qui nous ont honorés en acceptant de juger ce travail. Enfin nous tenons à remercier sincèrement l'ensemble des enseignants de l'université UMMTO- faculté de génie de la construction.* 

## *Dédicace*

*J'ai l'honneur de dédier ce modeste travail A mes très chers parents qui m'ont guidé durant les moments les plus pénibles de ce long chemin, ma mère qui a été à mes côtés et <sup>m</sup>'a soutenu durant toute ma vie, et mon père qui a sacrifié toute sa vie afin de me voir devenir ce que je suis, merci mes parents. A mes adorables frères Said et Menad. A ma chère sœur Mélissa. A ma grande famille, oncles, tantes, cousins et cousines A tous(te) mes amis et amies sans exception A toute la promotion de CCI 2019/2020 A tous ceux que j'aime et ceux qui <sup>m</sup>'aiment* 

Redouani Imane

## *Dédicace*

*J'ai l'honneur de dédier ce modeste travail A mes très chers parents qui m'ont guidé durant les moments les plus pénibles de ce long chemin, ma mère qui a été à mes côtés et <sup>m</sup>'a soutenu durant toute ma vie, et mon père qui a sacrifié toute sa vie afin de me voir devenir ce que je suis, merci mes parents. A mes adorables frères Hassene et Mehdi. A mes chères sœurs Thiziri et Yasmine. A ma grande famille, oncles, tantes, cousins et cousines A tous(te) mes amis et amies sans exception A toute la promotion de CCI 2019/2020 A tous ceux que j'aime et ceux qui <sup>m</sup>'aiment* 

Ratni Tassadit

AM

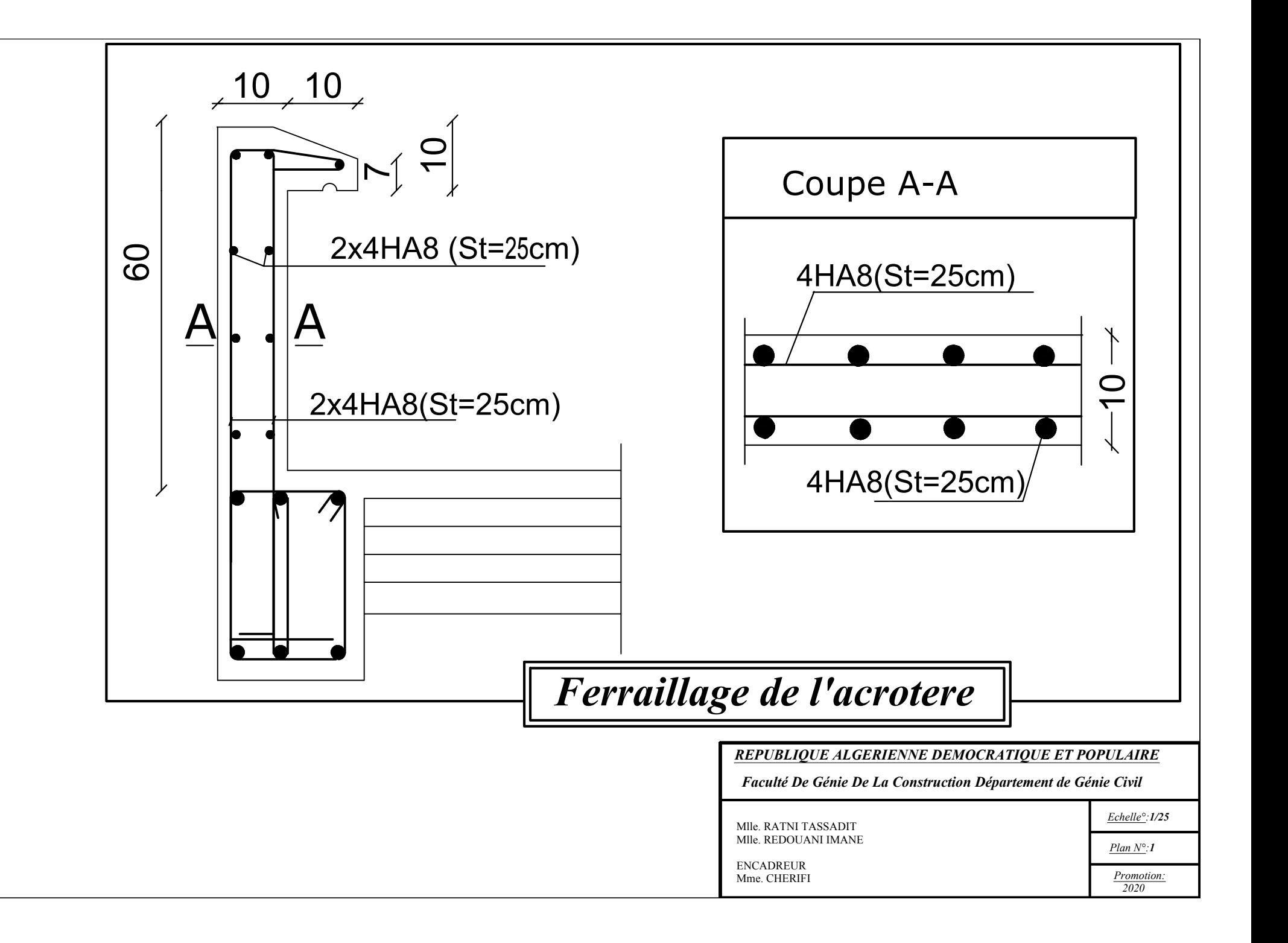

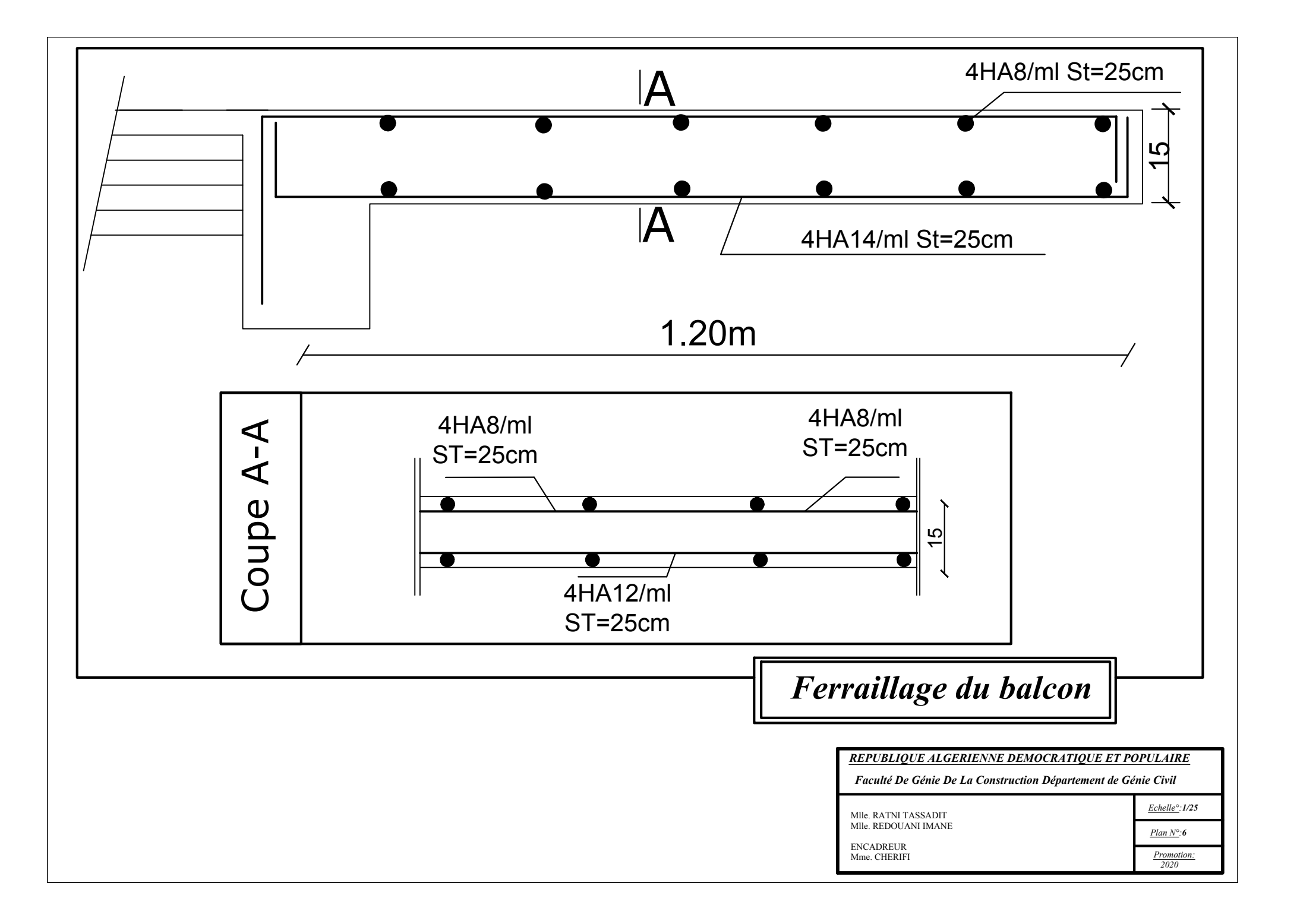

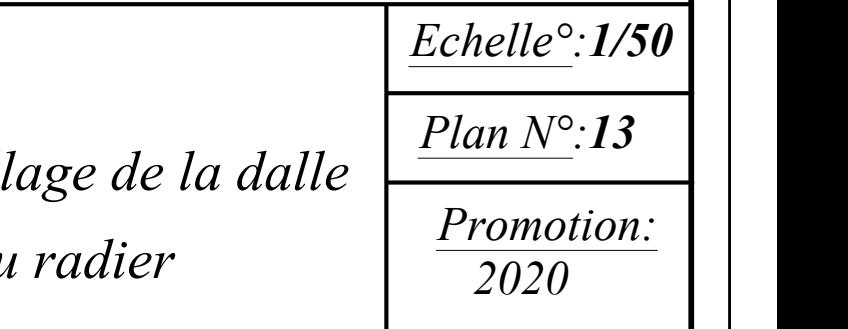

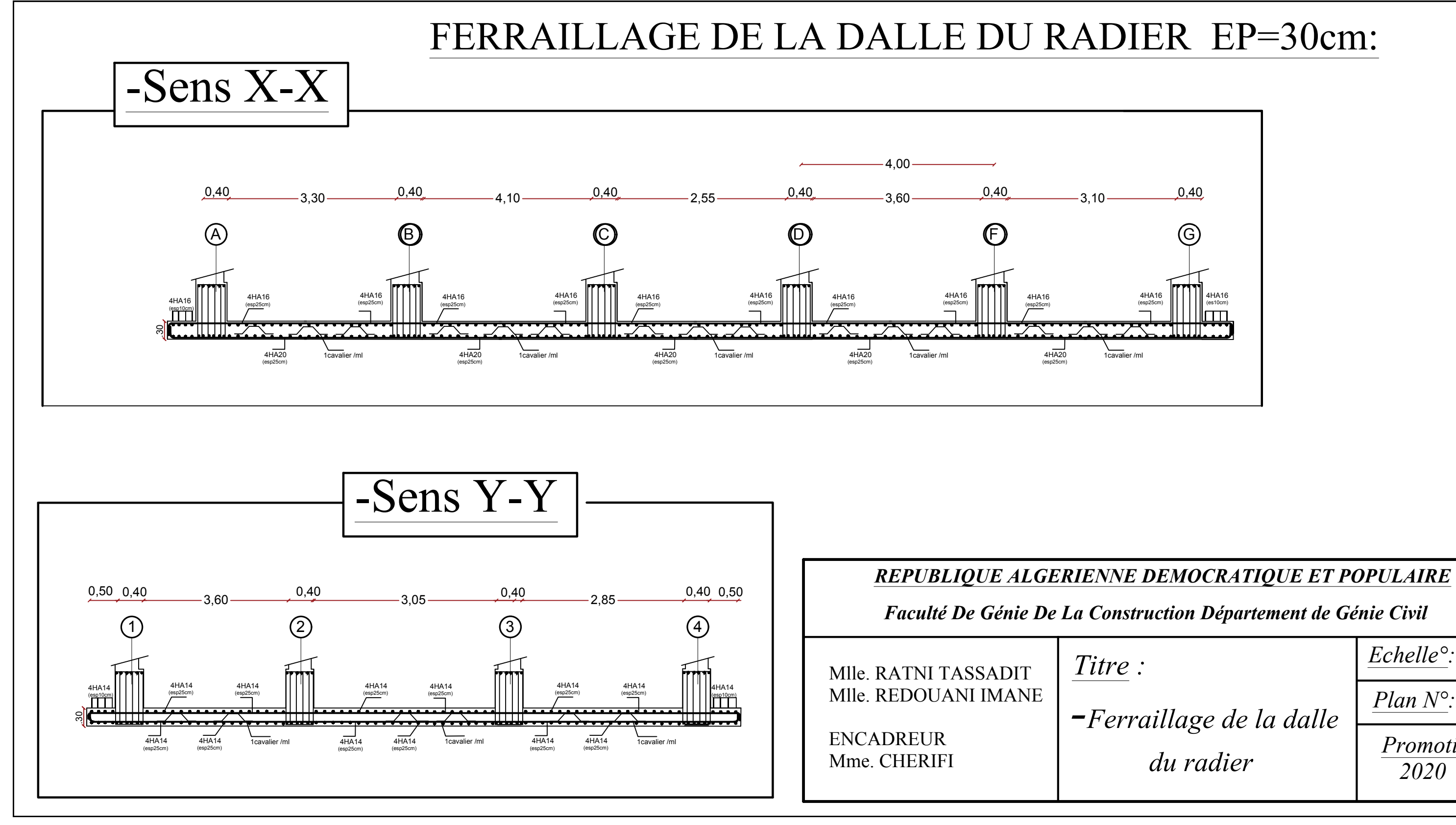

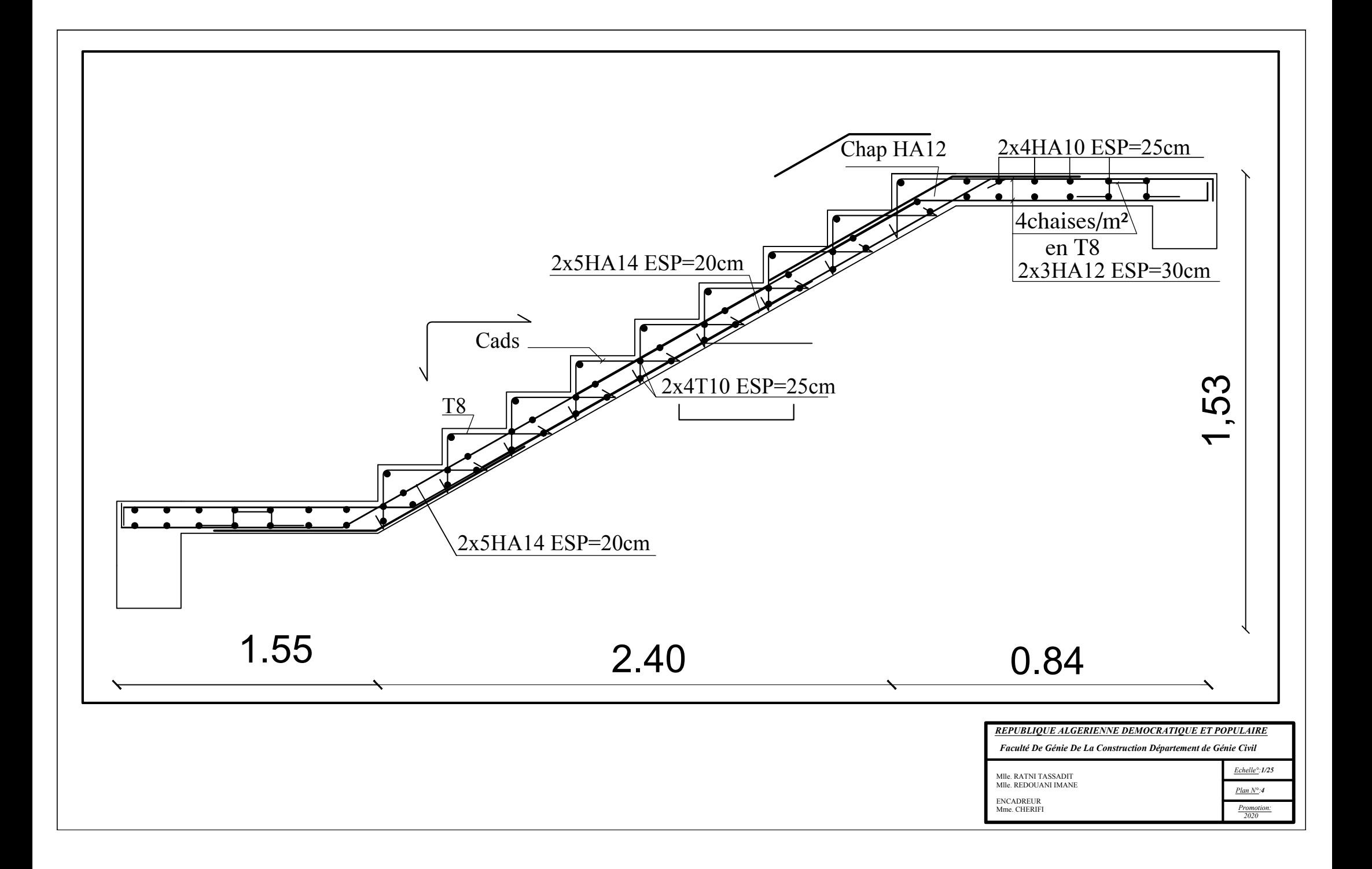

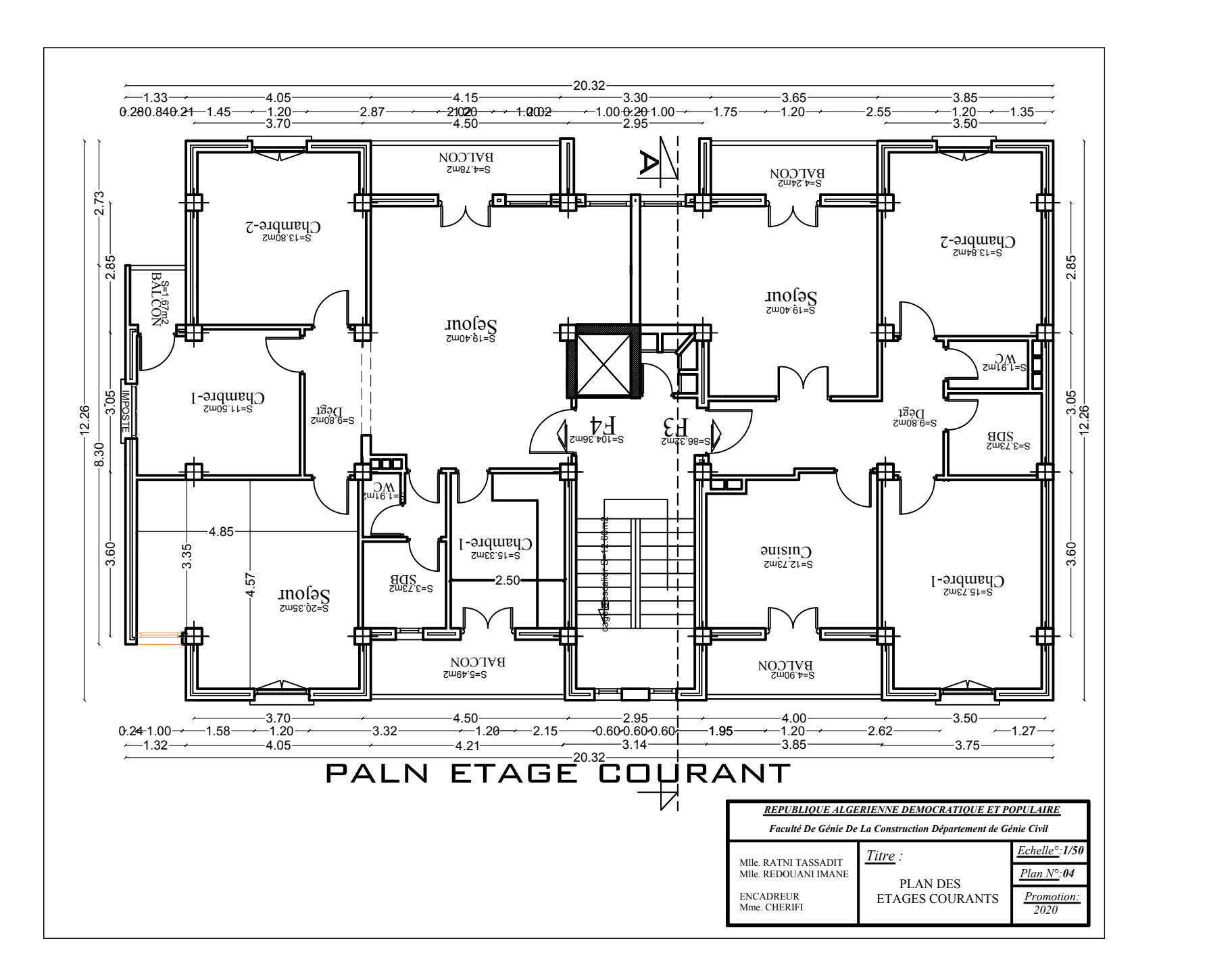

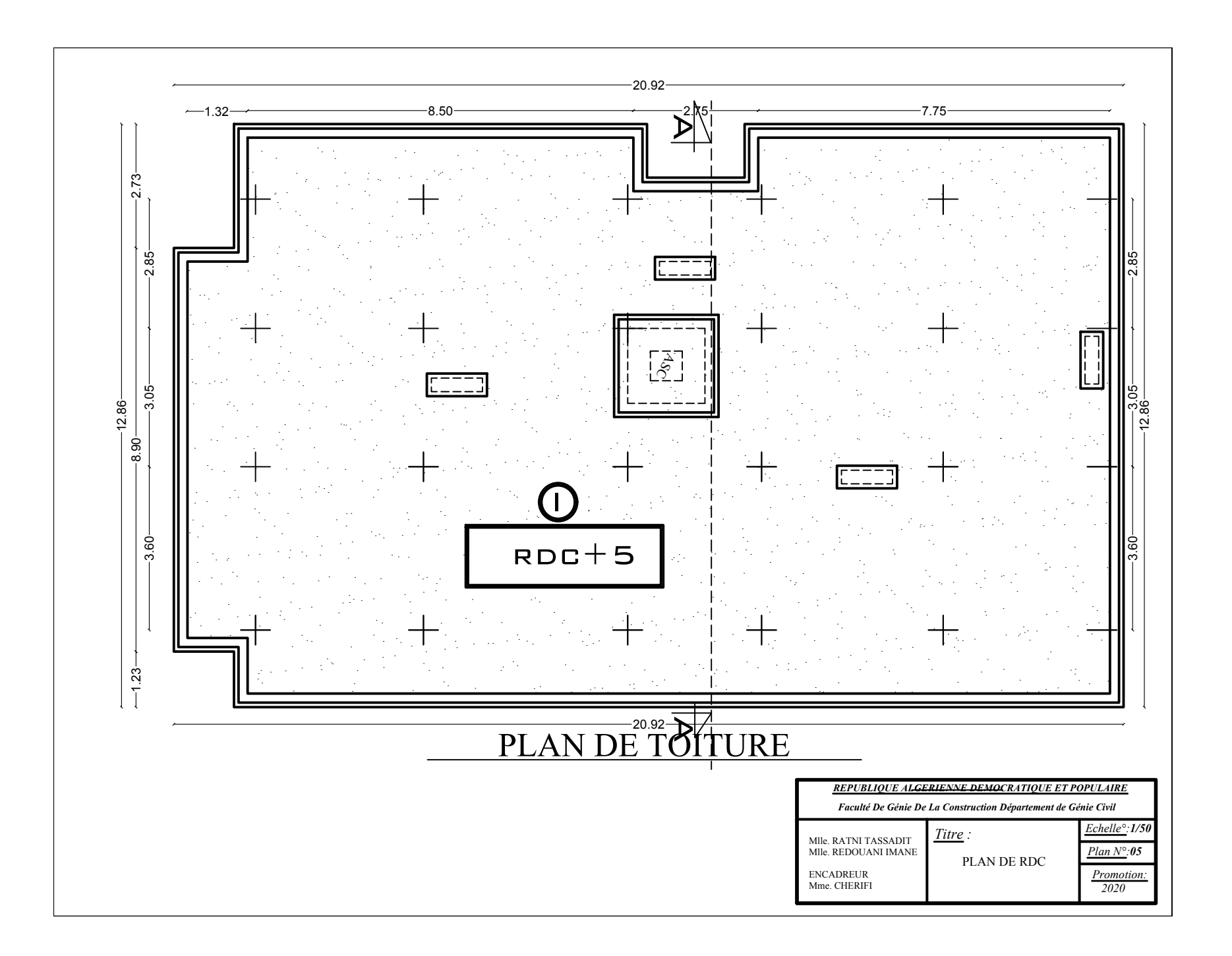

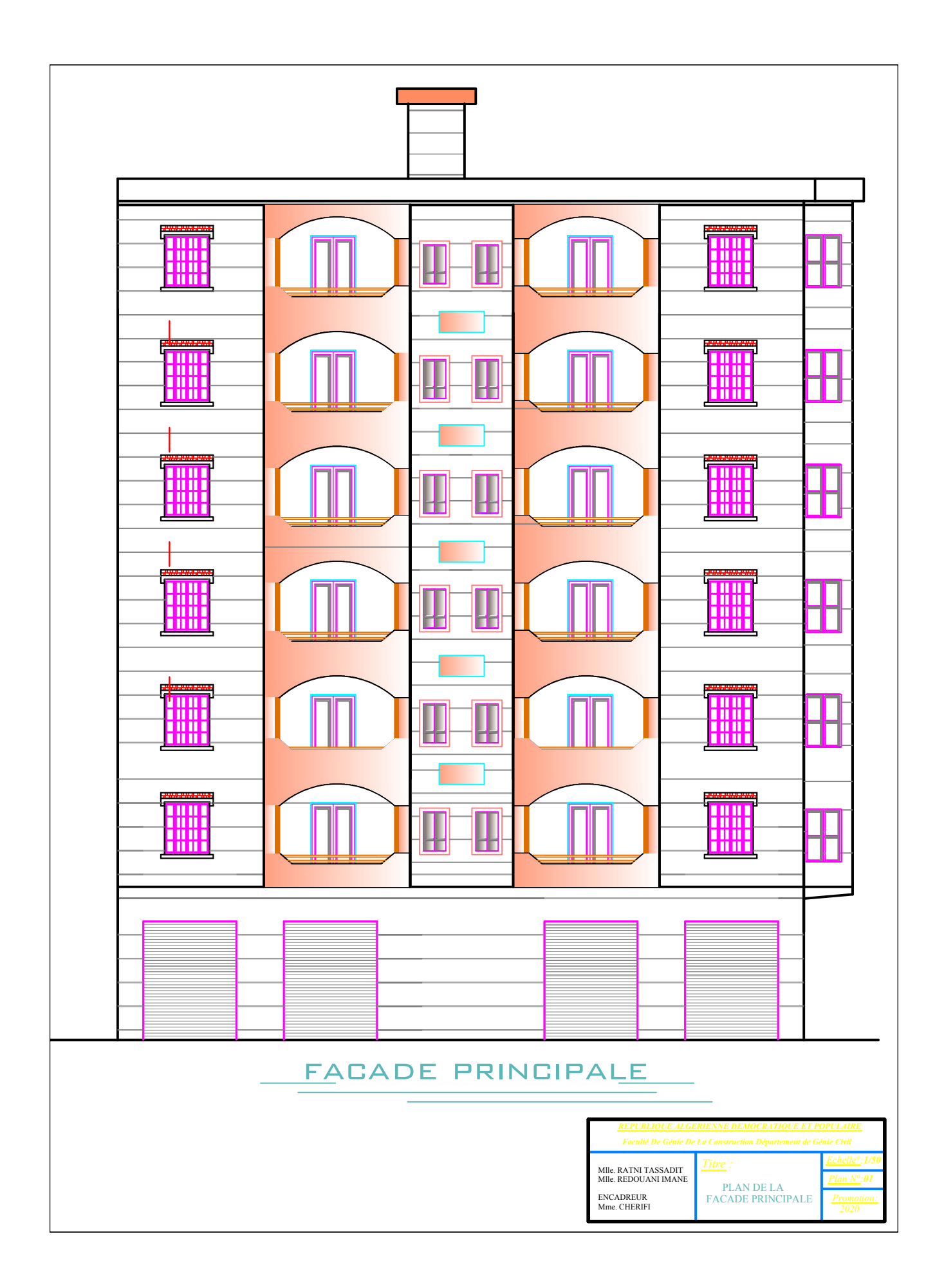

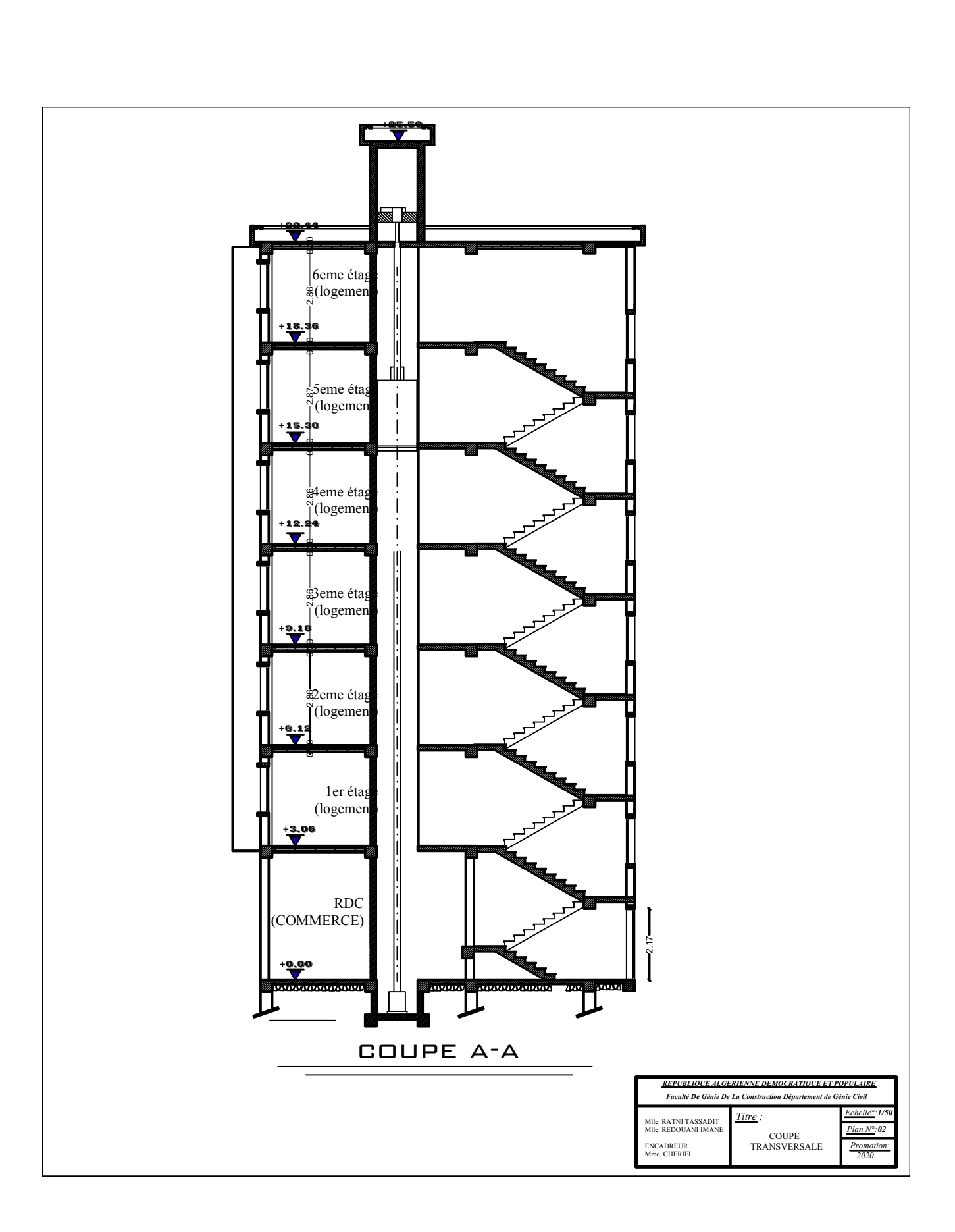

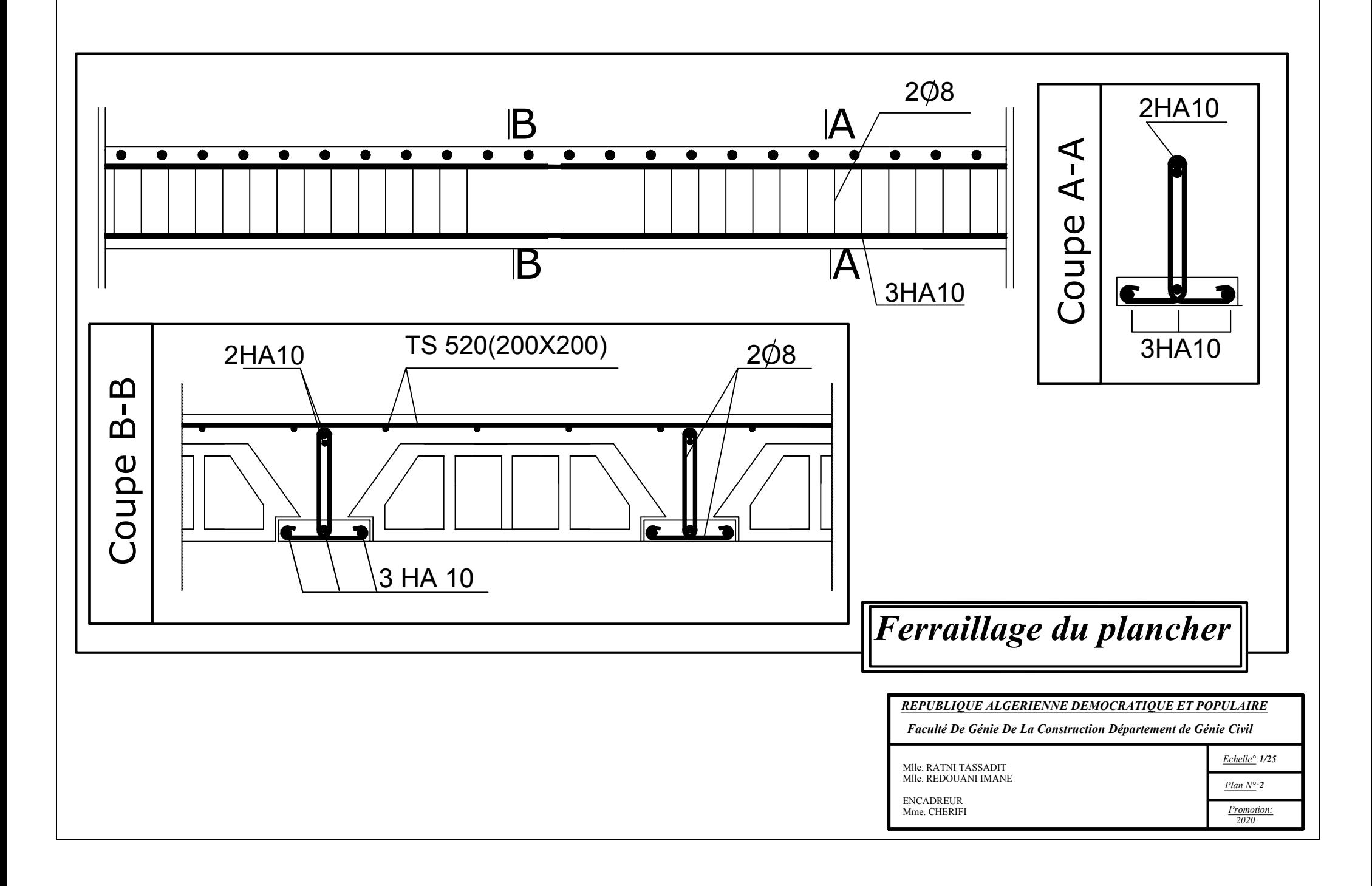

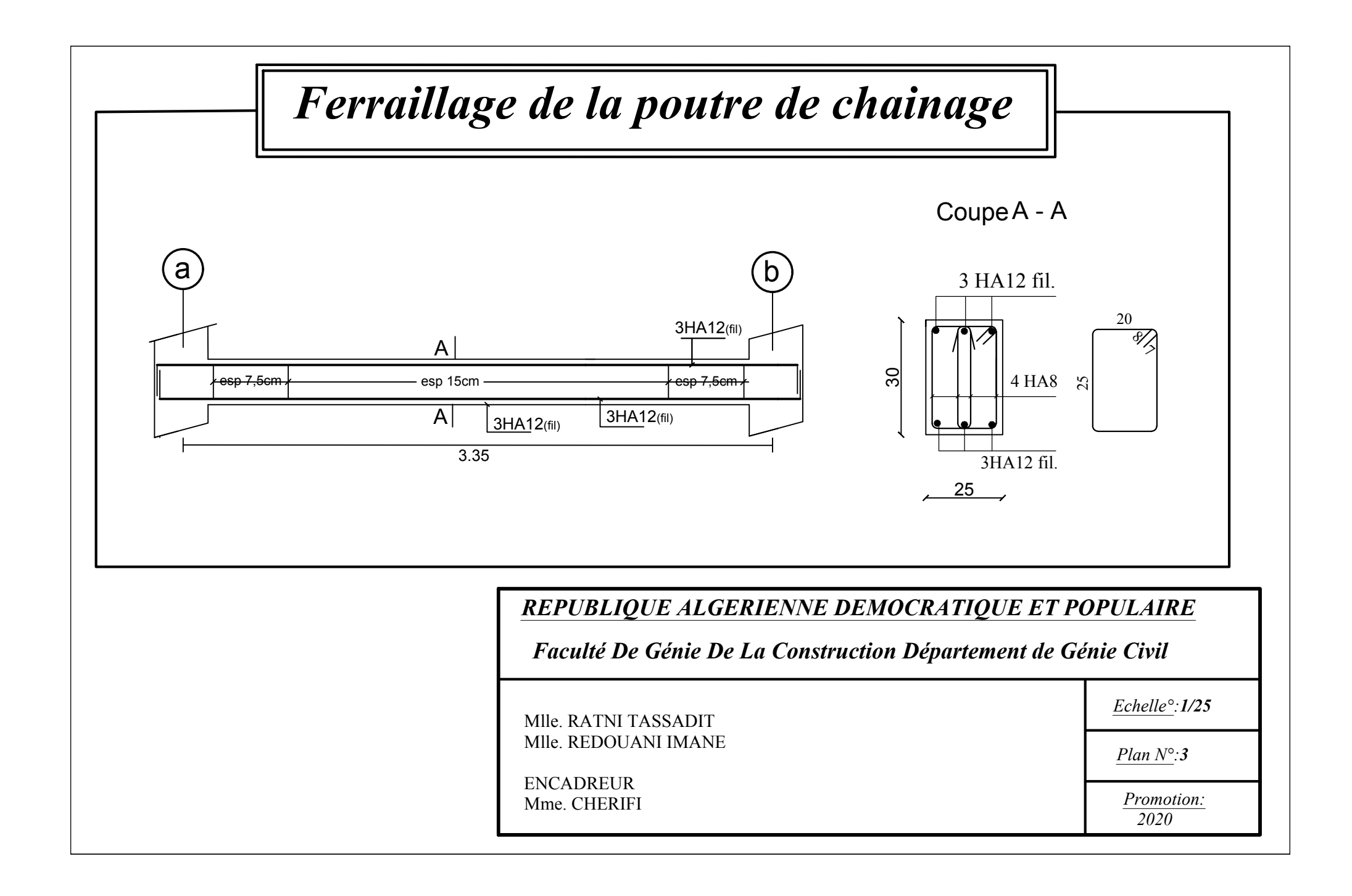

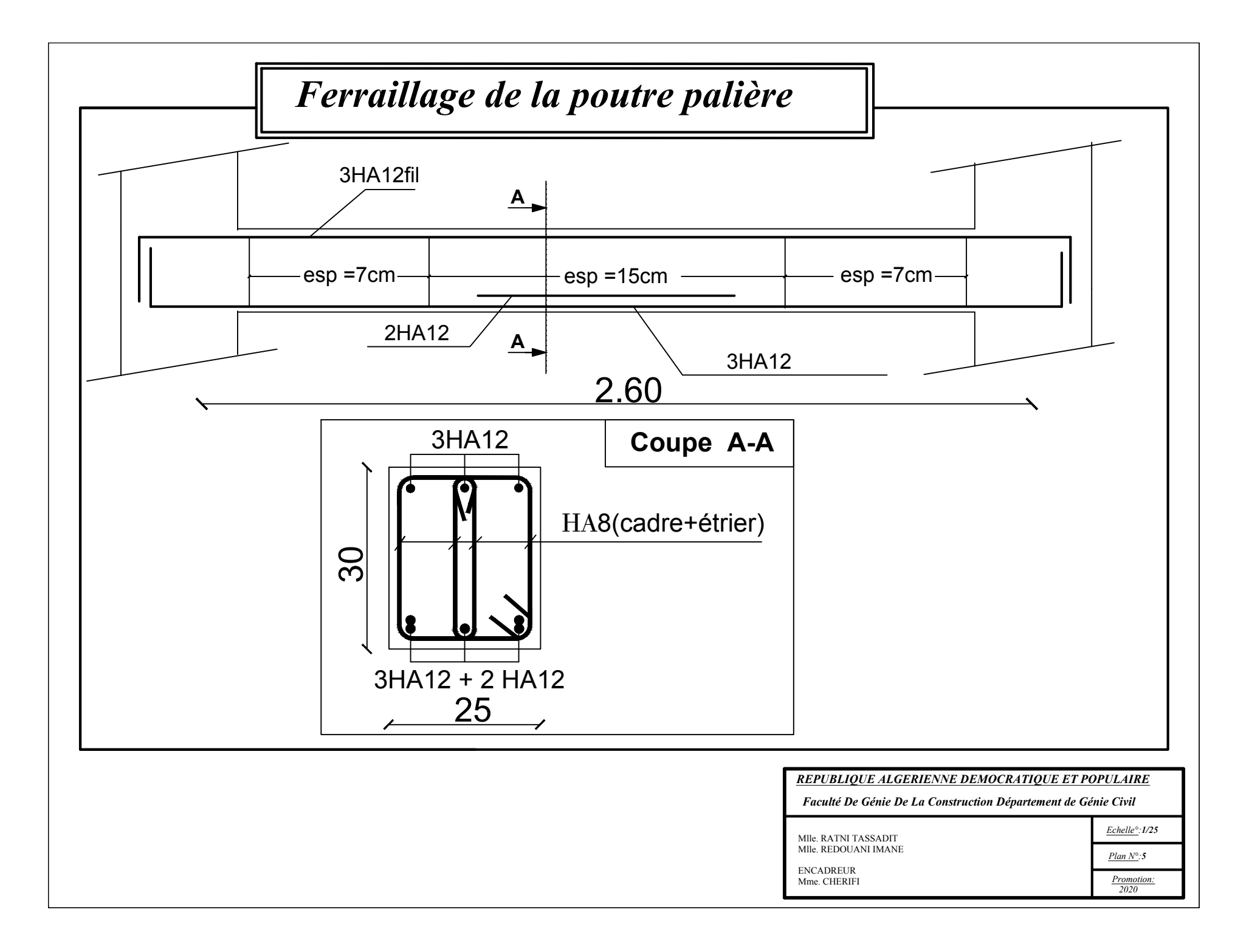

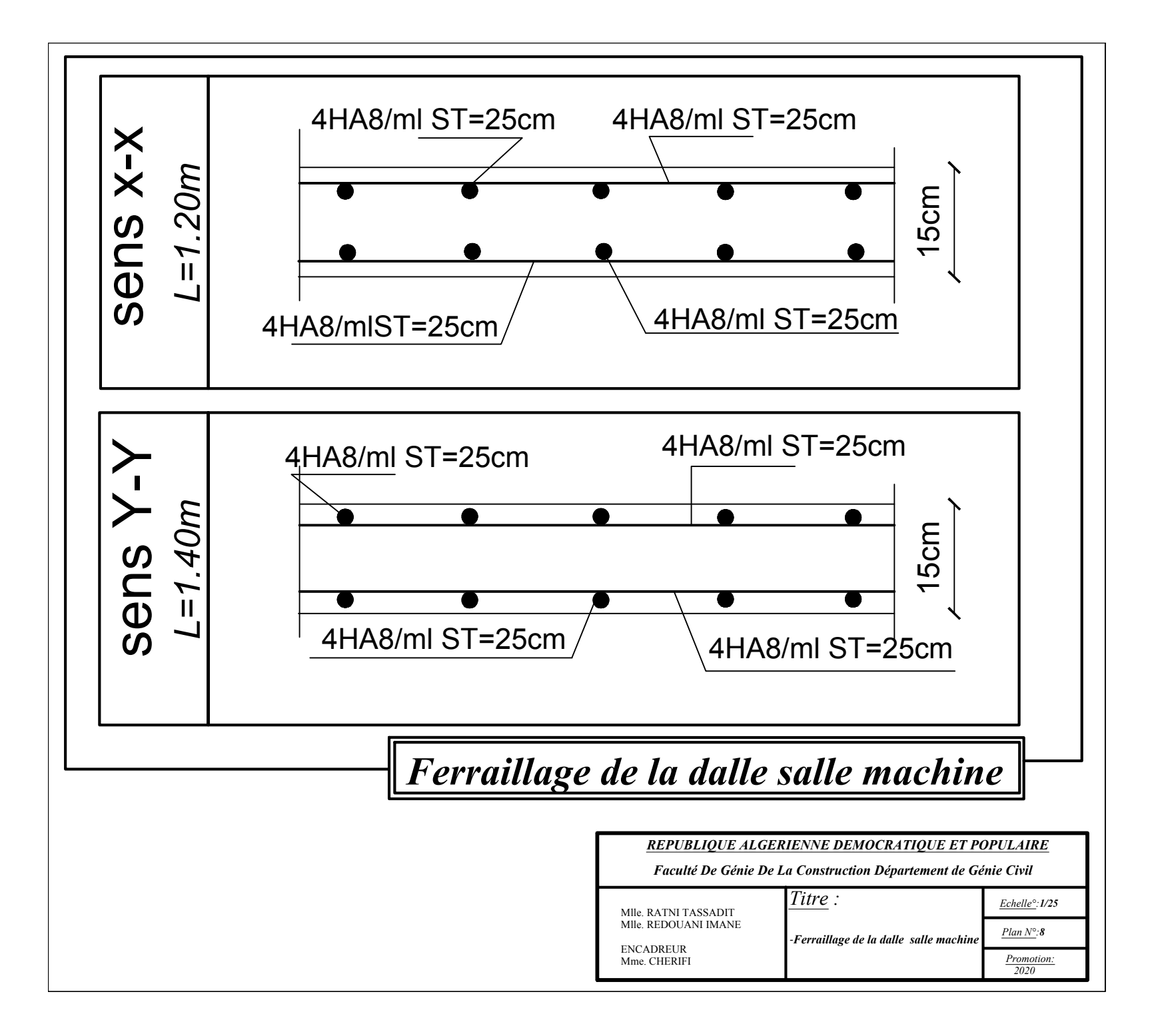

#### **Introduction général**

Le Génie Civil est l'ensemble des techniques concernant tous les types de constructions. Les ingénieurs civils s'occupent de la conception, de la réalisation, de l'exploitation et de la réhabilitation d'ouvrages de construction et d'infrastructures urbaines dont ils assurent la gestion afin de répondre aux besoins de la société, tout en assurant la sécurité du public et la protection de l'environnement.

L'analyse approfondie des ouvrages touchés par le séisme nous renvoi souvent aux mêmes causes, dont les principales sont dues à de mauvaises dispositions constructives ou des malfaçons d'exécutions généralement criardes.

Pour cela nous ne devons pas appliquer uniquement les règlements, mais nous devons impérativement comprendre les facteurs déterminant le comportement dynamique de la structure afin de mieux prévoir sa réponse sismique.

Les différentes études et règlements préconisent divers systèmes de contreventement visant à minimiser les déplacements et à limiter les risques de torsion tout en assurant une bonne dissipation des efforts.

Les ingénieurs disposent actuellement de divers outils informatiques et de logiciels de calculs rapides et précis permettant la maîtrise de la technique des éléments finis adoptée au Génie Civil, ainsi que le calcul de diverses structures en un moindre temps.

Dans notre projet d'étude d'un bâtiment R+6 à contreventement par voile, en plus du calcul statique qui fait l'objet des trois premiers chapitres, la structure est soumise au spectre de calcul du règlement parasismique Algérien RPA99/version 2003, et sa réponse est calculée en utilisant le logiciel SAP 2000.

# **TABLE DES MATIERES**

#### **SOMMAIRE**

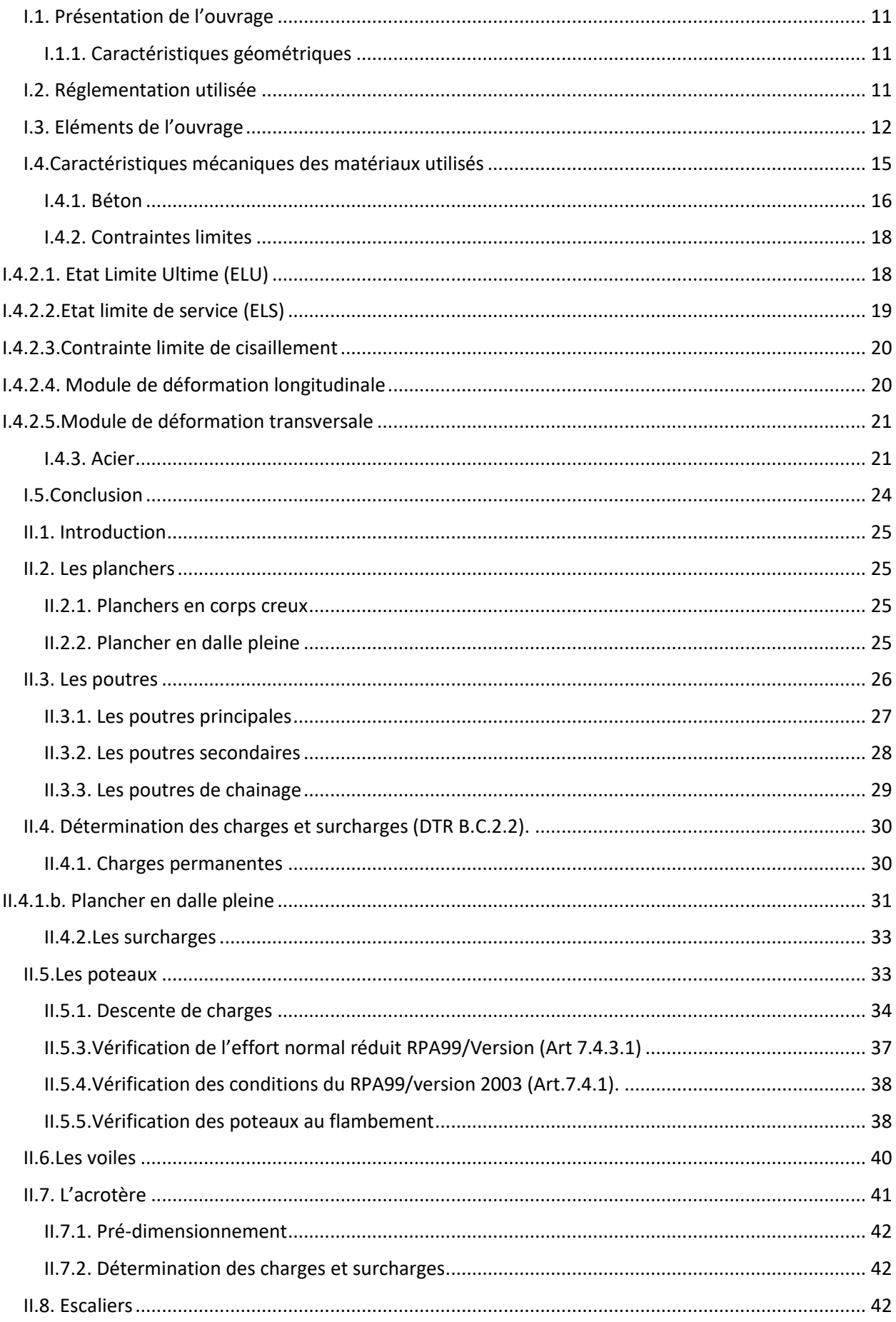

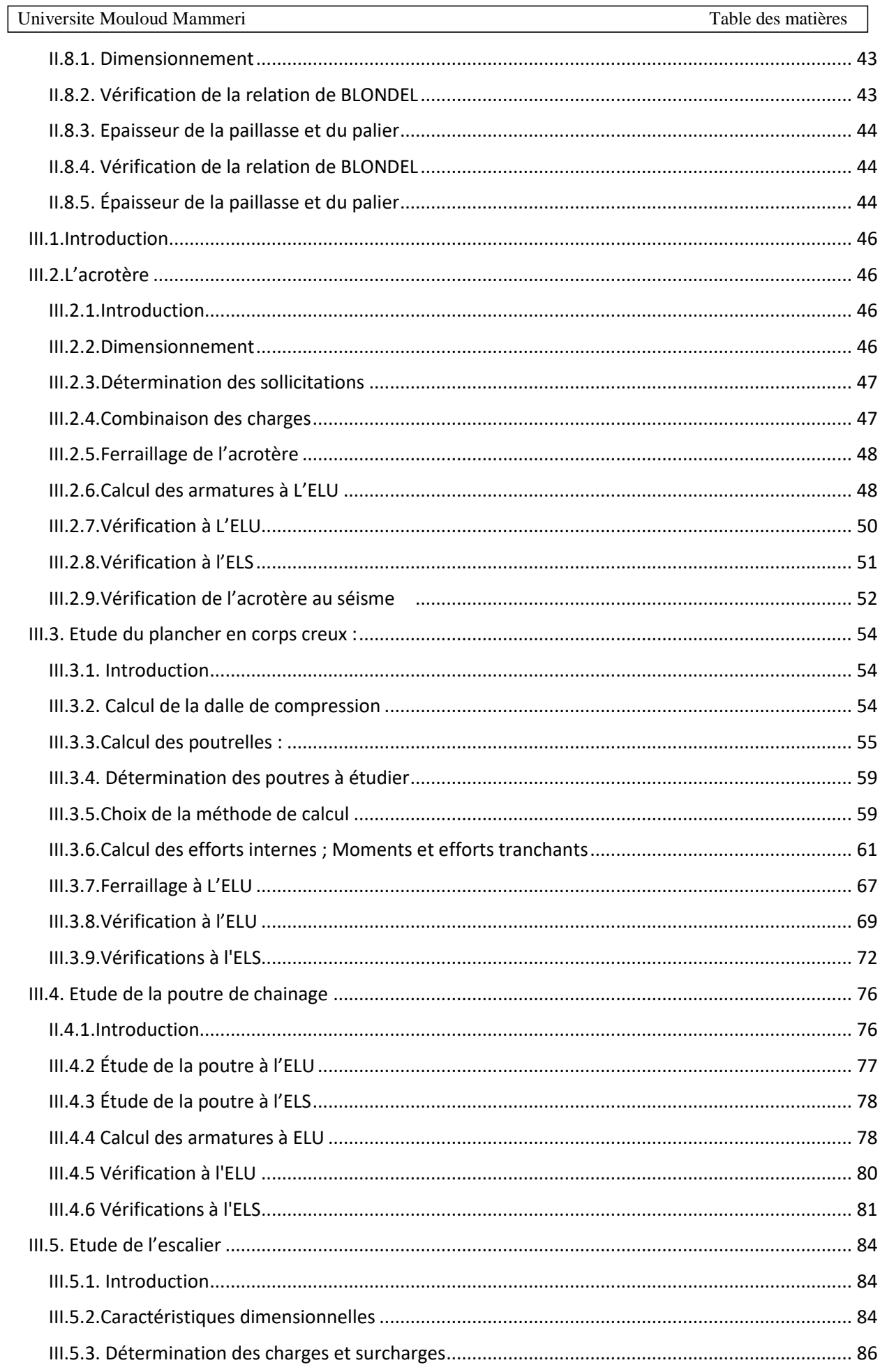

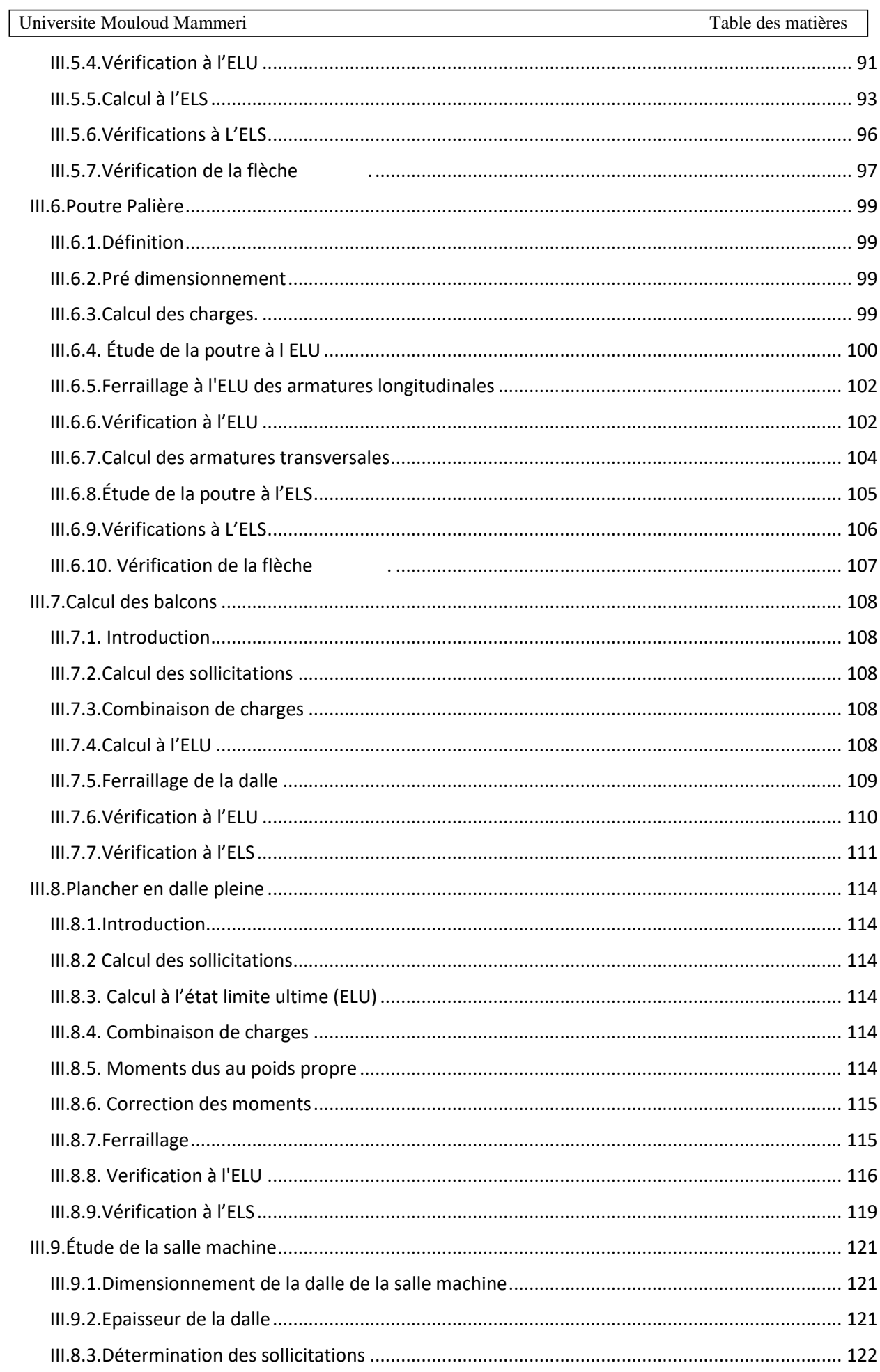

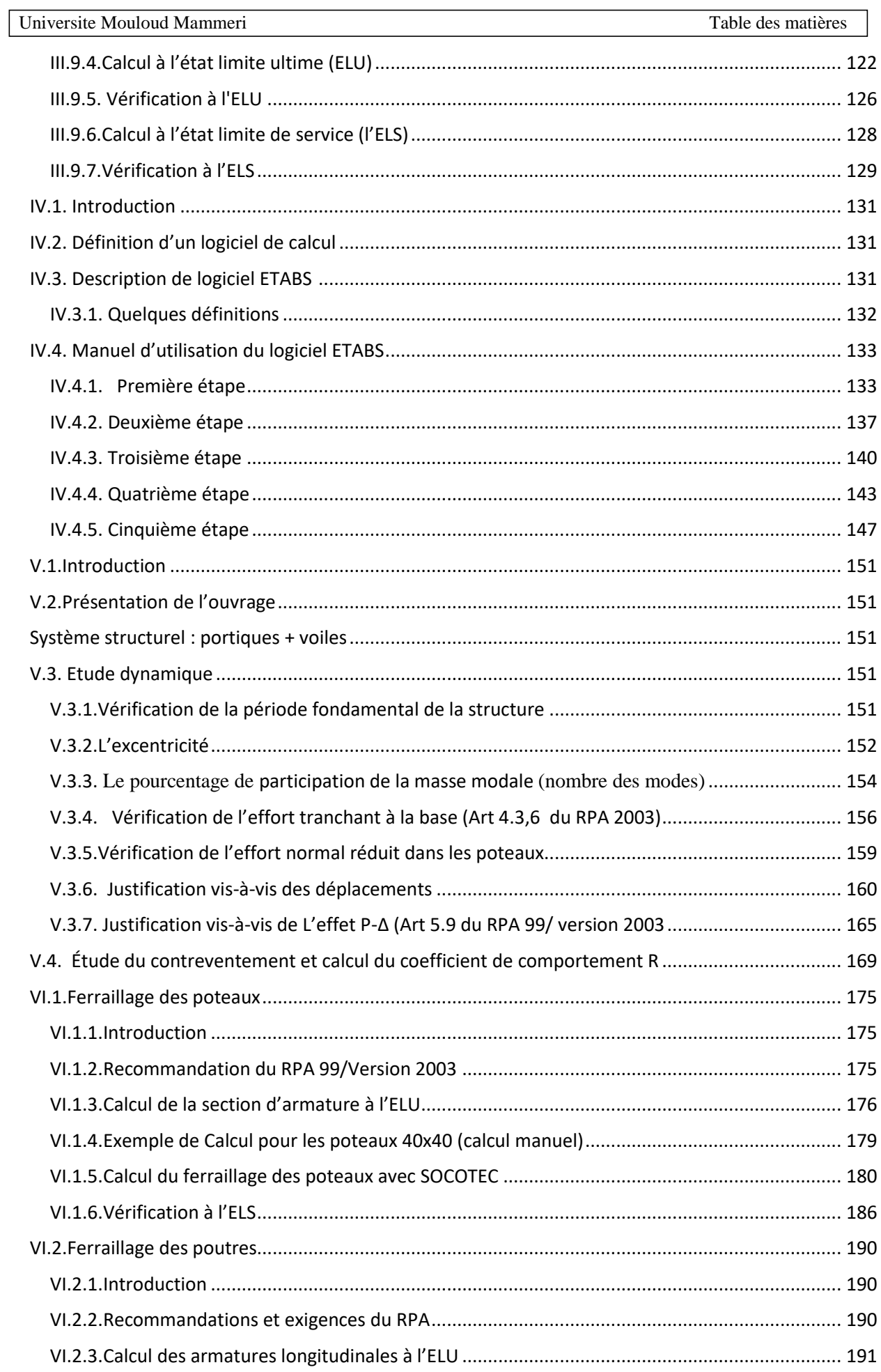

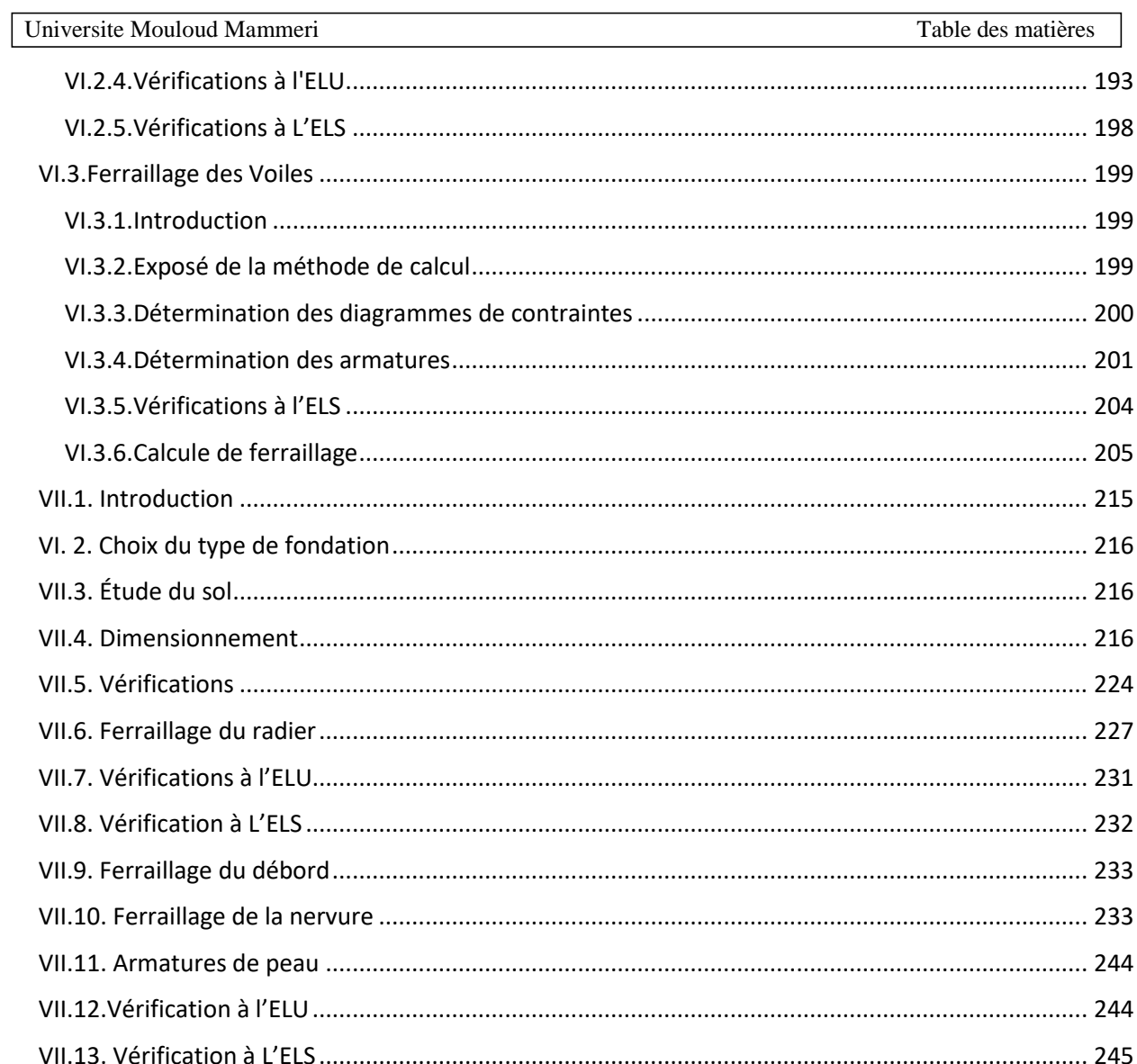

### **LISTE DES FIGURES**

#### **TABLE DES FIGURES**

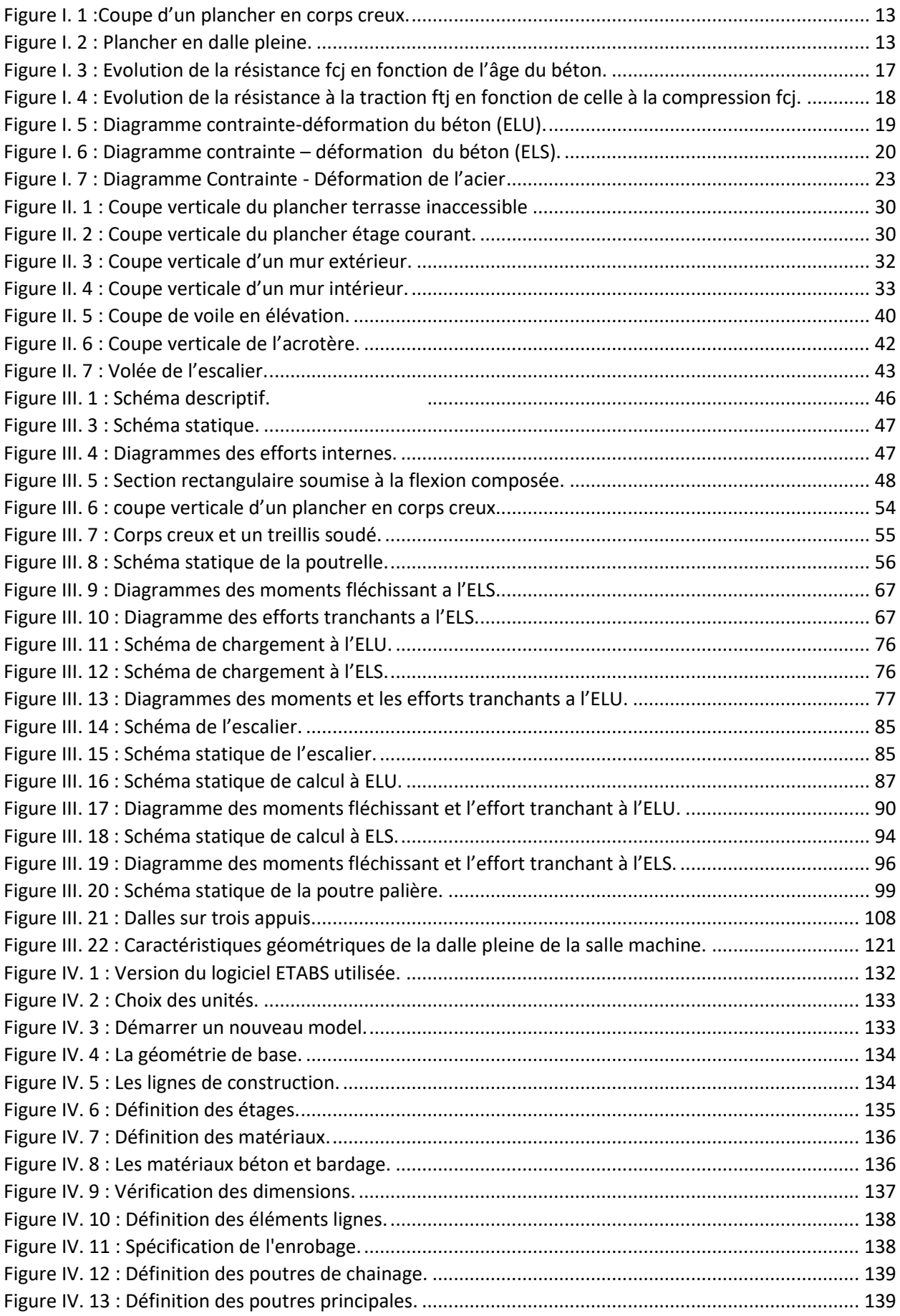

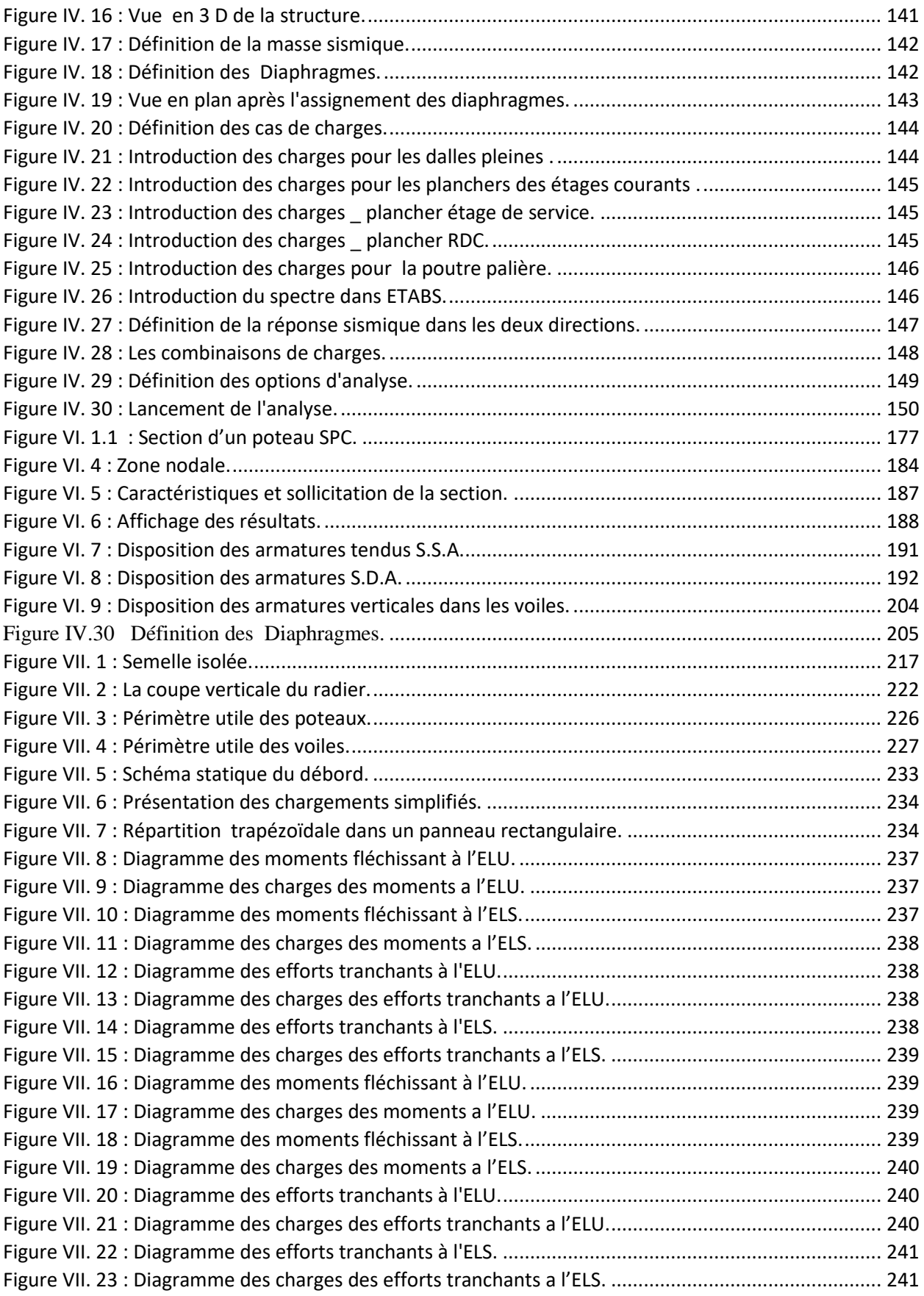

#### **LISTE DES TABLEAU**

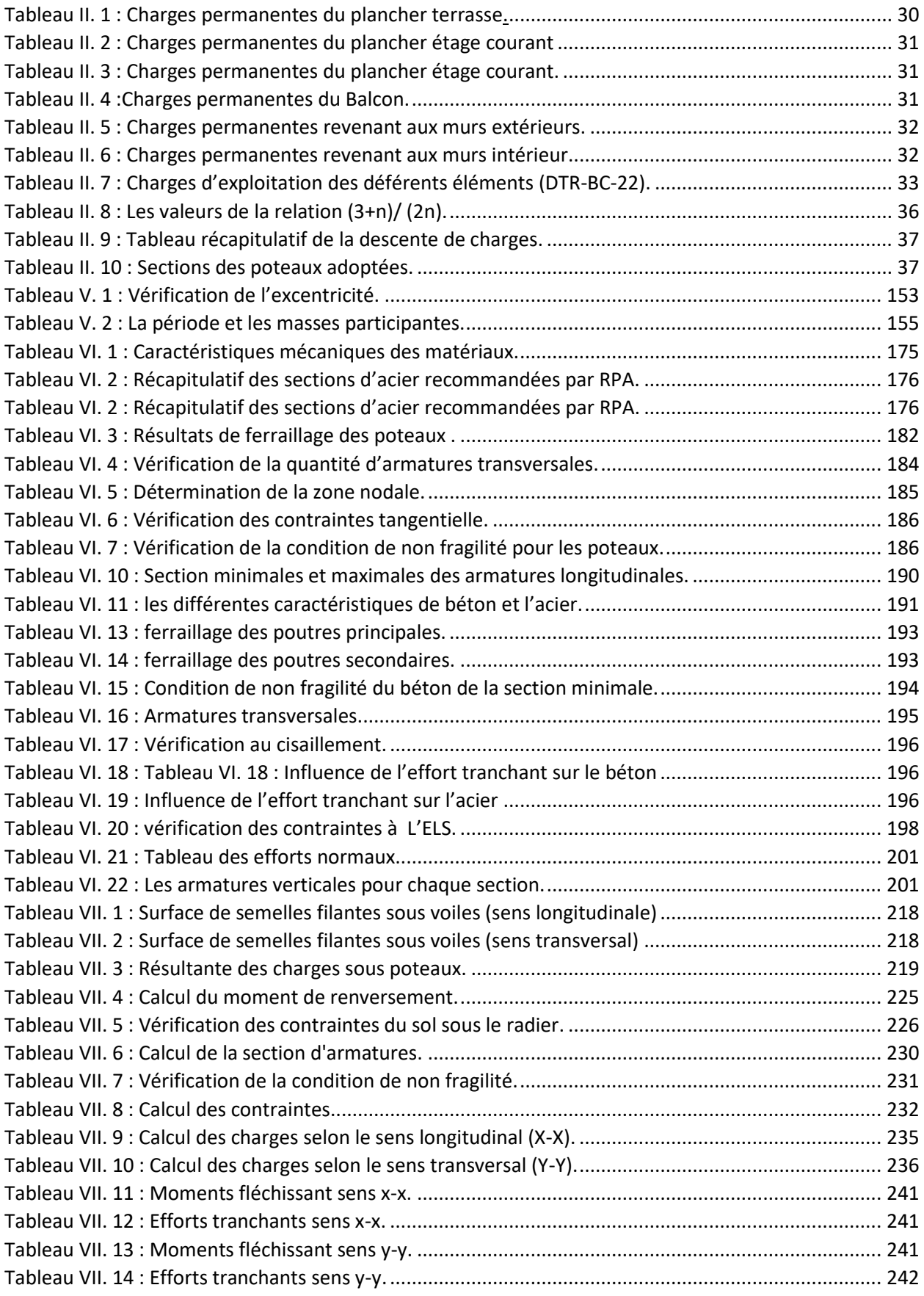

#### **I.1. Présentation de l'ouvrage**

Le projet en question consiste à calculer les éléments résistants d'un bâtiment (R+6) à usage d'habitation et service. Cet ouvrage est de moyenne importance (groupe d'usage2), implanté à DRAA BEN KHEDDA (TIZI-OUZOU), classée selon règlement parasismique Algérien (RPA 99/version 2003) comme étant une zone de moyenne sismicité (zone IIa).

Le rapport du sol ne nous a pas été remis, alors nous avons pris une valeur de  $\sigma$ sol = 2 bars à 1 m de profondeur. Cette contrainte correspond à un sol meuble S3.

Le bâtiment est composé de :

- 06 étages courants à usage d'habitation.
- 01 RDC à usage de service.
- 01 cage d'escalier.
- Olcage d'ascenseur.
- 01 terrasse inaccessible.

#### **I.1.1. Caractéristiques géométriques**

Notre bâtiment a pour dimensions :

#### **En plan :**

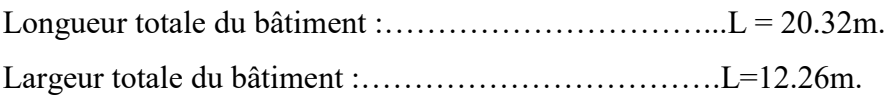

#### **En élévation :**

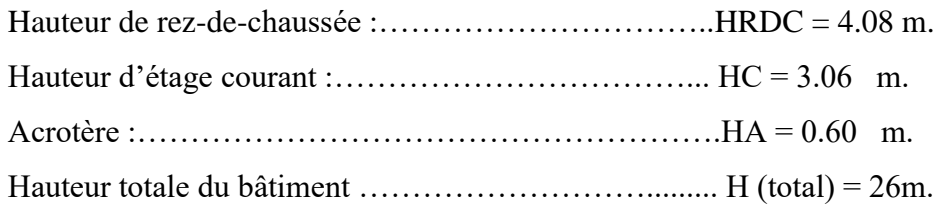

#### **I.2. Réglementation utilisée**

Nous nous conformerons dans nos calculs aux règlements en vigueur à savoir :

- Règlement parasismique algérien **(RPA 99, version 2003).**

- Les techniques de conception et de calcul des ouvrages et des constructions en béton armé suivant la méthode des états limites **(BAEL 91 modifié 99).**

- Charges et surcharges (**DTR – BC – 22).**

- **CBA93** (conception et calcul des structures en béton armé)

#### **I.3. Eléments de l'ouvrage**

#### **A. La superstructure**

C'est la partie de la construction située au-dessus du sol, elle contient plusieurs éléments qui sont:

#### **A.1.L'ossature**

Le bâtiment à une ossature mixte composé de :

- Portiques (poteaux -poutres) transversaux et longitudinaux destinés essentiellement à Reprendre les charges et les surcharges verticales.
- Voiles disposés dans les deux sens (longitudinal et transversal), servant de Contreventement vis -à- vis des charges horizontales dues au séisme.
- L'ensemble (voiles, portiques) constitue un contreventement rigide qui assure la Stabilité de l'ouvrage.

#### **A.2.Plancher**

Les planchers sont des aires planes limitant les étages d'un bâtiment et supportant les revêtements et les surcharges.

Il y a deux types de planchers :

#### **Planchers en corps creux**

Ils sont réalisés en corps creux et une dalle de compression coulée sur place, reposant sur des poutrelles préfabriquées.

**a) Nervures :** appelées poutrelles. Elles reposent à leurs extrémités sur les poutres principales et reprennent la totalité des charges permanente et les surcharges.

**b) Remplissage en corps creux** : Il est disposé entre les poutrelles, il est utilisé comme coffrage perdu et isolant phonique.

**c) Dalle de compression en béton armé** : dalle en béton de 4cm à 5cm, armée d'un quadrillage d'armatures pour limiter les risque de fissuration.

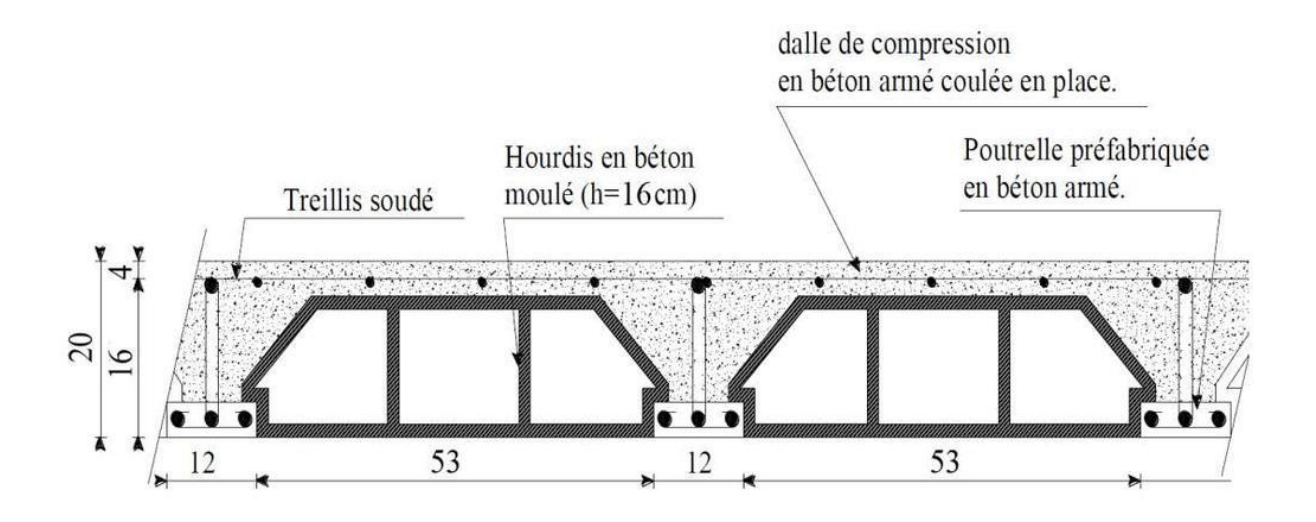

**Figure I. 1 : Coupe d'un plancher en corps creux.**

#### **Dalle pleine en béton armé**

La dalle pleine est une plaque porteuse en béton armé coulée sur un coffrage plat, reposant sur des appuis. Le diamètre des armatures et leur nombre varient suivant les dimensions de la dalle et l'importance des charges qu'elle supporte. Dans notre structure, on a utilisé ce type de plancher au niveau :

- Des paliers de repos et d'arrivée des escaliers.
- **Balcon.**
- Le plancher entourant la cage d'ascenseur
- Toit de la salle machine

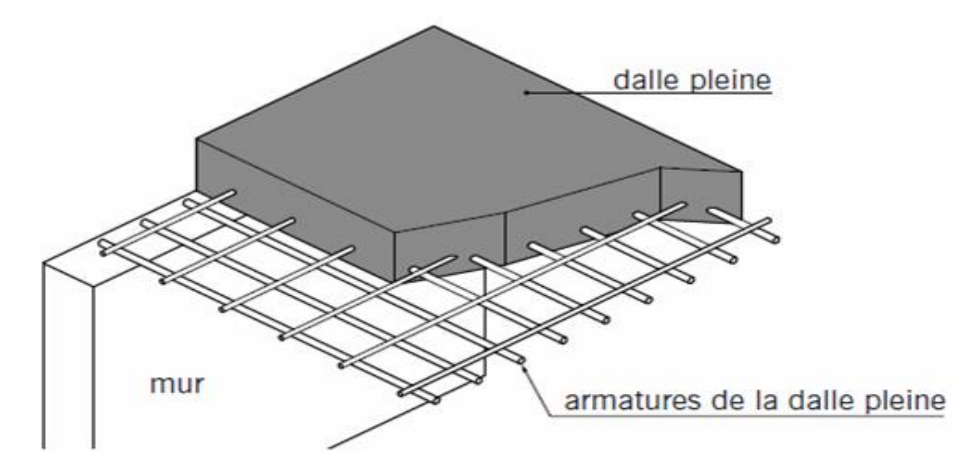

**Figure I. 2 : Plancher en dalle pleine.**

#### **A.3. Maçonnerie**

Dans notre ouvrage, la maçonnerie est constituée de Deux types de murs :

→ **Les murs extérieurs et les murs de séparation entre deux logements sont** constitués de doubles parois de briques (2 x 10 cm d'épaisseur) séparés par une lame d'air de 5cm d'épaisseur qui assure l'isolation thermique.

→ **Murs intérieurs sont** constitués d'une seule paroi de brique d'épaisseur 10 cm

#### **A. 4. Escalier**

Le bâtiment est composé d'une seule cage d'escalier qui relie tous les différents étages, ces escaliers comportent deux volées et seront constitués de paliers et paillasses en béton armé coulés sur place.

#### **A.5. Cage d'ascenseur**

L'ascenseur est un appareil élévateur permettant le déplacement vertical et l'accès aux différents niveaux du bâtiment, il est composé essentiellement de la cabine et de sa machinerie. Notre bâtiment est muni d'une cage d'ascenseur qui sera réalisée en voiles coulés sur place.

#### **A.6. Acrotère**

C'est un élément en béton armé dont la hauteur est de 60 cm et 10 cm d'épaisseur.

#### **A.7. Revêtements**

Les revêtements utilisés sont comme suit :

- Carrelage pour les planchers et les escaliers.
- Céramique pour les salles d'eaux et cuisines.
- Enduit plâtre pour les cloisons intérieures et les plafonds.
- Enduit ciment pour les murs de façade, la cage d'escaliers et les plafonds des salles d'eaux et les locaux humides.
- Le plancher terrasse sera recouvert d'une étanchéité multicouche imperméable évitant la pénétration des eaux pluviales.

#### **A.8. Balcon**

Ils sont réalisés en dalle pleine.

#### **A.9. Terrasse inaccessible**

Notre bâtiment sera muni d'une terrasse inaccessible réalisée en corps creux et dalle de compression.

#### **A.10. Voiles de contreventements**

Ce sont des éléments verticaux en béton armé coulés sur place, destinés à reprendre les charges permanentes et les surcharges transmises par les planchers ainsi que les charges sismiques.

#### **B. L'infrastructure**

C'est la partie de la construction située au-dessous du sol, elle contient :

#### **B.1. les fondations**

La fondation est l'élément qui est situé à la base de la structure, elle constitue une partie

Importante de l'ouvrage. Elle assure la transmission des charges et surcharges au sol.

Leur choix dépend du type du sol d'implantation et de l'importance de l'ouvrage.

- Différents type de fondation :
	- -Fondation superficielle.
	- -Fondation semi- profonde.
	- Fondation profonde.

#### **Remarque**

Le choix du type de fondation dépend de la nature du sol d'implantation et l'importance de l'ouvrage.

#### **Le système de coffrage**

On opte pour un coffrage classique en bois pour les portiques et un coffrage métallique pour les voiles de façon à limiter le temps d'exécution.

#### **I.4.Caractéristiques mécaniques des matériaux utilisés**

Le matériau essentiel utilisé pour la construction de cet ouvrage est le béton armé, constitué de béton et d'acier. Les caractéristiques des matériaux utilisés dans la construction seront conformes au Règlement Parasismique Algérien RPA Version 2003, et au règlement du béton armé aux états limite BAEL91 modifié 99.

#### **I.4.1. Béton**

Le béton est un matériau de construction, obtenu par mélange de ciment, granulats, eau et à ces composantes s'ajoutent parfois des adjuvants et des éléments encore plus fins qui améliorent sensiblement sa performance ainsi que sa compacité. Il est dosé d'une manière à obtenir les quantités et les qualités requises pour son utilisation. Le béton est devenu un élément indispensable dans la construction des ouvrages grâce à sa bonne résistance à la compression et sa maniabilité.

#### **Les constituants du béton**

#### • **Le ciment**

C'est un liant hydraulique caractérisé par la propriété de donner avec l'eau une pâte qui se solidifie en passant par un processus chimique.

#### • **Les granulats**

Ce sont des matériaux inertes provenant de l'érosion des roches ou de leurs concassages, On distingue :

-Les granulats naturels utilisés directement sans aucun traitement mécanique préalable.

-Les granulats naturels provenant de concassage des roches.

#### • **Les adjuvants**

Ce sont des produits qui sont ajoutés à faible proportion au béton dont le but est l'amélioration de certaines de ces propriétés.

#### **Les dosages des éléments**

On utilise dans notre bâtiment un béton dosé à 350 kg/m3 de ciment CPA pour un béton courant la composition est définie pour trois composants qui sont respectivement par  $/m<sup>3</sup>$ :

-La quantité de ciment : 350 Kg/m3 de ciment C.P.A.

-La quantité de sable : 400L de sable  $D \le 5$ .

-La quantité de gravier : 800 L de gravier  $D \le 25$ mm.

-La quantité d'eau : 175 litres d'eau.

#### **I.4.1.1. Résistance caractéristique du béton**

#### **Résistance à la compression fcj**

Un béton est défini par sa résistance à la compression à l'âge de 28 jours, notée fc28 exprimé en MPa (C.B.A93, A2.1.1.1).

Cette valeur est mesurée par compression axiale d'un cylindre droit de révolution de diamètre 16cm, et de hauteur de 32cm.

La résistance caractéristique à la compression fcj à l'âge de j  $\leq 60$  jours, est

$$
fcj = \frac{j}{4,76+0.83j} \times fc28
$$
 ; Pour :  $fc28 \le 40MPA$ 

#### **BAEL91 modifié 99(Art, A.2.1.11)**

$$
fcj = \frac{j}{1,40+0,95} \times fc28 \qquad \qquad ; \text{Pour} : fc28 >40 \text{MPA}
$$

Avec : *fcj* : résistance du béton à l'âge j.

j : l'âge en jours.

Pour l'évaluation de la déformation, pour des grandes valeurs de j, on a *fcj=* 1.1×*fc28*.

Pour l'étude de notre projet, nous adoptons une valeur de *fc28=*25MPa.

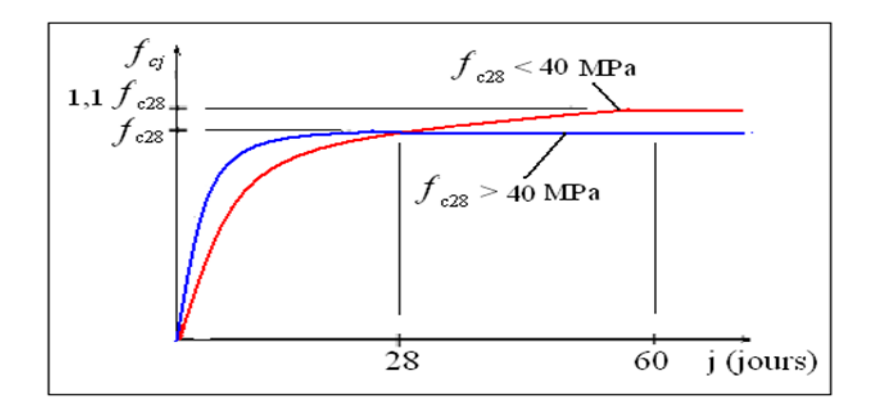

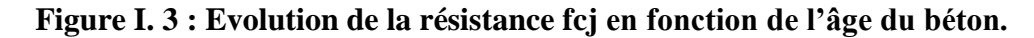

La **figure I.3** donne l'allure de la variation de la résistance *fcj* en fonction de l'âge du béton pour les deux types de béton. Sur cette figure, on observe que la montée en résistance des bétons à performances élevées est plus rapide que pour les bétons classiques. Cette propriété rend les bétons à performances élevées très intéressants en phase de construction.

#### **Résistance caractéristique à la traction (B.A.E.L91 Art2-1-12/ modifié 99)**

La résistance caractéristique à la traction du béton à l'âge « j » jours notée (*ftj*) est conventionnellement définie par :

*ftj* = 0,6 + 0,06*fcj* si *fc28* ≤ 60Mpa. **BAEL91 modifié 99(Art, A2.1.12).**

Dans notre cas :  $f_{c28=}25MPa \rightarrow f_{ti=}2.1MPa$ 

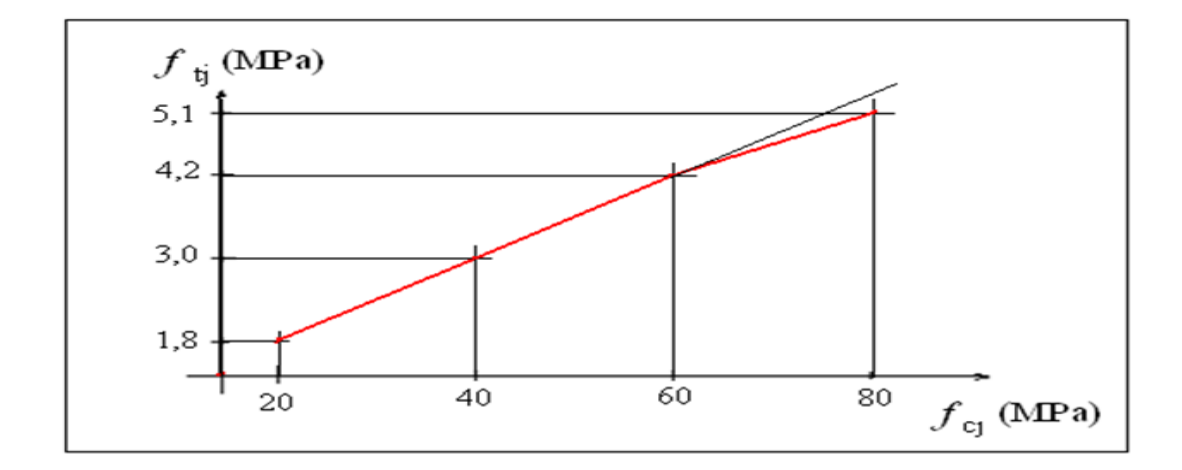

**Figure I. 4 : Evolution de la résistance à la traction ftj en fonction de celle à la compression fcj.**

#### **I.4.2. Contraintes limites**

#### **I.4.2.1. ETAT LIMITE ULTIME (ELU)**

Il correspond à la perte d'équilibre statique (basculement), à la perte de stabilité de forme (flambement) et surtout à la perte de résistance mécanique (rupture), qui conduisent à la ruine de l'ouvrage. Cette limite correspond à l'état limite de compression du béton. Elle est donnée par la formule suivante :

$$
fbc = \frac{0.85}{\theta \gamma_{\rm b}} f c 28
$$

**Avec :** 

γb : Coefficient de sécurité du béton

γb = 1.15....................en situation accidentelle

γb = 1.5......................en situation courante

: coefficient dépendant de la durée (t) de l'application des combinaisons d'actions.

- ɵ = 1....................t > 24 h
- ɵ = 0.9................1h ≤ t≤24h
- $e = 0.85$ ................t $\leq 1h$

t: durée probable d'application de la combinaison d'action considérée.

#### **Diagramme Contrainte Déformation**

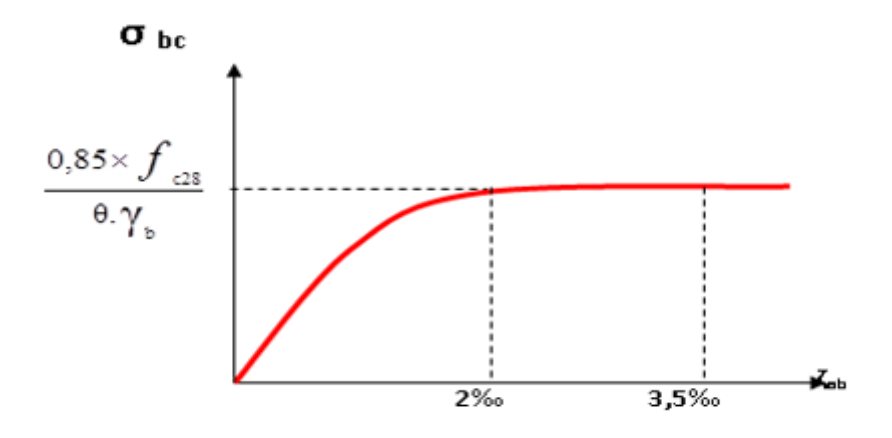

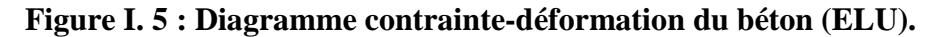

Le diagramme est composé :

- D'une partie parabolique : la déformation relative est limitée à ε bc  $\leq$  2‰ (état élastique).
- D'une partie rectangle (état plastique) 2‰≤ ε bc ≤ 3.5‰.

#### **I.4.2.2.ETAT LIMITE DE SERVICE (ELS)**

C'est l'état au-delà duquel ne sont plus satisfaites les conditions normales d'exploitation et de durabilité qui comprennent les états limites de fissuration et de déformation.

 $\sigma_{bc} = 0.6$ .  $f c_{28}$ 

A  $j = 28$  jour :  $\sigma_{bc} = 0.6 \times 25 = 15$  MPa

Avec : σ bc : contrainte admissible à l'ELS
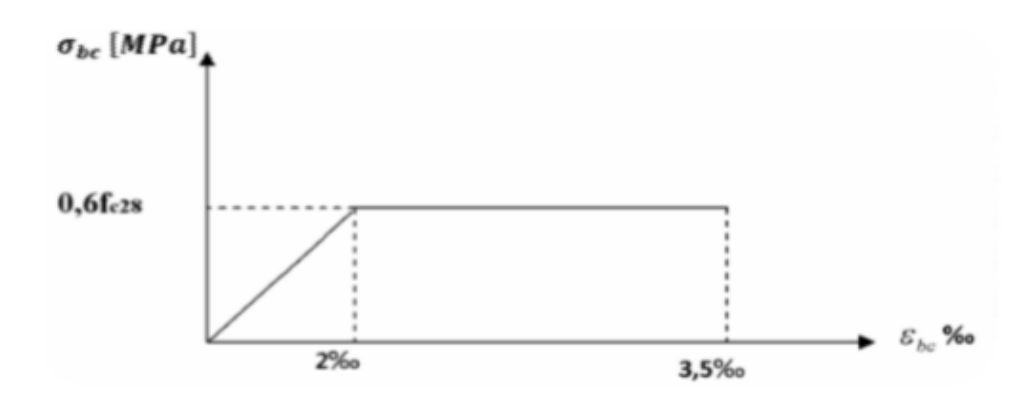

#### **Figure I. 6 : Diagramme contrainte – déformation du béton (ELS).**

#### **I.4.2.3.CONTRAINTE LIMITE DE CISAILLEMENT**

La contrainte ultime du cisaillement du béton est définit par :

$$
\tau u = \frac{v_u}{b_0 x d}
$$
 BAEL9 modifié 99 (Art, A.5.1.1)

**Avec** : Vu : l'effort tranchant.

b0 : largeur de la section considérée, (Section cisaillée).

d : la hauteur utile (d=h-c)

Cette contrainte ne doit pas dépasser les valeurs suivantes :

#### **BAEL91 modifié 99 (Art, A.5.1.211)**

 $\tau_u \le \min(0.20f_{c28}/\gamma b ; 5Mpa) \rightarrow$  Pour fissuration non préjudiciable.

 $\tau_u \le \min (0.15f_{c28}/\gamma b; 4Mpa) \rightarrow$  Pour fissuration préjudiciable et très préjudiciable

#### **I.4.2.4. MODULE DE DEFORMATION LONGITUDINALE**

#### **Module de déformation instantané (Eij) :**

Lorsque la contrainte appliquée est d'une durée inférieure à 24 heures, il résulte un module égal à :

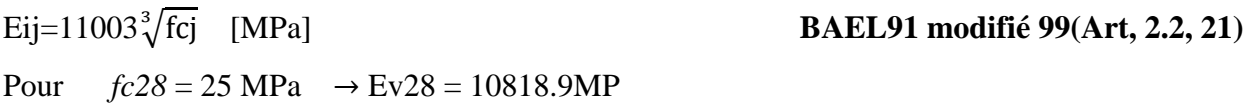

#### **Module de déformation transversale différée (EVJ) :**

Lorsque la contrainte normale appliquée est de longue durée, et afin de tenir compte de l'effet de fluage de béton on prend un module de :

## $E_{\text{vi}=}3700\sqrt[3]{fci}$  [MPa]

## [MPa] **BAEL91 modifié 99(Art, 2.1, 21)**

Pour  $fc28 = 25MPa \Rightarrow Ev = 10818.9MP$ 

## **I.4.2.5.MODULE DE DEFORMATION TRANSVERSALE**

Le module de déformation transversal noté (G) est donné par la formule suivante :

$$
G = \frac{E}{2(1+\mu)}
$$
 BAEL91 modifié 99(Art, 2.1.1.3)

**E** : module de Young

 $\mu$ : coefficient de poisson

## **Le coefficient de poisson**

Pour le béton, ce coefficient est compris généralement entre 0,15 et 0,30

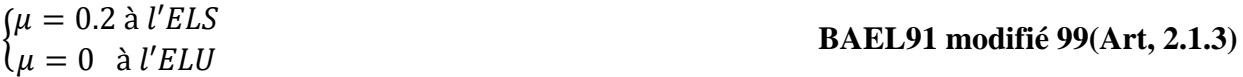

## **I.4.3. Acier**

L'acier est un matériau caractérisé par sa bonne résistance à la traction qu'en compression. Les aciers sont classés suivant l'état de leurs surfaces et leurs nuances .Dans le présent projet, on utilisera 02 types d'aciers dont les principales caractéristiques sont regroupées dans le tableau suivant :

## **Caractéristiques des aciers utilisés**

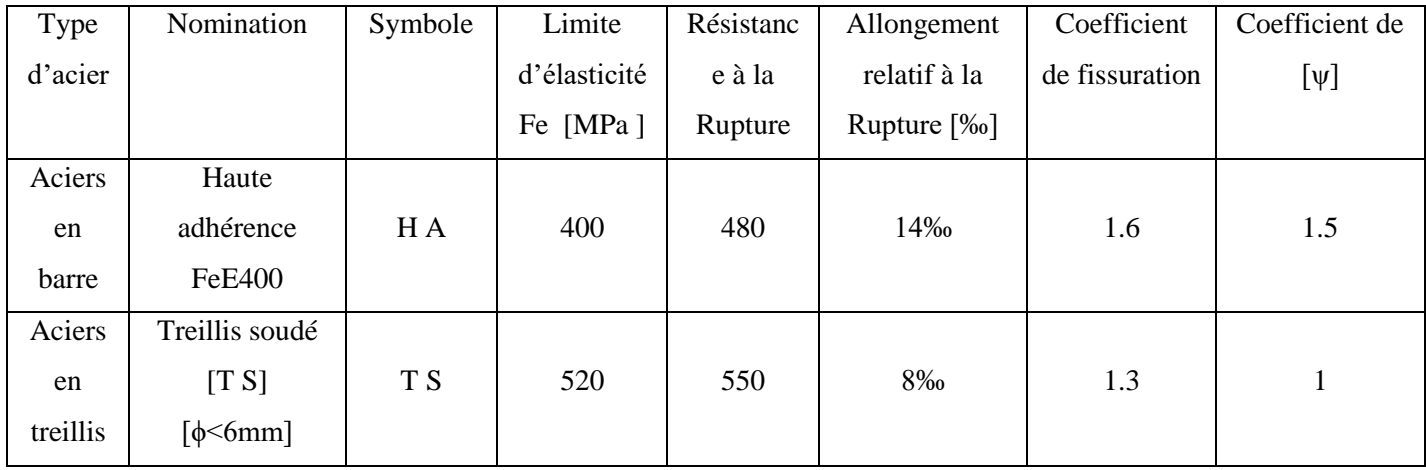

## **I.4.3.1. Module d'élasticité longitudinale**

Dans notre cas il est égale à : E<sub>S=</sub>200000(MPa) **BAEL91 modifié 99(Art, A.2.2.1).** 

#### **I.4.3.2. Contraintes Limites**

**Contrainte Limite Ultime(ELU)**

$$
\bar{\sigma}_{st} = \frac{f_e}{\gamma_s}
$$

#### **Avec :**

. σ̅st : Contrainte admissible d'élasticité de l'acier.

. fe : Limite d'élasticité.

. *<sup>s</sup>* : Coefficient de sécurité :

 $\gamma_s = 1.15$  Pour les situations durables (courantes).

 $\gamma_{s} = 1.0$ Pour les situations accidentelles.

#### **Contrainte Limite De Service (ELS)**

Pour limiter les fissurations et l'importance des ouvertures dans le béton, on doit limiter la contrainte dans l'acier en fonction de la fissuration.

Trois cas de fissuration sont possibles :

#### **Fissuration peu nuisible BAEL91 modifié 99(Art, A.4.5.32)**

Aucune vérification n'est nécessaire car la contrainte n'est soumise à aucune limitation.

#### **Fissuration préjudiciable BAEL91 modifié 99(Art, A.4.5.33)**

La fissuration est considérée comme préjudiciable lorsque les éléments en cause sont exposés aux intempéries ou à des condensations. Dans ce cas, il faut vérifier que la contrainte de traction des armatures est limitée à :

$$
\overline{\sigma}_{s} = \min\left(\frac{2}{3}f_{e} \ ; 110\sqrt{\eta f_{ij}}\right) \text{MPa}.
$$

La fissuration est considérée comme très préjudiciable lorsque les éléments en cause sont exposés à un milieu agressif ou doivent assurer une étanchéité. Dans ce cas, la contrainte limite est limitée à :

$$
\overline{\sigma}
$$
s = min (0,5fe ; 90 $\sqrt{\eta f t}$ j) MPa.

#### **Fissuration très Préjudiciable BAEL91 modifié 99(Art, A.4.5.33)**

**Avec:**

#### **η : Coefficient de fissuration tel que :**

 $\eta = 1$  pour les ronds lisses.

 $\eta = 1.3$  pour les aciers de haute adhérence(  $\varnothing < 6$  mm).

 $\eta = 1.6$  pour les aciers de haute adhérence ( $\varnothing > 6$  mm).

#### **I.4.3.3. Diagramme des contraintes déformation de l'acier**

#### **BAEL 91 modifié 99 (Art, A.2.2, 2)**

**-**En limite d'allongement des aciers à la valeur à 10‰

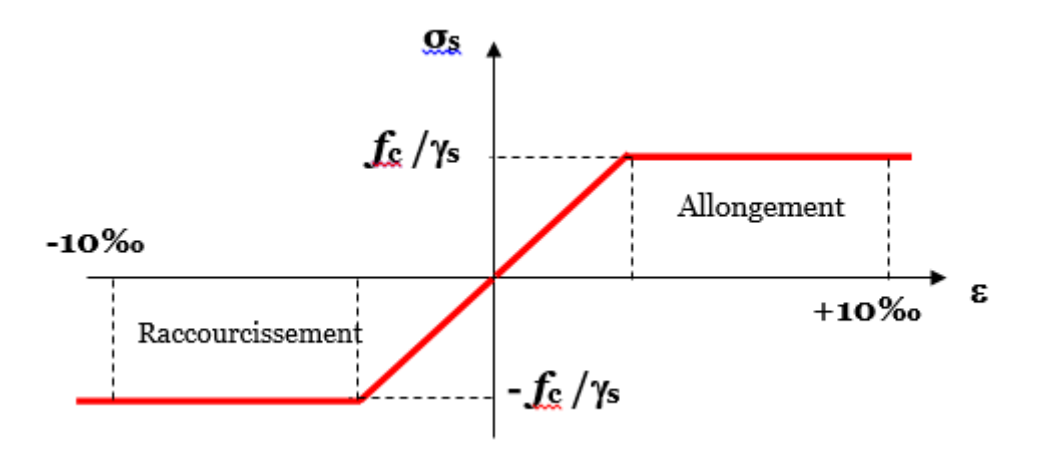

**Figure I. 7 : Diagramme Contrainte - Déformation de l'acier**

## **I.4.3.4. Protection d'armatures BAEL 91 modifié99 (Art, A.7.2.4)**

Afin d'avoir un bétonnage correct et de prémunir les armatures des effets des intempéries et des agents agressifs, on doit veiller à ce que l'enrobage (c) des armatures soit conforme aux prescriptions suivantes :

C ≥1 cm : si l'élément est situé dans un local couvert non soumis aux condensations.

C ≥3 cm : si l'élément est situé dans un local soumis aux condensations.

C ≥5 cm : si l'élément est soumis aux actions agressives (brouillards salins, exposé à la mer…)

# **Chapitre I Présentation de l'ouvrage et caractéristique des matériaux**

## **I.5.Conclusion**

 Dans ce premier chapitre, nous avons défini tous les éléments que contient notre structure, et les caractéristiques mécaniques et massiques des matériaux qui seront utilisés lors de la construction, en respectant les règles du **BAEL91/modifiées 99**, et les règles parasismiques Algériennes **RPA 99/version 2003**

## **II.1. Introduction**

L'évaluation des différentes sections des éléments de notre structure (poutres, poteaux, voiles et autres), passe impérativement par un dimensionnement préliminaire avant l'étude du projet appelé pré dimensionnement qui est conforme aux règles B.A.E.L 91, CBA93 et R.P.A 99 V2003. Pour cela nous effectuons une descente des charges et surcharges jusqu'à la fondation. Les résultats obtenus ne sont pas définitifs, ils peuvent être modifiés après vérifications dans la phase de calcul.

## **II.2. Les planchers**

## **II.2.1. Planchers en corps creux**

La hauteur du plancher est obtenue à partir de la formule suivante :

 $h_t \geq$  $Lmax$ 22.5 **(BAEL 91/Art .6.8, 424)**

Avec :

ht : hauteur totale du plancher.

Lmax: portée libre de la plus longue travée.

 $L_{\text{max}} = 450 - 25 = 425$  $\text{ht} \geq \frac{425}{22.5} = 18.88$ On prend : ht =  $20$  cm.

On peut opter pour un plancher de 20 cm d'épaisseur (16+4) composé de corps creux de 16cm de hauteur et d'une dalle de compression de 4 cm d'épaisseur.

## **II.2.2. Plancher en dalle pleine**

L'épaisseur d'une dalle pleine peut être déterminée en fonction de sa portée, avec vérification

de la résistance au feu, l'isolation acoustique et sa flèche.

## **Condition de l'isolation acoustique**

Selon **CBA93**, l'épaisseur doit être supérieure ou égale à 13 cm pour obtenir une bonne isolation acoustique.

## **Condition de la résistance au feu**

- $e = 7$  cm pour une heure de coupe-feu.
- $e = 11$  cm pour deux heures de coupe-feu.

## **Résistance à la flexion**

L'épaisseur de la dalle est donnée par

Cas d'une dalle qui porte suivant un seul sens

Une dalle porte dans un seul sens, lorsque les deux conditions suivantes sont vérifiées

$$
\alpha = \frac{lx}{ly} < 0.4 \rightarrow \frac{lx}{35} \le e \le \frac{lx}{30} \quad \text{avec } l_x \le l_y
$$

Cas d'une dalle qui porte suivant deux sens

Une dalle porte dans un deux sens, lorsque les deux conditions suivantes sont vérifiées

 $0.4 \leq \alpha \leq 1 \rightarrow \frac{lx}{45}$  $\frac{dx}{45} \le e \le \frac{dx}{40}$  avec  $l_x \le l_y$ 

*Le nombre d'appuis sur lesquels repose la dalle pleine (CBA93)*

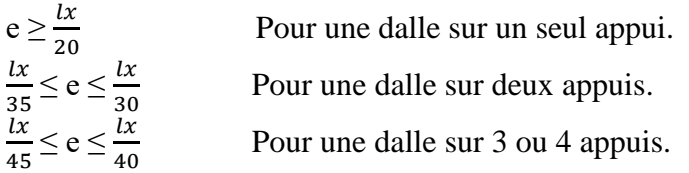

Lx : la plus petite portée du panneau de dalle.

Ly : la plus grande portée du panneau de dalle.

#### **Résistance à la flexion (Salle machine)**

#### **Dans notre cas nous avons :**

 $\alpha = \frac{kx = 120}{kx = 140}$  $\frac{\mu-120}{\mu=140}$  = 0.85  $\rightarrow$  0.4  $\leq \alpha \leq 1$  la dalle travaille dans les deux sens.  $l\mathbf{r}$  $l x$ 

$$
\frac{12}{45} \le e \le \frac{12}{40} \qquad \text{avec} \qquad l_x = 1.3 \text{m}.
$$

Ceci engendre :  $\frac{120}{15}$  $\frac{120}{45} \le e \le \frac{120}{40}$   $\rightarrow$  2.66cm  $\le e \le 3$ cm.

#### **Conclusion** :

On prend le max (3, 11 ,13) donc e=15cm.

#### **Résistance à la flexion (Balcon)**

Le balcon est constitué d'une dalle pleine faisant suite à la dalle du plancher.

$$
\alpha = \frac{lx = 120}{ly = 415} = 0.29 < 0.4 \rightarrow \text{la dalle travaille dans un seul sens (3 appuis)}.
$$

$$
\frac{lx}{35} \le e \le \frac{lx}{30} \qquad \text{avec} \qquad l_x = 1.2m.
$$

Ceci engendre :  $\frac{120}{35}$  $\frac{120}{35} \le e \le \frac{120}{30} \to 3.42$ cm  $\le e \le 4$ cn

#### **Conclusion :**

On prend le max  $(4, 11, 13)$  donc  $e = 15$  cm

#### **II.3. Les poutres**

Les poutres sont des éléments en béton armé (horizontales et linéaires). Elles reçoivent les actions mécaniques (efforts et moments) et les transmettent aux éléments verticaux (poteaux, voiles), les dimensions des poutres sont données comme suit :

$$
\frac{L}{15} \leq h \leq \frac{L}{10} \text{ et } 0.4 \text{h} \leq \text{b} \leq 0.7 \text{h}
$$

## **Avec**

**h :** hauteur de la poutre.

**b** : largeur de la poutre.

**L :** portée maximum entre nus d'appuis.

Par ailleurs l'article 7.5.1 du RPA exige des conditions telles que :

$$
h \ge 30 \text{ cm ; } b \ge 20 \text{ cm ; } \frac{h}{b} < 4
$$

Et on distingue trois types de poutres

-Les poutres principales.

-Les poutres secondaires.

-Les poutres de chainages.

## **II.3.1. Les poutres principales**

Les poutres principales sont disposées perpendiculairement aux poutrelles.

Le pré dimensionnement des poutres de section rectangulaire courante se fait en respectant la condition CBA 93.

## **La hauteur**

$$
\frac{lmax}{15} \leq hpp \leq \frac{lmax}{10}
$$

Avec *hpp* : hauteur de la poutre principale.

*Lmax :* porté libre maximale entre nus des appuis.

$$
L_{max} = 450-25 = 425 \text{cm}.
$$

$$
\frac{425}{15} \leq hpp < \frac{425}{10}
$$

28.33 cm  $\leq$  hpp  $\leq$  42.5 cm

On opte pour une hauteur : *hpp=30cm. 25 cm*

## **La largeur**

 $0.4h \le b \le 0.7h$ 

Avec b: Largeur des poutres.

 $0.4(30) \le b \le 0.7(30)$ 

12 cm ≤ *b* ≤ 21 cm

On prend : *b*=25 cm

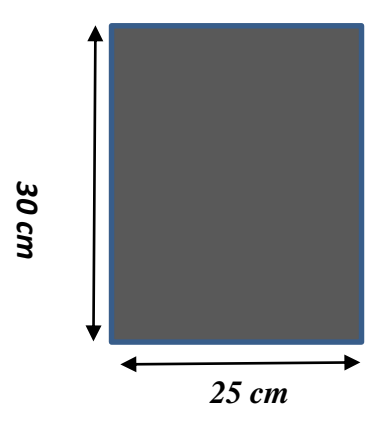

*Dimensions de la poutre principale*

- Vérification (RPA99)
- $b \ge 20$  cm condition vérifiée

 $h \geq 30$ cm condition vérifiée

ℎ  $\boldsymbol{b}$ condition vérifiée.

## **II.3.2. Les poutres secondaires**

Ce sont des poutres parallèles aux poutrelles.

## **La hauteur**

$$
\frac{lmax}{15} \leq hps \leq \frac{lmax}{10}
$$

Avec **hps :** hauteur de la poutre secondaire.

*Lmax=360-25=335cm*

$$
\frac{335}{15}\leq hps\leq \frac{335}{10}
$$

## **22.33cm ≤ hps ≤ 33.5cm**

On opte pour une hauteur : **hps=30** 

## **La largeur**

 $0.4h \le b \le 0.7h$ 

$$
0.4(30) \le b \le 0.7(30)
$$

On prend : b=25 cm

## **Vérification (RPA99)**

- $b \ge 20$  cm condition vérifiée
- $h \geq 30$  cm condition vérifiée
- $\boldsymbol{h}$  $\boldsymbol{b}$ condition vérifiée

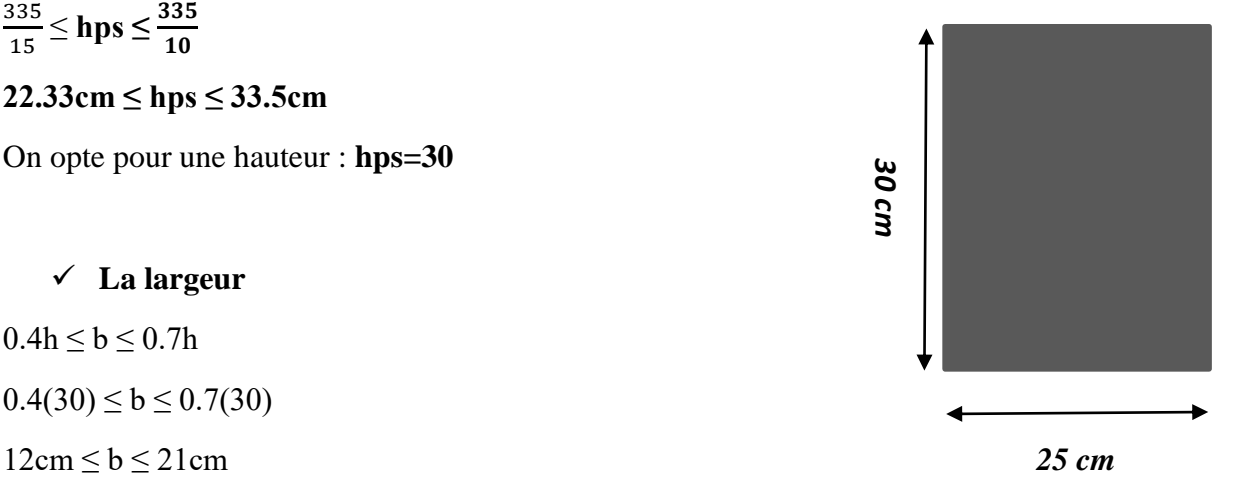

*Dimensions de la poutre secondaire*

## **II.3.3. Les poutres de chainage**

Ce sont des poutres qui reposent sur deux appuis, elles servent à relier les poutres des consoles entre elles. Elles supportent leur poids propre et le poids du plancher ainsi que le poids de la cloison.

**La hauteur** 

$$
\frac{lmax}{15} \leq hpch \leq \frac{lmax}{10}
$$

**Avec** 

**hpch :** Hauteur de la poutre de chainage.

Lmax= 360-25=335cm

$$
\frac{335}{15}\le hpch\le\frac{335}{10}
$$

$$
22.33cm \leq hpch \leq 33.5cm
$$

On opte pour une hauteur **: hpch=30cm**

**La largeur** 

 $0.4h \leq b \leq 0.7h$ 

$$
0.4(30) \le b \le 0.7(30)
$$

12 cm  $\leq b \leq 21$ cm

## On prend : **b=25cm**

## **Vérification (RPA99)**

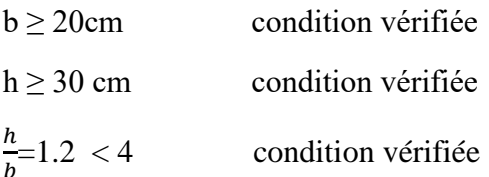

## **Conclusion :**

Les dimensions des poutres retenues sont :

- Poutre principale :  $25x30cm<sup>2</sup>$ .
- Poutre secondaire : 25x30cm<sup>2</sup>
- Poutre chainage : 25x30cm<sup>2</sup>

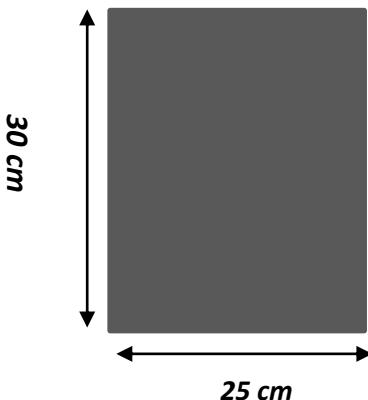

*Dimensions de la poutre de chainage*

**II.4. Détermination des charges et surcharges (DTR B.C.2.2).**

**II.4.1. Charges permanentes**

**II.4.1.a. Plancher en corps creux**

**a.1. Plancher terrasse inaccessible**

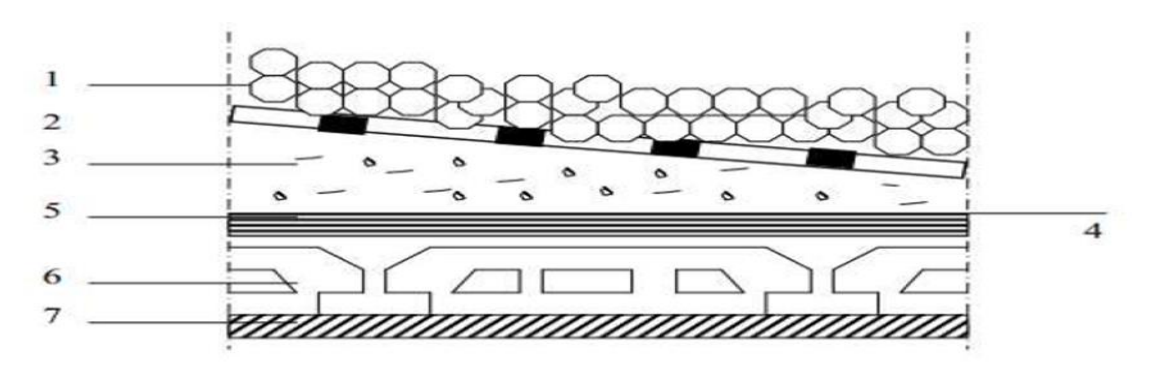

**Figure II. 1 : Coupe verticale du plancher terrasse inaccessible**

## **Tableau II. 1 : Charges permanentes du plancher terrasse.**

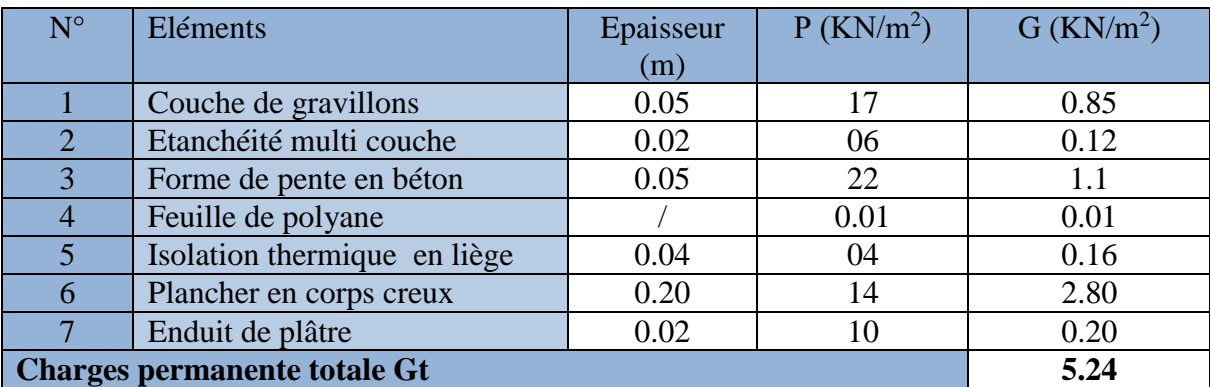

#### **a.2. Plancher étage courant**

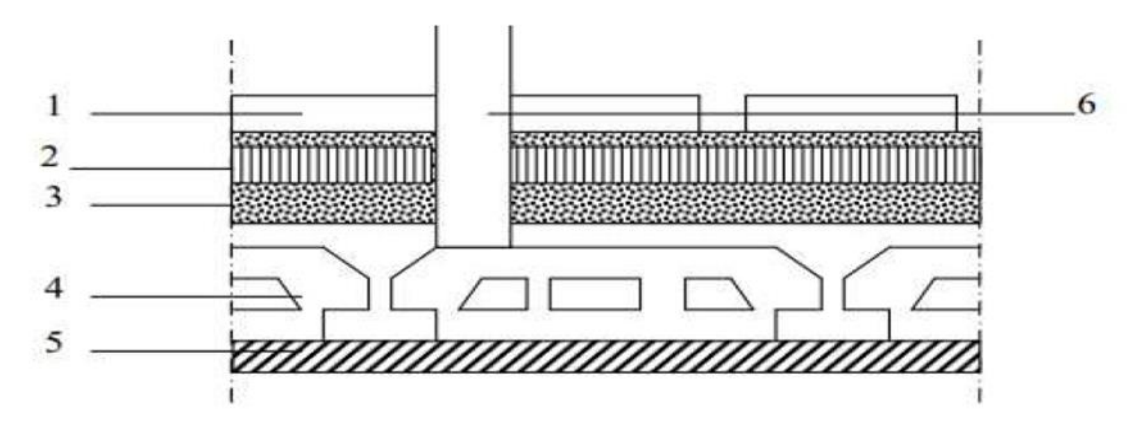

**Figure II. 2 : Coupe verticale du plancher étage courant.**

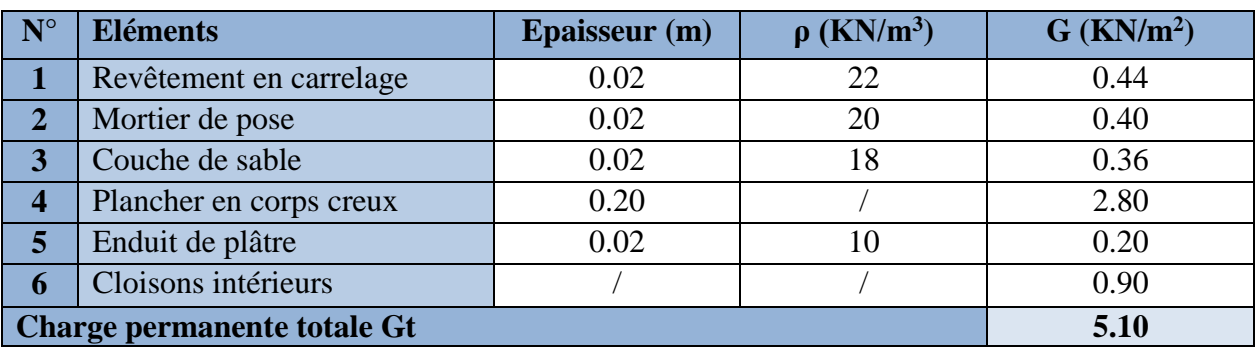

## **Tableau II. 2 : Charges permanentes du plancher étage courant**

## **II.4.1.B. PLANCHER EN DALLE PLEINE**

## **Plancher étage courant**

## **Tableau II. 3 : Charges permanentes du plancher étage courant.**

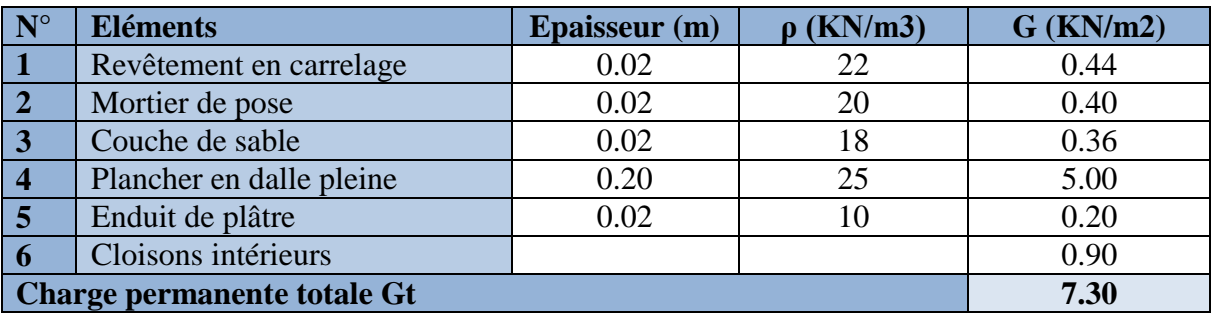

#### **b.3. Balcon**

## **Tableau II. 4 : Charges permanentes du Balcon.**

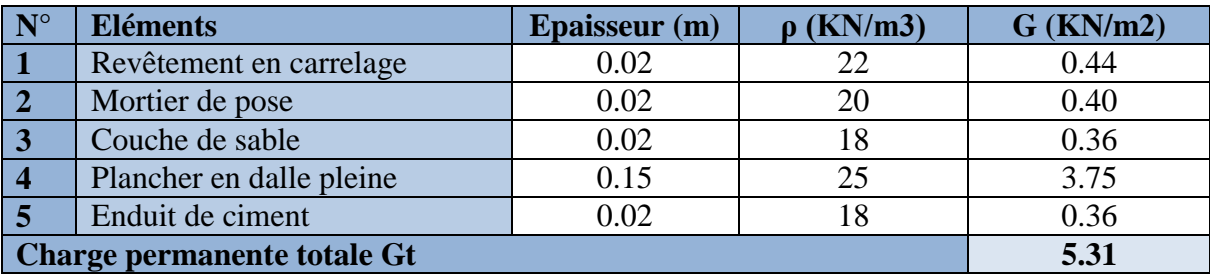

## **c. Maçonnerie**

**c.1. Murs extérieurs : (10cm+5+10cm)**

**Tableau II. 5 : Charges permanentes revenant aux murs extérieurs.**

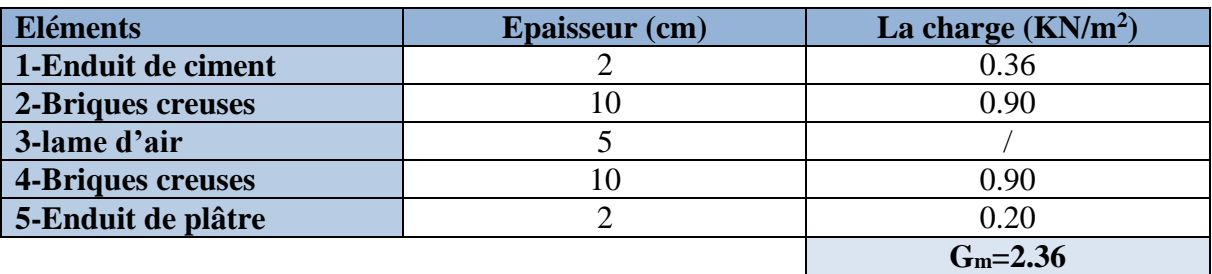

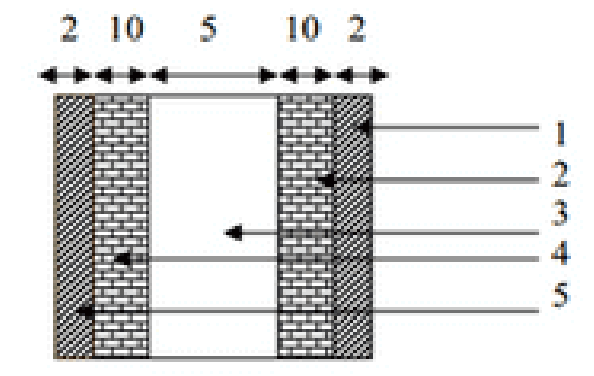

**Figure II. 3 : Coupe verticale d'un mur extérieur.**

## **C.2. Murs intérieurs**

## **Tableau II. 6 : Charges permanentes revenant aux murs intérieurs**

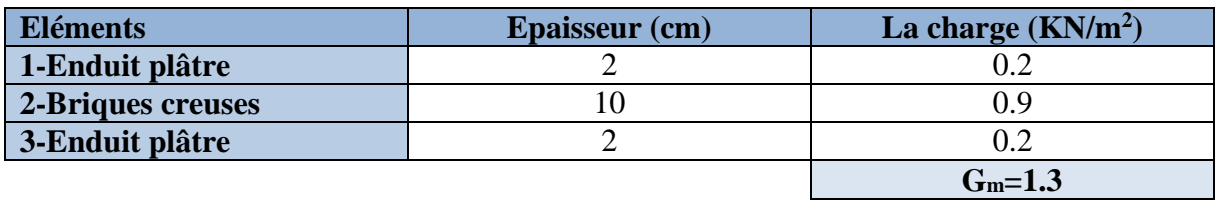

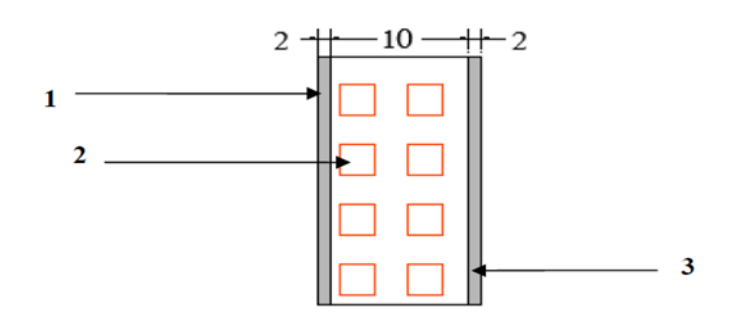

**Figure II. 4 : Coupe verticale d'un mur intérieur.**

## **II.4.2.Les surcharges**

**Tableau II. 7 : Charges d'exploitation des déférents éléments (DTR-BC-22).**

| Eléments                              | Surcharges $(KN/m2)$ |
|---------------------------------------|----------------------|
| <b>Plancher terrasse inaccessible</b> | 1.00                 |
| Plancher d'étage courant              | 1.50                 |
| <b>Plancher RDC</b> (service)         | 2.50                 |
| <b>Escalier</b>                       | 2.50                 |
| <b>Balcon</b>                         | 3.50                 |
| <b>Acrotère</b>                       | 1 OO                 |

## **II.5.Les poteaux**

 Les poteaux sont des éléments porteurs verticaux, leur rôle est de reprendre les charges et les surcharges des différents niveaux et les transmettre à la fondation, cette dernière les transmet au sol.

Pour un poteau rectangulaire de la zone II a, on a

Min (b<sub>1</sub>, h1) 
$$
\ge
$$
 25 cm b<sub>1</sub>  
Min (b<sub>1</sub>, h1)  $\ge \frac{he}{20}$   
 $\frac{1}{4} \le \frac{b_1}{h_1} \le 4$ 

**Avec:**

 $(b_1, h_1)$ : dimensions de la section transversale des poteaux

he : hauteur libre d'étage.

On va opter dans un premier temps pour une section minimale de  $(25x25)$  cm<sup>2</sup>.

Le pré-dimensionnement des poteaux se fait à l'ELS sous un effort de compression Ns sur le poteau le plus sollicité. La section du poteau sera déterminée par cette formule

$$
S \ge \frac{Ns}{\sigma bc}
$$

33

**(RPA 99, A7.4.1)**

Avec :

 $Ns = G + Q$  et :

 $G = G$  plancher + G poutre

Ns : effort de compression repris par le poteau le plus sollicité.

S : section du poteau.

G : charge permanente.

Q : charge d'exploitation.

σbc : Contrainte limite de service du béton en compression.

Avec :  $\sigma$ bc= 0.6 f<sub>c28</sub> = 15 MPa

## **II.5.1. Descente de charges**

On appelle la descente des charges, le principe de distribuer les charges sur les différents éléments de la structure.

La descente de charges est obtenue en déterminant le cheminement des efforts dans la

structure depuis leurs points d'application jusqu'aux fondations.

D'une façon générale, les charges se distribuent en fonction des surfaces attribuées à chaque élément porteur, appelée surface d'influence.

### **a. Surface d'influence**

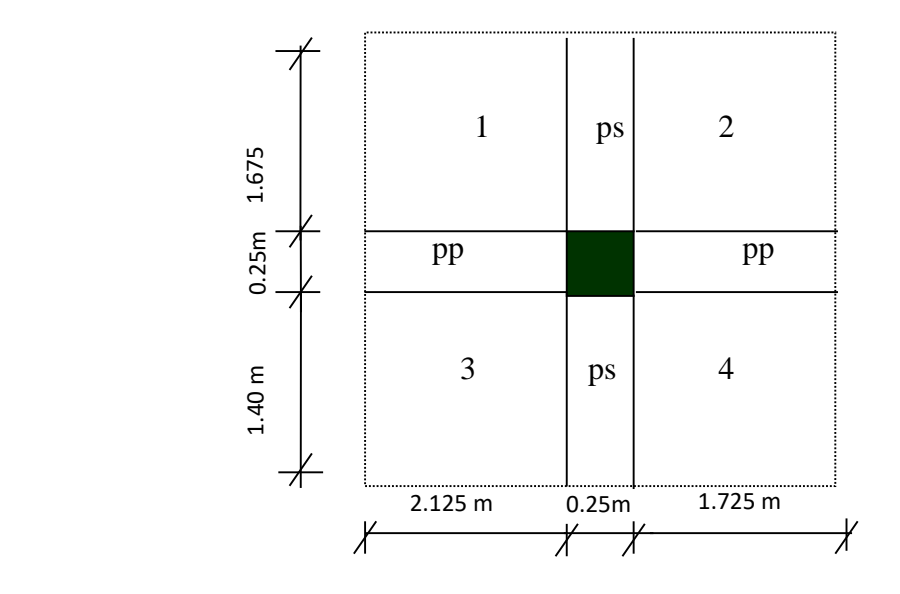

 $S1 = 2.125 \times 1.675 = 3.56$   $S2 = 1.725 \times 1.675 = 2.89$  $S3 = 2.125 \times 1.675 = 2.98$   $S4 = 1.725 \times 1.4 = 2.42$  $Sinf = \sum S = S1 + S2 + S3 + S4$  $Sinf = 3.56 + 2.89 + 2.98 + 2.42$  $\text{Sinf} = 11.85 \text{ m}^2$ 

## **b. Poids dû au chaque plancher**

Plancher terrasse : Gpt = $G \times S = 5.24 \times 11.85 = 62.1$  KN

Plancher étage courant: Gec =  $G \times S = 5.10 \times 11.85 = 60.44$ KN

## **c. Poids dû à chaque poutre**

Poutres principales :  $\rho \times$  bpp $\times$ hpp $\times$  (2.125+1.725) = 25 $\times$ 0.25 $\times$ 0.30 $\times$ 3.85 = 7.22KN

Poutres secondaires :  $\rho \times \text{bps} \times \text{hps} \times (1.675 + 1.40) = 25 \times 0.25 \times 0.30 \times 3.075 = 5.77 \text{ KN}$ 

Poids poutres principales + poids poutres secondaires =  $7.22 + 5.77 = 12.99$  KN

#### **d. Les dus aux surcharges**

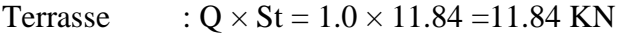

RDC :  $Q \times St = 2.5 \times 11.84 = 29.6$  KN

Étage courant:  $Q \times St = 1.5 \times 11.84 = 17.76$  KN

#### **e. Poids dû au chaque poteau**

**Etage courant**

 $G = 0.25 \times 0.25 \times 3.06 \times 25 = 4.78$  KN

**RDC**

 $G = 0.25 \times 0.25 \times 4.08 \times 25 = 6.38$  KN

## **Loi de dégression de charge [DTR B.C 2.2 / IV.6.3]**

En raison du nombre d'étages qui composent la tour étudiée ( $n > 5$ ), on doit tenir compte de

la loi de dégression des différentes surcharges.

$$
\frac{Q_0}{Q_1} \qquad \sum_0 = Q_0
$$
\n
$$
\sum_1 = Q_0 + Q_1
$$
\n
$$
\sum_2 = Q_0 + 0.95.(Q_1 + Q_2)
$$
\n
$$
\sum_3 = Q_0 + 0.9.(Q_1 + Q_2 + Q_3)
$$
\n
$$
\vdots
$$
\n
$$
Q_n
$$
\n
$$
\sum_n = Q_0 + \left(\frac{3+n}{2n}\right).(Q_1 + Q_2 + \dots + Q_n) \quad pour \ n \ge 5
$$

 $\Sigma 0 = Q0$ 

 $Σ1 = Q0 + Q1$ 

 $\Sigma$ 2 = Q0 +0.95 (Q1+Q2)

 $\Sigma$ 3 = Q0 + 0.90 (Q1+Q2+ Q3)

 $\Sigma$ n = Q0 + [(3+n)/2n]. Σn i=1 Q0

 $\geq$  Pour n > 5

Q0: surcharge à la terrasse.

Qi : surcharge de l'étage i  $(i = 1 \land 08)$ 

n: numéro de l'étage du haut vers le bas.

Qn : surcharge à l'étage « n » en tenant compte de la dégression des surcharges.

 $(3+n)/2n$ : Coefficient valable pour  $n > 05$ .

**Tableau II. 8 : Les valeurs de la relation (3+n)/ (2n).**

| Nombre<br>(n) | Terrasse |      |  |  |  |                                                                            |      |                    |  |
|---------------|----------|------|--|--|--|----------------------------------------------------------------------------|------|--------------------|--|
| Coeff         |          | 0.95 |  |  |  | $0.90 \mid 0.85 \mid 0.80 \mid 0.75 \mid 0.714 \mid 0.668 \mid 0.667 \mid$ | 0.65 | $0.636 \mid 0.625$ |  |

## **Les charges d'exploitation cumulées**

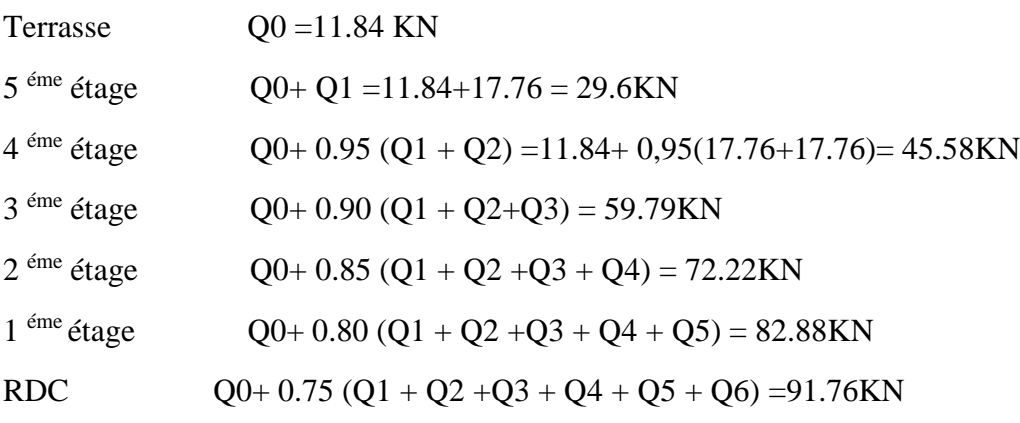

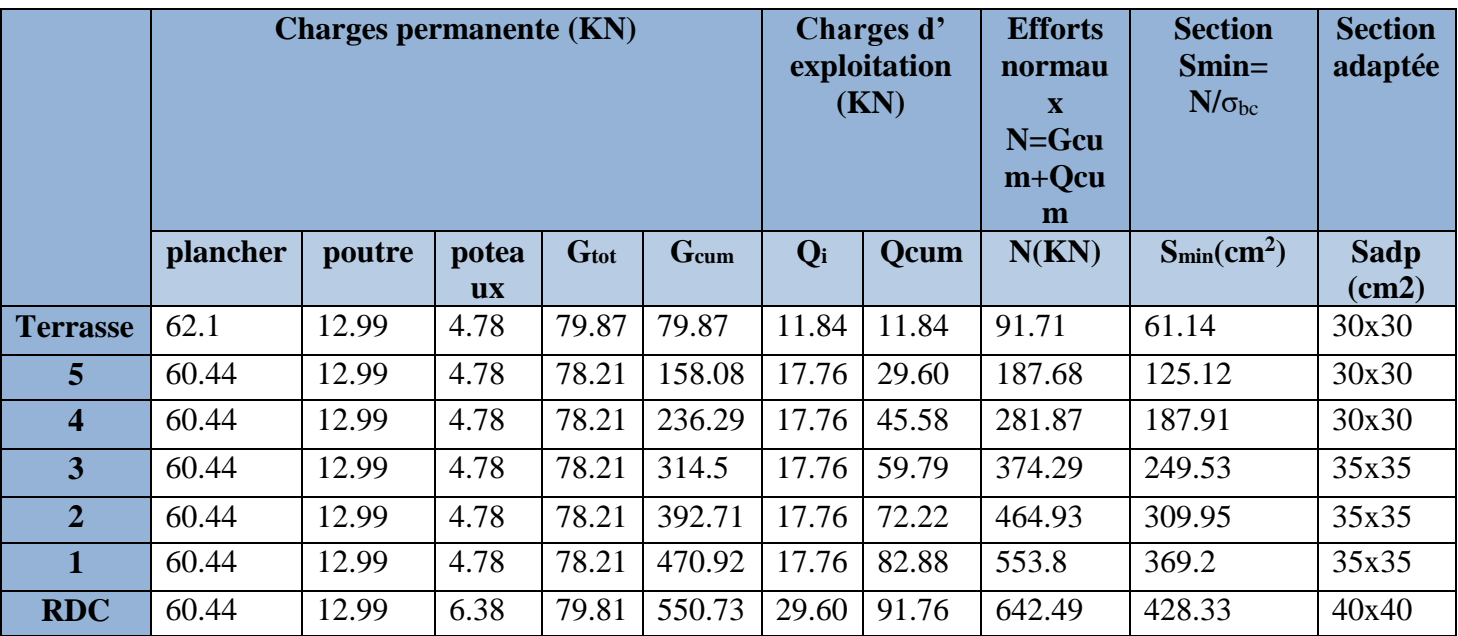

## **Tableau II. 9 : Tableau récapitulatif de la descente de charges.**

**Les sections des poteaux adoptées**

**Tableau II. 10 : Sections des poteaux adoptées.**

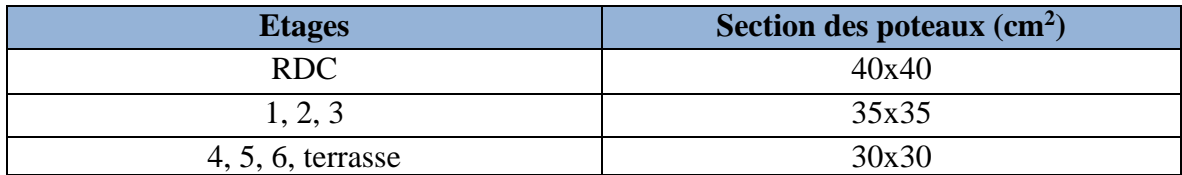

**NB** : les sections des poteaux adoptées dans ce chapitre risquent d'être modifiées prochainement pour les raisons suivantes :

\*Si les sections de ferraillage sont importantes on est appelé à augmenter les sections du béton.

\*Si la période de vibration n'est pas vérifiée.

## **II.5.3.Vérification de l'effort normal réduit RPA99/Version (Art 7.4.3.1)**

Pour éviter où limiter le risque de rupture fragile sous sollicitations d'ensemble dues au séisme, l'effort normal de compression de calcul doit être limité par la condition suivante :

$$
V = \frac{N_d}{\text{Br } X f_{c28}} \leq 0.3
$$

 $N_d$  : désigne l'effort normal de calcul s'exerçant sur une section de béton.

B<sup>c</sup> : est l'aire (section brute) de cette dernière.

 $f_{c28}$ : est la résistance caractéristique du béton.

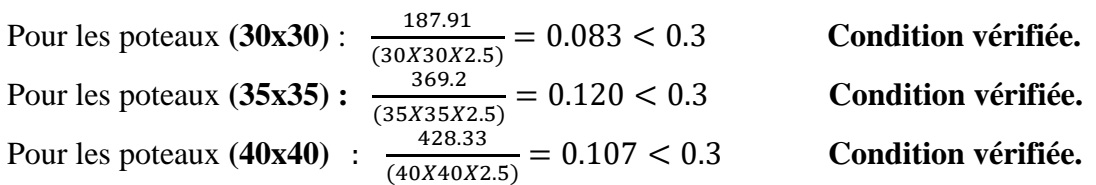

## **II.5.4.Vérification des conditions du RPA99/version 2003 (Art.7.4.1).**

#### 1. **min**  $(b, h) \ge 25$ cm.

Les poteaux sont de section carrée de dimensions (30,35,40) **Condition vérifiée.** 

2. **min** (**b**, **h**)  $\geq \frac{he}{20}$ .

Deux hauteurs différentes (276, 378)

ℎ  $\frac{he}{20} = \frac{276}{20}$  $\frac{276}{20}$  = 13.8 cm ℎ  $\frac{he}{20} = \frac{378}{20}$  $\frac{20}{20}$  = 18.9 cm

3. 
$$
\frac{1}{4} < \frac{b}{h} < 4
$$

Les poteaux sont de section carrée  $\frac{b}{l}$ h

 **II.5.5.Vérification des poteaux au flambement**

 Les structures élancées doivent être vérifiées en tenant compte de l'amplification des déformations dues à l'effort normal dans les pièces comprimées.

Afin d'éviter le risque de flambement des poteaux, l'élancement λ de ceux-ci devra satisfaire l'inéquation suivante.

$$
\lambda = ^{l_f}/_i \leq 50
$$

Avec : λ : élancement du poteau,  $l_f$  : longueur de flambement,  $i = \frac{1}{n}$  $\frac{1}{B}$  : rayon de giration,  $I = \frac{bh^3}{12}$ : Moment d'inertie du poteau B : section du poteau.

La longueur de flambement lf est évaluée en fonction de la longueur libre lo des pièces et de leurs liaisons effectives. Le BAEL91 nous suggère d'adopter  $l_f= 0.7 l_0$  lorsque le poteau est encastré à ses extrémités,

- soit encastré dans un massif de fondation,

 **Condition vérifiée.**

=  **Condition vérifiée.**

- soit assemblé à des poutres de plancher ayant au moins la même raideur que le poteau dans le sens considéré, et le traversant de part en part ; ce qui est notre cas.

l<sup>0</sup> : hauteur libre du poteau

## **Application numérique**

 $l_f = 0.7 \times 3.78 = 2.646$  m pour le poteau du RDC,  $l_f = 0.7 \times 2.76 = 1.932$  m pour le poteau des étages courants.

**Pour le RDC (40x40) :**

$$
i = \sqrt{\frac{40 \times 40^3}{12 \times 40 \times 40}} = \sqrt{\frac{40^2}{12}} = 11.54 \, \text{cm}
$$
\n
$$
\lambda = \frac{2.646.10^2}{11.54} = 22.92 < 35
$$

**Pour les poteaux d'étages a section (35x35):**

$$
i = \sqrt{\frac{35 \times 35^3}{12 \times 40 \times 40}} = \sqrt{\frac{35^2}{12}} = 10.10 \text{ cm}
$$
 
$$
\lambda = \frac{1.932.10^2}{10.10} = 19.13 < 35
$$

**Pour les poteaux d'étages a section (30x30):**

$$
i = \sqrt{\frac{30 \times 30^3}{12 \times 30 \times 30}} = \sqrt{\frac{30^2}{12}} = 8.66 \text{ cm}
$$
\n
$$
\lambda = \frac{1.932.10^2}{8.66} = 22.30 < 35
$$

Toutes les valeurs de λ sont inférieures à 35, alors il n'y a aucun risque de flambement.

Puisque toutes les conditions sont vérifiées, les dimensions adoptées pour les poteaux sont :

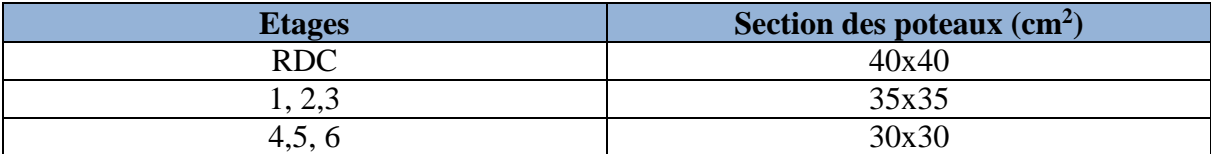

#### **II.6.Les voiles**

Les voiles sont des éléments rigides en béton arme coules sur place.

Ils sont destinés à assurer la stabilité de l'ouvrage sous l'effet des actions horizontales d'une part et à reprendre une partie des charges verticales d'autre part.

Selon le **RPA 99 ADDANDA 2003, Art 7.7.1** ; sont considérés comme voiles les éléments satisfaisant la condition suivante **: L ≥ 4a**

#### **Avec :**

- L : portée min des voiles.
- a : épaisseur des voiles

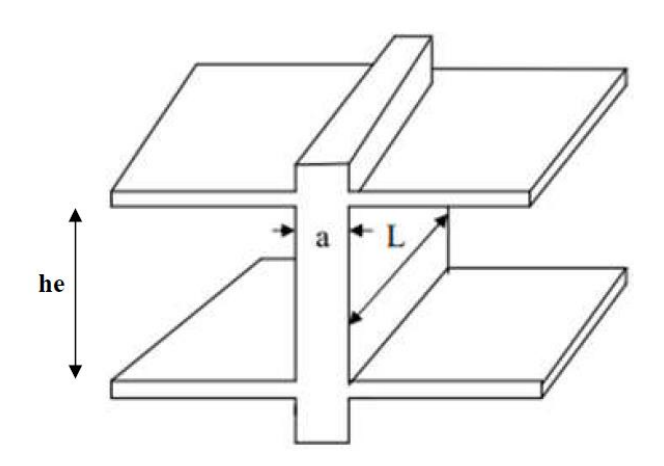

**Figure II. 5 : Coupe de voile en élévation.**

L'épaisseur doit être déterminée en fonction de la hauteur libre d'étage et des conditions de rigidité aux extrémités, avec une épaisseur minimale de 15 cm.

**1 ére type** 

$$
a \geq \frac{he}{20}
$$

**2 éme type**

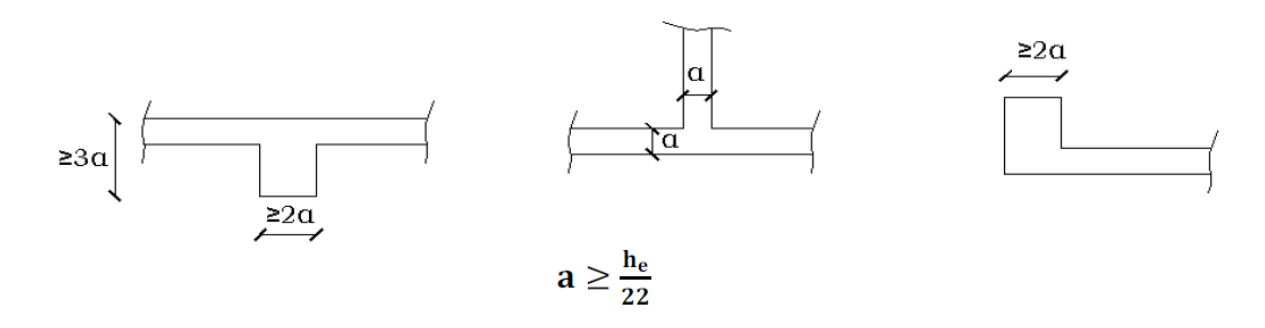

#### **3 éme type**

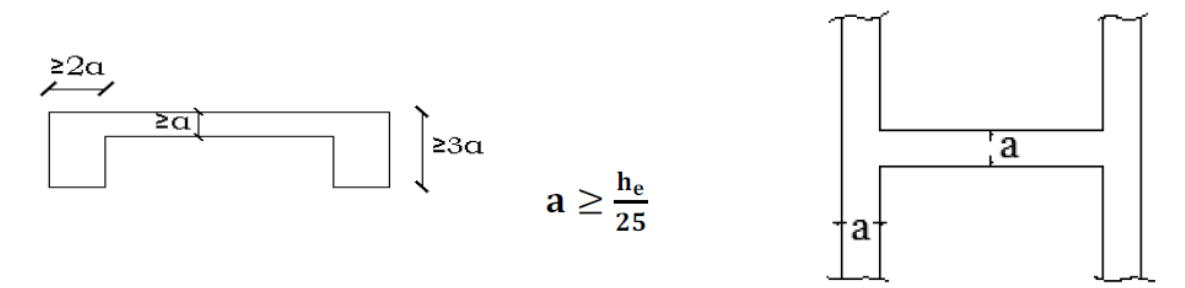

Dans notre structure on trouve un seul type de voile : a  $\geq \!\!\frac{he}{20}$ 

#### **Pour le rez-de-chaussée :**

Dans notre cas, la hauteur d'étage h<sub>e</sub> = 408 cm. nous aurons donc :

On a he =  $h-h_p$  he = 408 -30 = 378 cm  $a \ge \frac{he}{20} \rightarrow a \ge \frac{378}{20} \rightarrow a \ge 18.9cm$ 

On opte pour des voiles d'épaisseur : 
$$
a = 20 \text{ cm}
$$

Pour que les voiles puissent assurer une fonction de contreventement, sa longueur(L) doit être au moins égale à 4 fois son épaisseur.

Dans notre cas L<sub>min</sub> = 160 cm > 4 a = 80 cm **condition vérifiée condition vérifiée** 

#### - **On adoptera les mêmes longueurs pour tous les étages.**

#### **II.7. L'acrotère**

L'acrotère est un élément placé à la périphérie du plancher terrasse. Cet élément est réalisé en béton armé, son rôle est la protection contre les infiltrations des eaux pluviales. L'acrotère est considéré comme une console encastrée dans le plancher et soumise à son poids propre et à une force horizontale.

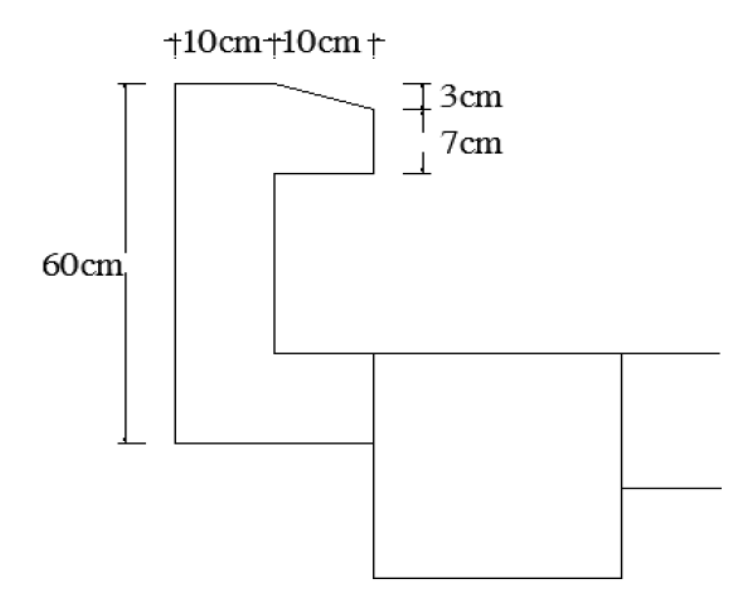

**Figure II. 6 : Coupe verticale de l'acrotère.**

## **II.7.1. Pré-dimensionnement**

 **Surface de l'acrotère :**  $S = 0.6 (0.1) + (0.1) (0.07) + \frac{0.1 \times 0.03}{2}$  $S = 0.0685$  m<sup>2</sup>

## **II.7.2. Détermination des charges et surcharges**

## **Charge permanente :**

 $G = S \times \rho$ Gac = 0.0685×25= **1.71 KN/ml**.

## **Charge d'exploitation :**

Q=**1 KN/ml**.

## **II.8. Escaliers**

Les escaliers du bâtiment sont en béton armé coulé sur place, constitués des paliers et des paillasses Le pré dimensionnement d'escalier consiste à déterminer :

- Le nombre des marches (n).
- La hauteur de la marche (h), le giron(g).
- L'épaisseur de la paillasse (e).

L'étage courant comporte deux volées identiques, donc le calcul se fera pour une seule volée Les escaliers seront pré-dimensionnés suivant la formule de BLONDEL, en tenant compte des dimensions données sur le plan.

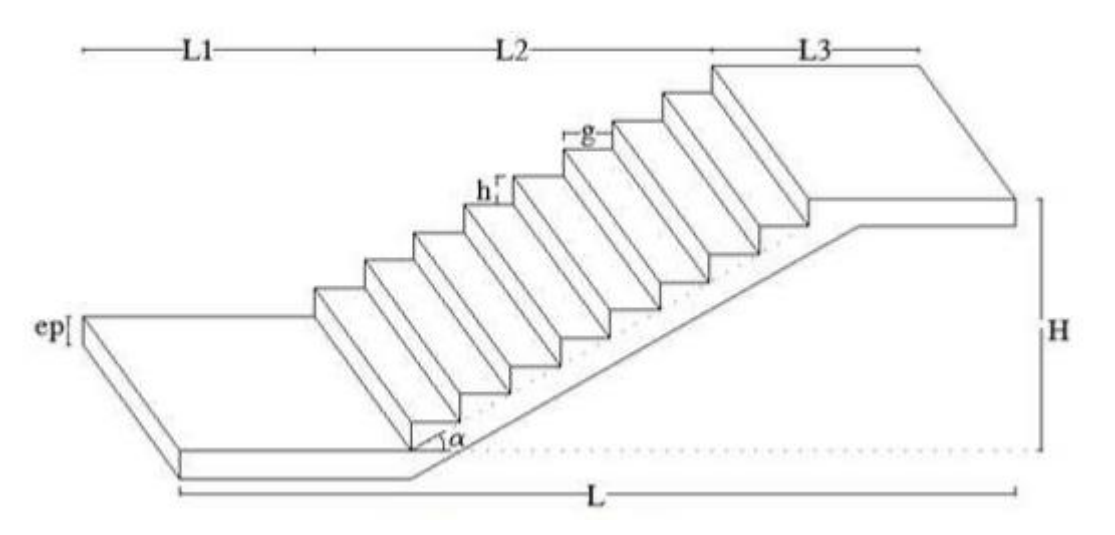

**Figure II. 7 : Volée de l'escalier.**

Notations utilisées :

G : giron

ep : épaisseur de la paillasse

h : épaisseur du contre marche

H : hauteur de la volée

L : longueur de la volée projetée

## **II.8.1. Dimensionnement**

**Volée (escalier étage courant)**

## **•Nombre de contre marches** *:* **14cm ≤ h ≤ 18cm**

Soit : h= 17 cm **n =**  h  $\frac{h}{h} = \frac{153}{17}$  $\frac{155}{17} = 9$ 

**•Nombre de marches : m = n- 1**

 $m = n - 1 = 9 - 1 = 8$  marches

**•Calcul de la largeur du giron** *:* 28cm≤ g ≤35cm

$$
g = \frac{L2}{n-1} = \frac{240}{8} = 30
$$
 cm

## **II.8.2. Vérification de la relation de BLONDEL**

60 cm  $\leq$  2h+g  $\leq$ 64 cm

60 cm  $\leq$  2(17) +30  $\leq$ 64 cm

60 cm  $\leq$  2(17) +30=64 cm  $\leq$ 64 cm

**Conclusion :** La relation est vérifiée donc l'escalier est confort

#### **II.8.3. Epaisseur de la paillasse et du palier**

L'épaisseur de la paillasse et du palier (ep) est donnée par la relation :

$$
\frac{L}{30} \le e_p \le \frac{L}{20}
$$

Avec :

L : longueur totale entre nus d'appuis

$$
L = L1 + L2 + L3
$$
  
tg  $\alpha = \frac{h}{g} = \frac{17}{30} = 0,566 \rightarrow \alpha = 29,54^{\circ}$   

$$
L = L_1 + \frac{L2}{\cos \alpha} + L_3
$$
  

$$
L = 84 + \frac{240}{\cos \alpha} + 120
$$
  
Donc : L=84 + 276 + 120 = 480 cm  

$$
D' \text{où} : \frac{480}{30} \le e_p \le \frac{480}{20} \rightarrow 16 \le e_p \le 24
$$

$$
Soit: ep = 25 cm
$$

**Volée d'entrée : (escalier RDC)**

**Nombre de contre marches** : **14cm ≤ h ≤ 18cm**

Soit : h= 17 cm 
$$
n = \frac{H}{h} = \frac{102}{17} = 6
$$
.

• **Nombre de marches :**  $m = n - 1$ 

 $m = n - 1 = 6 - 1 = 5$  marches

## **• Calcul de la largeur du giron : 28cm ≤ g ≤ 35cm**

$$
g = \frac{L1}{n-1} = \frac{94}{5} = 18.8
$$
 cm

L 1 : longueur projetée de la volée.

L2 : longueur du palier d'arrivée.

## **II.8.4. Vérification de la relation de BLONDEL**

 $60cm \leq 2h+g \leq 64cm$ 

 $60cm \leq 2(17) +30 \leq 64cm$ 

 $60cm \leq 2(17) + 30 = 64 \leq 64cm$ 

**Conclusion :** La relation est vérifiée donc l'escalier est confort**.**

## **II.8.5. Épaisseur de la paillasse et du palier**

$$
\frac{L}{30} \le e_p \le \frac{L}{20}
$$

**L'épaisseur de la paillasse et du palier (ep) est donnée par la relation :**   $\frac{L}{30} \le e_p \le \frac{L}{20}$ 

**Avec :**  $L = L_1 + L_2$  $tg = \frac{h}{h}$  $\frac{h}{g} = \frac{17}{30}$  $\frac{17}{30} = 0.566$   $\rightarrow \alpha = 29.54^{\circ}$  $L = \frac{L1}{cos\alpha} + L_2$  $L = \frac{94}{\cos \alpha} + 120$ Donc:  $L = 108 + 120 = 228$ cm  $D'$ où :  $\frac{228}{30}$  $\frac{228}{30}$  ≤ **ep** ≤  $\frac{228}{20}$  → 7.6cm ≤ **ep** ≤ 11.4cm Soit:  $ep = 14cm$ 

## **III.1.Introduction**

Ce chapitre se portera sur l'étude complète et spécifique pour chaque élément structural secondaire (ne font pas partie du système de contreventement) ; ces éléments ont une influence plus au moins directe sur la structure globale ; l'étude sera basée sur le dimensionnement, le ferraillage et les différentes vérifications conformément aux règles (BAEL 91 modifié 99) et le RPA.

#### **III.2.L'acrotère**

#### **III.2.1.Introduction**

L'acrotère est une construction complémentaire sur la plancher terrasse ayant pour objectif d'étanchéité et destinée essentiellement à protéger les personnes contre la chute.

L'acrotère est un système isostatique assimilable à une console encastrée au plancher, terrasse, la section la plus dangereuse se trouve au niveau de l'encastrement. Il est soumis à un effort G dû à son poids propre et un effort latérale Q dû à la main courante qui engendre un moment de renversement M dans la section d'encastrement, le ferraillage sera déterminé en flexion composée pour une bande de largeur unitaire (1m).

#### **III.2.2.Dimensionnement**

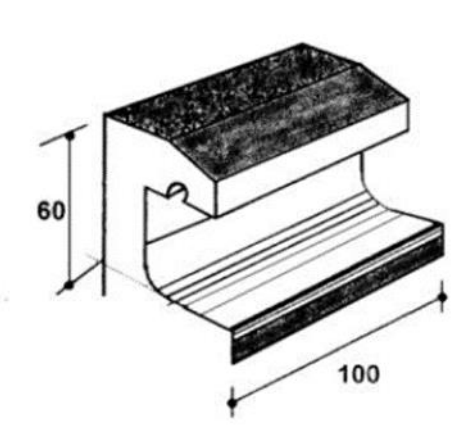

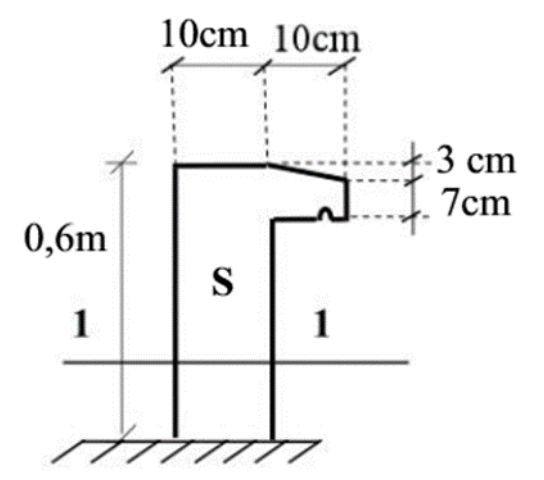

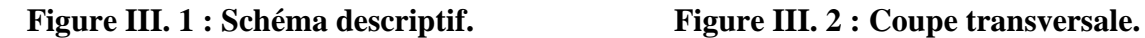

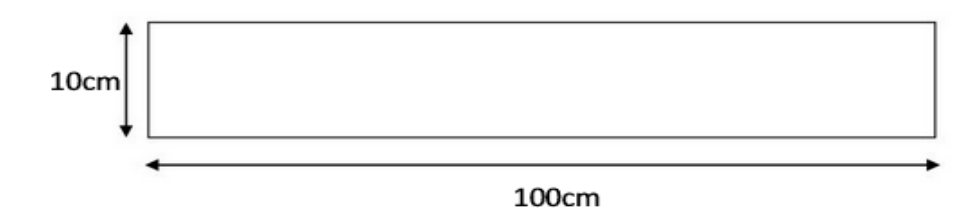

**Coupe 1-1**

La hauteur : h= 60cm

L'épaisseur :  $h_0 = 10$ cm

L'enrobage :  $c = c' = 2cm$ 

La surface : 0 .0685cm

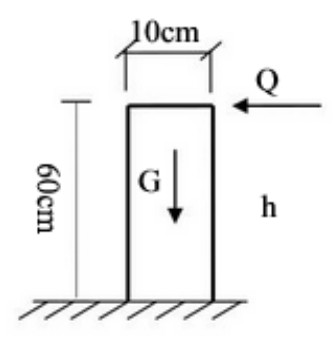

 **Figure III. 3 : Schéma statique.**

## **III.2.3.Détermination des sollicitations**

Poids propre de l'acrotère : G=1.71 KN/ml (Chapitre II)

Surcharge : Q=1.00 KN/ml

Effort normal dû au poids propre  $G : N = Gx1$  ml =1.71 KN

Effort tranchant : T=Q  $x$  1 =1.00 KN

Moment fléchissent max dû à la surcharge

 $Q : M = Q \times H \times 1$  ml=0.60 KN.

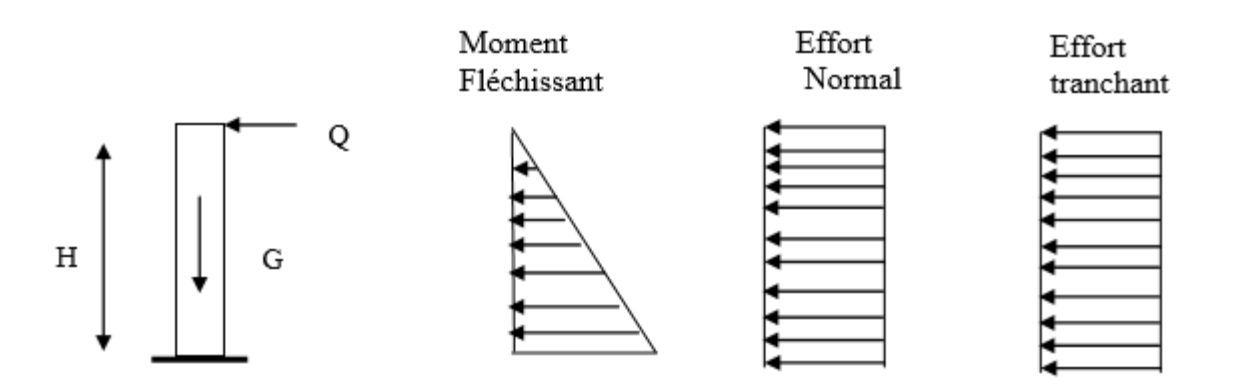

**Figure III. 4 : Diagrammes des efforts internes.**

## **III.2.4.Combinaison des charges**

## **Á l'ELU :**

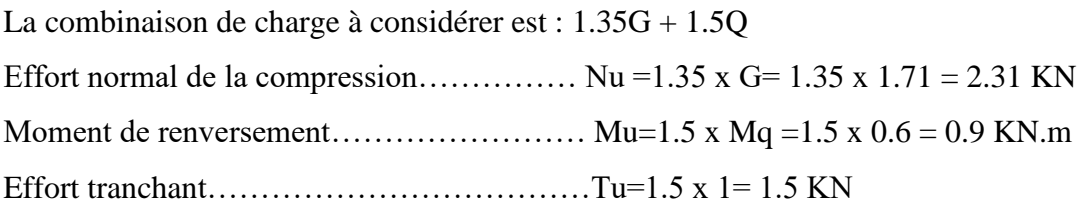

## **Á L'ELS :**

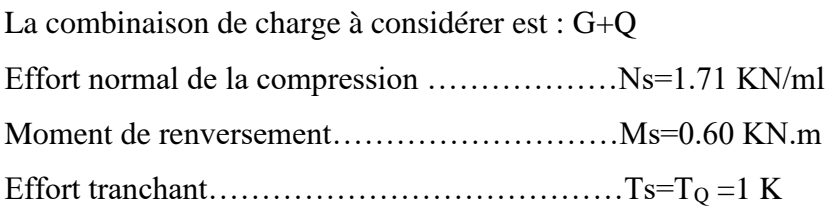

## **III.2.5.Ferraillage de l'acrotère**

Pour le calcul, on considère une section rectangulaire soumise à la flexion composée, le calcul s'effectue à l'ELU puis la vérification à l'ELS.

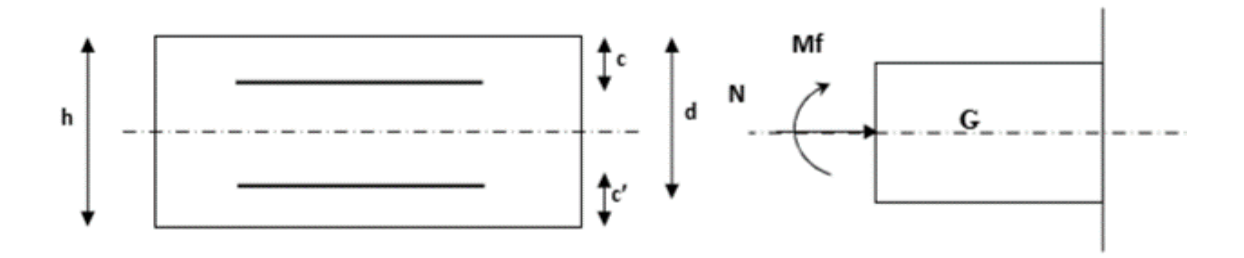

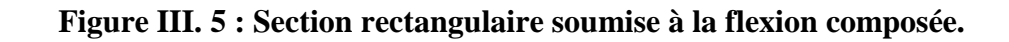

## **Avec** :

- h : Epaisseur de la section = 10 cm
- b : Largeur de la section = 100 cm
- $c$  et  $c'$ : Enrobage = 3 cm
- $d = h c = 7$  cm (Hauteur utile)

Mf : Moment fictif calculé par rapport au CDG des armatures tendues.

## **III.2.6.Calcul des armatures à L'ELU**

## **a. Calcul de L'excentricité**

$$
e_u = \frac{M_u}{N_u}
$$

## **Avec** :

e<sup>u</sup> : Excentricité (distance entre le centre de gravité de la section et le centre de pression). Mu : Moment dû a la compression.

- Nu : Effort de compression
- Cp : Centre de pression.
- C : L'enrobage.

$$
e_{u} = \frac{M_{u}}{N_{u}} = \frac{0.9}{2.31} = 0.39 \text{ m} = 40 \text{ cm}
$$

$$
\frac{h}{2} - c = \frac{10}{2} - 2 = 3 \text{ cm}
$$
\n
$$
\mathbf{e}_{\mathbf{u}} = 40 \text{ cm} > \frac{h}{2} - c = 3 \text{ cm}
$$

D'où le centre de pression se trouve à l'extérieur de la section limitée par les armatures. N est un effort de compression à l'intérieur, donc la section est partiellement comprimée (SPC).

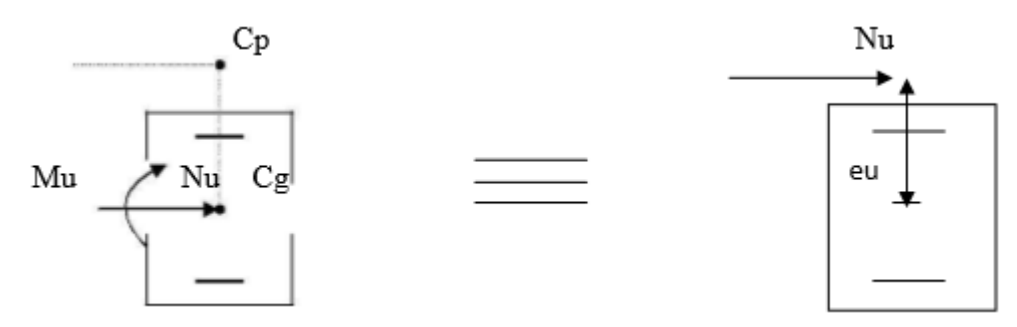

Donc l'acrotère sera calculé en flexion simple sous l'effet du moment fictif Mf, puis en flexion composée où la section d'armatures sera déterminée en fonction de celle déjà calculée

#### **b. Calcul en flexion simple**

 $\checkmark$  Moment de flexion fictif (M<sub>f</sub>)

$$
M_f = Mu + Nu\left(\frac{h}{2} - c\right) = 0.9 + 2.31 (0.03) = 0.97 KN.m
$$

 $M_f = 0.97$  KN. m

#### **Moment réduit**

$$
f_{bu} = \frac{0.85 f_{c28}}{1.5} = 14.2 \text{ MPa}
$$
  

$$
\mu_b = \frac{M_f}{b d^2 f_{bu}} = \frac{0.97 \times 10^3}{100 \times 8^2 \times 14.2} = 0.011 < \mu_l = 0.392
$$

La section est simplement armé donc As'=0

D'après le tableau  $\rightarrow \beta = 0.9945$ 

#### **Armatures fictives**

$$
A_f = \frac{M_f}{\beta d} \frac{1}{\gamma_b} = \frac{0.97 \times 10^3}{0.9945 \times 8 \times \frac{400}{115}} = 0.350 \text{ cm}^2
$$

## **Armatures principale (flexion composé)**

La section des armatures réelles :

$$
As = A_f - \frac{N_u}{\sigma_{st}} = 0.350 - \frac{2.31}{34.8} = 0.284 \text{ cm}^2
$$

## **III.2.7.Vérification à L'ELU**

## **a. Condition de non fragilité (CNF) (Art. A.4.2.1/BAEL 91, CBA93)**

A<sub>min</sub>=0,23x b x d 
$$
\frac{f_{t28}}{f_e} \left[ \frac{\text{es}-0.455d}{\text{es}-0.185d} \right]
$$
  
*Ms* 0,6 0,251 25.1

$$
e_s = \frac{MS}{Ns} = \frac{0.0}{1.71} = 0.351 \text{ m} = 35.1 \text{ cm}.
$$

*fc28* = 0.6+0.06 *ft28* =0.6+0.06 x 25 = 2.1MPa

A<sub>min</sub>=0,23 x 100 x 8 x 
$$
\frac{2,1}{400}
$$
  $\left[\frac{35.1 - 0,455 \times 8}{35.1 - 0,185 \times 8}\right]$  =0.904 cm<sup>2</sup>

 $A_{\text{min}} = 0.904 \text{ cm}^2 > A_{\text{calculate}} = 0.284 \text{ cm}^2$ 

#### **Conclusion**

As 
$$
<
$$
 Amin  $La CNF$  n'étant pas vérifié é alors on adoptera la section minimale

$$
As = Amin = 0.904 cm2/ml
$$

On adoptera pour une section d'acier de **4HA8 /ml** =2.01cm<sup>2</sup>

Avec un espacement  $S_t = 25$ cm

## **Armatures de réparation**

Selon l'article **BAEL9 1 modifié 99(Art A.8.2.41)** Si les charges appliquées comprennent des efforts concentrés (Cas de l'acrotère) les armatures de répartition sont au moins égales à :

$$
A_r = \frac{A}{4} = \frac{2.01}{4} = 0.503
$$
 cm<sup>2</sup>

Soit : **4HA8 = 2 .01cm²** avec : un espacement **St = 25cm.**

#### **b. Vérification aux cisaillements BAEL91 modifié 99(Art A.5.1.1).**

## Il faut vérifier que  $\tau_u < \bar{\tau}_u$

Nous avons une fissuration préjudiciable d'où :

$$
\bar{\tau}_u = \min\left(0, 15\frac{fc28}{\gamma_b}; 4\text{ MPa}\right) = 2.5 \text{ MPa}
$$

$$
\tau_u = \frac{V_u}{bd}
$$

bd

Avec :

$$
V_u = 1.5 Q = 1.5 x 1 = 1.5 KN
$$
  
 $\tau_u = \frac{1.5(10)}{10^2(8)} = 0.0187 MPa$ 

 $\tau_u = 0.0187\text{MPa} < \bar{\tau}_u = min\left(0.15\frac{fc28}{\gamma_b}\right); 4 \text{ MPa} \right) = 2.5\text{MPa}$  →**La condition est vérifiée.** 

#### **Conclusion**

Pas de risque de cisaillement donc le béton seul peut reprendre l'effort de cisaillement alors les armatures transversales ne sont pas nécessaires.

## **c. Vérification de l'adhérence des barres (ARTA.6.1.3-BAEL91, CBA93).**

Il faut vérifier que  $\tau_{se} \leq \bar{\tau}_{se} = \Psi s f_{t28}$ 

Ψs : Coefficient de scellement.

 $\Psi$ s =1.5 pour les H.A

 $\Psi$ s= 1 pour les R.L

 $\bar{\tau}_{se}$ : Contrainte admissible d'adhérence a l'entrainement des barres.

 $\tau_{se}$ : Contrainte d'adhérence limite ultime.

 $\bar{\tau}_{se} = \Psi_{s} \times f_{t28} = 1.5 \times 2.1 = 3.15 \text{ MPa}$ 

$$
\tau_{se} = \frac{V_u}{0.9d\Sigma u_i} \qquad \Sigma u_i = n\pi\phi
$$

**Avec** :

 $\mathcal{Z} u_i$  : Somme de périmètres utiles de barres.

 *n* : nombre des barres

 $\Sigma u_i = 4 \times \pi \times 8 = 10.05$  cm

D'où :  $\tau_{se} = \frac{1.5 \times 10^3}{0.9 \times 80 \times 10^3}$  $\frac{1.5 \times 10}{0.9 \times 80 \times 100.5} = 0.207 \text{ MPa} \leq \bar{\tau}_{se} = 3.15 \text{ MPa} \longrightarrow \text{Condition verify}$ 

Donc Il n'y a pas de risque d'entrainement des barres, donc les armatures transversales ne sont pas nécessaires.

## **d. Vérification de l'ancrage des barres (ART A.1.2.2-BAEL 91, CBA93)**

 $L_s = 40\phi$  Pour FeE 400  $L_s = 50\phi$  Pour FeE 500 et les ronds lisses. Dans notre cas : FeE400  $\longrightarrow L_s = 40\phi = 40 \times 0.8 = 32 \text{ cm}$ La langueur de recouvrement est :  $L_C = 0.4$  L<sub>S</sub>  $L_C = 0.4 L_s = 0.4 \times 32 = 12.8$  cm  $\longrightarrow$  soit un crochet 15 cm

## **III.2.8.Vérification à l'ELS**

L'acrotère est exposée aux intempéries et aux agents agressifs, donc la fissuration est considérée comme très préjudiciable d'où on doit vérifier :

-La contrainte dans les aciers :  $\sigma_{st} < \bar{\sigma}_{st}$ 

-La contrainte dans le béton :  $\sigma_{bc} < \bar{\sigma}_{bc}$ 

#### **Vérification des contraintes dans les aciers**

$$
\sigma_s < \bar{\sigma}_s = min \left[ \frac{2}{3} f_e, max(0.5 f_e; 110 \sqrt{\eta f_{tj}}) \right]
$$
  
\n**Avec**: n : coefficient de fissuration  
\n $n = 1.6$  pour les HA  
\n $n = 1$  pour les RL

Dans notre cas :  $n = 1.6$ 

$$
\bar{\sigma}_{st} = min[266.66; max(200; 201.63)] \qquad \bar{\sigma}_{s} = 201.63 \text{ MPa}
$$
\n
$$
\sigma_{st} = \frac{M_{s}}{\beta_{1} dA_{s}}; \qquad \rho_{1} = \frac{100A_{s}}{b \cdot d} = \frac{100 \times 2.01}{100 \times 8} = 0.251 \qquad \beta_{1} = 0.9205
$$
\n
$$
\sigma_{st} = \frac{0.6 \times 10^{3}}{0.9205 \times 8 \times 2.01} = 46,33 \text{ MPa}
$$
\n
$$
\sigma_{st} = 46,33 < \bar{\sigma}_{st} = 201,63 \text{ MPa}
$$
\ncondition verify the condition:

**Vérification des contraintes de compression dans le béton**

 $\sigma_{bc}$  = 0.60  $f_{c28}$  = 0.6 x 25 = 15MPa On a:  $\sigma_{bc} = K \cdot \sigma_s$ 

$$
K = \frac{\alpha}{15(1-\alpha)}
$$

$$
\alpha = 3(1 - \beta_1) = 3(1 - 0.9205) = 0.239
$$
\n
$$
K = \frac{\alpha}{15(1 - \alpha)} = \frac{0.239}{15(1 - 0.239)} = 0.021
$$
\n
$$
\sigma_{bc} = \text{K. } \sigma_s = 0.021 \times 46.33 = 0.973 \text{ MPa}
$$

$$
\sigma_{bc} = 0.973
$$
 MPa  $\sigma_{bc} = 15$  MPa

 $\rightarrow$  condition vérifiée.

## **III.2.9.Vérification de l'acrotère au séisme (RPA99Version2003/Art6.2.3)**

Les éléments non structuraux doivent être calculés sous l'action des forces horizontales suivant la formule :

$$
FP = 4 \times A CP \times WP
$$

## **Avec** :

**A** : coefficient d'accélération de zone, obtenu par le tableau (4-1) du (RPA99, art 4.2.3) en fonction de la zone et du groupe d'usage, dans notre cas : A= 0.15 (Zone II, groupe d'usage2). **Cp** : facteur des forces horizontales pour les éléments secondaires varient entre 0.3 et 0.8 voir tableau  $(6-1)$  du RPA, dans notre cas  $Cp = 0.8$ 

**Wp** : poids de l'élément secondaire (acrotère)

 $Wp = G=1,71$  KN/ ml.

FP = 4×0.8×0.15× 1.71= 0.8208KN/ml

 $FP = 0.8208KN/ml < Q = 1 KN/m$   $\longrightarrow$  Condition vérifiée.

Alors il est inutile de calculer l'acrotère au séisme.

 $F = max (Q, F_p) \Rightarrow F = Q = 1$  KN/ml donc on fait le calcul avec Q

## **Conclusion**

Suite aux différents calculs et vérifications effectués, on adopte pour le ferraillage de l'acrotère celui adopté précédemment :

Armatures principales : **4HA8 = 2.01 cm²** avec un espacement **St=25cm.**

Armatures de répartitions : **4HA8** = **2.01 cm²** avec un espacement **St=25cm**.

#### **III.3. Etude du plancher en corps creux :**

#### **III.3.1. Introduction**

La structure comporte des planchers en corps creux (16+4), dont les poutrelles sont préfabriquées, disposées suivant le sens transversal et sur lesquelles repose le corps creux. Sauf les balcons, le porte à faux et la salle machine, qui sont en dalle pleine.

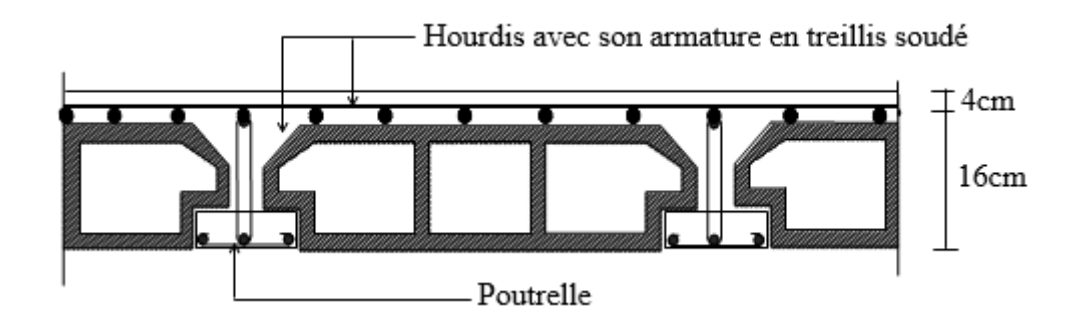

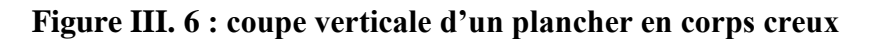

#### **III.3.2. Calcul de la dalle de compression**

La dalle de compression est coulée sur place, elle sera armée d'un treillie soudé de type TS 520, ayant pour but de :

Limiter les risques de fissurations par retrait.

Résister aux effets des charges appliquées sur des surfaces réduites.

Répartir les charges localisées entre poutrelles voisines.

Le treillis soudé doit satisfaire les conditions suivantes : **BAEL9 1 modifié 99(Art B.6.8.423)**

-Les dimensions des mailles du treillis soudé ne doivent pas dépasser :

20cm pour les armatures perpendiculaires aux poutrelles

33cm pour les armatures parallèles aux poutrelles

Soit :

L : l'entraxe des poutrelles (L=65cm)

Le calcul sera effectué pour le plancher le plus sollicité.

- **Calcul des armatures**
- **Armatures perpendiculaire aux poutrelles**

$$
A_\perp{\geq}\frac{4\,l}{f_e}
$$

## **Avec :**

 $A_{\perp}$ = cm<sup>2</sup> par mètre linéaire.

L : Entre axes des poutrelles en (cm).

*fe* : Limite d'élasticité de l'acier utilisé (MPa).

**A.N**

$$
A_{\perp} \ge \frac{4 l}{f_e} \ge \frac{4 \times 65}{520} \ge 0.5 \text{ cm}^2/\text{ml}
$$

On adoptera  $A_1 = 5H A4 = 0.63$  cm<sup>2</sup>

avec un espacement :  $S_t = 20$ cm

## **Armatures parallèles aux poutrelles**

$$
A_{//} \ge \frac{A_{\perp}}{2}
$$

**A.N**

$$
A_{//} = \frac{0.63}{2} = 0.315
$$
 cm<sup>2</sup>/ml.

On adoptera  $A_{1/}$  = 5HA4 = 0.63 cm<sup>2</sup> avec un espacement :  $S_t$  = 20cm

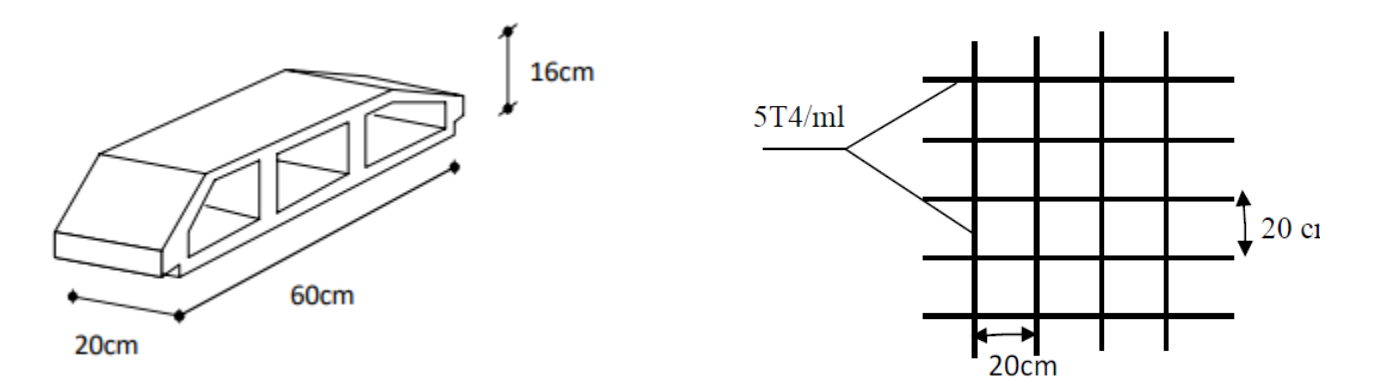

**Figure III. 7 : Corps creux et un treillis soudé.**

## **III.3.3.Calcul des poutrelles :**

Les poutrelles sont sollicitées par des charges uniformément réparties, et le calcul se fait en deux étapes :

-Avant le coulage de la dalle de compression.

-Après le coulage de la dalle de compression.

## **1ére étape : Avant le coulage de la dalle de compression**

 La poutrelle sera considérée simplement appuyée à ses deux extrémités*.* Elle travaille en flexion simple et doit supporter son poids propre, le poids du corps creux et le poids de l'ouvrier.
# **Chargement**

Poids propre de la poutrelle :  $0.12 \times 0.04 \times 25 = 0.12$  KN/ml. Poids du corps creux : 0.65 ×0.95= 0.617 KN/ml. Surcharge due à l'ouvrier :  $Q = 1.00$  KN/ml.  $G = G1 + G2 = 0.74$  KN/ml.

Charge permanente : **G =0.74 KN/ml.**

Charge d'exploitation : **Q=1 KN/ml.**

# **Calcul a L'ELU**

Le calcul se fera pour la travée la plus défavorable

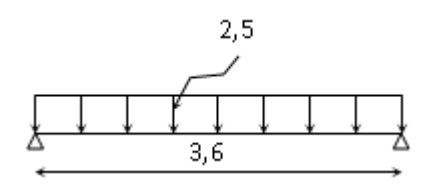

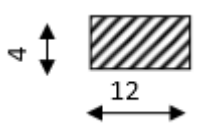

**Figure III. 8 : Schéma statique de la poutrelle.**

qu =1.35 G +1.5 Q

qu =1.35 (0.74) +1.5 (1.0) =2.5 KN/ml

## **Moment en travée**

$$
M_0 = \frac{q \times L^2}{8}
$$

 $M_0 = \frac{2.5x3.6^2}{g}$  $\frac{13.6}{8}$  = 4.05 KN.m

**Effort tranchant** 

$$
\mathbf{T} = \frac{q \times l}{2}
$$

 $T = \frac{2.5(3.6)}{3}$  $\frac{(5.0)}{2}$  = 4.5 KN

## **Calcul des armatures**

Soit l'enrobage  $c = 2$  cm

Hauteur utile :  $d= 4-2=2$  cm

$$
\mu_{u} = \frac{M_0}{bd^2 f_{bu}}
$$
 avec  $f_{bu} = 14.2 \text{MPa}$   

$$
\mu_{u} = \frac{4.05 \text{ X } 10^3}{(12)(2)^2 14.2} = 5.94 \text{MPa} \gg \mu_{u} = 0.392
$$

 $\rightarrow$  La section est doublement armée

### **Conclusion**

 Sachant que la hauteur des poutrelles est de 4 cm, il nous est impossible de disposer des armatures de compression et de traction, on prévoit des étais intermédiaire afin de soulager la poutrelle à supporter les charges d'avant coulage de la dalle de compression.

## **2ére étape : Après coulage de la dalle de compression**

Après le coulage de la dalle de compression, la poutrelle aura une section en T est considérée continue sur plusieurs appuis, encastrée partiellement par ses deux extrémités.

## **Dimensionnement de la poutrelle :**

 $h = 16+4 = 20$  cm (hauteur de la section)

 $h_0 = 4$  cm (épaisseur de la dalle de compression)

 $C = 2$  cm (enrobage)

 $d = 18$  cm (hauteur utile)

b<sup>1</sup> : largeur de l'hourdis à prendre en compte de chaque côté de la nervure est limitée à la plus faible des valeurs ci-dessus :

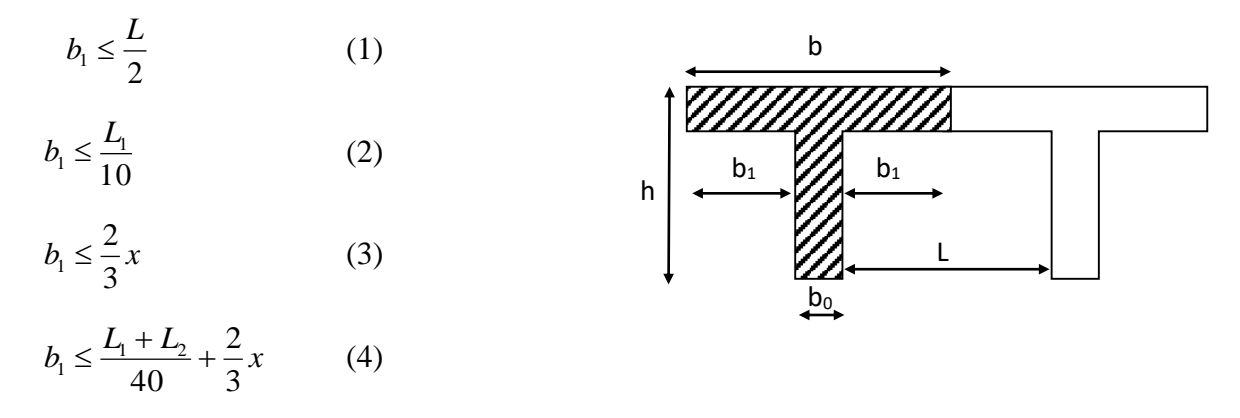

### **Avec** :

L : distance entre faces voisines de deux nervures,

L1. L<sup>2</sup> : distance de la portée des poutres,

x : distance de la section considérée à l'axe de l'appui le plus proche.

(1) 
$$
\Rightarrow b_1 \le \frac{65 - 12}{2} = 26.5 \text{ cm}
$$
  
\n(2)  $\Rightarrow b_1 \le \frac{400}{10} = 40 \text{ cm}$   
\n(3)  $\Rightarrow b_1 \le \frac{2}{3} \left(\frac{400}{2}\right) = 133.33 \text{ cm}$   
\n(4)  $\Rightarrow b_1 \le \frac{400 + 400}{40} + \frac{2}{3} \left(\frac{400}{2}\right) = 153.33 \text{ cm}$ 

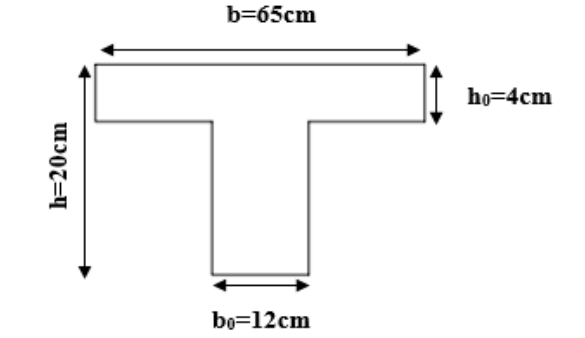

Donc  $b_1 \le 26.5$  cm, on prend  $b_1 = 26.5$  cm

 $b = 2b_1 + b_0 = 2(26.5) + 12 = 65$  cm

b : largeur de la dalle de compression.

## **Plancher d'étage courant**

Poids propre du plancher

$$
G = 5.1 \times 0.65 = 3.315
$$
 KN/ml.

Charge d'exploitation

 $Q = 1.5 \times 0.65 = 0.975$  KN/ ml.

La combinaison de charge

**ELU** :  $q_u = 1.35$  G + 1.5 Q = 5.94 KN/ml

**ELS:**  $q_s = G + Q = 4.29$  KN/ml

## **Plancher terrasse inaccessible**

Poids propre du plancher

 $G = 5.24 \times 0.65 = 3.41$ KN/ml

Charge d'exploitation

 $Q = 1 \times 0.65 = 0.65$  KN/ ml.

La combinaison de charge

**ELU :**  $q_u = 1.35$  G + 1,5 Q = 5.6KN/ml

**ELS:**  $q_s = G + Q = 4.06$  KN/ml

## **Remarque**

 On remarque que le chargement du plancher étage courant est le plus défavorable. Donc on l'utilisera pour le calcul du ferraillage.

# **III.3.4. Détermination des poutres à étudier**

**1 er type**

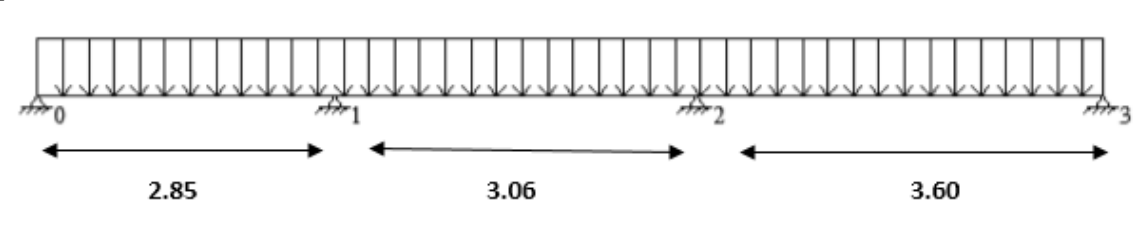

**2 éme type** 

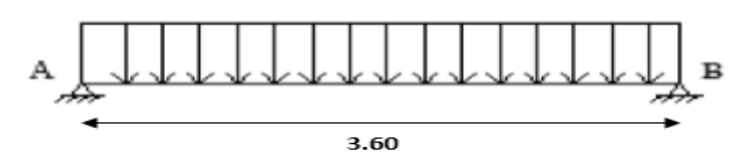

## **III.3.5.Choix de la méthode de calcul**

La détermination des efforts internes est effectuée à l'aide des méthodes usuelles tels que :

- Méthode forfaitaire.
- Méthode de Caquot.
- $\triangleright$  Méthode des trois moments.

# **1. Vérification des conditions d'application de la méthode forfaitaire BAEL91 modifié 99 (Art B.6.2.210).**

Les charges et surcharges reprises par le plancher considéré (étage courant), sont :

 $G = 5.1 \text{ KN/m}^2$ 

$$
Q = 1.5 \text{ KN/m}^2
$$

 $Q = 1.5$  KN/ $m^2 \le \max \{2 \times G = 10.2$  KN/ $m^2$ ; 5 KN/ $m^2$ }  $\longrightarrow$  Condition vérifiée.

 Les moments d'inertie des sections transversales sont les mêmes dans les différentes travées en continuité. **Condition vérifiée.**

Les portées successives sont dans un rapport compris entre 0,8 et 1,25.

$$
0.8 \le \frac{l_i}{l_{i+1}} \le 1.25
$$

$$
0.8 < \frac{l_1}{l_2} = \frac{2.85}{3.06} = 0.93 < 1.25 \rightarrow \text{veitifi}e
$$
  

$$
0.8 < \frac{l_2}{l_3} = \frac{3.06}{3.60} = 0.85 < 1.25 \rightarrow \text{veitifi}e
$$

**Condition vérifiée.**

Fissurations non préjudiciables à la tenue du béton armé & de ses revêtements.

### **Condition vérifiée.**

### **Conclusion**

 Toutes les conditions d'application de la méthode forfaitaire sont vérifiées, on va donc opter pour cette méthode.

### **2. Principe de la méthode forfaitaire**

Elle consiste à évaluer les valeurs maximales des moments en travées  $M_t$  et au niveau des appuis *M <sup>w</sup>* et *M <sup>e</sup>* à partir des fractions fixées forfaitairement de la valeur maximale du moment  $M_0$  dans la travée dite de comparaison qui est supposée isostatique indépendante, de même portée et soumise aux mêmes charges que la travée considérée.

Les valeurs des moments  $M_t$ ,  $M_w$  et  $M_e$  doivent vérifier les conditions suivantes :

1)- 
$$
M_t \ge \max \{1,05M ; (1+0,3\alpha)M_0\} - \frac{M_w + M_e}{2}
$$

2)-  $M_t \geq (\frac{1+0.2}{2})$  $\frac{1+0.3\alpha}{2}$ )  $M_0 \rightarrow$  travée intermédiaire.

$$
M_{t} \geq \left(\frac{1,2+0,3\alpha}{2}\right)M_{0} \qquad \rightarrow \text{travée de rive.}
$$

**3)-** La valeur absolue de chaque moment sur appui intermédiaire ne doit pas être inférieure à :

 $\boldsymbol{0,} \boldsymbol{6}$   $M$   $_{0}$  Pour une poutre à deux travées.

**0,5**  $M_0$  Pour les appuis voisins des appuis de rive d'une poutre à plus de deux travées.

 $0.4 M_{\odot}$  Pour les autres appuis intermédiaires d'une poutre à plus de trois travées.

### **1 er cas : selon deux travées**

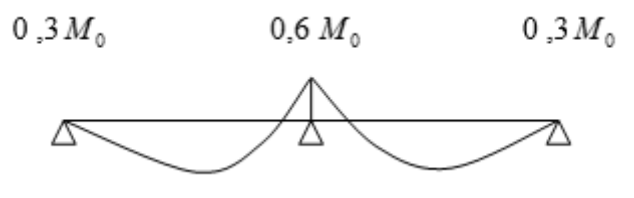

**2 éme cas : selon trois travées**

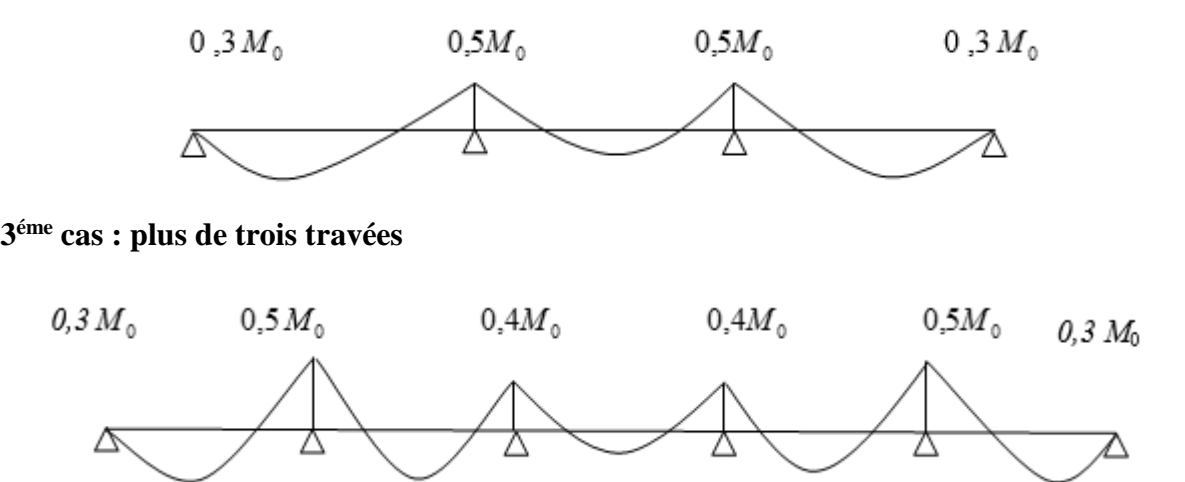

**Avec** :

*M<sup>t</sup>* : Moment max en travée, pris en compte dans le calcul de la travée considérée.

*M <sup>w</sup>* : Moment en valeur absolue sur l'appui de gauche de la travée considérée.

*M <sup>e</sup>* : Moment en valeur absolue sur l'appui de droit de la travée considérée.

*M*<sub>0</sub>: moment max dans la travée indépendante (de comparaison), de même portée que la travée considérée et soumise aux même charges.

 $\checkmark$  Pour le calcul des efforts tranchant on utilisant les relations suivantes :

$$
T_w = \frac{M_w - M_e}{L} + \frac{q_u L}{2}
$$

$$
T_e = \frac{M_w - M_e}{L} - \frac{q_u L}{2}
$$

## **III.3.6.Calcul des efforts internes ; Moments et efforts tranchants**

## **Etat limite ultime (ELU)**

**Poutre 1 :**

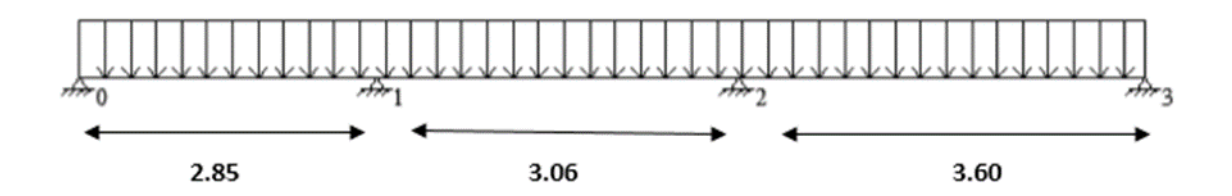

## **Calcul des coefficients**

α : rapport des charges d'exploitation (Q) à la somme des charges permanente (G) et des charges d'exploitations (Q)

$$
\alpha = \frac{Q}{Q+G} = \frac{0.975}{0.975+3.315} = 0.227 \qquad \left(0 < \alpha < \frac{2}{3}\right)
$$

On aura après calcul :  $\alpha = 0.227$ 

$$
1 + 0.3 \alpha = 1,068
$$
  

$$
\frac{1 + 0.3\alpha}{2} = 0,53
$$
  

$$
\frac{1.2 + 0.3\alpha}{2} = 0,63
$$

**Calcul des Moments isostatiques**

$$
M_0 = \frac{q_u \times l^2}{8}
$$

$$
L_1 = 2.85 \text{ m} \rightarrow M_{01} = \frac{5.94 \times 2.85^2}{8} = 6.03 \text{ KN.m.}
$$

 $L_2=3.06m \rightarrow M_{02} = \frac{3.348m}{8}$  $\frac{5.94 \times 3.06^2}{2} = 6.95$  KN.m.

 $L_3=3.60m \rightarrow M_{03}=\frac{3.34 \times 10^{-14}}{8}$  $\frac{5.94 \times 3.60^2}{2} = 9.62$  KN.m.

## **Calcul des moments sur appuis**

**Appuis 0** :  $0.3 \times M_{01} = 0.3 \times 6.03 = 1.809 \text{ KN.m}$ **Appuis 1 :**  $Max(0.5M_{01}, 0.5M_{02}) = Max(3.015, 3.475) = 3.475$  KN.m **Appuis 2 :** Max  $(0.5M_{02}, 0.5M_{03}) = Max (3.475, 4.81) = 4.81$  KN.m **Appuis 3** :  $0.3 \times M_{03} = 0.3 \times 9.62 = 2.886 \text{ KN.m}$ 

## **Calcul des moments sur travée**

$$
M_{t} \geq {\max\{1,05M_{0} \,;\, (1+0,3\,\alpha \,)\,M_{0}\}} - \frac{M_{w} + M_{e}}{2}, \, (\frac{1,2+0,3\alpha}{2})\,M_{0}\} \to \text{Travée de rive.}
$$

 $M_t \geq {\max\{1,05 M_0; (1+0,3\alpha)M_0\}} - \frac{m_{w}^2}{2}$  $\frac{M_{w}+M_{e}}{2}$ , ( $\frac{1+0}{2}$  $\frac{1+0.3\alpha}{2}$ ) $M_0$ }  $\rightarrow$  Travée intermédiaire.

## **Travée 1 :**

$$
M_{t} \geq {\max\{1,05 \ M_{01} ; (1+0,3\alpha) \ M_{01}\} - \frac{M_{0}+M_{1}}{2} , (\frac{1,2+0,3\alpha}{2})M_{01}}\}
$$

$$
M_{t} \geq {\max \{1,05 M_{01} ; 1.068 M_{01}\} - \frac{1.809 + 3.475}{2}, 0.63 M_{01}\}}
$$

 $D'$ où :  $M_{t 1} = 3.798$ KN.m

# **Travée 2 :**

$$
M_{t} \geq {\max\{1,05 M_{02} ; (1+0,3\alpha) M_{02}\} - \frac{M_{1} + M_{2}}{2} , (\frac{1+0,3\alpha}{2})M_{02}}\}
$$

 $M_t \geq \{ \max \{ 1, 05 M_{02} \}; 1.068 M_{02} \} - \frac{3.475}{2}$  $\frac{3.475 + 4.81}{2}$ , 0.53M<sub>02</sub>}

 $D'$ où :  $M_t$  2= 3.683 KN.m

# **Travée 3:**

$$
M_{t} \geq {\max \{1,05 M_{03}; (1+0,3 \alpha) M_{03}\} - \frac{M_{2} + M_{3}}{2}, (\frac{1,2+0,3\alpha}{2})M_{03}\}\
$$
  

$$
M_{t} \geq {\max \{1,05 M_{03}; 1.068 M_{03}\} - \frac{4.81 + 2.886}{2}, 0.63 M_{03}\}}
$$

 $D'où$  :  $M_t$ <sub>3</sub> = 6.426KN.m

## **Calcul des efforts tranchants**

## **Travée 0-1**

$$
T_0 = \frac{qL}{2} + \frac{M_1 - M_0}{L} = \frac{5,94 \times 2.85}{2} + \frac{3,475 - 1.809}{2.85} = 9,05KN
$$
  
\n
$$
T_1 = -\frac{qL}{2} + \frac{M_1 - M_0}{L} = -\frac{5,94 \times 2,85}{2} + \frac{3,475 - 1,809}{2,85} = -7,88KN
$$

**Travée 1-2**

$$
T_1 = \frac{qL}{2} + \frac{M_2 - M_1}{L} = \frac{5,94 \times 3,06}{2} + \frac{4,81 - 3,475}{3,06} = 9,52KN
$$
  
\n
$$
T_2 = -\frac{qL}{2} + \frac{M_2 - M_1}{L} = -\frac{5,94 \times 3,06}{2} + \frac{4,81 - 3,475}{3,06} = -8,65KN
$$

## **Travée 2-3**

$$
T_2 = \frac{qL}{2} + \frac{M_3 - M_2}{L} = \frac{5,94 \times 3,60}{2} + \frac{2,886 - 4,81}{3,60} = 10,16KN
$$
  

$$
T_3 = \frac{qL}{2} + \frac{M_3 - M_2}{L} = -\frac{5,94 \times 3,60}{2} + \frac{2.886 - 4,81}{3,60} = -11,23KN
$$

D'où on remplace les valeurs appropriées dans ces formules, on obtiendra les diagrammes suivants :

# **Diagramme des moments**

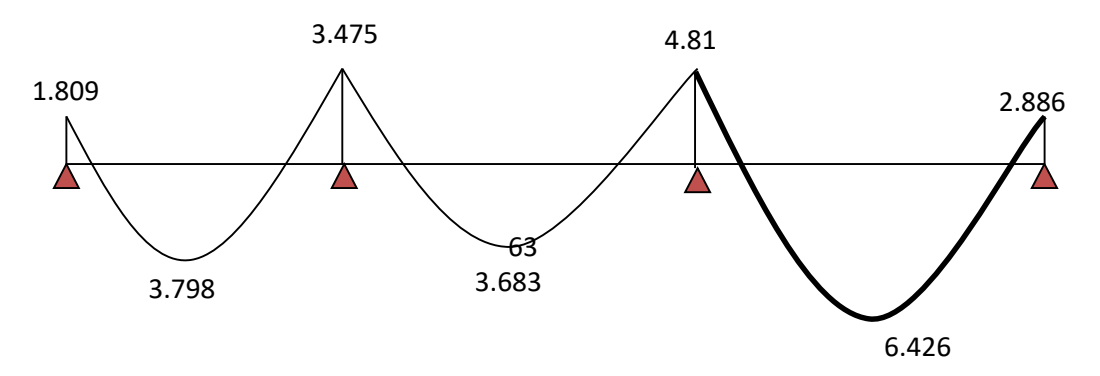

## **Diagramme des efforts tranchant**

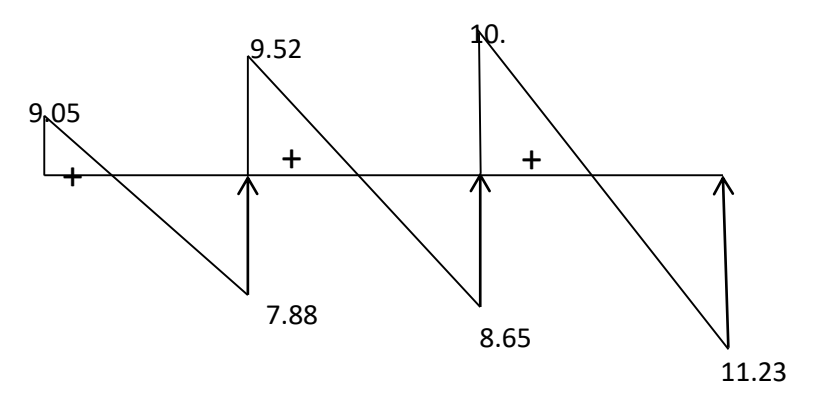

## **Poutre 2 :**

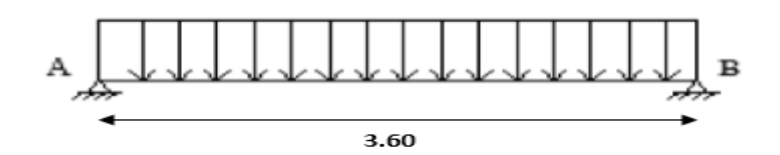

**Moment isostatique** 

$$
M_0 = \frac{q_u \times l^2}{8}
$$

$$
M_0 = \frac{5.94 \times 3.6^2}{8} = 9.623
$$
 KN.m.

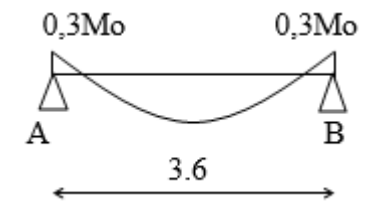

## **Calcul des moments sur appuis**

**Appuis A :**  $0.3 \times M_0 = 0.3 \times 9.623 = 2.886 \text{ KN.m}$ 

**Appuis B :**  $0.3 \times M_0 = 0.3 \times 9.623 = 2.886 \text{ KN.m}$ 

**Moments sur travée**

 $M_t \geq \{ \max \{ 1, 05 M_0; (1+0, 3 \alpha) M_0 \} - \frac{M_A T_0}{2}$  $\frac{M_A + M_B}{2}$ ,  $(\frac{1,2+0}{2})$  $\frac{1,2+0,3\alpha}{2}$ )M<sub>0</sub>}

$$
M_{t} \geq {\max{1,05 M_{03}; 1.068 M_{03}}} - \frac{2.886 + 2.886}{2}, 0.63 M_{0}
$$

 $D'$ où :  $M_t = 7.391$  [KN.m]

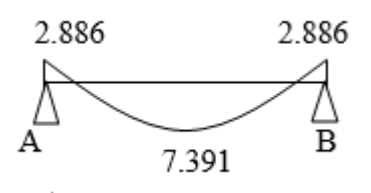

## **Fig. Diagramme des moments fléchissant pour la poutre II a l'ELU**

**Efforts tranchants**

$$
T_{A} = \frac{qL}{2} + \frac{M_{B} - M_{A}}{L} = \frac{5,94 \times 3,60}{2} + \frac{2,886 - 2,886}{3,60} = 10,692KN
$$
  
\n
$$
T_{B} = -\frac{qL}{2} + \frac{M_{B} - M_{A}}{L} = -\frac{5,94 \times 3,60}{2} + \frac{2,886 - 2,886}{3,60} = -10,692KN
$$
  
\n
$$
10,692 + 10,692
$$

### **Fig. Diagrammes des efforts tranchants pour la poutre II a l'ELU**

### **Etat limite service (ELS)**

 La charge étant la même sur toutes les travées des poutrelles, les grandeurs des moments et des efforts tranchants calculées à L'ELU sont proportionnelles à cette charge (qu). Il suffit donc de multiplier les résultats du calcul à L'ELU par (qs) et de diviser par (qu), pour obtenir les valeurs à L'ELS, c'est-à-dire par le coefficient :

$$
I = \frac{q_s}{q_U} = \frac{4,29}{5,94} = 0,722
$$

**Poutre 1**

**Calcul des Moments isostatiques**

$$
L_1 = 2.85 \text{ m} \rightarrow M_{01} = \frac{5.94 \times 2.85^2}{8} \text{ I} = 6.03 \times 0.722 = 4.35 \text{ KN.m.}
$$

$$
L_2=3.06m \rightarrow M_{02} = \frac{5.94 \times 3.06^2}{8} I = 6.95 \times 0.722 = 5.02
$$
 KN.m.

$$
L_3=3.60 \text{m} \to M_{03} = \frac{5.94 \times 3.60^2}{8} \text{ I} = 9.62 \times 0.722 = 6.95 \text{ KN.m.}
$$

### **Calcul des moments sur appuis**

**Appuis 0 :** 0.3 x M01 x I= 0.3 x 6.03x 0.722= -1.31 KN.m **Appuis 1 :** Max  $(0.5 M_{01}, 0.5 M_{02})$  x I = Max  $(3.015, 3.475)x0.722 = -2.509$  KN.m **Appuis 2 :** Max  $(0.5 M_{02}, 0.5 M_{03})$  x I= Max  $(3.475, 4.81)$  x  $0.722 = -3.473$  KN.m **Appuis 3 :** 0.3 x M03 x I = 0.3 x 9.62x0.722 = -2.084 KN.m

## **Calcul des moments sur travée**

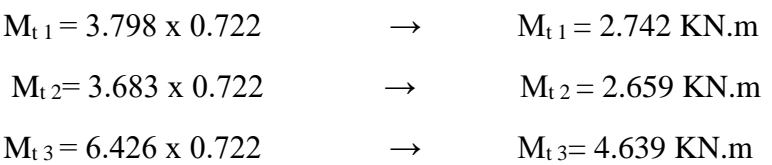

## **Calcul des efforts tranchants**

## **Travée 0-1**

 $T_0 = 6.53$  KN

 $T_1 = -5.69$  KN

## **Travée 1-2**

 $T_1$ '=6.87 KN

 $T_2 = -6.24$  KN

## **Travée 2-3**

 $T_2$ '=7.30 KN

 $T_3 = -8.11$  KN

D'où on remplace les valeurs appropriées dans ces formules, on obtiendra les diagrammes suivants :

# **Diagramme des moments**

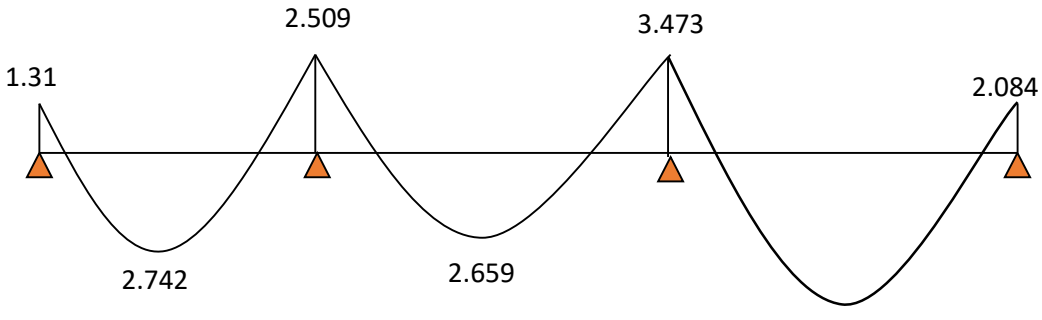

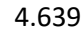

# **Diagramme des efforts tranchant**

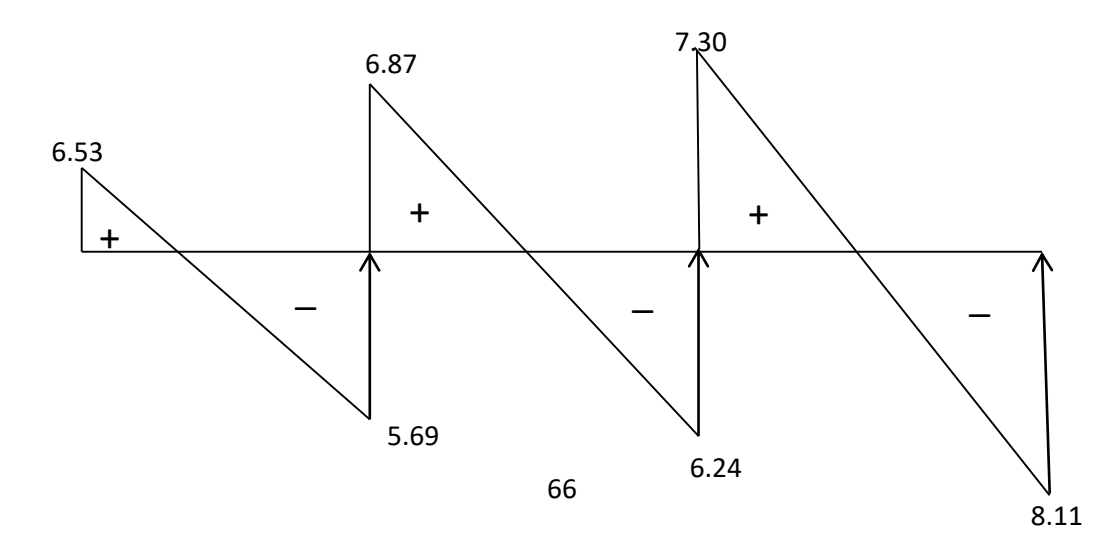

# **Poutre 2 :**

 $M_0 = \frac{3.5 + 8}{8}$  $5.94\times3.6^{2}$  4.29  $t_0 = \frac{3.5 + 10,3.6}{8}$   $\frac{1.25}{5.94} = 9.623 \times 0.722 = 6.95$  KN.m.

## **Calcul des moments sur appuis**

**Appuis A :** 0.3 x M0 x I = 0.3 x 9.623 x 0.722 = 2.084 KN.m

**Appuis B :** 0.3 x M0 x I = 0.3 x 9.623 x 0.722 = 2.084 KN.m

## **Moments sur travée**

 $M_t = 7.391 \times 0.722 = 5.336 \text{ KN.m}$ 

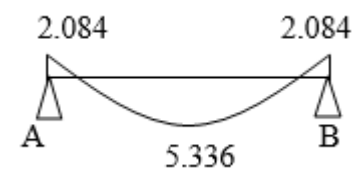

**Figure III. 9 : Diagrammes des moments fléchissant à l'ELS**

## **Efforts tranchants**

 $T_A$ = 10.692 x 0.722 = 7.72 KN  $T_B$ = - 10.692 x 0.722 = 7.72 KN

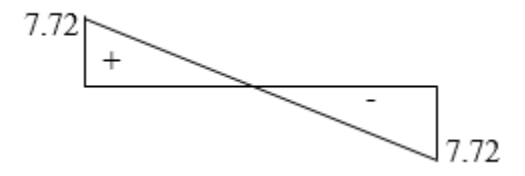

**Figure III. 10 : Diagramme des efforts tranchants à l'ELS.**

## **III.3.7.Ferraillage à L'ELU**

 $M_t^{max} = 6.426$  KN.m

M<sup>a</sup> max**=** 3.473 KN.m

## **Armatures longitudinales**

La poutrelle sera calculée comme une section en Té dont les caractéristiques géométriques suivantes :  $b = 65$  cm ;  $b0 = 12$ cm ;  $h = 20$  cm ;  $h0 = 4$  cm ;  $d = 18$ cm

## **En travées**

## **Positon de l'axe neutre**

Si  $M_t > M_0$  (l'axe neutre est dans la nervure)

Si  $M_t$ <  $M_0$  (l'axe neutre est dans la table de compression)

$$
M_0 = b \times h_0 \times (d - \frac{h_0}{2}) \times f_{bu} = 0.65 \times 0.04 \times (0.18 - \frac{0.04}{2}) \times 14.2 \ 10^3 = 59.072 \text{ KN.m}
$$
  
Avec:

M<sup>0</sup> : Le moment qui peut être repris par la table de compression

$$
f_{bu} = 14.2 \text{ MPa}
$$
  
M<sub>t</sub> = 7.391 KN.m < M<sub>0</sub> = 59.072 KN.m  $\rightarrow$  L'axe neutre est dans la table de compression.

Le calcul se fera en considérant une section rectangulaire (b x h) = (65x20).

$$
\frac{M_t^{\text{max}}}{bd^2 f_{bu}} = \frac{7.391}{0.65 \times (0.18)^2 \times 14.2 \times 10^3} = 0.025
$$
  

$$
\mu = 0.025 < 0.392 = \mu_e \Rightarrow S.S.A
$$
  

$$
\mu = 0.025 \Rightarrow \beta = 0.987
$$

$$
A_{\scriptscriptstyle St} = \frac{M_{\scriptscriptstyle t}^{\scriptscriptstyle \max}}{\beta d \sigma_{\scriptscriptstyle st}}
$$

$$
Avec : \n\sigma_s = 348 MPa (F_e E400 e t \gamma_s = 1.15)
$$

$$
A_{sr} = \frac{7.391}{0.987 \times 0.18 \times 348 \times 10^3} \times 10^4 \Leftrightarrow A_{sr} = 1.20 cm^2
$$

Soit **3HA10**=2.35cm 2

# **Aux appuis**

Le moment max aux appuis est :  $M_a^{max} = 3.473K Nm$ 

$$
\mu = \frac{M_a^{\text{max}}}{bd^2 f_{bu}} = \frac{3,473}{0,12 \times (0,18)^2 \times 14,2 \times 10^3} = 0,063
$$
  

$$
\mu = 0,063 < 0,392 = \mu_e \Rightarrow S.S.A
$$
  

$$
\mu = 0,063 \Rightarrow \beta = 0,967
$$
  
M<sup>max</sup> 3,473

$$
A_{\scriptscriptstyle St} = \frac{M_a^{\scriptscriptstyle \max}}{\beta d \sigma_{\scriptscriptstyle st}} = \frac{3.473}{0.967 \times 0.18 \times 348 \times 10^3} \times 10^4 = 0.57 \text{ cm}^2
$$

Soit **2HA10**=1,57cm 2

## **Armatures transversales**

a. **Diamètre des barres BAEL9 1 modifié 99(Art A.7.2.2).**

Le diamètre des armatures d'âme d'une poutre est au plus égal à  $\frac{n}{35}$ *h*

(h étant la hauteur totale de la poutre), ainsi qu'au diamètre des barres longitudinales et au dixième de la longueur d'âme.

$$
\phi_t \le \min\left\{\frac{h}{35}; \phi_L; \frac{b_0}{10}\right\}
$$
  

$$
\phi_t \le \min\left\{\frac{200}{35}; 10; \frac{120}{10}\right\} = 5,7 \text{ mm} \rightarrow \phi_t = 8 \text{ mm}
$$

 $\phi$ <sub>L</sub>: Diamètre minimal des armatures longitudinales.

Les armatures transversales seront réalisées par étriers 6∅ avec At= 2HA8 = 0.56 cm².

## **b. Espacement des armatures BAEL9 1 modifié 99(Art A.5.1.22).**

 Si on désigne par At la section d'un cours d'armatures transversales de limite d'élasticité fe, on doit avoir :

$$
\frac{A_t f_e}{b_0 S_t} \ge 0, \quad \text{MPA} \Rightarrow A_t \ge \frac{0, \quad \text{Ab}_0 S_t}{f_e}
$$

L'espacement S<sub>t</sub> des cours successifs de ces armatures doit être au plus égal à la plus basse des deux valeurs : 0,9d et 40cm.

$$
S_t \leq \min\{0.9d, 40cm\}
$$

 $S_t \le \min\{16, 2; 40\} = 16, 2cm$  Soit St = 15cm

 *MPa b S A f t t e* 0,4 1,24*MPa* 12 15 0,56 400 ≥ 0.4 MPa……………………**Condition vérifiée.**

## **Conclusion**

En travée :  $3HA10 = 2.35cm<sup>2</sup>$ 

Aux appuis : 2HA 10= 1.57cm².

Les armatures transversales :  $2HAS = 1$  cm<sup>2</sup>  $K = 15$ cm

## **III.3.8.Vérification à l'ELU**

**a. Condition de non fragilité BAEL9 1 modifié 99(Art A.4.2.1).**

$$
A_{\min} = 0,23 \times b \times d \frac{f_{t28}}{f_e}
$$
  

$$
A_{\min} = 0,23 \times 65 \times 18 \times \frac{2,1}{400} = 1,41 cm^2
$$

## **En travée**

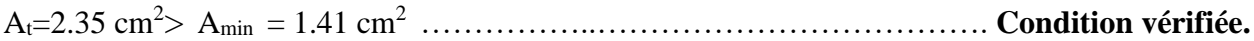

# **Aux appuis**

A<sup>a</sup> =1.57 cm<sup>2</sup> > Amin = 1.41 cm<sup>2</sup> ……………………………………………. **Condition vérifiée.**

# **b. Vérification aux cisaillements BAEL91 modifié 99(Art A.5.1.1).**  $\tau_{\rm u} = \frac{\tau_{\rm u}}{\rm bd} \leq \overline{\tau}_{\rm u} = \min\left\{0.2\frac{\rm f_{c28}}{\gamma_{\rm b}}\right\}$ γb Avec :  $T_{\text{u}}$  max=7.72 KN.  $\tau_{\rm u} = \frac{7.72 \times 10^{-3}}{0.12 \times 0.188}$  $\frac{1.72 \times 10}{0.12 \times 0.189} = 0.34 MPa.$  $\bar{\tau}_u = min\{3,33; 5 \text{ MPa}\}$   $\bar{\tau}_u = 3.33 \text{ MPa}$ . = 0.34MPa < τ̅<sup>u</sup> = 3.33MPa …………………………………………. **Condition vérifiée**.

## **c. Vérification de la contrainte d'adhérence et d'entraînement des barres**

## **BAEL91 modifié 99 (Art A.6.1.3).**

Il faut vérifier que :

$$
\tau_{se} \leq \overline{\tau}_{se} = \Psi_s \, f_{t28}
$$

Ψs : Coefficient de scellement.

 $\Psi$ s =1.5 pour les H.A.

Ψs= 1 pour les R.L.

 $\bar{\tau}_{se}$ : Contrainte admissible d'adhérence à l'entrainement des barres.

 $\tau_{se}$ : Contrainte d'adhérence limite ultime.

 $\bar{\tau}_{se} = \Psi_s f_{t28} = 1.5 \times 2.1 = 3.15 \text{ MPa}.$ 

$$
\tau_{se}=\tfrac{T_u}{0.9\,d\,\Sigma U i}
$$

**Avec** :

**∑u<sup>i</sup>** = Somme des périmètres utile des armatures

 $\Sigma$  u<sub>i</sub> = n φ π

**n** : nombre des barres.

**En travées :**

 $\Sigma$  ui = n  $\phi \pi = 3 \times 3,14 \times 10 = 94.2$  mm.

$$
\tau_{\rm se} = \frac{7.72 \times 10^3}{0.9 \times 189 \times 94.2} = 0.720 \text{ MPa}.
$$

= 0.720 MPa < τ̅se = 3.15 MPa……………………………………… **Condition vérifiée**.

## **Aux appuis :**

 $\sum$  ui = n  $\phi \pi = 2 \times 3,14 \times 10 = 62.8$  mm.

$$
\tau_{se} = \frac{7.72 \times 10^3}{0.9 \times 180 \times 62.8} = 0.76 \text{ MPa.}
$$
\n
$$
\tau_{se} = 0.76 \text{ MPa} < \bar{\tau}_{se} = 3.15 \text{ MPa} \dots
$$
\nCondition vérifiée.

\nDas de risque d'entrainement des barres longitudinales

## d. **Ancrages des barres BAEL91 modifié 99 (Art A.6.1.21).**

Les barres rectiligne de diamètre  $\phi$  et de limite d'élasticité  $f_e$  sont ancrées sur une longueur  $L<sub>s</sub>$  dite « longueur de scellement droit » donnée par l'expression :

$$
L_{S} = \frac{\phi f_{e}}{4\tau_{su}}
$$

 $\tau_{su} = 0.6 \psi_s^2 f_{ti}$  Contrainte d'adhérence

 $\psi_s$ : Coefficient de scellement.

 $\psi_s = 1$  Pour les ronds lisses.

 $\psi_s = 1.5$  Pour les barres à haute adhérence.

$$
\tau_{su}=0,6(1,5)^2\times 2,1 \Longrightarrow \tau_{su}=2,835 MPa
$$

Pour les  $\phi$ 10 L

$$
L_s = \frac{1 \times 400}{4 \times 2,835} = 35,27cm
$$

# **Lc= 0.4 ls= 0.4x 35.27 = 14.12cm**

La longueur de scellement dépasse la largeur de la poutre, alors le BAEL admet que l'ancrage d'une barre se termine par un crochet, dont la longueur d'ancrage mesurée hors crochets est:  $Lc = 0.4$  LS =  $0.4 \times 35.27 = 14.10$ cm Soit un crochet 15 cm

## **e. Influence de l'effort tranchant au niveau des appuis BAEL91 modifié 99 (Art A.5.1.313).**

## **Influence sur le béton :**

$$
T_{u \max} \leq 0, 4 \times b_0 \times 0, 9 \times d \times \frac{f_{c28}}{\gamma_b}
$$

$$
T_{u \, max} = 0.4 \times 0.12 \times 0.9 \times 0.180 \times \frac{25 \times 10^3}{1.5} = 129.6 \text{ KN}
$$

 $T_{u \, max} = 7.72 \, \text{KN} \leq 129.6 \, \text{KN}$   $\longrightarrow$  Condition vérifiée.

## **Influence sur les aciers :**

On doit vérifier :

$$
A_a \ge \frac{\gamma_b}{f_e} \left( T_u + \frac{M_u}{0.9d} \right)
$$

Avec :  $A_a = 2.35$  cm<sup>2</sup>

$$
A_a \ge \frac{1.15}{400 \times 10^2} \left(7.72 \times 10^3 + \frac{-4.54 \times 10^2}{0.9 \times 18.9} \right) = 0.221 \text{ cm}^2
$$

 $A_a = 2.35 \text{ cm}^2 \ge 0.221 \text{ cm}^2$   $\longrightarrow$  Condition vérifiée.

Finalement on constate que l'effort tranchant **T<sup>u</sup>** n'as pas d'influence sur les armatures inferieures.

## **III.3.9.Vérifications à l'ELS**

## **a) Vérification à l'état limite d'ouvertures des fissures**

**BAEL91 modifié 99 (Art. A.4.5.3).** 

La fissuration est peu nuisible donc la vérification n'est pas nécessaire.

## **b) la contrainte de compression dans le béton BAEL91 modifié 99(Art. A.4.5.2).**

 $M_t^{Max} = 5.336$  KN.m

 $M_a^{Max} = 3.473$  KN.m

**En travée** 

**Contrainte dans l'acier**

On doit s'assures que :  $\sigma_{st} \leq \overline{\sigma_{St}}$  $\rho(\%) = \frac{A_{st}}{h_{sd}}$  $\frac{A_{st}}{b d}$  100 =  $\frac{2.35}{12 x 1}$  $\frac{2.33}{12 \times 18}$  100 = 1.09  $\rho(\frac{0}{6}) = 1.09$  K= 19.72 β=0.856  $\frac{f_e}{\sigma_{St}} = \frac{f_e}{v}$  $\gamma_{\scriptscriptstyle S}$  $=\frac{400}{1.15}$  $\frac{400}{1.15}$  = 348 MPa  $\sigma_{st}=\frac{M_{st}}{4.8}$  $A_{\cal S}$ βd  $=\frac{5.336 \cdot 10^6}{0.056(4.00)}$  $\frac{3.555 \text{ } 10}{0.856 \text{ } (180) \text{ } 235}$  = 147.37 MPa  $\sigma_{st} = 147.37 \text{ MPa} < \overline{\sigma_{St}} = 348 \text{ MPa}$  Condition vérifiée. **Contrainte dans le béton**  On doit s'assures que :  $\sigma_{bc} \leq \overline{\sigma_{bc}}$  $\overline{\sigma_{bc}}$  = 0,6 x  $f_{c28}$  = 15 MPa

$$
\sigma_{bc} = \frac{\text{ost}}{K} = \frac{147.37}{19.72} = 7.47 \text{ MPa}
$$

$$
\sigma_{bc} = 7.47 \text{ MPa} \le \overline{\sigma_{bc}} = 15 \text{ MPa}
$$

**→** Condition vérifiée.

## **Aux appuis**

## **Contrainte dans l'acier**

On doit s'assures que :  $\sigma_{st} \leq \overline{\sigma_{St}}$  $\rho(\%) = \frac{A_{st}}{h \ d}$  $\frac{A_{st}}{b \, d}$  100 =  $\frac{1.57}{12 \times 1}$  $\frac{1.37}{12 \times 18}$  100 = 0.73  $\rho$ (%) = 0.73 K = 25.32 β=0.876  $\overline{\sigma_{\text{St}}} = \frac{f_e}{v}$  $\gamma_s$  $=\frac{400}{1.15}$  $\frac{400}{1.15}$  = 348 MPa  $\sigma_{st}=\frac{M_{st}}{4.8}$  $A_{\cal S}$ βd  $=\frac{3.473 \cdot 10^6}{0.076(4.00)}$  $\frac{3.173 \text{ } 10}{0.876 \text{ } (180) \text{ } 157}$  = 140.29 MPa

 $\sigma_{st}$  =140.29 MPa <  $\overline{\sigma_{St}}$  =348 MPa **Condition vérifiée.** 

## **Contrainte dans le béton**

On doit s'assures que :  $\sigma_{hc} \leq \overline{\sigma_{hc}}$  $\overline{\sigma_{bc}}$  = 0,6 *x*  $f_{c28}$  = 15 MPa  $\sigma_{bc} = \frac{\sigma_{st}}{K}$  $\frac{140.29}{K} = \frac{140.29}{25.32}$  $\frac{140.29}{25.32}$  = 5.54 MPa = 5.54 MPa ≤ ̅̅̅̅̅ = 15 MPa **Condition vérifiée.**

L'état limite de compression du béton aux appuis et en travées est vérifié donc les armatures adoptées à l'ELU sont suffisantes

# c. Vérification de la flèche BAEL91 modifié 99(Art B.6.5.2).

La flèche développée au niveau de la poutrelle doit rester suffisamment petite par rapport à la flèche admissible pour ne pas nuire à l'aspect et l'utilisation de la construction.

Les règles du BAEL.91 (article B.5.6.1), précisent qu'on peut se disposer de vérifier l'ELS les poutres associées aux hourdis si les conditions suivantes sont satisfaites :

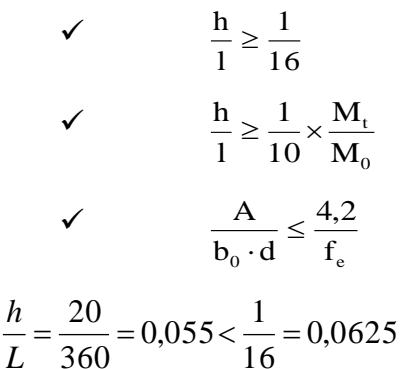

La 1<sup>ère</sup> condition n'est pas vérifiée, alors le calcul de la flèche est indispensable.

## **Calcul de la flèche**

*On doit vérifier que :*

$$
f = \frac{M_t^s \cdot l^2}{10 \cdot E_v \cdot I_{fv}} \le \overline{f} \qquad \Rightarrow
$$
  

$$
\overline{f} = \frac{l}{500} = \frac{3600}{500} = 7.2 \text{ mm}
$$

f **:** La flèche admissible

E<sup>V</sup> **:** Module de déformation différé

$$
E_V = 3700 \cdot \sqrt[3]{f_{c28}} = 3700 \cdot \sqrt[3]{25} = 10819 \, MPa
$$

 $I_{f_v}$ : Inertie fictive pour les charges de longue durée

$$
\mathbf{I}_{\text{fv}} = \frac{1,1 \cdot \mathbf{I}_{0}}{1 + \mu \cdot \lambda_{\text{v}}}
$$

 $I_0$ : Moment d'inertie de la section homogénéisée (n=15) par rapport au centre de gravité de la section.

## **Aire de la section homogénéisée**

 $B_0 = B + n A = b_0 \times h + (b - b_0) h_0 + 15As$  $B_0 = 12 \times 20 + (65 - 12)$ . 4 + 15  $\times 2.35 = 487.25$  cm<sup>2</sup>

## **Calcul de V<sup>1</sup> et V<sup>2</sup> :**

Moment statique de section homogénéisée par rapport à xx :

$$
S/\_{xx} = \frac{b_0 h^2}{2} + (b - b_0) \frac{h_0^2}{2} + 15A_t.d
$$
  
\n
$$
S/\_{xx} = \frac{12 \times 20^2}{2} + (65 - 12) \frac{4^2}{2} + 15 \times 2.35 \times 18 = 3458.5 cm^2
$$
  
\n
$$
V_1 = \frac{S/\_{xx}}{B_0} = \frac{3458.5}{487.25} = 7.09 cm
$$
  
\n
$$
V_2 = h - V_1 = 20 - 7.09 = 12.91 cm
$$
  
\n
$$
I_0 = \frac{b_0}{3} (V_1^3 + V_2^3) + (b - b_0) h_0 \left[ \frac{h_0^2}{12} + (V_1 - \frac{h_0}{2})^2 \right] + 15A_s (V_2 - c)^2
$$
  
\n
$$
I_0 = \frac{12}{3} (7.09^3 + 12.91^3) + (65 - 12) \times 4 \left[ \frac{4^2}{12} + (7.09 - \frac{4}{2})^2 \right] + 15 \times 2.35 (12.91 - 2)^2
$$
  
\n
$$
I_0 = 20003.26 cm^2
$$

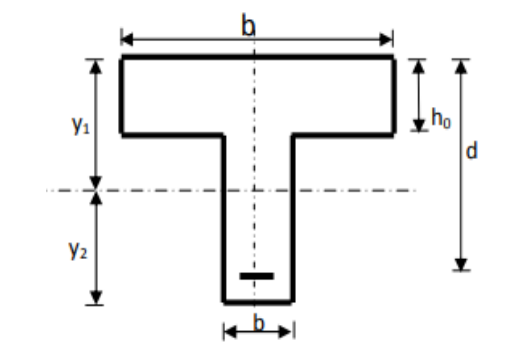

**Calcul des coefficients**

$$
\rho = \frac{A}{b_0 \cdot d} = \frac{4.62}{12 \times 18} = 0,011
$$
  
\n
$$
\lambda_V = \frac{0.02 \cdot f_{r28}}{\left(2 + \frac{3 \cdot b_0}{b}\right) \cdot \rho} = \frac{0.02 \times 2,1}{\left(2 + \frac{3 \times 12}{65}\right) \times 0.0214} = 1.5
$$
  
\n
$$
\mu = \max \left\{1 - \frac{1.75 \cdot f_{r28}}{4 \cdot \rho \cdot \sigma_s + f_{r28}}; 0\right\} = \max \left\{0.57; 0\right\} = 0.57
$$
  
\n
$$
I_{fV} = \frac{1.1 \cdot I_0}{1 + \lambda_V \cdot \mu} = \frac{1.1 \times 20003.26}{1 + 1.5 \times 0.57} = 11861.77
$$
 cm<sup>4</sup>

D'ou la flèche

$$
f = \frac{M_{t}^{S} \cdot l^{2}}{10 \cdot E_{v} \cdot I_{fv}}
$$

 $f = \frac{10 \times 10819 \times 10^{3} \times 11861 \times 10^{-8}}{10 \times 10819 \times 10^{3} \times 11861 \times 10^{-8}} = 0.0053m < f = 9mm$ 5.336×3.60 3.  $11071.10^{-8}$ 2  $= 0.0053m < t =$ ×10819×10° ×11861×  $=\frac{5.336 \times 3.60^{2}}{10 \times 10^{8} 10 \times 10^{3} \times 119.61 \times 10^{-8}} = 0.0053 m **if** = 9 mm \Rightarrow$  Condition vérifiée

## **Conclusion**

Toutes les conditions sont vérifiées, les armatures calculées à l'Etat Limite Ultime sont suffisantes alors les poutrelles seront ferraillées comme suit :

# **III.4. Etude de la poutre de chainage**

# **II.4.1.Introduction**

C'est une poutre qui repose sur deux appuis, elle sert à relier les poutres entre elles, elle supporte son poids propre et le poids du plancher ainsi que le poids du mur extérieur.

## **a. Pré dimensionnement (Chapitre II)**

La hauteur: h= 30 cm

La largeur : b =25 cm

## **b. Evaluation des charges et surcharges**

• Charges permanentes

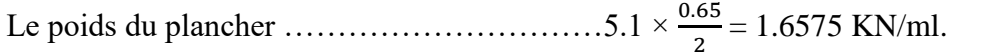

Le poids de la poutre…………………………25×0.25 × 0.3 = 1.875 KN/ml.

Le poids de la cloison…………………………..  $(3.06-0.30) \times (2.36) = 6.514$ KN/ml

 $G = 10.05$  KN/ml.

• Surcharge

 $Q = 1.5 \times \frac{0.65}{2} = 0.488$  KN/ml

## **c. Combinaison des charges**

ELU : qu = 1.35 G + 1.5 Q =  $1.35 \times 10.05 + 1.5 \times 0.488 = 14.3$  KN/ml.

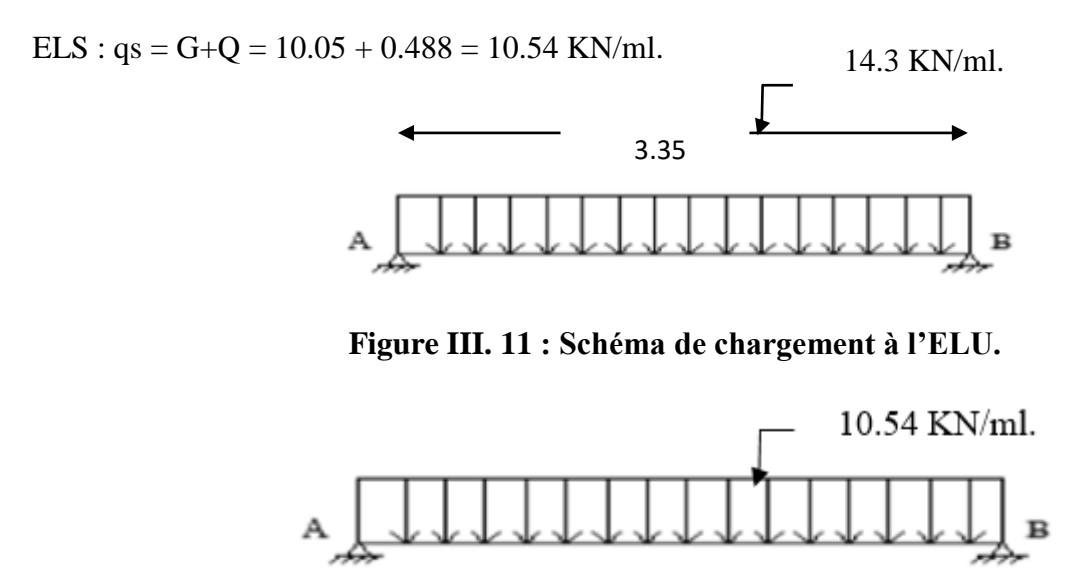

3.35

**Figure III. 12 : Schéma de chargement à l'ELS.**

## **III.4.2 Étude de la poutre à l'ELU**

On considère la poutre comme étant une poutre simplement appuyée aux extrémités

**Réaction d'appuis** 

 $R_A = R_B = \frac{q u \times l}{r}$  $\frac{1 \times l}{2} = \frac{14.3 \times 3.35}{2}$  $\frac{x}{2}$  = 23.95 KN.

**Calcul des efforts internes**

 $T(0) = R_A = 23.95$  KN

 $T(4.25) = R_B = -23.95$ KN

### **Calcul des moments**

 $M$ oment isostatique : 8  $\frac{q \times L^2}{2} = \frac{14.3 \times 3.35^2}{2}$  $\frac{x_{3.33}}{8}$  = 20.06KN.m

Afin de tenir compte des semi encastrements aux extrémités, on affectera la valeur du moment isostatique par les coefficients suivants :  $Mt = 0.85M_0 = 0.85$  x  $20.06 = 17.05$  KN.m

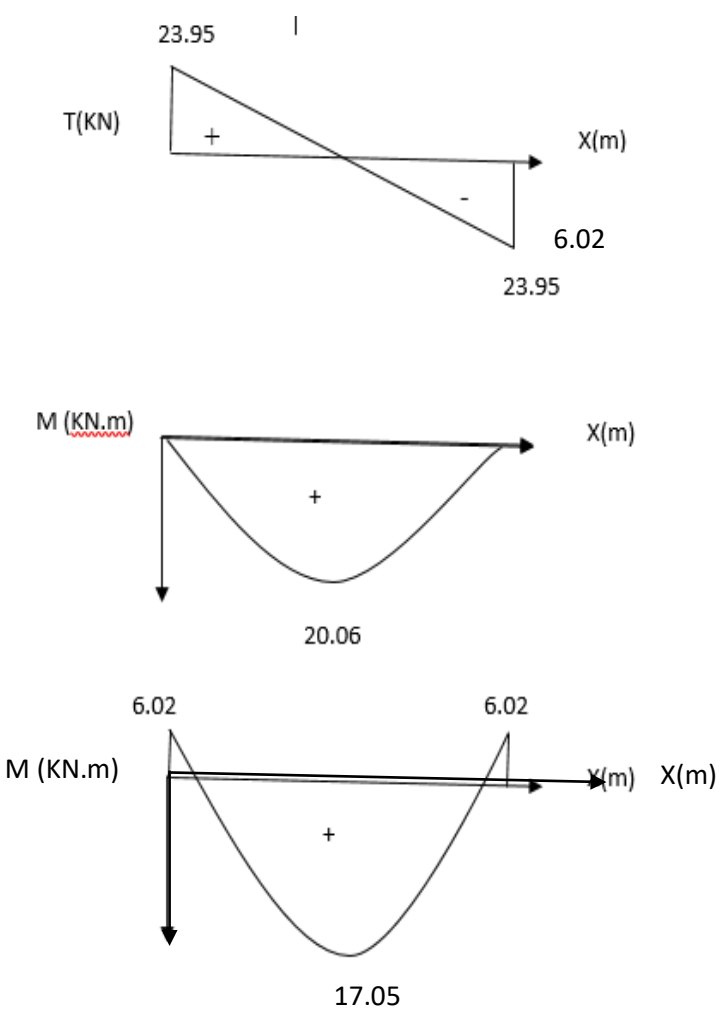

 $\textbf{Ma} = -0.3 \text{M}_0 = -0.3 \text{ x } 20.06 = -6.02 \text{ KN.m}$ 

**Figure III. 13 : Diagrammes des moments et les efforts tranchants a l'ELU.**

# **III.4.3 Étude de la poutre à l'ELS**

On considère la poutre comme étant une poutre simplement appuyée

## **Réaction d'appuis**

 $R_A = R_B = \frac{q u \times l}{r}$  $\frac{1 \times l}{2} = \frac{10.54 \times 3.35}{2}$  $\frac{24 \times 3.33}{2} = 17.65 \text{KN}.$ 

**Calcul des efforts internes**

 $T(0) = R_A = 17.65$  KN

 $T (3.35) = R_B = -17.65$  KN

**Calcul des moments**

Moment isostatique :  $M_0 = \frac{9}{8}$  $\frac{q \times L^2}{2} = \frac{10.54 \times 3.35^2}{2}$  $\frac{\times 3.33}{8}$  = 14.79 KN.m

Afin de tenir compte des semi encastrements aux extrémités, on affectera la valeur du moment isostatique par les coefficients suivants :

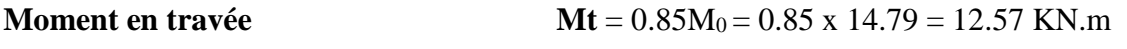

**Moment aux appuis Ma** = -0.3M<sub>0</sub> = -0.3 x 14.79 = - 4.44 KN.m

# **III.4.4 Calcul des armatures à ELU**

## **a. Armatures longitudinales**

L'enrobage :  $c = 3$  cm

La hauteur utile :  $d = 27$ cm

 $Mt = 17.05$  KN.m  $; Ma = 6.02$ KN.m

**En travée**

$$
\frac{M_t}{bd^2 f_{bc}} = \frac{17.05 \times 10^3}{100 \times (27)^2 \times 14.2} = 0.016
$$
  

$$
\mu = 0.016 < 0.392 = \mu_e \Rightarrow S.S.A
$$
  

$$
\mu = 0.016 \Rightarrow \beta = 0.992
$$

$$
A_t = \frac{M_t}{\beta d\sigma_{st}}
$$

**Avec** :

 $\sigma_s = 348 MPa$  *(*  $\gamma_s = 1.15$  *F<sub>e</sub>*  $E$  400)  $A_t = \frac{27.43 \times 10^3}{8.000 \times 27.000} \Leftrightarrow A_{St} = 1.82 cm^2$ 1.82  $0.992{\times}27{\times}348$  $A_s = \frac{27.43 \times 10^3}{0.002 \times 27.240} \Leftrightarrow A_{St} = 1.82$ cm  $\times$  2 /  $\times$  $=\frac{21.43x}{2}$ 

Soit 2HA12=2.26cm<sup>2</sup>

# **Aux appuis**

$$
\frac{M_a}{bd^2 f_{bc}} = \frac{6.02 \times 10^3}{100 \times (27)^2 \times 14.2} = 0.006
$$
  

$$
\mu = 0.006 < 0.392 = \mu_e \Rightarrow S.S.A
$$
  

$$
\mu = 0.006 \Rightarrow \beta = 0.997
$$
  
M.

$$
A_t = \frac{M_t}{\beta d\sigma_{st}}
$$

**Avec** :

$$
\sigma_s = 348 MPa
$$
 ( $\gamma_s = 1.15$   $F_e E 400$ )  
\n $A_a = \frac{6.02}{0.997 \times 27 \times 348} \times 10^3 \Leftrightarrow A_{s_t} = 0.64 cm^2$ 

Soit **2HA12**=2.26cm 2

**b. Armatures transversales BAEL9 1 modifié 99(Art A.7.2.2).**

## **Diamètre des barres**

$$
\phi_t \le \min\left\{\frac{h}{35}; \phi_L; \frac{b}{10}\right\}
$$
  

$$
\phi_t \le \min\left\{\frac{300}{35}; 10; \frac{250}{10}\right\} = 5,7 \text{ mm} \rightarrow \phi_t = 6 \text{ mm}
$$

On opte pour  $\emptyset$  = 8mm (1 cadre +1 étrier)

# **Espacement des armatures BAEL9 1 modifié 99(Art A.5.1.22).**

$$
S_t \leq \min\{0.9d, 40cm\}
$$

 $S_t \le \min\{24.3; 40\} = 24.3cm$  on opte pour  $St = 25 m$ 

# **Selon le RPA version 2003 (Art 7.5.2.2)**

L'espacement doit vérifier

En zone nodale (appuis)

$$
S_t \le \min\left\{\frac{h}{4}; 12\phi\right\} = \min\{7.5; 14.4\}
$$

 $S_t = 7.5cm$ 

En zone courante (travée)

$$
S_t \leq \frac{h}{4}
$$

 $S_t = 15cm$ 

# **III.4.5 Vérification à l'ELU**

**a. Condition de non fragilité BAEL9 1 modifié 99(Art A.4.2.1).**

$$
A_{\min} = 0.23 \times b \times d \frac{f_{t28}}{f_e}
$$

$$
A_{\min} = 0.23 \times 25 \times 27 \times \frac{2.1}{400} = 0.815
$$
 cm<sup>2</sup>

# **En travée**

At=2.26 cm<sup>2</sup>> Amin = 0.815 cm<sup>2</sup>…….……………………………………….. **condition vérifiée**

# **Aux appuis**

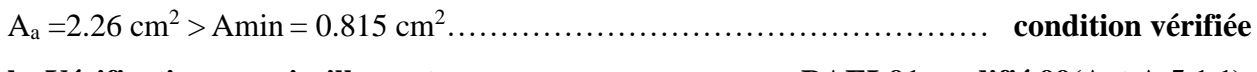

**b. Vérification aux cisaillements BAEL91 modifié 99(Art A.5.1.1).**

$$
\tau_{u} = \frac{T_{u}}{bd} \le \overline{\tau}_{u} = \min \left\{ 0, 2 \frac{f_{c28}}{\gamma_{b}}; 5 MPa \right\}
$$
  
\n
$$
\tau_{u} = \frac{23.95 \times 10^{3}}{250 \times 270} = 0.355 MPa.
$$
  
\n
$$
\overline{\tau}_{u} = \min \{ 3, 33 ; 5 MPa \}
$$
  
\n
$$
\tau_{u} = 0.35 MPa < \overline{\tau}_{u} = 3.33 MPa
$$
  
\n
$$
\overline{\tau}_{u} = 3.33 MPa.
$$
  
\nCondition  $\check{=}$  Find the original formula for  $\overline{\tau}_{u} = 3.33 MPa$ .  
\nCondition  $\check{=}$  Find the original formula for  $\overline{\tau}_{u} = 3.33 MPa$ .  
\nCondition  $\check{=}$  Find the original formula for  $\overline{\tau}_{u} = 3.33 MPa$ .  
\nCondition  $\check{=}$  Find the original formula for  $\overline{\tau}_{u} = 3.33 MPa$ .

# **Influence sur le béton**

$$
T_{u \max} \le 0.4 \times b \times 0.9 \times d \times
$$

$$
\gamma_{\text{U max}} = 0,1 \wedge B \wedge 0,3 \wedge a \wedge \gamma_{\text{b}}
$$

$$
T_{u \, max} = 0.4 \times 0.25 \times 0.9 \times 0.27 \times \frac{25 \times 10^3}{1.5} = 405 \text{ KN}
$$

 $f_{c28}$ 

= 23.95KN ≤ 405 KN…………………………………………… **Condition vérifiée.**

# **Influence sur les aciers**

On doit vérifier :

$$
A_a \ge \frac{\gamma_b}{f_e} \left( T_u + \frac{M_u}{0.9d} \right)
$$

Avec :  $A_a = 2.35$  cm<sup>2</sup>

$$
A_a \ge \frac{1.15}{400 \times 10^2} \left( 23.95 \times 10^3 + \frac{6.02 \times 10^2}{0.9 \times 27} \right) = 0.69 \text{ cm}^2
$$
  
\n
$$
A_a = 2.26 \text{ cm}^2 \ge 0.69 \text{ cm}^2
$$
  
\n
$$
\text{Finalement on constate que l'effort tranchant } \mathbf{T_u} \text{ n'as pas d'influence sur les armatures inferieurs.}
$$

## **d. Vérification de la contrainte d'adhérence et d'entraînement des barres**

## **BAEL91 modifié 99 (Art A.6.1.3).**

 $\tau_{se} \leq \overline{\tau}_{se} = \Psi_s f_{t28} = 1.5 \times 2.1 = 3.15 \text{ MPa}.$  $\tau_{se} = \frac{T_u}{0.9 d}$ 0,9 d ∑Ui

Avec : **∑**u<sup>i</sup> = Somme des périmètres utile des armatures

 $\sum u_i = n \oint \pi = 2 \times 3,14 \times 12 = 75.36$  mm.

$$
\tau_{\rm se} = \frac{23.95 \times 10^3}{0.9 \times 270 \times 75.36} = 1.3 \text{ MPa}.
$$

= 1.3 MPa < τ̅se = 3.15 MPa............................................................. **Condition vérifiée**.

 $\rightarrow$ Pas de risque d'entrainement des barres longitudinales

## e. **Ancrages des barres BAEL91 modifié 99 (Art A.6.1.21).**

 $\tau_{su} = 0.6 \psi_s^2 f_{tj}$  $\tau_{su} = 0.6(1.5)^2 \times 2.1 \implies \tau_{su} = 2.835 MPa$ 

Four les 
$$
\phi
$$
10

\n
$$
L_s = \frac{1 \times 400}{4 \times 2,835} = 35.27 \, \text{cm}
$$

Les armatures doivent comporter des crochets, vu que la longueur de scellement est importante.

Aux appuis :  $Lc = 0.4$  l<sub>s</sub> = 0.4x 35.27 = 14.1 cm

## **III.4.6 Vérifications à l'ELS**

**a. Etat limite d'ouvertures des fissures BAEL91 modifié 99 (Art. A.4.5.3).** 

La fissuration est peu nuisible donc la vérification n'est pas nécessaire.

## **b. Etat limite de compression dans le béton BAEL91 modifié 99(Art. A.4.5.2).**

## **En travée**

**Contrainte dans l'acier**

On doit s'assures que :  $\sigma_{st} \leq \overline{\sigma_{St}}$ 

 $\rho(\%) = \frac{A_{st}}{h \ d}$  $\frac{A_{st}}{b\ d}$  100 =  $\frac{3.39}{25 \times 2}$  $\frac{3.39}{25 \times 27}$  100 = 0.5  $\rho$ (%) = 0.5 K = 31.73 B=0.893

 $\overline{\sigma_{\text{St}}}$  = min {0.5 *f e* ; 110  $\sqrt{nftj}$ }  $\overline{\sigma_{St}}$  = min {0.5 × 400 ; 110  $\sqrt{1.6 \times 2.1}$ } = min {200 ; 201.63 } = 201.6 MPa  $\sigma_{st} = \frac{M_{st}}{4.8}$  $\frac{M_{st}}{A_s\beta d} = \frac{12.57 \times 10^6}{0.893 \times 270 \times 20^6}$  $\frac{12.57 \times 10}{0.893 \times 270 \times 226}$  = 230.68MPa  $σ<sub>st</sub> = 230.68 MPa >  $\overline{σ<sub>St</sub>} = 201.6 MPa$  ………………… **Condition non vérifie.**$ Puisque la condition n'est pas vérifiée avec **2HA12** on a opté pour **3HA12**.  $\rho(\%) = \frac{A_{st}}{h \ d}$  $\frac{A_{st}}{b\ d}$  100 =  $\frac{3.39}{25 \times 2}$  $\frac{3.39}{25 \times 27}$  100 = 0.5  $\rho$ (%) = 0.5 K = 31.73 β=0.893  $\sigma_{st}=\frac{M_{st}}{4.8}$  $\frac{M_{st}}{A_s\beta d} = \frac{12.57 \times 10^6}{0.893 \times 270 \times 3}$  $\frac{12.57 \times 10}{0.893 \times 270 \times 339} = 153.79 \text{ MPa}$ σst =153.79 MPa< σ̅̅St ̅̅ = 201.6 MPa............................................. **Condition vérifiée. Contrainte dans le béton**  On doit s'assures que :  $\sigma_{bc} \leq \overline{\sigma_{bc}}$  $\overline{\sigma_{bc}}$  = 0,6 *x*  $f_{c28}$  = 15 MPa σst  $\frac{153.79}{K} = \frac{153.79}{31.73}$  $\frac{133.79}{31.73}$  = 4.85MPa = 4.85 MPa ≤̅̅̅̅̅ = 15 MPa………………………………….. **Condition vérifiée. Aux appuis Contrainte dans l'acier**  $\rho(\%) = \frac{A_{st}}{h \, d}$  $\frac{A_{st}}{b\,d}$  100 =  $\frac{3.39}{25\,\mathrm{x\,2}}$  $\frac{3.39}{25 \times 27}$  100 = 0.502  $\rho$ (%) = 0.502 K = 31.73 β=0.893  $\sigma_{st}=\frac{M_{st}}{4.8}$  $A<sub>S</sub>βd$  $=\frac{4.44 \times 10^6}{8.003 \times 370 \times 10^6}$  $\frac{1111 \times 10}{0.893 \times 270 \times 339} = 54.32 \text{ MPa}$ 

## **Contrainte dans le béton**

On doit s'assures que :  $\sigma_{hc} \leq \overline{\sigma_{hc}}$ 

$$
\overline{\sigma_{bc}} = 0.6 \times f_{c28} = 15 \text{ MPa}
$$
\n
$$
\sigma_{bc} = \frac{\sigma_{st}}{K} = \frac{54.32}{31.73} = 1.71 \text{ MPa}
$$
\n
$$
\sigma_{bc} = 1.71 \text{ MPa} \le \overline{\sigma_{bc}} = 15 \text{ MPa}
$$
\n31.73 = 1.71 \text{ MPa}

\nCondition verify the equation of the formula:

σst =54.32 MPa <sup>&</sup>lt; σ̅̅St ̅̅ =164.97 MPa..................................................... **Condition vérifiée.**

L'état limite de compression du béton aux appuis et en travées est vérifié donc les armatures adoptées à l'ELU sont suffisantes.

# **c. Vérification de la flèche** BAEL91 modifié 99(Art B.6.5.2).

•  $1 \t16$ 1 l  $\frac{h}{\geq}$  $\rightarrow \frac{30}{225} = 0.0895 \ge \frac{1}{15} = 0.0625$ 16  $0.0895 \geq \frac{1}{10}$ 335  $\frac{30}{222}$  = 0.0895  $\geq \frac{1}{12}$  =

$$
\frac{h}{1} \ge \frac{1}{10} \times \frac{M_t}{M_0} \longrightarrow \frac{30}{335} = 0.0895 \ge \frac{1}{15} \times \frac{12.57}{14.78} = 0.085
$$

• 
$$
\frac{A}{b \cdot d} \le \frac{4,2}{f_e}
$$
  $\rightarrow \frac{3.39}{25 \times 27} = 0.005 \le \frac{4,2}{f_e} = 0.0105$ 

# **Conclusion**

Toutes les conditions sont vérifiées, alors le calcul de la flèche n'est pas nécessaire

# **III.5. Etude de l'escalier**

## **III.5.1. Introduction**

Un escalier est un ouvrage constitue d'une suite de degrés horizontaux (marches et palier) , il permet de passer d'un niveau à un autre.

## **III.5.2.Caractéristiques dimensionnelles**

 $\checkmark$  La marche : est la partie horizontale qui reçoit le pied, sa forme est rectangulaire, ou arrondie, etc.

**La contre marche :** est la partie verticale entre deux marches évitant les chutes

**Hauteur de contre marche (h)** : est la différence de niveau entre deux

marches successives, les valeurs courantes varient de 13 à 17 cm.

 **Le giron (g) :** est la distance en plan, mesurée sur la ligne de foulée, séparant deux contre marches.

 **La montée :** correspond à la hauteur entre les niveaux finaux des sols de départ et d'arrivée.

**Une volée :** est l'ensemble des marches comprises entre deux paliers consécutifs.

 $\checkmark$  **Un palier** : est une plateforme constituant un repos entre deux volées

Intermédiaires et /ou à chaque étage.

**L'emmarchement (E)** : représente la largeur de la marche.

 **La ligne de foulée :** représente en plan le parcours d'une personne qui emprunte l'escalier, et en général, à 0.65 m de collet, si  $E \ge 1$  m.

**La paillasse :** est une dalle inclinée en béton armé incorporant les marches et contre marches

## **III.5.2.1. Terminologie**

Les principaux termes utiles sont illustrés sur la figure suivante.

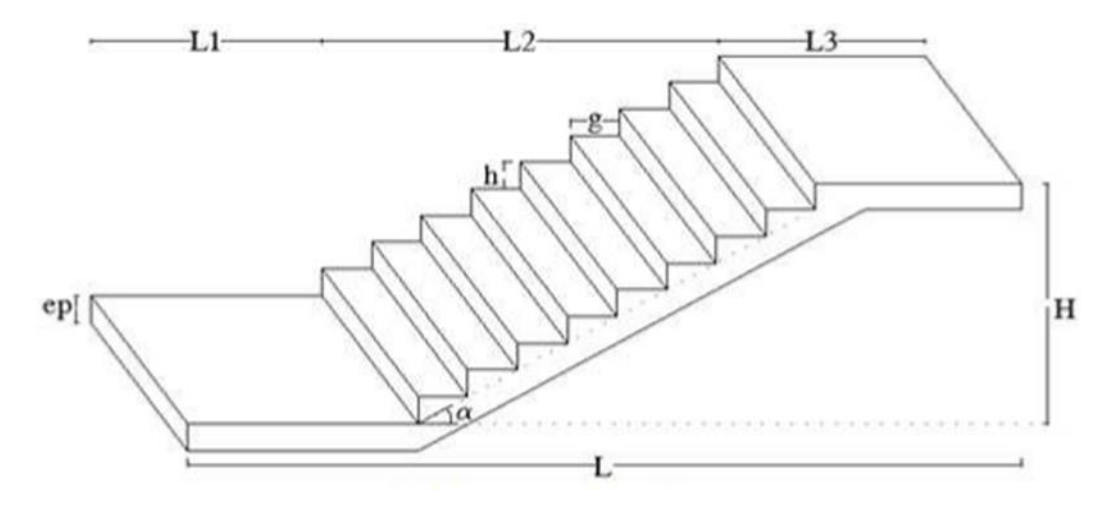

**Figure III. 14 : Schéma de l'escalier.**

Notations utilisées :

- g : giron
- ep : épaisseur de la paillasse
- h : épaisseur du contre marche
- H : hauteur de la volée
- L : longueur de la volée projetée

## **III.5.2.2.Predimentionnement de l'escalier a Calculer**

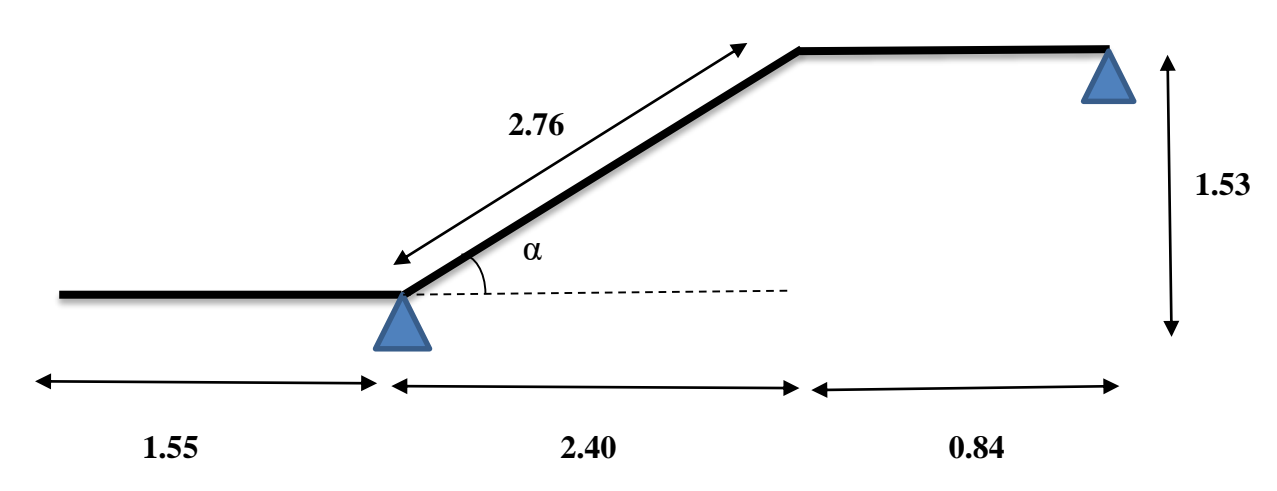

**Figure III. 15 : Schéma statique de l'escalier.**

Avec une hauteur d'étage de 3.06m, pour un bâtiment à usage d'habitation ou recevant du public, la hauteur des marches est :  $4cm \leq h \leq 17cm$  et  $28cm \leq g \leq 36cm$ On prend la hauteur des marches h=17cm Nombre de contre marches : n = H /h= 153/17=9 ………………n = 9 contre marches.

Le nombre de marches :  $m = n - 1 = 9 - 1 = 8$  marches.

## **Loi de BLONDEL**

C'est une relation empirique qui lie **h** et **g** et qui permet de se déplacer de façon confortable.

 $59cm \leq g + 2 h \leq 64cm$ .

Pour  $h = 17$ cm, on aura : 25 cm  $\le g \le 30$  cm

Donc on prend  $g = 30$  cm

 **Vérification de la loi de BLONDEL**  59cm ≤  $g + 2 h$  ≤ 64cm.

59cm ≤ 30 + (2 x 17) ≤ 64cm → 59cm ≤ 63 ≤ 64cm ………………………………………. **condition vérifiée.**

## **Épaisseur de la paillasse et du palier**

$$
\frac{L}{30}\!\leq e_p\!\leq\!\frac{L}{20}
$$

**Avec** :  $L = L_1 + L_2$ 

Soit:  $ep = 14cm$ 

## **III.5.3. Détermination des charges et surcharges**

Le calcul s'effectuera pour une bande de (**1m)** d'emmarchement et une bande de (**1m)** de projection horizontale de la volée, en considérant une poutre simplement appuyée en flexion simple.

## **a. Les charges permanentes**

### **Le palier**

-Poids propre du palier :  $25 \times 0.25 \times 1 = 6.25$  KN/ml

- Poids des revêtements (sable + mortier +carrelage+ enduit) :

 $(0.36+0.4+0.44+0.2) \times 1 = 1.4$  KN/ml

-Poids du mur extérieur : 2,36 KN/ml

- Charge permanente totale : **G= 7.65 KN /ml**

## **La volée**

- Poids propre de la paillasse :  $\frac{25x0.25}{cos \alpha} \times 1 = 6.50$  KN/ml

- Poids des marches :  $\frac{25x0.17}{2} \times 1 = 2.12$  KN/ml

- Poids des revêtements (sable + mortier + carrelage + enduit + garde-corps) :

 $(0.36 + 0.4 + 0.44 + 0.2 + 0.2) \times 1 = 1.6$  KN/ml

- Charge permanente totale : **G = 9.97 KN /ml**

## **b. Les surcharges**

Surcharge selon le (**DTR C2-2**) pour une construction à usage d'habitation **Q = 2.5 KN /ml.**

## **c. Combinaison des charges et surcharges**

Pour déterminer les efforts dans la volée, on fera référence aux lois de la RDM en prenant la volée comme une poutre isostatique et simplement appuyée.

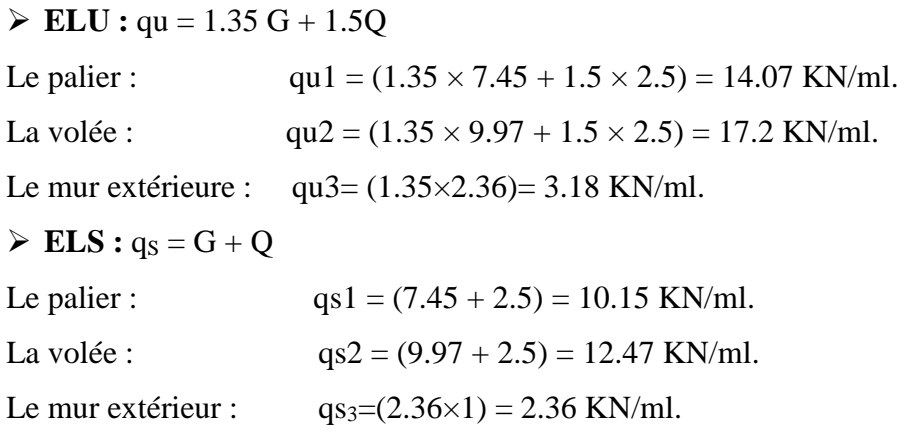

# **III.5.3.1.Calcul à l'ELU**

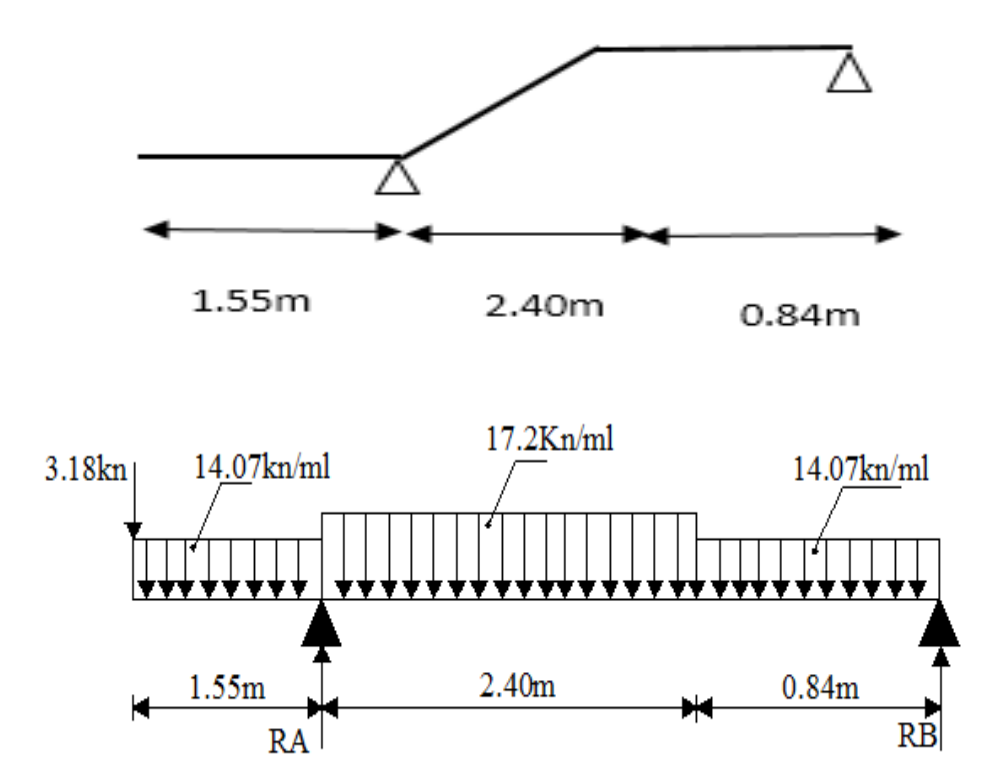

**Figure III. 16 : Schéma statique de calcul à ELU.**

# **1- Calcul des réactions**

$$
\sum \sum \sum F/y = 0 \rightarrow RA + RB - qu1 \times 1.55 - qu2 \times 2.4 - qu1 \times 0.84 + 3.18 = 0
$$
  
\nRA + RB - 14.07 × 1.55 - 17.2×2.4 - 14.07 × 0.84 + 3.18 = 0  
\nRA + RB = 21.81 + 41.28 + 11.82 + 3.18  
\nRA + RB = 78.09 KN  
\n
$$
\sum \sum M/B = 0 \rightarrow \frac{qu1x0.84^2}{2} + qu2 \times 2.4 \times 2.04 + qu_1 \times 1.55 \times 4.015 - RA \times 3.24 = 0
$$
  
\n
$$
\frac{14.07 \times 0.84^2}{2} + 17.2 \times 2.4 \times 2.04 + 14.07 \times 1.55 \times 4.015 - RA \times 3.24 = 0
$$
  
\n
$$
4.96 + 84.21 + 87.56 - 3.24 \times RA = 0
$$
  
\nRA =  $\frac{176.73}{3.24} \rightarrow RA = 54.54$  KN  
\nRA + RB = 78.09 KN  
\nRA = 78.09 - 54.54  $\rightarrow$  RB = 23.55 KN  
\n
$$
\sum \sum_{i=1}^{n} (x_i - 3.18)
$$
  
\n
$$
= -14.07 (x) - 3.18
$$
  
\n
$$
= -14.07 (x) - 3.18
$$
  
\n
$$
M(x) = -\frac{qu1 x x^2}{2} - 3.18(x)
$$
  
\n
$$
= \frac{14.07 x (1.55)^2}{2} - 3.18(x)
$$
  
\n
$$
= \frac{14.07 x (1.55)^2}{2} - 3.18(x)
$$
  
\n
$$
= \frac{14.07 x (1.55)^2}{2} \times 3.95
$$
  
\n
$$
= 1.185 \times 15.5 \times 10.025
$$
  
\n
$$
= 3.18 kn
$$
  
\n
$$
=
$$

$$
T(x) = -3.18 + RA - qu1 \times 1.55 - qu2 (x - 1.55)
$$
  
\n
$$
M(x) = -3.18(x) - qu_1 \times \frac{(1.55)^2}{2} - qu_2 \frac{(x - 1.55)^2}{2}
$$
  
\n+  $R_A(x)$ 

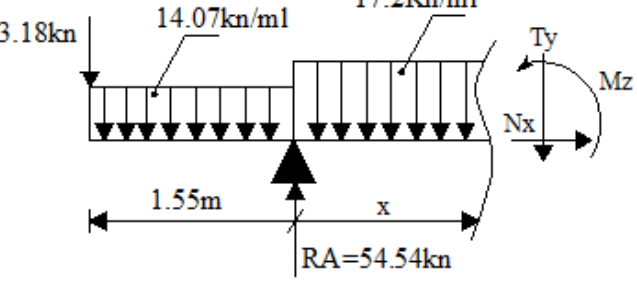

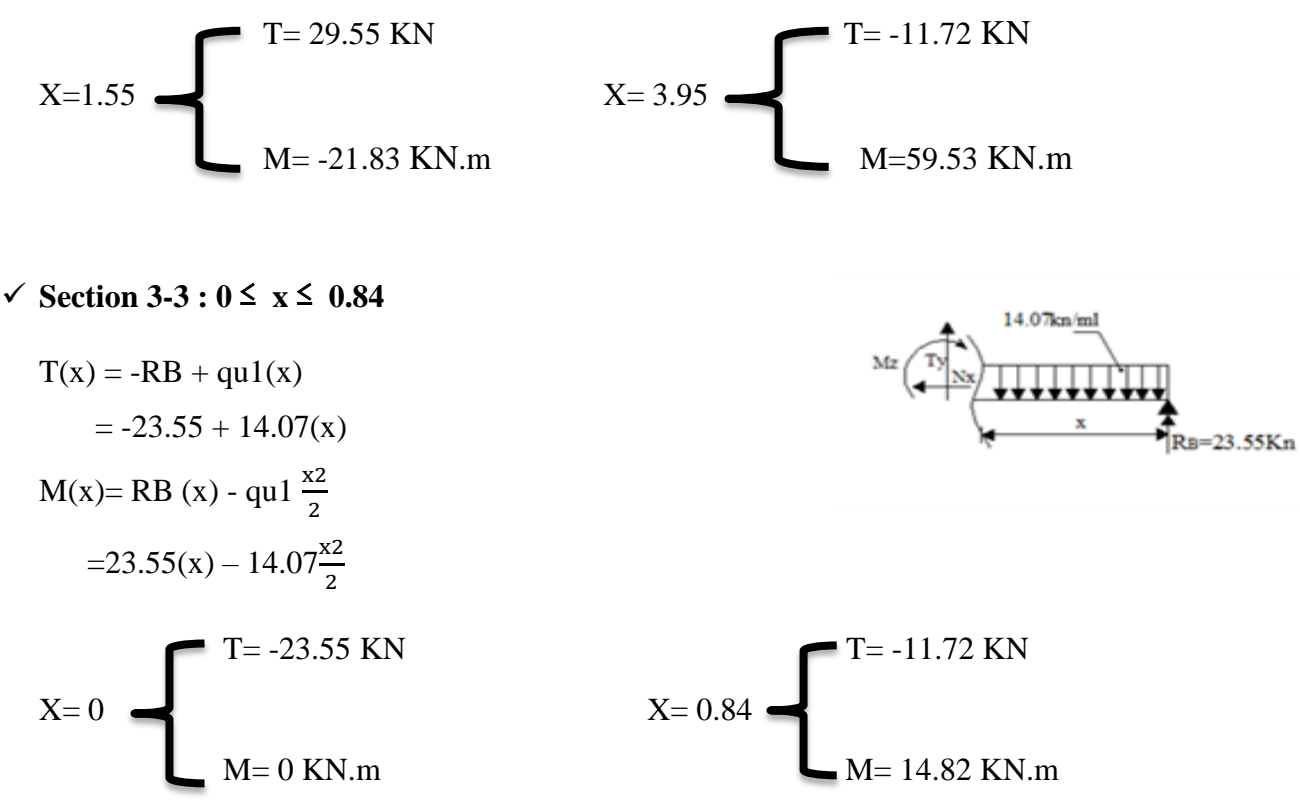

**L'abscisse du moment max (M max)**

 $1.55 \le x \le 3.95$  $-3.18 + RA - qu1 \times 1.55 - qu2$  (x- 1.55)=0  $-3.18+54.54-14.07\times1.55-17.2(x-1.55)= 0 \rightarrow X=3.27$ **Le moment max (M max) est à** (**x = 3.27) section 2-2 : 1.55 ≤ x ≤ 3.95**

M (3.27) = -3.18(x)-qu<sub>1</sub>  $\times \frac{(1.55)^2}{2}$  $\frac{(x-1.55)^2}{2}$  - qu<sub>2</sub>  $\frac{(x-1.55)^2}{2}$  $\frac{1.555}{2}$  + R<sub>A</sub>(x)

M (3.27)= 54.09 KN.m

**Moment en travée à l'ELU**

 $Mt = 0.85 M_0 = 45.97 KN.m$ 

## **Moment en appuis à l'ELU**

 $Ma = 0.3 M_0 = 16.23 KN.m$ 

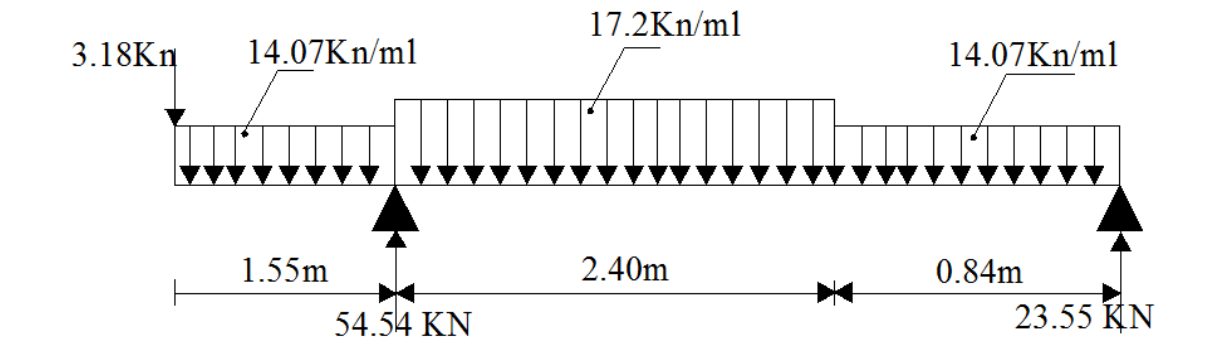

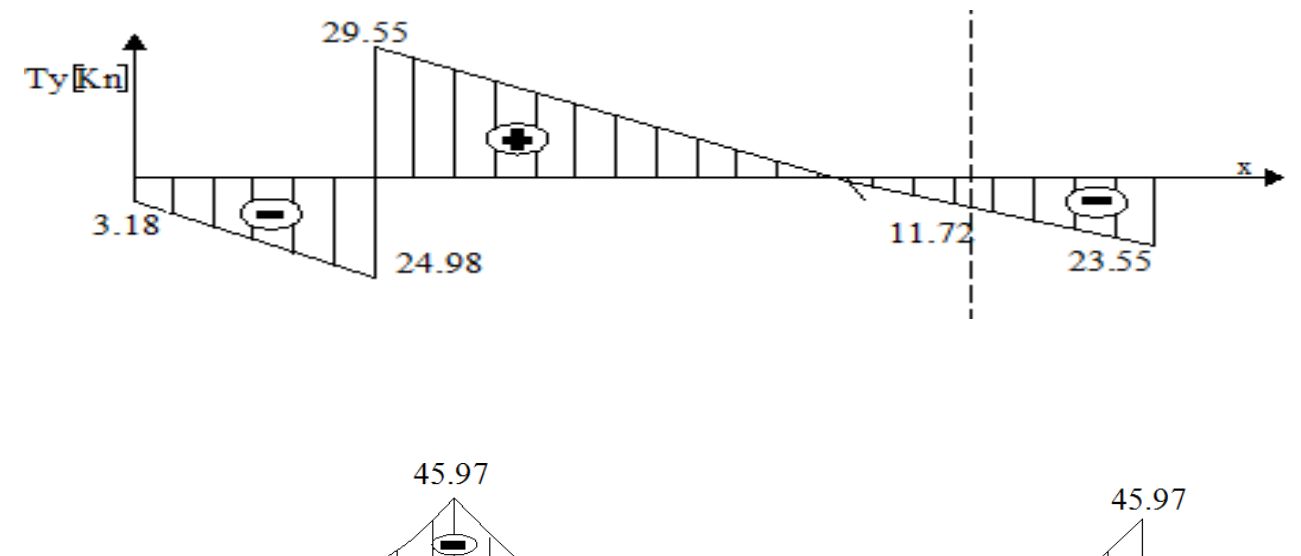

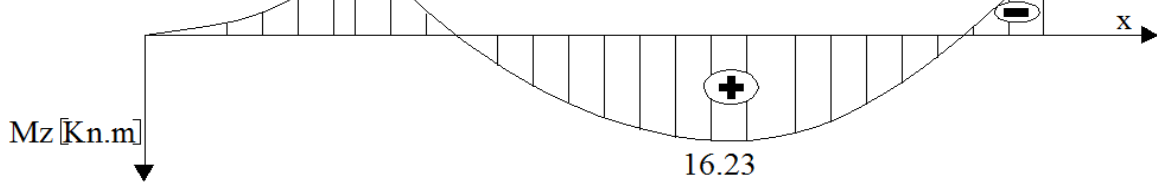

**Figure III. 17 : Diagramme des moments fléchissant et l'effort tranchant à l'ELU.**

# **2- Ferraillage à L'ELU**

Le calcul se fera pour une bande de 1m de largeur.

## **a. Armatures principales**

 **En travée**  $\mu_{\text{bu}} = \frac{Mt}{B \times d^2 \times f_{\text{bu}}} = \frac{45.97x10^6}{1000x220^2x1}$  $\frac{43.97 \times 10}{1000 \times 220^2 \times 14.2} = 0.066$   $\mu_{bu} = 0.066 < \mu_1 = 0.392$  $\mu_{\text{bu}} < \mu_{\text{l}} \rightarrow$  SSA  $\rightarrow$   $\beta = 0.966$   $\rightarrow$   $\alpha = 0.0854$ 

 $At = \frac{Mt}{\beta x dx \sigma st} = \frac{45.97x10^3}{0.966x22x3^3}$  $\frac{43.97 \times 10}{0.966 \times 22 \times 348} = 6.21 \text{ cm}^2$ 

Soit : **5HA14 = 7.69 cm<sup>2</sup>**  $St = \frac{100}{5}$  $\frac{00}{5}$  = 20

Avec un espacement de : 20 cm

**Remarque :** Puisque la flèche n'est pas vérifiée avec **4HA14** donc on opte pour **5HA14.**

 **Aux appuis**  $\mu_{\text{bu}} = \frac{Ma}{\beta x dx f bu} = \frac{16.23x10^6}{1000x220^2x1}$  $\frac{10.23\times10}{1000\times220^2\times14.2} = 0.023$  $\mu_{\text{bu}} = 0.023 < \mu_{\text{l}} = 0.392$  $\mu$ bu <  $\mu$ i → SSA →  $\beta$ =0.988 →  $\alpha$ =0.0304  $\text{Aa} = \frac{Ma}{\beta x dx \sigma st} = \frac{16.23x10^3}{0.988x22x3^3}$  $\frac{16.23\times10}{0.988\times22\times348} = 2.14 \text{ cm}^2$ Soit :  $3H A 12 = 3.39$  cm<sup>2</sup> 3 = 30 cmAvec un espacement de : 30 cm

## **b. Armatures de répartition**

## **En travée**

 $A_r = \frac{At}{4}$  $\frac{4t}{4} = \frac{7.69}{4}$  $\frac{1.69}{4}$  = 1.92 cm<sup>2</sup> Soit :  $4H A 10 = 3.14$  cm<sup>2</sup>  $\frac{00}{4}$  = 25 cm

Avec un espacement de : 25 cm

## **Aux appuis**

$$
A_r = \frac{Aa}{4} = \frac{3.39}{4} = 0.84 \text{ cm}^2
$$
  
Soit : 4H A 10 = 3.14 cm<sup>2</sup>   
Avec un espacement de : 25 cm   
5t =  $\frac{100}{4} = 25 \text{ cm}$ 

# **III.5.4.Vérification à l'ELU**

## **a. Condition de non fragilité BAEL91 modifiée99 (Art A.4.2.1).**

$$
Amin = 0.23 \times b \times d \times \frac{f_{t28}}{f_e} = 0.23 \times 100 \times 22 \times \frac{2.1}{400} = 2.65 \text{ cm}^2
$$

 **En travée :** At = 7.69 cm2 > Amin ………………………………….. Condition vérifiée. **Aux appuis :** Aa = 3.39 cm2 > Amin …………………...…………….. Condition vérifiée.

## **b. Ecartement des barres BAEL91 modifiée99 (Art A.8.2.42).**

L'écartement des barres d'une même nappe d'armatures ne doit pas dépasser les valeurs suivantes:

**Armatures principales**  $e \leq min(3h; 33cm) = 33cm$ .

## 91
$Avec : h = 25$  cm

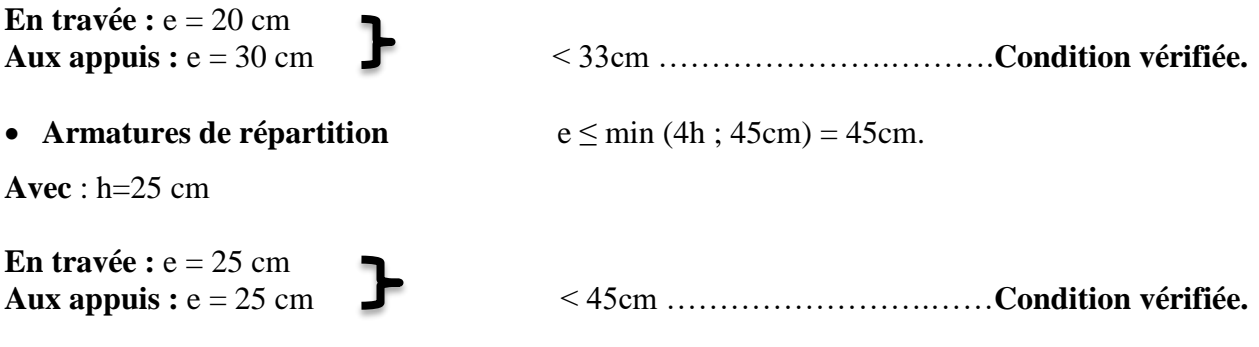

# **c. Vérification au cisaillement BAEL91 modifiée99 (Art A.5.1.211).**

Pour l'effort tranchant, la vérification du cisaillement du cas le plus défavorable suffira*.*

On doit vérifier que :  $\tau_{\text{u}} \leq \overline{\tau_{\text{u}}}$ 

**Avec**  $: \overline{\tau_u} = \min \left\{ \frac{0.2 x f_{c28}}{r_b} \right\}$ ; 5 MPa  $\left\}$  =  $\min \left\{ 3.33 \right\}$ ; 5 MPa  $\left\}$  = 3.33 MPa  $\tau_{\rm u} = \frac{T_{\rm umax}}{h_{\rm u}d}$  $\frac{umax}{bxd} = \frac{29.55x10^3}{1000x220}$  $\frac{25.53 \times 10^{10}}{1000 \times 220}$  = 0.134 MPa <  $\tau_u$  = 3.33 MPa....... **Condition vérifiée.** 

Donc il n'y a pas de risque de cisaillement.

**d. Influence de l'effort tranchant BAEL91 modifiée99 (Art A.5.1.313).**

# **Influence sur le béton**

Il faut vérifier que : Tumax ≤ Tu

 $T_u = 0.4$  b (0.9d)  $\frac{f_{c28}}{v_b} = 0.4 \times 100 \times (0.9 \times 22) \times \frac{25 \times 10^2}{1.5} = 1320000$  N = 1320 KN

 $Tumax = 29.55$  KN

Tumax ≤ Tu …………………………………………………………………...**Condition vérifiée.**

# **Influence sur les aciers**

$$
\text{Aa} \ge \frac{\gamma_s}{f_e} \left( \text{Tumax} + \frac{Ma}{0.9 \times d} \right)
$$
\n
$$
\frac{\gamma_s}{f_e} \left( \text{Tumax} + \frac{Ma}{0.9 \times d} \right) = \frac{1.15}{400 \times 10^2} \left( 29.55 + \frac{16.23 \times 10^5}{0.9 \times 22} \right) = 3.20 \text{ cm}^2
$$
\n
$$
\text{Aa} = 3.39 \text{ cm}^2 \ge 3.20 \text{ cm}^2 \dots
$$
\nCondition verify the equation of the formula for the following equations:

\n
$$
\tau_{se} \le \tau_{se}
$$
\nDefinition the equation of the formula for the equation  $\tau_{se} = 3.39 \text{ cm}^2$ .

\nCondition for the following equations:

\n
$$
\tau_{se} \le \tau_{se}
$$

 $\tau_{se} = \Psi_s \times f_{t28} = 1.5 \times 2.1 = 3.15 \text{ MPa}$  $\tau_{\text{se}} = \frac{T_u}{2.8 \times 10^{-4}}$  $0.9\times d\Sigma_{\mathrm{ui}}$ 

## **En travée**

 $\Sigma_{\text{Ui}} = n \times \phi \times \pi = 5 \times 14 \times 3.14 = 219.8 \text{ mm}$ 

 $\tau_{\text{se}}=\frac{T_u}{2.8 \times 10^{-4}}$  $\frac{T_u}{0.9 \times d \times \Sigma_{ui}} = \frac{29.55 \times 10^3}{0.9 \times 220 \times 219}$  $\frac{29.33 \times 10}{0.9 \times 220 \times 219.8} = 0.68 \text{ MPa}$ 

**τse** = 0.68 MPa ≤ **τ**se= 3.15 MPa …....................................................................**Condition vérifiée.**

#### **Aux appuis**

 $\Sigma_{\text{Ui}} = n \times \phi \times \pi = 3 \times 12 \times 3.14 = 113.04 \text{ mm}$ 

 $\tau_{\text{se}}=\frac{T_u}{2.8 \times 10^{-4}}$  $\frac{T_u}{0.9 \times d \times \Sigma_{\text{ui}}} = \frac{29.55 \times 10^3}{0.9 \times 220 \times 113}$  $\frac{29.33 \times 10}{0.9 \times 220 \times 113.04} = 1.32 \text{ MPa}$ 

**τse** = 1.32 MPa ≤ **τ**se= 3.15 MPa …....................................................................**Condition vérifiée.**

#### **f. Ancrage des armatures aux appuis BAEL91 modifiée99 (Art A.6.1.21)**.

 $\tau_{\text{se}}$  0.6  $\times$   $\Psi^2$   $\times$  *f*<sub>t28</sub> = 0.6  $\times$  1.5<sup>2</sup>  $\times$  2.1 = 2.835 MPa

 $\text{Ls} = \frac{\phi \times f_e}{4 \times \phi}$  $\frac{\phi \times f_e}{4 \times Ls} = \frac{12 \times 400}{4 \times 2.835}$  $\frac{12 \times 400}{4 \times 2.835}$  = 423.28 mm

 $$ 

L'épaisseur dans laquelle seront ancrées les barres est insuffisante.

Le **BAEL** propose de munir les barres d'un crochet normal dont la longueur d'ancrage est

fixée à : **0.4Ls** (**Art A.6.1.2.5 /BAEL91**).

**0.4Ls** s'il s'agit d'une barre à haute adhérence de classe Fe E 400 ou Fe E 500.

 $Lc = 0.4 \times Ls = 0.4 \times 42.33$  cm = 17 cm

# **III.5.5.Calcul à l'ELS**

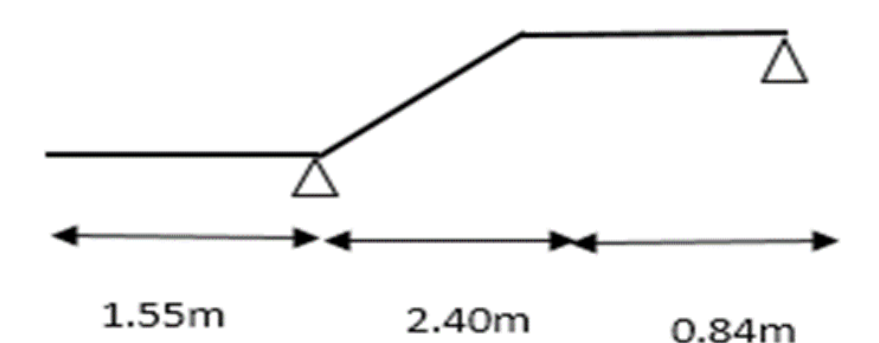

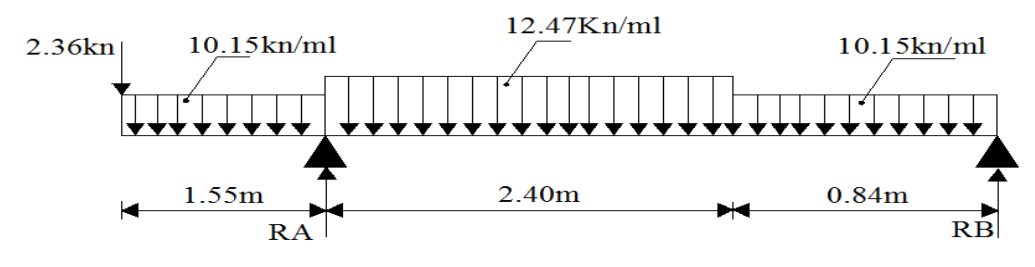

**Figure III. 18 : Schéma statique de calcul à ELS.**

# **1- Calcul des réactions**

$$
Σ Σ/y = 0
$$
  
\nRA + R<sub>B</sub> - g<sub>81</sub>×1.55 - g<sub>22</sub>×2.4 - g<sub>1</sub> ×0.84+2.36 = 0  
\nRA + R<sub>B</sub> = 15.73 + 29.93 + 8.526+2.36  
\nRA + R<sub>B</sub> = 15.73 + 29.93 + 8.526+2.36  
\nRA + R<sub>B</sub> = 56.55 KN  
\n
$$
Σ MMB=0
$$
  
\n
$$
\frac{a51x0.84^2}{2} + qs2 \times 2.4 \times 2.04 + qs1 \times 1.55 \times 4.015 - RA \times 3.24 = 0
$$
  
\n
$$
\frac{10.15x0.84^2}{2} + 12.47 \times 2.4 \times 2.04 + 10.15 \times 1.55 \times 4.015 - RA \times 3.24 = 0
$$
  
\n
$$
3.58+61.05 + 63.16-3.24 \times RA = 0
$$
  
\nRA =  $\frac{127.79}{3.24} \rightarrow$  RA = 39.44 KN  
\n
$$
λ = \frac{127.79}{3.24} \rightarrow
$$
 RA = 39.44 KN  
\n
$$
λ = 56.55 - 39.44 \rightarrow
$$
 R<sub>B</sub> = 17.11 KN  
\n
$$
√ \text{Section 1-1 : } 0 ≤ x ≤ 1.55
$$
  
\n
$$
T(x) = . qs1 (x) - 2.36
$$
  
\n
$$
= -10.15 (x) - 2.36
$$
  
\n
$$
M(x) = \frac{a_{s1} x^2}{2} - 2.36(x)
$$
  
\n
$$
= \frac{10.15x(1.55)^2}{2} - 2.36(x)
$$
  
\n
$$
X=0
$$
  
\n
$$
√ \text{Section 2-2 : } 1.55 ≤ x ≤ 3.95
$$
  
\n
$$
T(x) = -2.36 + BA \text{ or } 1 × 1.
$$

$$
T(x) = -2.36 + RA - qs1 \times 1.55 - qs2 (x - 1.55)
$$

$$
M(x) = -2.36(x) - qs1 \times \frac{(1.55)^{2}}{2} - qs2 \frac{(x - 1.55)^{2}}{2} + R_{A}
$$

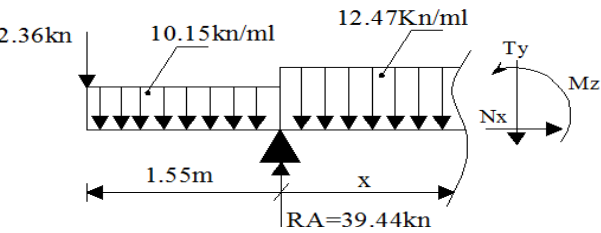

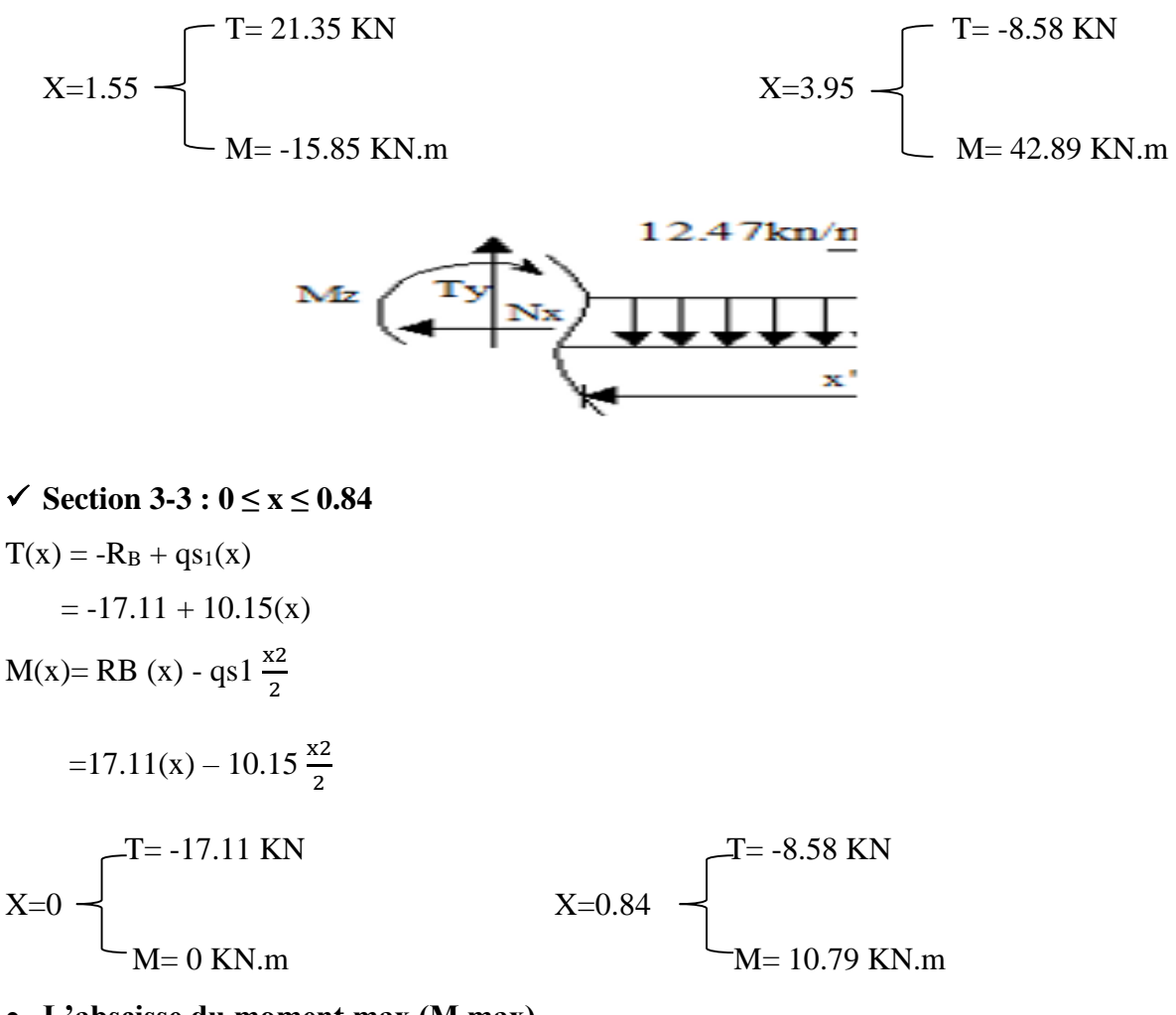

**L'abscisse du moment max (M max)**

 $1.55 \le x \le 3.95$  $-2.36 + RA - qs_1 \times 1.55 - qs_2 (x- 1.55)=0$  $-2.36+39.44-10.15\times1.55-12.47(x-1.55)= 0 \rightarrow X=3.27$ 

• Le moment max (M max) est à  $(x = 3.27)$  section 2-2 :  $1.55 \le x \le 3.95$ 

$$
T(x) = -2.36 + RA - qs1 \times 1.55 - qs2 (x - 1.55)
$$
  
\n
$$
M(x) = -2.36(x) - qs1 \times \frac{(1.55)^2}{2} - qs2 \frac{(x - 1.55)^2}{2} + R_A(x)
$$
  
\n
$$
X=3.27 \rightarrow \begin{cases} T (3.27)=0 \text{ KN} \\ M (3.27)=38.67 \text{ KN.m} \end{cases}
$$

**Moment en travée à l'ELU**

 $Mt = 0.85 M_0 = 32.87 KN.m$ 

**Moment en appuis à l'ELU**

 $Ma = 0.3 M_0 = 11.60 KN.m$ 

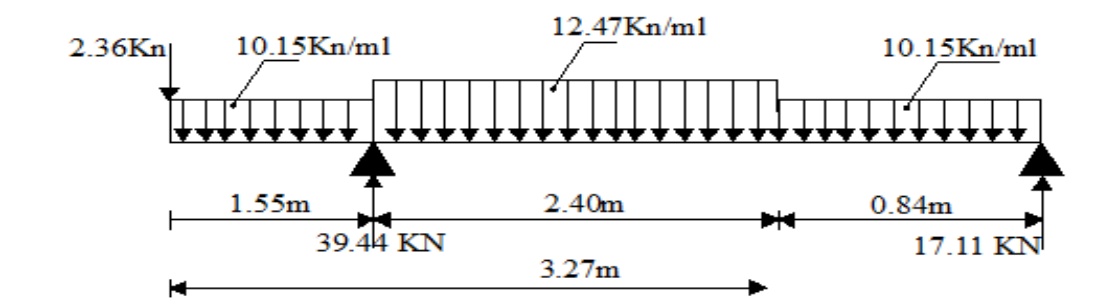

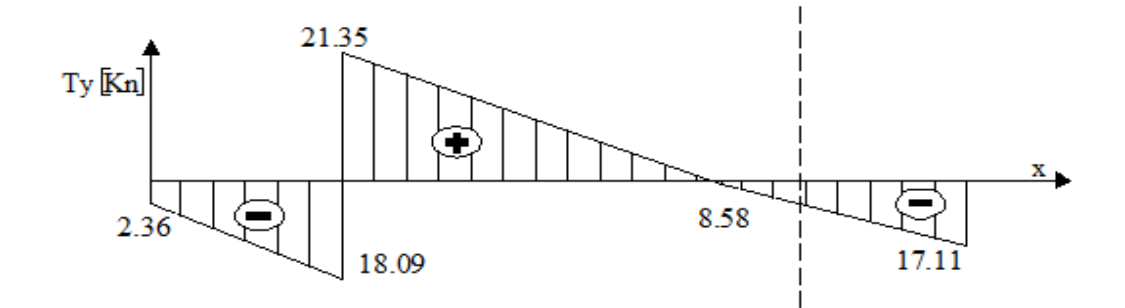

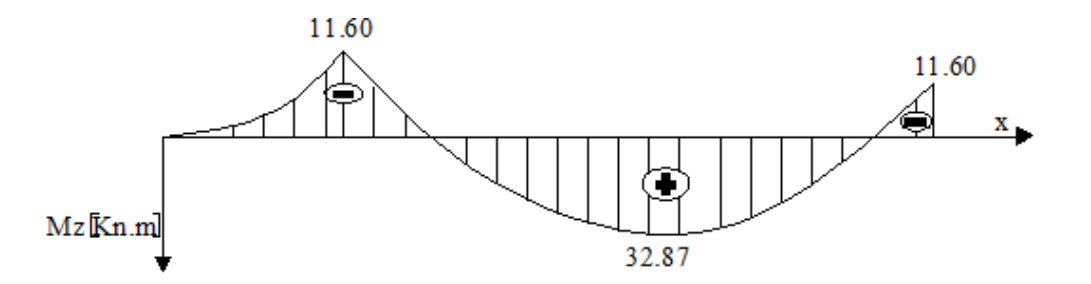

**Figure III. 19 : Diagramme des moments fléchissant et l'effort tranchant à l'ELS.**

# **III.5.6.Vérifications à L'ELS**

**a. Etat limite d'ouverture des fissures BAEL91 modifié 99(Art. A.4.5.3).**

La fissuration est peu nuisible donc la vérification n'est pas nécessaire.

#### **b. Etat limite de compression de béton BAEL91 modifié 99(Art. A.4.5.2).**

- **En travée**
- **Contraintes dans l'acier**

$$
\rho = \frac{100 \times A_{st}}{b \times d} = \frac{100 \times 7.69}{100 \times 22} = 0.351
$$
  
\n
$$
\rho = 0.351 \rightarrow \beta = 0.908 \qquad \alpha_1 = 0.276 \qquad \rightarrow \quad K = 39.35
$$

 $\sigma_{\rm st} = \frac{Mst}{g_{\rm tot} dM}$  $\frac{Mst}{\beta \times dx \text{ At}} = \frac{32.87 \times 10^6}{0.908 \times 220 \times 7.69}$  $\frac{32.87 \times 10}{0.908 \times 220 \times 7.69 \times 10^2} = 213.97 \text{ MPa}$  $\overline{\sigma_{\text{St}}} = \frac{f_e}{v}$  $\frac{f_e}{\gamma_s} = \frac{400}{1.15}$  $\frac{400}{1.15}$  = 348 MPa σst ≤ σ̅̅St ̅̅……………………………………………………………………...**Condition vérifiée. Contraintes dans le béton**  $\overline{\sigma_{bc}}$  = 0.6  $f_{c28}$  = 15 MPa  $\sigma_{bc} = \frac{\sigma_{st}}{R}$  $\frac{\sigma_{st}}{K_1} = \frac{213.97}{39.35}$  $\frac{213.97}{39.35}$  = 5.43 MPa σbc ≤ σ̅̅bc̅̅ …………………………………………………………………….**Condition vérifiée. Aux appuis Contraintes dans l'acier**  $\rho = \frac{100 \times A_a}{h}$  $\frac{10 \times A_a}{b \times d} = \frac{100 \times 3.39}{100 \times 22}$  $\frac{100 \times 3.39}{100 \times 22} = 0.154$  $\rho = 0.154 \rightarrow \beta = 0.936$   $\alpha_1 = 0.192 \rightarrow K = 63.12$  $\sigma_{st} = \frac{Msa}{a \times d\mathcal{V}}$  $\frac{Msa}{\beta \times dx \cdot At} = \frac{11.60 \times 10^6}{0.936 \times 220 \times 3.395}$  $\frac{11.60 \times 10}{0.936 \times 220 \times 3.39 \times 10^2} = 166.17 \text{ MPa}$  $\overline{\sigma_{\text{St}}} = \frac{f_e}{v_e}$  $\frac{f_e}{\gamma_s} = \frac{400}{1.15}$  $\frac{400}{1.15}$  = 348 MPa σst ≤ σ̅̅St ̅̅……………………………………………………………………..**Condition vérifiée. Contraintes dans le béton**  $\overline{\sigma_{bc}}$  = 0.6  $f_{c28}$  = 15 MPa  $\sigma_{bc} = \frac{\sigma_{st}}{v}$  $K_1$  $=\frac{166.17}{63.13}$  $\frac{100.17}{63.12}$  = 2.63 MPa σbc ≤ σ̅̅bc̅̅…………………………………………………………………...**Condition vérifiée. III.5.7.Vérification de la flèche BAEL91 modifié 99(Art. B.6.5.2).**  $\boldsymbol{h}$  $\frac{h}{L} \geq \frac{1}{16}$   $\rightarrow$   $\frac{25}{479}$  $\frac{25}{479} = 0.052 < \frac{1}{16} = 0.0625 \dots$  Condition non vérifiée. ℎ  $\frac{h}{L} \ge \frac{Mt}{10M_0}$   $\rightarrow$   $\frac{25}{479}$ 479 = 0.052 < 32.87 10(38.67) = 0.085……………………… **Condition non vérifiée.**  $A_{st}$  $\frac{A_{st}}{b \times d} \ge \frac{4.2}{f_e} \longrightarrow \frac{7.69}{100 \times 2}$ 100×22 = 0.003 < 4.2 400 = 0.0105………………………. **Condition non vérifiée. Conclusion**

Les conditions ne sont pas vérifiées, donc il faut faire le calcul de la flèche.

 $\frac{L}{f} = \frac{L}{f}$  $rac{L}{500}$  si la portée L  $\leq 5.00$  m Si non  $\bar{f} = 0.005 + \frac{L}{1000}$ L : exprimé en mètre.

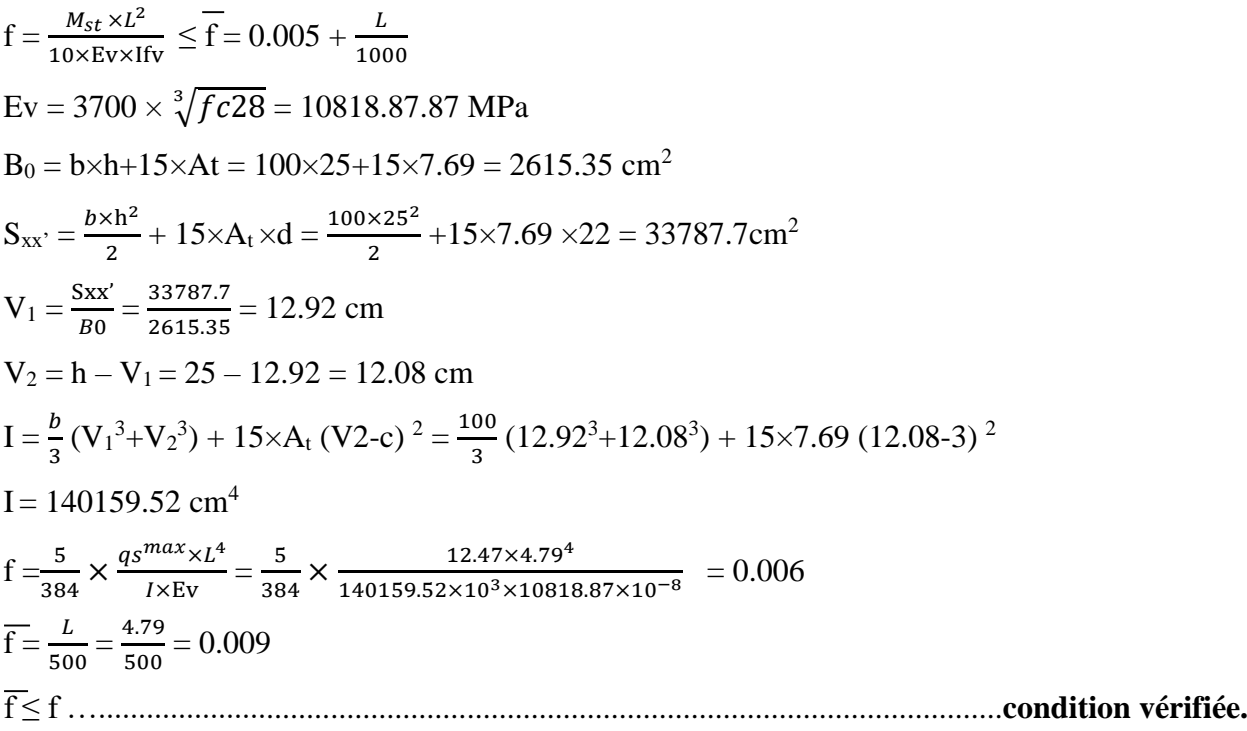

#### **III.6.Poutre Palière**

#### **III.6.1.Définition**

La poutre palière est une poutre de section rectangulaire  $(b \times h)$ , considérée comme semiencastrée dans les poteaux. Elle est destinée à supporter son poids propre, le poids du mur et la réaction du palier.

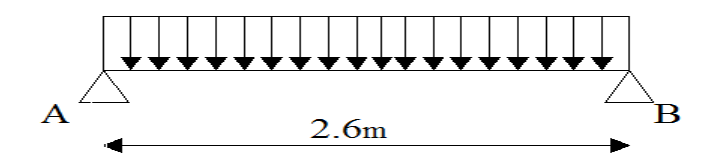

**Figure III. 20 : Schéma statique de la poutre palière.**

#### **III.6.2.Pré dimensionnement**

#### **a. La hauteur**

L  $\frac{L}{15} \leq hpp \leq \frac{L}{10}$ 

 $Lmax = 260$  cm

260  $\frac{260}{15} \leq hpp \leq \frac{260}{10}$ 

 $17.33cm \leq hpp \leq 26cm$ 

On opte pour une hauteur **: hpp =30 cm**

#### **b. La largeur**

 $0,4h \le b \le 0,7h$  $0,4(30) \le b \le 0,7(30)$  $12 \text{ cm} \leq b \leq 21 \text{ cm}$ 

On prend : **b = 25cm**

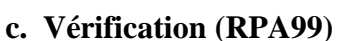

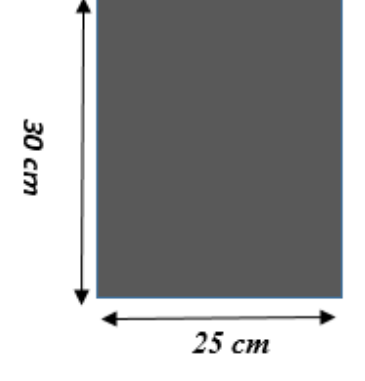

Dimensions de la poutre paliére

# b ≥ 20 cm …………………………………………………………………..….**Condition vérifiée.** h ≥ 30 cm……………………………………………………………………... **Condition vérifiée.**  $\boldsymbol{h}$ =1,2 < 4……………………………………………………………………... **Condition vérifiée.**

# **III.6.3.Calcul des charges.**

# **a. Charges permanentes.**

Calcul du poids propre Gp de la poutre

 $G_p = 0.25 \times 0.30 \times 25 = 1.87$  KN/ml

# **b. Calcul de la charge due au poids du mur**

Poids du mur/m<sup>2</sup> = 2.36 KN/m<sup>2</sup>

Hauteur libre : he =  $3.06 - 0.3 = 2.76$  m

 $G<sub>mur</sub> = 2.36 \times (3.06-0.3) = 6.51$  KN/ml

 $G_t = G_p + G_{mur} = 8.38$  KN/ml

Réaction du palier à l ELU : **Ra** = 54.54 KN/ml

Réaction du palier à l ELS : **Ra** = 39.44 KN/ml

# **c. Combinaisons des charges**

Etat limite ultime **(ELU)** 

 $q_u = 1.35 \times G_t + Ra = 1.35 \times 8.38 + 54.54 = 65.85$  KN/ml

Etat limite de service **(ELS)**

 $q_s = Gt + Ra = 8.38 + 39.44 = 47.82$  KN/ml

# **III.6.4. Étude de la poutre à l ELU**

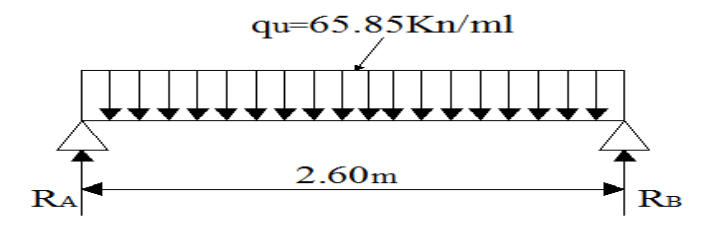

**Réactions d'appuis**

 $Ra = Rb = \frac{q_u \times L}{a}$  $\frac{1}{2}$  =  $\frac{65.85 \times 2.6}{2}$  $\frac{300}{2}$  = 85.60 KN

#### **Effort tranchant**

$$
T(x) = Ra - q_{u1} \times (x) = 85.60 - 65.85(x)
$$
  

$$
T(0) = 85.60 \text{ KN}
$$
  

$$
T(2.60) = -85.60 \text{ KN.m}
$$

# **Moment isostatique**

$$
M_0 = \frac{q_{u \times L^2}}{8} = \frac{65.85 \times 2.6^2}{8} = 55.64
$$
 KN.m

- **Correction des moments**
- **En travée**

 $M_t = 0.85$   $M_0 = 0.85 \times 55.64 = 47.29$  KN.m

# **Aux appuis**

 $M_a = 0.3 M_0 = 0.3 \times 55.64 = 16.69 KN.m$ 

**Diagrammes des moments et des efforts tranchants à l'ELU.**

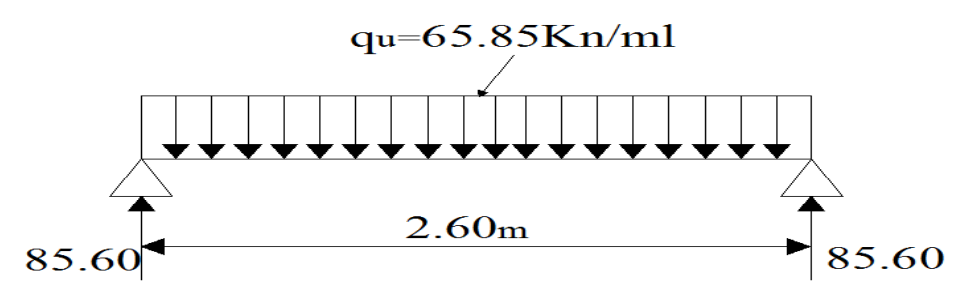

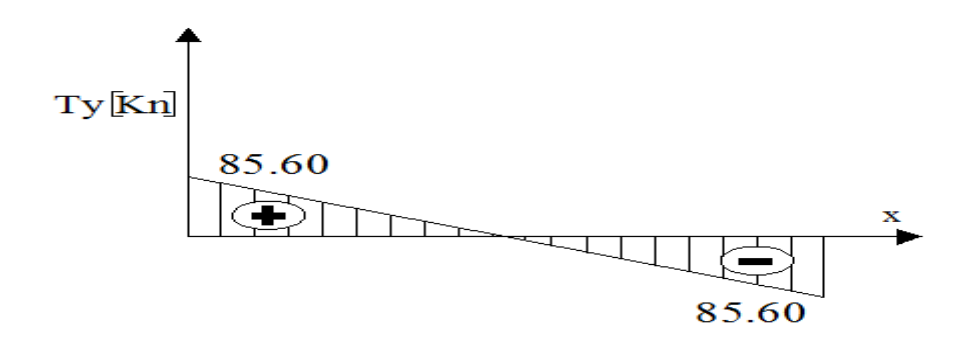

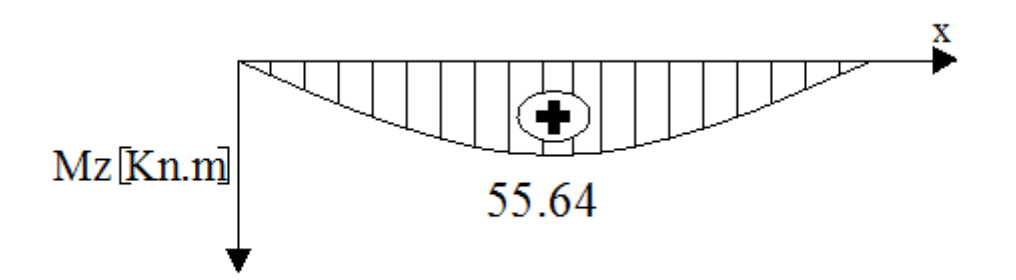

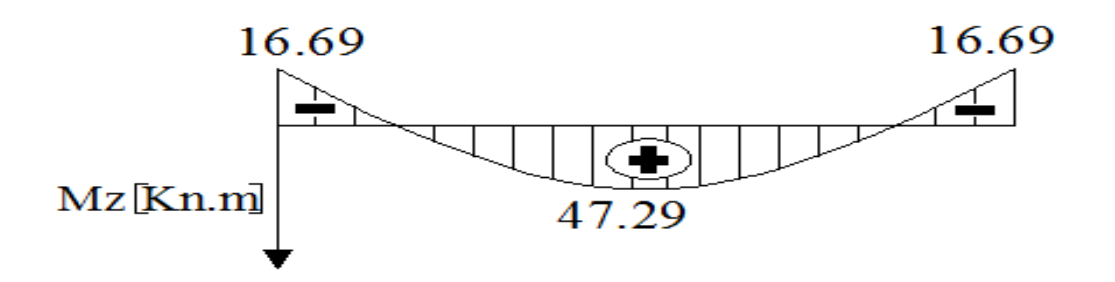

# **III.6.5.Ferraillage à l'ELU des armatures longitudinales**

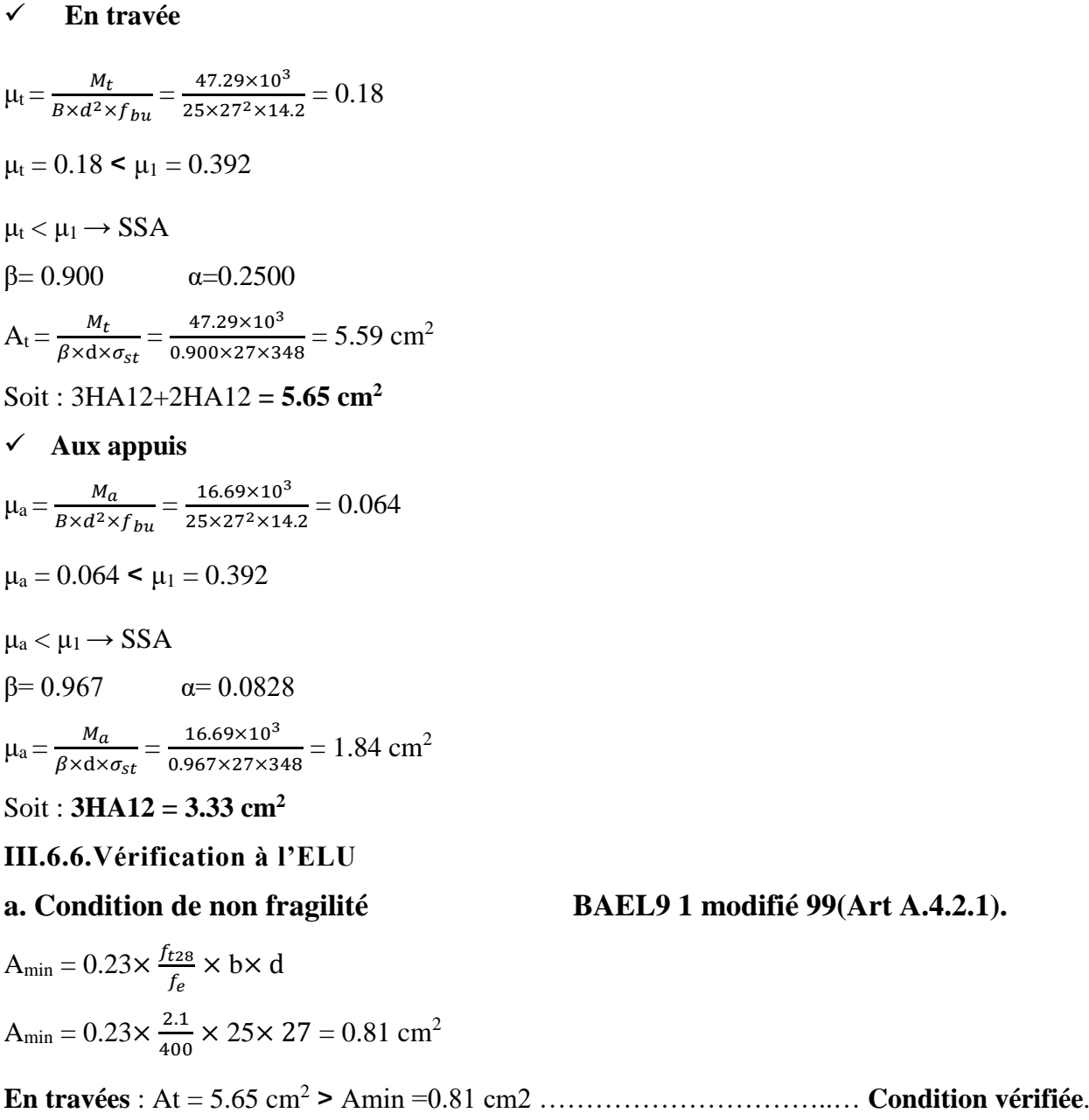

**Aux appuis** : Aa = 2.26 cm<sup>2</sup> > Amin =0.81 cm2 ………………………........ **Condition vérifiée.**

# **b. Vérification aux cisaillements BAEL91 modifié 99(Art A.5.1.1).**

$$
\tau_{u} = \frac{T_{u}}{b \times d} \le \overline{\tau}_{u} = \min \left\{ \frac{0.2}{\gamma_{b}} f_{c28} \right\}; 5 \text{ MPa} \right\}
$$
  
\n
$$
\tau_{u} = \frac{85.60 \times 10^{3}}{250 \times 270} = 1.27 \text{ MPa}
$$
  
\n
$$
\overline{\tau}_{u} = \min \left\{ 3.33 \right\}; 5 \text{ MPa} \right\} = \overline{\tau}_{u} = 3.33 \text{ MPa}
$$
  
\n
$$
\tau_{u} = 1.27 \text{ MPa} < \overline{\tau}_{u} = 3.33 \text{ MPa} \dots \text{. Condition verify:}
$$
  
\n
$$
\rightarrow \text{ Pas de risque de cisaillement.}
$$

#### **d.Influence de l'effort tranchant au niveau des appuis BAEL91 modifié 99(Art A.5.1.313).**

#### **Influence sur le béton**

 $T_u$  max  $\leq 0.4 \times$  b $\times$  0.9  $\times$  d  $\times \frac{f_{c28}}{f}$ ɣ  $T_{\text{u max}}$   $\leq$  0.4  $\times$  0.25  $\times$  0.9  $\times$  0.27  $\times \frac{25 \times 10^3}{1.5}$  = 405 KN  $T_{u \, max} = 85.60 \, KN \leq 405 \, KN \, 3.00 \, M \leq 405 \, KN \, 3.00 \, M \leq 405 \, KM \, 3.00 \, M \leq 405 \, KM \, 3.00 \, M \leq 405 \, KM \, 3.00 \, M \leq 405 \, KM \, 3.00 \, M \leq 405 \, KM \, 3.00 \, M \leq 405 \, KM \, 3.00 \, M \leq 405 \, KM \, 3.00 \, M \leq 405 \, KM \, 3.00 \, M \leq$ 

#### **Influence sur les aciers**

On doit vérifier

$$
A_{a} \geq \frac{Y_{s}}{f_{e}} (Tu_{max} + \frac{Ma}{0.9d}) \text{ avec : } A_{a} = 3.33 \text{ cm}^{2}
$$
  
\n
$$
\frac{Y_{s}}{f_{e}} (Tu_{max} + \frac{Ma}{0.9d}) = \frac{1.15}{400 \times 10^{2}} (85.60 \times 10^{3} + \frac{16.69 \times 10^{5}}{0.9 \times 27}) = 4.43 \text{ cm}^{2}
$$
  
\n
$$
A_{a} = 3.33 \text{ cm}^{2} < 4.43 \text{ cm}^{2}
$$
  
\n
$$
\text{Puisque la condition n'est pas vérifié é avec } 2H A 12 \text{ on a opté pour } 4H A 12.
$$
  
\n
$$
A_{a} = 4.52 \text{ cm}^{2} < 4.43 \text{ cm}^{2}
$$
  
\n
$$
\text{Condition } \text{veeffiée.}
$$

#### **e. Vérification de la contrainte d'adhérence et d'entraînement des barres**

#### **BAEL91 modifié 99 (Art A.6.1.3).**

$$
\tau_{se} \le \overline{\tau}_{se}
$$
  

$$
\overline{\tau}_{se} = \Psi_s \times f_{28} = 1.5 \times 2.1 = 3.15 MPa
$$
  

$$
\tau_{se} = \frac{\tau_u}{0.9 d \Sigma_{ui}}
$$

**Avec** :  $\Sigma_{ui}$  = Somme des périmètres utile des armatures

 $\Sigma$ ui = n φ π

n : nombre des barres

#### **En travées**

 $\Sigma$ <sub>ui</sub> = n φ π = 5× 12× 3.14 = 188.4 mm

$$
\tau_{\rm se} = \frac{85.60 \times 10^3}{0.9 \times 270 \times 188.4} = 1.87 \text{ MPa}
$$

τse = 1.87 MPa < τ̅se = 3.15 MPa …………………………………………..... **Condition vérifiée.**

# **Aux appuis**

 $\Sigma$ <sub>ui</sub> = n φ π = 6× 12× 3.14 = 226.08 mm

 $\tau_{\text{se}} = \frac{85.60 \times 10^3}{9.0 \times 270 \times 226}$  $\frac{63.60 \times 10}{0.9 \times 270 \times 226.08} = 2.34 \text{ MPa}$  τse = 2.34 MPa < τ̅se = 3.15 MPa …………………………..………………… **Condition vérifiée.**

 $\rightarrow$  Pas de risque d'entrainement des barres longitudinales.

**f. Ancrage des barres BAEL91 modifié 99 (Art A.6.1.21).**

 $\tau_{su}$  = 0.6 $\Psi_s^2 f_{t28}$  = 0.6 $\times$  1.5<sup>2</sup> $\times$  2.1= 2.835 MPa. 12×400

$$
Ls = \frac{f_e}{4\tau_s} \Phi = \frac{12 \times 400}{4 \times 2.835} = 423.28 \text{ mm}
$$

```
Ls=42.33 cm
```
L'épaisseur dans laquelle seront ancrées les barres est insuffisante.

Le **BAEL** propose de munir les barres d'un crochet normal de longueur d'encombrement

dont la longueur d'ancrage est fixée à : **0.4Ls** BAEL91 modifié 99 (Art A.6.1.2.5).

**0.4 LS** s'il s'agit d'une barre à haute adhérence de classe Fe E 400 ou Fe E 500.

 $Lc = 0.4$   $Ls = 0.4$   $\times$  42.33 = 17 cm

#### **III.6.7.Calcul des armatures transversales**

#### **Diamètre BAEL91 modifiées 99. (Art. A.7.2.2).**

Le diamètre des armatures transversales doit satisfaire la condition suivante :

$$
\varphi_t \leq \min \ \{\tfrac{h_t}{35} \ ; \ \tfrac{b}{10} \ ; \varphi_{\max} \}
$$

 $\phi_{\text{max}}$ : diamètre maximal des armatures longitudinales = 1.2 cm

 $\phi_t$ : Diamètre des armatures transversales

 $\phi_t \leq \min \left\{ \frac{30}{25} \right\}$  $\frac{30}{35}$ ;  $\frac{25}{10}$  $\frac{25}{10}$ ; 1.2} cm

 $\phi_t \leq \text{min} \{0.85; 2.5; 1.2\}$  cm

On opte pour  $\phi_t = 8$ mm (1 cadre +1 étrier).

**Espacement BAEL 91 modifiées 99 (Art. A.5.1.22).**

 $\mathbf{S} \times \mathbf{F} = \min \{0.9d \cdot 10 \text{ cm} \} = \min \{24.3 \cdot 10 \text{ cm} \}$ 

On opte pour **St max =20 cm.**

La section d'armatures transversales doit vérifier la condition suivante

 $A_t \times f_e$  $b \times S_t$ **≥** 0.4MPa 2.01×400 25×20 = 1.608 > 0.4 MPa………………………………………………..... **Condition vérifiée.**

# **Selon le RPA99 version 2003 (Art 7.5.2.2)**

L'espacement doit vérifier :

# **En zone nodale (appuis)**

 $S_t \leq min \left\{\frac{h}{4}\right\}$  $\frac{\pi}{4}$ ; 12 $\Phi$ } = {7.5; 14.4} cm

# **En zone courante (travée)**

$$
S_t \leq \frac{h}{2} = 15 \text{cm}
$$

# $S_t = 15$  cm

Les premières armatures transversales doivent être disposées à 5 cm au plus du nœud de l'appui ou de l'encastrement.

La section d'armatures transversales doit vérifier

At = 2.01 cm<sup>2</sup>  $\geq$  A<sub>t min</sub> = 0.003 S  $\times$  b = 0.003  $\times$ 7 $\times$ 25= 0.525 cm<sup>2</sup>.................**Condition vérifiée.** 

#### **III.6.8.Étude de la poutre à l'ELS**

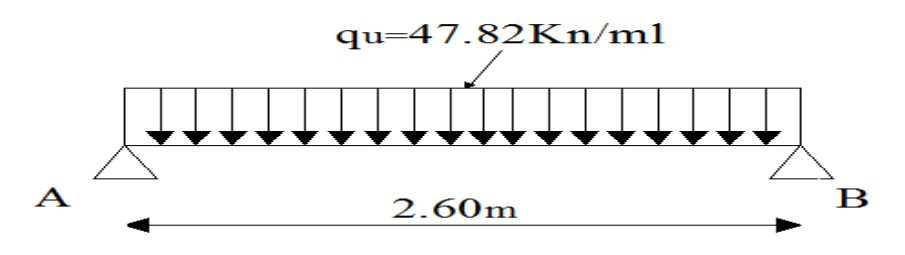

# **Réactions d'appuis**

$$
R_a = R_b = \frac{q_s \times L}{2} = \frac{47.82 \times 2.6}{2} = 62.16 \text{ KN}
$$

**Effort tranchant**

$$
Ts = Ra = R_b = \frac{q_s \times L}{2} = \frac{47.82 \times 2.6}{2} = 62.16 \text{ KN}
$$

**Moment isostatique**

$$
M_0 = \frac{q_s \times L^2}{8} = \frac{47.82 \times 2.6^2}{8} = 40.40
$$
 KN.m

- **Correction des moments**
- **Aux appuis**

 $Ma = 0.3 \text{ } MO = 0.3 \times 40.40 = 12.12 \text{ } KN.m$ 

- **En travée**
- $Mt = 0.85 M0 = 0.85 \times 40.40 = 34.34 KN.m$

#### **III.6.9.Vérifications à L'ELS**

#### **a. Etat limite d'ouverture des fissures BAEL91 modifié 99(Art. A.4.5.3).**

La fissuration est peu nuisible donc la vérification n'est pas nécessaire.

**b. Etat limite de compression de béton BAEL91 modifié 99(Art. A.4.5.2).**

- **En travée**
- **Contraintes dans l'acier**

 $\rho = \frac{100 \times A_{st}}{h}$  $\frac{30 \times A_{st}}{b \times d} = \frac{100 \times 5.65}{25 \times 27}$  $\frac{60 \times 3.63}{25 \times 27} = 0.83$  $\rho = 0.83 \rightarrow \beta = 0.870 \quad \alpha_1 = 0.390 \rightarrow K = 23.46$  $\sigma_{\rm st} = \frac{Mst}{g \times dV}$  $\frac{Mst}{\beta \times dx \text{ At}} = \frac{34.34 \times 10^6}{0.870 \times 220 \times 5.65}$  $\frac{34.34 \times 10}{0.870 \times 220 \times 5.65 \times 10^2} = 317.55 \text{ MPa}$  $\overline{\sigma_{\text{St}}} = \frac{f_e}{v_e}$  $\frac{f_e}{y_s} = \frac{400}{1.15} = 348$  MPa σst ≤ σst ……………………………………………………………………....**Condition vérifiée**

#### **Contraintes dans le béton**

 $\overline{\sigma_{bc}}$ = 0.6 *f*c28 = 15 MPa  $\sigma_{bc} = \frac{\sigma_{st}}{R}$  $\frac{\sigma_{st}}{K_1} = \frac{317.55}{23.46}$  $\frac{23.17.33}{23.46}$  = 13.53MPa σbc ≤ σ̅̅St ̅̅ …………………………………………………………………...…**Condition vérifiée.**

#### **Aux appuis**

#### **Contraintes dans l'acier**

 $\rho = \frac{100 \times A_a}{h}$  $\frac{100 \times A_a}{b \times d} = \frac{100 \times 4.52}{25 \times 27}$  $\frac{60 \times 4.32}{25 \times 27} = 0.669$  $\rho = 0.669 \rightarrow \beta = 0.878$   $\alpha_1 = 0.366 \rightarrow K = 25.98$  $\sigma_{\rm st} = \frac{Msa}{g \times dV}$  $\frac{Msa}{\beta \times dx \cdot At} = \frac{12.12 \times 10^6}{0.878 \times 220 \times 4.52}$  $\frac{12.12 \times 10}{0.878 \times 220 \times 4.52 \times 10^2} = 138.82 \text{ MPa}$  $\overline{\sigma_{\text{St}}} = \frac{f_e}{v_e}$  $\frac{f_e}{y_s} = \frac{400}{1.15} = 348 \text{ MPa}$ σst ≤ σ̅̅St ̅̅ ..……………………………………………………………………...**Condition vérifiée. Contraintes dans le béton**  $\overline{\sigma_{bc}}$  = 0.6  $f_{c28}$  = 15 MPa  $\sigma_{bc} = \frac{\sigma_{st}}{R}$  $rac{\sigma_{st}}{K_1} = \frac{138.82}{25.98}$  $\frac{138.82}{25.98}$  = 5.34 MPa

σbc ≤ σbc …………………………………………………………………….....**Condition vérifiée.**

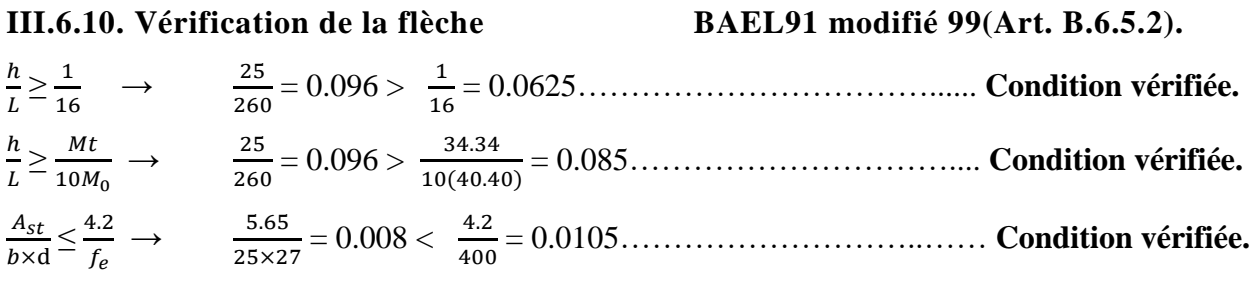

# **Conclusion**

Toutes les conditions sont vérifiées, donc ce n'est pas la peine de faire le calcul de la flèche.

#### **III.7.Calcul des balcons**

#### **III.7.1. Introduction**

Les balcons à calculer sont en dalle pleine de 15 cm d'épaisseur (voir chapitre 2), ils reposent sur 3 appuis comme montré sur le schéma ci –dessous

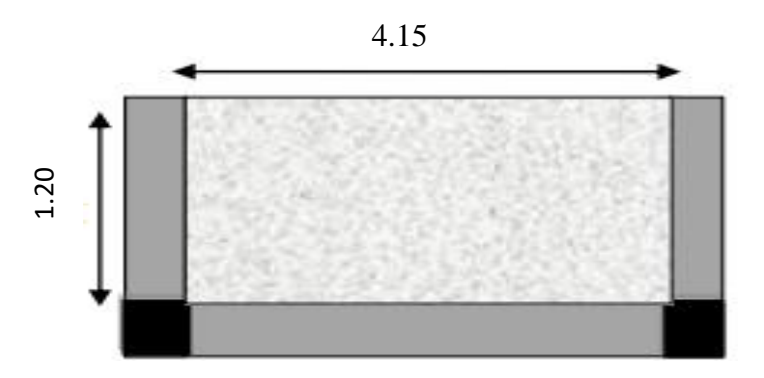

**Figure III. 21 : Dalles sur trois appuis.**

#### **III.7.2.Calcul des sollicitations**

Poids de la dalle :  $G = 5.31$  KN/m<sup>2</sup> (voir chapitre 2)

$$
Q = 3.5 \text{ KN/m}^2
$$

$$
\rho = \frac{l_x}{l_y} = \frac{1.2}{4.15} = 0.28
$$

 $\rho \leq 0.4 \longrightarrow$  la dalle travaille suivant un seul sens (flexion suivant **lx**).

#### **III.7.3.Combinaison de charges**

$$
Pu = 1.35G + 1.5Q
$$
  
\n
$$
Pu = (1.35 \times 5.31 + 1.5 \times 3.5) \times 1 = 12.42
$$
 KN/ml  
\n
$$
Ps = G + Q
$$
  
\n
$$
Ps = (5.31 + 3.5) \times 1 = 8.81
$$
 KN/ml

#### **III.7.4.Calcul à l'ELU**

#### **Méthode de calcul**

On utilise la théorie des lignes de rupture, et on détermine les moments isostatiques sollicitant la pièce comme suit : deux cas peuvent se présente.

**1 er cas** 

Si 
$$
l_x < \frac{l_y}{2}
$$
  
\n $M_0^x = \frac{p \times l_x^2 \times l_y}{2} - \frac{2 \times p \times l_x^3}{3}$   
\n $M_0^y = \frac{p \times l_x^3}{6}$ 

**2 éme cas** 

$$
Si \qquad l_x \ge \frac{l_y}{2}
$$

$$
M_0^x = \frac{p \times l_y^3}{24} \\ M_0^y = \frac{p \times l_y^2}{8} \left( l_x - \frac{l_y}{2} \right) + \frac{p \times l_y^3}{48}
$$

Dans notre cas, on a :

 $l_x = 1.20 \text{ m} < \frac{l_y}{2}$  $\frac{1_y}{2} = \frac{4.15}{2}$  $\frac{12.5}{2}$  = 2.075m, donc on est dans le 1<sup>er</sup> cas  $M_0^x = \frac{12.42 \times 1.2^2 \times 4.15}{2}$  $\frac{1.2^2 \times 4.15}{2} - \frac{2 \times 12.42 \times 1.2^3}{3}$  $\frac{42 \times 1.2}{3}$  = 22.80 KN.m  $M_0^y = \frac{px_1^3}{6}$  $\frac{\times I_{x}^{3}}{6} = \frac{12.42 \times 1.2^{2}}{6}$  $\frac{12 \times 1.2}{6}$  = 12.98 KN.m

#### **Le moment en travée**

$$
M_t^x = 0.95 M_0^x = 0.95 \times 22.80 = 21.66 \text{ KN.m}
$$

 $M_t^y = 0.95 M_0^y = 0.95 \times 12.98 = 12.33$  KN.m

## **Le moment en appuis**

 $M_a^x = M_a^y = -0.3 M_0^x = -0.3 x 21.66 = 6.49$  KN.m

#### **Efforts tranchants BAEL91/modifié99 (Art6.6).**

 $V_x = p_u \frac{l_x}{2}$  $\frac{l_x}{2} \left( \frac{l_y^4}{l_x^4 +} \right)$  $\frac{l_y^4}{l_x^4 + l_y^4}$ ) = 12.42. $\frac{1.2}{2}$  $\frac{1.2}{2} \left( \frac{4.15^4}{4.15^4 + 1} \right)$  $\frac{4.15}{4.15^4 + 1.2^4}$  = 3.59 KN  $V_{y} = p_{u} \frac{l_{y}}{2}$  $\frac{l_y}{2} \left( \frac{l_x^4}{l_x^4 +} \right)$  $\frac{l_x^4}{l_x^4 + l_y^4}$ ) = 12.42. $\frac{4.15}{2}$  $\frac{1.15}{2} \left( \frac{1.2^4}{4.15^4 + 1} \right)$  $\frac{1.2}{4.15^4 + 1.2^4}$  = 0.086 KN Vmax=3.59 KN

#### **III.7.5.Ferraillage de la dalle**

Le calcul se fera en flexion simple pour une bande de largeur (b=1m) et d'épaisseur (e-=15cm).

Le diamètre des armatures :

 $\varphi \leq \frac{e}{\sqrt{2}}$  $\frac{e}{10} = \frac{150}{10}$  $\frac{150}{10} = 15$ mm Soit:  $\varphi = 12$ mm On prend l'enrobage c'= 3 cm Le sens x-x :  $dx = e - \frac{\varphi}{\partial x}$  $\frac{\varphi}{2} - c = 11.4 \text{cm}$ Le sens y-y : dy = dx –  $\left(\frac{\varphi_x}{2}\right)$  $\frac{\rho_x}{2} + \frac{\varphi_y}{2}$  $(\frac{dy}{2}) = 13cm$ 

# **En travée**

#### **Armatures dans le sens x-x**

 $M_t^x$  = 21.66 KN.m.

 $\mu_{bu}=\frac{M_t^x}{h \times d^2 \times}$  $\frac{m_t}{b \times d_x^2 \times f_{bu}} = \frac{21.66 \times 10}{1000 \times 114^2 \times 14.2}$ 21.66×10 2 6 ×114° ×  $\frac{\times 10^{8}}{2}$  =0.117< 0.392 section simplement armée  $\mu_u = 0.117$   $\beta = 0.937$   $\alpha = 0.1574$  $A=$ *st t x d M*  $\beta{\times}d{\times}\sigma$  $=\frac{21.66\times10}{0.937\times11.4\times348}$  $21.66\times 10^{3}$ X I I.4 X  $\frac{\times 10^{4} \text{ m}}{1.1 \times 10^{10}}$  = 5.82cm<sup>2</sup> Soit :  $4HA14 = 6.15$  cm<sup>2</sup> avec un espacement : St = 25cm. **Armatures dans le sens y-y**  $M_t^y = 12.33$  KN.m.  $\mu_{bu}=\frac{M_t^{\gamma}}{h \times d^2 \times}$  $\frac{m_t}{b \times d_y^2 \times f_{bu}} = \frac{12.53 \times 10^{-10}}{1000 \times 103^2 \times 14.2}$ 12.33×10 2 6  $\times$  103  $\times$  $\frac{\times 10^{8}}{2^{2} - 11.2}$  = 0.081 < 0.392 section simplement armée  $\mu_{\text{u}}$ =0.081  $\beta$ =0.957  $\alpha$ =0.1071  $A=$ *st t x d M*  $\beta{\times}d{\times}\sigma$ =  $0.957 \times 10.3 \times 348$  $12.33 \times 10^{3}$  $\times10.3\times$  $\frac{\times 10^3}{2.2 \times 10^2}$  = 3.59cm<sup>2</sup>

Soit :  $4H A 12 = 4.52$  cm<sup>2</sup> avec un espacement :  $St = 25$ cm.

#### **Aux appuis**

**Ma= -**13,8 KN.m

$$
\mu_{bu} = \frac{M_a^x}{b \times d_x^2 \times f_{bu}} = \frac{6.49 \times 10^6}{1000 \times 114^2 \times 14.2} = 0.035 < 0.392
$$
 section simplement armée

$$
\mu_u=0.035
$$
  $\beta=0.982$   $\alpha=0.0459$ 

$$
A = \frac{M_a^t}{\beta \times d \times \sigma_{st}} = \frac{6.49 \times 10^3}{0.982 \times 11.4 \times 348} = 1.66 \text{cm}^2
$$

Soit:  $4HAS = 2.01 \text{cm}^2$  avec un espacement: St = 25cm.

# **III.7.6.Vérification à l'ELU**

# **a. Condition de non fragilité : (BAEL91 modifié 99/ Art B.7.4).**

- **En travée**
- **Dans le sens x-x**

$$
w_x = \frac{A_{\min}}{b \times h} \ge w_0 \left(\frac{1}{2}\right) \left[3 - \frac{lx}{ly}\right]
$$

$$
A_{x \min} = w_0 \left(\frac{1}{2}\right) \left[3 - \frac{lx}{ly}\right] b h
$$

 $A_{x,min} = 0.0008 \left(\frac{1}{2}\right)$  $\frac{1}{2}$  [3 – 0.29]100 x 15 = 1.63 cm<sup>2</sup>  $A_{x,min}$  = 1.63 cm<sup>2</sup> < A<sub>adop</sub> = 6.15cm<sup>2</sup> ...... **Condition vérifiée. Dans le sens y-y**  $A_{v,min} = W_0 x b x h$  $A_{v,min}$ = 0.0008 x 100 x 15  $A_{v,min} = 1.2$  cm<sup>2</sup>  $A_{v,min} = 1.2 \text{ cm}^2 \le A_{\text{adop}} = 4.52 \text{ cm}^2 \dots$ . **Condition vérifiée. Aux appuis**  $A_{min} = 1.63$  cm<sup>2</sup>  $\lt$  A<sub>adop</sub> = 2.01cm<sup>2</sup> …...... **Condition vérifiée. b. Espacements des armatures : (BAEL91modifié 99/Art A.8.2.42).** L'écartement des barres d'une même nappe ne doit pas dépasser les valeurs suivantes : (charges concentrées). • **Armatures principales**  $S_t \leq min\{3h; 33cm\}$ S<sup>t</sup> = 25 cm ≤ min{45 ; 33 cm} …………………………………………...... **Condition vérifiée.** • **Armatures de répartitions**  $S_t \leq min\{4h : 45cm\}$ S<sup>t</sup> = 25 cm ≤ min{60 ; 33 cm} …………………………………………...... **Condition vérifiée. c. Vérification de la contrainte tangentielle BAEL91modifié 99(Art A.5.2.2).** On doit vérifier que :  $\tau_u = \frac{r_u}{\hbar d}$  $\frac{T_u}{bd} \leq \bar{\tau}_u = 0.07 \times \frac{f_{c28}}{\gamma_b}$  $\gamma_b$ Vmax=3.59 KN  $\tau_u = \frac{V_{max}}{h}$  $\frac{d_{max}}{d_{max}} = \frac{3.59 \times 10^3}{1000 \times 11^4}$  $\frac{3.59 \times 10}{1000 \times 114} = 0.031 MPa$  $\bar{\tau}_u = 0.07 \times \frac{25}{1.5}$  $\frac{25}{1.5}$  = 1.167 MPa  $\tau_u$  = 0.031 MPa $\lt \bar{\tau}_u$  = 1.167 MPa.... **Condition vérifiée.**  $\rightarrow$  Les armatures transversales ne sont pas nécessaires **III.7.7.Vérification à l'ELS a. Combinaison de charges à l'ELS**  $q_s = 5.31 + 3.5 = 8.81$  KN/ml  $M_x = \frac{8.81 \times 1.2^2}{2}$  $\frac{\times 1.2^2}{2} \times 4.15 - 2 \times \frac{8.81 \times 1.2^2}{3}$  $\frac{\lambda_{1.2}}{3}$  = 17.86KN.m  $M_y = \frac{8.81 \times 1.2^2}{6}$  $\frac{1.2}{6}$  = 2.11KN.m

#### **Le moment en travée**

 $M_{tx} = 0.95 M_x = 0.95 \times 17.86 = 16.96 KN.m$ 

 $M_{ty} = 0.95 M_y = 0.95 \times 2.11 = 2.00 KN.m$ 

# **Le moment en appuis**

 $M_{ax} = M_{ay} = -0.3$   $Mx = 0.3 \times 17.86 = 5.358$  KN.m

#### **b. Etat limite de compression de béton BAEL91 modifié 99(Art. A.4.5.2).**

La fissuration est peu nuisible donc la vérification à faire est la contrainte de compression du béton.

$$
\pmb{\sigma_{bc}} = \frac{\mathsf{M_{ser} \times y}}{\textit{l}} \leq \overline{\pmb{\sigma_{b}}} = 0.6 \times \textit{f}_{\textit{c28}} = 15 \text{ MPa}
$$

La position de l'axe neutre y est donnée par la résolution de l'équation ci-après :

$$
\frac{b}{2} y^2 + 15 A y - 15 A d = 0
$$
  
I =  $\frac{b}{3}$  x y<sup>3</sup> + 15 x A x (d - y)<sup>2</sup>

Les résultats de calcul des contraintes sont résumés dans le tableau suivant :

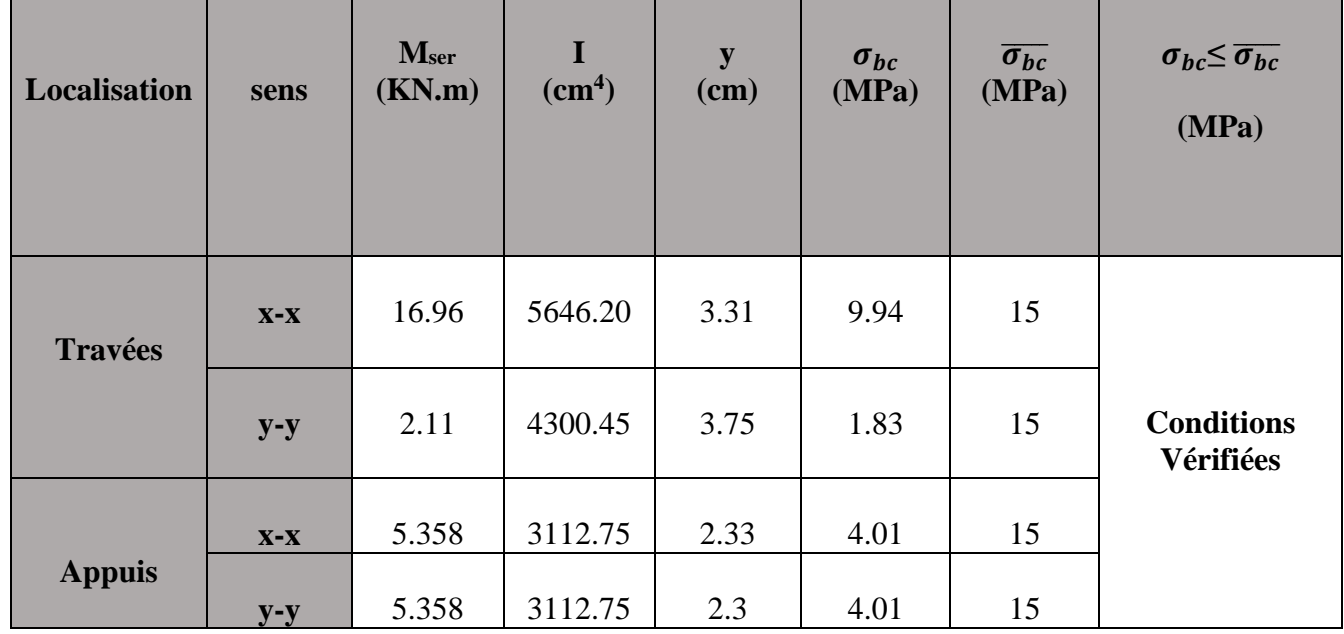

#### **. Vérification de la flèche**

On doit vérifier les conditions suivantes :

1) 
$$
\mathbf{e} \ge \max\left(\frac{3}{80}\mathbf{1}_{x} : \frac{M_{t}^{x}}{20M_{0}^{x}}\mathbf{1}_{x}\right)
$$
  
\n $\mathbf{e} \ge \max(0.045 : 0.057) = 0.057 \text{ m}$   
\n $\mathbf{e} = \mathbf{0.15 m} \ge 0.057 \text{ m}$ .................Condition verifies.  
\n2)  $\mathbf{A}_{t}^{x} = \frac{2 \times b \times d_{x}}{f_{e}} = 0,0009 \text{ m}^{2}$   
\n $\mathbf{A}_{t}^{x} = 6.15 \text{ cm}^{2} < 9 \text{ cm}^{2}$ .................Condition verifies.

Les deux conditions sont vérifiées, Donc il n'y a pas nécessité de vérifier la flèche.

# **Conclusion**

La dalle pleine sera ferraillée comme suit :

# **En travées**

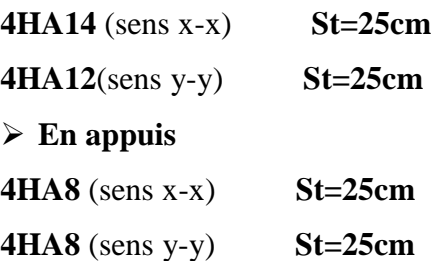

#### **III.8.Plancher en dalle pleine**

#### **III.8.1.Introduction**

La partie centrale du plancher est constituée d'un seul type de dalle pleine, d'épaisseurs de 20 cm.

### **III.8.2 Calcul des sollicitations**

Le calcul se fera pour une bande de 1 m de largeur par application de la méthode exposée dans le BAEL 91.

Soit lx, ly distances mesurées entre nu d'appuis, et « q » la charge uniformément répartie par l'unité de surface. On suppose que le panneau est simplement appuyé.

lx 2.6 ρ = = = 0.96 ly 2.7 ρ = 0.4 ≤ 0.96≤ 1 La dalle travaille dans les deux sens.

# **III.8.3. Calcul à l'état limite ultime (ELU)**

 $\begin{cases} v = 0 \text{ (ELU)} \end{cases}$ ρ = 0.96  $\mu_x = 0.0401$  Et  $\mu_y = 0.911$ 

Poids de la dalle : **G = 7.3 KN/m<sup>2</sup> .** 

Charge d'exploitation :  $Q = 1.5$  KN/m<sup>2</sup>.

#### **III.8.4. Combinaison de charges**

 $q_u = 1.35G + 1.5Q$ 

 $q_u = 1.35G + 1.5Q = 1.35 \times 7.3 + 1.5 \times 1.5 = 12.11 \text{KN/m}^2$ 

#### **III.8.5. Moments dus au poids propre**

 $M_x = \mu_x$ .q. lx<sup>2</sup> Moment suivant la petite portée.

 $M_y = \mu_y$ .  $M_x$  Moment suivant la grande portée.

Les coefficients **μ<sup>x</sup>** et **μ<sup>y</sup>** sont donnés en fonction du rapport **ρ<sup>x</sup>** et du coefficient de Poisson **υ**

$$
v
$$
: Coefficient de **POISSON** 
$$
\begin{cases} \text{ELU}: v = 0 \\ \text{ELS}: v = 0.2 \end{cases}
$$

**AN:**

 $M_x = 0.0401$  x 12.11 x 2.6<sup>2</sup> = 3.28 KN.m

 $M_v = 0.911$  x 3.28 = 2.988 KN.m

# **III.8.6. Correction des moments**

#### **En travées :**

 $M_t^x = 0.85$   $M_x = 0.85$  x 3.28 = 2.79 KN.m

 $M_t^y = 0.85$   $M_y = 0.85$  x 2.988 = 2.54 KN.m

**Aux appuis :**

 $M_a^x = -0.3 M_x = -0.3x 3.28 = -0.984 KN.m$ 

 $M_a^y$  = -0.5 M<sub>x</sub> = - 0.5 x 3.28 = - 1.64 KN.m

#### **III.8.7.Ferraillage**

#### **En travée**

#### **Selon x-x**

 $M_t^x = 2.79$  KN.m.

 $\mu_{bu}=\frac{M_t^x}{h \times d^2 \times}$  $\frac{m_t}{b \times d_x^2 \times f_{bu}} = \frac{2.75 \times 10^{-14}}{100 \times 17^2 \times 14.2}$  $2.79{\times}10$ 2 3  $\times$  1 / $^{-}$   $\times$  $\frac{\times 10^{8}}{2}$  =0.007< 0.392 section simplement armée

 $\mu_u=0.007$   $\beta=0.996$   $\alpha=0.01$ 

$$
A = \frac{M_x^t}{\beta \times d \times \sigma_{st}} = \frac{2.79 \times 10^3}{0.996 \times 17 \times 348} = 0.47 \text{cm}^2
$$

Soit :  $4HA10 = 3.14$  cm2 avec un espacement : St = 25cm.

**Selon y-y**

 $M_t^y$  = 2.54 KN.m.

$$
\mu_{bu} = \frac{M_t^y}{b \times d_y^2 \times f_{bu}} = \frac{2.54 \times 10^3}{100 \times 16^2 \times 14.2} = 0.007 < 0.392
$$
 section simplement armée  
\n
$$
\mu_u = 0.007 \qquad \beta = 0.996 \qquad \alpha = 0.01
$$
\n
$$
A = \frac{M_x^t}{\beta \times d \times \sigma_{st}} = \frac{2.54 \times 10^3}{0.996 \times 16 \times 348} = 0.45 \text{ cm}^2
$$
\nSoit : 4HA10 = 3.14 cm2 \qquad avec un espacement : St = 25cm.

# **Aux appuis**

# **Selon x-x**

**= -0.984 KN.m.**

 $\mu_{bu}=\frac{M_a^x}{\frac{h \times d^2 x}{h^2}}$  $\frac{M_a}{b \times d_x^2 \times f_{bu}} = \frac{0.564 \times 10^{-14}}{100 \times 17^2 \times 14.2}$  $0.984{\times}10$ 2 3 ×17°×  $\frac{\times 10^{6}}{2}$  =0.002< 0.392 section simplement armée

 $\mu_{\rm u}$ =0.002  $\beta$ =0.999  $\alpha$ =0.0025

$$
A = \frac{M_a^t}{\beta \times d \times \sigma_{st}} = \frac{0.984 \times 10^3}{0.999 \times 17 \times 348} = 0.17 \text{cm}^2
$$

Soit :  $4H A 10 = 3.14$  cm2 avec un espacement : St = 25cm.

# **III.8.8. Verification à l'ELU**

**1/ Section minimale suivant l<sup>x</sup> :**

$$
w_x = \frac{A_{\min}}{b \times h} \geq w_0 \left(\frac{1}{2}\right) \left[3 - \frac{lx}{ly}\right]
$$

**Avec** :

 **Ami**<sup>n</sup> : Section minimale d'armatures.

 **S** : Section totale du béton.

 $W_0$ : Taux d'acier minimal = 0.0008 pour Fe E400.

**Wax** : Pourcentage d'acier en travée dans le sens X-X.

 = <sup>0</sup> ( 1 2 ) [3 − ] b h = 0.0008 ( 1 2 ) [3 − 0.96]100 x 20 = 1.63 cm² Axmin = 1.63 cm² ≺ Atx = 3.14 cm² ………………………………………….. **Condition vérifiée.** Axmin = 1.63 cm² ≺ Aax = 3.14 cm² ………………………………………...... **Condition vérifiée.**

# **2/ Section minimale suivant l<sup>y</sup>**

 $W_y \geq W_0 \dots A_{y \min} = W_0 x b x h$  $A_{y \text{ min}} = 0.0008 \text{ x } 100 \text{ x } 20$  $A_{v \text{ min}} = 1.6 \text{ cm}^2$ A<sub>y min</sub> = 1.6 cm<sup>2</sup>  $\geq \frac{A_x}{4}$  =  $\frac{3.14}{4}$ 4 = 0.785cm² …………………………………...**Condition vérifiée. b. Espacements des armatures : (BAEL91modifié 99/Art A.8.2.42).**

L'écartement des barres d'une même nappe ne doit pas dépasser les valeurs suivantes : (charges concentrées).

**a. Condition de non fragilité : (BAEL91 modifié 99/ Art B.7.4).**

#### **1. Armatures en travées**

 $\triangleright$  **Sens l<sub>x</sub>**:  $S_t \leq \min\{3h : 33 \text{ cm}\}$  $S_t = 25$  cm  $\leq$  min{60 ; 33 cm} … … … … … … … … … … Condition vérifiée.  $\triangleright$  **Sens l<sub>y</sub>**  $S_t \leq \min\{4h : 45 \text{ cm}\}$ S<sup>t</sup> = 25 cm ≤ min{80 ; 45 cm} ………………………………....………... **Condition vérifiée. 2. Armatures aux appuis :**  $\triangleright$  **Sens l<sub>x</sub>** :  $S_t \le \min\{3h : 33 \text{ cm}\}$ S<sup>t</sup> = 25 cm ≤ min{60 ; 33 cm} …………………………………………... **Condition vérifiée. c. Diamètre maximal des armatures : (BAEL91modifié 99/Art A.7.21).**  On doit vérifier que :  $\varphi \leq \varphi_{\text{max}} = h/10 = 200/10 = 20$  mm  $\varphi = 10$  mm  $\prec \varphi_{\text{max}} = 20$  mm .... **Condition vérifiée d. Vérification de la contrainte tangentielle (BAEL91modifié 99/Art A.5.2.2)** On doit vérifier que :  $\tau_u = \frac{r_u}{b_d}$  $\frac{T_u}{bd} \leq \bar{\tau}_u = 0.07 \times \frac{f_{c28}}{\gamma_b}$  $\gamma_b$  $b = 1m$ ;  $d = 0.9$   $h_t = 0.9 \times 20 = 18$  cm **Au milieu de l<sup>y</sup>**  $T_u^1 = P/(2l_x + l_y)$ Avec  $P = q l_x l_y = 12.11 \times 2.6 \times 2.7 = 85.01 \text{ KN}$  $T_u^1 = 85.01/(2 \times 2.6 + 2.7) = 10.76$  KN **Au milieu de l<sup>x</sup>**  $T_u^2 = \frac{P}{3r}$  $3 x 1y$  $T_{u}^{2} = \frac{85.01}{3 \times 27}$  $\frac{63.01}{3 \times 2.7} = 10.49$  KN Donc T<sub>u</sub> = max  $(T_u^1, T_u^2) = 10.76$  KN  $\tau_u = \frac{T_u}{bd}$  $rac{T_u}{bd} = \frac{10.76 \times 10^3}{1000 \times 180}$  $\frac{10.76 \times 10}{1000 \times 180} = 0.059 \text{ MPa}$  $\bar{\tau}_u = 0.07 \times \frac{25}{1.5}$  $\frac{23}{1.5}$  = 1.167 MPa = 0.059 MPa≺ ̅ = 1.167 MPa………………………………………....... **Condition vérifiée.**

**Remarque :** Les armatures transversales ne sont pas nécessaires.

#### **e. Vérification de la contrainte d'adhérence et d'entraînement des barres**

#### **BAEL91 modifié 99 (Art A.6.1.3).**

Il faut vérifier que :  $\tau_{se} \leq \bar{\tau}_{se} = \Psi_s f_{t28}$ 

 $\Psi_s$ : Coefficient de scellement

 $\Psi_s$ : 1.5 pour les H.A

 $\Psi_s$ : 1 pour les R.L

 $\bar{\tau}_{se}$  : Contrainte admissible d'adhérence à l'entrainement des barres.

 $\tau_{se}$ : Contrainte d'adhérence limite ultime

 $\bar{\tau}_{se} = \frac{\Psi_s f_{t28}}{1.5 \times 2.1} = 3.15 \text{ MPa}$ 

$$
\tau_{se} = \frac{T_u}{0.9 \ d \ \Sigma u i}
$$

 $Avec$  :  $\Sigma u$ *i* = somme des périmètres utiles des armatures

 $\sum u_i = n\pi\phi$ 

n : nombre de barres

**Remarque** : Puisqu'on a opté le même ferraillage en travée et aux appuis donc la vérification est la même.

#### **Dans le sens x-x :**

 $\sum u_i = n\pi\phi = 4 \times 3.14 \times 10 = 125.6$  mm  $\tau_{se} = \frac{10.49 \times 10^3}{0.9 \times 180 \times 12^3}$  $\frac{10.49 \times 10}{0.9 \times 180 \times 125.6}$  = 0.51MPa  $\tau_{se} = 0.51 \text{ MPa} \prec \bar{\tau}_{se} = 3.15 \text{ MPa} \dots 1.001$  and  $\tau_{se}$  and  $\tau_{se}$  and  $\tau_{se}$  and  $\tau_{se}$  and  $\tau_{se}$  and  $\tau_{se}$  and  $\tau_{se}$  and  $\tau_{se}$  and  $\tau_{se}$  and  $\tau_{se}$  and  $\tau_{se}$  and  $\tau_{se}$  and  $\tau_{se}$  and  $\tau_{se}$  and → Pas de risque d'entrainement des barres longitudinales.

#### **Dans le sens y-y :**

 $\sum u_i = n\pi\phi = 4 \times 3.14 \times 10 = 125.6$  mm

 $\tau_{se} = \frac{10.76 \times 10^3}{0.9 \times 180 \times 12^9}$  $\frac{10.76 \times 10}{0.9 \times 180 \times 125.6}$  = 0.52 MPa = 0.52 MPa ≺ ̅ = 3.15 MPa……………………………….....................**Condition vérifiée.**

 $\rightarrow$  Pas de risque d'entrainement des barres longitudinales.

# **f. Longueur du scellement droit : BAEL91 modifié 99 (Art A.6.1.22).**

 $\bar{\tau}_{su} = 0.6 \times \frac{\psi_s^2}{f_{t28}} = 0.6 \times 1.5^2 \times 2.1 = 2.835 \text{ MPa}$ 

 $L_s = \frac{f_e}{4\tau}$  $4\tau_s$  $\alpha$ vec  $L_s$ : longueur de scellement droit

Pour  $\phi = 1$  cm  $\longrightarrow L_s = \frac{1 \times 400}{4 \times 2.82}$  $\frac{1 \times 400}{4 \times 2.835}$  = 35.27 cm on prend L<sub>s</sub> = 40 cm

Vu que **L<sup>S</sup>** dépasse l'épaisseur de la poutre dans laquelle les barres seront ancrées, les règles de **BAEL 91** admet que l'ancrage d'une barre se termine par un crochet, dont la longueur d'ancrage mesurée hors crochets est :

 $L_c = 0.4$   $L_s = 0.4$  x  $40 = 16$  cm

#### **III.8.9.Vérification à l'ELS**

 **Combinaison de charges à l'ELS**  $q_s = G + Q$  $q_s = 7.3 + 1.5 = 8.8$  KN/ml  $\begin{cases} v = 0.2 \text{ (ELS)} \end{cases}$  $ρ = 0.96$  $\mu_x = 0.0475$  Et  $\mu_y = 0.939$ 

**AN:** 

 $M_x = 0.0475 \times 12.11 \times (2.6)^2 = 3.88$  KN.m

 $M_v = 0.939 \times 3.88 = 3.64$  KN.m

# **Correction des moments :**

# **En travées :**

 $M_t^x = 0.85 M_x = 0.85 x 3.88 = 3.298$ KN.m

 $M_t^y = 0.85 M_y = 0.85 \times 3.64 = 3.094 \text{ KN.m}$ 

# **a. Vérification à l'état limite d'ouvertures des fissures**

#### **BAEL91 modifié 99(Art. A.4.5.3)**

La fissuration est peu nuisible donc la vérification n'est pas nécessaire.

#### **b. Etat limite de compression de béton BAEL91 modifié 99(Art. A.4.5.2).**

**Dans le sens x-x**

#### **Contrainte dans l'acier**

On doit s'assures que :  $\sigma_{st} \leq \overline{\sigma_{St}}$ 

$$
\rho(\%) = \frac{A_{st}}{b \, d} \cdot 100 = \frac{3.14}{100 \times 17} \cdot 100 = 0.185
$$
\n
$$
\rho(\%) = 0.185 \quad \text{K} = 53.25 \quad \beta = 0.931
$$
\n
$$
\overline{\sigma}_{\text{St}} = \frac{f_e}{r_s} = \frac{400}{1.15} = 348 \text{ MPa}
$$
\n
$$
\sigma_{\text{st}} = \frac{M_{st}}{A_s \times \beta \times d} = \frac{3.298 \cdot 10^6}{314 \cdot (0.931) \cdot 170} = 66.36 \text{ MPa}
$$
\n
$$
\sigma_{\text{st}} = 66.36 \text{ MPa} < \overline{\sigma}_{\text{St}} = 348 \text{ MPa}
$$
\nConfiation verified on the left of the

#### **Contrainte dans le béton**

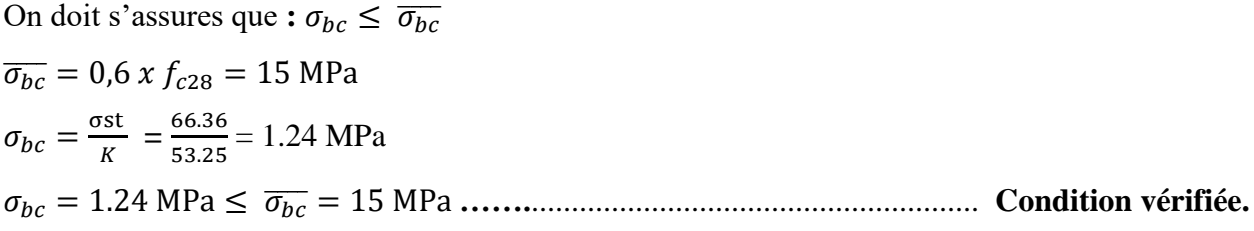

**Dans le sens y-y**

 **Contrainte dans l'acier** On doit s'assures que :  $\sigma_{st} \leq \overline{\sigma_{St}}$  $\rho(\%) = \frac{A_{st}}{h}$  $\frac{A_{st}}{b\ d}$  100 =  $\frac{3.14}{100x}$  $\frac{3.14}{100 \times 17}$  100 = 0.185  $\rho$ (%) = 0.185 K= 53.25 β=0.931  $\overline{\sigma_{St}} = \frac{f_e}{v_e}$  $\frac{f_e}{\gamma_s} = \frac{400}{1.15}$  $\frac{400}{1.15}$  = 348 MPa  $\sigma_{st}=\frac{M_{st}}{1-\rho}$  $\frac{M_{st}}{A_s \times \beta \times d} = \frac{3.094 \, 10^6}{314 (0.931) \, 1}$  $\frac{3.094 \text{ H}}{314 (0.931) 170}$  62.25 MPa σst = 62.26 MPa < σ̅̅St ̅̅ =348 MPa ………………………………..……..……**Condition vérifiée. Contrainte dans le béton** On doit s'assures que **:**  $\sigma_{bc} \leq \overline{\sigma_{bc}}$ 

 $\overline{\sigma_{bc}}$  = 0.6 *x*  $f_{c28}$  = 15 MPa

$$
\sigma_{bc} = \frac{\sigma_{st}}{K} = \frac{62.25}{53.25} = 1.16 \text{ MPa}
$$

= 1.16 MPa ≤ ̅̅̅̅ = 15 MPa............................................................. **Condition vérifiée.**

L'état limite de compression du béton aux appuis et en travées est vérifié donc les armatures adoptées à l'ELU sont suffisantes.

#### **c. Vérification de la flèche BAEL91 modifié 99(Art B.6.5.2).**

On doit vérifier les conditions suivantes :

ℎ ≥ 20<sup>0</sup> 20 260 = 0.076 > 3.298 20 3.88 = 0.0425 …………...………….. **Condition vérifiée.** Ast b×ḋ <sup>≤</sup> 2 fe 3.14 100×17̇ = 0.0018 ≺ 2 400 = 0.005 …………….………….**Condition vérifiée.**

Les deux conditions sont vérifiées, Donc il n'y a pas nécessité de vérifier la flèche.

#### **Conclusion**

La dalle pleine sera ferraillée comme suit :

#### **En travées**

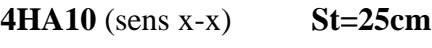

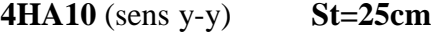

**En appuis** 

**4HA10** (sens x-x) **St=25cm**

**4HA10** (sens y-y) **St=25cm**

# **III.9.Étude de la salle machine**

#### **III.9.1.Dimensionnement de la dalle de la salle machine**

La surface de la cabine est de :  $1.40 \times 1.20 = 1.68$  cm<sup>2</sup>

La charge totale du système de levage et la cabine chargée est de  $P = 9t$ 

La charge d'exploitation Q est prise égale à 1 KN**/**m<sup>2</sup>

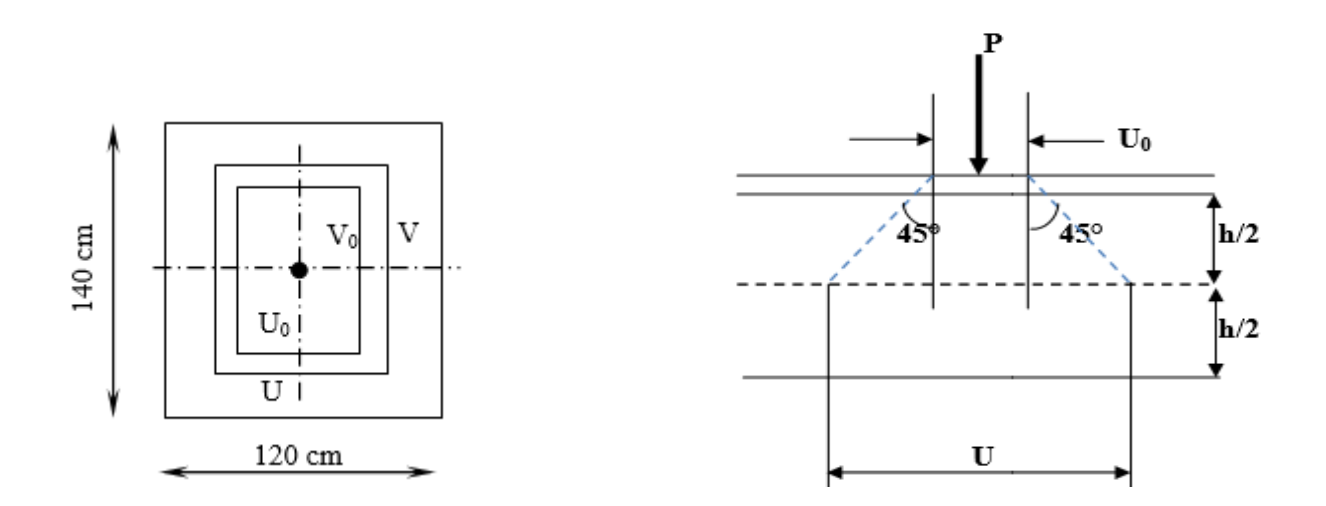

**Figure III. 22 : Caractéristiques géométriques de la dalle pleine de la salle machine.**

#### **III.9.2.Epaisseur de la dalle**

$$
\rho = \frac{L_x}{L_y} = \frac{1.20}{1.40} = 0.85 \; ; \; 0.4 \le \rho \le 1
$$
\n1a dalle travaille dans les deux sens

\n
$$
h_t \ge \frac{L_{\text{max}}}{30}
$$
\n
$$
h_t \ge \frac{140}{30} = 4.6 \; \text{cm}
$$

Nous avons la limite de **RPA** minimale qui est de 12 cm, et pour nous on opte pour  $e_p = 15$  cm

$$
U=U_0+\xi\;.\;e+h_0
$$

$$
V=V_0+\xi\textbf{.}\ \textbf{e}+h_0
$$

**ξ** : Coefficient de la nature de revêtement → **ξ** =1 (car le revêtement est aussi solide que le béton).

e: épaisseur du revêtement (e= 5cm).

h0: épaisseur de la dalle.

 $U_0 = V_0 = 80$ cm: surface de contact, zone dans laquelle P est concentrée

 $u = 80 + 2 \times 5 + 15 = 105$ cm  $v = 80 + 2 \times 5 + 15 = 105$ cm

# **III.8.3.Détermination des sollicitations**

# **Á l'ELU**

Poids propre de la dalle G =  $0.15 \times 25 \times 1 = 3.75 \text{ KN/ml}$  (bande de 1m de largeur).

La surcharge  $Q = 1$  KN/ml.

 $pu = 1.35 \times p = 1.35 \times 90 = 121.5 KN$ 

 $\begin{cases} \frac{1}{2} & \text{if } \\ \frac{1}{2} & \text{if } 5 \times 6 + 1.5 \times 2 = 1,35 \times 3,75 + (1,5 \times 1) = 6,56 \text{ KN} / m. \end{cases}$ 

# **Avec** :

p<sup>u</sup> : Charge concentrée du système de levage

q<sup>u</sup> : Charge uniformément répartie

# **Á l'ELS**

 $P_s = P = 90$  KN

 $q_s = G + Q = 3.75 + 1 = 4.75$  KN/ml

# **III.9.4.Calcul à l'état limite ultime (ELU)**

La dalle repose sur son contour (4 appuis). Elle est soumise à la charge localisée concentrique agissant sur un rectangle (U×V). Le calcul se fera à l'aide des abaques de PIGEAUD qui permettent de déterminer les moments dans les deux directions.

# **a. Les moments Mx<sup>1</sup> et My<sup>1</sup> engendré par le système de levage**

 $Mx_1 = Pu (M_1+v M_2)$  $My_1 = Pu (M_2 + vM_1)$ 

**Avec** :

 : Coefficient de **POISSON** {  $ELU: v = 0$ ELS:  $v = 0.2$ 

 $M_1$  et  $M_2$ : Cœfficients déterminés à partir des rapports (U /L<sub>x</sub>) et (V/L<sub>y</sub>) dans les abaques de

# **PIGEAUD**

$$
\rho = \frac{Lx}{Ly} = \frac{1.2}{1.4} = 0.85
$$

$$
\frac{U}{I_x} = \frac{105}{120} = 0.875
$$

$$
\frac{V}{I_y} = \frac{105}{140} = 0.75
$$

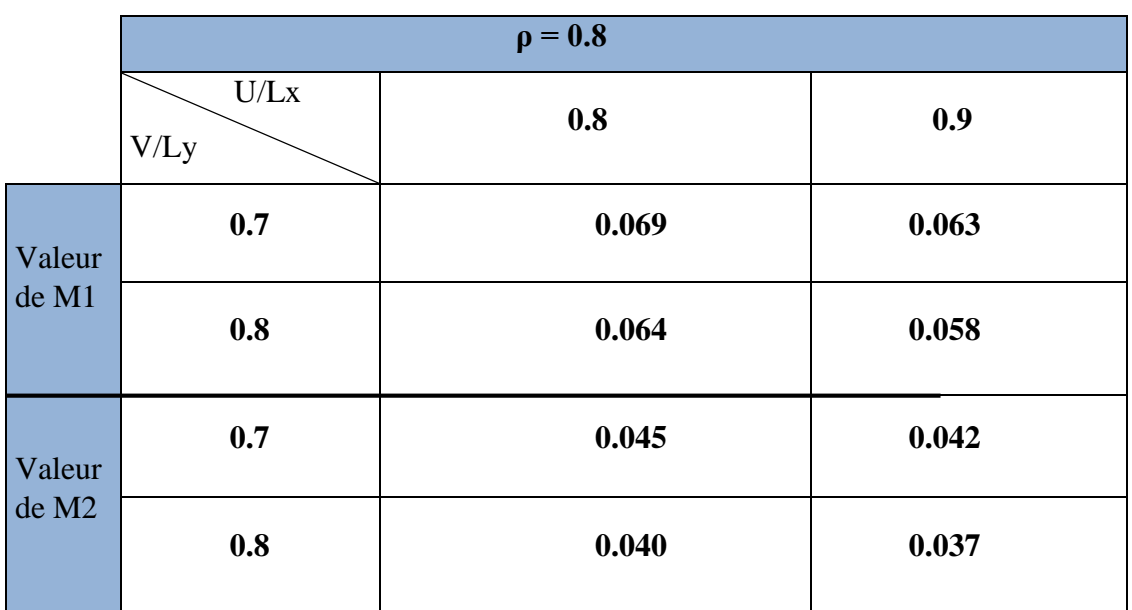

Une double interpolation donne les valeurs suivantes :

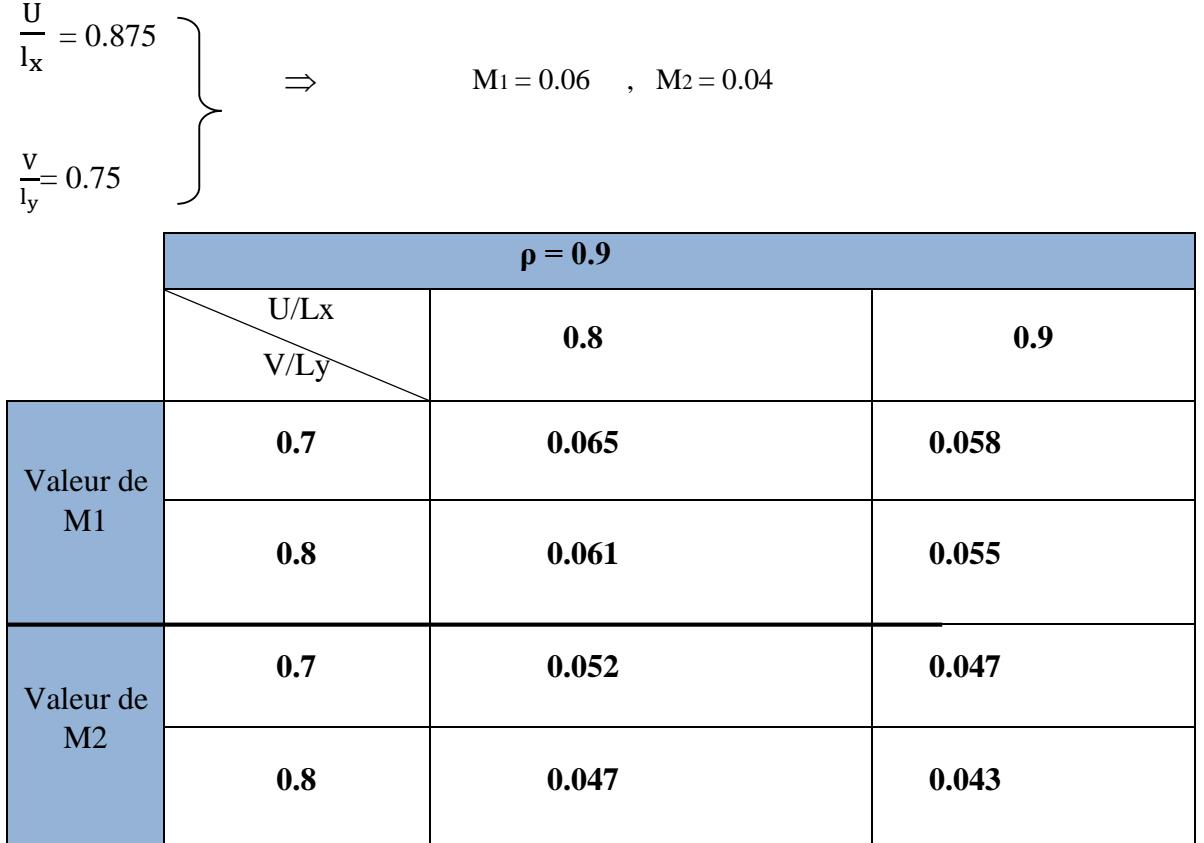

Une double interpolation donne les valeurs suivantes :

$$
\begin{array}{c}\nU \\
\frac{V}{l_x} = 0.875 \\
\frac{V}{l_y} = 0.75\n\end{array}\n\qquad\n\Rightarrow\n\qquad\nM_1 = 0.06 \quad , \quad M_2 = 0.05
$$

Après interpolation

$$
\rho = \frac{Lx}{Ly} = \frac{1.2}{1.4} = 0.85
$$
\n
$$
\frac{U}{I_x} = \frac{105}{120} = 0.875
$$
\n
$$
\frac{V}{I_y} = \frac{105}{140} = 0.75
$$
\n
$$
M_1 = 0.06 \, , \, M_2 = 0.045
$$

**A l'ELU :** 

 $Mx_1 = Pu M_1$  $My<sub>1</sub> = Pu M<sub>2</sub>$ 

AN: 
$$
\begin{cases} \text{Mx}_1 = 121.5 \times 0.06 = 7.29 \text{KN.m} \\ \text{My}_1 = 121.5 \times 0.045 = 5.589 \text{KN.m} \end{cases}
$$

# **b. Calcul de Mx<sup>2</sup> et My<sup>2</sup> dus au poids propre et à la surcharge de la dalle pleine**

Panneau rectangulaire isolé portant dans les deux directions. Donc, on considère au milieu de chaque portée une bande de 1 m de largeur.

Le calcul se fera par application de la méthode exposée dans l'annexe E3 du (BAEL91modifié 99).

$$
I_{X2} = \mu_x q_u I^2_x.
$$

$$
I_{y2}=\mu_y\,M_{x2}.
$$

**Avec** :

Mx<sup>2</sup> : Le moment fléchissant dans le sens de LX. My<sup>2</sup> : Le moment fléchissant dans le sens de LY.

 $\mu_x$  et  $\mu_y$ : Coefficients donnés en fonction de  $\rho$  et v

$$
\begin{cases}\n\rho = 0.85 \\
v = 0\n\end{cases}\n\qquad\n\begin{cases}\n\mu_x = 0.0509 \\
\mu_y = 0.685\n\end{cases}
$$

 $Mx_2 = 0.0509 \times 6.56 \times (1.20)^2 = 0.480$ KN.m

 $My_2 = 0.685 \times 0.480 = 0.328$  KN.m

#### **c. Superposition des moments agissant au centre du panneau**

 $Mx = Mx_1 + Mx_2 = 7.29 + 0.480 = 7.77$  KN.m

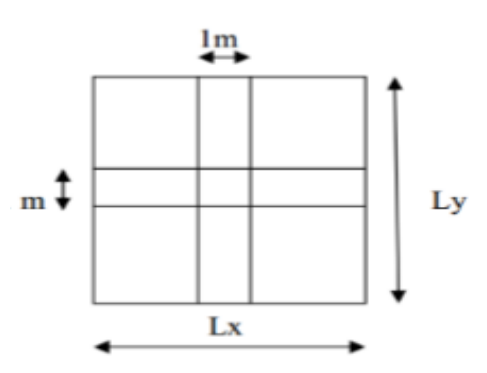

 $My = My_1 + My_2 = 5.589 + 0.328 = 5.917$  KN.m

#### **Remarque**

Afin de tenir compte des semi-encastrements de la dalle au niveau des voiles, les moments calculés seront déterminés en leurs affectant le coefficient (0.95) en travée et (0.3) aux appuis.

#### **Moment en travée**

 $Mt_x = 0.95 Mx = 0.95 (7.77) = 7.381 KN.m$ 

 $Mt_y = 0.95$  My = 0.95 (5.917) = 5.621 KN.m

#### **Moment aux appuis**

 $Max = 0.3$   $Mx = -0.3$   $(7.381) = -2.21$  KN.m

 $May = 0.3 My = -0.3 (5.621) = -1.686 KN.m$ 

#### **d. Détermination de la section des armatures**

**Sens x-x**

#### **En travée**

On a:  $d = 12$  cm,  $c = 3$  cm,  $b = 100$  cm,  $Mt_x = 7.381$  KN.m

$$
\mu_{b} = \frac{Mtx}{bd^2 f_{bu}} = \frac{7.381 \times 10^3}{100 \times 12^2 \times 14.2} = 0.036
$$
  

$$
\mu_{b} = 0.036 < \mu_{1} = 0.392 \rightarrow S S A
$$
  

$$
\mu_{b} = 0.036 \rightarrow \beta = 0.982
$$
  

$$
A_{t} = \frac{Mtx}{bd\sigma_{st}} = \frac{7.381 \times 10^3}{0.982 \times 12 \times 348} = 1.79 cm^2
$$

**Soit :** $A_{adv}$  =4HA8= 2.01 cm<sup>2</sup> **avec**  $S_t$  =25 cm

#### **Aux appuis**

Max = -2.21 KN.m  
\n
$$
\mu = \frac{2.21 \times 10^3}{100 \times 14.2 \times 12^2} = 0.01 < \mu = 0.392 \rightarrow SSA
$$
\n
$$
\mu = 0.01 \rightarrow \beta = 0.995
$$
\nA<sub>a</sub> =  $\frac{2.21 \times 10^3}{0.995 \times 12 \times 348} = 0.53$  cm<sup>2</sup>  
\n**Soit** :A<sub>adp</sub> =4HA8=2.01ncm<sup>2</sup> **avec** S<sub>t</sub> =25cm

**Sens y-y**

#### **En travée**

On a:  $d = 12$  cm,  $c = 3$  cm,  $b = 100$  cm,  $Mt_x = 5.621$  KN.m  $\mu_{\rm b} = \frac{\text{Mtx}}{\ln 426}$  $\frac{\text{Mtx}}{\text{bd}^2\text{f}_{\text{bu}}} = \frac{5.621 \times 10^3}{100 \times 12^2 \times 14}$  $\frac{3.621 \times 10}{100 \times 12^2 \times 14.2} = 0.027$  $\mu$ <sub>b</sub>=0.027 <  $\mu$ <sub>1</sub>=0.392 → **S S A** 

 $\mu_b = 0.027 \rightarrow \beta = 0.986$  $A_t = \frac{Mtx}{h dt}$  $\frac{\text{Mtx}}{\text{bd}\sigma_{\text{st}}} = \frac{5.621 \times 10^3}{0.986 \times 12 \times 3^3}$  $\frac{3.821\times10}{0.986\times12\times348} = 1.36$  cm<sup>2</sup> **Soit :** $A_{adv}$  =4HA8= 2.01 cm<sup>2</sup> **avec**  $S_t$  =25 cm **Aux appuis**  $Max = -1.686$  KN.m  $\mu = \frac{1.686 \times 10^3}{1.00 \times 14.3 \times 1}$  $\frac{1.000\times10}{100\times14.2\times12^2}$  = 0.008<  $\mu$ <sub>l</sub> = 0.392  $\rightarrow$  SSA  $\mu$  =0.008→  $\beta$ =0.996  $A_a = \frac{1.686 \times 10^3}{2.886 \times 10^{3}}$  $\frac{1.066 \times 10}{0.996 \times 12 \times 348} = 0.40 \text{cm}^2$ 

**Soit :** $A_{adp}$  =4HA8=2.01 cm<sup>2</sup> avec  $S_t$  =25cm

#### **III.9.5. Vérification à l'ELU**

## **a. Condition de non fragilité BAEL91 modifié 99 (Art B.7.4**).

**Sens x-x**

$$
w_x = \frac{A_{\min}^x}{b \, x \, h} \ge w_o \frac{(3 - \frac{\ell_x}{\ell_y})}{2} \implies A_{\min}^x \ge w_o \frac{3 - \rho}{2} x b x h
$$

Avec  $w_0 = 0.0008$  pour  $[F_e 400]$ 

 $w_x$ : taux minimal d'acier en travée dans le sens x - x.

Amin : section minimale d'armatures

$$
A_{\min}^x \ge 0.0008 \frac{3 - 0.85}{2} x 100 x 15 = 1.29 cm^2
$$

 $A_{tx}$ =2.01cm<sup>2</sup> >  $A^x$  <sub>min</sub> =1.29 cm<sup>2</sup>......condition vérifiée.

## **Sens y-y**

$$
\mathbf{v} \cdot \mathbf{Sens} \mathbf{y} \cdot \mathbf{y}
$$
  
\n
$$
w_y = \frac{A_{min}^y}{b x h} \ge w_0 = 0.0008 \implies A_y^{min} \ge 0,0008x100x15 = 1,2 \text{ cm}^2
$$

w<sub>y</sub>: Taux minimal d'acier dans le sens y-y.

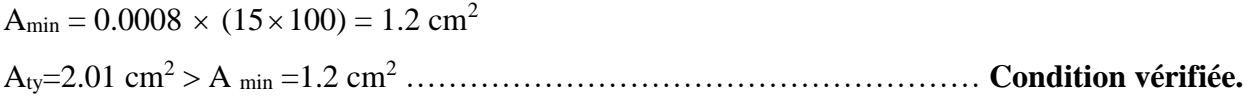

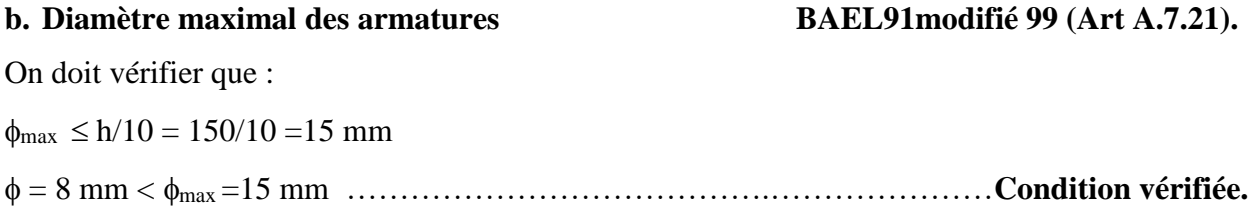

# On a S<sup>t</sup> =25cm< 33 cm………………………………………………………**Condition vérifiée**.

L'écartement des barres d'une même nappe ne doit pas dépasser les valeurs suivantes : (charges

# **Armatures de répartition**

**Armatures principales**

 $S_t \leq min(2h_t, 25cm)$ 

 $S_t \leq min(3h_t, 33cm)$ 

concentrées)

 $S_t \le \text{min} (45, 33 \text{cm}) = 33 \text{cm}$ 

On a S<sup>t</sup> =25cm< 33cm…………………………………………………………**Condition vérifiée**.

# **d. Vérification de non poinçonnement BAEL91modifié 99 (Art A.5.2.42).**

La condition de non poinçonnement est vérifiée si

$$
p_u \le \frac{0.045.U_c \cdot h \cdot f_{c28}}{\gamma_b}
$$
  
avec :  

$$
U_c = 2.(u+v) = 2(1.05+1.05) = 4.20 m
$$
  
et  

$$
\frac{0.045 \times 4.20 \times 0.15x \cdot 25.10^3}{1.5} = 472.5 kN
$$

Pu= 1.35(90)=121.5 KN ≤ Pu = 472.5 KN………………………………....... **Condition vérifiée.**

Aucune armature transversale n'est nécessaire.

# **e. Vérification de la contrainte tangentielle BAEL91modifié 99 (Art A.5.2.2**).

On doit vérifier que : 
$$
\tau_u = \frac{T_{u \text{max}}}{bd} \leq 0.07 \frac{f_{cj}}{\gamma_b}
$$

 $b = 1m$ ;  $d = 0.9$  ht = 0.9 x15 = 13.5 cm

**Au milieu de U**

$$
T_u = \frac{P}{2U + V} \qquad , \qquad \text{avec} \quad P = 90 \text{ x } 1.35 = 121.5 \text{ KN}
$$

$$
T_u = \frac{121.5}{2 \times 1.05 + 1.05} = 38.57 \text{ KN}
$$

# **Au milieu de V**

$$
T_u = \frac{P}{3V} = \frac{121.5}{3 \times 1.05} = 38.57 \text{KN}
$$

# **c. Espacements des armatures BAEL91modifié 99 (Art A.8.2.42).**
$$
\tau_u = \frac{38.57 \times 10^3}{1000 \times 120} = 0.285 \text{ MPa}
$$

$$
0.07 \ \frac{f_{c28}}{\gamma_b} = 1.167
$$

*<sup>u</sup>* 0.285 MPa < 1.167 MPa…………………………..................……….... **Condition vérifiée.**

# **III.9.6.Calcul à l'état limite de service (l'ELS)**

### **a. Les moments Mx1, My1 engendré par le système de levage**

 $Mx_1 = Pu (M_1 + v M_2)$  $My_1 = Pu (M_2 + vM_1)$  $qs = G + Q = 90$  KN/m2  $v = 0.2$  à l'ELS  $M_{x1} = 90 (0.06 + 0.2 \times 0.045) = 6.21$  KN.m  $M_{\text{y1}} = 90 (0.045 + 0.2 \times 0.06) = 5.13 \text{ KN.m}$ 

### **b. Calcul de Mx2, My2 dus au poids propre et à la surcharge de la dalle pleine**

 $\rho = 0.85$   $\int \mu_x = 0.0575$  $v = 0.2$   $\qquad \qquad \mu_y = 0.778$ 

 $M_{X2} = \mu_X q_s l_{X}^2$ .

 $M_{v2} = \mu_y M_{x2}.$ 

 $qs = G + Q = 3.75 + 1 = 4.75$  KN/ml  $Mx_2 = 0.0575 \times 4.75 \times (1.20)^2 = 0.393$ KN.m

 $My_2 = 0.778 \times 0.393 = 0.305$  KN.m

#### **c. Superposition des moments agissant au centre du panneau**

 $Mx = Mx_1 + Mx_2 = 6.21 + 0.393 = 6.603$  KN.m

 $My = My_1 + My_2 = 5.13 + 0.305 = 5.435$  KN.m

#### **Remarque**

Afin de tenir compte des semi-encastrements de la dalle au niveau des voiles, les moments calculés seront déterminés en leurs affectant le coefficient (0.95) en travée et (0.3) aux appuis.

#### **Moment en travée**

 $Mt_x = 0.95 Mx = 0.95 (6.603) = 6.27 KN.m$  $Mt_v = 0.95$  My = 0.95 (5.435) = 5.16 KN.m

#### **Moment aux appuis**

 $Max = 0.3$   $Mx = 0.3$  (6.603) = -1.980 KN.m

 $May = 0.3 My = 0.3 (5.435) = -1.630 KN.m$ 

#### **III.9.7.Vérification à l'ELS**

#### **a. Etat limite de fissuration**

La fissuration est peu préjudiciable. Aucune vérification n'est nécessaire.

#### **b. Vérifications des Contraintes dans le béton et les aciers**

- **Sens x-x**
- **En travée**

#### **Mtx =6.27KN.m. At = 2.01 cm2**

Il faut vérifiée que :  $\sigma_{bc} \leq \sigma_{bc}$ 

$$
\sigma_{bc} = 0.6 \times f_{c28} = 15 \text{ MPa}
$$

 $\rho_1 = \frac{100 \times 10^{-100}}{1.1} = \frac{100 \times 2.01}{1.00 \times 10} = 0.1675$  $100{\times}12$  $100\times 2.01$ bd  $\frac{100 \times At}{bd} = \frac{100 \times 2.01}{100 \times 12} =$  $=\frac{100\times}{100\times}$  $\frac{18 \times At}{\lambda} = \frac{100 \times 2.01}{100 \times 2.01} = 0.1675$  k = 59.82 et  $\beta = 0.933$ 

$$
\sigma_s = \frac{Mt}{\beta_1 d \text{At}} = \frac{6.27 \times 10^6}{0.933 \times 120 \times 314} = 178.35 \text{ MPa}
$$

$$
\sigma_{bc} = \frac{\sigma_{st}}{k} = \frac{178.35}{59.82} = 2.98 \text{MPA}
$$

<sup>σ</sup><sup>b</sup> = 2.98 MPa < 15 MPA ………………………………………………… **Condition vérifiée.**

### **Aux appuis**

#### **Ma = -1.980 KN.m Aa = 2.01 cm2**

$$
\sigma_{bc} < \sigma_{bc} = 0.6 \text{ f}_{c28} = 15 \text{ MPa.}
$$
\n
$$
\rho_1 = \frac{100 \times \text{Aa}}{\text{bd}} = \frac{100 \times 2.01}{100 \times 12} = 0.1675
$$
\n
$$
k = 59.82 \text{ et } \beta = 0.933
$$
\n
$$
\sigma_s = \frac{\text{Ma}}{\beta_1 d \text{Aa}} = \frac{1.980 \times 10^6}{0.933 \times 120 \times 201} = 87.98 \text{ MPa}
$$
\n
$$
\sigma_{bc} = \frac{\sigma_{st}}{k} = \frac{87.98}{59.82} = 1.47 \text{ MPA}
$$
\n
$$
\sigma_b = 1.47 \text{ MPa} < 15 \text{ MPA}
$$
\nCondition verify the equation of the formula:

#### **c. Vérification de la flèche**

Dans le cas de dalle rectangulaire appuyée sur quatre côtés, on peut se dispenser le calcul de la flèche, si les conditions suivantes sont vérifiées :

$$
\frac{h_t}{l_x} \ge \frac{M_x^t}{20M_x}
$$
 
$$
\frac{A_x}{b_d} \le \frac{2}{f_e}
$$

h : hauteur de dalle.

Mtx : Moment en travée de la dalle continue dans la direction l<sub>x</sub>

Mx : Moment isostatique dans la direction de (x-x) pour une bande de largeur égale à (1m).

Ax : Section d'armature par bande de largeur égale à 1(m).

- d : hauteur utile de la bande.
- b : la largeur de bande égale à (1m).

 $h_{\mathbf{t}}$  $\frac{h_t}{l_x} = \frac{15}{120}$  $\frac{15}{120} = 0.125 \geq \frac{M_{\text{X}}^{\text{t}}}{20M}$  $\frac{M_{x}^{t}}{20M_{x}} = \frac{6.27}{20 \times 6.6}$ 20×6.603 = 0.047 ................................................. **Condition vérifiée.**  $A_{\rm x}$  $\frac{A_x}{b_d} = \frac{2.01}{100 \times 1}$  $\frac{2.01}{100\times12} = 0.0016 \leq \frac{2}{f_e}$  $\frac{2}{f_e} = \frac{2}{40}$ 400 = 0.005 ................................................. **Condition vérifiée.**

Les deux conditions sont vérifiées, donc il n'y a pas nécessité de vérifier la flèche.

# **Conclusion**

Le ferraillage retenu pour la dalle de la salle des machines est le suivant :

**Sens x-x** 

En travée : 4HA8 (St= 25 cm).

Aux appuis :  $4HAS$  (St= 25 cm).

**Sens y-y** 

En travée :  $4HAs$  (St= 25 cm). Aux appuis :  $4HAs$  (St= 25 cm).

#### **IV.1. Introduction**

Dans cette partie, on présentera les différentes étapes de l'introduction des données dans l'application du logiciel ETABS V9.7 et une vérification de toutes les exigences du RPA.

#### **IV.2. Définition d'un logiciel de calcul**

Un Logiciel de calcul est destiné à modéliser, analyser et dimensionner les différents types de structures et les calculer, vérifier les résultats obtenus et dimensionner les éléments spécifiques de la structure à partir des plans d'architecture.

# **IV.3. Description de logiciel ETABS (Extended Three Dimensions Analyses Building Systèmes)**

**L'ETABS** est un logiciel de calcul et de conception des structures d'ingénierie, particulièrement adapté aux bâtiments. Il permet en un même environnement la saisie graphique des ouvrages avec une bibliothèque d'éléments autorisant l'approche du comportement de ces structures. L'ETABS offre de nombreuses possibilités d'analyse des effets statiques et dynamiques avec des compléments de conception et de vérification des structures en béton armé et charpentes métalliques. Le post-processeur graphique facilite l'interprétation des résultats, en offrant notamment la possibilité de visualiser la déformée du système, les diagrammes des efforts et courbes enveloppes, les champs de contraintes, les modes propres de vibration…. etc.

**ETABS** a été élaboré aux Etats-Unis d'Amérique par la compagnie « **Computers And Structures Inc**. » à Berkeley (état de la Californie). Sa première version date de l'année 1984, il a subi plusieurs améliorations. La version considérée dans notre mémoire est désignée par ETABS Non Linear 9.7.0.

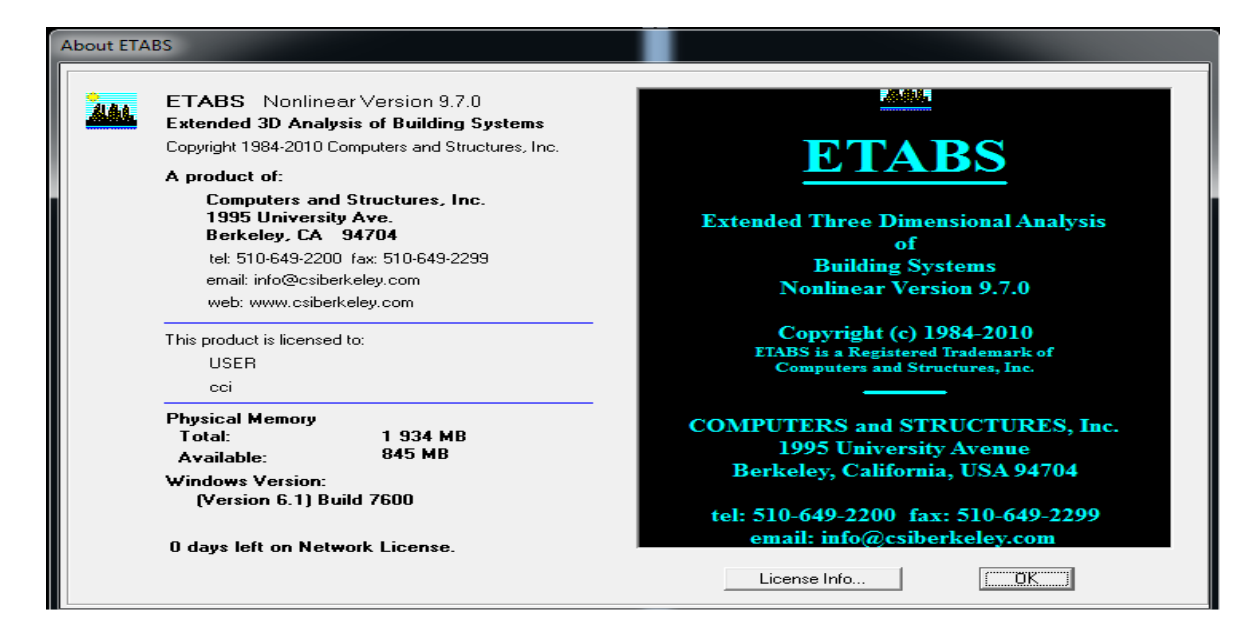

**Figure IV. 1 : Version du logiciel ETABS utilisée.**

# **IV.3.1. Quelques définitions**

- $\checkmark$  Grid line : ligne de grille
- $\checkmark$  Joints : nœuds
- $\checkmark$  Frame : portique (cadre)
- $\checkmark$  Shell : voile
- Element : élément
- $\checkmark$  Restraintes : points d'application de la charge
- $\checkmark$  Loads : charges
- $\checkmark$  Uniformed loads : charges uniforms
- $\checkmark$  Define : définir
- $\checkmark$  Material : matériaux
- $\checkmark$  Concrete : béton
- $\checkmark$  Steel : acier
- $\checkmark$  Frame section : coffrage
- $\checkmark$  Column : poteau
- $\checkmark$  Beam : poutre
- $\checkmark$  File : fichier
- $\checkmark$  Copy : copier
- $\checkmark$  Move : déplacer
- $\checkmark$  Save : enregistrer
- $\checkmark$  Save as : enregistrer sous
- $\checkmark$  Add : ajouter
- $\checkmark$  Delete : supprimer
- $\checkmark$  Story : étage
- $\checkmark$  Height : hauteur

# **IV.4. Manuel d'utilisation du logiciel ETABS**

L'ETABS se trouve sur plusieurs versions, dans notre travail on va utiliser la Version 9.7.0

# **IV.4.1. Première étape**

La première étape consiste à spécifier la géométrie de la structure à modéliser.

On clique sur l'icône de L'ETABS

# **A) Choix des unités**

Après le lancement de l'ETABS, la première

étape consiste au choix des unités et cela ce fait

avec la fenêtre qui se trouve au bas de l'écran.

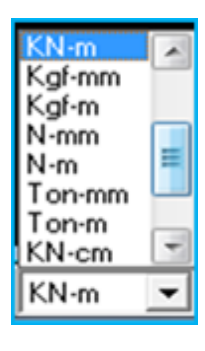

# **Figure IV. 2 : Choix des unités.**

# **B) Définir les propriétés mécaniques et géométriques des éléments**

Dans le menu déroulant en haut de l'écran on sélectionne **File** puis **New model,** puis on clique sur **Default.edb**.

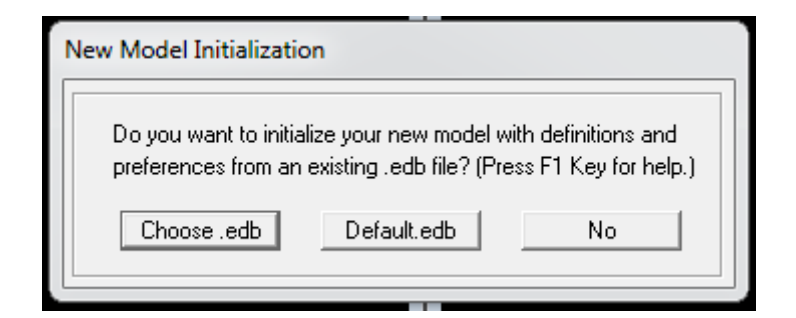

# **Figure IV. 3 : Démarrer un nouveau model.**

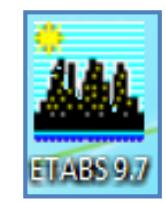

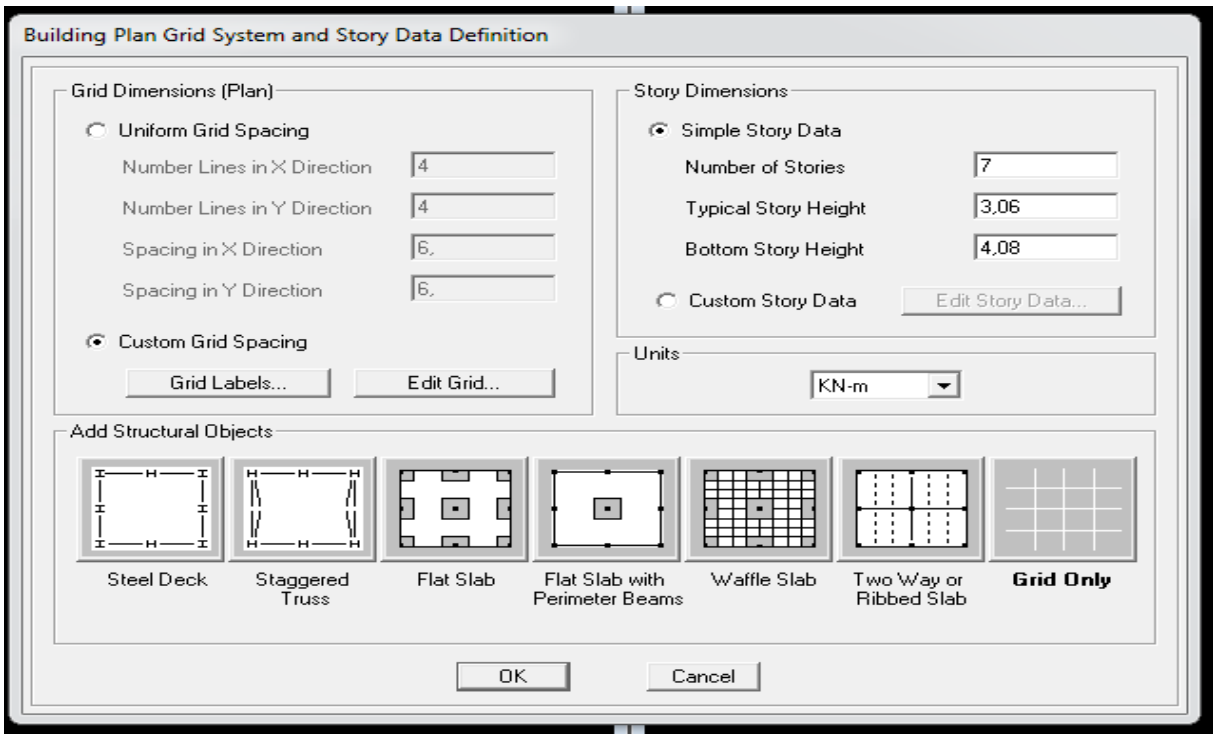

**Figure IV. 4 : La géométrie de base.**

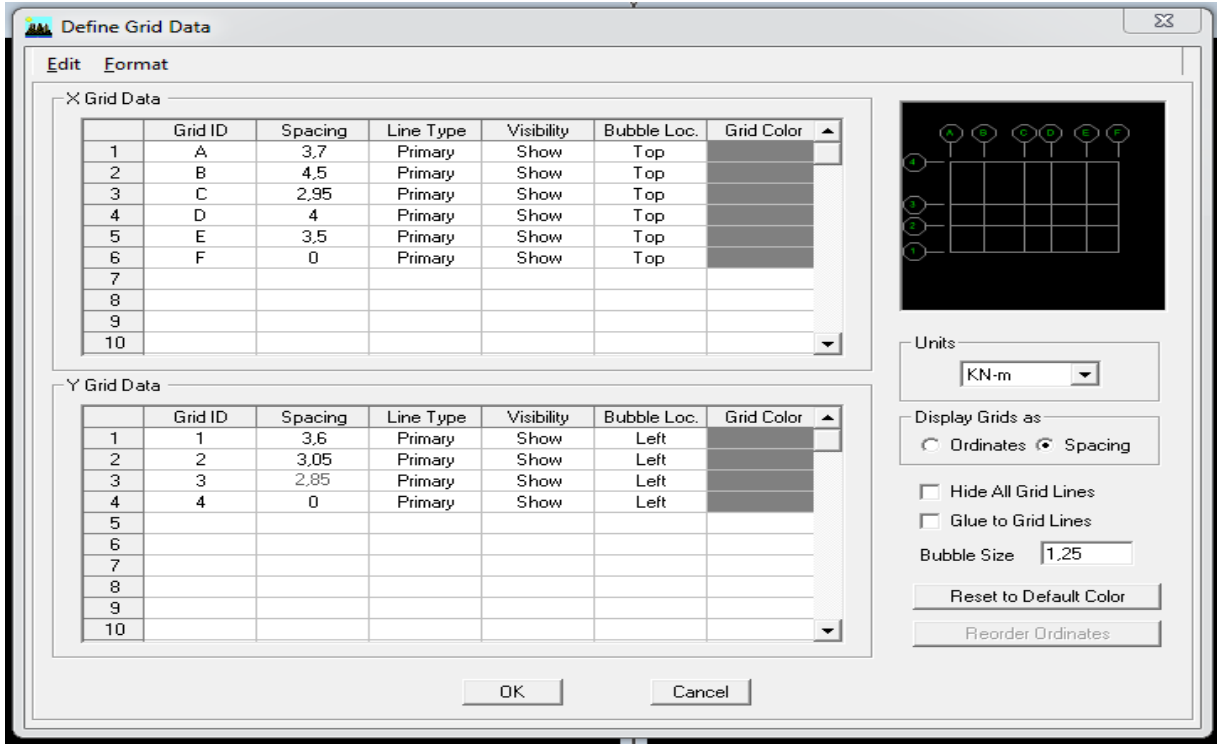

**Figure IV. 5 : Les lignes de construction.**

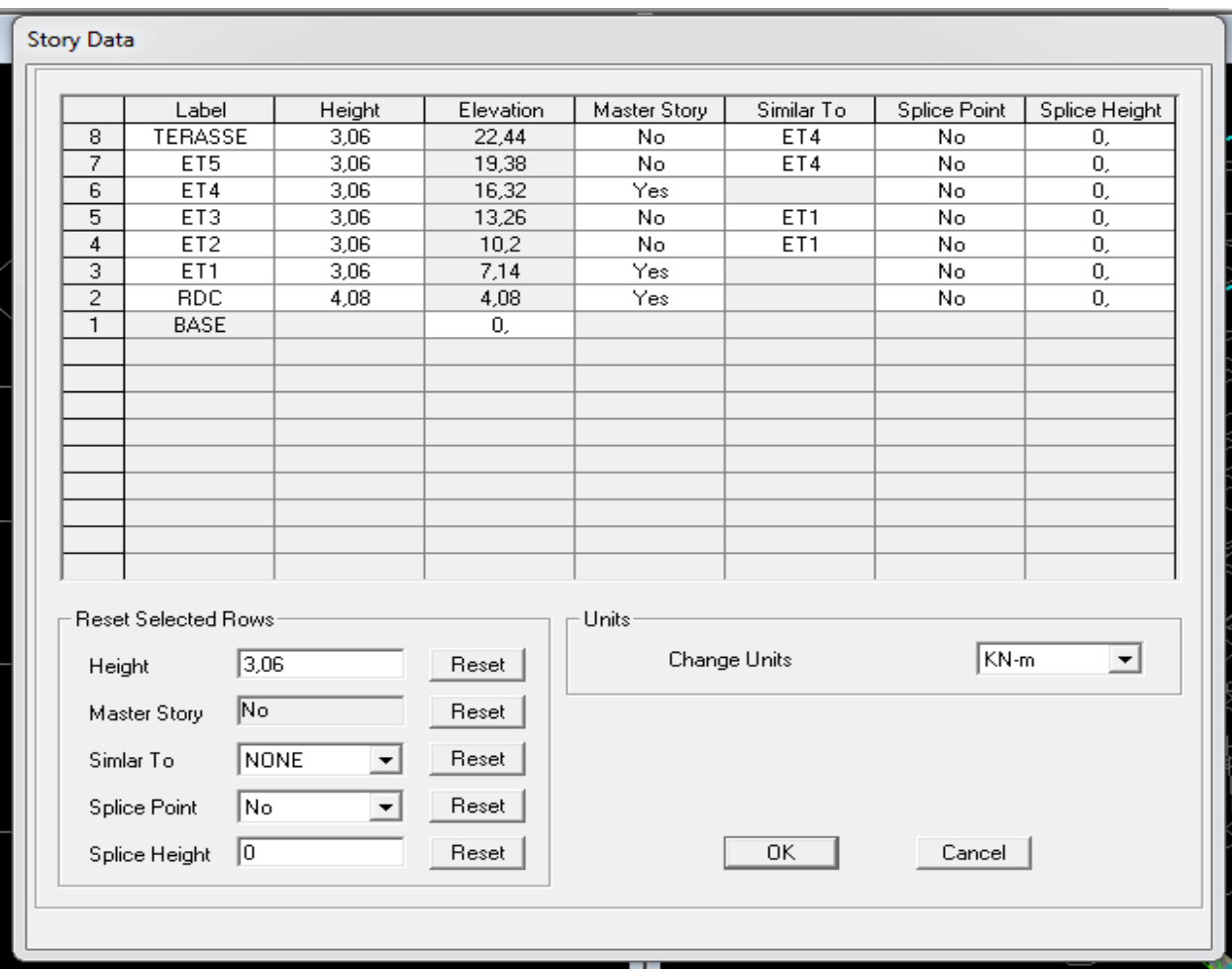

#### **Figure IV. 6 : Définition des étages.**

Pour une construction en Auto-Stable. On choisit l'icône **Grid Only** 

### **C) Propriétés mécanique du matériau utilise**

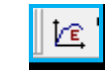

### define  $\longrightarrow$  materials properties

Cette instruction permet d'introduire les propriétés mécaniques des matériaux utilisés dans la structure (béton « B25 ») :

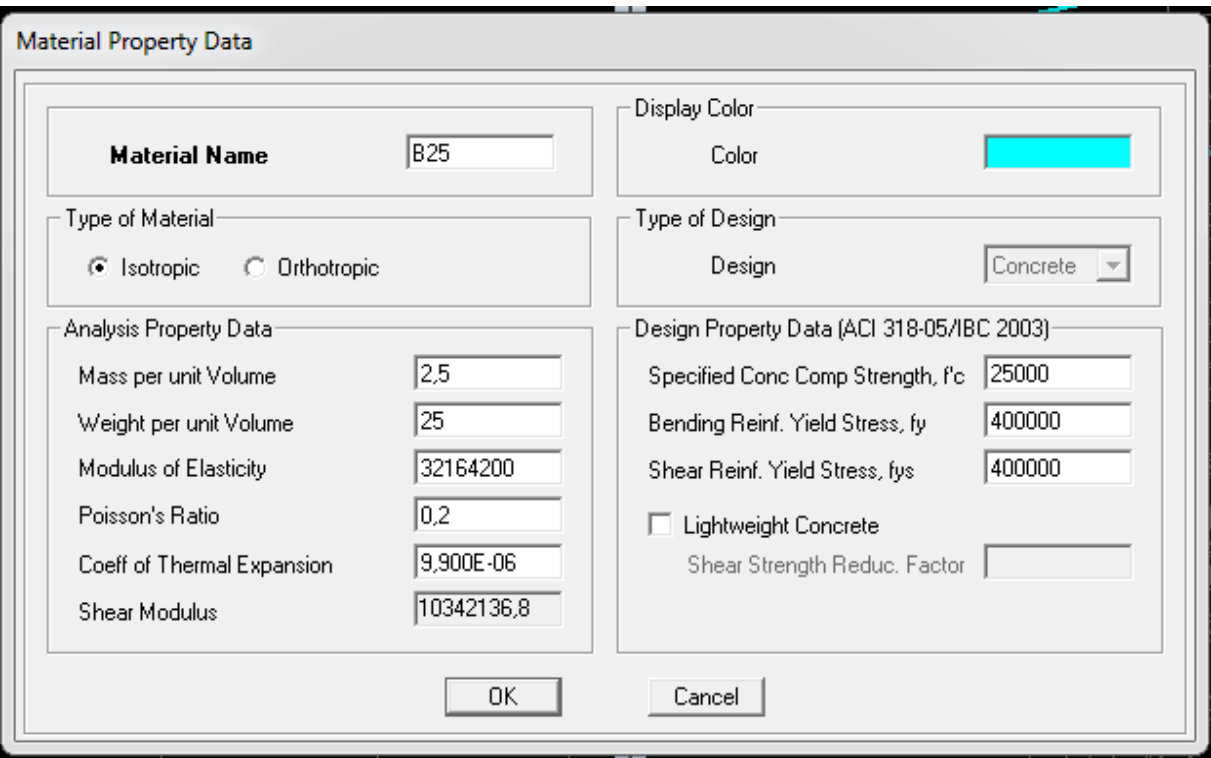

**Figure IV. 7 : Définition des matériaux.**

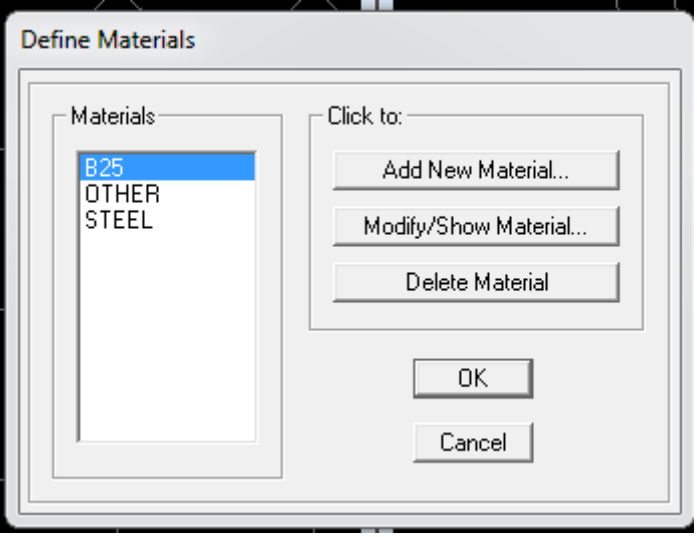

**Figure IV. 8 : Les matériaux béton et bardage.**

# **Modification de géométrie de base**

Pour modifier les longueurs des trames on clique sur le bouton droit et on choisit **Edit grid data.**

# **D) Vérification des dimensions**

Sur la barre des taches supérieure…**set building view option…visible in view … Dimension lines.**

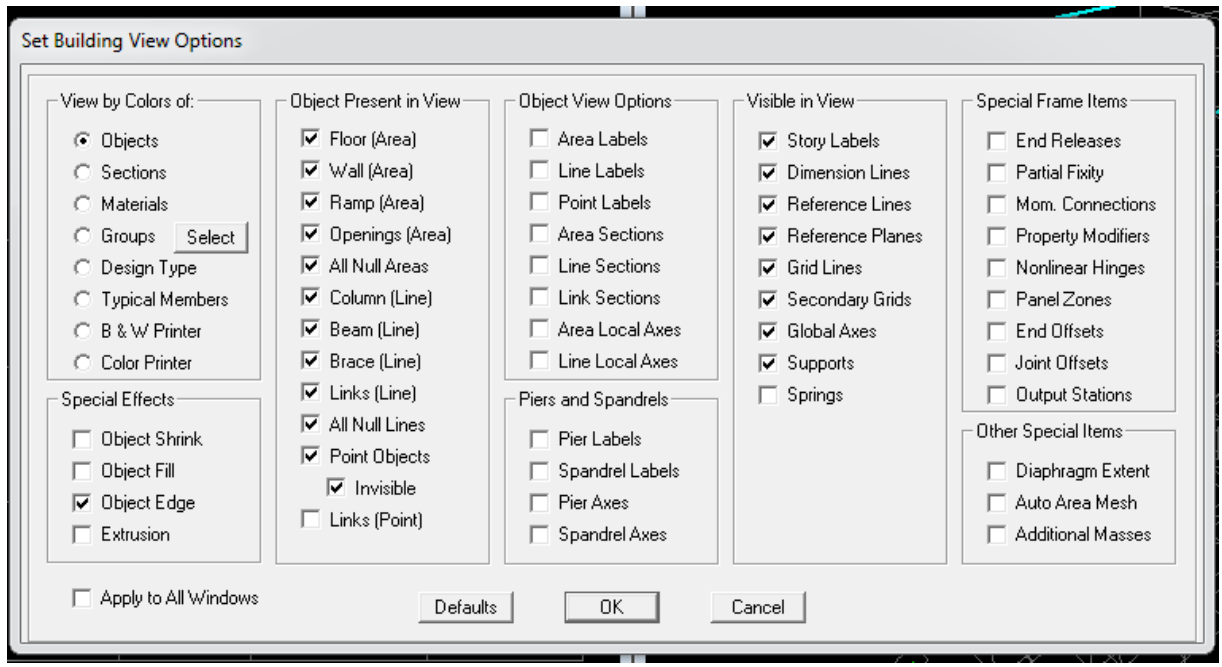

**Figure IV. 9 : Vérification des dimensions.**

### **IV.4.2. Deuxième étape**

#### **A) Définition des caractéristiques géométriques des éléments**

On va spécifier ou définir pour chaque groupe d'éléments des structures leurs propriétés géométriques (les poutres principales et secondaires, les poteaux, les planchers, les dalles pleins et les voiles), qui sont en béton armé « conc » :

#### **Pour les poutres et les poteaux**

 $\mathbf{v}_{\mathrm{I}}$ Define  $\longrightarrow$  frame sections ou

 $\rightarrow$  Icône properties  $\rightarrow$  on sélection tout  $\rightarrow$  delete property **Icône click to « add rectangular »pour la section de poutre et des poteaux. NB :**

Dans l'introduction des propriétés des poutres et des poteaux il faut spécifier : Pour les poteaux  $\rightarrow$  **Column** et pour les poutres  $\rightarrow$  **Beam** 

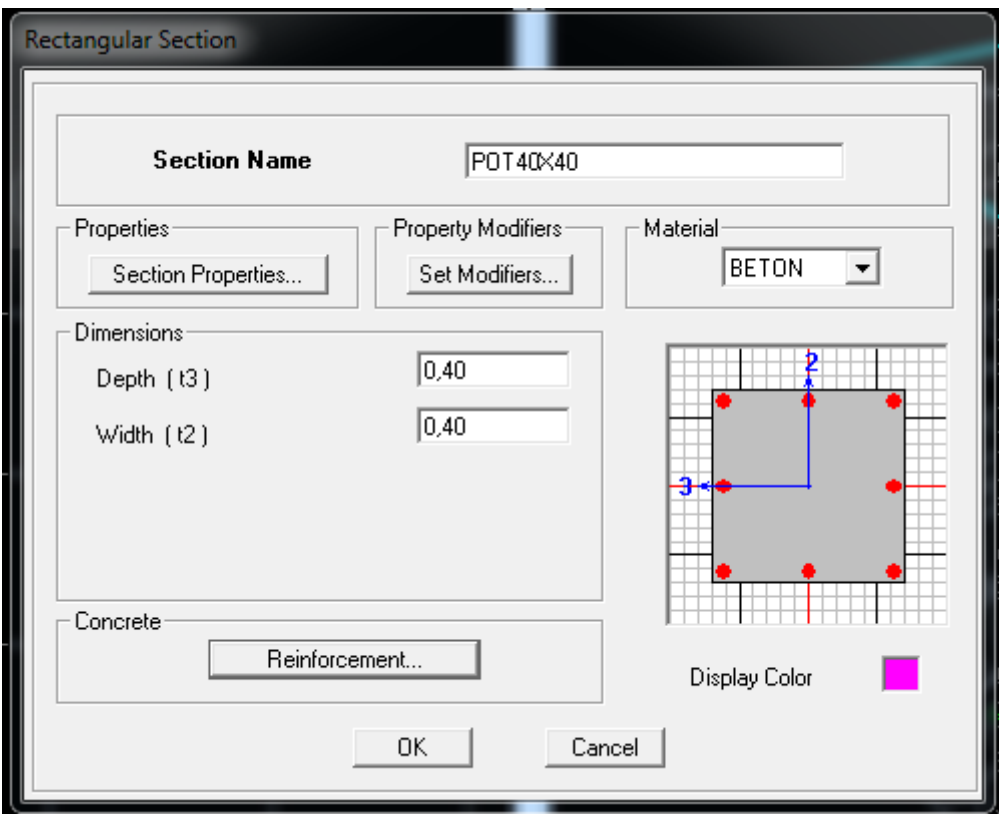

**Figure IV. 10 : Définition des éléments lignes.**

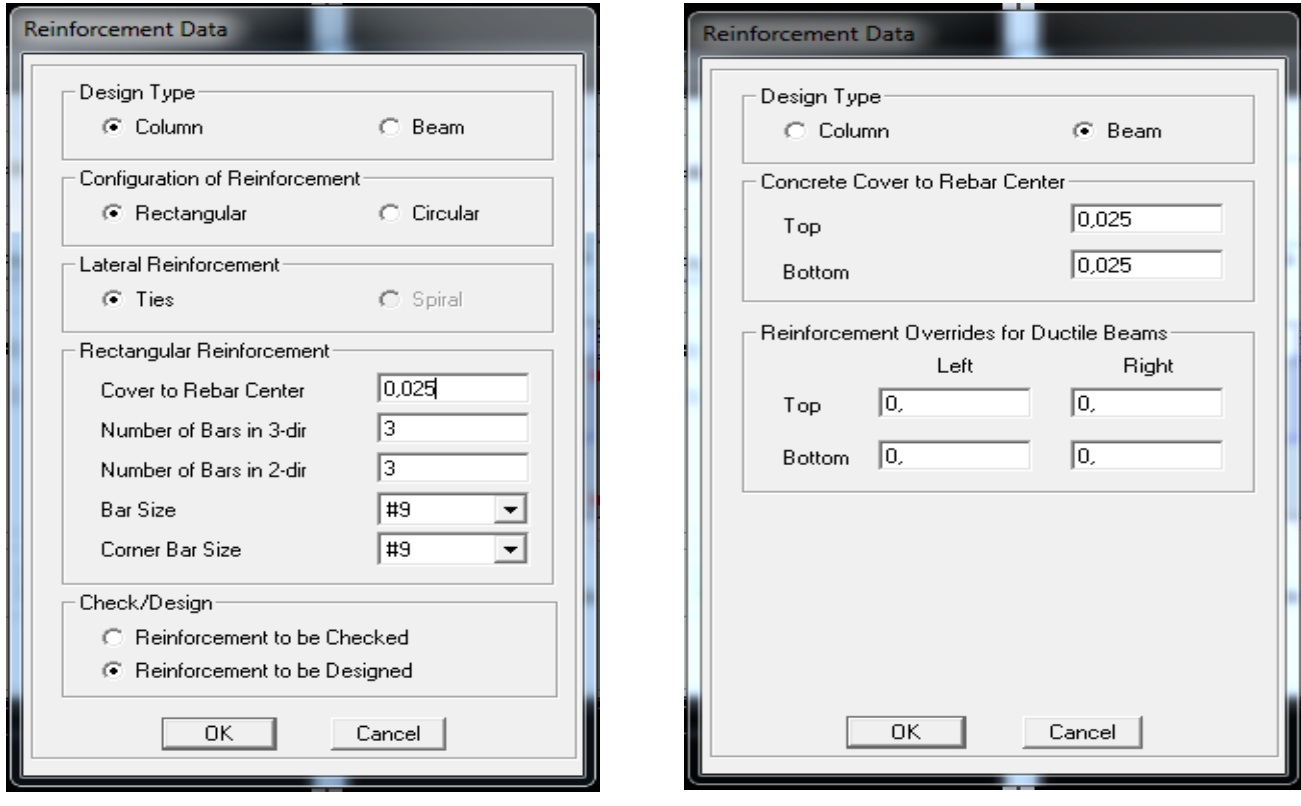

**Figure IV. 11 : Spécification de l'enrobage.**

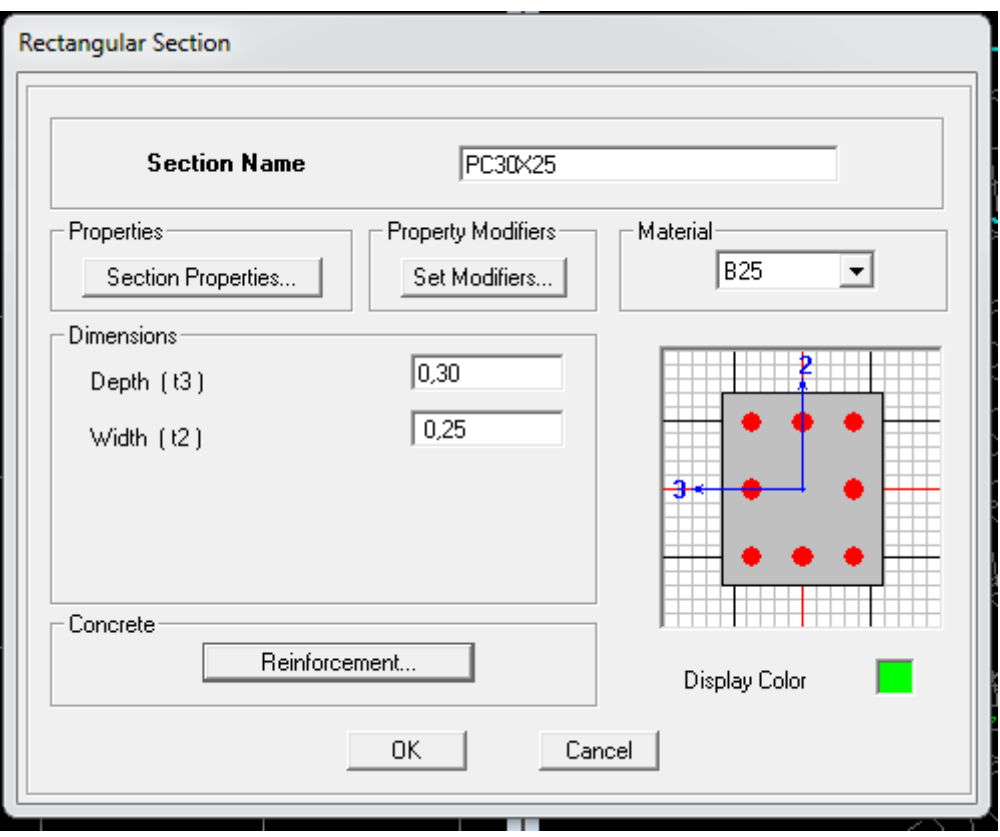

**Figure IV. 12 : Définition des poutres de chainage.**

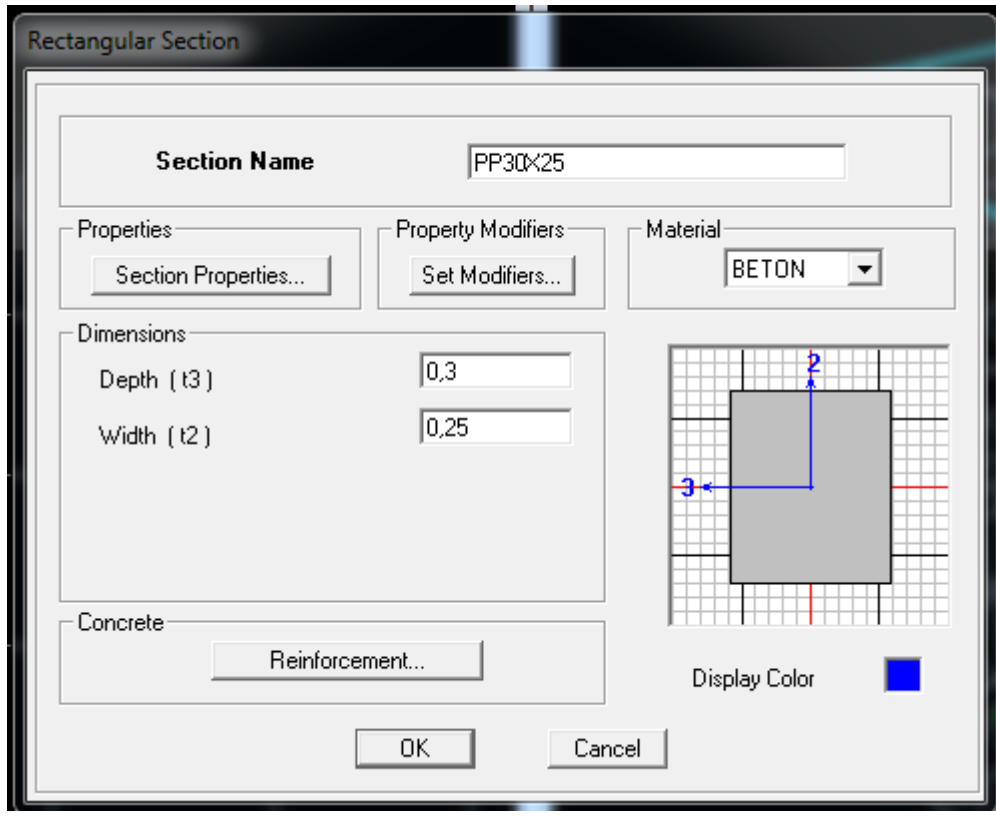

**Figure IV. 13 : Définition des poutres principales.**

#### **Pour les voiles et les dalles pleines**

**Define**  $\rightarrow$  **wall/slab/deck sections, ou (** $\geq$ **)** 

On distingue plusieurs types des éléments plaques qui sont :

**Elément shells :** il est utilisé pour la modélisation des voiles, dalles .Les sections de ces éléments sont définies par l'épaisseur.

**Elément membran** : il est utilisé pour les éléments minces.

**Elément plate** : c'est la superposition de l'élément plaque et membrane.

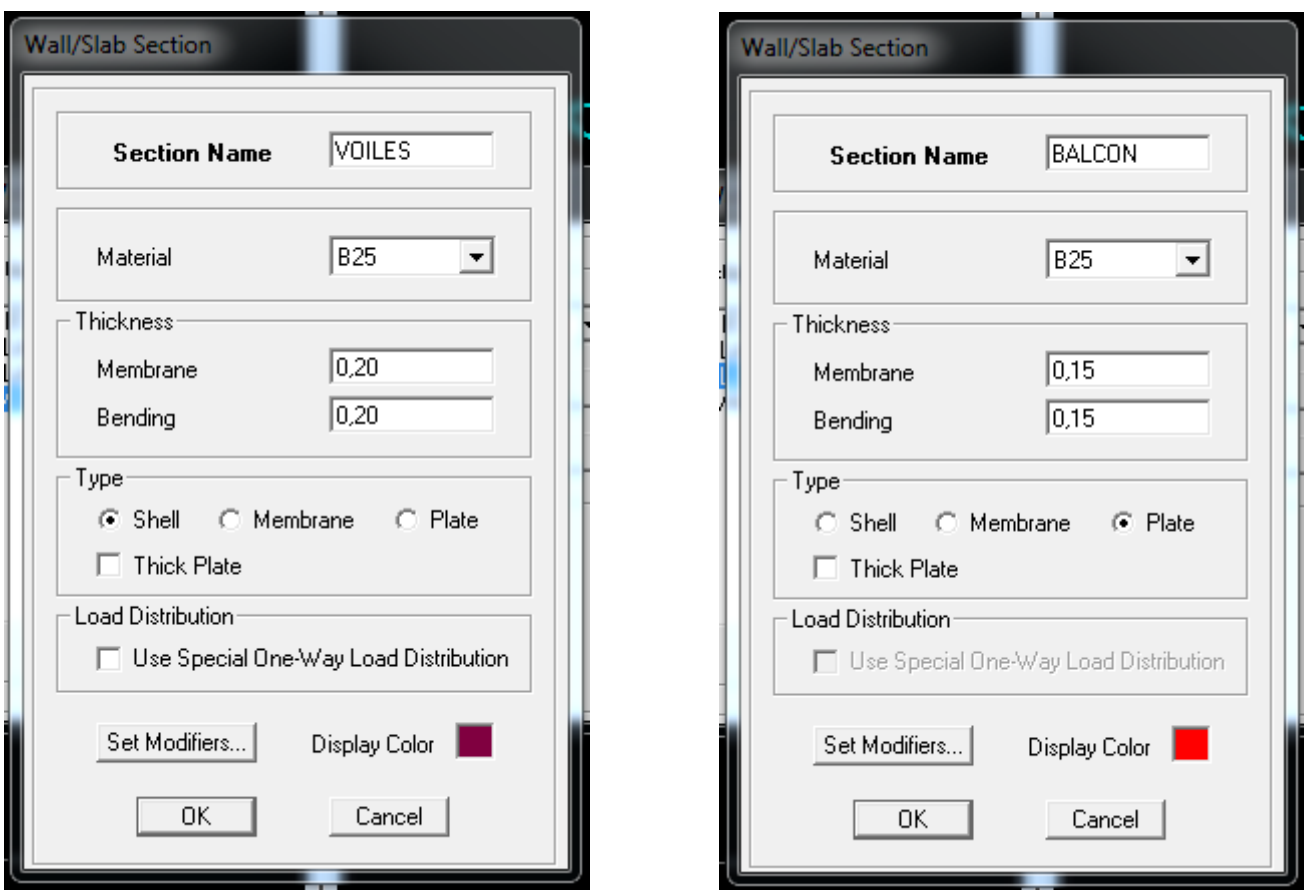

**Figure IV. 14 : Définition des éléments surfaciques.**

**Define → wall/slab/deck section → Add new Wall** pour le dimensionnement du voile

**Define** →**wall/slab/deck section** →**Add new deck** pour le dimensionnement du plancher

### **IV.4.3. Troisième étape**

Cette étape consiste à spécifier les conditions aux limites pour les structures à modéliser.

# **A) Appuis**

Les supports peuvent être spécifiés comme articulés, encastrés, ou comme encastrés avec certaines relaxations.

La liaison entre les deux éléments (fondation et poteau) dans le nœud et un encastrement,

pour définir ceci sur ETABS, on sélectionner

les nœuds à la base.

Assing  $\rightarrow$  joint/point  $\rightarrow$  restraintes

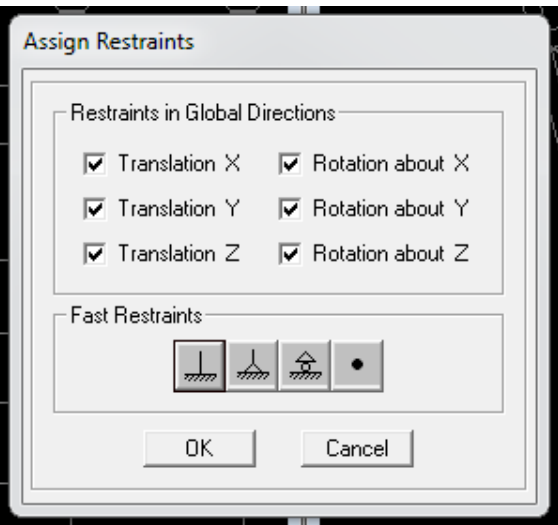

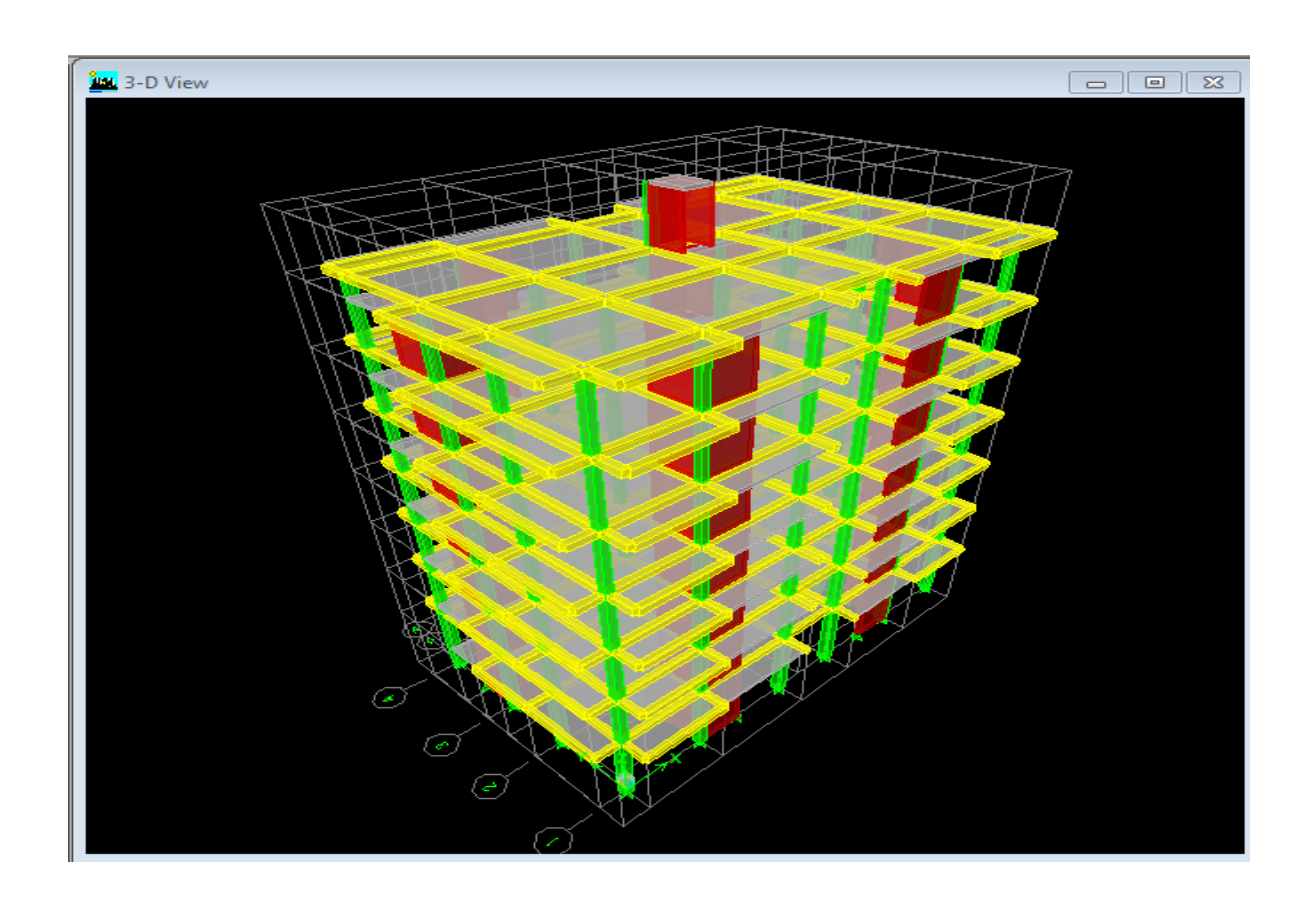

**Figure IV. 15 : Vue en 3 D de la structure.**

# **B) Définition de l'action sismique**

#### **Define**  $\longrightarrow$  masse source

Cela nous permet l'introduction cette masse pour l'étude dynamique d'une manière automatique.

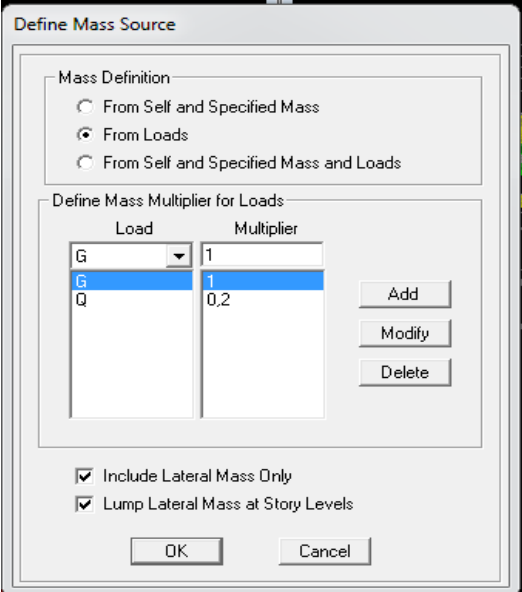

**Figure IV. 16 : Définition de la masse sismique.**

#### **C) Les diaphragmes**

Les planchers sont supposés infiniment rigide, pour cela on définie le diaphragme pour chaque plancher :

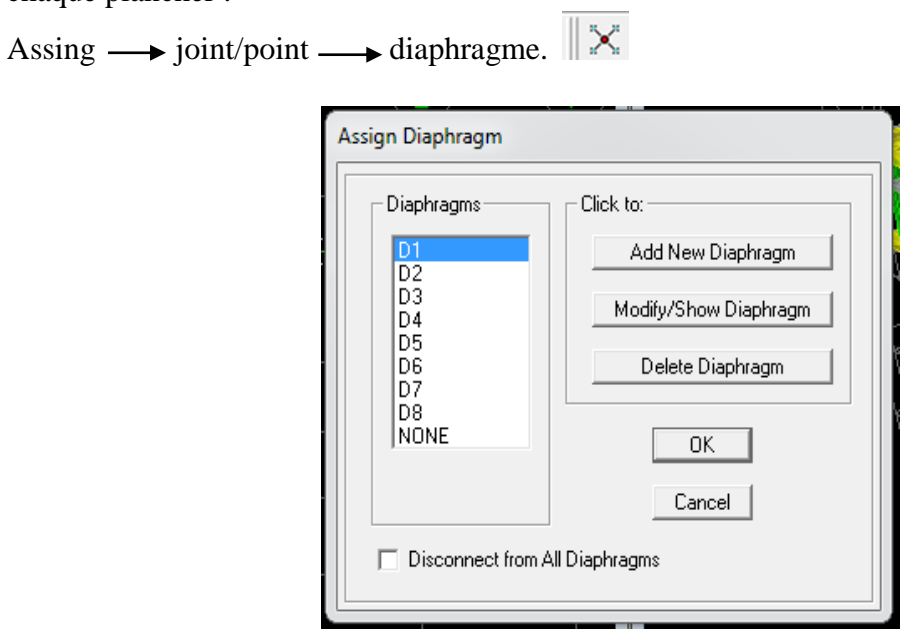

**Figure IV. 17 : Définition des Diaphragmes.**

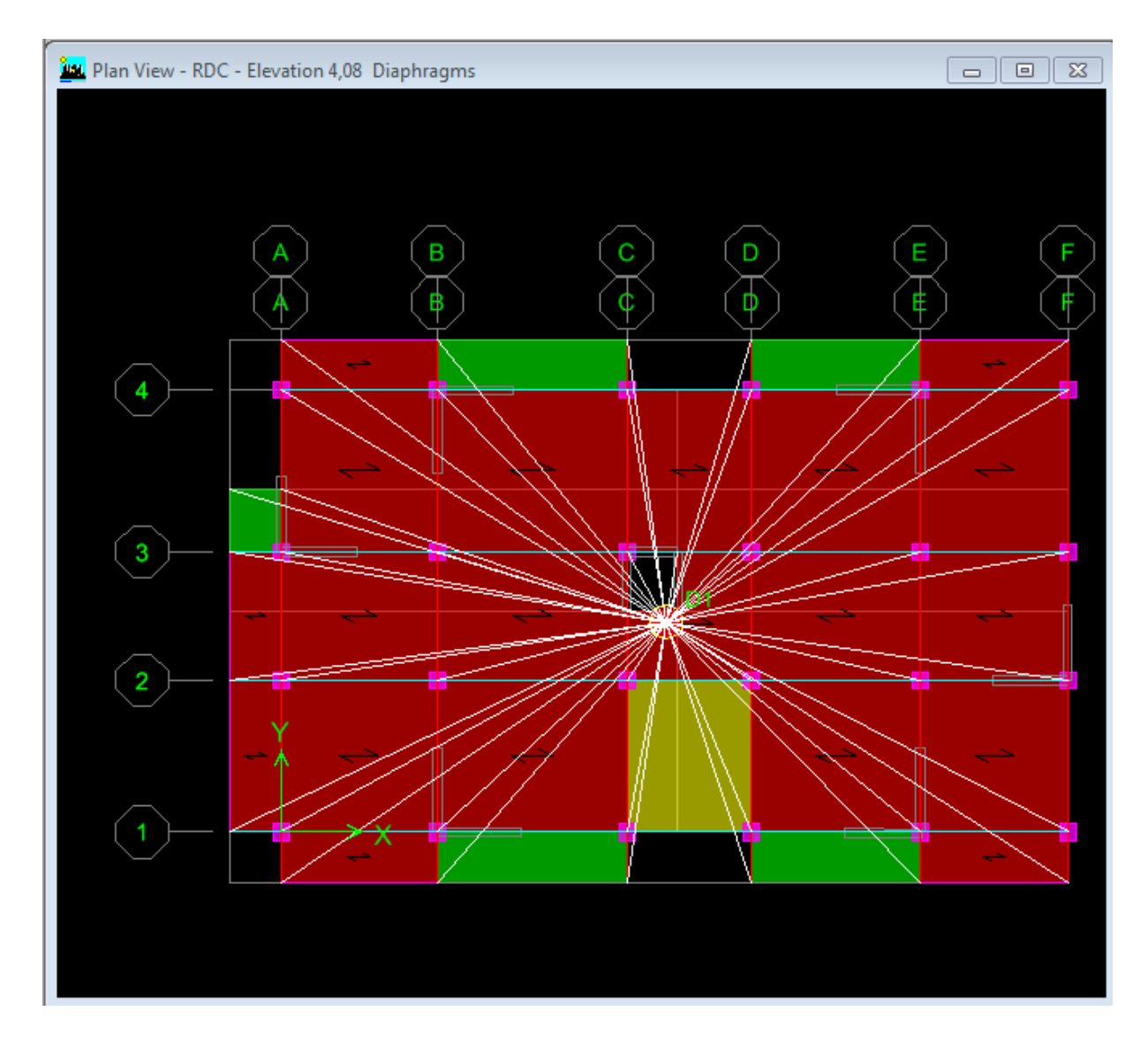

**Figure IV. 18 : Vue en plan après l'assignement des diaphragmes.**

# **IV.4.4. Quatrième étape**

Dans cette étape on va introduire les charges des différents éléments de la structure.

# **A) Définitions des charges**

#### **Define**  $\longrightarrow$  **static cases**

메

Cette instruction nous permet de définir les cas de charges et leurs types. On distingue les charges permanentes (G ou DEAD), d'exploitations (Q ou LIVE), sismiques (QUAKE), vent (WIND), de neige(SNOW) et autre.

Le poids propre de la structure et pris en compte par le coefficient 1, par contre le poids propre des charges d'exploitation annulé donc on remplace ce coefficient par 0.

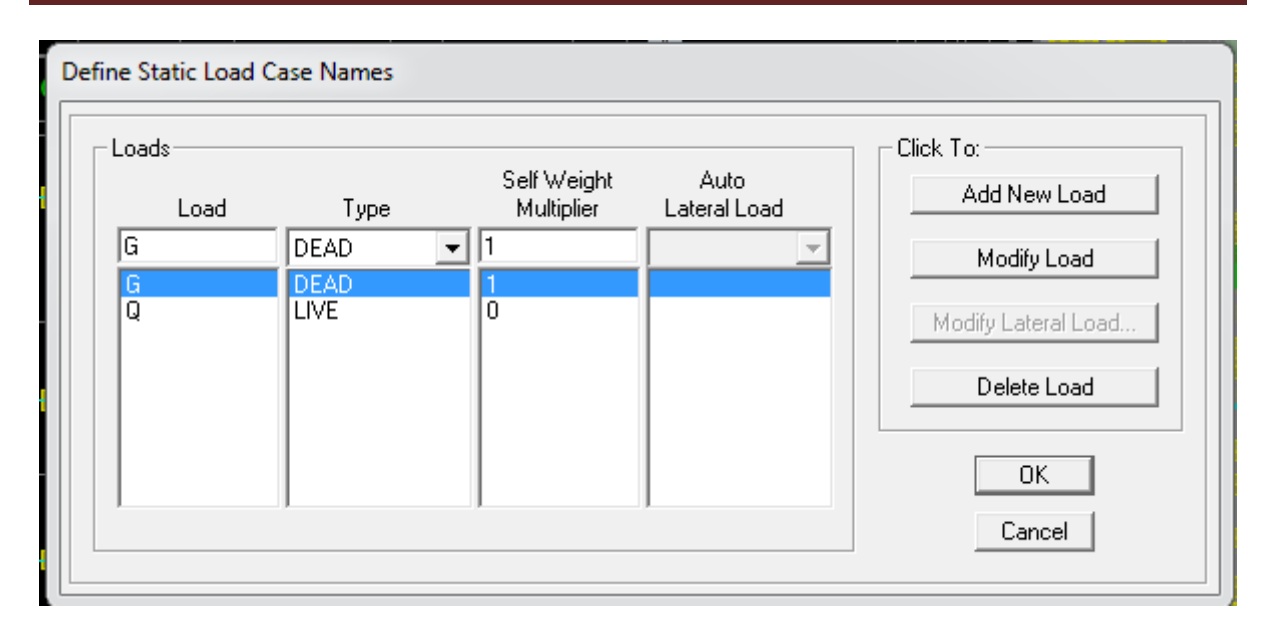

**Figure IV. 19 : Définition des cas de charges.**

#### **B) Introduction des charges**

### **Pour les dalles pleines**

L'ETABS nous permet de spécifier les charges surfaciques sur les éléments bidimensionnels. Le programme fourni pour cette charge d'être uniformément répartie par m<sup>2</sup> selon les axes locaux ou globaux. Dans notre modélisation ces charges surfaciques on les introduit pour les dalles pleines. Et pour les introduire :

• on sélectionne nos dalles.

#### Assing  $\rightarrow$  shell/area Loads  $\rightarrow$  Uniform.

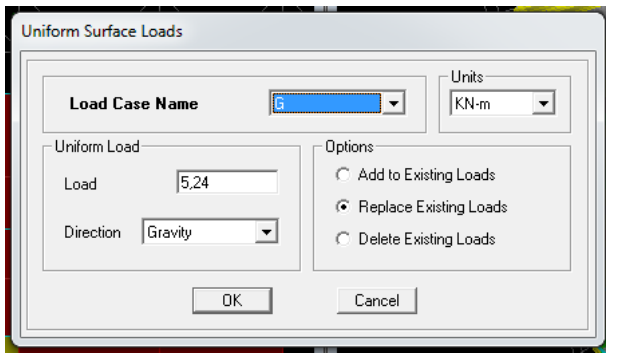

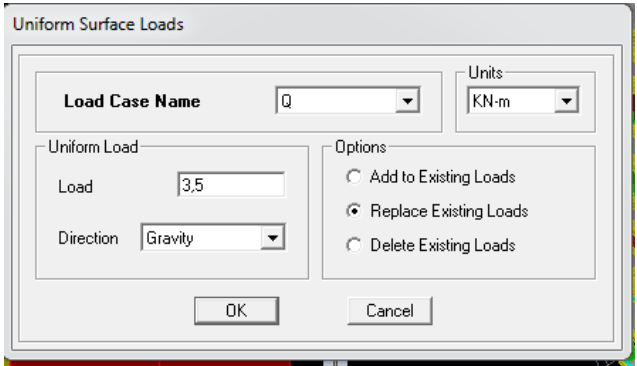

**Figure IV. 20 : Introduction des charges pour les dalles pleines.**

**Pour les planchers**

#### **1. Plancher étage courant**

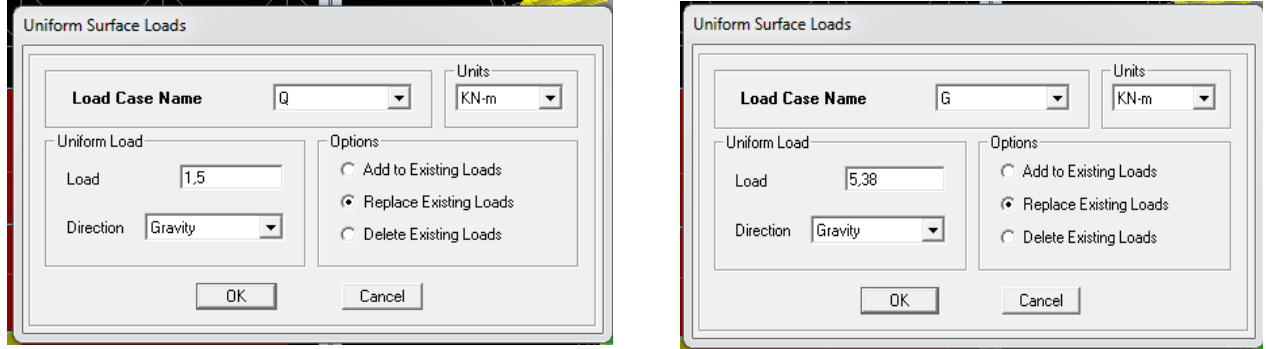

**Figure IV. 21 : Introduction des charges pour les planchers des étages courants .**

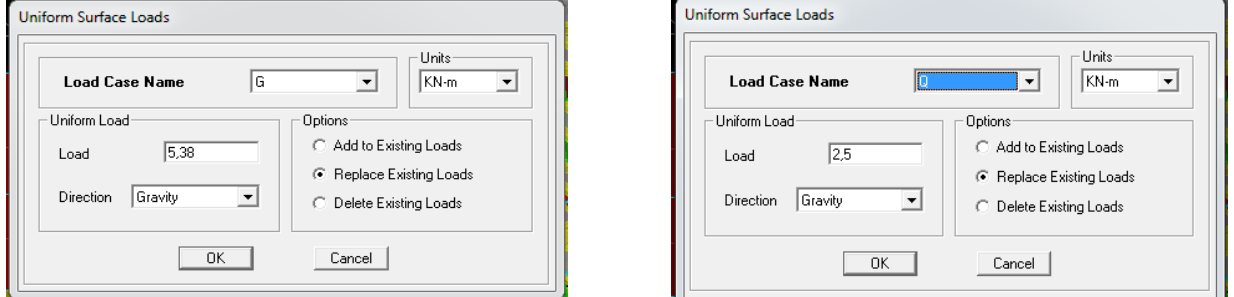

**Figure IV. 22 : Introduction des charges \_ plancher étage de service.**

# **2. Plancher RDC**

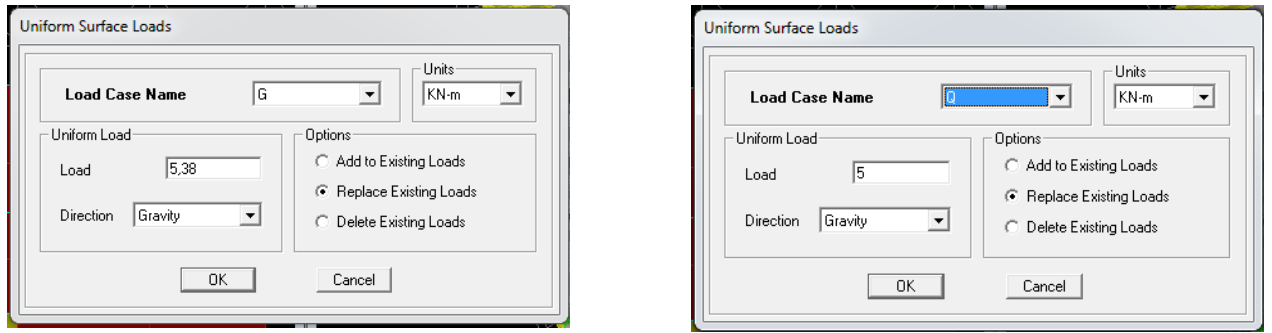

**Figure IV. 23 : Introduction des charges plancher RDC.**

# **3. Poutre palière**

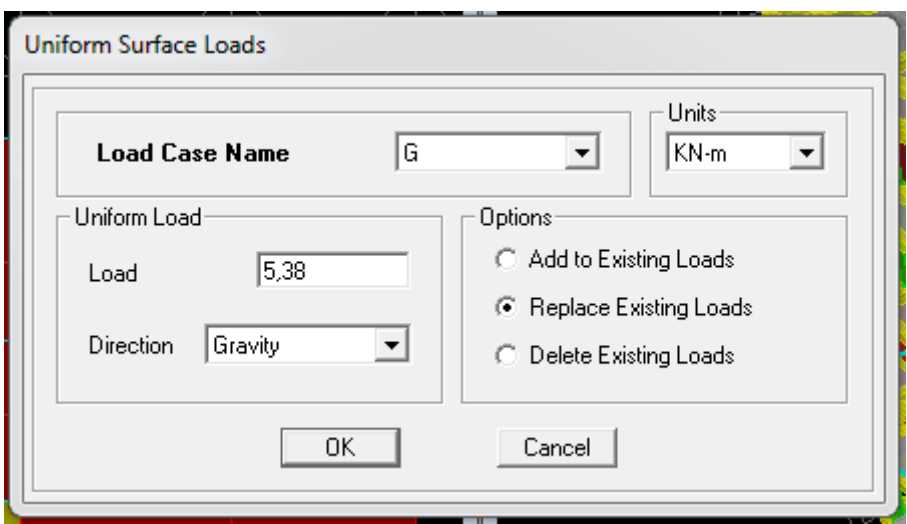

**Figure IV. 24 : Introduction des charges pour la poutre palière.**

### **C) La charge sismique**

L'action sismique est représentée par le spectre de calcul qui est défini par le code parasismique RPA 2003 (voire chapitre I)

On défini le spectre comme suite :

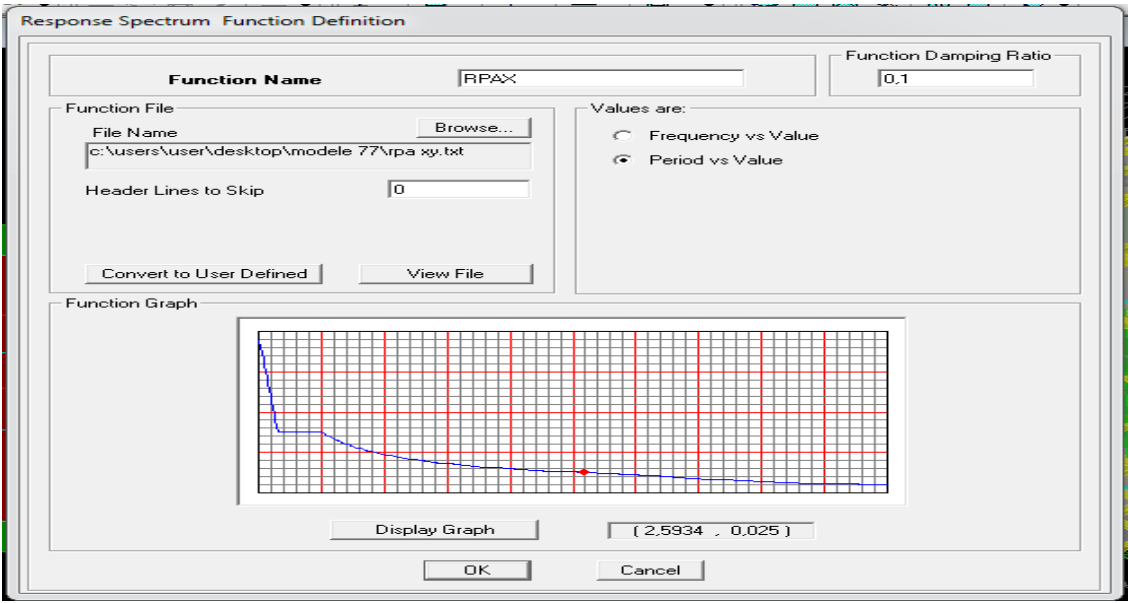

**Figure IV. 25 : Introduction du spectre dans ETABS.**

#### **E) Charge sismique**

## **Define**  $\longrightarrow$  **Response spectrum cases**

 $\triangleright$ 

Ce cas de charges permet de prendre en compte la réponse modale de la structure sous un spectre de réponse appliqué à la base. Il est basé sur la méthode de superposition modale.

# Chapitre IV **Modélisation de la structure**

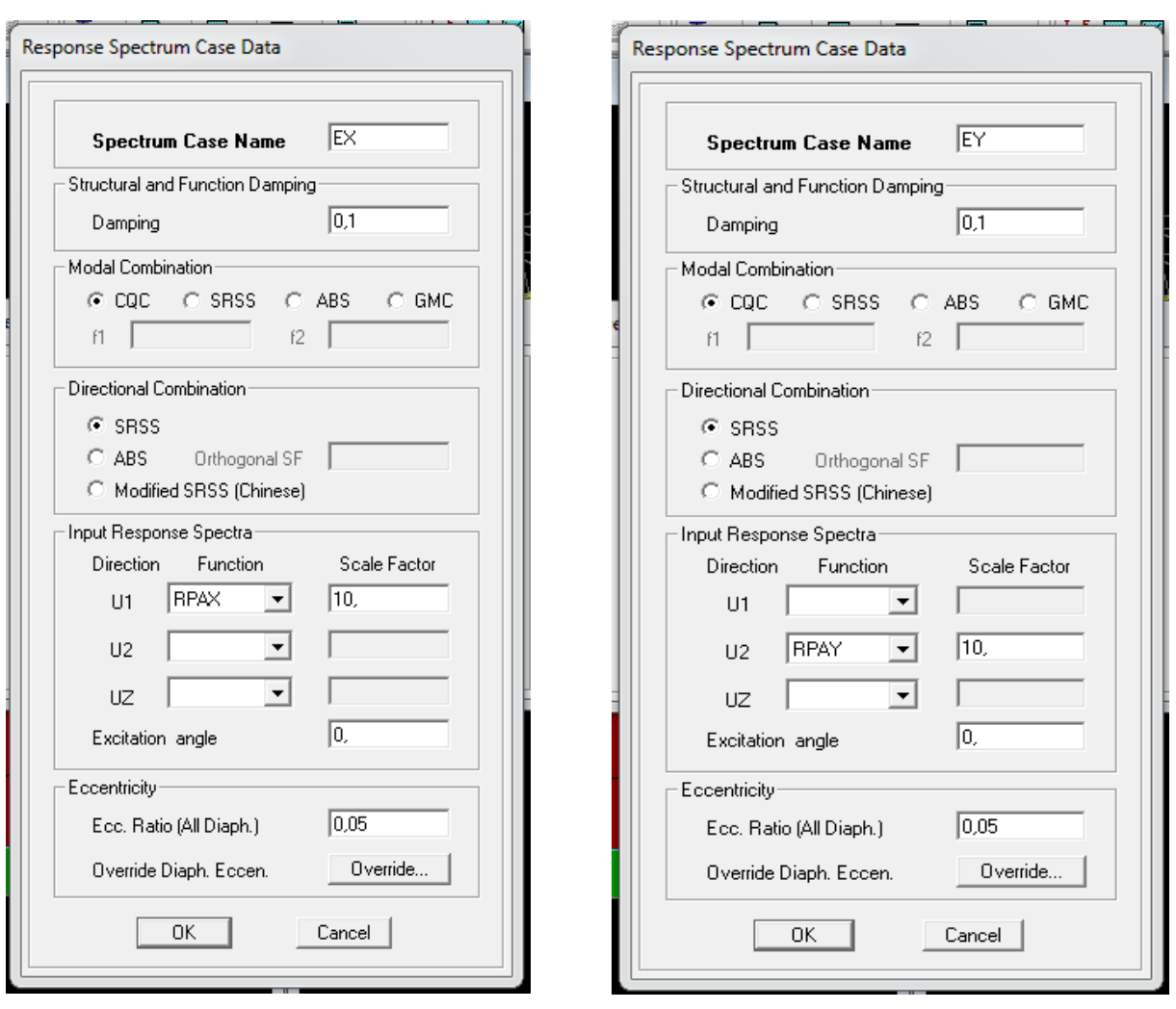

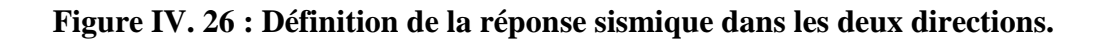

 $\frac{\mathrm{D}\mathrm{d}\mathrm{L}}{\mathrm{d}t}$ 

### **IV.4.5. Cinquième étape**

Cette étape consiste à spécifier les combinaisons des charges.

# Define  $\longrightarrow$  load combinations

On introduit les combinaisons de charges :

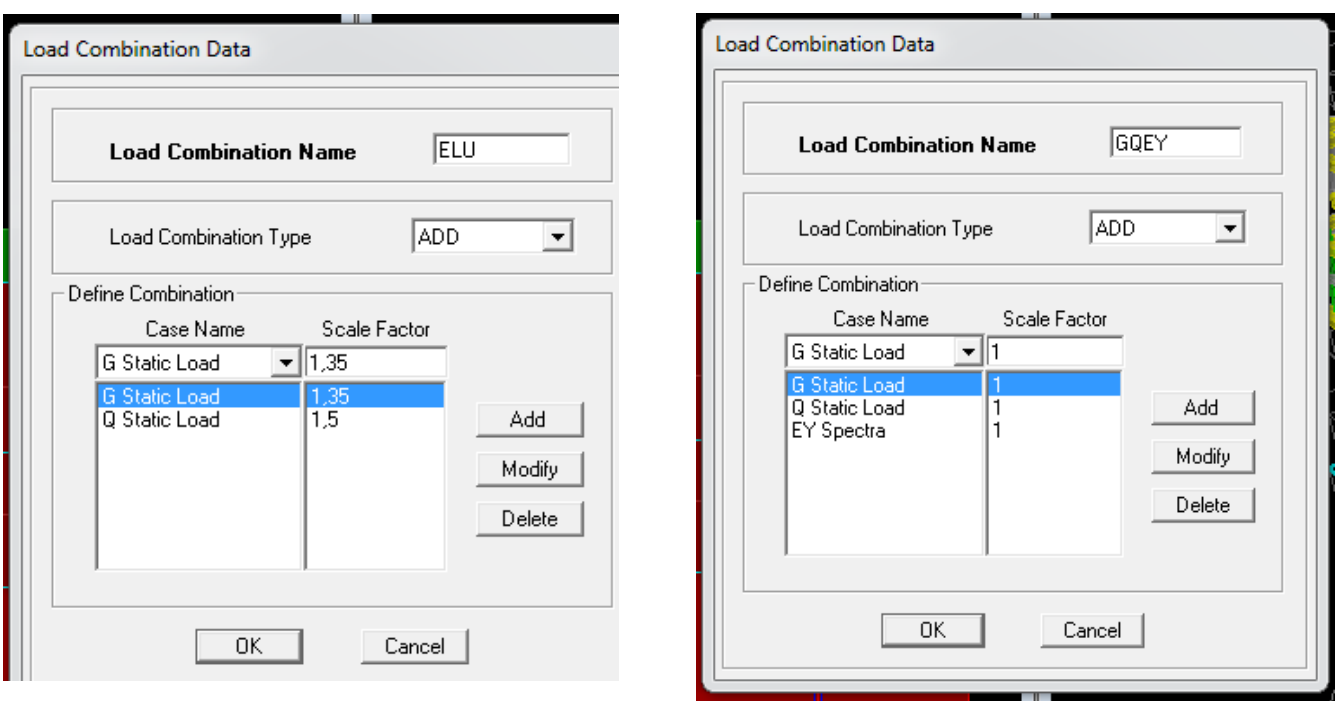

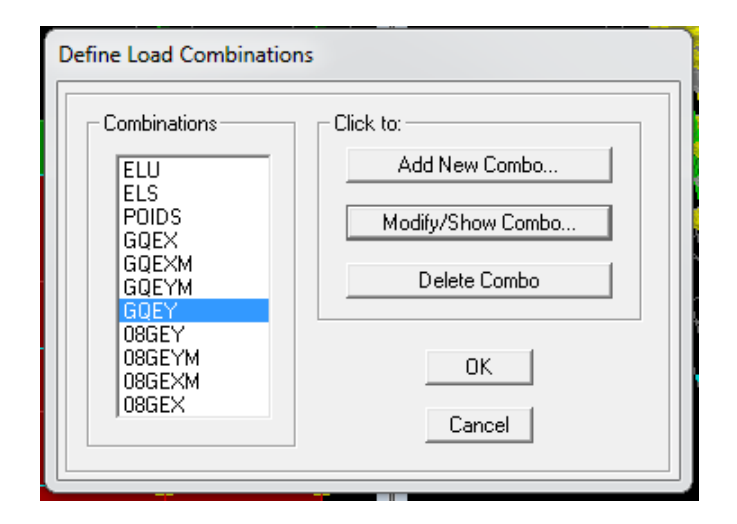

**Figure IV. 27 : Les combinaisons de charges.**

#### **IV.4.6. Sixième étape**

Cette étape consiste à lancer l'analyse dynamique, mais il y a lieu de spécifier le nombre de modes à utiliser dans le calcul d'une manière on doit avoir une participation massique supérieure à 90°/ selon RPA 2003.

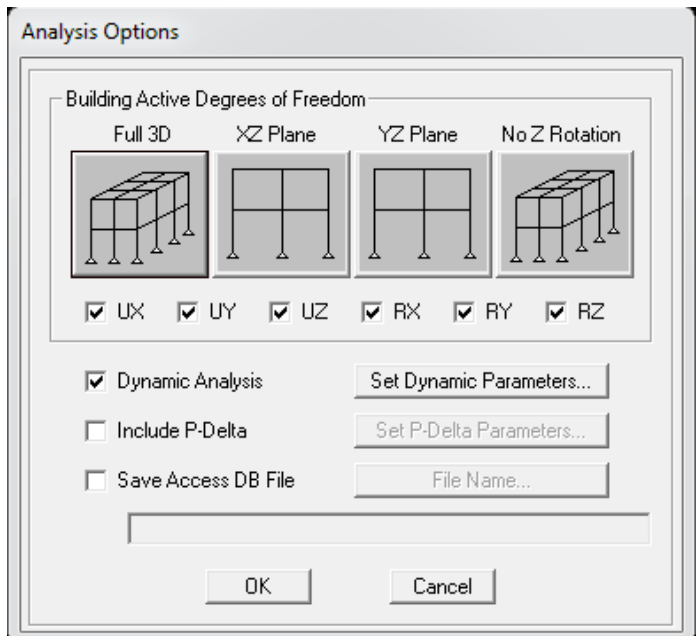

**Figure IV. 28 : Définition des options d'analyse.**

# **A) ANALYSE DYNAMIQUE**

L'analyse dynamique disponible dans L'ETABS comporte l'analyse modale, l'analyse spectrale et l'analyse temporelle.

#### **B) ANALYSE MODALE**

L'analyse modale permet de déterminer les modes et les fréquences propres des structures.

Puisqu'il n'existe aucune force extérieure, les fréquences naturelles et les modes propres sont directement en fonction de la rigidité et de la distribution des masses de la structure. Par conséquent, le résultat du calcul des fréquences et des modes propres peut varier considérablement en fonction de la modélisation.

# **C) ANALYSE SPECTRALE**

L'analyse spectrale permet de calculer la réponse sismique d'une structure en utilisant un spectre de réponse. Les réponses modales sont combinées en utilisant la méthode de la combinaison quadratique complète CQC (Complète Quadratic Combination) ou SRSS. Les résultats de l'analyse spectrale peuvent être combinés avec les résultats de l'analyse statique pour le dimensionnement de la structure. Pour prendre en compte laréversibilité des charges sismiques, les combinaisons de charges peuvent être crées en incluant les contributions du calcul sismique avec le signe -/+.

#### **D) ANALYSE DYNAMIQUE TEMPORELLE**

Pour des cas d'analyse ou une étude dynamique temporelle déterministe est exigée, ETABS offre la possibilité de calcul de la réponse d'une structure sous l'effet d'un chargement dynamique quelconque appliqué au nœud ou d'un mouvement du sol (à la base).

Le calcul est basé sur la méthode de la superposition modale, qui donne la réponse de la structure.

La procédure consiste d'abord à calculer les modes et fréquences propres du système pour calculer la matrice de masse généralisée et le vecteur de chargement généralisé qui serviront par la suite pour le découplage des équations différentielles du mouvement. La réponse modale au chargement imposé est calculée par la méthode d'intégration numérique en utilisant l'algorithme de Wilson, avec un pas de temps constant choisi par l'utilisateur, de l'ordre de 0.1T (T étant la période du mode le plus élevé à inclure dans la réponse).

Enfin la réponse est exprimée en fonction des coordonnées géométriques, des efforts dans les éléments et des réactions d'appuis.

**Exécution :** Analyse  $\longrightarrow$  Run Analysis Ou F<sub>5</sub>

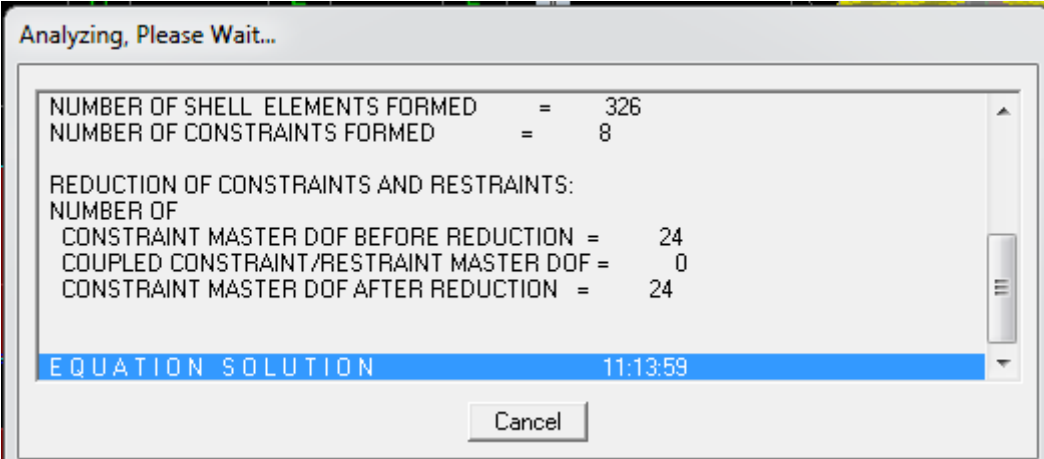

**Figure IV. 29 : Lancement de l'analyse.**

## **V.1.Introduction**

Ce chapitre consiste à vérifier les exigences du RPA qui sont :

- 1. La période fondamentale de la structure ;
- 2. L'excentricité ;
- 3. Le pourcentage de participation de la masse modale (nombre des modes) ;
- 4. L'effort tranchant à la base ;
- 5. Vérification de l'effort normal réduit dans les poteaux ;
- 6. Déplacement maximal de la structure ;
- 7. Justification vis-à-vis de l'effet P-Delta.

### **V.2.Présentation de l'ouvrage**

- 1. notre plan est un bloc de R+6 dans la wilaya de Tizi Ouzou (classée selon le RPA 99, modifié
- en 2003) comme zone de moyenne sismicité (zone II-a)
- 2. 06 étages courants à usage d'habitation.
- 3. 01 RDC à usage de service.
- 4. Site meuble S3 (rapport géotechnique)

### **Système structurel : portiques + voiles**

#### **V.3. Etude dynamique**

# **V.3.1.Vérification de la période fondamental de la structure**

Cette valeur peut être estimée à partir des formules empiriques ou calculée par des méthodes analytiques ou numériques **(ART 4.24RPA99/version2003)**

$$
T = min (C_T \ h_n^{3/4} \ , \frac{h_n}{10} \ )
$$

• vérifier la formule suivante : **Tempirique ≥ Tlogiciel** 

Tel que  $T_{empirique} = min (T_a; T_b) \times 1.3$ 

$$
T = C_T x (h_N)^{3/4} ; T_b = \frac{h_n}{10}
$$

 $T_{empirique} = min (0.52 ; 2.244) \times 1.3 = 0.68$  s

Ct : coefficient fonction du système de contreventement, du type de remplissage et donnée par le

#### **tableau 4.6 page 42 du RPA (Ct=0.05)**

ht : hauteur mesurée en mètre à partir de la base de la structure jusqu'au dernier niveau.

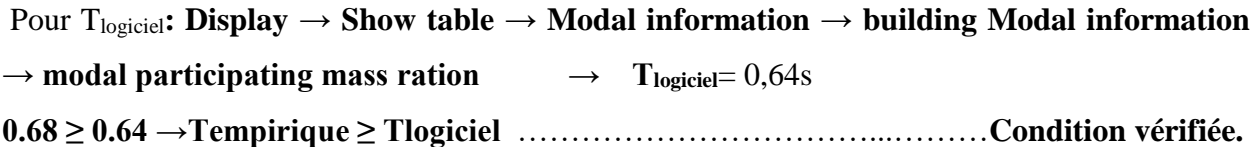

#### **V.3.2.L'excentricité**

D' après le RPA99/version 2003 (article 4.3.7), dans le cas où il est procédé à une analyse tridimensionnelle, en plus de l'excentricité théorique calculée, une excentricité accidentelle (additionnelle) égale  $\pm$  0.05 L, (L étant la dimension du plancher perpendiculaire à la direction de l'action sismique) doit être appliquée au niveau du plancher considéré et suivant chaque direction.

Pour cela, on procède de la manière suivante :

#### *Display*→*show tables*

Un tableau s'affichera, et on coche les cases suivantes :

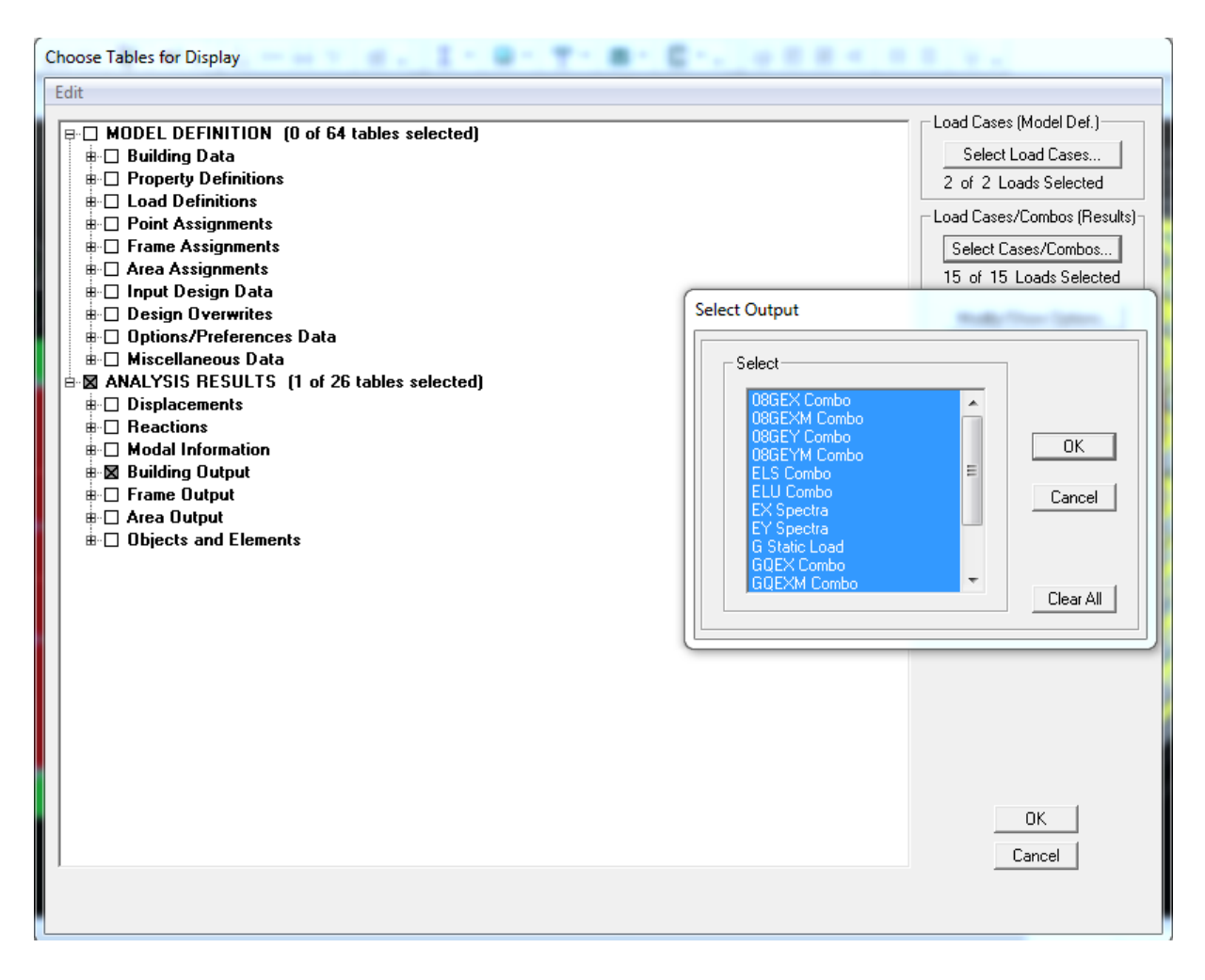

#### *ANALYSIS RESULTS*→*building output*

Puis on définit toutes les combinaisons en cliquant sur :

## *Select cases/combos…*→ *OK*→*OK*

Les résultats s'afficheront comme suit :

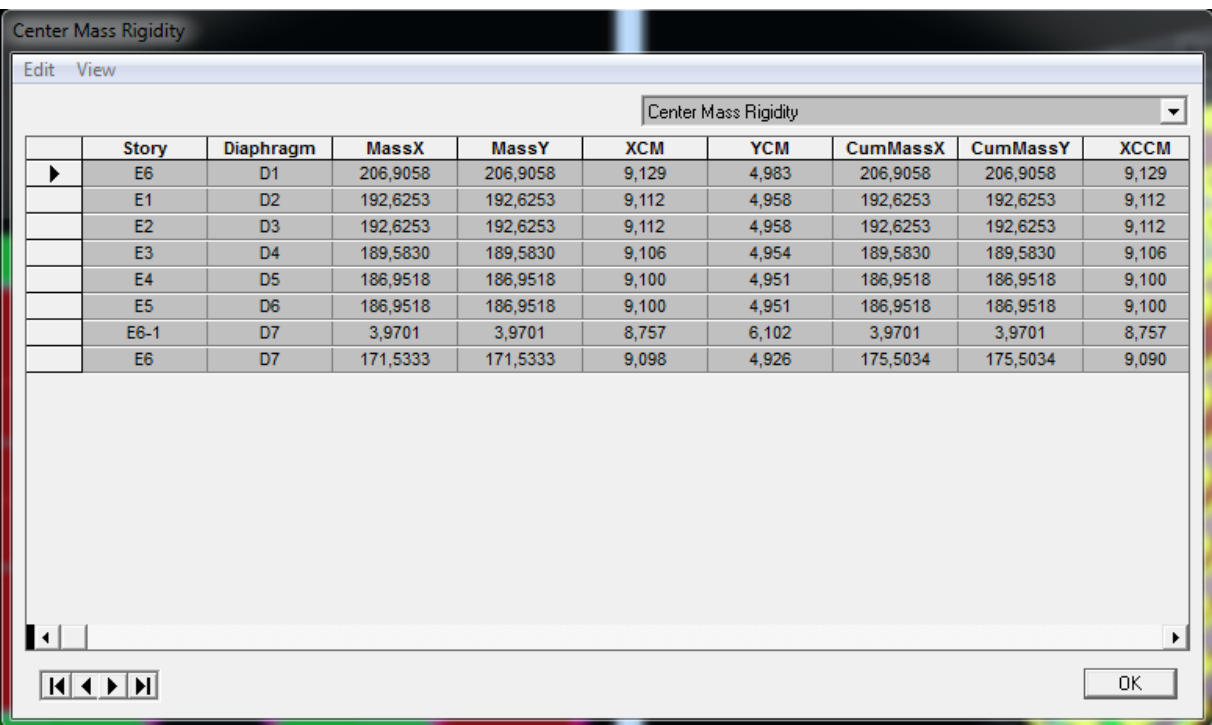

On relève les valeurs des coordonnés des deux centres (gravité et torsion) puis on calcule leur écartement tel qu'il est montré sur le tableau suivant :

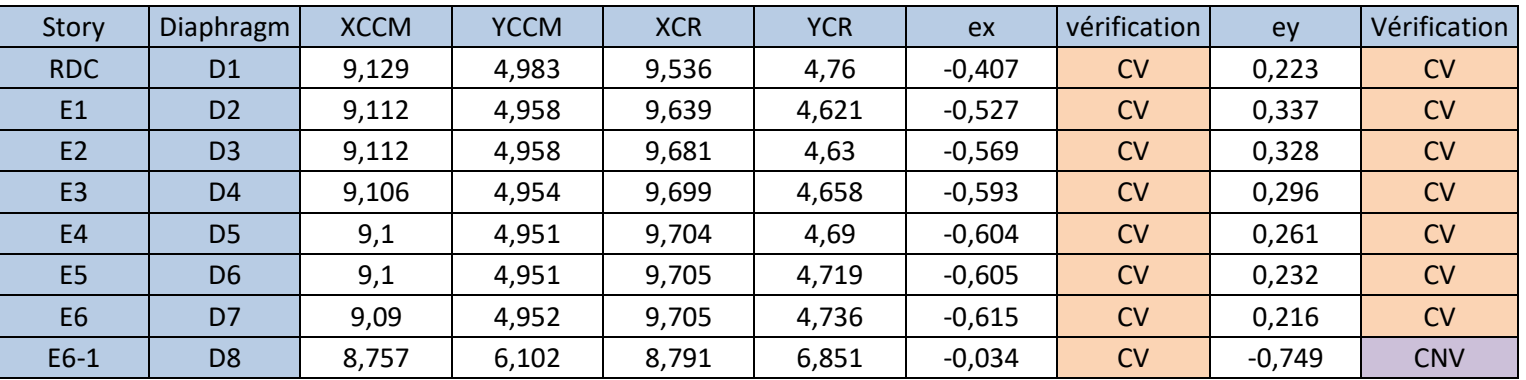

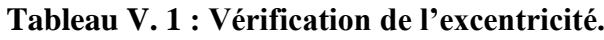

 $\textbf{Avec}: e_x = |XCCM - XCR|$ 

 $e_y = |YCCM - YCR|$ 

### **Comparaison des résultats :**

**Sens longitudinal**

 $5\%$ L<sub>x</sub>  $\geq$  e<sub>x</sub> $\rightarrow$ 0,05×20,32 = 1,016.

#### **Sens transversal**

 $5\%$ L<sub>y</sub>  $\geq e_y \rightarrow 0.05 \times 13.26 = 0.613$ .

#### **Remarque :**

La condition de l'excentricité est satisfaite pour tous les niveaux du bâtiment.

(La condition non vérifiée pour l'étage supplémentaire n'est pas incluse car il s'agit d'un diaphragme ajouté uniquement pour le plancher de protection des équipements de la salle machine).

#### **Justification de la régularité en plan :**

ex= 0,615m < 15%Lx = 3,048 m ⇒*condition vérifiée* ey= 0,749m < 15%Ly =1,839 m ⇒*condition vérifiée*

#### **V.3.3. Le pourcentage de participation de la masse modale (nombre des modes)**

Pour les structures représentées par des modèles plans dans deux directions orthogonales ,le nombre de modes de vibration à retenir dans chacune des deux directions d'excitation doit être tel que la somme des masses modales effectives pour les modes retenus soit égale à 90% au moins de la masse totale de la structure .(article 4.3.4 RPA99 version 2003)

*Display* →*show tables :* on aura la fenêtre suivante

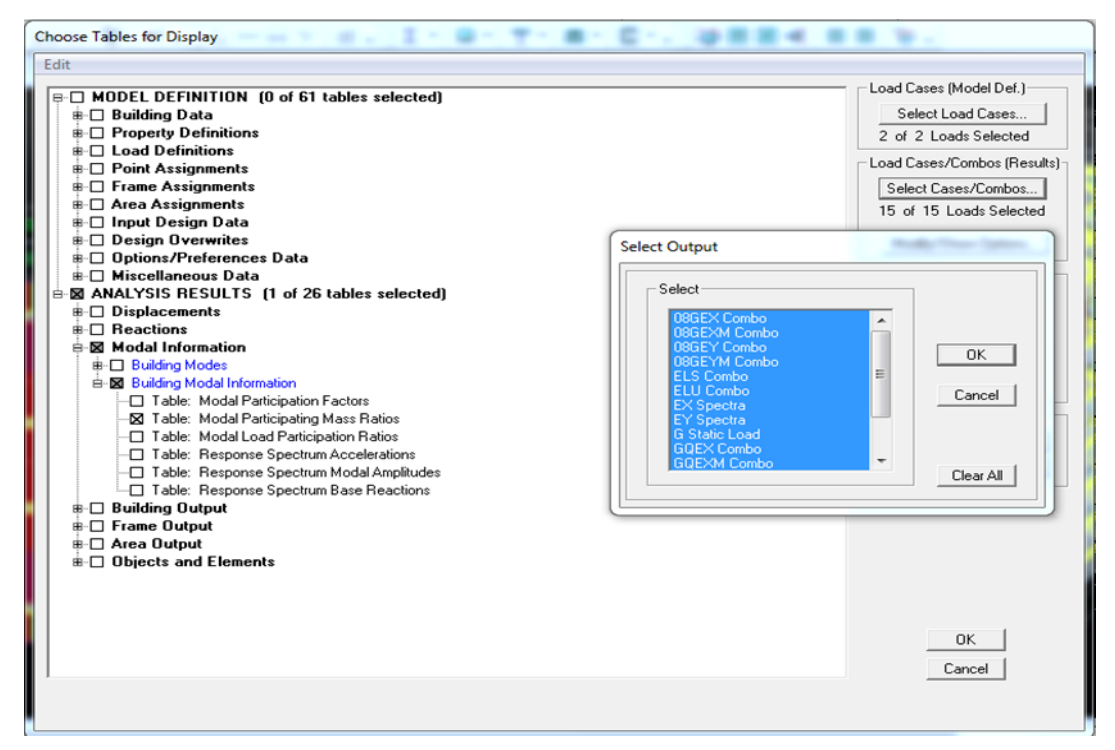

# *ANALYSIS RESULTS* →*modal information*→*Building Modal Information* →*Modal Participating Mass Ratios* →*ok*

Les résultats seront affichés comme suit :

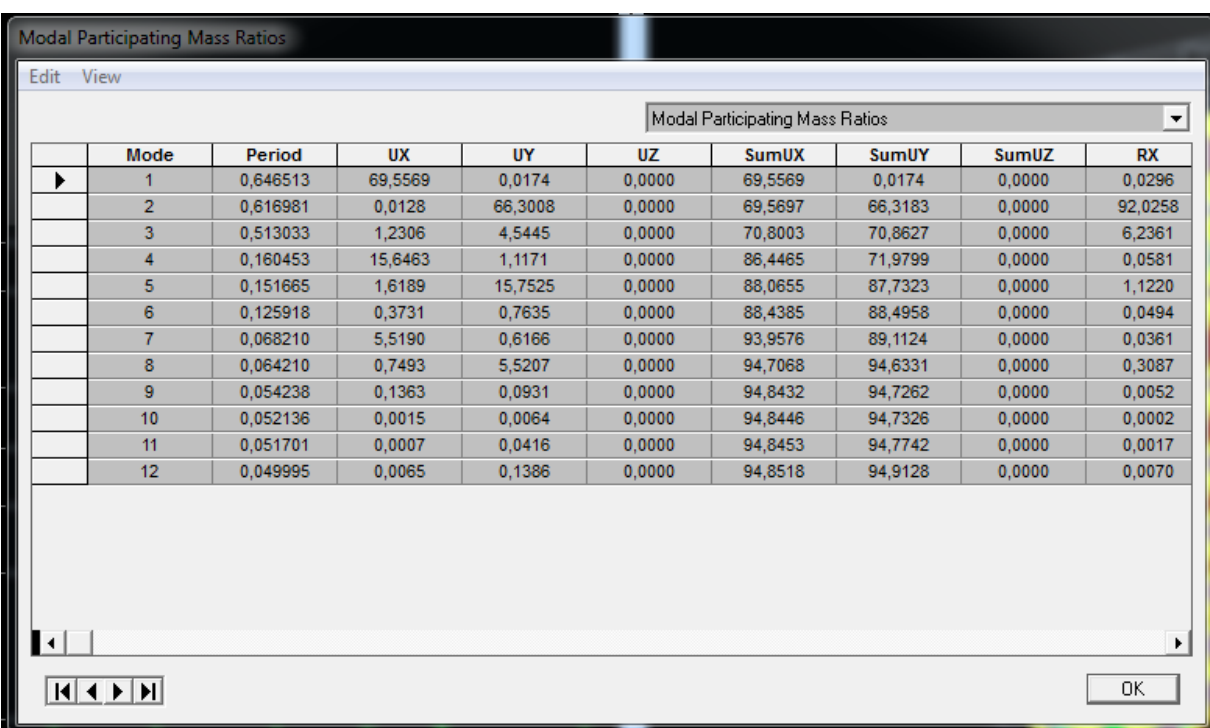

| <b>Mode</b> | <b>Period</b> | <b>SumUX</b> | <b>SumUY</b> |
|-------------|---------------|--------------|--------------|
| 1           | 0,646513      | 69,5569      | 0,0174       |
| 2           | 0,616981      | 69,5697      | 66,3183      |
| 3           | 0,513033      | 70,8003      | 70,8627      |
| 4           | 0,160453      | 86,4465      | 71,9799      |
| 5           | 0,151665      | 88,0655      | 87,7323      |
| 6           | 0,125918      | 88,4385      | 88,4958      |
| 7           | 0,06821       | 93,9576      | 89,1124      |
| 8           | 0,06421       | 94,7068      | 94,6331      |
| 9           | 0,054238      | 94,8432      | 94,7262      |
| 10          | 0,052136      | 94,8446      | 94,7326      |
| 11          | 0,051701      | 94,8453      | 94,7742      |
| 12          | 0,049995      | 94,8518      | 94,9128      |

**Tableau V. 2 : La période et les masses participantes.**

La valeur de participation massique a atteint les 90% dans le **mode 8** dans les deux directions

 $(x-x)$ ;  $(y-y)$ 

# **V.3.4. Vérification de l'effort tranchant à la base (Art 4.3,6 du RPA 2003) Calcul de l'effort tranchant par la méthode statique équivalente**

$$
V = \frac{A.D.Q}{R}W
$$
 (Formule 4-1. Article 4.2.3 du RPA99/version 2003)

 A coefficient d'accélération donné par le tableau 4.1 (coefficient d'accélération de zone A) des règles **RPA99 version 2003** en fonction de la zone sismique et du groupe d'usage.

R facteur de comportement dépendant du type de système de contreventement de la structure,

 D facteur d'amplification dynamique moyen, fonction de la catégorie de site, du facteur de correction d'amortissement et de la période fondamentale de la structure.

 Q facteur de qualité, dépendant de la qualité du système structurel (régularité en plan, en élévation, contrôle de la qualité des matériaux…..etc.).

■ W poids propre de la structure.

#### **Application**

 **A : coefficient d'accélération de zone**, donné par le tableau 4.1 du RPA 2003 suivant la zone sismique et le groupe d'usage du bâtiment.

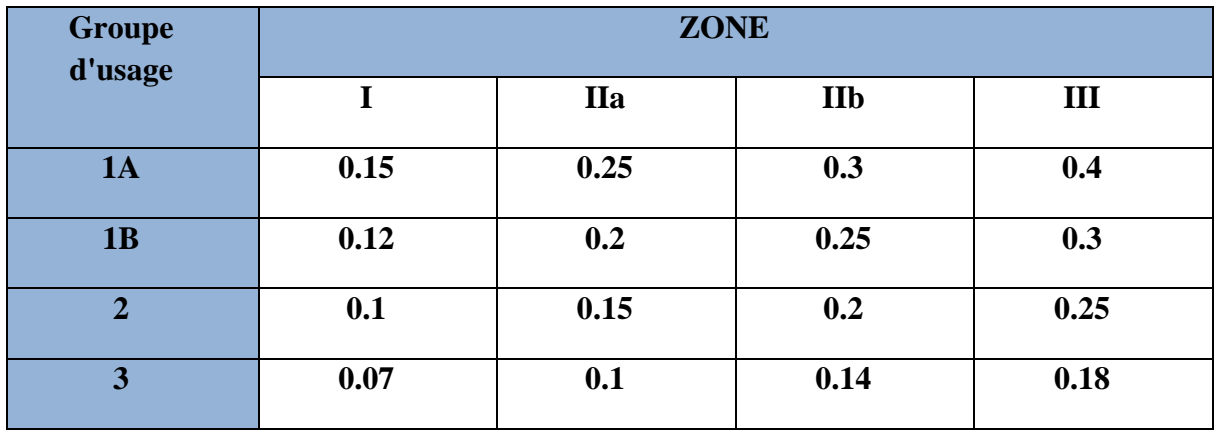

Pour notre cas on a :

 Groupe d'usage 2 Zone sismique IIa  $\longrightarrow$  A = 0,15 (Annexe1 ; Tab 4.1 RPA99)

 **D : facteur d'amplification dynamique moyen,** fonction de la catégorie du site, du facteur de correction d'amortissement (η) et de la période fondamentale de la structure (T).

$$
D = \begin{cases} 2.5\eta & \text{avec:} \quad 0 \le T \le T_2 \\ 2.5\eta \left(\frac{T_2}{T}\right)^{2/3} & \text{avec:} \quad T_2 \le T \le 3s \\ 2.5\eta \left(\frac{T_2}{3}\right)^{2/3} \cdot \left(\frac{3}{T}\right)^{5/3} & \text{avec:} \quad T \ge 3s \end{cases} \tag{4.2 RPA99 version 2003}
$$

#### **Avec :**

**T2**: période caractéristique associée à la catégorie du site et donnée parle tableau 4.7 du RPA99/version2003.

$$
T_2(S_3)=0.5\ \mathrm{s}
$$

η: Facteur de correction d'amortissement donné par la formule :

$$
\eta = \sqrt{\frac{7}{2+ \zeta}} \ge 0.7 \qquad (4.3 \text{ RPA99 version } 2003)
$$

Où  $\Box$  (%) est le pourcentage d'amortissement critique fonction du matériau constitutif, du type de structure et de l'importance des remplissages.

Nous avons un contreventement par voiles donc on prend :  $\square$ =10 %

 $\eta = 0.76 > 0.7$ 

$$
D = 2.5 \times \eta \left(\frac{T_2}{T_{structure}}\right)^{\frac{2}{3}} = 2.5 \times 1.26 \left(\frac{0.5}{0.64}\right)^{\frac{2}{3}} = 1.61
$$

**Pour le poids total de la structure W**→ **display** → **show tables** →**building output** →**building output** →**story shears** →**select cases /combo: Poids** →**OK**

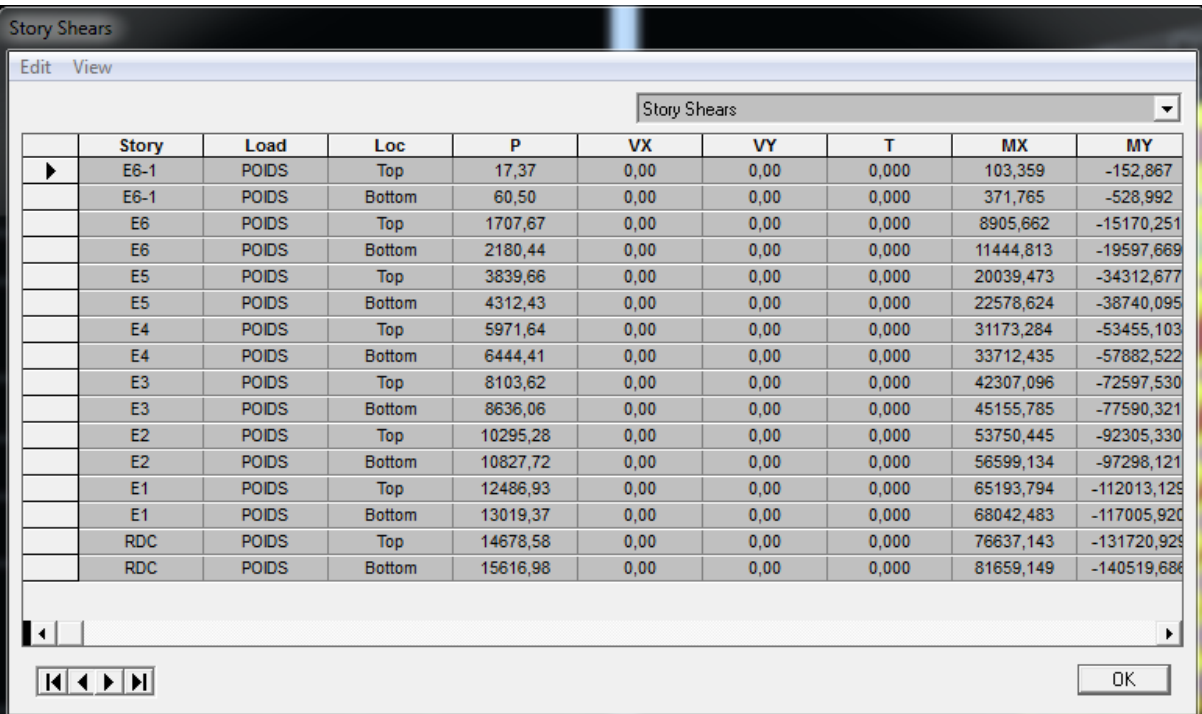

W : poids de la structure donné par le logiciel

ETABS . W= 15616.98 kN

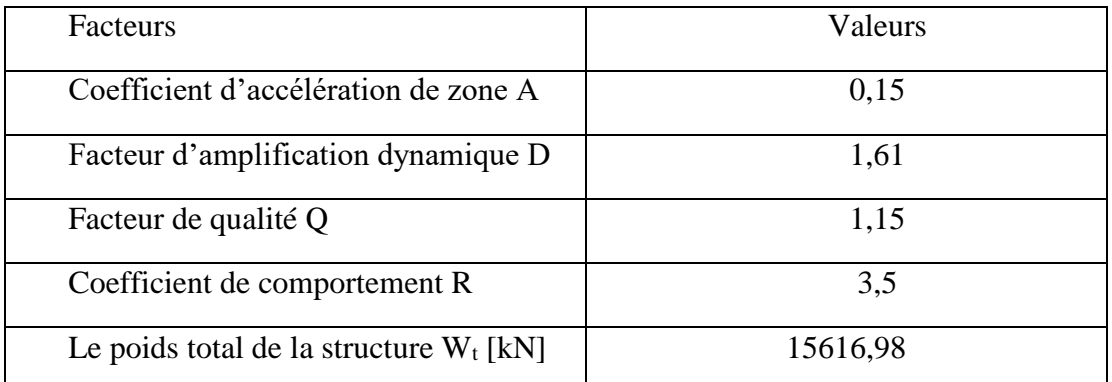

$$
V = \frac{A \times D \times Q}{R} \text{ W} = \frac{0.15 \times 1.61 \times 1.15}{3.5} \times 15616.98 = 1239,20 \text{ KN}
$$
  
V<sub>RPA</sub> = 1239,20 KN.

**Display-**→ **Show tables** → **Modal information** →**building modal information** → **response spectrum base reactions** → **select cases /combo (**Ex et EY) → ok

**Efforts tranchants à la base obtenus par la méthode dynamique :**

 $V_{x\ dynamique} = 1024,15$  [KN]. Vy dynamique = **1040,91** [KN].

#### **Comparaison des résultats :**

Dans cette présente étape, on doit vérifier que les efforts tranchants calculés avec ETABS sont supérieurs ou égaux à 80% de l'effort calculé avec la formule de la méthode statique équivalente.

Il est rappelé que :  $0.8V_{RPA} = 991,36$  KN

#### **Sens longitudinal :**

 $V_{x \text{ dyn}} = 1024, 15 \text{ KN} \ge 80\%V_{RPA} = 991, 36 \text{ KN} \dots \dots \dots \dots \dots \text{condition vérifie.}$ 

#### **Sens transversal :**

 $V_{\text{y dyn}} = 1040.91 \text{ KN } \geq 80\%V_{RPA} = 991.36 \text{ KN} \dots \dots \dots \dots \dots \text{condition verify}$ 

#### **V.3.5.Vérification de l'effort normal réduit dans les poteaux**

On doit satisfaire la condition suivante :

$$
v = \frac{N_d}{B.f_{c28}} \le 0.3.
$$

**Avec:** N<sub>d</sub> : effort normal

- $B$  : aire de la section (bxh)
- fc28 : Résistance caractéristique du béton

```
1) select →by frame section →Pot RDC→ok
```
2) Display  $\rightarrow$ Show tables  $\rightarrow$ select cases/combo (8RPA)  $\rightarrow$ OK

3) Frame output →frame force →culumn force

Les valeurs obtenues après calcul sont données dans le tableau ci-dessous

#### **Pour les poteaux 40X40 :**

N<sub>d</sub>= 786,81 KN

V = 786,81 <sup>x</sup> <sup>10</sup><sup>3</sup> 400 x 400 x 25 = 0.19 < 0.3 ……………………………………….. **Condition vérifiée**

#### **Pour les poteaux 35x35 :**

 $N_d = 667,53$  KN

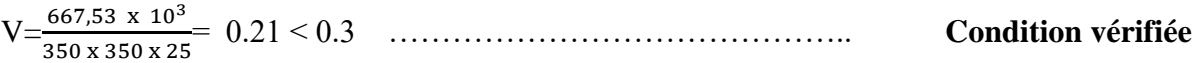

### **Pour les poteaux 30x30 :**

 $N_d = 297.3$  KN

V= 297.3 <sup>x</sup> <sup>10</sup><sup>3</sup> 300 x 300 x 25 = 0.13 < 0.3 …………………………………….. **Condition vérifiée**

### **V.3.6. Justification vis-à-vis des déplacements**

Les déplacements relatifs latéraux d'un étage par rapport aux étages qui lui sont adjacents, sont tels que calculés selon le paragraphe 4.2.10 du RPA 99 version 2003. Ils ne doivent pas dépasser 1% de la hauteur de l'étage.

Le déplacement horizontal à chaque niveau  $k \ll \delta_K$   $\rightarrow$  de la structure est calculé comme suit :

 $\delta_k = \mathbf{R} \delta \mathbf{ek}$ : (RPA 99 version 2003, formule 4-19)

 $\delta_{ek}$  déplacement dû aux forces sismiques  $F_i$  (y compris l'effet de torsion)

R coefficient de comportement.

Le déplacement relatif au niveau "k" par rapport au niveau "k-1" est égal à :

 $\Delta_k = \delta_k - \delta_{k-1}$  (formule 4-20 de RPA 99).

 $\delta$ kx déplacement longitudinal d'un niveau « i » par rapport à la base de la structure

 $\delta$ ky déplacement transversal d'un niveau « i » par rapport à la base de la structure

H<sup>e</sup> hauteur de l'étage courant

# **Dans le sens longitudinal**

Pour déterminer les valeurs des déplacements relatifs dans le sens longitudinal par le logiciel, on suit les étapes suivantes :

 $Display \rightarrow$  *Show Tables*  $\rightarrow$  Un tableau s'affichera, et on coche les cases suivantes :

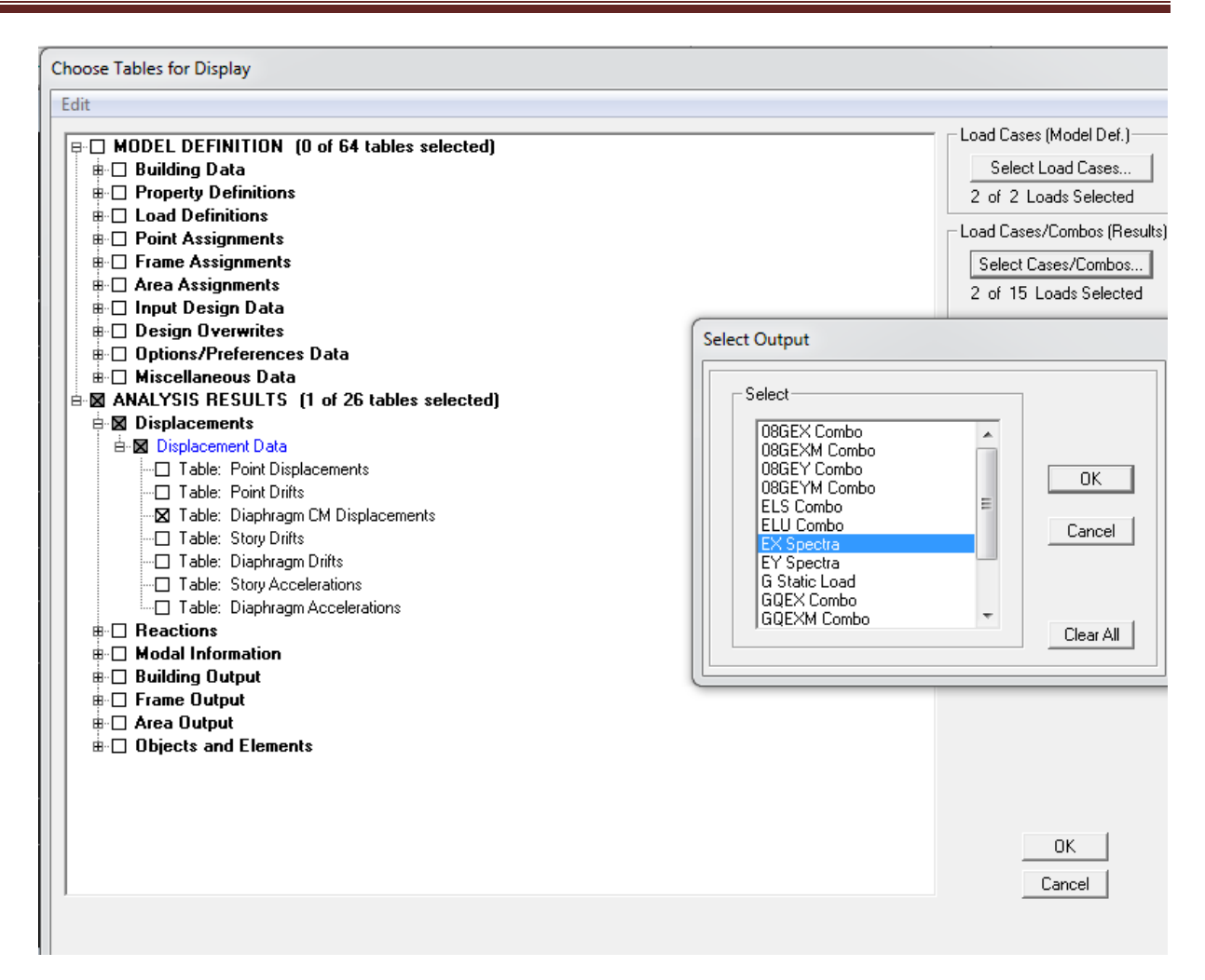

#### **Ensuite** :

**ANALYSIS RESULTS** → **Displacement Data** → **table : Diaphragm CM displacement** Puis on définit la combinaison **Ex** on cliquant sur :

*Select Cases/Combos* → 2 fois sur *OK* 

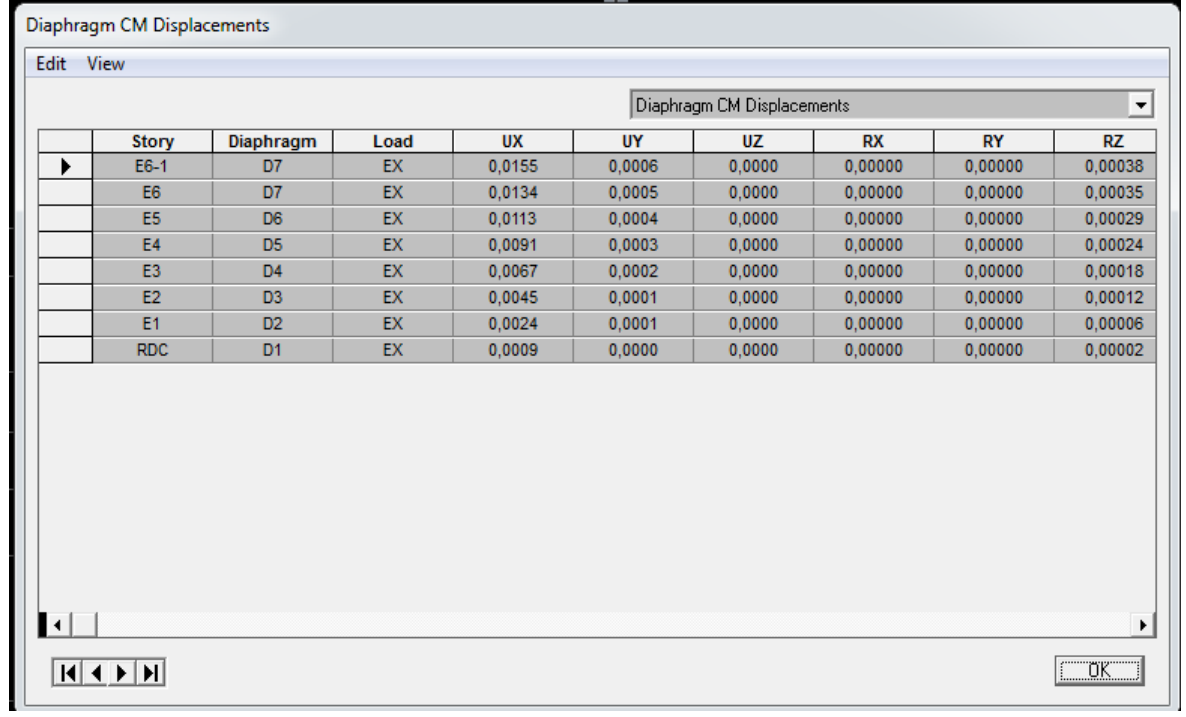

### **Dans le sens transversal**

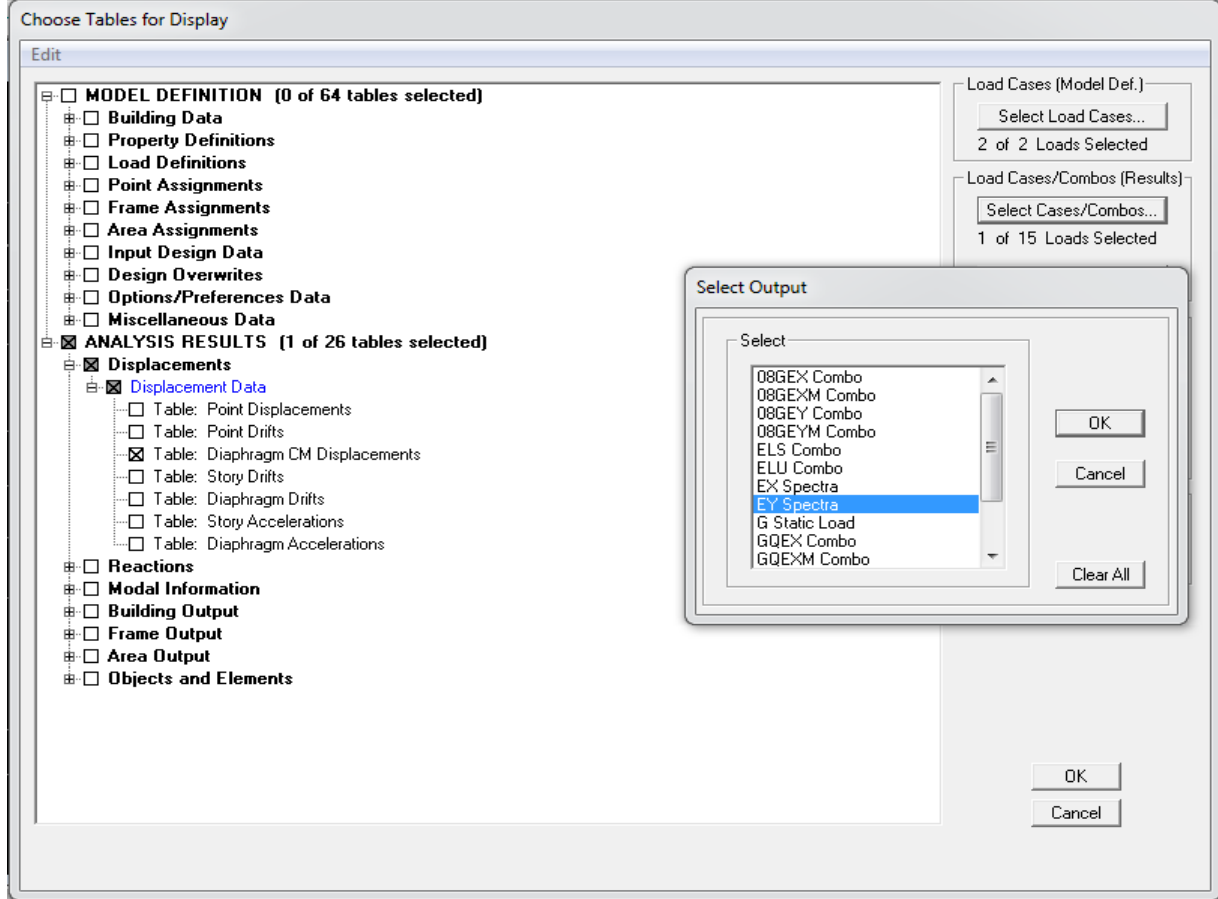

# **Ensuite** :

*ANALYSIS RESULTS* → *Displacement Data* → *table : Diaphragm CM displacement* Puis on définit la combinaison **Ex** on cliquant sur :

*Select Cases/Combos* → 2 fois sur *OK* 

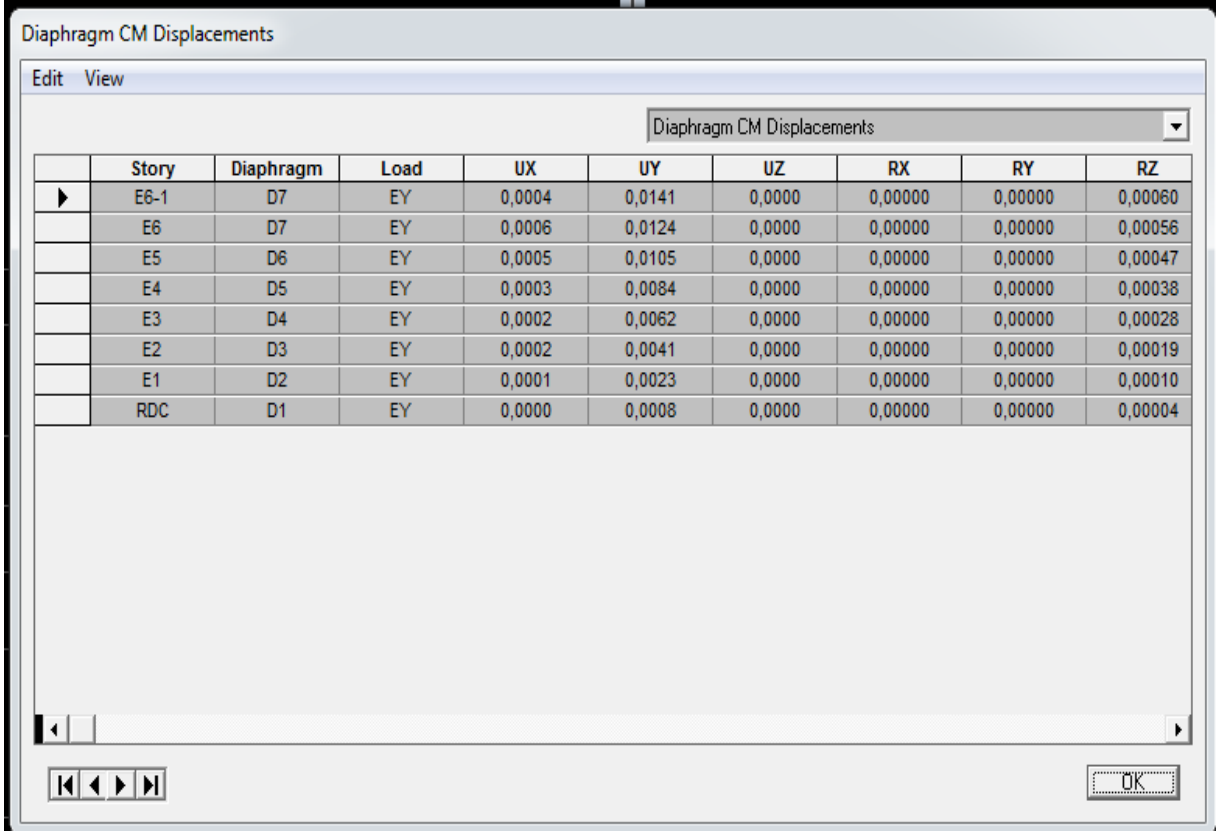

Le tableau des résultats du calcul avec la combinaison E<sup>x</sup> :

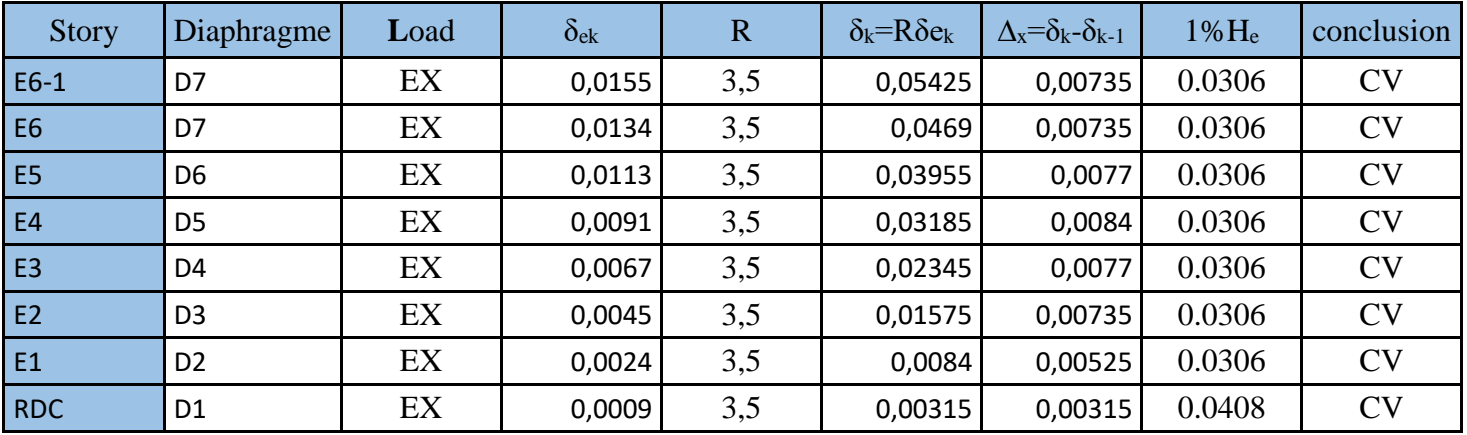
Le tableau des résultats du calcul avec la combinaison E<sup>y</sup> :

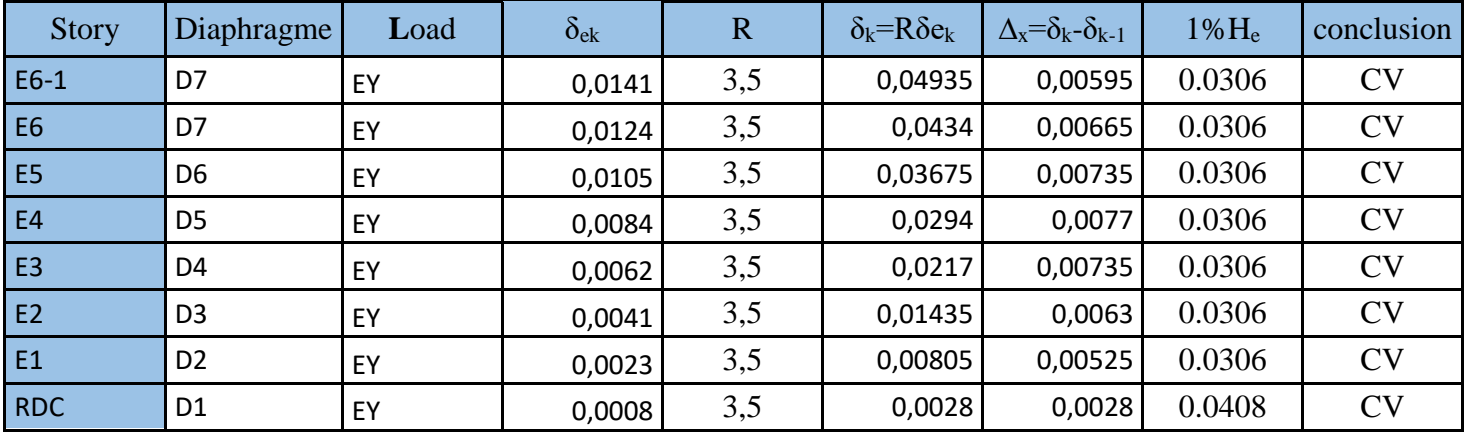

#### **Déplacement maximal**

On doit vérifier que le déplacement maximal que subit la structure vérifie la formule suivante:

$$
\delta_{\text{Max}} \leq f = \frac{h_t}{500} \quad (\text{Art B.6.5,3/BAEL91}) \quad \text{a}
$$

**(***x*ec f : la flèche admissible.

h<sup>t</sup> : la hauteur totale du bâtiment

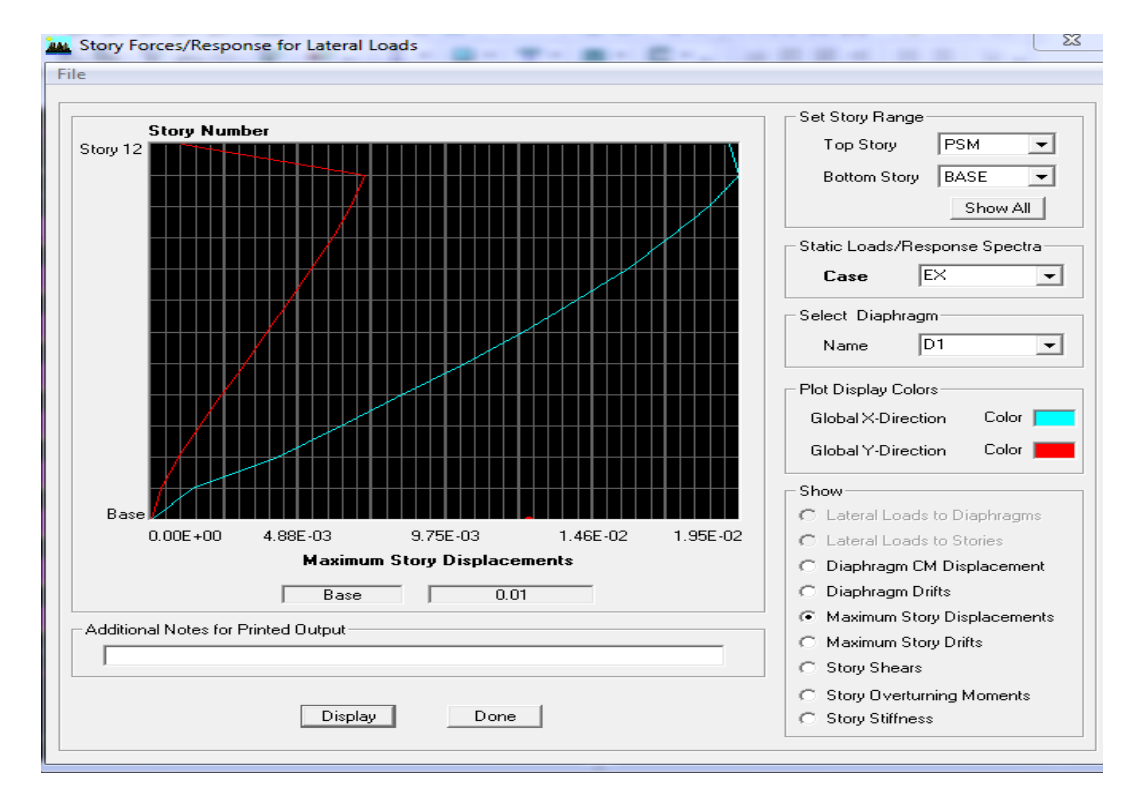

# **Suivant Ex**

$$
\delta_{\text{Max}} = 0.01 \text{m} \le f = \frac{h_t}{500} = \frac{24.94}{500} = 0.04988 \text{ m} \rightarrow \text{Condition verify:}
$$

# **Suivant Ey**

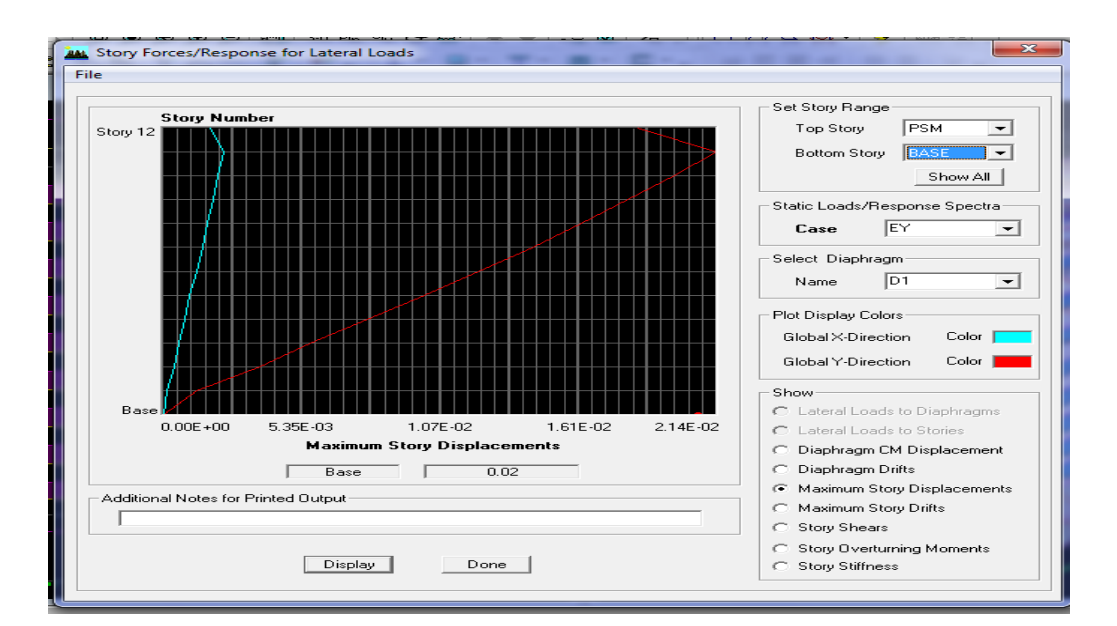

 $\delta$ Max = 0.02 m  $\leq$  f =  $\frac{Ht}{500} = \frac{24.94}{500}$ 500 = 0.04988 m **Condition vérifiée.** 

#### **V.3.7. Justification vis-à-vis de L'effet P-Δ (Art 5.9 du RPA 99/ version 2003)**

Les effets de deuxième ordre (ou l'effet de P- Δ) peuvent être négligés dans le cas des bâtiments si la condition suivante est satisfaite à tous les niveaux :

$$
\theta = \frac{P_k \times \Delta_k}{V_k \times h_k} \leq 0,10
$$

#### **Avec**:

Pk: Poids total de la structure et des charges d'exploitation associées au- dessus du

niveau «k».  $P_k = \sum (WG_i + \beta WQi)$ 

 $V_k$ : Effort tranchant au niveau «k» =  $\sum F_i$ 

 $\Delta_k$ : Déplacement relatif du niveau «k» par apport au niveau «k-1».

 $h_k$  : Hauteur d'étage «k».

- $\text{Si}\theta_k < 0.1$  : les effets de 2<sup>eme</sup> ordre sont négligés.
- Si  $0, 1 < \theta_k < 0.2$ : il faut augmenter l'effet de l'action sismique affecter d'un

facteur égale à  $\frac{1}{(1-k)}$ 

Si  $\theta_k > 0.2$ : la structure est potentiellement instable elle doit être redimensionnée.

L'évaluation de cet effet du  $2^{eme}$  ordre suivant les 2 sens  $(x-x)$  et  $(y-y)$  est résumée dans le tableau ci-après.

=

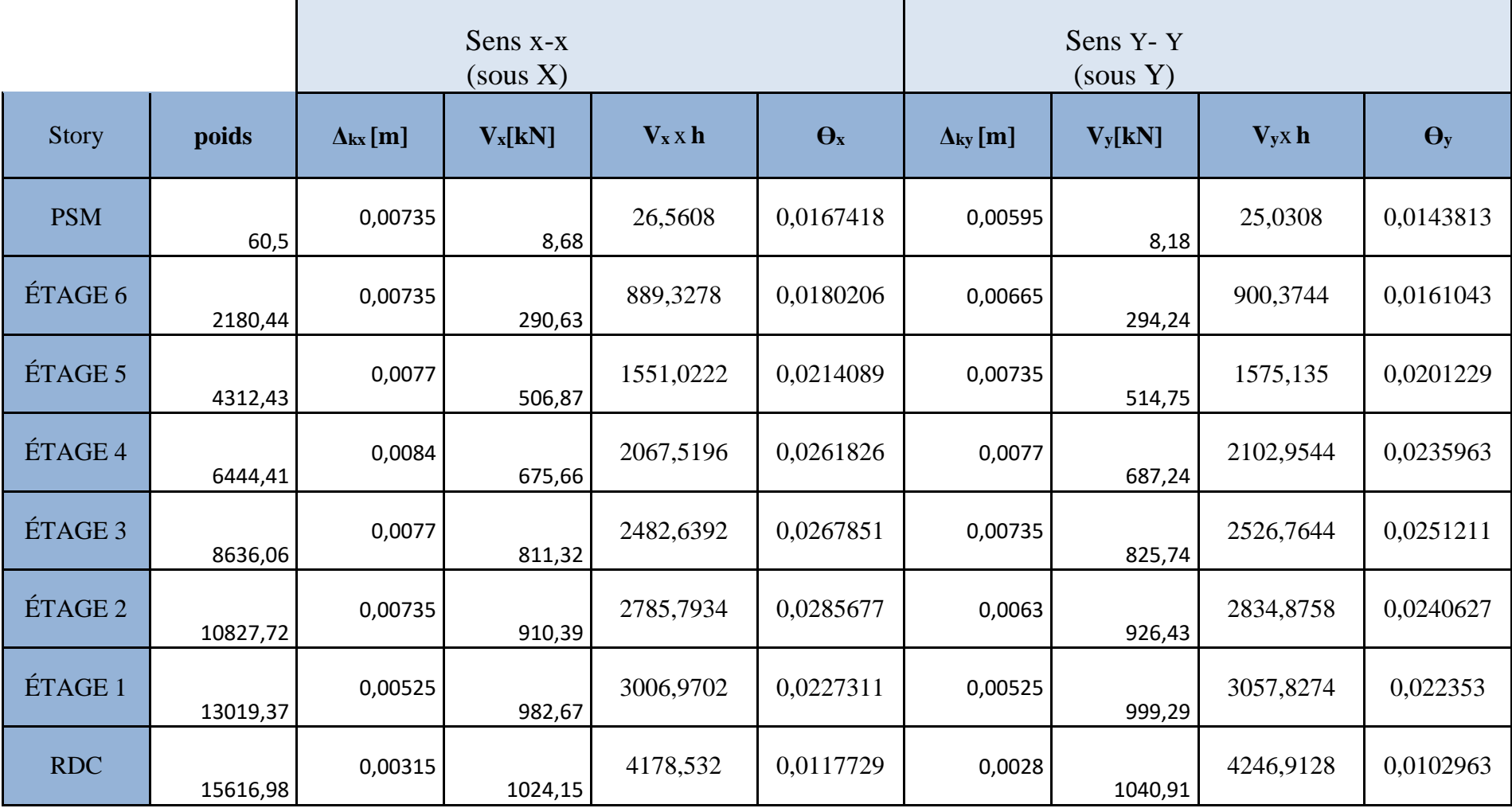

# **Conclusion**

L'effet du second ordre peut être négligé dans notre cas car la condition est satisfaite à tous les niveaux :  $\Theta \leq 0,1$ .

Pour déterminer les valeurs des efforts tranchants  $V_x$  et  $V_y$  et le poids P par logiciel ETABS, on suit les étapes suivantes :

#### **Pour Vx**

### **Display** → **show tables → ANALYSIS RESULTS → Building Output**

 **→ Table: Story Shears →** on définit la combinaison **Ex** on cliquant sur : 2 fois **OK**

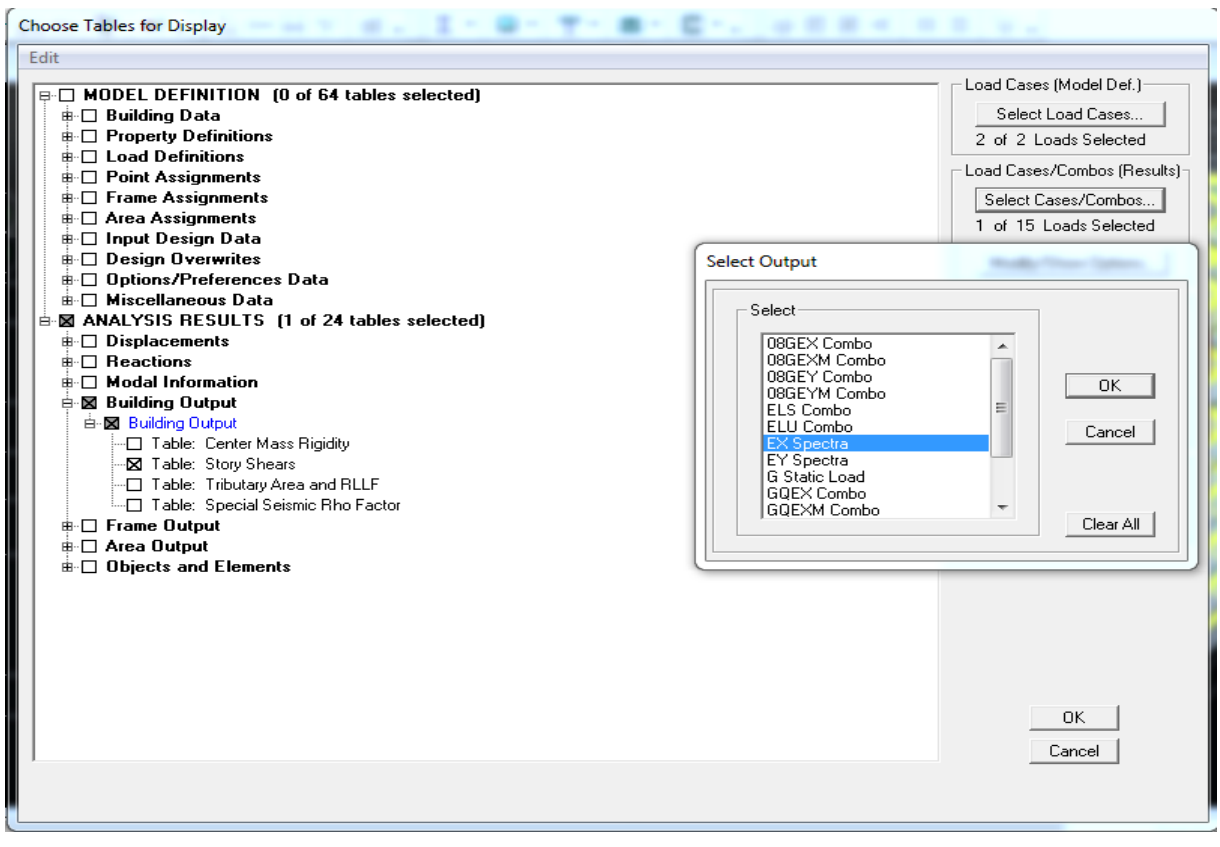

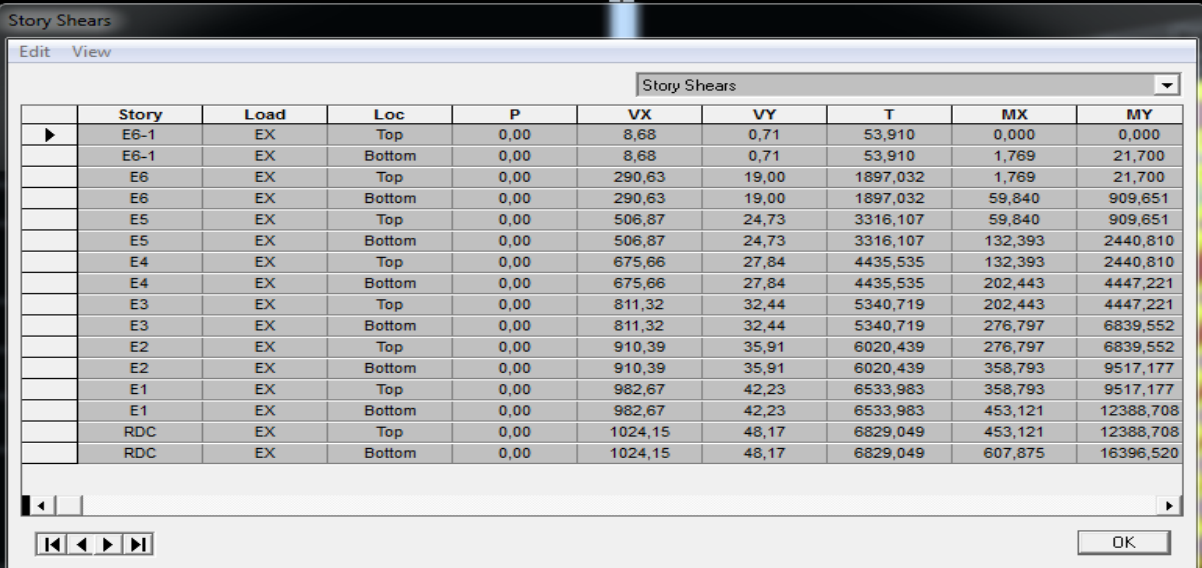

# **Pour Vy**

# **Display** → **show tables → ANALYSIS RESULTS → Building Output**

 **→ Table: Story Shears →** on définit la combinaison **Ex** on cliquant sur : 2 fois **OK**

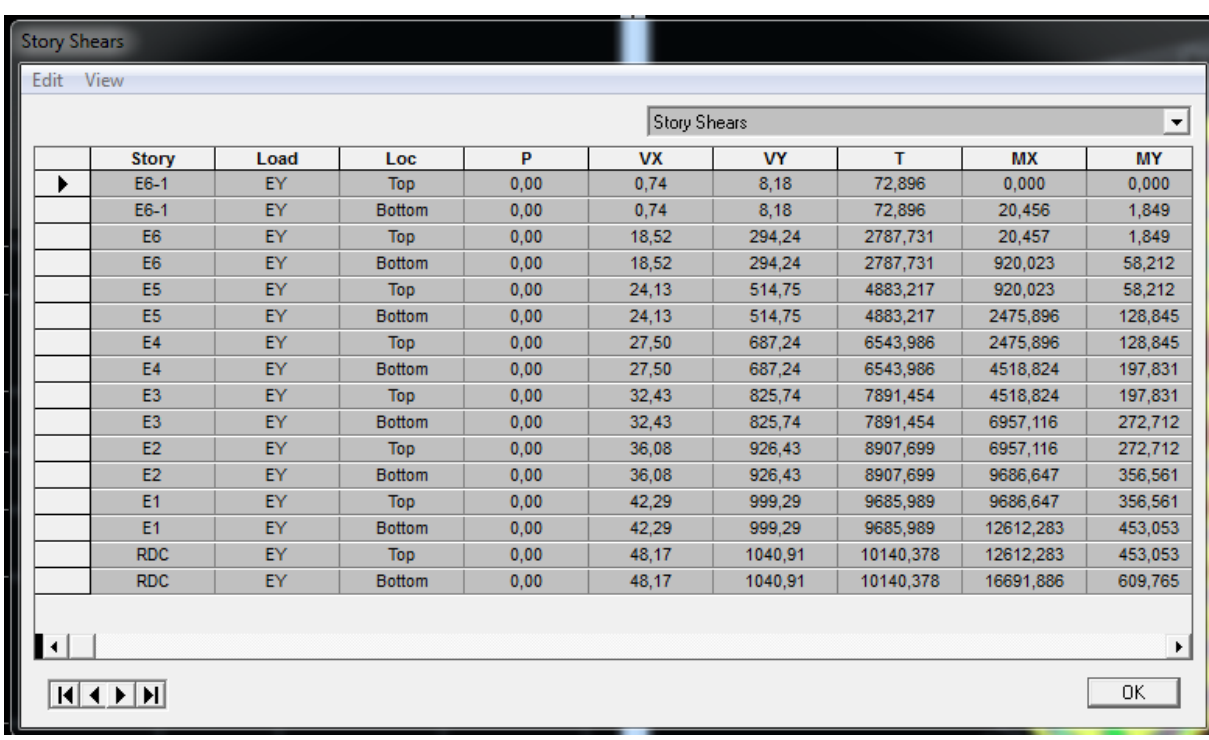

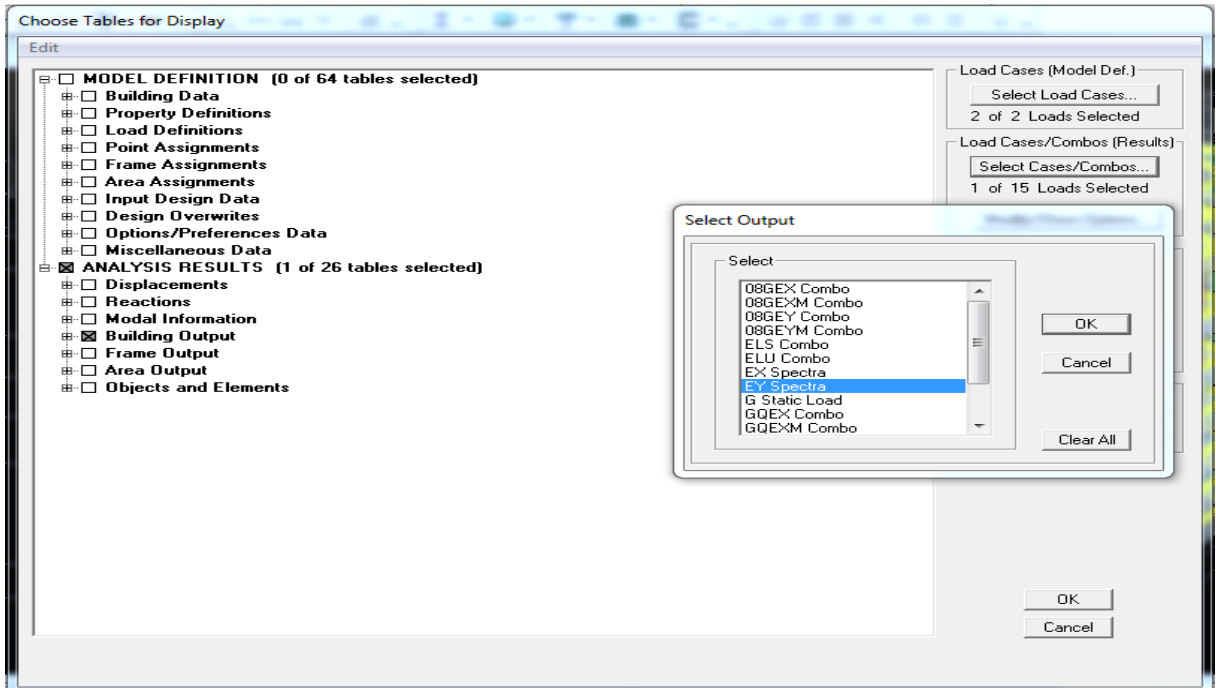

#### **CONCLUSION**

Toutes les exigences du RPA sont vérifiées, nous allons donc passer au ferraillage de la structure.

### **V.4. Étude du contreventement et calcul du coefficient de comportement R**

Cette vérification a pour objectif la détermination des pourcentages relatifs des charges verticales et horizontales reprises par les voiles et les portiques afin de justifier la valeur de R à prendre.

Nous avons :

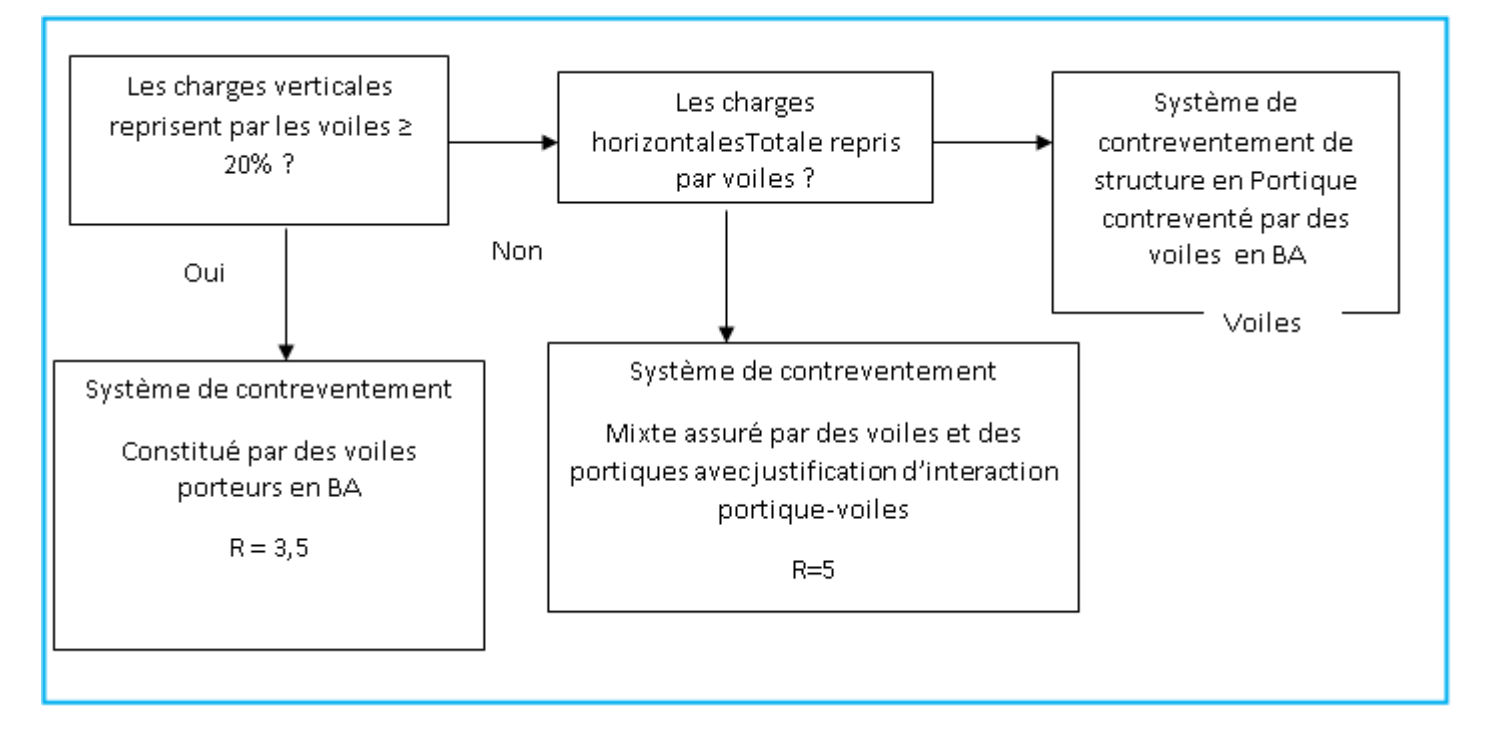

# **Sens X-X**

**View → set 3D view** → une fenêtre apparait on sélectionne xz on met 0 pour Aperture

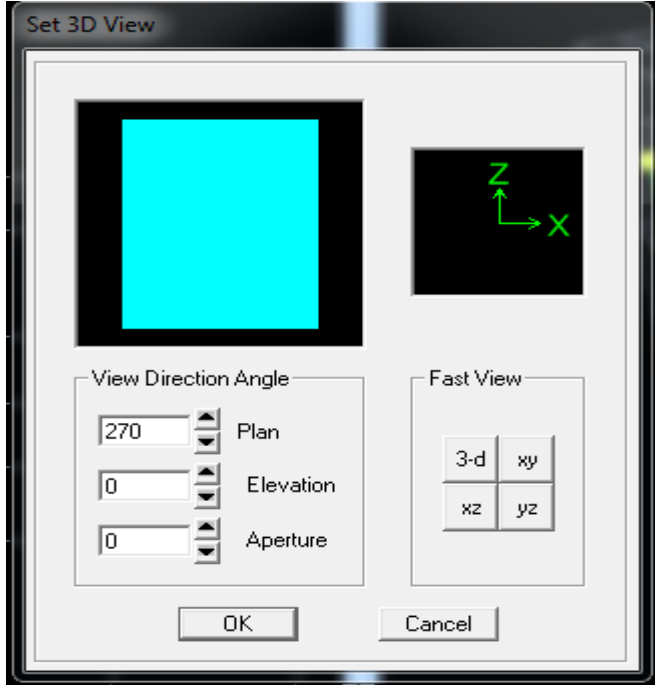

Ensuite **→display →show deformed shape → on sélectionne la combinaison Ex**.

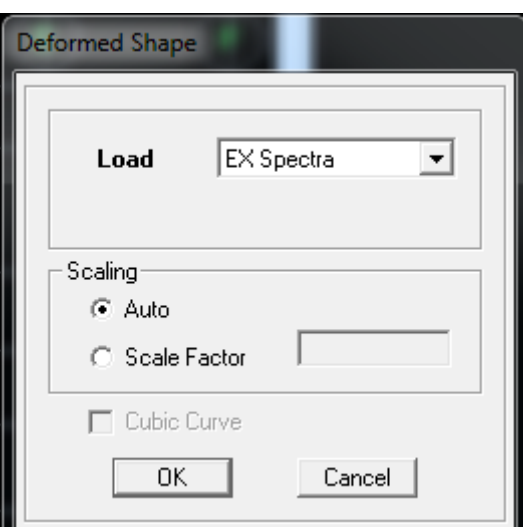

# Ensuite **draw →draw section cut**

→on dessine une ligne horizontale coupant les éléments de la structure à la base comme suit et on obtient la fenêtre suivante :

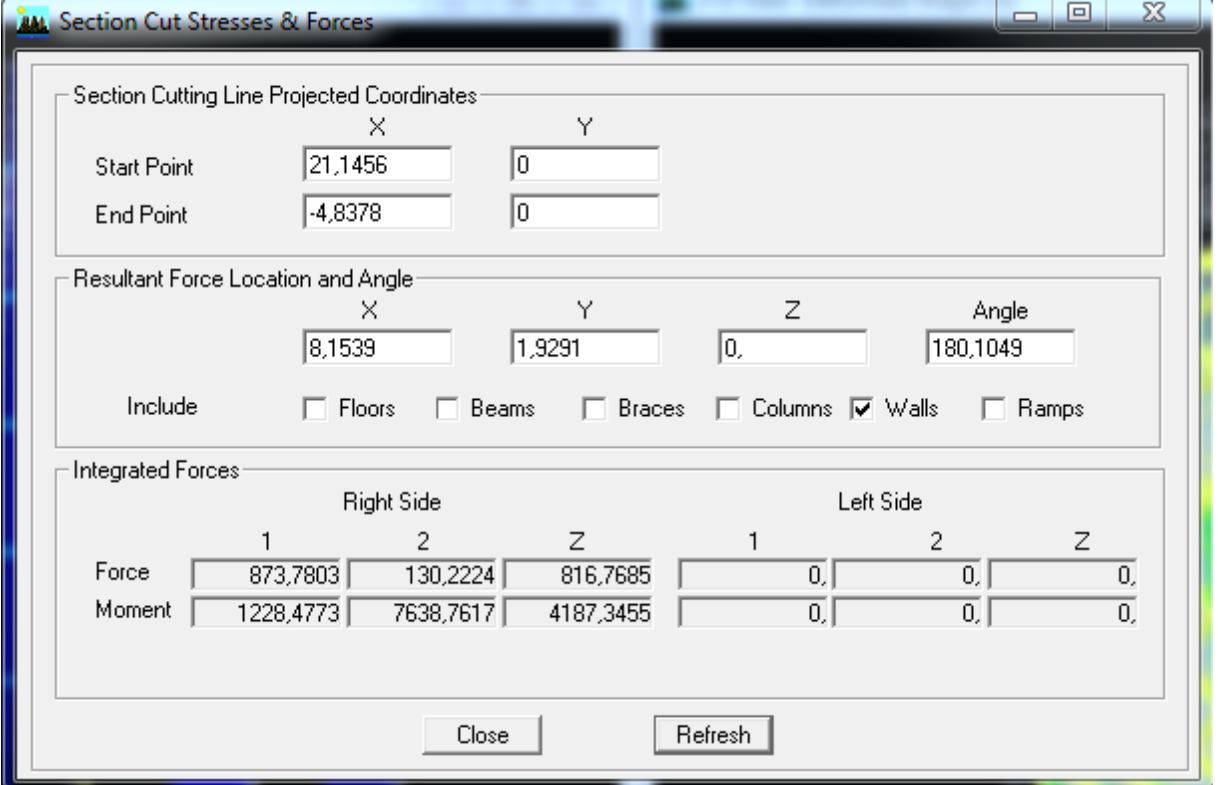

Pour avoir les efforts repris par les voiles on décoche **Floors Beams Braces Colums Ramps** et on clique sur Refresh on aura une nouvelle valeur dans Force case 1:

On a  $762,5446$   $\longrightarrow$  100%

617,9872  $\longrightarrow$  X

X : Etant le % des efforts repris par les voiles

- Effort repris par les voiles=**81,04%**
- Effort repris par les portiques=**18,96%**

### **Sens Y-Y**

Sur ETABS on obtient les résultats suivants :

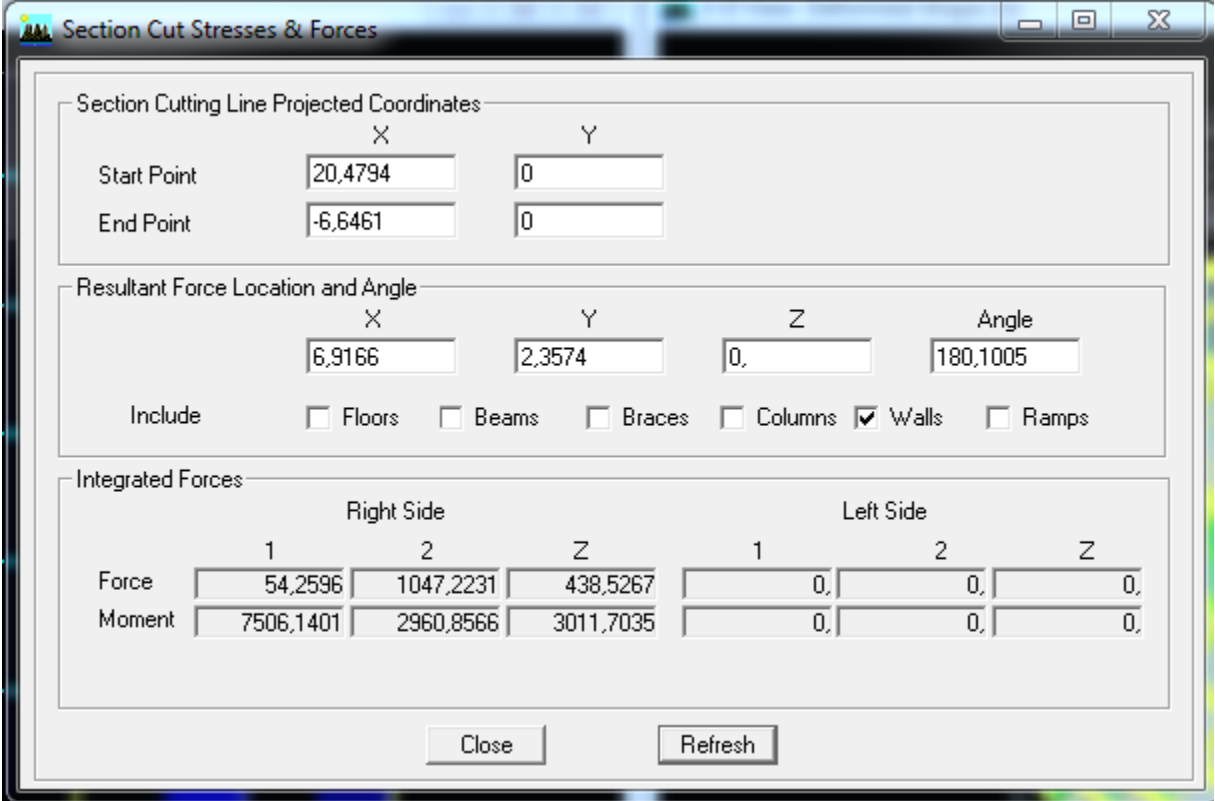

Pour avoir les efforts repris par les voiles on décoche **Floors Beams Braces Colums Ramps** et on clique sur Refresh on aura une nouvelle valeur dans force case 1:

On a  $789,7406$   $\longrightarrow$  100%

738,0912 - X

$$
X=\frac{738,0912\times100}{789,7406}=93,45\%
$$

# **Donc** :

- Effort repris par les voiles=**93,45%**
- Effort repris par les portiques=**6,55%**

# **Effort vertical**

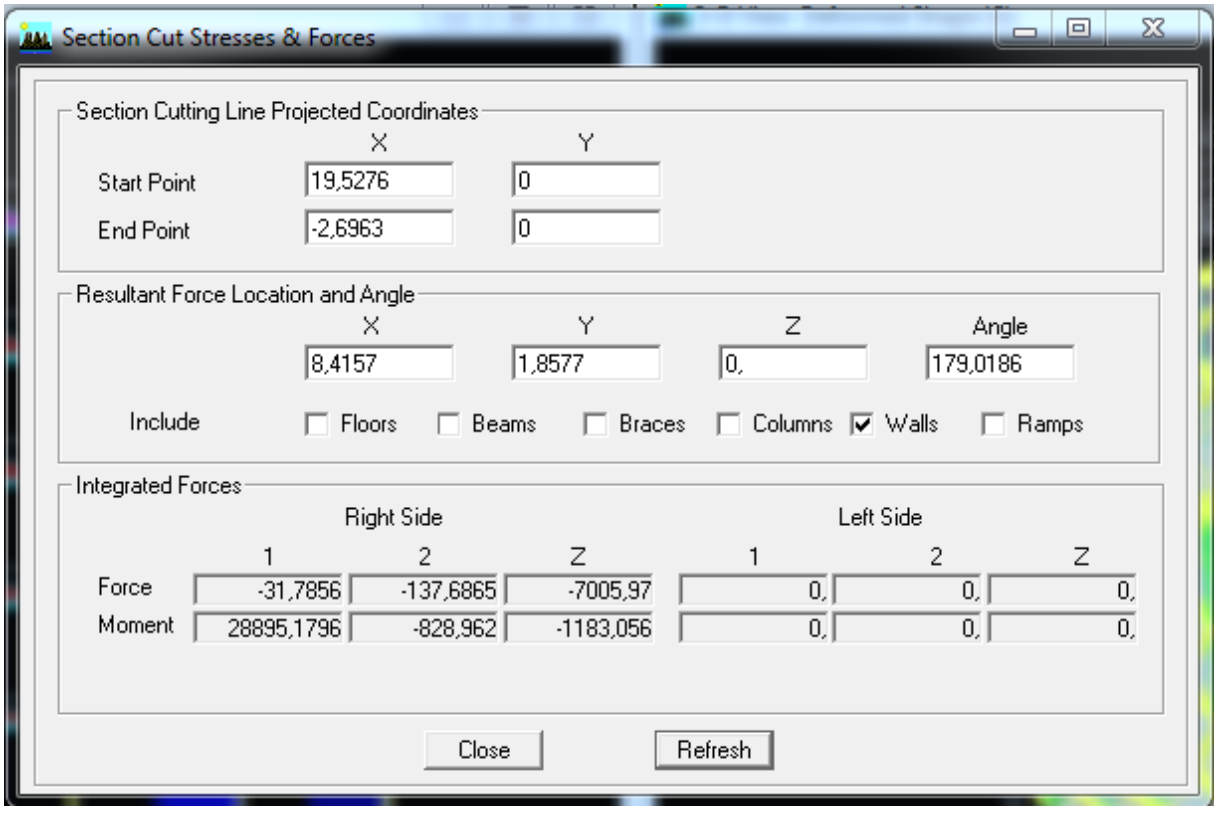

On a 17045,954  $\longrightarrow$  100%

 $7005,97 \longrightarrow X$ 

 $X = \frac{7005,97 \times 100}{17045,97} = 41,1\%$ 

- Effort repris par les voiles=**41,1%**
- Effort repris par les portiques=**58,9%**

**Tableau : Valeurs du coefficient de comportement R**

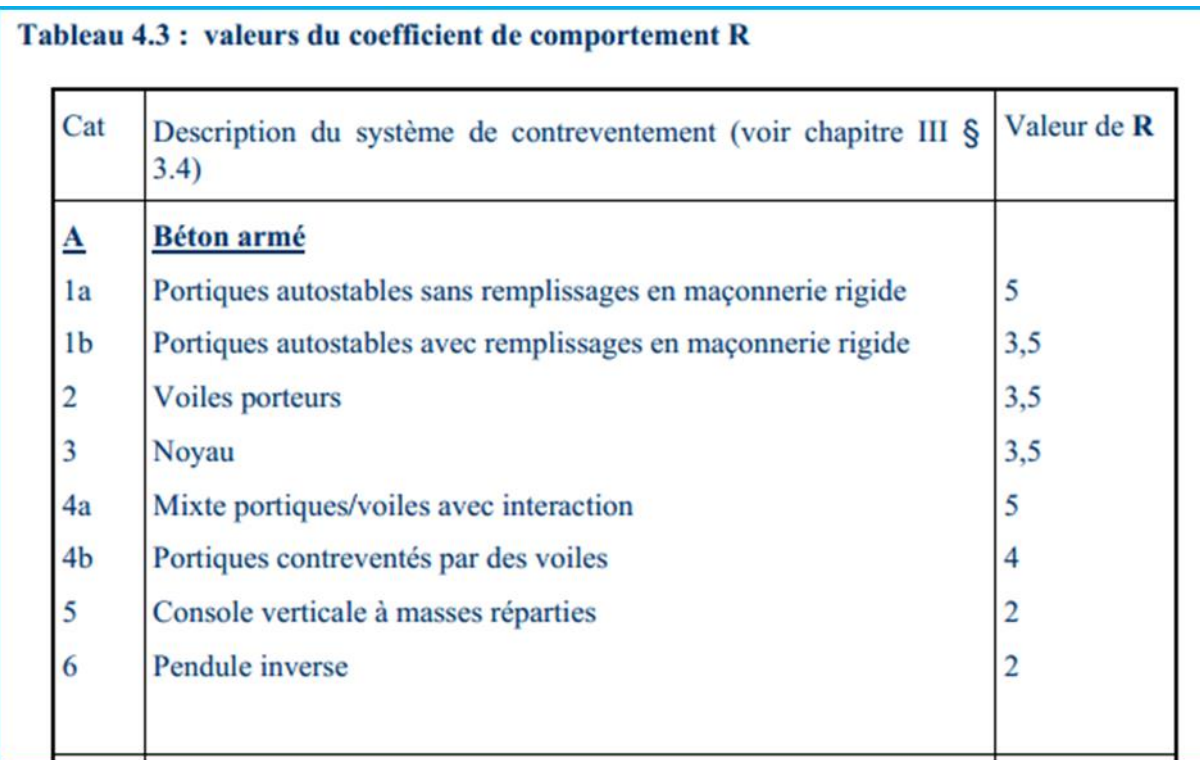

Selon les résultats trouvés et le **tableau 4.3 du RPA 2003**

On déduit que notre structure est une structure portiques-voiles contreventée par voiles

#### Donc **R=3.5**

Selon les résultats présentés dans le tableau ci-dessus, on remarque que le plus grand nombre des efforts verticaux sont repris par les voiles (plus de 20%)

- $\checkmark$  Effort repris par les voiles=**81,04%**  $\checkmark$  sens X-X
- Effort repris par les portiques=**18,96%**
- $\checkmark$  Effort repris par les voiles=93,45% **d** sens Y-Y
- Effort repris par les portiques=**6,55%**
- Effort repris par les voiles=**41,1%**
- $\leq$  Effort repris par les portiques=58,9%  $\leq$  Effort vertical

D'après l'article 3.4 du RPA 2003 qui classe les systèmes de contreventement, pour le cas de notre structure on prend le système du contreventement constitué par des voiles porteurs ; dont le coefficient de comportement **R=3,5** ce qui nous amène à changer le spectre et l'introduire dans ETABS, puis refaire l'analyse

# **VI.1.Ferraillage des poteaux**

# **VI.1.1.Introduction**

Les poteaux sont calculés à l'état limite ultime et au séisme, selon la combinaison la plus défavorable puis vérifiés à L'ELS en flexion composée, le calcul est effectué en considérant les efforts et moments fléchissants suivants :

- $\checkmark$  Effort normal maximal ( $N_{max}$ ) ainsi que le moment correspondant (Mcorrespondant)
- $\checkmark$  Effort normal minimal (N<sub>min</sub>) ainsi que le moment correspondant (M<sub>correspondant</sub>)
- $\checkmark$  Moment fléchissant maximal ( $M_{max}$ ) et ainsi l'effort normal correspondant (N<sub>correspondant</sub>)

### **Tableau VI. 1 : Caractéristiques mécaniques des matériaux.**

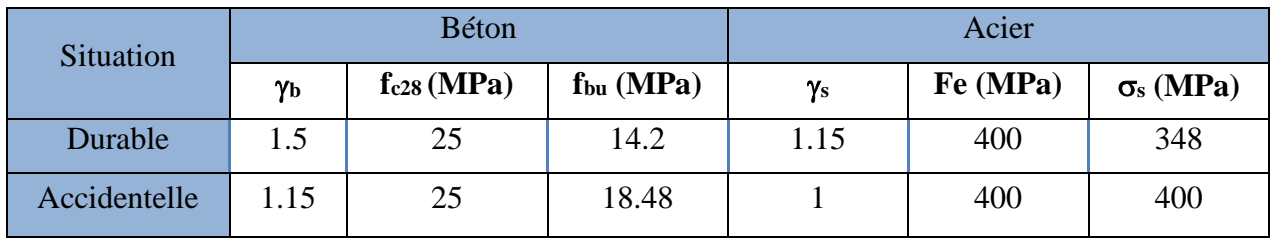

### **Les combinaisons des charges**

## **a. Combinaisons de charges suivant le règlement BAEL91/modéfiée99**

D'après le règlement BAEL91, le ferraillage se calcule suivant des situations, auxquelles on fait correspondre des combinaisons de charges, nous citons

# Á l'ELU : 1.35G+1.5Q

 $\overline{A}$  l'ELS : G+O

# **b. Combinaisons des charges suivant le règlement RPA99/ Version 2003.**

L'action sismique est considérée comme une action accidentelle au sens de la philosophie de calcul aux états limite. Les combinaisons d'actions à considérer pour la détermination des sollicitations de calcul sont :

$$
\begin{array}{c} \left( \, 0.8 \text{G} \pm \text{E} \right. \\ \left( \text{G} + \text{Q} \pm \text{E} \right. \end{array}
$$

# **VI.1.2.Recommandation du RPA 99/Version 2003**

# **Armatures longitudinales**

D'après le **RPA99/version 2003** (**Art 7.4.2)**, les armatures longitudinales doivent être à haute adhérence, droites et sans crochets. Leur pourcentage en zone sismique IIa est limité à :

- Le pourcentage minimal est de **0.8%** de la section du poteau.
- Le pourcentage maximal est de **4%** en zone courante et **6%** en zone de recouvrement.
- Le diamètre minimum est de 12mm.
- La longueur minimale de recouvrement est de 40∅ en zone IIa.

 La distance entre les barres verticales dans une face du poteau ne doit pas dépasser 25cm en zone II<sub>a</sub>.

# **Tableau VI. 2 : Récapitulatif des sections d'acier recommandées par RPA.**

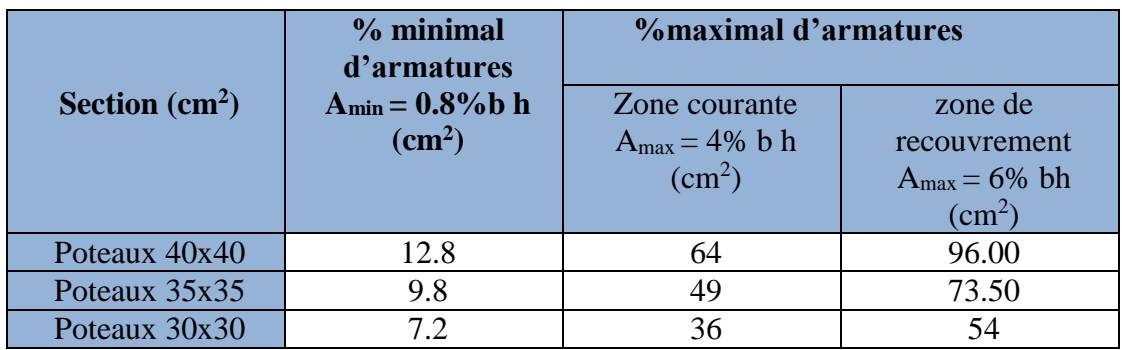

# **VI.1.3.Calcul de la section d'armature à l'ELU**

Chaque poteau est soumis à un effort normal N (de compression ou de traction) et à un moment fléchissant M, ce qui nous conduit à étudier les cas suivants

- Section partiellement comprimée (SPC).
- Section entièrement comprimée (SEC).
- Section entièrement tendue (SET).

# **Calcul du centre de pression**

$$
e = \frac{M_u}{N_u} \qquad \rightarrow \text{Deux cas peuvent se présenter}
$$

# **1. Section partiellement comprimée (SPC)**

La section est partiellement comprimée Si Le centre **« C »** se trouve

à l'extérieur du segment délimité par les armatures.

(L'effort normal est un effort de traction ou de compression) :

$$
e = \frac{M_u}{N_u} \ge \left(\frac{h}{2} - C\right)
$$

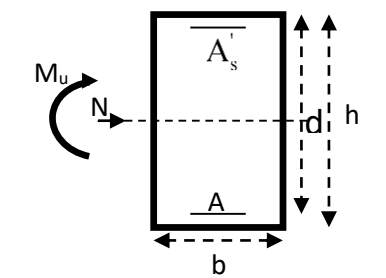

Si le centre de pression **« C »** se trouve à l'intérieur du segment limite par les armatures, l'effort normale est un effort de compression :

$$
e = \frac{M_u}{N_u} \langle \frac{h}{2} - C \rangle
$$

Dans ce cas il faut vérifier en plus l'inégalité suivante

$$
N_{u}(d-c^{2})-M_{f} \leq \left(0,337-0,81\frac{c^{2}}{h}\right) \times b \times h^{2} \times f_{bc}.
$$

#### **Avec** :

Mf : Moment par rapport au centre de gravité des armatures intérieures.

$$
M_f = N_u \times g = N_u \left(\frac{h}{2} - c + e\right) = M_U + N_U \left(\frac{h}{2} - c\right)
$$

*b*  $c_{bc} = \frac{\cos\theta}{2}$  $F_{\mu} = \frac{0.85 f_{\mu}}{2}$  $\theta$ γ  $=\frac{0.85 f_{c28}}{2}$ 

 $\gamma_b = 1.5$  *et*  $\theta = 1$  Pour fissuration durable

 $\gamma_b = 1.15$  *et*  $\theta = 0.85$  Pour fissuration accidentelle

N<sup>u</sup> : Effort de compression.

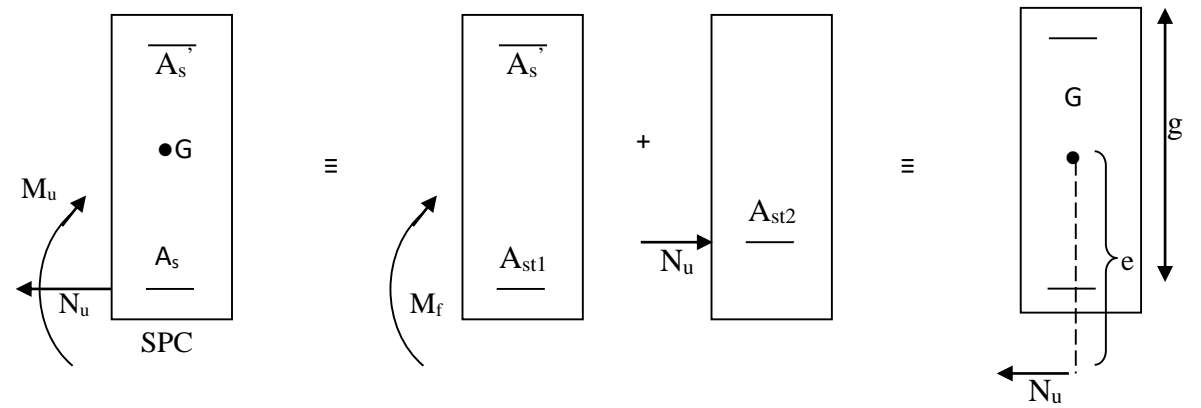

**Figure VI. 1.1 : Section d'un poteau SPC.**

En flexion composée la section d'armatures sera donnée par les relations suivantes :

$$
\mu = \frac{M_{\rm f}}{bd^2 f_{\rm bc}}
$$

**1 er cas** :

 $\mu \leq \mu_{\ell} = 0.392 \Rightarrow la$  Section est simplement armée **(SSA).** 

Armatures fictives

$$
A_f = \frac{M_f}{\beta d\sigma_s} \qquad \text{Avec} : \quad \sigma_s = \frac{F_e}{\gamma_s}
$$

Armatures réelle est

$$
A_{S} = A_{1} - \frac{N_{u}}{\gamma_{s}}
$$

# **2 éme cas :**

 $\mu \ge \mu_{\ell} = 0.392 \Rightarrow la$  Section est doublement armée **(SDA).** 

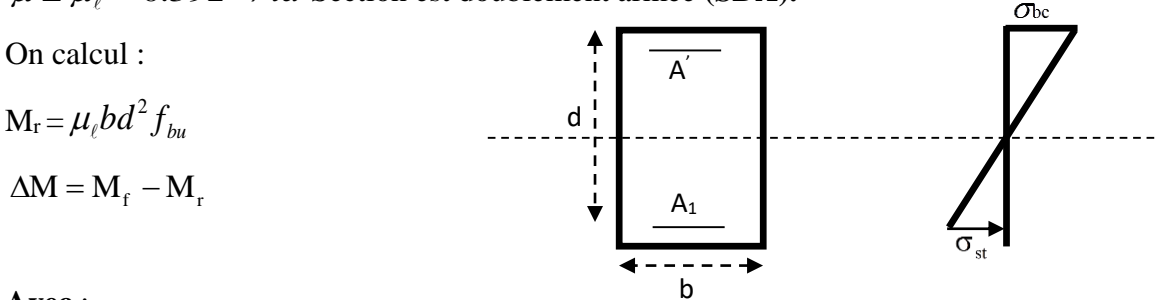

#### **Avec** :

 $M_r$ : moment ultime pour une section simplement armée.

$$
A_f = \frac{M_r}{\beta_r d\sigma_s} + \frac{\Delta M}{(d - c') \sigma_s}
$$
  

$$
A' = \frac{\Delta M}{(d - c') \sigma_s} \quad \text{Avec} : \quad \sigma_s = \frac{f_e}{\gamma_s} = 348 MPa
$$

La section réelle d'armature est  $A_s = A$ ,  $A_s = A_1 - \frac{A_s - A_s}{A_s}$ .  $'$  '  $\overline{A}$  ' *s s s*  $A^{\dagger} = A^{\dagger}$ ,  $A = A_{\dagger} - \frac{N}{A_{\dagger}}$  $\sigma$  $= A$   $= A = A -$ 

#### **2. Section entièrement comprimée (SEC)**

La section est entièrement comprimée si :

$$
e = \frac{M_u}{N_u} \le \left(\frac{h}{2} - c\right).
$$
  

$$
N_u \left(d - c\right) - M_f \quad \rangle \quad \left(0,337 - 0,81 \frac{c}{h}\right) b h^2 f_{bc}.
$$

Deux cas peuvent se présenter :

**1 er cas :** 

Si les deux parties nécessitent des armatures comprimées c à d :

$$
N(d-c^{\prime})-M_f \geq \left(0,5-\frac{c}{h}\right) b h^2 f_{bc} \Rightarrow A_s \rangle 0 \text{ et } A_s \rangle 0.
$$

Les sections d'armatures sont :

$$
A_s = \frac{M_f (d - 0.5h) b h f_{bc}}{(d - c') \sigma_s}.
$$

$$
As = \frac{N_u - bhf_{bc}}{\sigma_s} - A' s.
$$

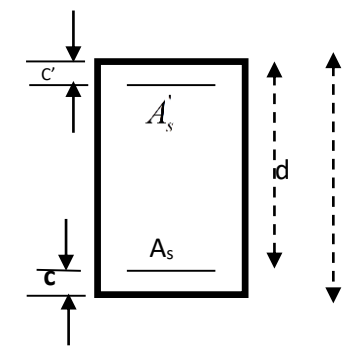

**2 éme cas :** 

Si la partie moins comprimée ne nécessite pas d'armatures inférieures comprimées c à d

$$
\left(0,337-0,81\frac{c}{h}\right)bh^2\langle N_u\left(d-c\right)\rangle\langle \left(0,5-\frac{c}{h}\right)bh^2f_{bc}\Rightarrow A_s\rangle\left(0\right)et\left(A_s\right)=0
$$

Les sections d'armatures sont :

$$
A_s = \frac{N_u - \Psi \times b \times h \times f_{bc}}{\sigma_s}
$$

 $A_s = 0$ 

**Avec** :

$$
\therefore \quad \Psi = \frac{0.351 + \frac{N(d - c') - M_f}{bh^2 f_{bc}}}{0.8571 - \frac{c}{h}}
$$

### **VI.1.4.Exemple de Calcul pour les poteaux 40x40 (calcul manuel)**

N max = -901.67 KN

M cor = 6.776 KN.m (Effort de compression).

$$
e = \frac{6.776}{901.67} = 0.0075 \text{m}
$$
  

$$
\frac{h}{2} - C = \frac{0.4}{2} - 0.03 = 0.17 \text{m}
$$
  

$$
e_u = 0.0075 \left\langle \frac{h}{2} - C \right| = 0.17 \text{m}
$$

### → **Calcul de moment fictif à la flexion simple**

$$
M_f = N_u \times g = N_u = M_U + N_U \left(\frac{h}{2} - c\right)
$$
  
\n
$$
M_f = (6.776) + (-901.67) \times \left(\frac{0.4}{2} - 0.03\right) = -146.5 \text{KN.m}
$$
  
\n
$$
\left(0.337 - 0.81 \frac{c}{h}\right) bh^2 f_{bc} = \left(0.337 - 0.81 \frac{0.03}{0.4}\right) \times 0.04^2 \times 0.04 \times 14.2 \times 10^3 = 251.056 \text{ KN.m}
$$

$$
N_u(d-c^{\prime}) - M_f = (-901.67) \times (0.37 - 0.03) - (-160.05) = -146.51 \text{ KN.m}
$$
  

$$
N_u(d-c^{\prime}) - M_f \leq \left(0.337 - 0.81 \frac{c^{\prime}}{h}\right) \times b \times h^2 \times f_{bc}.
$$
  

$$
\longrightarrow \text{SPC}
$$

Donc la section est partiellement comprimée :  $A_{\text{SC}} = 0 \text{ cm}^2$ 

 $\checkmark$  Calcule Ast

$$
\mu = \frac{M_{f}}{bd^{2}f_{bc}} = \frac{6.776 \times 10^{6}}{400 \times 370^{2} \times 14.2} = 0.008
$$

 $\mu \leq \mu_{\ell} = 0.392 \Rightarrow la$  Section est simplement armée **(SSA).** 

$$
\beta=0.996
$$

 $\checkmark$  Armatures fictives

$$
A_f = \frac{M_f}{\beta d\sigma_s} = \frac{-6.776 \times 10^5}{0.996 \times 37 \times 348 \times 10^2} = 0.528 \text{ cm}^2
$$

Avec : *s*  $e_s = \frac{I_e}{I_e}$ *F* γ  $\sigma_{\rm s} =$ 

 $\checkmark$  Armatures

réelle

$$
A_s = A_1 - \frac{N_u}{\gamma_s} = 0.528 - \frac{901.67 \times 10^3}{348 \times 10^2} = 25.38
$$
 cm

Donc:  $Asc = 0$  et  $Ast = 0$ 

## **VI.1.5.Calcul du ferraillage des poteaux avec SOCOTEC**

On introduit les caractéristiques de nos matériaux et nos efforts dans le logiciel

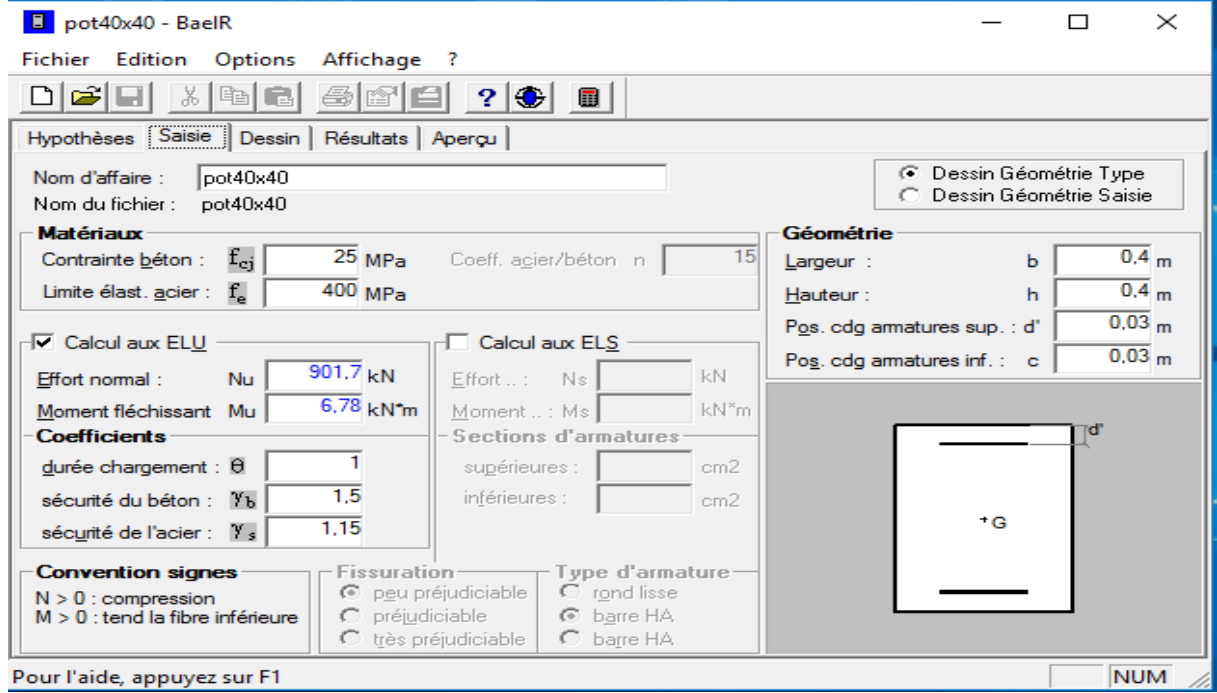

Cliquons sur l'icône Résultats pour extraire nos résultats puis la fenêtre suivante s'affiche

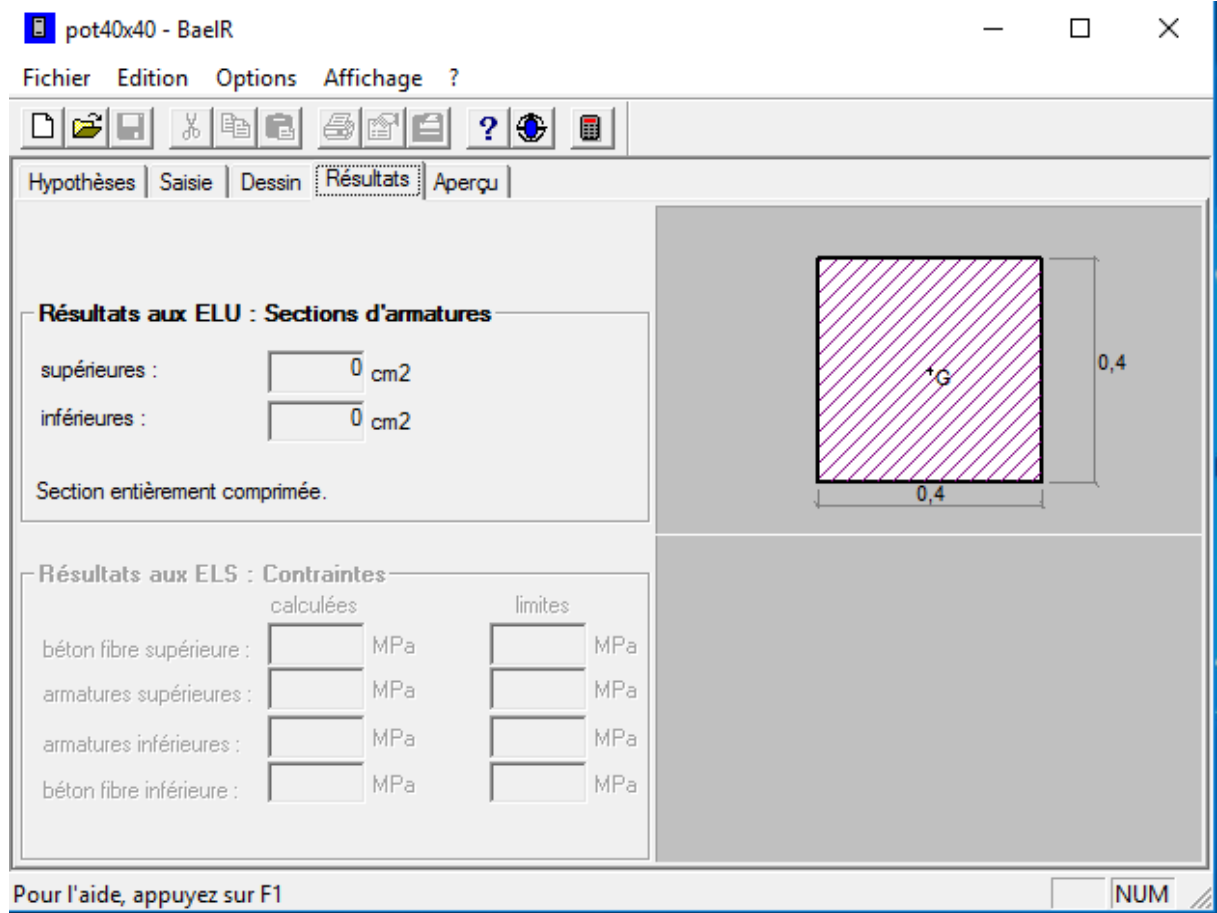

# Note :

Le ferraillage des poteaux se fait par zone tel que :

Zone I : RDC

Zone II : Du 1er au 3éme étage

Zone III : Du 4 éme à l'étage terras

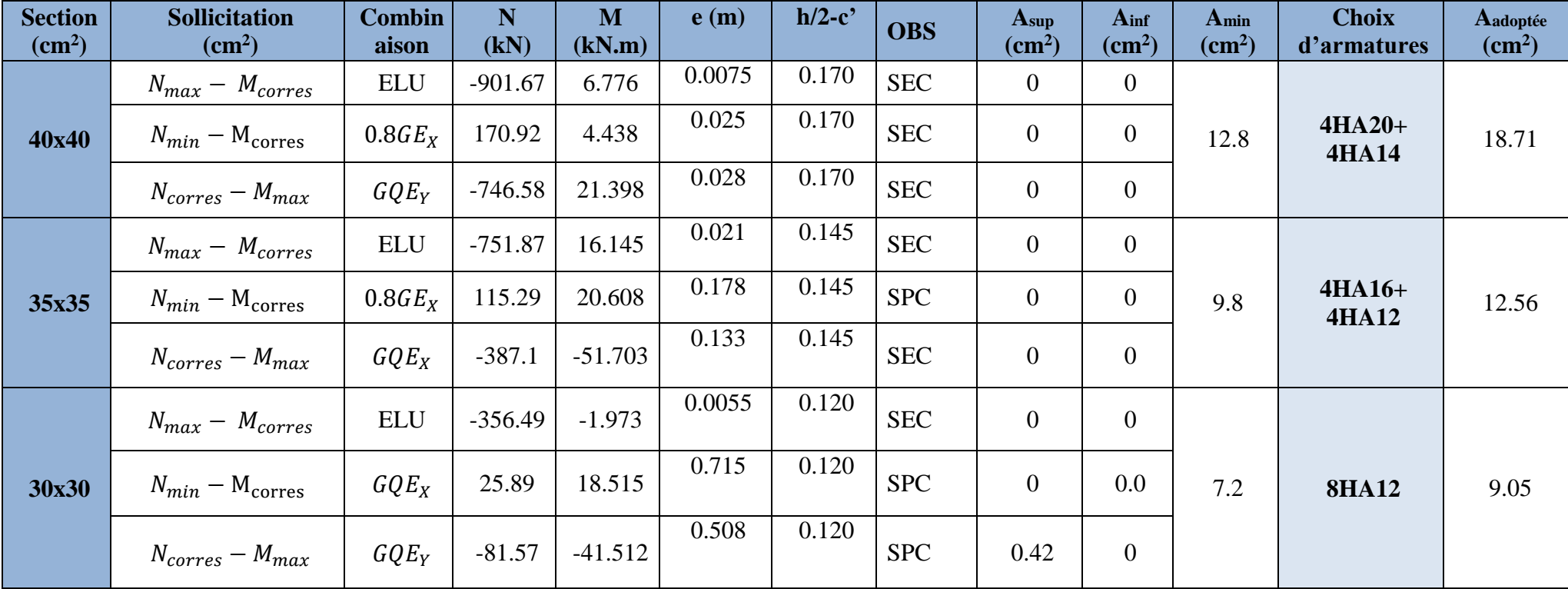

Les valeurs des efforts dans le sens le plus défavorable sont résumées dans le tableau si dessus selon les différentes combinaisons.

**Tableau VI. 3 : Résultats de ferraillage des poteaux .**

#### **Les armatures transversales**

Les armatures transversales ont principalement le rôle de maintenir les armatures longitudinales, elles évitent ainsi le flambement. Ces armatures sont calculées à l'aide de la formule suivante :

$$
\frac{A_t}{t} = \frac{\rho V_u}{h_1 f_e}
$$
 (Article 7.4.2.2/RPA99 version 2003)

**Avec**

- **. V<sup>u</sup> :** Effort tranchant de calcul (Donné par ETABS).
- **. h<sup>t</sup> :** Hauteur totale de la section brute.
- **. fe :** Contrainte limite élastique de l'acier d'armature transversal (f<sub>e</sub> = 400 MPa).
- **. t :** Espacement des armatures transversales tel que :
- **. Zone nodale :**  $t \le 10$  cm  $\Rightarrow$   $t = 8$  cm.

**. Zone courante :** t<sup>'</sup> min  $\leq$  min  $\left(\frac{b_1}{2}, \frac{h_1}{2}\right)$  $\frac{\lambda_1}{2}$ , 10 $\phi_1$ ) =  $(\frac{35}{2}, \frac{35}{2})$  $\frac{35}{2}$ , 12)  $\Rightarrow$  t' = 10 cm.

 $\cdot$  $\rho$  **:** Coefficient correcteur en fonction de l'élancement géométrique  $\lambda_g$  ( $\lambda_g = \frac{I_f}{g}$  $\frac{I_f}{a}$  où  $\frac{I_f}{b}$ ).

#### 1. **Diamètres des armatures transversales**

D'après les règles du BAEL91/modifié 99, le diamètre des armatures transversales est au moins égal à la valeur normalisée la plus proche du tiers du diamètre des armatures longitudinales qu'elles maintiennent

$$
\phi_t = \frac{\phi_l}{3} = \frac{20}{3} = 6.66 \text{mm}
$$

$$
\phi_t = 8 \text{mm}
$$

Avec : Ø<sub>l</sub> le plus grand diamètre des armatures longitudinales

Les armatures transversales des poteaux seront encadrées par deux cadres en  $\varnothing = 8$ mm. Soit  $A_t = 2.01$  cm<sup>2</sup> = 4HA8

#### 2. **Espacement des armatures transversales.**

- **Selon** le **BAEL 91 modifié 99 (Art A8.1.3)**

 $S_t \le \min\{15\phi_1^{\min}; 40cm; (a+10)cm\}$ 

 $S_t \le \min\{15 \times 1.2; 40 \text{cm}; (35 + 10) \text{cm}\}\$ 

Avec : a : c'est la petite dimension transversale des poteaux.

 $S_t \leq 18$ cm  $\rightarrow$  Soit : $S_t = 15$ cm

- **Selon RPA99 vs 2003 (Art 7.4.2.2)**
- $\checkmark$  En zone courante (pour zone II<sub>a</sub>) :

$$
S_t \leq \{15\phi_t^{min}\} = 15 \times 1.2 = 18cm
$$

 $S_t \le 18$ cm  $\rightarrow$  soit  $S_t = 15$ cm

 $\checkmark$  En zone nodale (pour zone II<sub>a</sub>):

$$
S_t \le \min\{15cm; 10\phi_l^{\min}\} = \min\{15cm; 10 \times 1.2\} = 12cm
$$
  

$$
S_t \le 12cm \rightarrow \text{Soit } S_t = 10cm
$$

- 3. **Vérification de la quantité d'armatures transversales**
- Si  $\lambda_g \geq 5 \rightarrow$  $A_t^{min} = 0.3\%$ St  $\times$   $b_1$ **Si**  $\lambda_g \leq 3 \rightarrow$   $A_t^{min} = 0.8\%$ St  $\times b_1$ **Si**  $3 \le \lambda_q \le 5 \rightarrow$  Interpoler entre les deux valeurs présidentes.

Avec : **b<sup>1</sup> :** dimension de la section droite du poteau dans la direction considérée.

 $\lambda_g$ : Elancement géométrique du poteau  $\lambda_g = \frac{L_f}{g}$  $\boldsymbol{a}$ 

 $\mathbf{I_f}$  : Longueur de flambement du poteau  $\mathbf{L_f} = 0.7\mathbf{L_0}$ 

Les résultats se résument dans le tableau suivant :

**Tableau VI. 4 : Vérification de la quantité d'armatures transversales.**

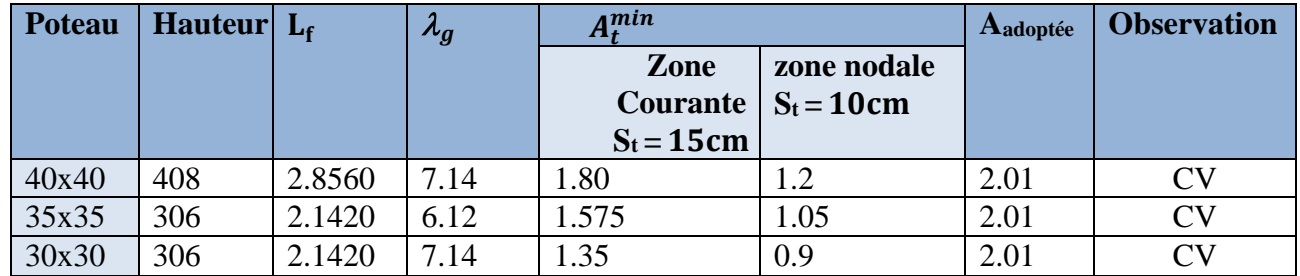

#### 4. **Détermination de la zone nodale**

La zone nodale est constituée par le nœud poutre-poteaux proprement dit et les extrémités des barres qui y concourent. Les longueurs à prendre en compte de chaque barre sont données dans la figure cidessus.

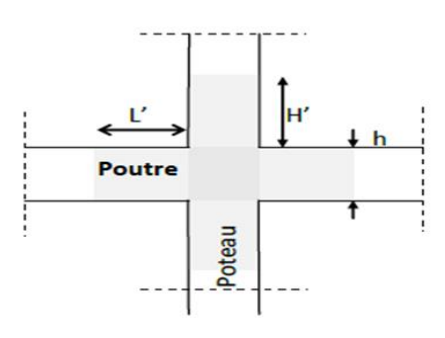

**Figure VI. 2 : Zone nodale.**

$$
h' = max\left\{\frac{h_e}{6}; b_1; h_1; 60cm\right\}
$$

#### **Avec** :

**h** : hauteur de la poutre.

**b<sup>1</sup> et h<sup>1</sup> :** dimensions du poteau.

**he:** hauteur entre nus des poutres

#### **Tableau VI. 5 : Détermination de la zone nodale.**

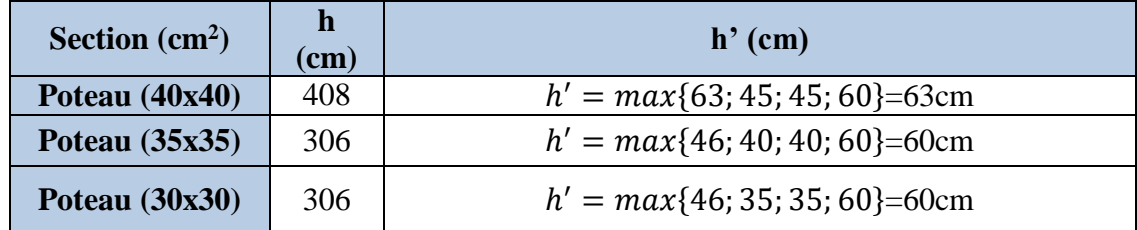

#### 5. **Longueur minimale des recouvrements**

**Selon le RPA** : la longueur minimale de recouvrement pour la zone IIa est : Lr=  $40 \times \emptyset$ .

1.2×400

 $\cdot \emptyset = 20$ mm  $\rightarrow L_r = 40 \times 2 = 80$ cm

 $\cdot \emptyset = 16$ mm  $\rightarrow L_r = 40 \times 1.6 = 64$ cm

 $\cdot \emptyset = 14$ mm  $\rightarrow L_r = 40 \times 1.4 = 56$ cm

 $\cdot \emptyset = 12mm \rightarrow L_r = 40 \times 1.2 = 48cm$ 

### 6. **Longueur d'ancrage BAEL91 modifié 99 (Art .A.6.1.221).**

 $l_s = \frac{\phi \times f_e}{4 \times f_e}$  $4\times\tau_{su}$ 

 $f_{t28} = 0.6 + 0.06 f_{c28} = 0.6 + 0.06 \times 25 = 2.1 \text{ MPA}$ 

$$
\tau_{su} = 0.6 \times \psi^2 \times f_{t28}
$$

ψ **=** 1.5 pour les acier haute adhérence

 $\tau_{\text{su}}$  = 0.6  $\times$  1.5<sup>2</sup>  $\times$  2.1 = 2.835 MPA

Pour HA  $12$ :

Pour HA 12:

\n
$$
l_{s} = \frac{1.2 \times 400}{4 \times 2.835} = 11.34 \text{ cm}
$$
\nPour HA 14:

\n
$$
l_{s} = \frac{1.4 \times 400}{4 \times 2.835} = 49.38 \text{ cm}
$$

Pour HA 16 : 
$$
l_s = \frac{1.6 \times 400}{4 \times 2.835} = 56.43 \text{ cm}
$$

#### 7. **Vérification des contraintes tangentielles RPA99 version 2003 (Art.7.4.3.2).**

$$
\tau_b = \frac{T_u}{b \times d} \le \overline{\tau_{bu}} = \rho_d \times f_{c28}
$$

**Avec** :

$$
\begin{cases} \lambda_g \ge 5 & d' \text{ ou } \rho_b = 0.075 \\ \lambda_g < 5 & d' \text{ ou } \rho_b = 0.04 \end{cases}
$$
\n
$$
\lambda_g \ge 5 \rightarrow \rho_d = 0.075
$$

### $\rightarrow \overline{\tau_{bu}} = 1.875 MPa$

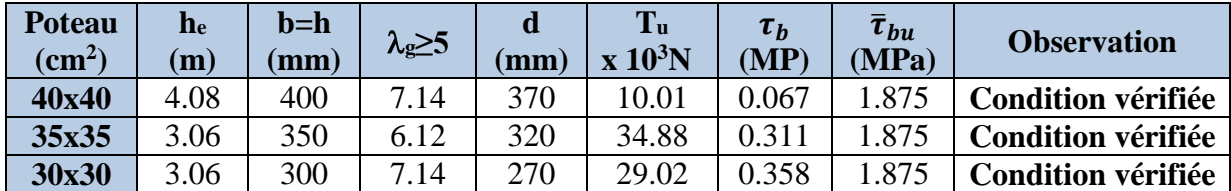

### **Tableau VI. 6 : Vérification des contraintes tangentielle.**

### **VI.1.6.Vérification à l'ELS**

### **a. Condition de non fragilité (Art A.4.2,1 BAEL 91/ Modifié 99)**

 $A_{\min} = \frac{0.23 \times b \times d \times f_{t28}}{f}$  $\frac{d \times d \times f_{t28}}{f_e}$   $\left[\frac{e_s - 0.455d}{e_s - 0.185d}\right]$  $\frac{e_s - 0.433a}{e_s - 0.185d}$ 

Les résultats sont résumés dans le tableau suivant :

#### **Tableau VI. 7 : Vérification de la condition de non fragilité pour les poteaux.**

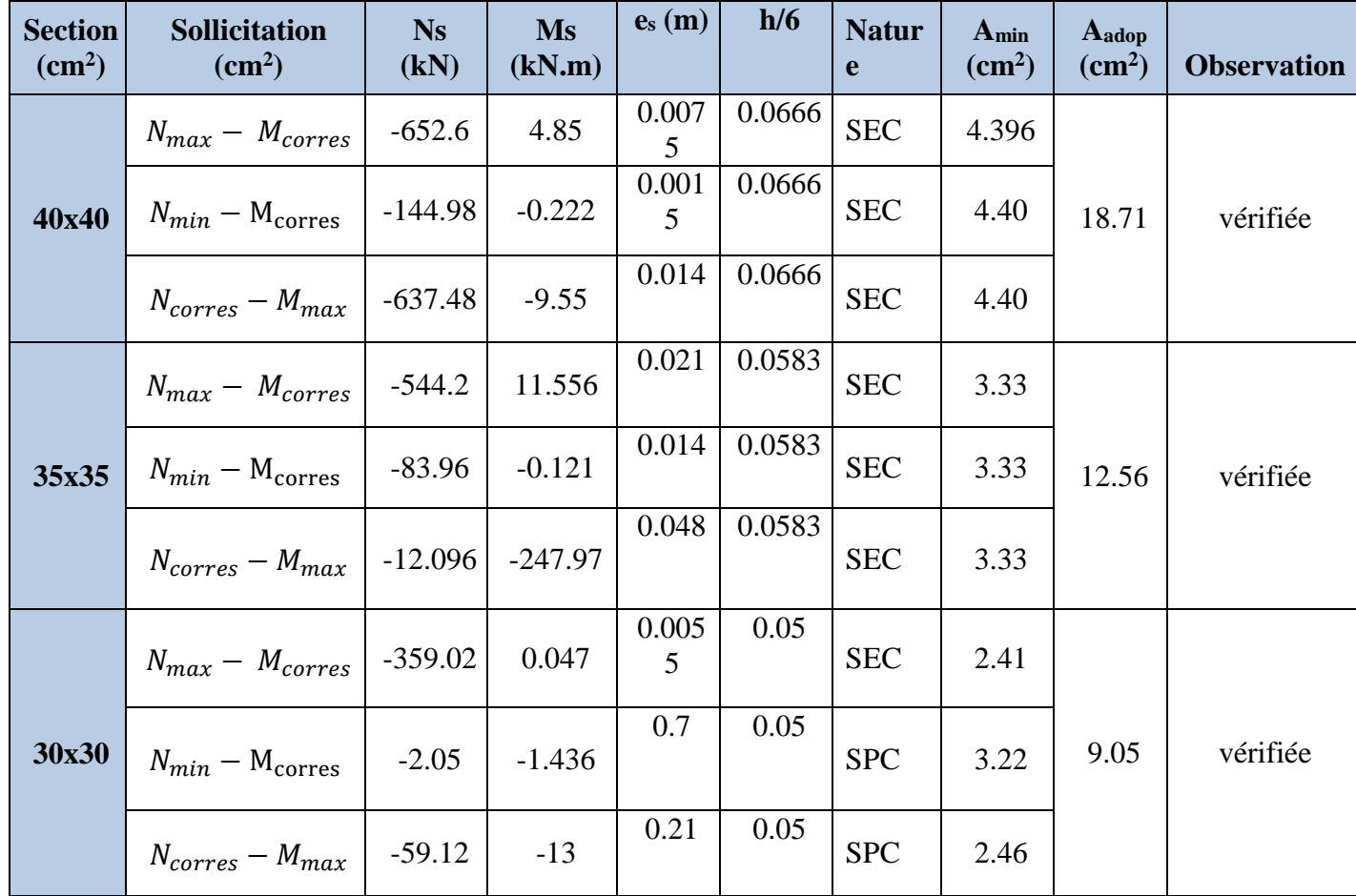

**b. État limite d'ouvertures des fissures**

Aucune vérification n'est nécessaire car la fissuration est peu nuisible

# **c. Etat limite de compression du béton BAEL 91 modifié 99 (Art A.4.5.2).**

 Les sections adoptées seront vérifiées à l'ELS ; pour cela on détermine les contraintes max du béton afin de les comparer aux contraintes admissibles.

$$
\sigma_{bc} \le \overline{\sigma}_b = 15 MPa
$$
  

$$
\sigma_{st} \le \overline{\sigma}_s = 348 MPa
$$

**Remarque** : Aucune vérification n'est nécessaire pour l'acier (fissuration peu nuisible).

Tableau récapitulatif des vérifications de contraintes calculées en utilisant le logiciel **SOCOTEC**

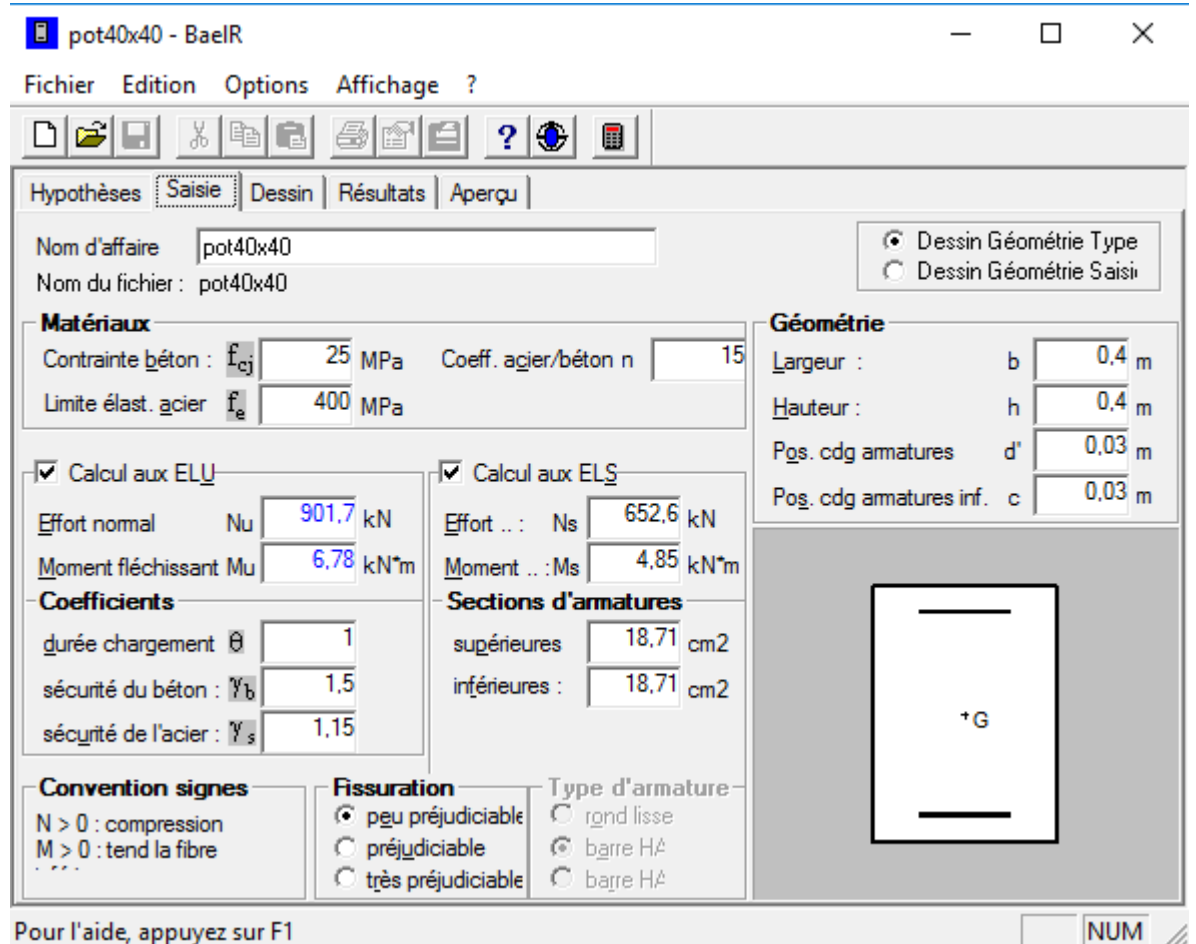

**Figure VI. 3 : Caractéristiques et sollicitation de la section.**

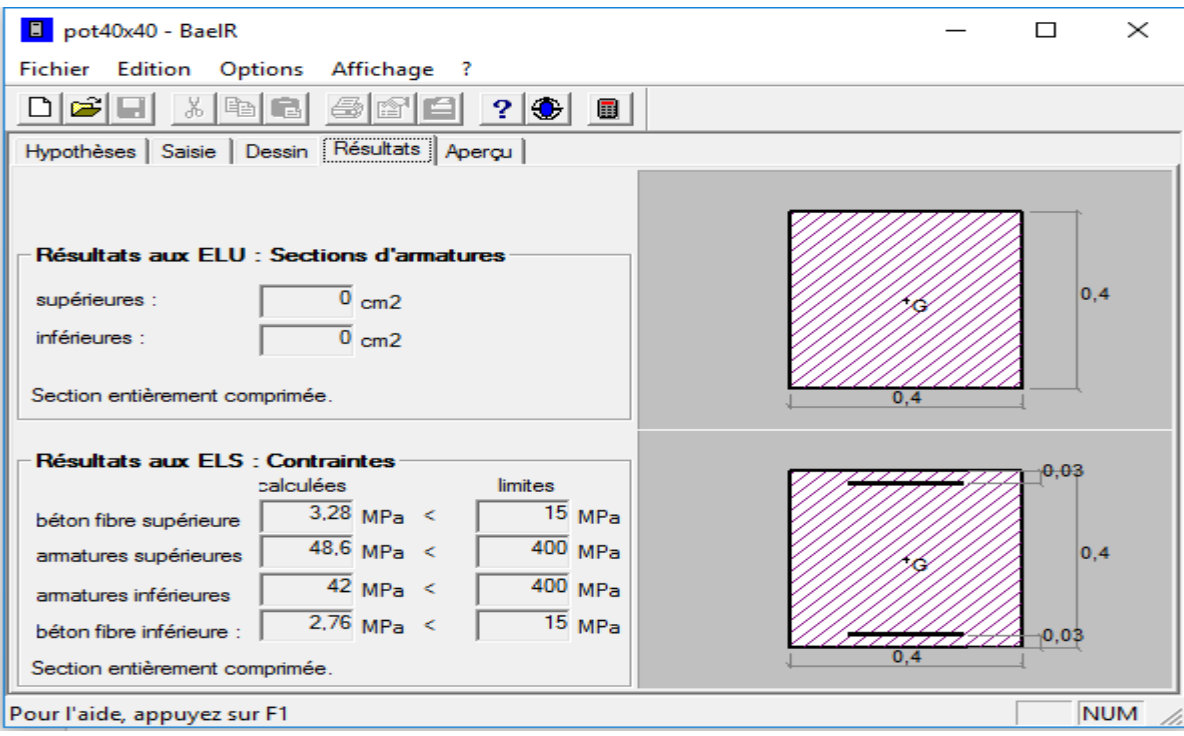

**Figure VI. 4 : Affichage des résultats.**

| <b>Section</b><br>$\rm \left( cm^2 \right)$ | N<br>(kN)                 | M<br>kN.m                 | $\sigma_{\rm bs}$<br><b>MPa</b> | $\sigma_{bi}$<br><b>MPa</b> | $\sigma_{ss}$<br><b>MPa</b> | $\sigma_{si}$<br><b>MPa</b> | <b>Observation</b>           |
|---------------------------------------------|---------------------------|---------------------------|---------------------------------|-----------------------------|-----------------------------|-----------------------------|------------------------------|
|                                             | $N_{\text{max}} = -652.6$ | $M_{cor} = -0.222$        | 3.28                            | 2.75                        | 48.6                        | 42                          | <b>Condition</b><br>vérifiée |
| 40x40                                       | $N_{min}=-144.98$         | $M_{cor}=4.85$            | 0.66                            | 0.68                        | 9.91                        | 10.2                        | <b>Condition</b><br>vérifiée |
|                                             | $N_{cor} = -637.48$       | $M_{max} = -9.55$         | 2.44                            | 3.40                        | 37.8                        | 50.7                        | <b>Condition</b><br>vérifiée |
|                                             | $N_{\text{max}} = -544.2$ | $M_{cor} = 11.556$        | 4.41                            | 2.38                        | 63.2                        | 38.8                        | <b>Condition</b><br>vérifiée |
| 35x35                                       | $N_{\text{min}} = -83.96$ | $M_{cor} = -0.121$        | 3.53                            | 52.6                        | 49.3                        | 3.26                        | <b>Condition</b><br>vérifiée |
|                                             | $N_{cor} = -12.096$       | $M_{\text{max}} = -247.9$ | 0.51                            | 2.58                        | 10.3                        | 36.1                        | <b>Condition</b><br>vérifiée |
|                                             | $N_{max} = -259.02$       | $M_{cor}=0.047$           | 0.22                            | 2.2                         | 33.2                        | 33.1                        | <b>Condition</b><br>vérifiée |
| 30x30                                       | $N_{\text{min}} = -2.05$  | $M_{cor} = -1.436$        | $\overline{0}$                  | 0.27                        | $-5.63$                     | 2.93                        | <b>Condition</b><br>vérifiée |
|                                             | $N_{cor} = -59.12$        | $M_{cor} = -13$           | $\overline{0}$                  | 2.67                        | $-32.6$                     | 32                          | <b>Condition</b><br>vérifiée |

# **Conclusion**

Le ferraillage final adopté pour les poteaux est comme suit :

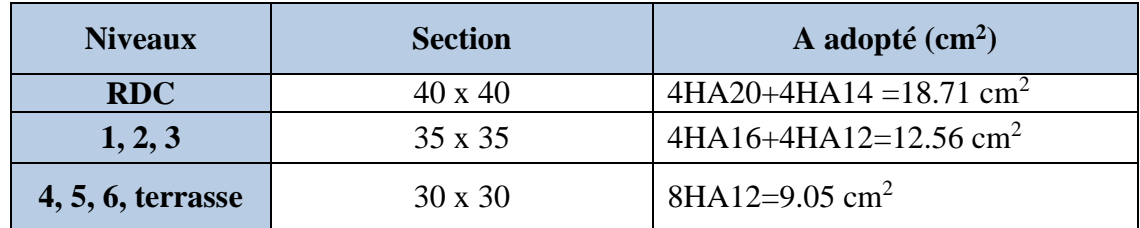

#### **VI.2.Ferraillage des poutres**

#### **VI.2.1.Introduction**

Les poutres sont des éléments non exposés aux intempéries et sollicités par des moments de flexion et des efforts tranchants. Donc le calcul se fera en flexion simple avec les sollicitations les plus défavorables en considérant la fissuration comme étant peu-nuisible.

Les moments et les efforts les plus défavorables sont extraits du logiciel **ETABS** en tenant comptes des combinaisons suivantes

- $1.35 \text{ G} + 1.5 \text{ Q}$  selon CBA93
- $\bullet$  G + Q  $\pm$ selon RPA99
- $\bullet$  0.8 G  $\pm$ selon RPA99

Ensuite on fera des vérifications à l'ELS

 $\bullet$  G+Q  $\bullet$  à l'ELS

**VI.2.2.Recommandations et exigences du RPA**

### **a) Armatures longitudinales RPA 99/ version 2003 (Art 7.5.2.1)**

**Pourcentage total minimum** Amin = 0,5% (b h), en toute section. **Pourcentage total** 

**maximum** A max  $= 4\%$  (b h);

En zone courante. A max  $= 6\%$  (b h) :

En zone de recouvrement.

Les calculs sont montrés dans le tableau suivant :

#### **Tableau VI. 8 : Section minimales et maximales des armatures longitudinales.**

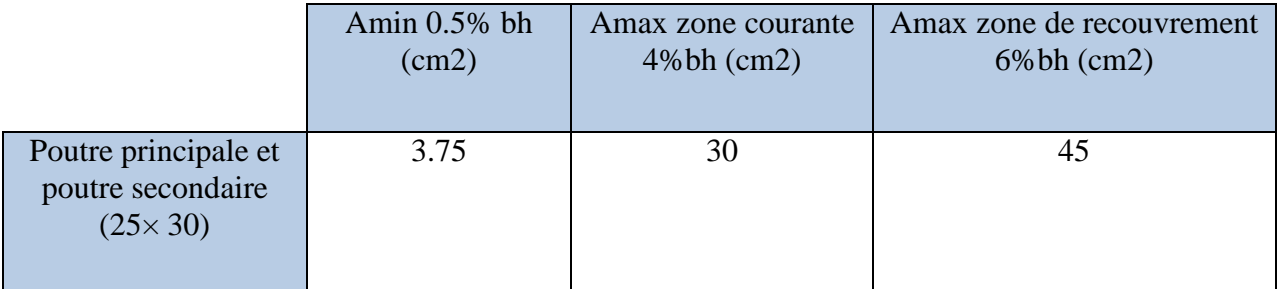

#### **b) Armatures transversales RPA 99/ version 2003 (Art 7.5.2.2).**

**-** La quantité d'armatures transversales minimales est donnée par

$$
A_t = 0,003 \times S_t \times b
$$

**-** L'espacement maximal entre les armatures transversales est données comme suit :

$$
S_t = \min\left(\frac{h}{4}, 12 \Phi_t\right) \rightarrow \text{ en zone nodale.}
$$

 $\leq$   $\rightarrow$ 2  $S_t \leq \frac{h}{2}$   $\rightarrow$  en dehors de la zone nodale.

*t* : Le plus petit diamètre utilisé pour les armatures longitudinales

Les premières armatures transversales doivent être disposée à 5 cm de nu de l'appui ou l'encastrement.

### **VI.2.3.Calcul des armatures longitudinales à l'ELU**

Les armatures seront déterminées en utilisant les moments fléchissant en travée et aux appuis résultants des combinaisons de charges les plus défavorables

Soit 
$$
\mu_b = \frac{M_u}{b \cdot d^2 \cdot f_{bc}}
$$
  $f_{bc} = \frac{0.85 f_{c28}}{\theta \gamma_b}$ 

 $\theta$  = 0.85 cas accidentel.  $\theta = 1$  cas durable

| <b>Situation</b> |                  | <b>Béton</b>    |                       | Acier      |          |                  |  |  |
|------------------|------------------|-----------------|-----------------------|------------|----------|------------------|--|--|
|                  | $\gamma_{\rm b}$ | $f_{c28}$ (MPa) | f <sub>bu</sub> (MPa) | $\gamma$ s | Fe (MPa) | $\sigma_s$ (MPa) |  |  |
| Durable          | 1.5              | 25              | 14.2                  | 1.15       | 400      | 348              |  |  |
| Accidentelle     | 1.15             | 25              | 18.48                 |            | 400      | 400              |  |  |

**Tableau VI. 9 : les différentes caractéristiques de béton et l'acier.**

#### **Etapes de calcul**

*Si*  $\mu_b < \mu_l$   $\Rightarrow$  Section simplement armée

Si  $\mu_b > \mu_l \implies$  Section doublement armée

 $\triangleright$  **1er cas** :  $\mu \leq \mu_l \implies$  Section simplement armée **(SSA)** 

Les armatures comprimées ne sont pas nécessaires  $\rightarrow A_{\rm sc} = 0$ .

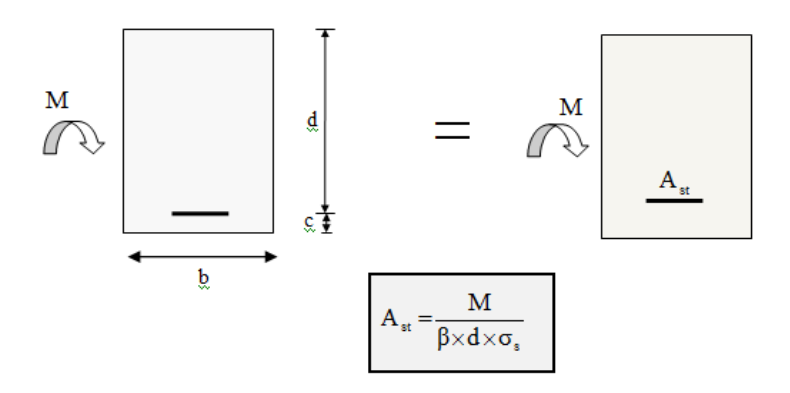

 **Figure VI. 5 : Disposition des armatures tendus S.S.A.**

#### $\geq$  2éme cas :  $\mu \geq \mu_l$   $\Rightarrow$  Section doublement armée **(SDA)**

La section réelle est considérée comme équivalente à la somme des deux sections fictives.

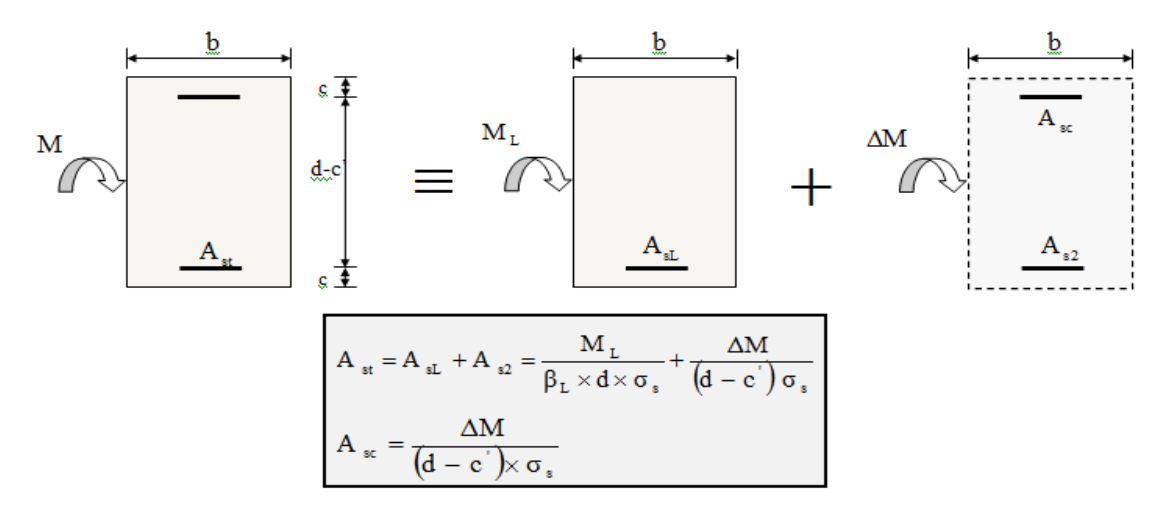

 **Figure VI. 6 : Disposition des armatures S.D.A.**

#### **Sollicitation de calcul :**

 Les sollicitations de calcul selon les combinaisons les plus défavorables sont extraites directement de notre modèle, les résultats sont résumés dans le tableau suivant :

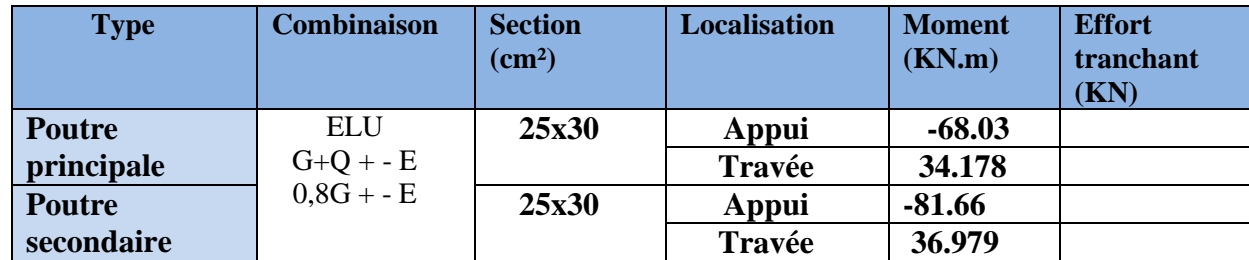

**Ferraillages des poutres** 

#### **Poutres principale (25 x30)**

**En travée** 

$$
\mu = \frac{M_t}{b \times d^2 \times f_{bu}} = \frac{36.297 \times 10^3}{25 \times 27^2 \times 14,2} = 0,140 < \mu_l = 0.392 \implies S.S.A \implies \beta = 0,924
$$
  
Ast = 
$$
\frac{M_t}{\beta \times d \times \overline{\sigma}_{st}} = \frac{36.297 \times 10^3}{0.924 \times 27 \times 348} = 4.18 \text{ cm}^2
$$

**Aux appuis**

$$
\mu = \frac{M_a}{b \times d^2 \times f_{bu}} = \frac{64.597 \times 10^3}{25 \times 27^2 \times 18.48} = 0.192 < \mu_l = 0.392 \implies S.S.A \implies \beta = 0.892
$$
  
At =  $\frac{M_t}{\beta \times d \times \overline{\sigma}_{st}} = \frac{64.597 \times 10^3}{0.892 \times 27 \times 400} = 6.71 \text{ cm}^2$ 

**Les poutres secondaires (25 x30) :**

**En travées :** 

$$
\mu = \frac{M_t}{b \times d^2 \times f_{bu}} = \frac{27.729 \times 10^3}{25 \times 27^2 \times 14.2} = 0.107 < \mu_l = 0.392 \implies S.S.A \implies \beta = 0.943
$$
  

$$
A_{st} = \frac{M_t}{\beta \times d \times \overline{\sigma}_{st}} = \frac{27.729 \times 10^3}{0.943 \times 27 \times 348} = 3.12 \text{ cm}^2
$$

**Aux appuis :**

$$
\mu = \frac{M_a}{b \times d^2 \times f_{bu}} = \frac{63.19 \times 10^3}{25 \times 27^2 \times 18.48} = 0.187 < \mu_l = 0.392 \implies S.S.A \implies \beta = 0.892
$$
  

$$
A_{st} = \frac{M_a}{\beta \times d \times \overline{\sigma}_{st}} = \frac{63.19 \times 10^3}{0.895 \times 27 \times 400} = 6.537 \text{ cm}^2
$$

Les tableaux qui suivent résument les calculs et le ferraillage des poutres principales et secondaires de notre structure :

|               | M max<br>(KN.m) | $\mu_{\rm b}$ | Obs        | B     | $\bf{A}$ st | Ferraillage     | Aadopté<br>$\text{cm}^2$ |
|---------------|-----------------|---------------|------------|-------|-------------|-----------------|--------------------------|
| En<br>travée  | 36.297          | 0.140         | <b>SSA</b> | 0.924 | 4.18        | 3HA14           | 4.62                     |
| Aux<br>appuis | 64.597          | 0.192         | <b>SSA</b> | 0.892 | 6.71        | $3HA14 + 3HA12$ | 8.01                     |

**Tableau VI. 10 : ferraillage des poutres principales.**

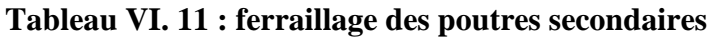

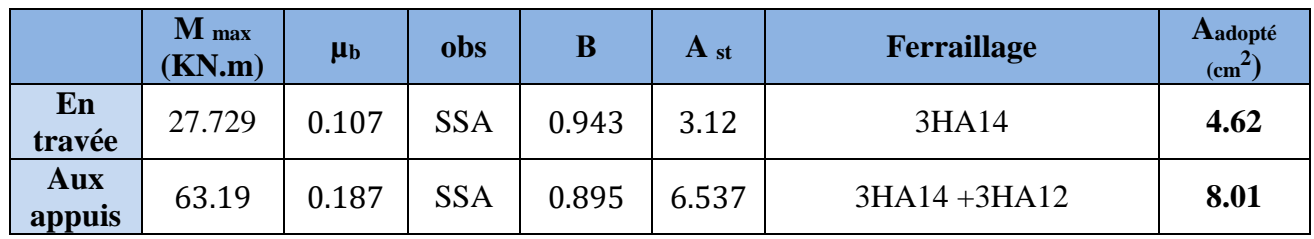

**.**

 $A_{st} \geq A_{st}^{min}$ 

# **VI.2.4.Vérifications à l'ELU**

# **a.** Condition de non fragilité BAEL9 1 modifié 99 (Art A.4.2.1).

Le ferraillage de la poutre doit satisfaire la C.N.F :

$$
A^{\min}_{st} \ge A_{\min} = 0.23 b d \frac{f_{t28}}{f_e}
$$

• **Poutres principles** 
$$
A_{st}^{min} \ge \frac{0.23 \times 25 \times 27 \times 2.1}{400} = 0.81 cm^2
$$

• Poutres secondaire  $A_{st}^{min} \ge \frac{0.23 \times 25 \times 27 \times 2.1}{400}$  $\frac{15 \times 27 \times 2,1}{400} = 0.81 cm^2$  Le résultat des vérifications sont résumés dans le tableau ci-dessous:

## **Tableau VI. 12 : Condition de non fragilité du béton de la section minimale.**

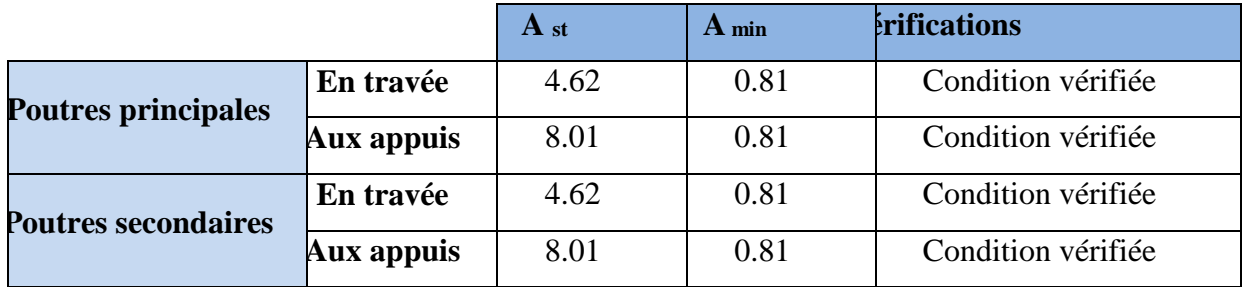

**b. Armatures longitudinales RPA / version 2003 (Art 7.5.2.1).**

Le pourcentage total minimum des aciers longitudinaux sur toute la longueur de la poutre est de 0.5% de la section totale du béton.

 $A_l^{min} = 0.5\% \times b \times h$ .

# **Poutre principale**

### **En travée**

 $A_{st} = 9.23$  cm<sup>2</sup>

 $A_{min} = 0.005 (25 \times 30) = 3.75 \text{ cm}^2$ 

 $A_{st} = 9.23$  cm<sup>2</sup> >  $A_{min} = 3.75$  cm<sup>2</sup>

# **Aux appuis**

 $A_{st} = 12.62$  cm<sup>2</sup>

 $A_{min} = 0.005 (25 \times 30) = 3.75 \text{ cm}^2$ 

 $A_{st} = 12.62$  cm<sup>2</sup>  $>$   $A_{min} = 3.75$  cm<sup>2</sup>

#### **Poutre secondaire**

## **En travée**

 $A_{st} = 9.23$  cm<sup>2</sup>

 $A_{min} = 0.005 (25 \times 30) = 3.75 \text{ cm}^2$ 

 $A_{st} = 9.23$  cm<sup>2</sup> >  $A_{min} = 3.75$  cm<sup>2</sup>

# **Aux appuis**

 $A_{st} = 12.62$  cm<sup>2</sup>  $A_{min} = 0.005 (25 \times 30) = 3.75 cm<sup>2</sup>$  $A_{st} = 12.62$  cm<sup>2</sup> >  $A_{min} = 3.75$  cm<sup>2</sup>

**c. Armatures transversales RPA 99/ version 2003 (Art 7.5.2.2).**

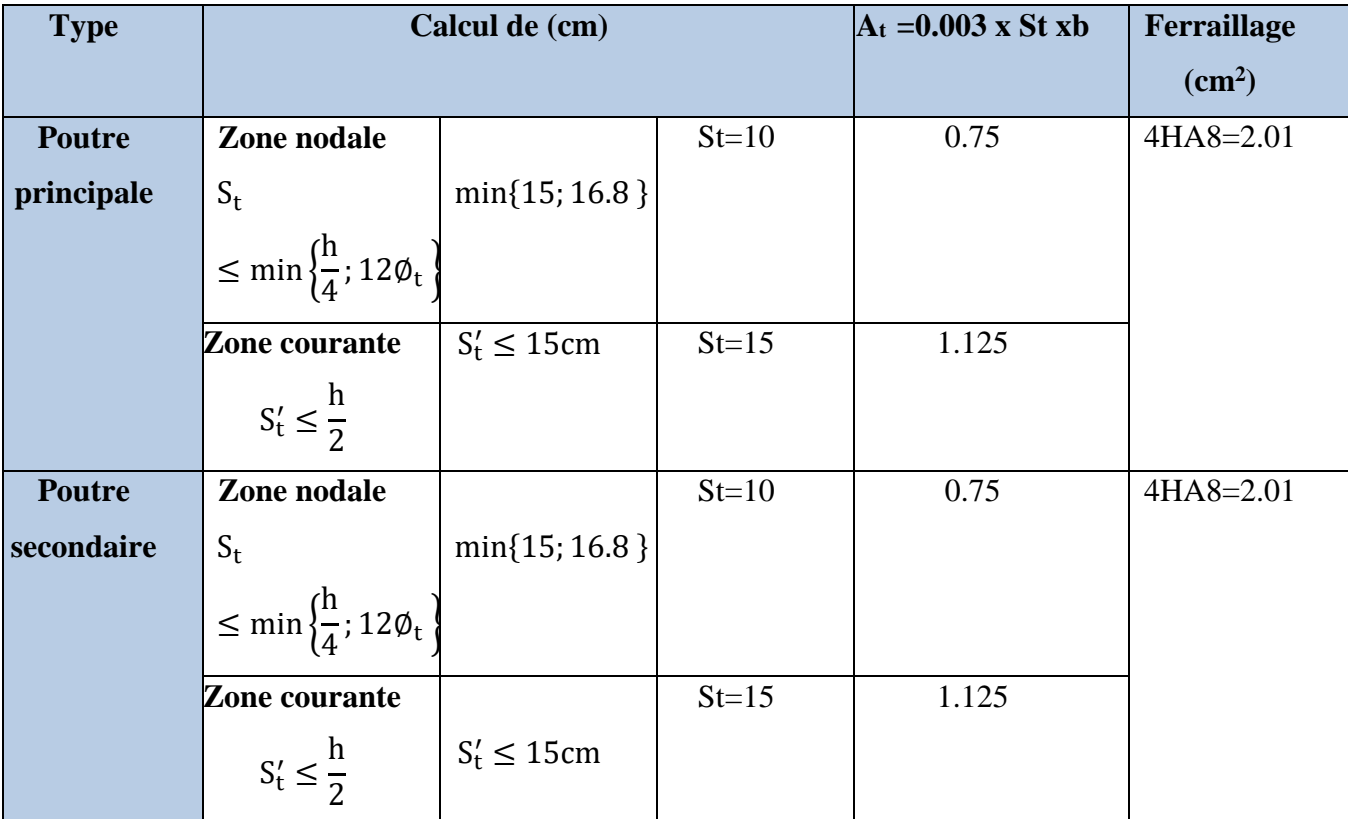

#### **Tableau VI. 13 : Armatures transversales.**

#### **d. Vérification aux cisaillements BAEL 91 modifiée 99 (Art 5.1.1).**

.Les poutres soumises à des efforts tranchants sont justifiées vis-à-vis de l'état limite ultime, cette justification est conduite à partir de la contrainte tangentielle .u prise conventionnellement égale :

$$
\tau_u = \frac{T_u^{max}}{b \, d} < \overline{\tau_u}
$$

**Avec** : $T_u^{max}$  : Effort tranchant max à l'ELU.

 $\overline{\tau_{u}}$  =  $min\left(0,2\frac{f_{c28}}{\nu h}\right)$  $\left(\frac{f_{c28}}{\gamma b}\right)$ ; 5 MPa) = min( $\frac{0.2 \times 25}{1.5}$  $\frac{2 \times 25}{1,5}$ ; 5 *MPa*)=3,33 MPa Les résultats sont résumer dans le tableau suivant :

**Tableau VI. 14 : Vérification au cisaillement.**

| <b>Poutres</b>    | <b>Effort tranchant</b> |       | d<br>b<br>$\tau_{\rm u}$ |                             |       | $\overline{\tau_u}$ | <b>Observation</b> |  |
|-------------------|-------------------------|-------|--------------------------|-----------------------------|-------|---------------------|--------------------|--|
|                   | (KN)                    |       | $\mathbf{[cm)}$          | $\left( \mathbf{cm}\right)$ | (MPa) | MPa)                |                    |  |
| Principale        | m<br>±max               | 69.65 | 25                       | 27                          | 0.103 | 3.33                | condition vérifiée |  |
| <b>Secondaire</b> | m<br>±max               | 63.19 | 25                       | 27                          | 0.09  | 3.33                | condition vérifiée |  |

### **e. Influence de l'effort tranchant**

### **Influence sur le béton BAEL 91 modifiée 99 (Art A.5.1.313).**

$$
T_u \leq \bar{T}_u = 0.4 \times 0.9 \times \frac{b \, d \, f_{c28}}{\gamma_b}
$$

$$
\overline{T}_u = 0.9 \times 0.4 \times \frac{b \, d \, f_{c28}}{\gamma_b} = \frac{0.4 \times 0.9 \times 0.27 \times 0.25 \times 10^3}{1.5} = 405 \text{ KN}
$$

#### **Tableau VI. 15 : Influence de l'effort tranchant sur le béton**

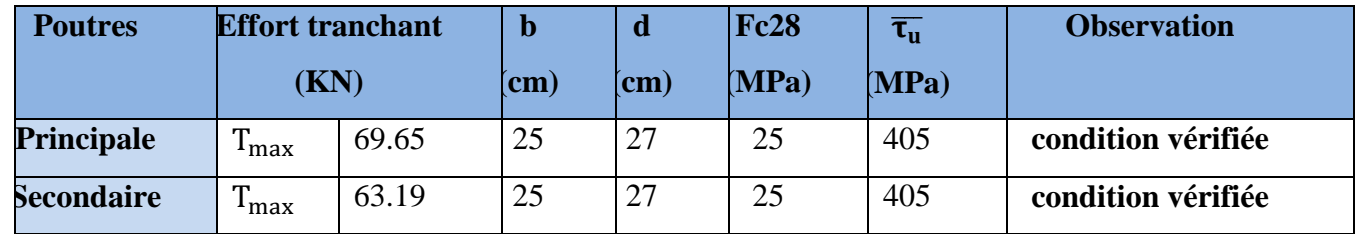

#### **Influence sur les armatures BAEL 91 modifiée 99) (Art A.5.1.312).**

On doit vérifier

$$
A_s \geq \frac{1,15}{f_e} \left( T_u + \frac{M_u}{0,9d} \right)
$$

Si  $T_u + \frac{M_u}{9.96}$  $\frac{m_u}{\omega_{0.9d}} > 0 \rightarrow$  on doit prolonger au-delà de l'appareil de l'appui, une section

d'armatures pour équilibrer un moment égale à  $\left(T_{u}+\frac{M_{u}}{\alpha\alpha}\right)$  $\left(\frac{M_u}{0.9d}\right) \times \frac{1}{\sigma_s}$  $\sigma_{st}$ 

Si  $T_u + \frac{M_u}{996}$  $\frac{m_u}{\omega_{0.9d}} < 0 \rightarrow$  la vérification n'est pas nécessaire

# **Tableau VI. 16 : Influence de l'effort tranchant sur l'acier**

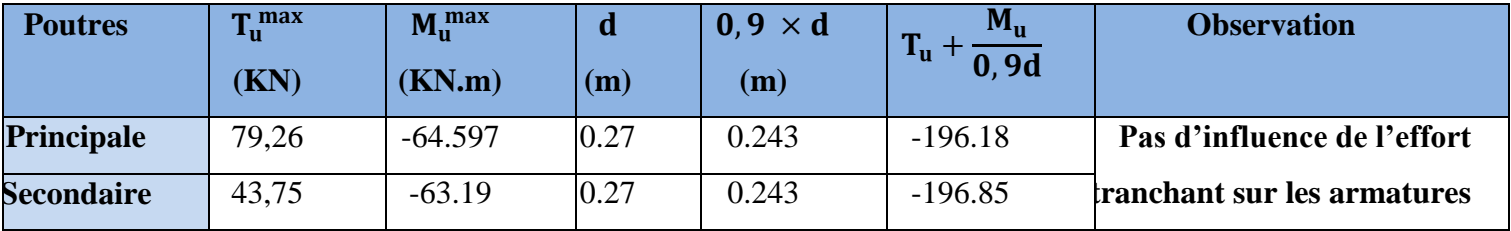

**→**Les armatures supplémentaires ne sont pas nécessaires

## **f. Vérification de la contrainte d'adhérence et d'entraînement des barres**

#### **BAEL91 modifié 99 (Art A.6.1.3).**

L'adhérence des barres doit vérifier la relation :  $\tau_{se} \leq \overline{\tau_{se}}$ 

$$
\underline{\text{Avec}}: \ \overline{\tau_{se}} = \Psi_{s} f_{t28} = 1.5 \times 2.1 = 3.15 \, MPa
$$

$$
\tau_{se} = \frac{T_u}{0.9 d \Sigma U_i}
$$

 $\Psi_s = 1.5$ : Coefficient scellement HA.

 $\sum U_i$ : Somme des périmètres utiles des barres.

#### **Poutres Principales :**

 $\sum U_i = n \times \pi \times \emptyset = 3 \times 3.14 \times 14 = 131.88$ mm

$$
\tau_{se} = \frac{64.597 \times 10^3}{0.9 \times 270 \times 131.88} = 2.01 MPa
$$

 $\tau_{se} = 2.01 MPa < \overline{\tau_{sc}} = 3.15 MPa \rightarrow$ Condition vérifiée.

#### **Poutres Secondaires :**

 $\sum U_i = n \times \pi \times \emptyset = 3 \times 3.14 \times 63.19 = 131.88$ cm  $\tau_{se}$  =  $63.19 \times 10^{3}$  $\frac{1}{0.9 \times 270 \times 131.88} = 1.97 MPa$ 

 $\tau_{se} = 1.97 \, MPa < \overline{\tau_{sc}} = 3.15 \, MPa \rightarrow$  Condition vérifiée.

#### **g. Calcul de la longueur de scellement droit des barres**

Longueur de scellement :  $L_s = \frac{\phi f_e}{4\pi}$  $4\,\tau_{su}$  $Avec_{r}$   $\tau_{su}$  = 0.6  $\times$   $\psi_s^2$   $\times$   $f_{t28}$  = 2.835 MPa

Pour les  $\phi_{14} \longrightarrow L_s = 49.38$ cm

Pour les  $\phi_{12} \longrightarrow L_s = 42.32 \text{cm}$ 

Selon le (BAEL91modifié 99 Art A.6.1 ,21), l'ancrage des barres rectilignes terminées par un crochet normal, la longueur de la partie ancrée mesurée hors crochet est au moins égale à « 0,4ls » pour les barres à haute adhérence.

Pour les  $\phi_{12} \rightarrow L_a = 16.93$  cm

Pour les  $\phi_{14} \rightarrow L_a = 19.75$  cm

#### **VI.2.5.Vérifications à L'ELS**

#### **1. Etat limite d'ouverture des fissures**

La fissuration dans le cas des poutres étant considéré peu nuisible, alors cette vérification n'est

pas nécessaire

#### **2. Etat limite de déformation (la flèche) BAEL9 1 modifié 99 (Art B.6.5).**

Les valeurs de la flèche seront extraites à partir du logicielle ETABS  $f = \frac{Lmax}{500} \ge f$ 

#### **Poutres principales :**

 $f = \frac{\text{Lmax}}{500}$  $\frac{\text{max}}{500} = \frac{370}{500}$ 500 **=0.74cm**>**f=0.044 cm** →**condition vérifiée**

#### **Poutres secondaires :**

 $f=\frac{L_{\text{max}}}{500}=\frac{630}{500}$ 500 **=1.26 cm**>**f=0.050cm** →**condition vérifiée**

#### **Donc la flèche est vérifiée**

#### **3. Vérification des contraintes**

- **-** Contrainte admissible de l'acier : $\overline{\sigma_s}$ =348 MPa.
- **-** Contrainte admissible du béton :  $\overline{\sigma_{bc}}$ =15 MPa.

#### **Vérification de la contrainte dans les aciers**

$$
\sigma_{st} = \frac{M_S}{\beta_1 d A} \le \bar{\sigma}_{bc}
$$
  
\n
$$
\rho_1 = \frac{100 \times A_S}{b_0 d} \quad \left\{ \begin{matrix} k \\ \beta_1 \end{matrix} \right. \longrightarrow \text{à partir des tableaux, à l'ELS.}
$$

#### **Vérification de la contrainte dans le béton BAEL9 1 modifié 99 (Art A.4.5.2).**

$$
\sigma_{bc} = \frac{1}{K_1} \sigma_{st} \leq \overline{\sigma}_{bc} = 0.6 f_{c28}
$$

Les résultats sont récapitulatifs dans le tableau suivant :

| Poutr                         |             | $M_s$<br>(KN, m) | $A_{st}$<br>$\text{cm}^2$ ) | d<br>$\mathbf{cm})$ | $\rho_1$ | $\beta_1$ | $K_1$ | $\sigma_{\rm st}$<br>$MPa$ ) | $\overline{\sigma_{st}}$<br>$MPa$ ) | obs | $\sigma_{bc}$<br>MPa) | $\overline{\sigma_{bc}}$<br><b>MPa</b> | obs                    |
|-------------------------------|-------------|------------------|-----------------------------|---------------------|----------|-----------|-------|------------------------------|-------------------------------------|-----|-----------------------|----------------------------------------|------------------------|
| A <sub>1</sub><br>$\sim$      | Travé<br>e  | 17.061           | 4.62                        | 27                  | 0.684    | 0.879     | 26.32 | 155.6                        | 348                                 | CV  | 5.91                  | 15                                     | $\mathbf{C}\mathbf{V}$ |
|                               | Appui       | $-26.341$        | 8.01                        | 27                  | 1.186    | 0.852     | 18.78 | 142.9<br>5                   | 348                                 | CV  | 7.61                  | 15                                     | $\mathbf{C}\mathbf{V}$ |
| $\mathbf{\ddot{Q}}$<br>$\sim$ | Travé<br>e. | 15.353           | 4.62                        | 27                  | 0.684    | 0.879     | 26.32 | 140.0                        | 348                                 | CV  | 5.32                  | 15                                     | CV                     |
|                               | Appui       | $-20.059$        | 8.01                        | 27                  | 1.186    | 0.852     | 18.78 | 108.8<br>o                   | 348                                 | CV  | 5.79                  | 15                                     | CV                     |

**Tableau VI. 17 : vérification des contraintes à L'ELS.**

### **VI.3.Ferraillage des Voiles**

#### **VI.3.1.Introduction**

Le voile est un élément structural de contreventement qui doit reprendre les forces horizontales dues au vent "action climatique" ou aux séismes (action géologique), soumis à des forces verticales et horizontales.

Donc le ferraillage des voiles consiste à déterminer les armatures en flexion composée sous l'action des sollicitations verticales dues aux charges permanentes (G) et aux surcharges d'exploitation (Q), ainsi sous l'action des sollicitations dues aux séismes.

# **Conception :**

 Il faut que les voiles soient placés de telle sorte que l'excentricité soit minimum (TORSION)

- Les voiles ne doivent pas être trop éloignés (flexibilité du plancher)
- L'emplacement des voiles ne doit pas déséquilibrer la structure (il faut que les rigidités dans les deux directions soient très proches).

Le RPA/99/version 2003(Art.3.4.A.1.a) exige de mettre des voiles à chaque structure en béton armé dépassant quatre niveaux ou 14m de hauteur dans la zone Iia Le calcul se fera en fonction des combinaisons suivantes :

#### **. Combinaison fondamentale :**

 **1.35G + 1.5Q**

# **. Combinaison accidentelle :**

 $G + Q \pm E$  $0.8G + E$ 

# **VI.3.2.Exposé de la méthode de calcul**

 La méthode utilisée est la méthode de la résistance des matériaux (R.D.M.) qui se fait pour une bande de largeur (d).

La méthode consiste à déterminer le diagramme des contraintes à partir des sollicitations les plus défavorables (N, M) en utilisant les formules suivantes :

$$
\sigma_{\max} = \frac{N}{B} + \frac{M \cdot V}{I}
$$

$$
\sigma_{\min} = \frac{N}{B} - \frac{M \cdot V'}{I}
$$
B : section du béton

I : moment d'inertie du trumeau

V et V' : bras de levier :  $V = V = \frac{2}{2}$  $V = V = \frac{L}{A}$ 

# **Remarque :**

- Dans notre cas le diagramme des contraintes sera relevé directement du logiciel.
- Le calcul se fera pour par bandes de longueur « d » donnée par :

$$
d \leq min \biggl( \frac{h_{\rm e}}{2} \ ; \frac{2}{3} \ L_{\rm c} \ \biggr)
$$

# **Avec :**

h<sup>e</sup> : hauteur entre nus de planchers du voile considéré

L<sub>c</sub> : la longueur de la zone comprimée  $L_c = \frac{\sigma_{\text{max}}}{\sigma_{\text{max}} - \sigma}$  $\frac{\sigma_{\text{max}}}{\sigma_{\text{max}} - \sigma_{\text{min}}} L$ 

L<sub>t</sub> : longueur de la zone tendue : L<sub>t</sub> = L – L<sub>c</sub>

Les efforts normaux dans les différentes sections sont donnés en fonction des Diagrammes des contraintes obtenues.

# **VI.3.3.Détermination des diagrammes de contraintes**

En fonction des contraintes agissant sur le voile, trois cas peuvent se présenter :

- Section entièrement comprimé **(SEC)**
- Section entièrement tendue**(SET)**
- Section partiellement comprimé **(SPC)**

Les efforts normaux dans les différentes sections sont donnés en fonction des Diagrammes des contraintes obtenues.

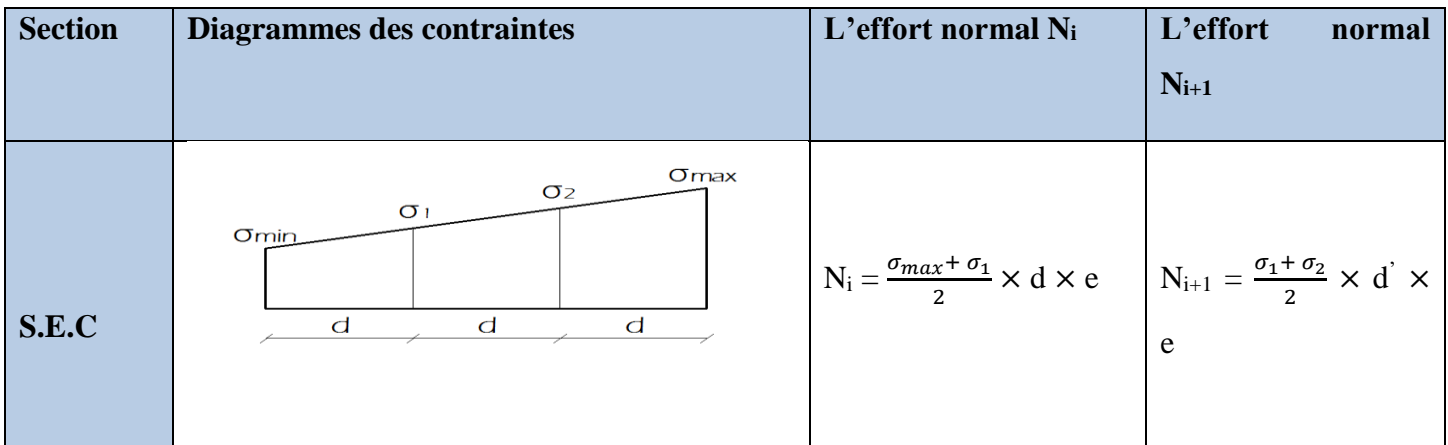

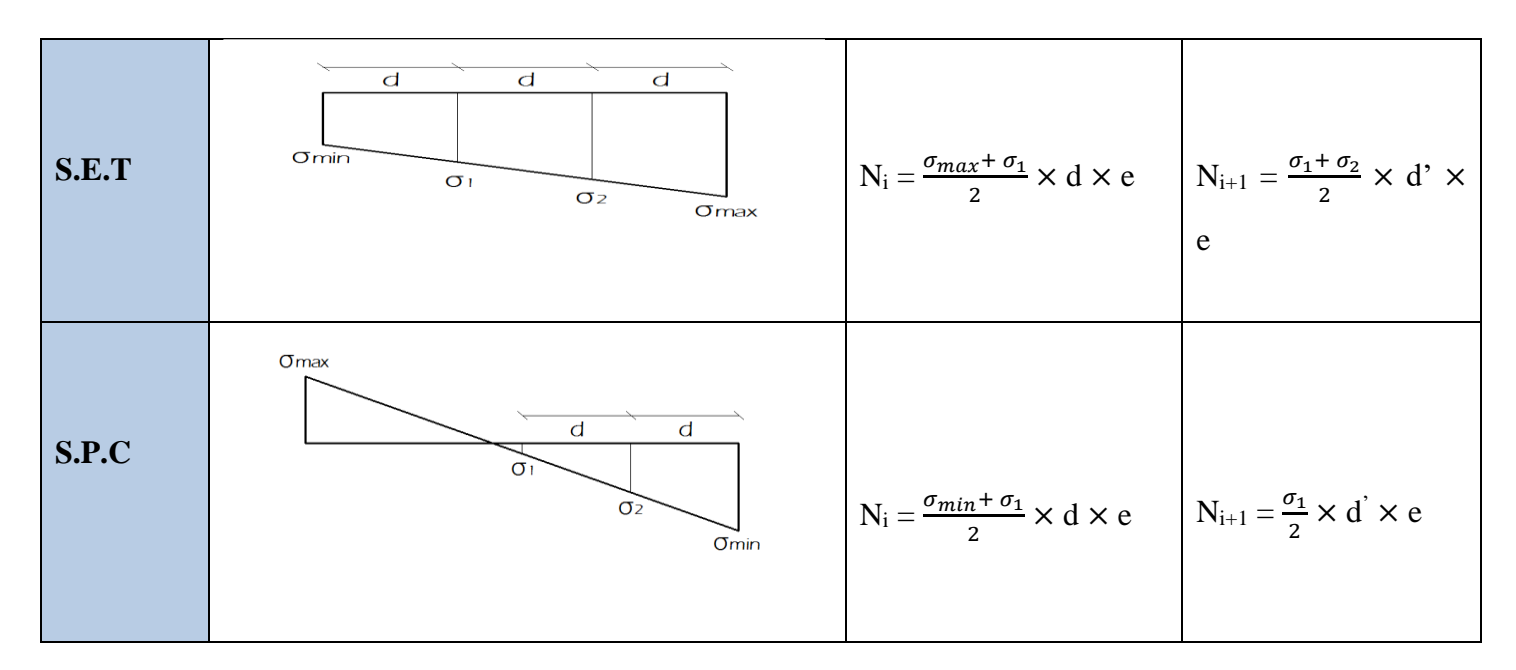

**Tableau VI. 18 : Tableau des efforts normaux.**

### **VI.3.4.Détermination des armatures**

### **a. Armatures verticales**

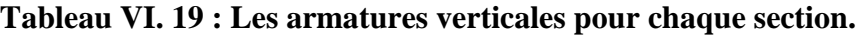

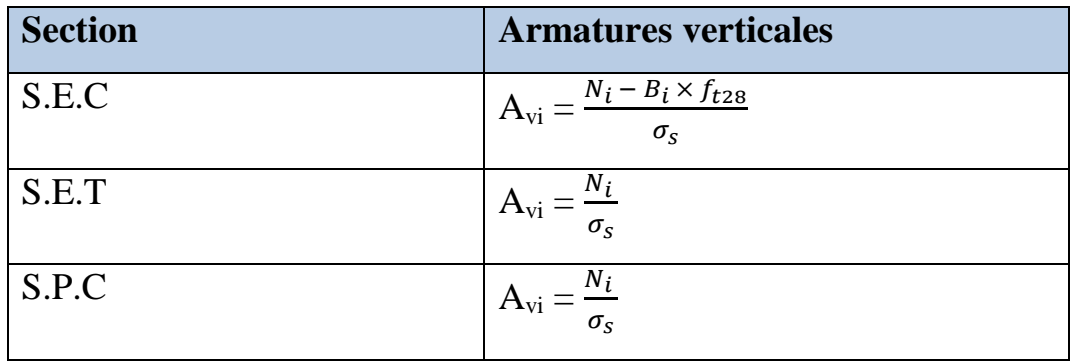

**Avec** :

 $\sigma_s$ : Contrainte de l'acier

- En situation accidentelle  $\sigma_s = 400 MPa$
- En situation courante  $\sigma_s = 348 MPa$
- **b. Armatures horizontales**
- **D'après le BAEL**

$$
A_{H}=\frac{A_{\nu}}{4}
$$

**Avec** :

**A<sup>v</sup> :** Section des armatures.

# **D'après le RPA99/ version 2003 (Article 7.7.4.2)**

Les armatures horizontales doivent être munies des crochets à **135°** ayant une longueur de **10**∅**.**

Les armatures horizontales sont disposées vers l'extérieur dans chaque nappe d'armatures.

# • **Règles communes du RPA pour les armatures verticales et horizontales**

# **RPA99/ Version 2003 (Art 7.7.4.3).**

Av et  $A_H > 0.15\%$  B… .........Globalement dans la section du voile.

Av et  $A_H > 0.10\%B$ .............en zone courante.

Avec :

B : section du béton

**c. Armatures minimales**

**Compression simple BAEL91 modifié 99 (Art** 

**A.8.1. 21).**

**Amin** > **4 cm<sup>2</sup> /ml,** par mètre de longueur de paroi mesurée perpendiculairement à la direction de ces armatures.

$$
0.2\% \le \frac{A_{min}}{B} \le 0.5\%
$$

**Avec :**

**B :** Section du béton comprimée.

**A.4.2.1).** 

$$
A_{\min} \ge \frac{B \times f_{t28}}{f_e}
$$

**Avec :**

**B** : Section du béton tendue tel que:

 $B = d \times e$ .

D'après le **RPA99/ version 2003 (Article 7.7.4.1) [01],** le pourcentage minimum des armatures verticales de la zone tendue au moins égales à 0.2% de la section horizontale du béton tendue.

$$
A_{\min}=0.2\%B
$$

**Traction simple BAEL91modifié99 (Art** 

#### **d. Armatures transversales**

Les armatures transversales sont perpendiculaires aux faces des refends, Elles retiennent les deux nappes d'armatures verticales, ce sont généralement des épingles (au moins 4 épingles par m2), dont le rôle est d'empêcher le flambement des aciers verticaux sous l'action de la compression, d'après l'article **(Art.7.7.4.3) RPA 99 /Version2003**

## **e. Armatures de coutures**

Le long des joints de reprise de coulage, l'effort tranchant doit être repris par les aciers de coutures dont la section est donnée par la formule :

$$
A_{\nu j} = 1.1 \frac{T}{f_e}
$$

*Avec*:  $T=1.4$  *LV*<sup>*u*</sup>

V<sup>u</sup> : Effort tranchant calculée au niveau considéré

Cette quantité doit s'ajouter à la section d'aciers tendus nécessaire pour équilibrer les efforts de traction dus au moment de renversement

# **f. Armatures des potelets**

Il faut prévoir à chaque extrémité du voile un potelet armé par des barres verticales, dont la section est ≥ 4HA10 ligaturées avec des cadres horizontaux dont l'espacement ne doit pas être supérieur à l'épaisseur du voile

**g. Longueur de recouvrement RPA99/Version 2003 (Art** 

# **7.7.4.3).**

Elles doivent être égales à :

- 40Φ pour les barres situées dans les zones ou le recouvrement du signe des efforts est possible.
- 20Φ pour les barres situées dans les zones comprimées sous action de toutes les combinaisons possibles de charges.

# **h. Diamètre maximal RPA99/ Version 2003 (Art 7.7.4.1).**

Le diamètre des barres verticales et horizontales des voiles ne devrait pasdépasser 0.10 de l'épaisseur du voile.

 $\varnothing \leq 0.1$  a

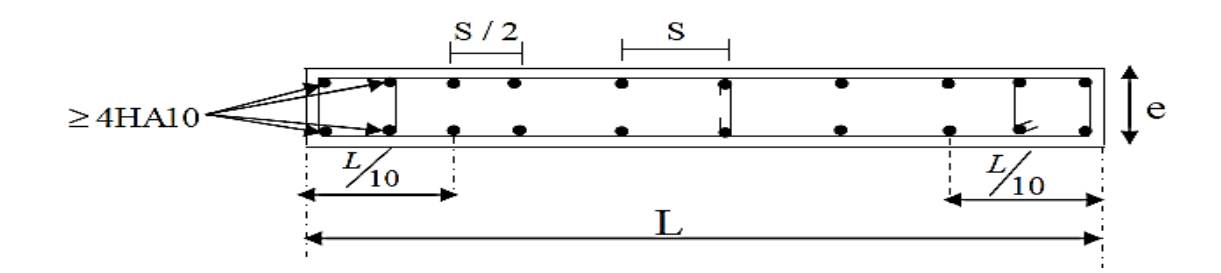

**Figure VI. 7 : Disposition des armatures verticales dans les voiles.**

### **i. Espacement**

D'après **RPA99/ Version 2003 (Art 7.7.4.3)** ; l'espacement des barres horizontales et verticales doit être inférieur à la plus petite des deux valeurs suivantes :

S≤1.5e

 $S \leq 30$  cm

Avec :  $e = \epsilon$  paisseur du voile

 A chaque extrémité du voile l'espacement des barres doit être réduit de moitié sur (0.1) de la longueur du voile, cet espacement d'extrémité doit être au plus égale à (15 cm).

# **VI.3.5.Vérifications à l'ELS**

# **Vérification de la contrainte dans le béton à l'ELS**

$$
\sigma_{bc} = \frac{N_s}{B + 15 \cdot A} \leq \overline{\sigma}_{bc} = 0.6 \cdot f_{c28} = 15 \text{ MPa}
$$

**Avec** :

 $N_s$ : Effort normal appliqué  $N_s = G + Q$ 

B : Section du béton

A : Section d'armatures adoptée (verticales).

# **Vérification de la contrainte de cisaillement**

**D'après RPA 99/Version2003 (Art 7.7.2)**

$$
\tau_{\rm b} \! = \! \frac{1.4T}{e \! \cdot \! d} \! \leq \; \overline{\tau}_{\rm b} \! = \! 0.2 \cdot \! f_{\rm c28} \! = \! 5MPa
$$

Avec :

d : Hauteur utile  $(d = 0.9 h)$ 

h : Hauteur totale de la section brute

**D'après BAEL91 modifiées 99 (Art A.5.1.21).**

$$
\tau_{\rm u} = \frac{V_{\rm u}}{b \cdot d} \le \overline{\tau}_{\rm u} = \min \left( 0.15 \frac{f_{\rm c28}}{\gamma_{\rm b}}, 4\text{MPa} \right) = 2.5 \text{ MPa}.
$$

**Avec** :

 $\tau_u$ : Contrainte de cisaillement

# **Figure IV.1 Définition des Diaphragmes.**

# **VI.3.6.Calcule de ferraillage**

Zone I : RDC.

Zone II : du 1er au 3éme niveau

Zone III : du 4eme au 6 émé niveau

Dans notre projet on a introduit les voiles dans les deux directions :

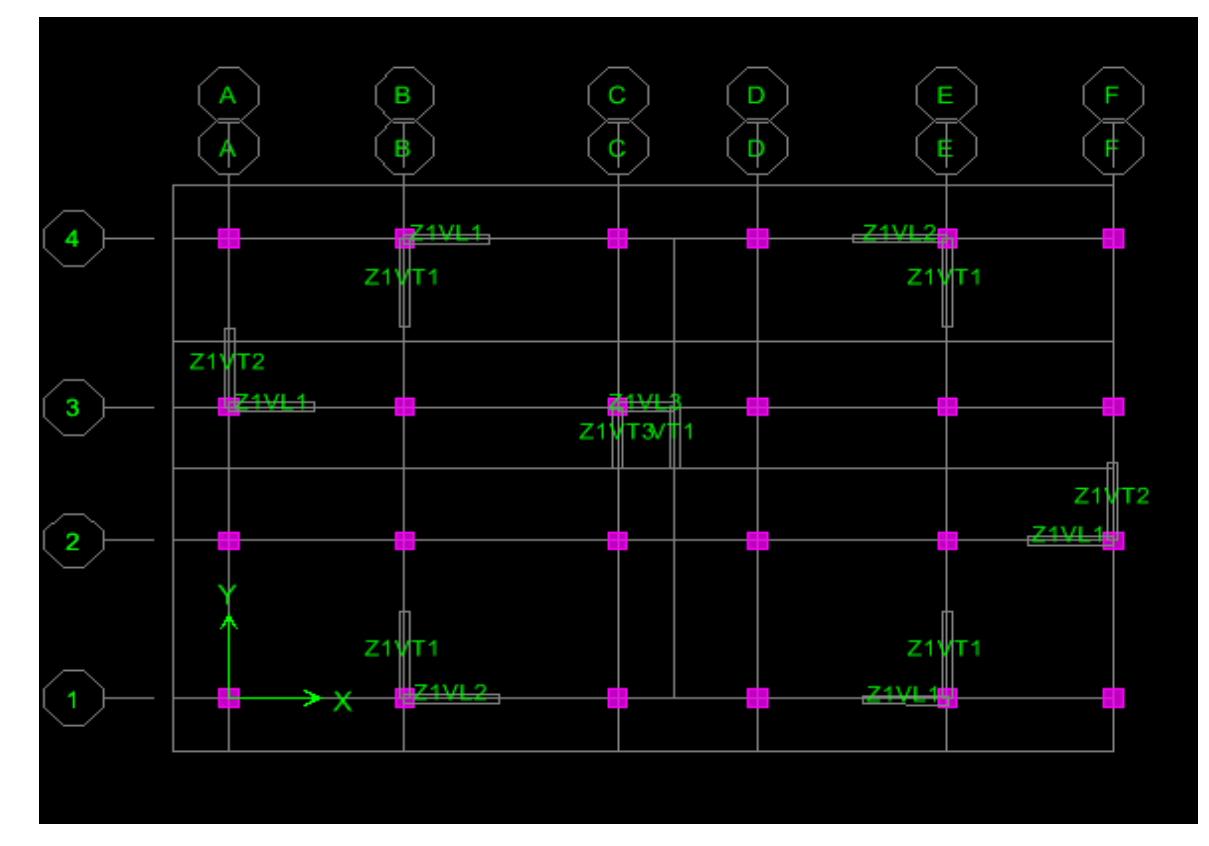

# **Exemple de calcul**

Soit à calculer le ferraillage d'un voile VL1 L= 1.80 m sur la zone I (RDC)

#### **a. Caractéristiques géométriques :**

#### **Tableau VI. 20 : Caractéristiques géométriques.**

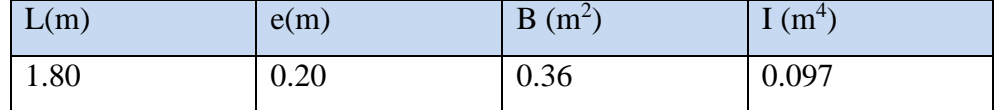

#### **b. Sollicitations de calcul :**

On calcul les efforts (**N<sup>i</sup>** et **Ni+1)** agissant sur le voile considéré pour tous les étages de la zone et en tirant les contraintes les plus défavorables pour enfin calculer le ferraillage que l'on adoptera pour tous les étages de la zone.

Les contraintes les plus défavorables sont données par ETABS :

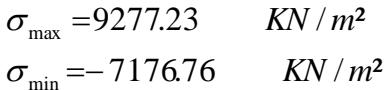

### **c. Largeur de la zone comprimée « L<sup>c</sup> » et de la zone tendue « L<sup>t</sup> » :**

$$
L_c = \frac{\sigma_{\text{max}}}{\sigma_{\text{max}} + \sigma_{\text{min}}} \times L = \frac{9277.23}{9277.23 + 7176.76} \times 1.8 = 1.015 \text{m}
$$

$$
L_t = L - L_c = 1.8 - 1.015 = 0.785m
$$

#### **d. Calcul « d »**

Le découpage du diagramme est en deux bandes de longueur (d):

On prend  $d = \frac{14}{2}$  $\frac{Lt}{2}$  =0.393m.

#### **Détermination de N**

Pour la zone tendue :

$$
\frac{\sigma_{\min}}{L_t} = \frac{\sigma_1}{L_t - d}
$$
\n
$$
\sigma_1 = \frac{\sigma_{\min(L_t - d)}}{L_t} = \frac{-7176.76(0.785 - 0.393)}{0.785} = 3583.88 \text{ KN/m}^2
$$
\n
$$
N_1 = \frac{\sigma_{\min} + \sigma_1}{2} \times d \times e = \frac{7176.76 + 3583.88}{2} \times 0.393 \times 0.2 = 422.89 \text{ KN}
$$

$$
N_2 = \frac{\sigma_1}{2} \times d \times e = \frac{-3583.88}{2} \times 0.393 \times 0.20 = 140.846 \text{KN}
$$

#### **e. Calcul des armatures verticales :**

 $1^{\text{ere}}$  **bande :**  $A_{V1} = \frac{N_1}{S_1}$  $\frac{N_1}{\sigma_s} = \frac{422.89 \times 10}{348}$  $\frac{189 \times 10}{348}$  = 12.152cm<sup>2</sup>

$$
2^{\text{eme}}\;bande: A_{V2} = \frac{\text{N}_2}{\sigma_s} = \frac{140.864 \times 10}{348} = 4.042 \text{cm}^2
$$

### **f. Les armatures de coutures :**

$$
A_{Vj} = 1.1 \frac{T}{f_e} = 1.1 \times \frac{763.75 \times 1.4}{400 \times 10^{-1}} = 29.404 \text{cm}^2
$$

# **g. Armatures minimales :**

$$
A_{\min} \ge \max\left(\frac{d \times e \times f_{t28}}{fe}; 0.2\%B\right)
$$
  
= max  $\left(\frac{0.393 \times 0.20 \times 2.1}{400}; 0.002 \times 0.393 \times 0.20\right)$   
 $A_{\min} = 3.926$  cm<sup>2</sup>

Calcul des sections totales :

• 
$$
A_1 = A_{v1} + \frac{A\,vj}{4} = (12.152) + (\frac{29.404}{4}) = 19.503 \text{cm}^2/\text{ bande}
$$

•  $A_2 = A_{v2} + \frac{A v j}{4}$  $\frac{(\sqrt{3})}{4}$  = (4.042) + ( $\frac{29.404}{4}$ ) = **11.393cm<sup>2</sup>/ bande** 

### **Ferraillage adopté :**

**Tableau VI. 21 : Ferraillage adopté.**

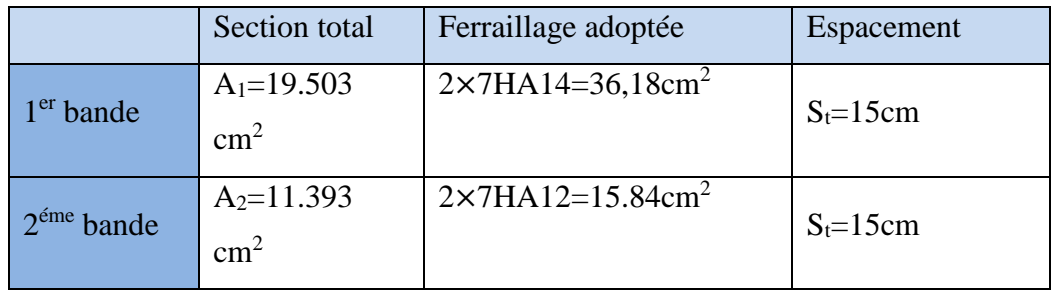

#### **h. Armatures horizontales :**

**D'après le BAEL 91 :**  $A_H = \frac{A_V}{4}$  $\frac{A_{\rm v}}{4} = \frac{19.503}{4}$  $\frac{^{1.503}}{4}$  = 4.87cm<sup>2</sup> D'après le RPA:  $A_H \ge 0.15\%B = 0.0015 \times 20 \times 180 = 5.4$ 

On prend :  $A_H = 11,06$   $cm^2$ .

Soit :  $2 \times 5HA14 = 15,4 \text{ cm}^2 / 1 \text{m}$  de hauteur ; avec  $S_H = 20 \text{ cm}$ .

#### **i. Armatures transversales :**

Les deux nappes d'armatures doivent être reliées au minimum par (04) épingle au mètre carré soit avec **HA8. (4HA8)**

#### **j. Les vérifications :**

#### **Vérification des espacements :**

L'espacement des barres horizontales et verticales doit satisfaire :

 $S_t \le \min\{1, 5 \text{ e}, \qquad 30 \text{ cm}\} = 30 \text{ cm}$ 

S<sup>t</sup> = 10cm et 15cm ……… **Condition vérifiée.**

S<sup>t</sup> = 20cm……………….… **Condition vérifiée.**

**Vérification de la contrainte dans le béton à l'ELS :**

$$
\sigma_{bc} = \frac{N_S}{B + 15 \times A_V} = \frac{1975.990 \times 10^3}{0.36 \times 10^6 + 15 \times 29.404 \times 10^2} = 4.88 MPa
$$

 $\sigma_{bc}$  = 4.88 MPa  $< \overline{\sigma}_{bc}$  = 15 MPa ......... **Condition vérifiée.** 

- **Vérification des contraintes de cisaillement** :
- **Selon le RPA 2003 :**

$$
\tau_b \leq \bar{\tau}_b
$$

$$
\tau_{\mathbf{b}} = \frac{T}{b \cdot d} = \frac{1.4 \times 763.75 \times 10^3}{180 \times 0.9 \times 3200} = 2.06 \text{ MPa}
$$

$$
\bar{\tau}_{\mathbf{b}} = 0.2f_{c28} = 5 \text{ MPa}
$$

 $\tau_b$  = 2.06 MPa <  $\bar{\tau}_b$  = 5 MPa..................... **Condition vérifiée.** 

- **D'après le BAEL 91 :** 

$$
\tau_{\mathbf{u}} = \frac{V_{\mathbf{u}}}{bd} = \frac{763.75 \times 10^3}{150 \times 0.9 \times 3200} = 1.76 \text{ MPa}
$$

$$
\bar{\tau}_{\mathbf{u}} = \text{Min}\left(0.15 \frac{f_{c28}}{\gamma_b} \; ; \; 4 \text{ MPa}\right) = 2.5 \text{ MPa}
$$

 $\tau_{\rm u} = 1.76 \text{MPa} < \bar{\tau}_{\rm u} = 2.5 \text{ MPa}$ .................... Condition vérifiée.

# **Ferraillage des Voiles VL1**

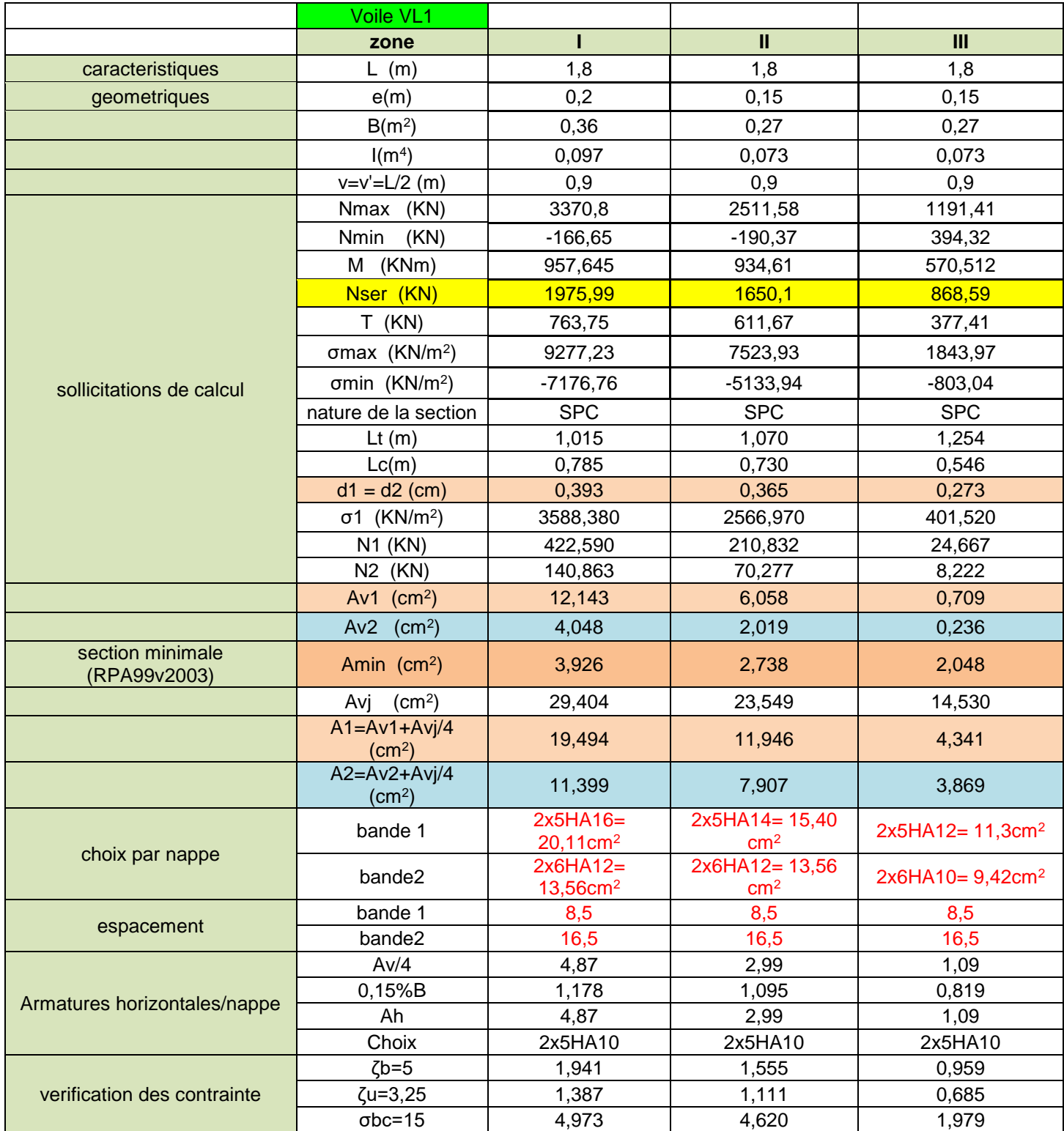

# **Ferraillage des Voiles VL2**

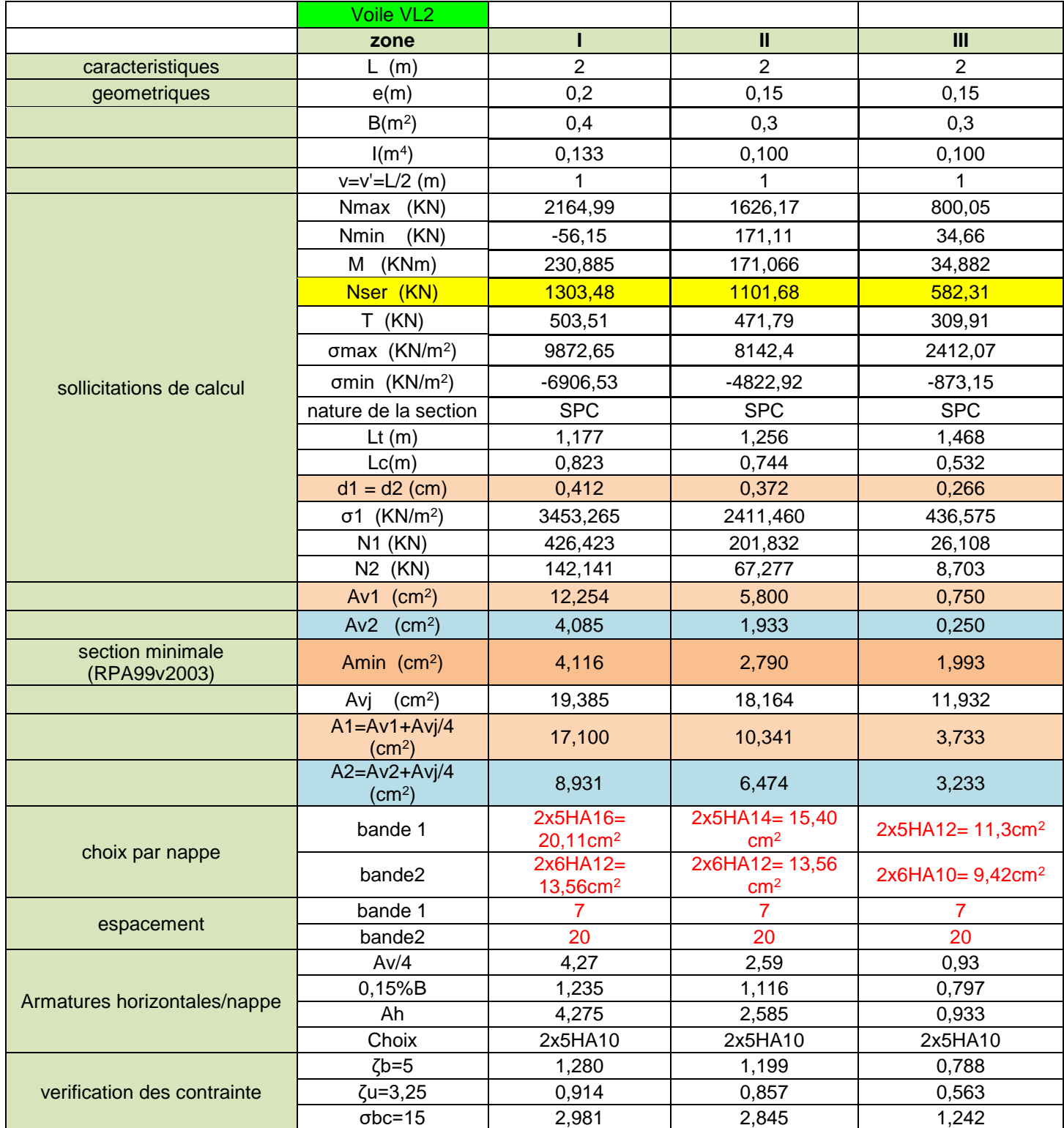

# **Ferraillage des Voiles VL3**

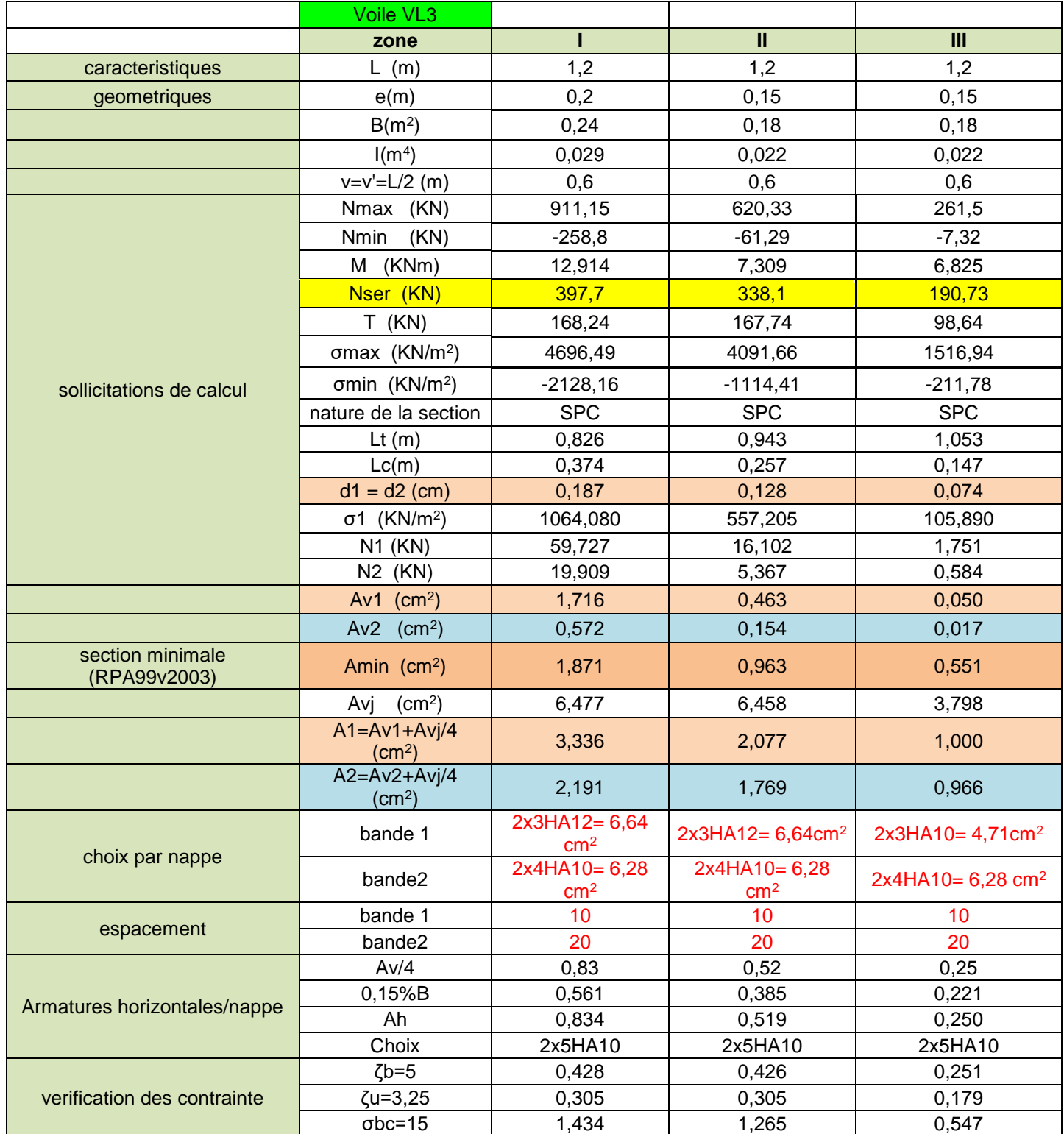

# **Ferraillage des Voiles VT1**

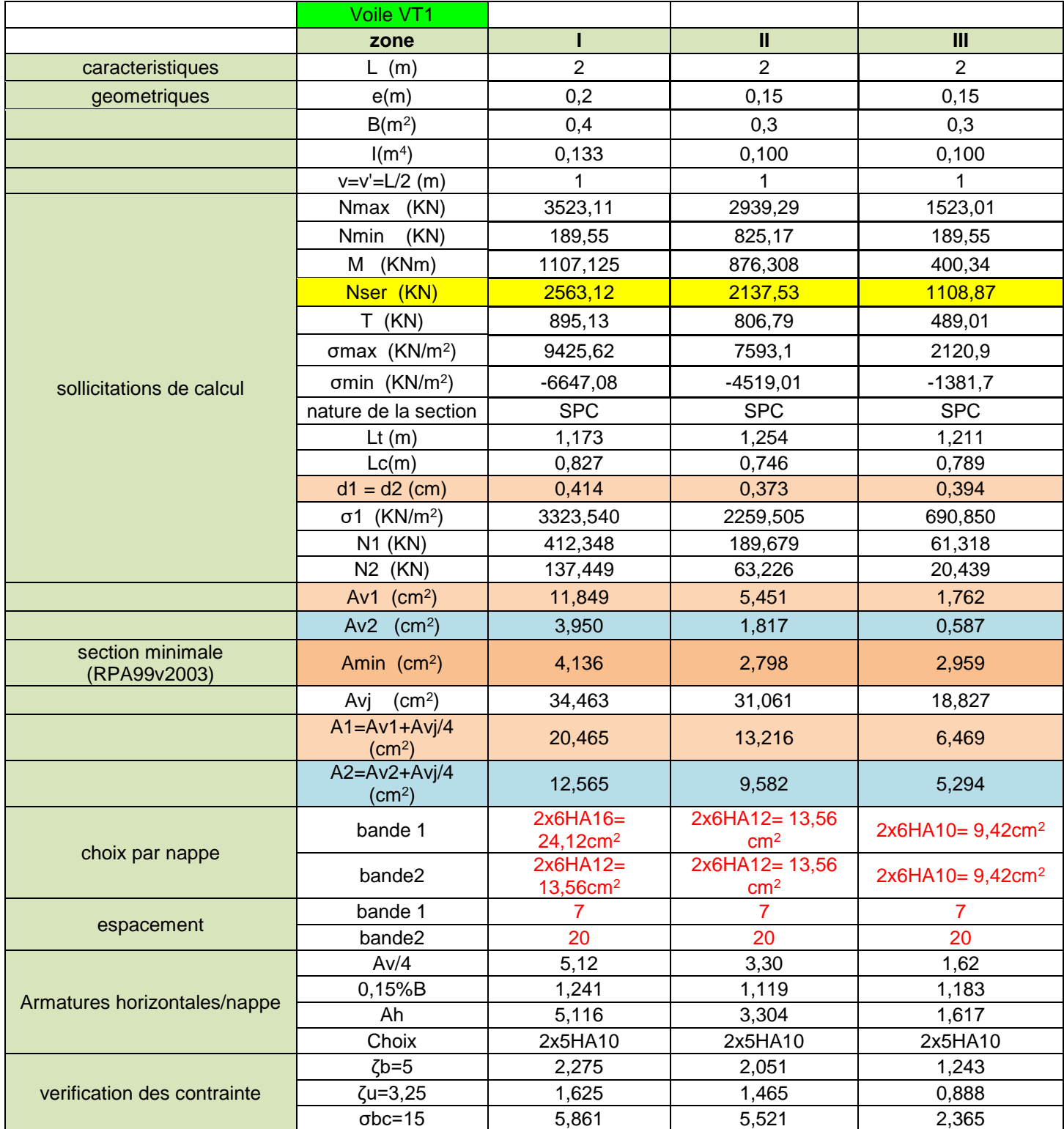

# **Ferraillage des Voiles VT2**

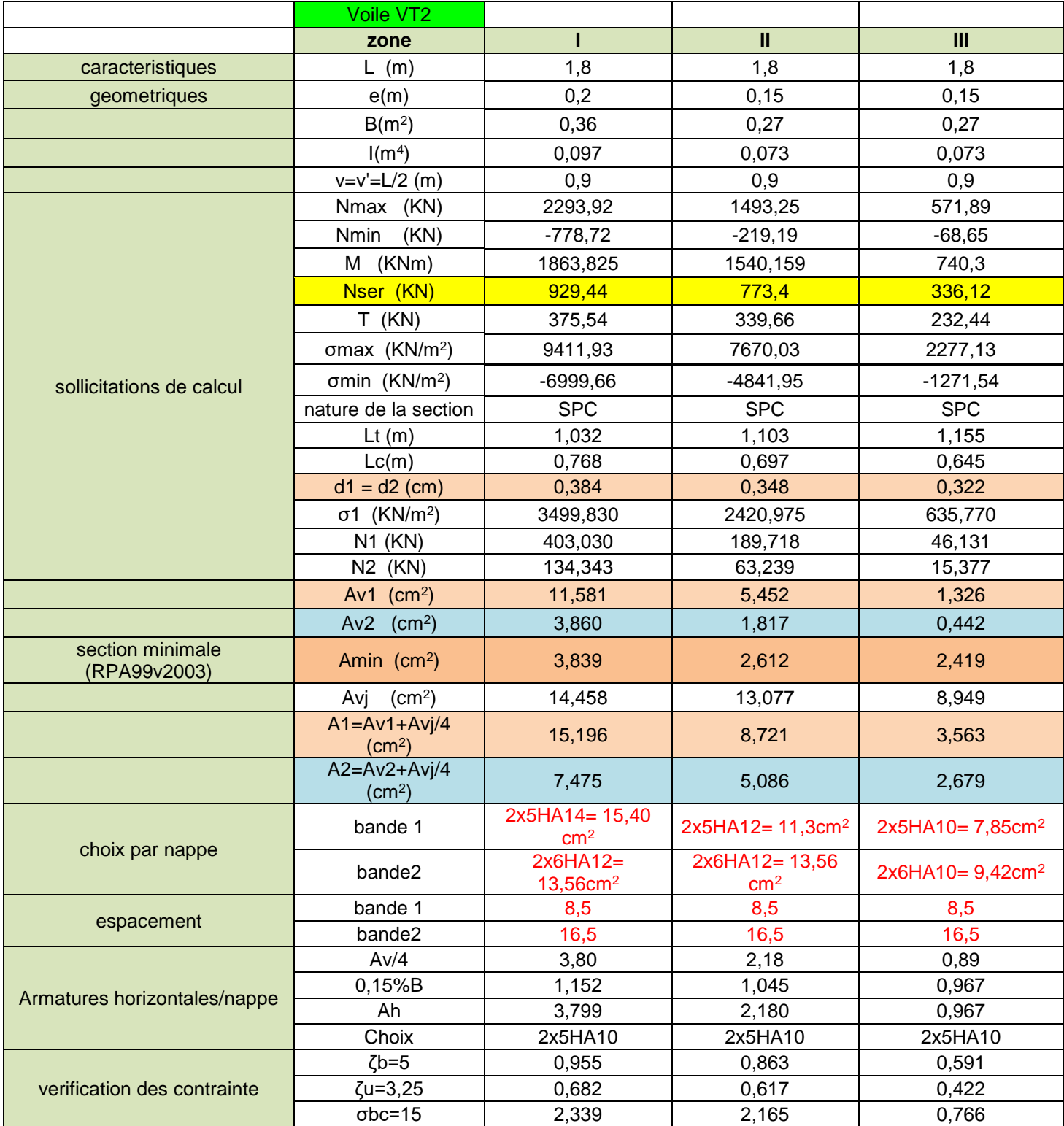

# **Ferraillage des Voiles VT3**

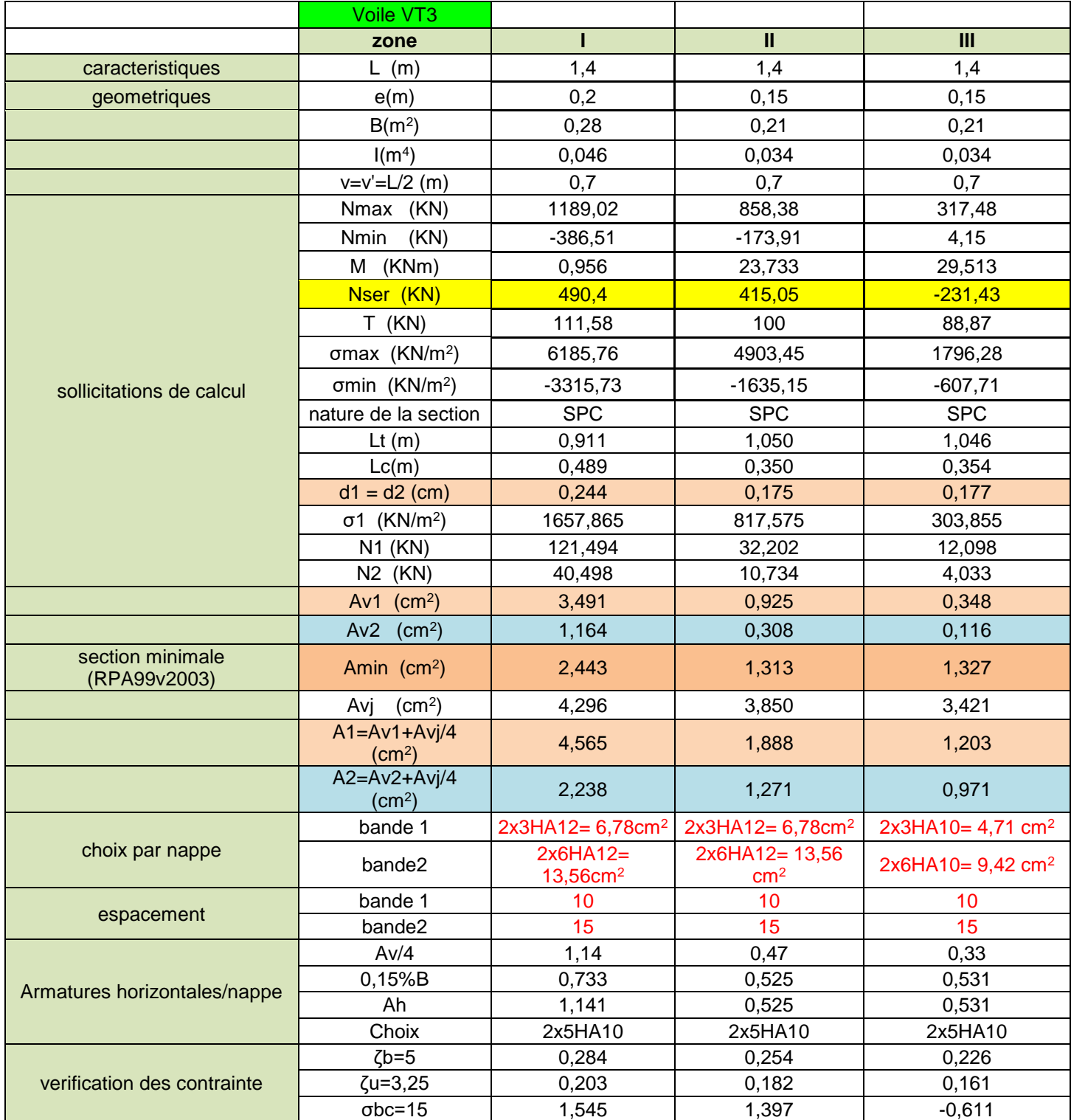

# **VII.1. Introduction**

Les fondations sont des éléments de la structure, ayant pour objet la transmission des charges de la superstructure au sol.

Dans le cas général, un élément déterminé de la structure peut transmettre à sa fondation**:**

 **Un effort normal :** charge verticale centrée dont il convient de connaitre les valeurs extrêmes.

 **Une force horizontale résultant de l'action de séisme**, qui peut être variable en grandeur et en direction.

**Un moment** qui peut s'exercer dans différents plans.

Cette transmission se fait soit directement (cas des semelles reposant sol ou cas des radiers), soit par l'intermédiaire d'autres organes (cas des semelles sur pieux).

On distingue donc deux types de fondation :

#### **1. Fondations superficielles :**

Elles sont utilisées pour les sols de bonne capacité portante en surface. Elles permettent la transmission directe des efforts au sol, les principaux types de fondations superficielles sont :

- Les semelles continues sous murs.
- Les semelles continues sous poteaux.
- Les semelles isolées.
- Les radiers.

# **2. Fondations profondes :**

Ce type de fondation est généralement utilise pour des sols ayant une faible capacité portante, ou lorsque le bon sol se trouve à une grande profondeur, les principaux types de fondations profondes sont :

- Les pieux ;
- Les puits.

**Les combinaisons de charges à prendre en considération pour le calcul des fondations sont les suivantes :**

1.35G + 1.5Q …………………. A l'ELU

$$
\left.\n \begin{array}{c}\n G + Q \pm E \\
 \hline\n 0.8G \pm E\n \end{array}\n \right\}
$$
 (Article 10.1.4.1 du RPA 99)

### **VI. 2. Choix du type de fondation**

Le choix du type de fondation est conditionné par les critères suivants :

- La nature de l'ouvrage à fonder.
- La nature du terrain et sa résistance.
- Profondeur du bon sol
- Le tassement du sol.
- La raison économique.

Pour le cas de notre structure, nous avons le choix entre des semelles isolées, des semelles filantes, et un radier général. En fonction des résultats du dimensionnement on adoptera le type de semelle convenable.

### **VII.3. Étude du sol**

Le choix du type de fondation repose essentiellement sur une étude du sol détaillée, qui nous renseigne sur la capacité portante de ce dernier.

Vu que le rapport de sol ne nous a pas été donné, on prend la valeur de **2 bars** comme contrainte admissible du sol.

#### **VII.4. Dimensionnement**

#### **A)Semelles isolées sous poteaux :**

Pour le pré dimensionnement, il faut considérer uniquement l'effort normal Ns max qui est obtenue à la base du poteau le plus sollicité.

$$
A \times B \ge \frac{N_{ser}}{\sigma_{sol}}
$$

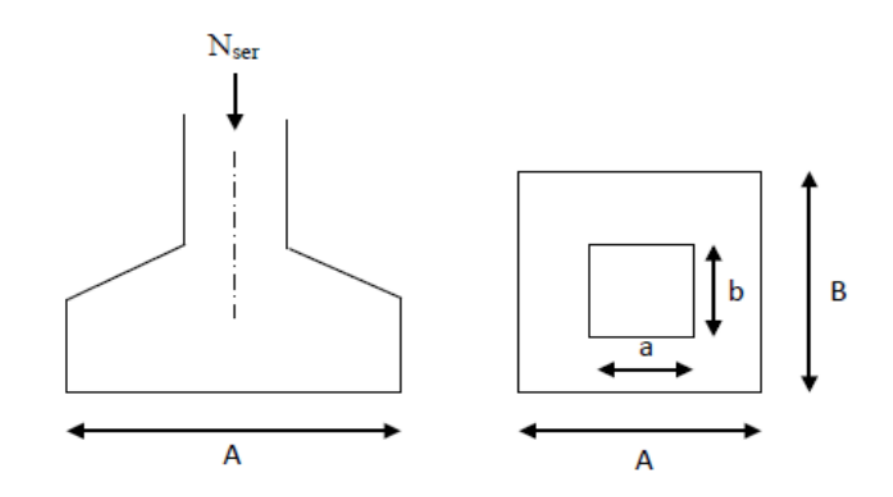

**Figure VII. 1 : Semelle isolée.**

**.**

$$
Avec: \frac{A}{B} = \frac{a}{b} = \frac{40}{40} = 1 = k \quad \text{donc: } A = B
$$
\n
$$
alors: B \ge \sqrt{\frac{N_{ser}}{K \times \sigma_{sol}}} \quad \text{avec: } N_{ser} = 652.6 \, KN \quad \sigma_{sol} = 2 \, bar
$$
\n
$$
donc: A = B \ge \sqrt{\frac{652.6}{1 \times 2 \times 10^2}} = 1.81 \, \text{m}
$$

#### **Conclusion**

L'importance des dimensions des semelles isolées engendre un chevauchement, donc on opte pour des semelles filantes.

# **B) Semelles filantes :**

# **1. Semelles filantes sous voiles :**

$$
\frac{N_{ser}}{S} = \frac{G+Q}{B \times L} \le \sigma_{sol} \Rightarrow B \ge \frac{G+Q}{\sigma_{sol} \times L}
$$

Avec : - B : La largeur de la semelle.

- L : Longueur de la semelle
- G, Q : Charge et surcharge revenant au voile considéré
- sol : Contrainte admissible du sol

Surfaces des semelles filantes sous voiles :

Les résultats de calcul sont résumés dans les tableaux suivants :

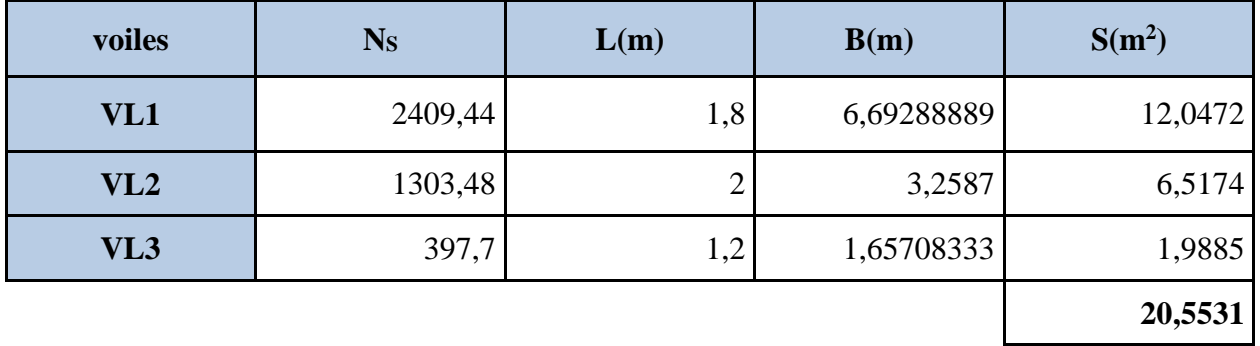

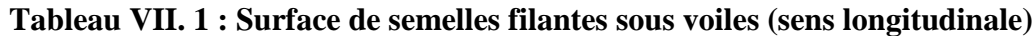

**Tableau VII. 2 : Surface de semelles filantes sous voiles (sens transversal)**

| voiles | $N_S$        | L(m) | B(m)       |         |  |
|--------|--------------|------|------------|---------|--|
| VT1    | 2563,12      | 2    | 6,4078     | 12,8156 |  |
| VT2    | 929,44       | 1,8  | 2,58177778 | 4,6472  |  |
| VT3    | 490,4<br>1,4 |      | 1,75142857 | 2,452   |  |
|        |              |      |            | 19,9148 |  |

 $S_v = \sum S_i = 20.5531 + 19.9148 \rightarrow S_v = 40.4679 \text{ m}^2$ 

Avec : Sv : Surface totale des semelles filantes sous voiles.

**2. Semelles filantes sous poteaux :**

- **Etape de calcul**
- $\triangleright$  Détermination de la résultante des charges **R** =  $\Sigma$  *Ni*
- > Détermination des coordonnées de la structure  $\mathbf{e}_i = \frac{\sum N_{si} \times \mathbf{e}_i + \sum M_i}{\mathbf{p}}$ R

**►** Détermination de la hauteur de la semelle **:**  $\frac{L}{a}$  $\frac{L}{9} \le h_t \le \frac{L}{6}$  $\frac{2}{6}$  avec : **L** distance entre nus des poteaux.

Détermination de la distribution (par mètre linéaire) des sollicitations de la semelle :

- $\text{Si}$  **e**<sub>i</sub>  $\leq e = \frac{L}{6}$  $\frac{1}{6}$   $\rightarrow$  Répartition trapézoïdale.
- $-$  Si **e**<sub>i</sub> > **e** =  $\frac{L}{6}$  $\frac{1}{6}$   $\rightarrow$  Répartition triangulaire.

$$
q_{max} = \frac{R}{L} \left( 1 + \frac{6e}{L} \right) = q \left( \frac{B}{4} \right) = \frac{R}{L} \left( 1 + \frac{6e}{L} \right)
$$

$$
q_{min} = \frac{R}{L} \left( 1 - \frac{6e}{L} \right) = q \left( \frac{B}{4} \right) = \frac{R}{L} \left( 1 - \frac{6e}{L} \right)
$$

 $\triangleright$  Détermination de la largeur B de la semelle :  $q_{(\frac{l}{4})}$  $\sigma_{sol}$ 

| poteaux        | $Nser$ (KN) | $M_s(KN.m)$ | $e_i(m)$ | $N_{ser}$ . $e_i$ |
|----------------|-------------|-------------|----------|-------------------|
|                | 652,6       | $-9,55$     | $-9,325$ | $-6085,495$       |
|                | 477,66      | 6,32        | $-5,625$ | $-2686,838$       |
| 3              | 604,56      | $-5,205$    | $-1,125$ | $-680,13$         |
| 4              | 642,58      | $-3,82$     | 1,825    | 1172,7085         |
| $\overline{5}$ | 473,87      | 5,711       | 5,825    | 2760,2928         |
| 6              | 406,67      | 5,282       | 9,325    | 3792,1978         |
| somme          | 3257,94     | $-1,262$    |          | $-1727,264$       |

#### **Tableau VII. 3 : Résultante des charges sous poteaux.**

## **On obtient** :

- La charge totale transmise par les poteaux est:  $R = \Sigma N_i = 3257.94$  kN
- Distribution de la réaction par mètre linéaire :

$$
e = \frac{L}{6} = \frac{19.05}{6} = 3.175 m
$$

- Détermination des coordonnées de la structure :

$$
e_i = \frac{\sum N_{si} \times e_i + \sum M_i}{R} = \frac{(-1727.264) + (-1.262)}{3257.94} = -0.53 \text{ m}
$$

On a : ei = -0.53 m < e = 3.175 m → **Répartition trapézoïdale**.

$$
q_{max} = \frac{R}{L} \left( 1 + \frac{6e}{L} \right)
$$
  
\n
$$
q_{max} = \frac{3257.94}{19.05} \left( 1 + \frac{6 \times (-0.53)}{19.05} \right) = 142.47 \, KN/m
$$
  
\n
$$
q_{min} = \frac{R}{L} \left( 1 - \frac{6e}{L} \right)
$$
  
\n
$$
q_{min} = \frac{3257.94}{19.05} \left( 1 - \frac{6 \times (-0.53)}{19.05} \right) = 199.56 \, KN/m
$$

- Détermination de la largeur B de la semelle

$$
B \ge \frac{q_{\left(\frac{1}{4}\right)}}{\sigma_{sol}} \qquad \text{Avec}: q_{\left(\frac{1}{4}\right)} = \frac{R}{L} \left(1 + \frac{3e}{L}\right) = \frac{3257.94}{19.05} \left(1 + \frac{3 \times (-0.53)}{19.05}\right) = 156.74 \text{ KN}
$$
\n
$$
B \ge \frac{q_{\left(\frac{1}{4}\right)}}{\sigma_{sol}} = \frac{156.74}{200} = 0.784 \text{ m}
$$

On prend:  $B = 1$  m

Nous aurons :

 $\triangleright$  la surface totale sous poteaux notée S<sub>p</sub>:

 $S_p = B \times 1 \times n = 1 \times 19.05 \times 5 \longrightarrow$   $S_p = 95.25$  m<sup>2</sup>.

Avec n : Nombre de portique dans le sens considéré.

 $\triangleright$  la surface totale des semelles filantes sous voile et sous poteaux :

 $S_t = S_p + S_v = 95.25 + 40.47 \rightarrow S_t = 135.72 \text{ m}^2$ 

La surface totale de bâtiment *:*

 $S_{tb} = 19.05 \times 10.91$   $\rightarrow$   $S_{tb} = 207.83 \text{m}^2$ 

Le rapport de la surface des semelles sur la surface de la structure est :

St  $\frac{S_t}{S_{bat}} = \frac{135.72}{207.83}$  $\frac{135.72}{207.83} = 0.65 = \% \Rightarrow S_t > 50 \%$  Sbat

#### **Conclusion**

Le rapport surface semelles filantes /surface totale de bâtiment est 67 % ce qui présente un risque de chevauchement des semelles .donc les semelles filante ne sont pas adoptées. D'où la nécessité de penser à un radier général.

#### **C)Radier nervuré**

Le radier nervuré est défini comme étant une fondation superficielle, travaillant comme un plancher renversé dont les appuis sont constitués par les poteaux de l'ossature et qui est soumis à la réaction du sol et à son poids propre.

Les caractéristiques du radier sont :

- Rigidité en son plan horizontal.
- *–* Permet une meilleure répartition de la charge sur le sol de fondation (répartition linéaire).
- Facilité de coffrage.
- Rapidité d'exécution.
- Semble mieux convenir face aux désordres ultérieurs qui peuvent

- provenir des tassements éventuels.

#### **Pré dimensionnement du Radier**

#### **Epaisseur de radier (nervures)**

L épaisseurs de la nervures de radier «  $h_n$  »doit satisfaire aux conditions suivantes :

#### - **Formule empirique :**

Les nervures du radier doivent avoir une hauteur qui vérifie la condition suivante :

$$
h_n \ge \frac{L_{\text{max}}}{10} \Rightarrow h_n \ge \frac{450}{10} = 45 \text{cm. On prend : } h_n = 45 \text{cm}
$$

Avec :  $L_{\text{max}}$ : distance entre deux nervures successifs ( $L_{\text{max}} = 4.5$ m)

#### - **condition minimale d'épaisseur :**

La hauteur du radier doit avoir au minimum 25 cm ( $h_{min} \ge 25$  cm).

- **Selon les conditions forfaitaires :**

$$
\frac{\text{L}_{\text{max}}}{8} \le h_n \le \frac{\text{L}_{\text{max}}}{5}
$$
\n
$$
\frac{450}{8} \le h_n \le \frac{450}{5} \implies 56.25 \text{cm} \le h_n \le 90 \text{cm}
$$

On prend :  $h_n = 90$  cm.

### - **Condition de la longueur élastique**

$$
L_e = \sqrt[4]{\frac{4EI}{K \times b}} \ge \frac{2}{\pi} L_{max}
$$

Le calcul est effectué en supposant une répartition uniforme des contraintes sur le sol, le radier est rigide s'il vérifie :

$$
L_{\max} \leq \frac{\pi}{2} L_e \Rightarrow Ce \text{ qui nous conduit à :} h \geq \sqrt[3]{\left(\frac{2}{\pi} \times L_{\max}\right)^4 \times \frac{3K}{E}}
$$

Avec :

- Le : Longueur élastique.
- K : Module de raideur du sol, rapporte à l'unité de surface K= 40 MPa
- I : L'inertie de la section.
- E : Module de déformation longitudinale déférée

$$
E = 3700 \sqrt[3]{f_{c28}} = 10818.86 MPa
$$

- Lmax : Distance maximale entre deux nervures successives.

D'ou :  $h \geq \frac{3}{2} \left| \left( \frac{2}{n} \right) \right|$  $\frac{2}{\pi}$  × 4.5)<sup>4</sup> ×  $\frac{3 \times 40}{10818.8}$ 10818.86  $\int_{0}^{3} \left(\frac{2}{5} \times 4.5\right)^{4} \times \frac{3 \times 40}{10019.85} = 0.91 \text{ m} = 91 \text{ cm}$ 

Donc le choix final :**hn=100 cm**

#### **Epaisseur de la dalle du radier**

La dalle du radier doit satisfaire à la condition suivante :

$$
h_d \ge \frac{L_{\text{max}}}{20} \Rightarrow h_d \ge \frac{450}{20} = 22.5 \text{ cm} \text{ Avec} : \text{une hauteur minimale de } 25 \text{ cm}.
$$
  
On prend :  $\mathbf{h_d} = 30 \text{ cm}$ 

### **Epaisseur de la dalle flottante**

Lmax  $\frac{\text{max}}{50} \leq h_t \leq \frac{L_{\text{max}}}{40}$  $\frac{\text{max}}{40}$  (dalle sur 4 appuis)

 $9 \text{ cm } ≤ h_t ≤ 11.25 \text{ cm}.$  Soit : **ht** = 10cm

#### **Largeur de la nervure**

 $0.4 \times h_n \le b_n \le 0.7h_n \Rightarrow 0.4 \times 100 \le b_n \le 0.7 \times 100 \Rightarrow 40 \text{ cm} \le b_n \le 70 \text{ cm}$ 

On opte pour  $:$   **cm** 

## **Conclusion**

Les choix définitifs des dimensions de radier sont les suivantes :

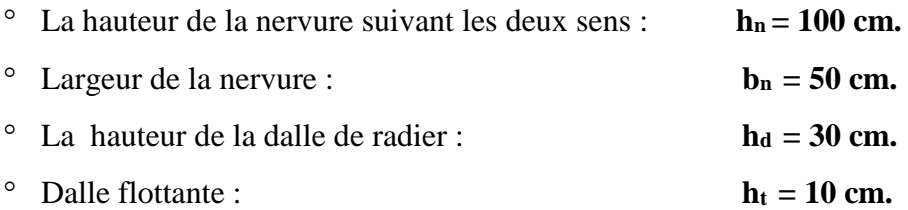

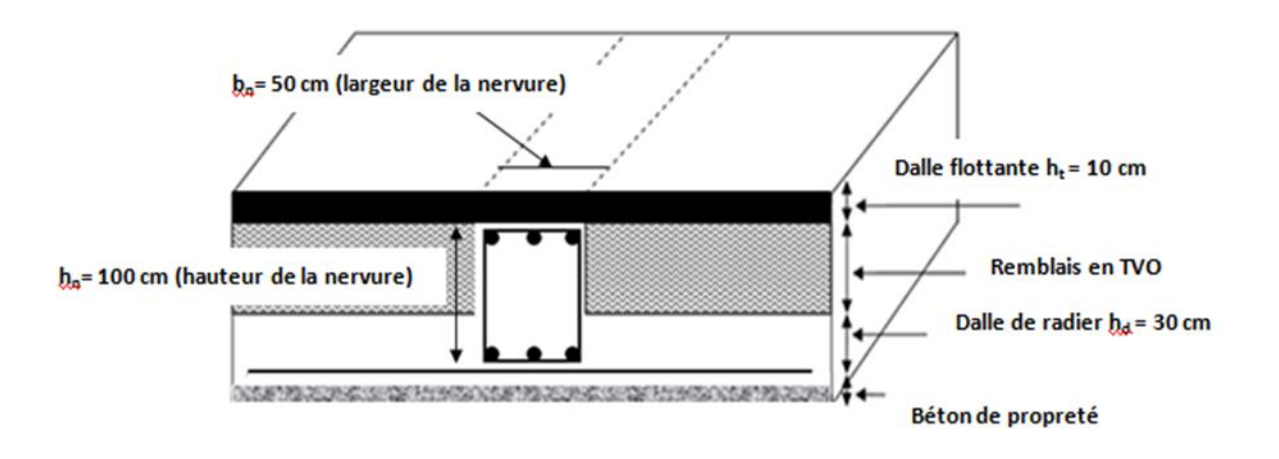

### **Figure VII. 2 : La coupe verticale du radier.**

#### **Détermination de la surface nécessaire du radier**

#### **Les charges**

Charge permanente : Gbatim= 150045.86 KN

Charge d'exploitation :  $Q_{\text{batim}} = 3060.63$  KN

#### **Les combinaisons**

L'ELU : N<sub>u</sub> = 1.35G +1.5Q= 1.35×15004.86+1.5×3060.63 = 24847.506 KN. L'ELS :  $N_s = G+Q = 150045.86+3060.63 = 18065.49$  KN.

#### **La surface de radier**

Etat limite ultime :  $S_{rad}^{ELU} = \frac{N_u}{1.33 \times N_u}$  $\frac{N_u}{1.33 \times \overline{\sigma_{sol}}} = \frac{24847.506}{1.33 \times 200}$  $\frac{^{24847.506}}{^{1.33\times200}} = 93.41 \ m^2$ 

Etat limite de service :  $S_{rad}^{ELS} = \frac{N_S}{1.33 \times R}$  $\frac{N_S}{1.33 \times \overline{\sigma_{sol}}} = \frac{18065.49}{1.33 \times 200}$  $\frac{18065.49}{1.33 \times 200} = 67.91 m^2$ 

 $S_{\text{radier}} = \max ( S_{rad}^{ELU} ; S_{rad}^{ELS} ) = (93.41; 67.91) = 93.41 m^2$  $S_{\text{batiment}} = 207.83 \text{ m}^2 > S_{\text{radier}} = 93.41 \text{ m}^2$ 

#### **Remarque**

On remarque que la surface du bâtiment totale est supérieure à la surface nécessaire du radier. Dans ce cas, on prévoit un débord minimal que nous imposent les règles du BAEL, il sera calculé comme suit :

L<sub>deb</sub>  $\geq \left(\frac{h_n}{2}\right)$  $\frac{a_n}{2}$ ; 30 cm) =  $(\frac{100}{2})$ ; 30 cm) = 50 cm  $\Rightarrow$  soit un débord de : L<sub>deb</sub> = 50 cm dans les 4 sens.

Donc, on aura une surface totale de radier :  $S_{\text{radier}} = S_{\text{bat}} + S_{\text{deb}}$ 

$$
Avec: S_{deb} = (19.05 + 10.91) \times 2 \times 0.5 = 29.96 \text{ m}^2
$$

D'où  $S_{rad} = S_{bat} + S_{deb} = 207.83 + 29.96 = 237.79$  m<sup>2</sup>

#### **Calcul des sollicitations à la base de radier**

- **Charge permanente :**
- **Poids du bâtiment :**

W bâtiment = 15616.98 KN

#### **Poids de radier :**

Pradier = poids de la dalle de radier +poids de la nervures + poids de (T.V.O) +poids de la dalle flottante

Poids de la dalle de radier :

 $P_{\text{dalle}} = S_{\text{radier}} \times h_d \times \rho_{\text{beton}}$ 

 $P_{\text{dalle}} = 237.79x0.3x25 = 1783.425$  KN

Poids de la nervure :

 $P_{\text{nervure}} = b_n \times (h_n - h_d) \times ( L_x \times n_x + L_y \times n_y) \times \rho_{\text{beton}}$ 

 $P_{\text{nervure}}$  = 0.50 (1 - 0.3)  $\times$  (19.05  $\times$  6 + 10.91  $\times$ 4)  $\times$  25 = 1381.975 KN

#### Poids de TVO :

 $P_{\text{TVO}}=(S_{\text{rad}} - S_{\text{nerv}}) \times (h_{\text{n}} - h_{\text{d}}) \times \rho_{\text{TVO}}$ Avec:  $S_{\text{nervures}} = 0.5 \times (1 - 0.3) (19.05 \times 6 + 10.91 \times 4) = 55.279 \text{ m}^2$  $P_{\text{TVO}} = (S_{\text{rad}} - S_{\text{nerv}}) \times (h_{\text{n}} - h_{\text{d}}) \times \rho_{\text{TVO}} = (237.79 - 55.279) \times (1 - 0.3) \times 17 = 2171.88 \text{ KN}$ Avec: le poids de la TVO **:**  $\rho_{\text{TVO}} = 17 \text{KN/m}^3$ Poids de la dalle flottante :  $P_{\text{dalle flottante}} = (S_{\text{rad}} - S_{\text{nerv}}) \times e_p \times \rho_{\text{beton}} = (237.79 - 55.279) \times 0.1 \times 25 = 456.27$  KN d'où:  $G_{\text{radier}} = P_{\text{dalle}} + P_{\text{nervure}} + P_{\text{tvo}} + P_{\text{dalle flottante}}$  $G_{radier} = 1783.425 + 1381.975 + 2171.88 + 456.27 = 5793.55$  KN

### **Surcharge du bâtiment et de radier :**

Qbatiment= 3060.63 KN

Qradier = surcharge d'exploitation de RDC  $\times$  surface de radier = 2.5 $\times$  237.79 = 594.475KN

### **Poids totale de la structure :**

 $G_t = G_{b\text{atiment}} + G_{radier} = 15004.86 + 5793.55 = 20798.41$  KN

**Qt =** Qbatiment+ Qradier = 3060.63+594.475= 3655.105KN

#### **Combinaison d'action :**

**ELU:**  $Nu = 1.35$  G + 1.5 Q=1.35×20798.41 +1.5×3655.105=33560.511 KN

**ELS :** Ns = G + Q **=**20798.41+3655.105=24453.515 KN

**VII.5. Vérifications**

# **Vérification de la contrainte de cisaillement (BAEL91 modifie 99(Art A.5.1.1)) :**

Il faut vérifier que :  $\leq \overline{\tau_{\mathrm{u}}} = \min \left\{ \frac{0.15}{\nu_{\mathrm{u}}} \right\}$  $\frac{f_{1,15}}{v_{\rm b}}$ f<sub>cj</sub>, 4MPa} en Fissuration préjudiciable

$$
\overline{\tau_u} = \min\{2.5, 4MPa\} = 2.5 MPa
$$
  
\n
$$
\tau_u = \frac{T_u^{max}}{b.d}
$$
 Avec : b = 100 cm ; d = 0,9 h<sub>d</sub> = 0,9 × 30 = 27 cm  
\n
$$
T_u^{max} = q_u \cdot \frac{L_{max}}{2} = \frac{N_u \cdot b}{S_{rad}} \cdot \frac{L_{max}}{2} = \frac{33560.511 \times 1}{237.79} \times \frac{4.5}{2} = 317.55 KN
$$

 $\tau_{\rm u} = \frac{317.55 \times 10^3}{1000 \times 270}$ 1000 . 270 =1.176 MPa < τ̅̅u̅ = 2,5 MPa ................. Condition vérifiée.

#### **Vérification de la stabilité du radier**

#### **a. Calcule les caractéristique géométrique de radier**

Calcul du centre de gravité du radier

Vu la géométrie du radier qui est rectangulaire et symétrique par rapport aux deux axes

(XX et YY).

 $X_G = \frac{\text{longeur de batinent}}{2}$  $\frac{\text{e batinent}}{2} = \frac{19.05}{2}$  $\frac{2.03}{2}$  = 9.525 m  $Y_G = \frac{\text{largeur de battiment}}{2}$  $\frac{\text{e batinent}}{2} = \frac{10.91}{2}$  $\frac{2.51}{2}$  = 5.455 m

Moment d'inertie du radier

$$
I_{xx} = \frac{bh^3}{12} = \frac{19.05 \times 10.91^3}{12} = 2061.52 \text{ m}^4
$$

$$
I_{yy} = \frac{hb^3}{12} = \frac{10.91 \times 19.05^3}{12} = 6285.33 \text{ m}^4
$$

## **b. Vérifier la stabilité du radier**

La stabilité du radier consiste à vérifier les contraintes du sol sous le radier qui est sollicité par les efforts suivants :

- Effort normal (N) due aux charges verticales.

- Moment de renversement (M) due au séisme dans le sens considéré.

 $M = M_0 + T_0 \times Z$  Avec :  $M_0$ : Moment sismique à la base du bâtiment.

T<sup>0</sup> : Effort tranchant à la base du bâtiment.

Z : Profondeur de l'infrastructure.

#### **Tableau VII. 4 : Calcul du moment de renversement.**

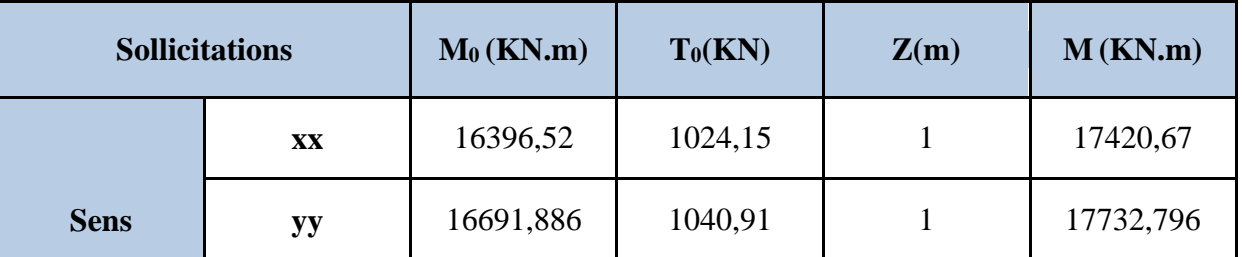

$$
\mathbf{L'ELU}: \sigma_m = \frac{3 \times \sigma_1 + \sigma_2}{4} \le 1,33 \sigma_{SOL}
$$

L'ELS: 
$$
\sigma_m = \frac{3 \times \sigma_1 + \sigma_2}{4} \le \sigma_{\text{SOL}}
$$
 avec :  $\sigma_{1,2} = \frac{N}{S_{\text{rad}}} \pm \frac{M}{I} \times V$ 

Avec**: V** : distance entre le CDG du radier et la fibre la plus éloignée de ce dernier.  **I** : Moment d'inertie du panneau considéré dans le sens considéré.

 Les résultats sont résumés dans le tableau suivant :  $S_{\text{radier}} = 237.79 \text{ m}^2$  $N_u$ =33560.511 KN Ns =24453.515 KN

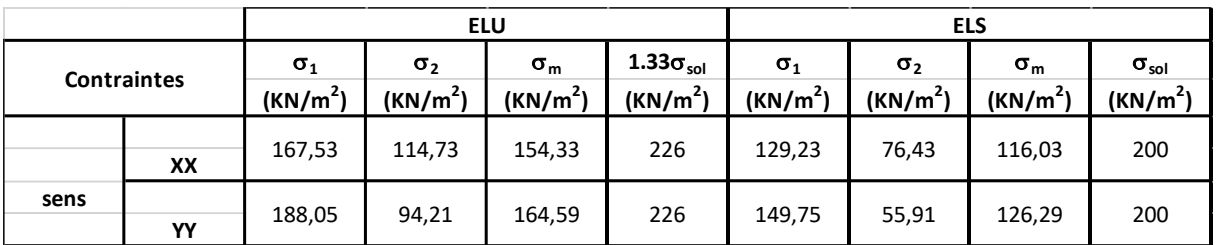

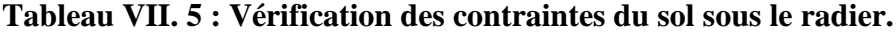

 $\rightarrow$  La stabilité est vérifiée dans les deux sens.

# **Vérification au poinçonnement [Art. A.5.2.42/BAEL91modifie 99] :**

Il s'agit de vérifier que : *b c c*  $N_{\perp} \leq \frac{0.045 \ \mu_c.h.f}{h}$ γ  $\leq \frac{0.045~\mu_c.h.f_{c28}}{2}$ 

Avec : N<sup>u</sup> : Charge calculer l à l'ELU pour le poteau ou le voile

 $\mu_c$ : Périmètre du contour cisaillé sur le plan du feuillet moyen du radier.

h : hauteur de la nervure égale à 1 m.

#### **Poteaux :**

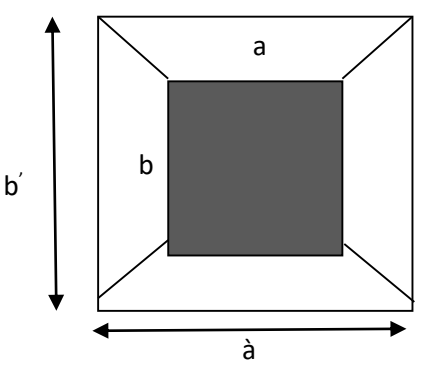

Figure VII. 3 : rerimètre utile des poteaux.

$$
\int \mu_c = 2(a^2 + b^2) = 2(a + b + 2.h) = 2(0,40 + 0,40 + 2 \times 1) = 5.6 \text{ m}
$$
  
\n
$$
N_u = 3523.11 \text{ KN}
$$
  
\n
$$
N_u = 3523.11 \text{ KN} < \frac{0,045 \times 5.6 \times 1 \times 25 \times 10^3}{1,5} = 4200 \text{ KN} \rightarrow \text{condition vérifier.}
$$

**Voile :**

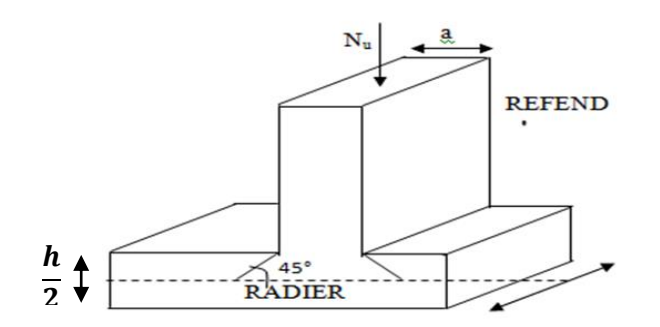

# **Figure VII. 4 : Périmètre utile des voiles.**

$$
\begin{cases}\n\mu_c = 2(a' + b') = 2(a + b + 2.h) = 2(0.20 + 2 + 2 \times 1) = 8.4 \text{ m} \\
N_u = 3523.11 \text{ KN} \\
N_u = 3523.11 \text{ KN} < \frac{0.045 \times 8.4 \times 1 \times 25 \times 10^3}{1.5} = 6300 \text{ KN} \rightarrow \text{condition verifier.}\n\end{cases}
$$

#### **Vérification de l'effort de sous pression [Art.3.634/DTR-BC 2.331] :**

Elle est jugée nécessaire pour justifier le non soulèvement du bâtiment sous l'effet de la pression hydrostatique.

On doit vérifier :  $P > P'$ 

 $\bullet$  P = 15616.98 KN (poids total du bâtiment à la base du radier).

• 
$$
P' = \alpha \times \gamma_w \times S_{rad} \times z
$$

Avec :

- $\alpha$ : Coefficient de sécurité vis-à-vis du soulèvement ( $\alpha = 1.5$ )
- $\gamma_w$ : Poids volumique de l'eau ( $\gamma_w = 10 \text{ KN/m}^3$ )
- Z **:** profondeur de l'infrastructure (h = 100 cm)

 $P = 1.5 \times 10 \times 237.79 \times 1 = 3566.85$  KN

 $P = 15616.98$  KN >  $P' = 3566.85$  KN ………… Condition vérifiée

Donc : Pas de risque de soulèvement de la structure.

#### **VII.6. Ferraillage du radier**

Le radier fonctionne comme un plancher renversé, son ferraillage sera calculé en utilisant les méthodes exposées dans le [B.E.A.L 91 modifiée 99].

#### **Ferraillage de la dalle du radier :**

La dalle du radier sera étudiée comme un panneau rectangulaire uniformément chargé reposant sur quatre cotés. On distingue deux cas :

**1<sup>er</sup> Cas** :  $\rho_x = \frac{l_x}{l_x}$  $\frac{dx}{dy}$  < 0.4  $\Rightarrow$  La dalle travaille dans un seul sens.  $2^{\text{eme}} \text{Cas}: 0.4 < \rho_x = \frac{l_x}{l_x}$  $\frac{c_x}{c_y} \leq 1 \Rightarrow$  La dalle travaille dans les deux sens.

- Dans le sens de la petite potée  $L_x$  :  $M_{ox} = \mu_x . q_u . L_x^2$
- Dans le sens de la grande potée  $L_y$  :  $M_{oy} = \mu_y$ .  $M_{ox}$

Les coefficients  $\mu_x$ ,  $\mu_y$  sont donnés par les tables de PIGEAUD.

$$
\text{Avec}: \quad \rho = \frac{L_X}{L_Y}; \quad L_X < L_Y
$$

#### **Remarque**

Les panneaux étant soumis à des chargements sensiblement voisin, afin d'homogénéiser le ferraillage et de faciliter la mise en pratique, on adopte la même section d'armatures en considérant pour les calculs le panneau le plus sollicité.

#### **Identification du panneau le plus sollicité**

On a :  $Lx = 3.6m$  ;  $L_y = 4.50m$ 

Donc:

 $0.4 < \rho = \frac{Lx}{L}$  $\frac{Lx}{Ly} = \frac{3.6}{4.60}$  $\frac{3.6}{4,60} = 0.8 < 1 \implies$  Le panneau travaille dans les deux sens

Dans ce cas, on utilise la méthode de l'annexe E3 du BAEL91modifié99. On considère une bande de 1 m de largueur au milieu de chaque portée.

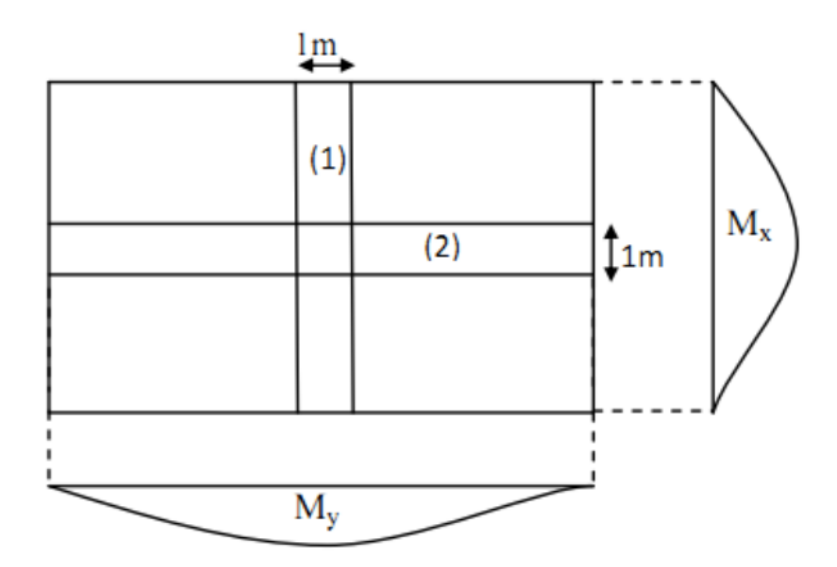

Les moments développés au centre de la dalle dans les deux bandes de largeur d'unité valent :

- Dans le sens de la plus petite portée  $Lx : M_{ox} = \mu_x . q_u . L_x^2$ .
- Dans le sens de la grande portée Ly :  $M_{oy} = \mu_y \cdot M_{ox}$ .
- Les coefficients  $\mu_x$ ,  $\mu_y$  sont donnés par les tables de PIGEAUD

# **Remarque :**

Pour le calcul du ferraillage nous soustrairons de la contrainte maximale  $\sigma_m^{max}$  qui est la contrainte due au poids propre du radier, ce dernier étant directement repris par le sol.

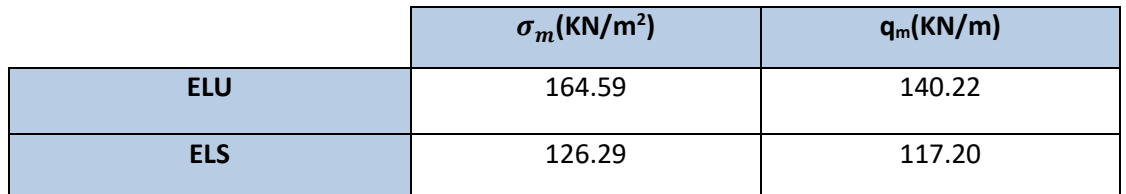

**A L'ELU:** 
$$
q_m^u = \sigma_m
$$
 (ELU) -  $\frac{G_{rad}}{S_{rad}} = (164.59 - \frac{5793.55}{237.79}) \times 1m = 140.22 \text{ kN/ml}$ 

**A L 'ELS:**  $q_m^s = \sigma_m$  (ELS) -  $\frac{G_{rad}}{s}$  $\frac{G_{rad}}{S_{rad}} = (141.57 - \frac{5793.55}{237.79})$  $\frac{237.79}{237.79}$ ) x1m = 117.20 kN/ml

# • Détermination des coefficients  $\mu_x$  et  $\mu_y$ :

Les tables de Pigeaud donnent la valeur des coefficients  $\mu_x$  et  $\mu_y$  en fonction  $\nu$  et  $\rho_x$ :

$$
\rho_x = 0.8 \; ; \; \upsilon = 0 \; \text{(ELU)} \quad \Rightarrow \begin{cases} \mu_x = 0.0565 \\ \mu_y = 0.595 \end{cases}
$$

# **Calcul des moments M0x et M0y :**

**M**<sub>ox</sub> =  $\mu$ <sub>x</sub> . $q$ <sub>u</sub> . $L_x^2$  = 0.0565×140.22×3.6<sup>2</sup>

 $M_{oy} = \mu_y \cdot M_{ox} = 0.595x102.67$ 

**M0x = 102.67 kN.m**

# **M0y = 61.08 KN.m**

# **Correction des moments :**

Comme le panneau étudié est un panneau intermédiaire et afin de tenir compte de

l'encastrement de la dalle au niveau des nervures, nous allons affecter aux moments isostatiques les coefficients réducteurs suivants :

- **0,85**: pour les moments des travées intermédiaires.

- **0,50**: pour les moments sur appuis intermédiaires.

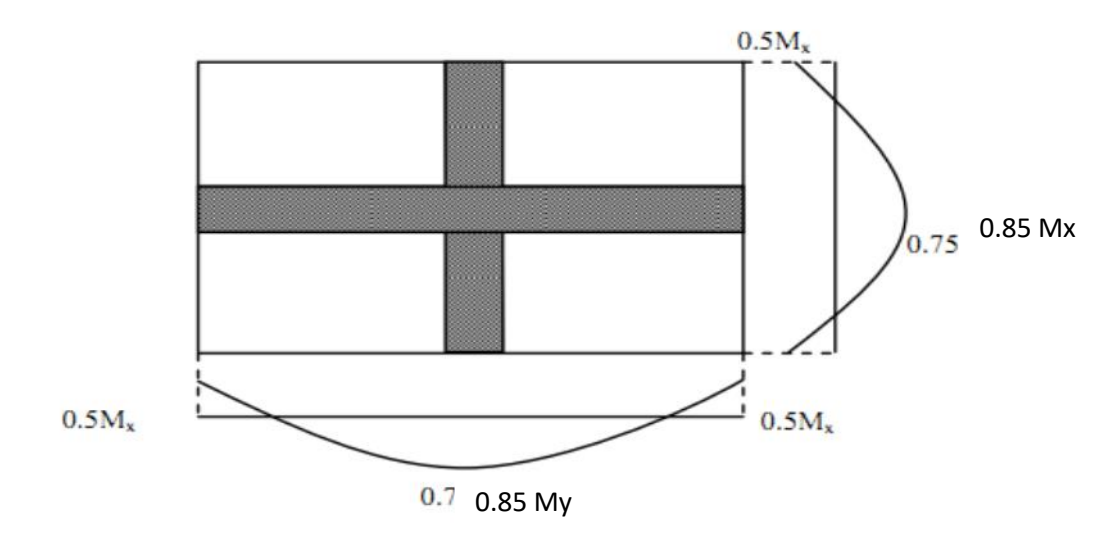

$$
\checkmark \text{ Moments aux appuis : } \begin{cases} M_x^a = 0.5 \times 102.67 = 51.33 \, KN.m \\ M_y^a = 0.5 \times 61.08 = 30.54 \, KN.m \end{cases}
$$
  

$$
\checkmark \text{Moments en través : } \begin{cases} M_x^t = 0.85 \times 102.67 = 87.27 \, KN.m \\ M_y^t = 0.85 \times 61.08 = 51.92 \, KN.m \end{cases}
$$

# **Calcul des armatures :**

On a : 
$$
\mu = \frac{M_u}{bd^2 f_{bu}}
$$
;  $f_{bu} = 14.2 MPa$ ; b = 100 cm; d = 28 cm  

$$
A = \frac{M_u}{\beta d\sigma_{st}}
$$
;  $\sigma_{st} = \frac{fe}{\gamma_s} = \frac{400}{1.5} = 348 MPa$  et  $\beta$ : tiré dans les tableaux en fonction de  $\sigma_{st}$ 

 $et \mu$ 

Les résultats du calcul sont récapitulés dans le tableau suivant :

|         |               | <b>Moments</b><br>(KNm) | Valeur de µ              | <b>Type</b><br>de<br>section | <b>Valeur</b><br>$de \beta$ | <b>Section</b><br>d'armature<br>$A$ (cm2) | <b>Section</b><br>choisie<br><b>Armatures</b><br>$Aa$ (cm2) |
|---------|---------------|-------------------------|--------------------------|------------------------------|-----------------------------|-------------------------------------------|-------------------------------------------------------------|
|         | Sur<br>appuis | 51.33                   | $0.0046 < \mu_1 = 0.392$ | <b>SSA</b>                   | 0.998                       | 5.28                                      | 4HA16=8.04                                                  |
| Sens xx |               |                         |                          |                              |                             |                                           |                                                             |
|         | En            | 87.27                   | $0.008 < \mu_1 = 0.392$  | <b>SSA</b>                   | 0.996                       | 8.99                                      | 4HA20=12.56                                                 |
|         | travée        |                         |                          |                              |                             |                                           |                                                             |
|         | Sur           | 30.54                   | $0.0027 < \mu_1 = 0.392$ | <b>SSA</b>                   | 0.999                       | 3.14                                      | 4HA14=6.15                                                  |
|         | appuis        |                         |                          |                              |                             |                                           |                                                             |
| Sens yy |               |                         |                          |                              |                             |                                           |                                                             |
|         | En            | 51.92                   | $0.0047 < \mu = 0.392$   | <b>SSA</b>                   | 0.998                       | 5.33                                      | 4HA14=6.15                                                  |
|         | travée        |                         |                          |                              |                             |                                           |                                                             |

**Tableau VII. 6 : Calcul de la section d'armatures.**

# **VII.7. Vérifications à l'ELU**

- **Condition de non fragilité [Article B.7.4 BAEL91revisé 99]:**
- Armatures parallèles au petit coté :

$$
\begin{aligned} \omega_x &= \frac{A_x^{\min}}{bd} \ge \omega_0 \left( \frac{3-\rho_x}{2} \right) \implies A_x^{\text{mi}} \ge \ \frac{b d \omega_0 (3-\rho)}{2} \\ A_x^{\min} &\ge \frac{100 \times 28 \times 0.0008 (3-0.8)}{2} \ \rightarrow A_x^{\text{min}} = \ \textbf{2.464 cm$^2} \end{aligned}
$$

Avec :

*–* <sup>0</sup> : Taux d'acier minimal réglementaire il est pris égale à : 0.0008 pour HA, FeE400 de diamètre supérieur à 6 mm.

- $b = 100 \text{ cm}$ ;  $d = 28 \text{ cm}$ ;  $p = 0.8$
- Armatures parallèles au grand coté :

$$
\begin{array}{l} \omega_y = \displaystyle \frac{A_y^{min}}{bd} \geq \omega_0 \ \Rightarrow A_y^{min} \geq \ \omega_0 bd \\ \\ A_y^{min} \geq \ 0.0008 \times 28 \times 100 \quad \ \ \rightarrow \quad A_y^{min} = \textbf{2.24 cm}^2 \end{array}
$$

# **Tableau VII. 7 : Vérification de la condition de non fragilité.**

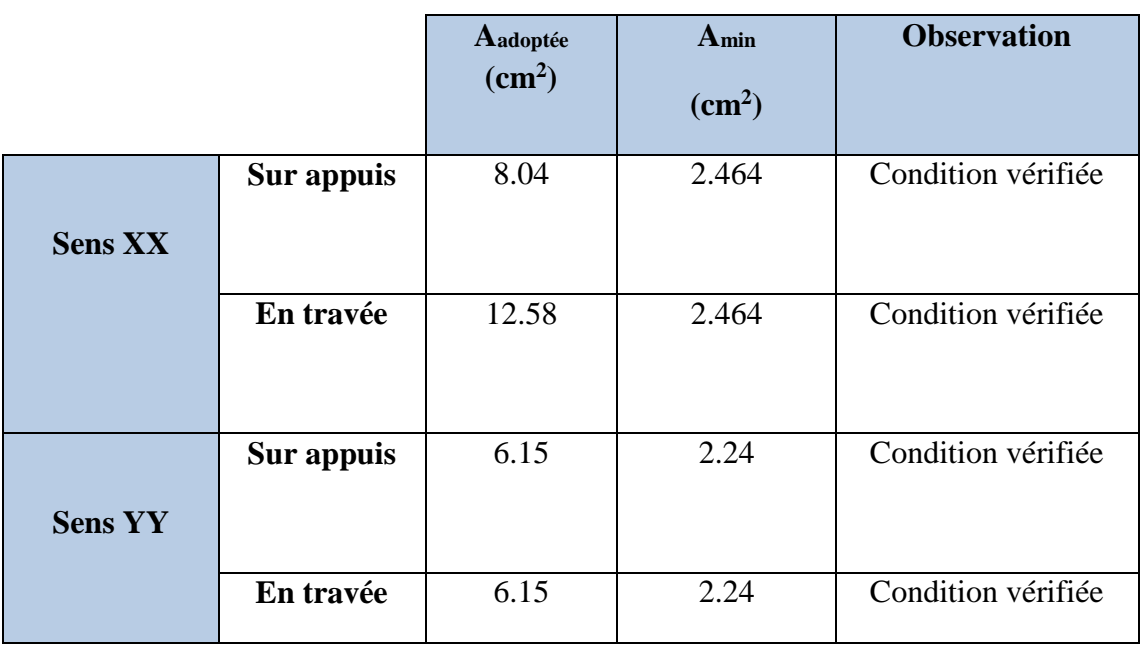

**Espacement des armatures [Art A.8.2, 42 BAEL 91 modifiée 99**] :

L'écartement des armatures d'une même nappe ne doit pas dépasser les valeurs suivantes:

*–* La direction la plus sollicité x-x :

 $St \leq min(3h; 33 cm) = min(90; 33 cm) = 33 cm. \Rightarrow On prend: S<sub>t</sub> = 25 cm$ 

*–* La direction moins sollicité y-y :

 $S_t \le \min (4h; 40cm) = \min (120cm; 40cm) = 40cm \Rightarrow$  On prend:  $S_t = 25 cm$ 

**VII.8. Vérification à L'ELS** 

#### **Vérification des contraintes dans le béton et l'acier**

On doit vérifier que :  $\sigma_{bc} \leq \overline{\sigma_{bc}}$  et  $\sigma_{st} \leq \overline{\sigma_{st}}$ Calcul des moments  $M_{0x}$  et  $M_{0y}$  à l'ELS

$$
\rho_x = 0.8
$$
; v=0.2 (ELS)  $\Rightarrow$   $\begin{cases}\n\mu_x = 0.0632 \\
\mu_y = 0.710\n\end{cases}$ 

- $-M_{ox} = \mu_x . q_s . L_x^2 = 0.0632 \times 117.20 \times 3.6^2 = 95.99$  KN.m
- *-*  $M_{oy} = \mu_y$ .  $M_{ox} = 0.710 \times 95.99 = 68.15$  KN.m Correction des moments :

 $\checkmark$  Moments aux appuis :  $\}$  $M_x^a = 0.5 \times M_0^x = 0.5 \times 95.99 = 47.995$ KN. m  $M_y^a = 0.5 \times M_0^y = 0.5 \times 68.15 = 34.07$  KN. m  $\checkmark$  Moments en travées :  $\begin{cases} M_x^t = 0.85 \times M_0^x = 0.85 \times 95.99 = 81.59KN \cdot m \\ M_x^t = 0.95 \times M_y^y = 0.95 \times 95.99 = 57.93 \cdot KN \cdot m \end{cases}$  $M_y^t = 0.85 \times M_0^y = 0.85 \times 68.15 = 57.92$  KN. m

Calcul des contraintes :

On a:  $ρ_1 = \frac{100.A_s}{h d}$  $\frac{d^{0. A_s}}{d^{0. B_s}}$   $\sigma_{st} = \frac{M_s}{\beta_1 d}$  $\frac{M_S}{\beta_1 dA}$   $\sigma_{bc} = \frac{\sigma_S}{K_1}$  $K_1$ 

 $\beta_1$  et K<sub>1</sub> tiré dans un tableau en fonction de  $\rho_1$ .

Les résultats du calcul sont résumés dans le tableau suivant :

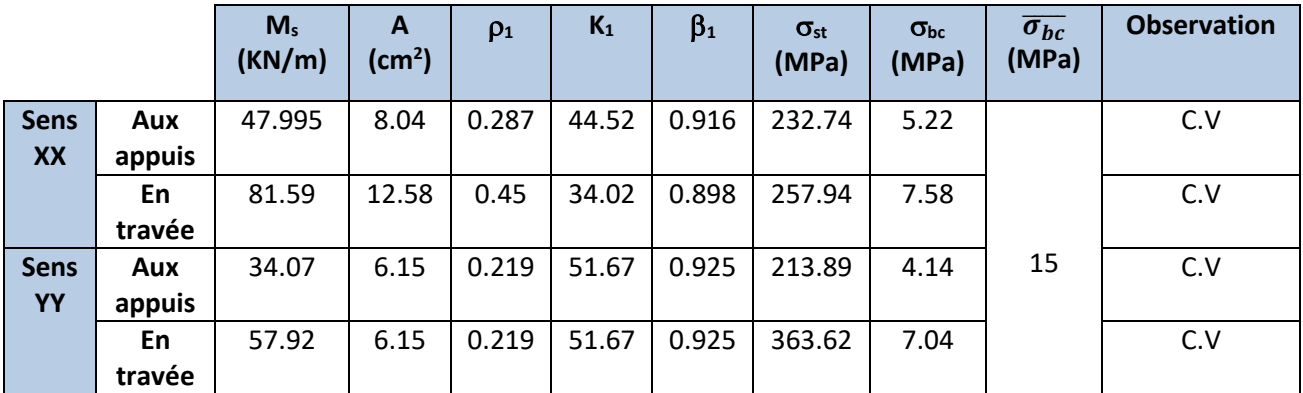

#### **Tableau VII. 8 : Calcul des contraintes.**

### **VII.9. Ferraillage du débord**

Le débord est assimilé à une console rectangulaire soumise à une charge uniformément repartie comme illustrée dans la figure ci-dessous. Le calcul se fera pour une bonde de 1 mètre de longueur.

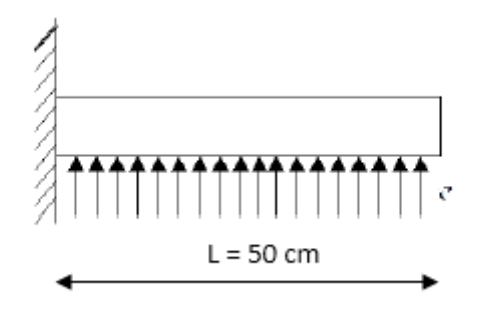

**Figure VII. 5 : Schéma statique du débord.**

A L'ELU: 
$$
M_u = \frac{-q_u l^2}{2} = \frac{-140.22 \times 0.5^2}{2} = -17.53 \text{ KN/m}
$$
  
A L'ELS:  $M_s = \frac{-q_s l^2}{2} = \frac{-117.20 \times 0.5^2}{2} = -14.65 \text{ KN/m}$ 

**Calcul des armatures :**

Armatures principales :

b = 100 cm; d = 28 cm; f<sub>bc</sub> = 14,2 MPa;  $\sigma_s$  = 348 MPa

$$
\mu_u = \frac{M_u}{b \times d^2 \times f_{bc}} = \frac{17.53 \times 10^6}{1000 \times 280^2 \times 14.2} = 0.0260 \le 0.392 \Rightarrow SSA
$$

$$
\mu = 0.0260 \implies \beta = 0.987
$$

$$
A = \frac{M_u}{\beta d\sigma_{st}} = \frac{17.53 \times 10^3}{0.987 \times 28 \times 348} = 1.82 \, \text{cm}^2
$$

Soit :  $A_u = 4H A 10 = 3.14$  cm<sup>2</sup>

#### **Remarque** :

Les armatures de la dalle sont largement supérieures aux armatures nécessaires au débord ; afin d'homogénéiser le ferraillage, les armatures de la dalle seront prolonger et constitueront ainsi le ferraillage du débord.

#### **VII.10. Ferraillage de la nervure**

Les nervures sont considérées comme des poutres continues sur plusieurs appuis.

# **Remarque**

Les réactions du sol sont transmises aux nervures sous forme des charges triangulaires et trapézoïdales.

Pour le calcul des efforts internes maximums, on ramènera ces types de chargement à des répartitions simplifiées constituant des charges uniformément réparties.

Cela consiste à trouver la largeur de dalle correspondant à un diagramme rectangulaire qui donnerait le même moment  $(L_m)$  et le même effort tranchant  $(L_t)$  que le diagramme trapézoïdal, dans ce cas le calcul devient classique.

### **Cas de chargement trapézoïdal**

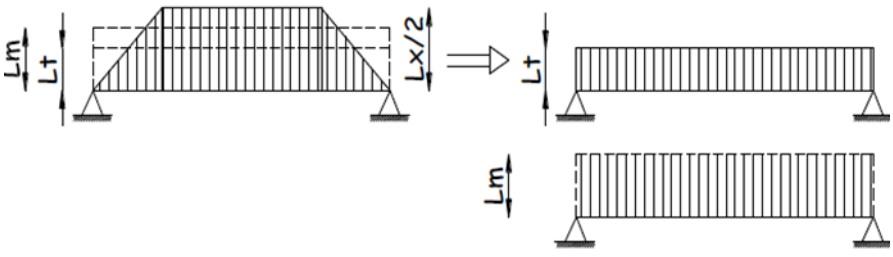

**Figure VII. 6 : Présentation des chargements simplifiés.**

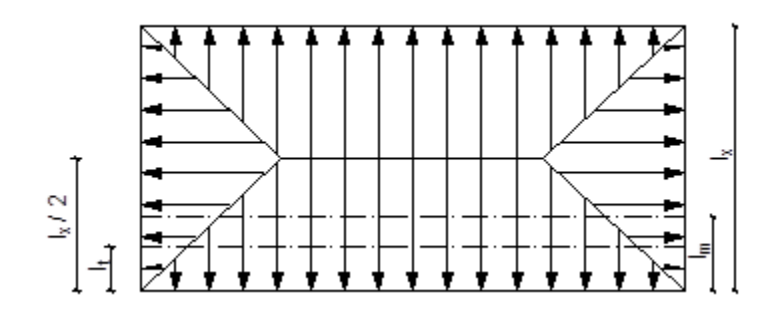

**Figure VII. 7 : Répartition trapézoïdale dans un panneau rectangulaire.**

- Effort tranchant :  $L_t = L_x \left( 0.5 \frac{\rho_x}{4} \right)$  $\frac{f(x)}{4}$
- Moment fléchissant : :  $L_m = L_x \left( 0.5 \frac{\rho_x^2}{6} \right)$  $\frac{f(x)}{6}$

Nous avons  $b_n = 50$  cm,  $h_n = 100$  cm;  $c = 2$  cm.  $/q_u = 140.22$  KN/m<sup>2</sup>;  $q_s = 117.20$  $KN/m^2$ 

### **Calcul des charges :**

Les valeurs des charges revenant sur la nervure sont données dans les tableaux suivants :

|         |                  |             |             |                |                   |       |                |        |           | <b>Moment fléchissant</b> |              |                | <b>Effort tranchant</b> |        |              |         |             |
|---------|------------------|-------------|-------------|----------------|-------------------|-------|----------------|--------|-----------|---------------------------|--------------|----------------|-------------------------|--------|--------------|---------|-------------|
| Travée  | Panneau          | $L_{\rm X}$ | $L_{\rm V}$ | $\mathbf{p}_x$ | <b>Chargement</b> | $L_m$ | $\mathbf{L}$ t | qu     | <b>qs</b> | Qu                        | $\Sigma Q$ u | Q <sub>s</sub> | $\Sigma Qs$             | Qu     | $\Sigma Q$ u | $Q_{s}$ | $\Sigma$ Qs |
| $A - B$ | 1                | 3.05        | 3.70        | 0,82           | trapézoïdale      | 1,18  | 0,90           | 132.09 | 93.79     | 118,41                    | 318,55       | 84,08          | 238.78                  | 123.45 | 246.9        | 89.63   | 179.26      |
|         | $\overline{2}$   | 3.60        | 3.70        | 0,97           | trapézoïdale      | 1,23  | 0,92           | 132.09 | 93.79     | 122,09                    |              | 86,69          |                         | 123.45 |              | 89.63   |             |
| $B-C$   |                  | 3.05        | 4.50        |                |                   |       |                | 132.09 | 93.79     |                           |              |                | 234.86                  | 121.43 | 242.86       | 88.16   | 176.32      |
|         |                  |             |             | 0,68           | trapézoïdale      | 1,29  | 1,01           |        |           | 133,17                    | 357,63       | 94,56          |                         |        |              |         |             |
|         | $\overline{2}$   | 3.60        | 4.50        | 0,80           | trapézoïdale      | 1,42  | 1,08           | 132.09 | 93.79     | 133,17                    |              | 101,29         |                         | 121.43 |              | 88.16   |             |
| $C-D$   | 1                | 2.95        | 3.05        |                |                   |       |                | 132.09 | 93.79     |                           |              |                | 254.44                  | 131.54 | 263.08       | 95.51   | 138,34      |
|         |                  |             |             | 0,97           | Triangulaire      | 0,98  | 0,74           |        |           | 133,17                    | 259,52       | 69,17          |                         |        |              |         |             |
|         | $\overline{2}$   | 2.95        | 3.60        | 0,82           | Triangulaire      | 0,98  | 0,74           | 132.09 | 93.79     | 133,17                    |              | 69,17          |                         | 131.54 |              | 95.51   |             |
| $D-E$   | 1                | 3.05        | 4.00        | 0,76           | trapézoïdale      | 1,23  | 0,94           | 132.09 | 93.79     |                           |              | 88,50          | 234.86                  | 121.43 | 242.86       | 88.16   | 181,35      |
|         |                  |             |             |                |                   |       |                |        |           | 133,17                    | 335,96       |                |                         |        |              |         |             |
|         | $\overline{2}$   | 3.60        | 4.00        | 0,90           | trapézoïdale      | 1,31  | 0,99           | 132.09 | 93.79     | 133,17                    |              | 92,85          |                         | 121.43 |              | 88.16   |             |
| $E-F$   | $\mathbf{1}$     | 3.05        | 3.50        |                |                   | 1,14  |                | 132.09 | 93.79     |                           | 304,40       |                | 242.7                   | 125.47 | 250.94       | 91.10   | 162,78      |
|         |                  |             |             | 0,87           | trapézoïdale      |       | 0,86           |        |           | 133,17                    |              | 80,71          |                         |        |              |         |             |
|         | $\boldsymbol{2}$ | 3.60        | 3.60        |                |                   |       |                | 132.09 | 93.79     |                           |              |                |                         | 125.47 |              | 91.10   |             |
|         |                  |             |             |                |                   |       |                |        |           |                           |              |                |                         |        |              |         |             |
|         |                  |             |             | 0,97           | Triangulaire      | 1,17  | 0,88           |        |           | 133,17                    |              | 82,07          |                         |        |              |         |             |

**Tableau VII. 9 : Calcul des charges selon le sens longitudinal (X-X).**
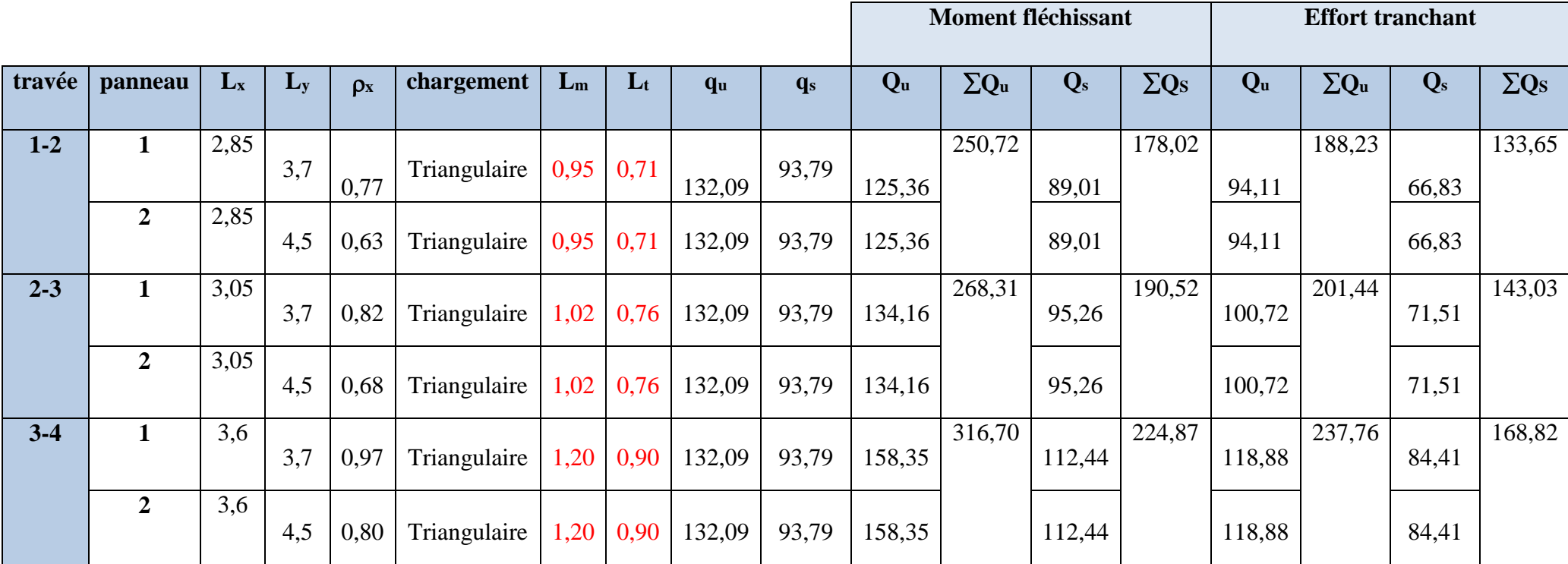

**Tableau VII. 10 : Calcul des charges selon le sens transversal (Y-Y).**

# **Diagramme des sollicitations :**

Les diagrammes obtenus à l'aide du logiciel « ETABS» sont les suivant :

# **1) Sens longitudinale « X-X » :**

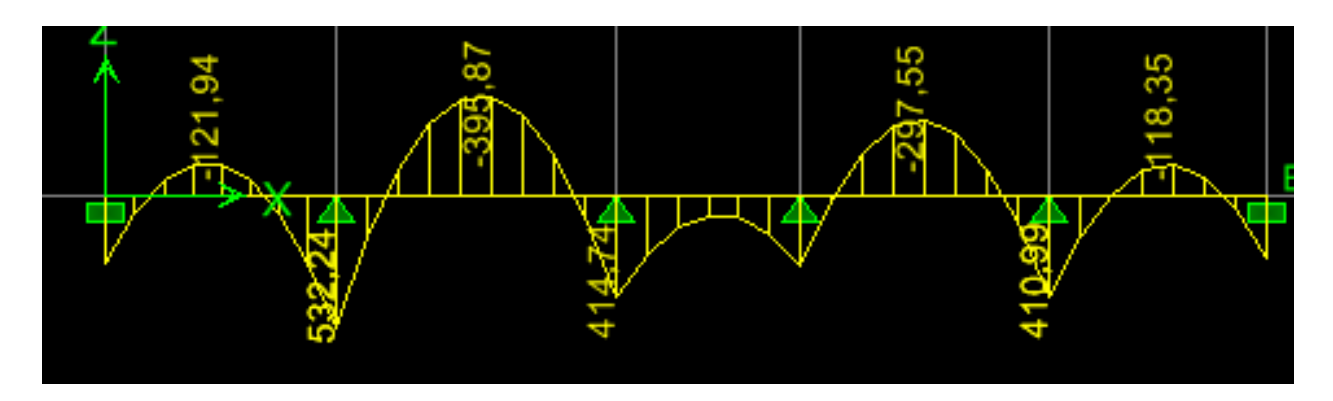

**Figure VII. 8 : Diagramme des moments fléchissant à l'ELU.**

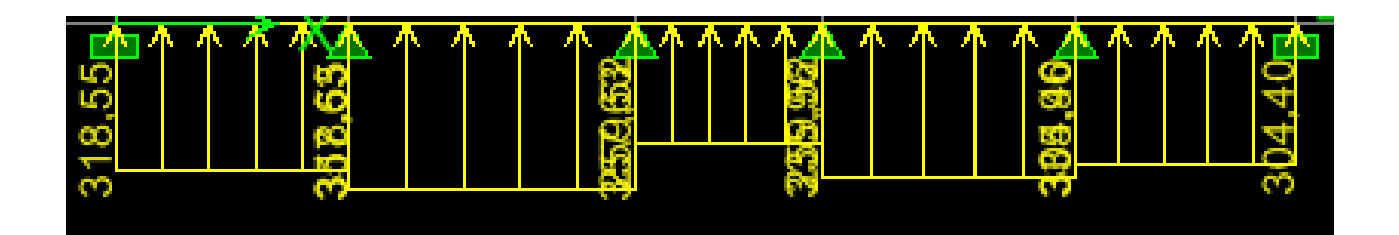

**Figure VII. 9 : Diagramme des charges des moments à l'ELU.**

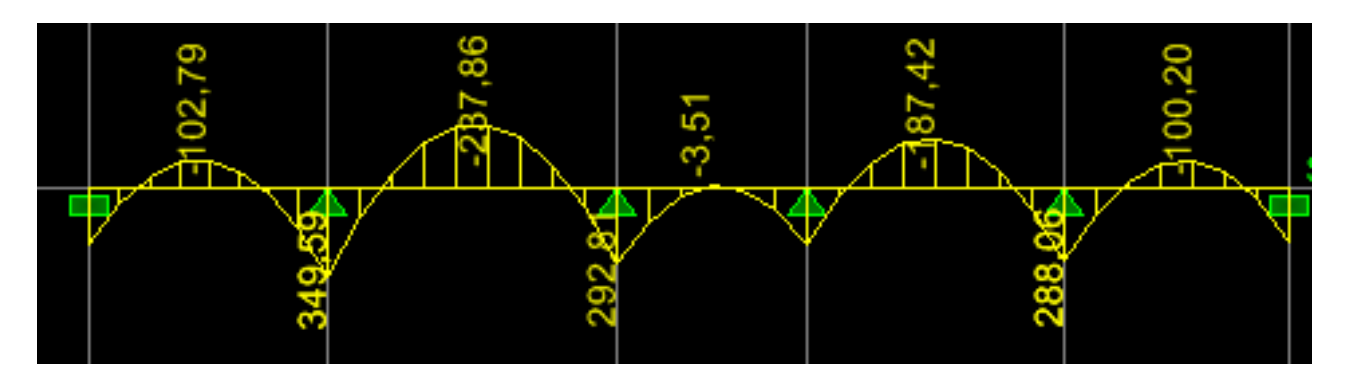

**Figure VII. 10 : Diagramme des moments fléchissant à l'ELS.**

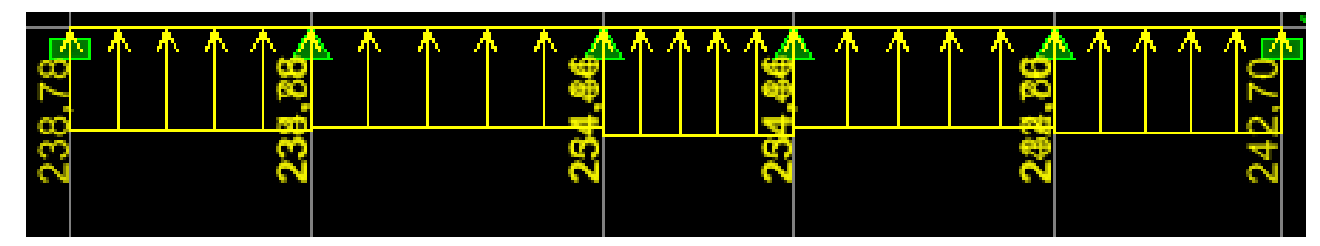

**Figure VII. 11 : Diagramme des charges des moments à l'ELS.**

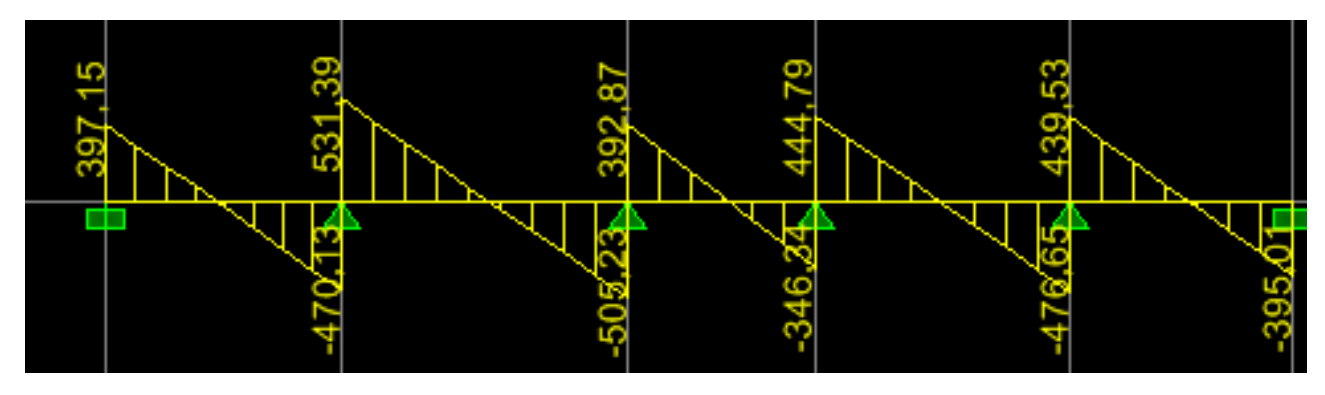

**Figure VII. 12 : Diagramme des efforts tranchants à l'ELU.**

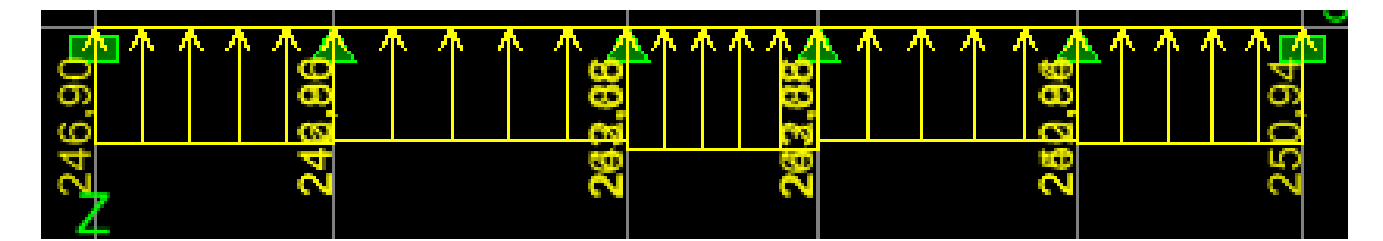

**Figure VII. 13 : Diagramme des charges des efforts tranchants à l'ELU.**

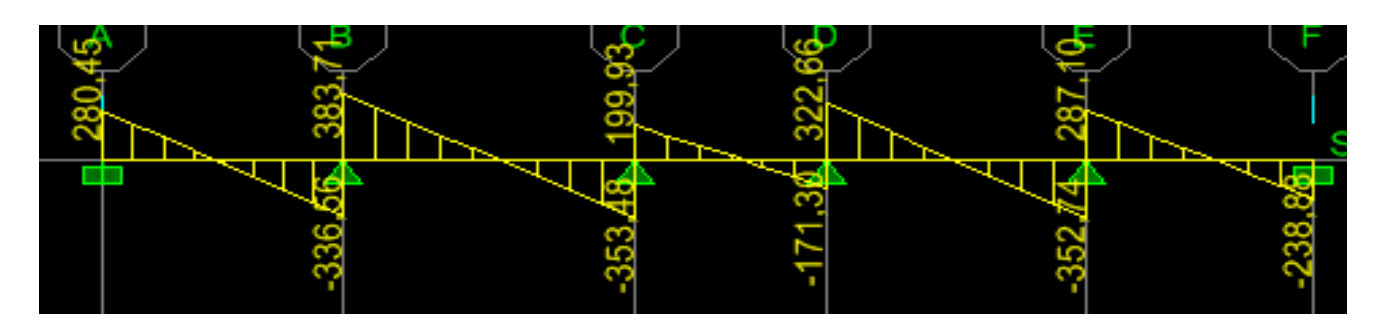

**Figure VII. 14 : Diagramme des efforts tranchants à l'ELS.**

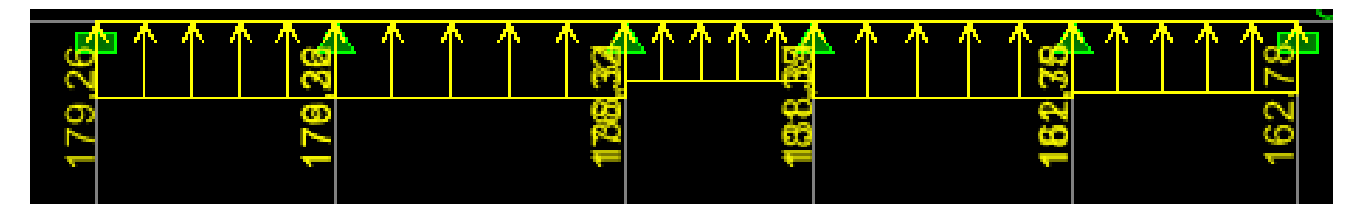

**Figure VII. 15 : Diagramme des charges des efforts tranchants à l'ELS.**

**1) Sens transversal « Y-Y » :**

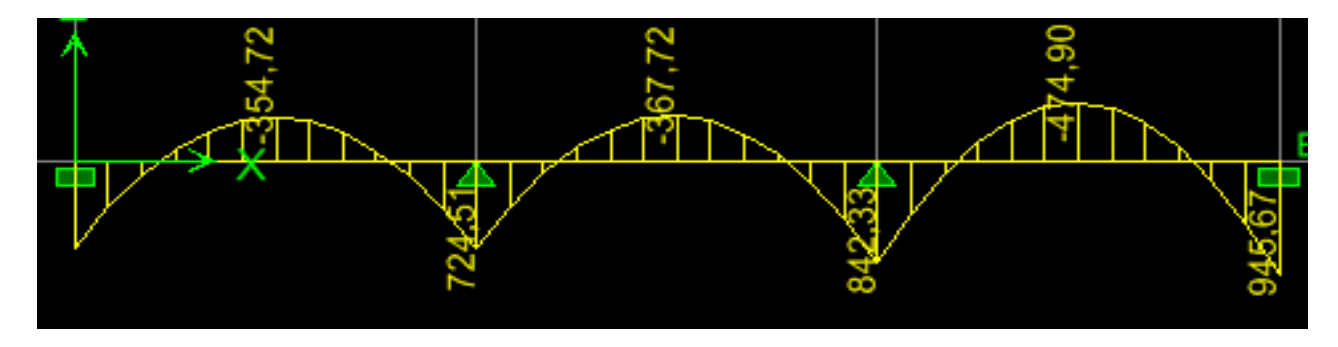

**Figure VII. 16 : Diagramme des moments fléchissant à l'ELU.**

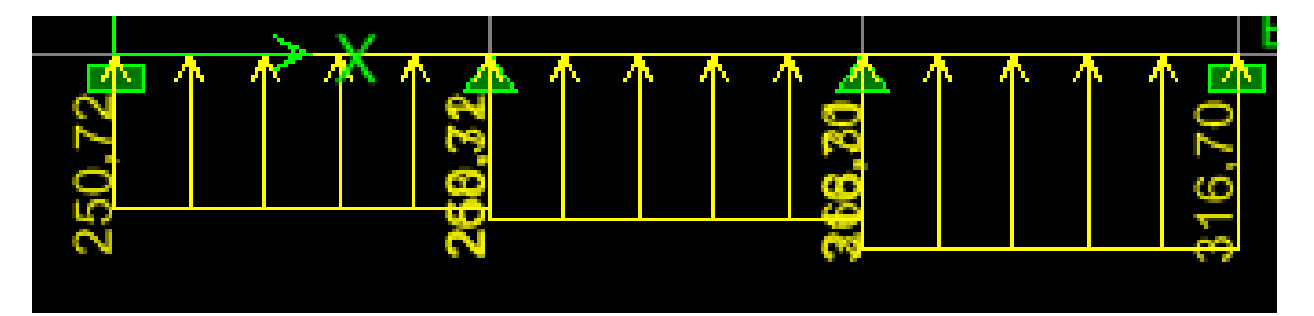

**Figure VII. 17 : Diagramme des charges des moments à l'ELU.**

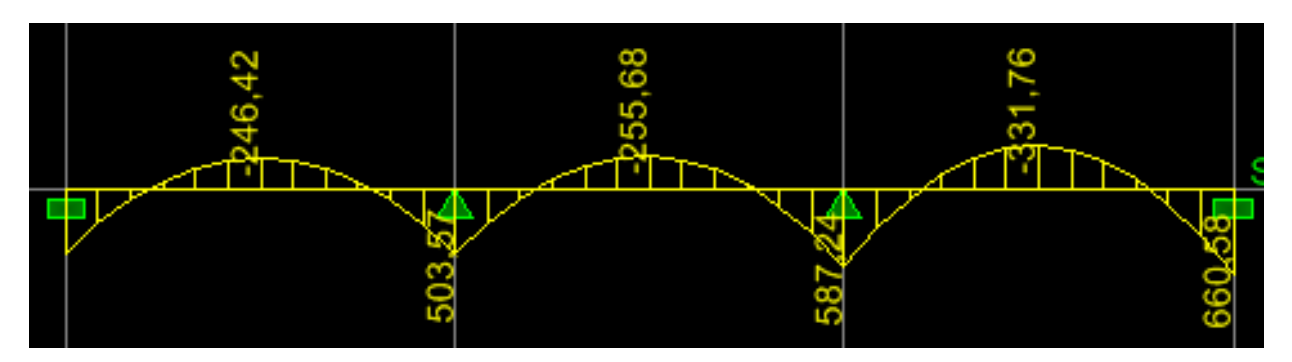

**Figure VII. 18 : Diagramme des moments fléchissant à l'ELS.**

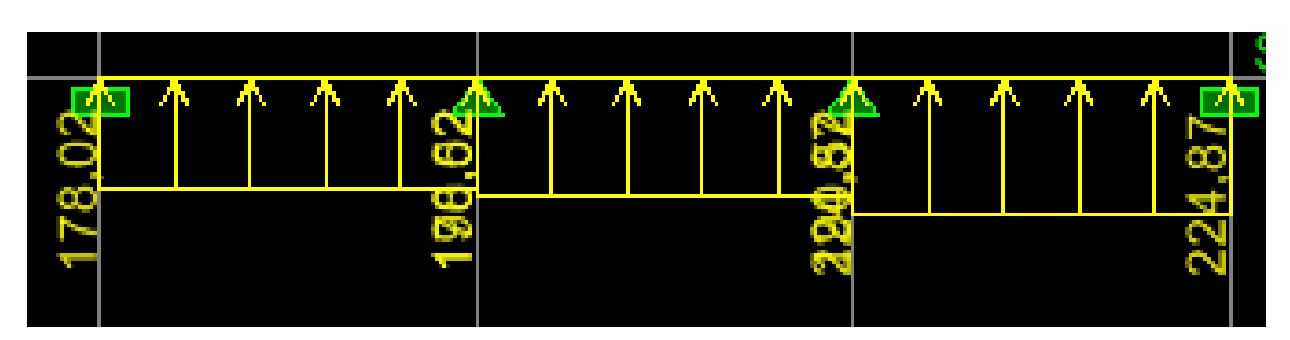

**Figure VII. 19 : Diagramme des charges des moments à l'ELS.**

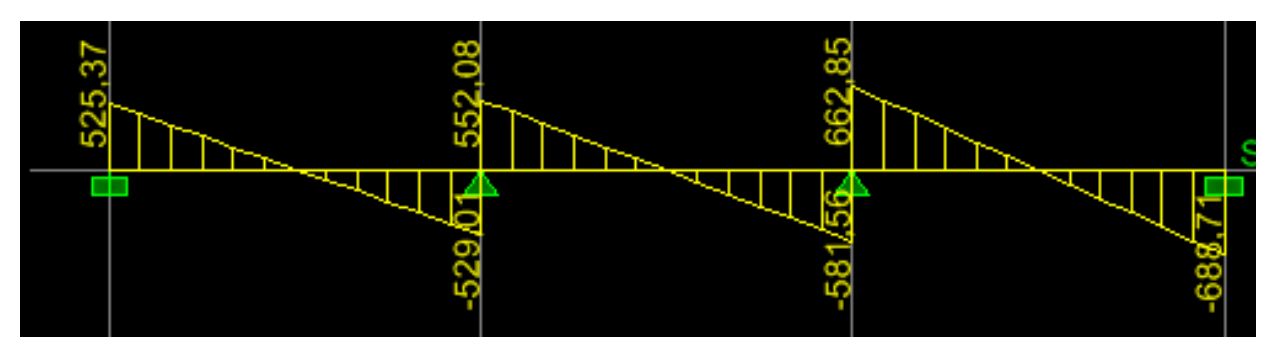

**Figure VII. 20 : Diagramme des efforts tranchants à l'ELU.**

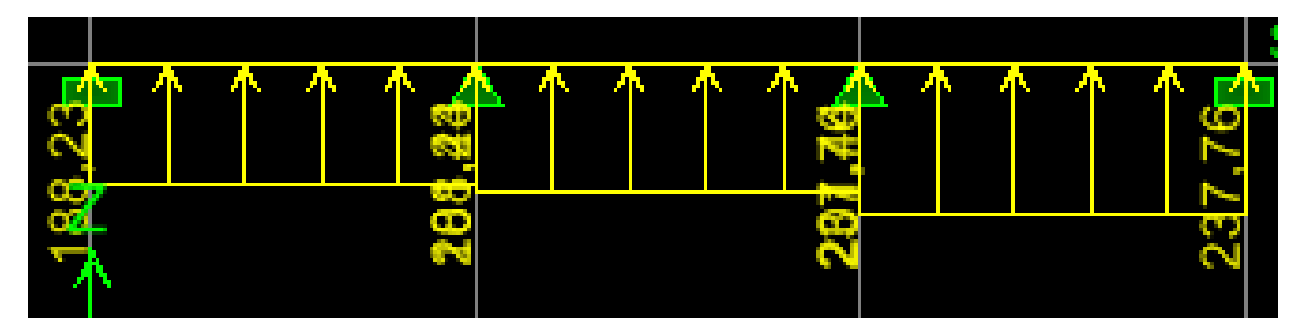

**Figure VII. 21 : Diagramme des charges des efforts tranchants à l'ELU.**

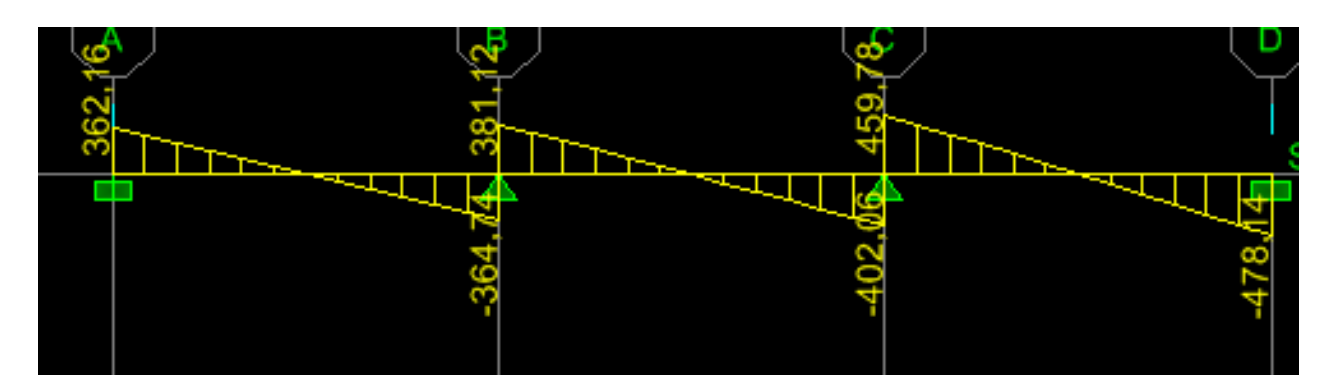

**Figure VII. 22 : Diagramme des efforts tranchants à l'ELS.**

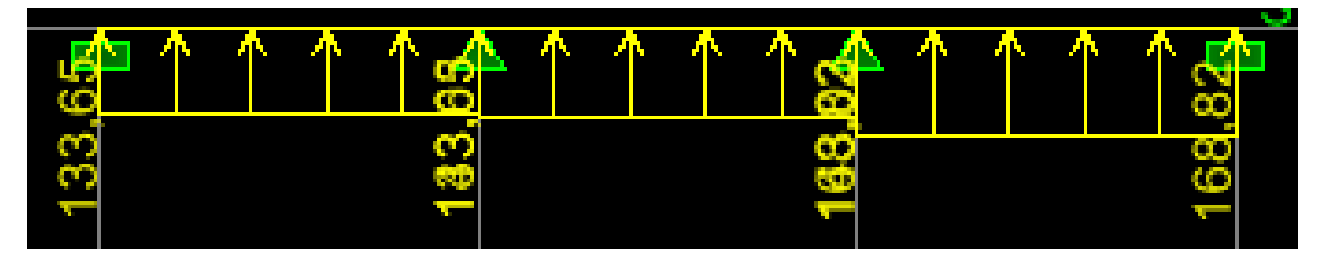

**Figure VII. 23 : Diagramme des charges des efforts tranchants à l'ELS.**

- **Récapitulatif des moments et des efforts tranchants :**
	- **Sens longitudinale « x-x » :**

**Tableau VII. 11 : Moments fléchissant sens x-x.**

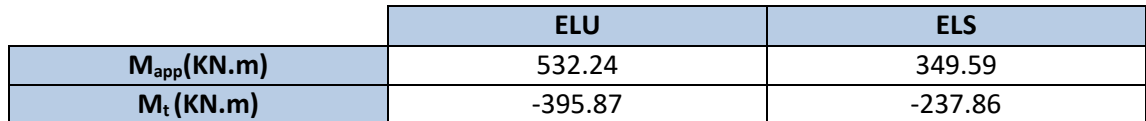

**Tableau VII. 12 : Efforts tranchants sens x-x.**

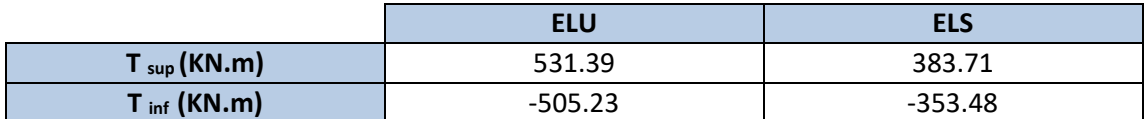

**Sens transversale « y-y » :**

**Tableau VII. 13 : Moments fléchissant sens y-y.**

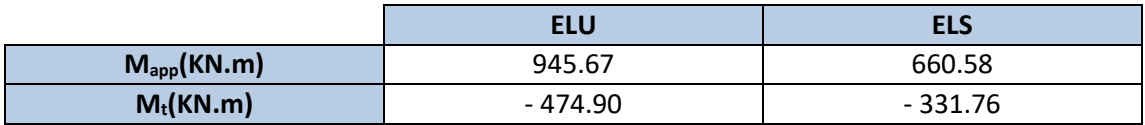

**Tableau VII. 14 : Efforts tranchants sens y-y.**

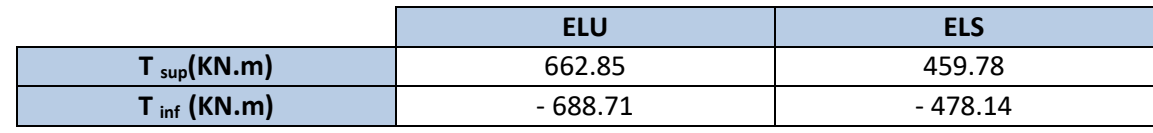

**Calcul des armatures**

#### **1. Armature longitudinale**

#### **Sens longitudinale « x-x » :**

$$
M_a^{max} = 532.24 \text{ KN} \cdot m \quad ; \quad M_t^{max} = 395.87 \text{ KN} \cdot m
$$
\n
$$
b_n = 50 \text{ cm} \; ; \quad h_n = 100 \text{ cm} \; ; \quad d = h - c = 100 - 2 = 98 \text{ cm} \; ; \quad f_{bu} = 14.2 \text{ MPa} \; ; \quad \sigma_{st} = 348
$$
\n
$$
\text{MPa}
$$

#### **Aux appuis**

$$
\mu = \frac{M_a^{max}}{bd^2 f_{bu}} = \frac{532.24 \times 10^3}{50 \times 98^2 \times 14.2} = 0.078
$$

 $\mu = 0.078 < \mu_l = 0.392 \implies$  section simplement armée (SSA)

$$
\mu = 0.078 \implies \beta = 0.959
$$

$$
A_a = \frac{M_a^{\text{max}}}{\beta d \sigma_{\text{st}}} = \frac{532.24 \times 10^3}{0.959 \times 98 \times 348} = 16.27 \text{ cm}^2
$$

Soit : A<sub>a</sub> = 6HA16+6HA14 = 21.39 cm<sup>2</sup> avec : un espacement S = 5 cm.

**En travée:**

$$
\mu = \frac{M_t^{\text{max}}}{bd^2 f_{\text{bu}}} = \frac{395.87 \times 10^3}{50 \times 98^2 \times 14.2} = 0.05
$$

 $\mu = 0.05 < \mu_l = 0.392 \implies$  section simplement armée (SSA)

$$
\mu = 0.05 \quad \Rightarrow \quad \beta = 0.974
$$

$$
A_{t} = \frac{M_{t}^{max}}{\beta d \sigma_{st}} = \frac{395.87 \times 10^{3}}{0.974 \times 98 \times 348} = 11.91 \text{ cm}^{2}
$$

Soit : A<sub>t</sub> = 6HA16 = 12.06 cm<sup>2</sup> avec : un espacement S<sub>t</sub> = 8 cm.

## **Sens transversale «y-y » :**

$$
M_a^{max} = 945.67 \, KN.m \quad ; \quad M_t^{max} = 660.58 \, KN.m
$$
\n
$$
b_n = 50 \, cm \, ; \quad h_n = 100 \, cm \, ; \quad d = 97 \, cm \, ; \quad f_{bu} = 14.2 \, MPa \, ; \quad \sigma_{st} = 348 \, MPa
$$

**Aux appuis:**

$$
\mu = \frac{M_a^{\text{max}}}{bd^2 f_{\text{bu}}} = \frac{945.67 \times 10^3}{50 \times 98^2 \times 14.2} = 0.138
$$

 $\mu = 0.138 < \mu_l = 0.392$   $\Rightarrow$  section simplement armée (SSA) donc:  $\mu = 0.138 \Rightarrow$  $\beta = 0.925$ 

$$
A_{a} = \frac{M_{a}^{max}}{\beta d \sigma_{st}} = \frac{945.67 \times 10^{3}}{0.925 \times 98 \times 348} = 29.97 \text{ cm}^{2}
$$

Soit: A<sub>a</sub>=  $6HA20+6HA16 = 30.91$  cm<sup>2</sup> avec un espacement  $S_t = 5cm$ .

## **En travée:**

$$
\mu = \frac{M_t^{\text{max}}}{bd^2 f_{\text{bu}}} = \frac{474.90 \times 10^3}{50 \times 98^2 \times 14.2} = 0.069
$$

$$
\mu = 0.069 < \mu_l = 0.392 \implies
$$
 section simplement armée (SSA)

$$
\mu = 0.069 \quad \Rightarrow \quad \beta = 0.965
$$

$$
A_{t} = \frac{M_{t}^{max}}{\beta d \sigma_{st}} = \frac{474.90 \times 10^{3}}{0.965 \times 98 \times 348} = 14.43
$$
 cm<sup>2</sup>

# Soit **:**A<sub>**t**</sub> = 6HA20 = 18.85 cm<sup>2</sup> avec **:** un espacement S<sub>t</sub> = 8 cm.

Les résultats des ferraillages sont résumés dans le tableau qui suit :

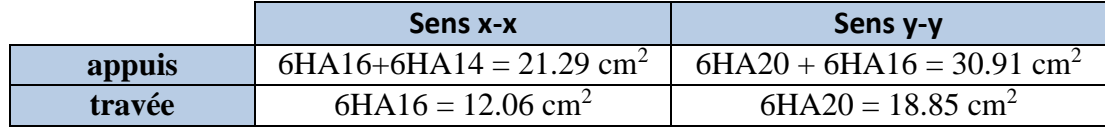

#### **1. Armatures transversale :**

Le diamètre minimal des armatures transversales est estimé comme suit :

$$
\phi_1 \ge \frac{\phi_1}{3} = \frac{16}{3} = 5.33 \text{ mm} \implies \phi_1 = 10 \text{ mm}.
$$

#### **Espacement des armatures (Art 7.5.2.2 RPA99/modifier2003)**

#### **Zone nodale**

$$
S_t \le \min\left\{\frac{h_n}{4} : 12 \phi_1\right\} = \min\left\{25 : 12\right\} = 12 \text{ cm } \Rightarrow S_t = 10 \text{ cm}
$$

Avec :  $\phi_1$  le plus petit diamètre utilisé dans l'armature longitudinale.

#### **Zone courante**

$$
S_t \le \frac{h}{2} = \frac{100}{2} = 50 \text{ cm} \Rightarrow S_t = 20 \text{ cm}
$$

## **Armatures transversales minimales :**

 $A_{min} = 0.003 \times S_t \times b$ 

**Zone nodale**

 $A_{min} = 0.003 \times S_t \times b = 0.003 \times 10 \times 50 = 1.5$  cm<sup>2</sup>

Donc: **Aadopté = 4HA 10 = 3.14 cm2.**

**Zone courante**

 $A_{min} = 0.003 \times S_t \times b = 0.003 \times 20 \times 50 = 3$  cm<sup>2</sup>

Donc: **Aadopté = 4HA 10 =3.14 cm2.**

#### **VII.11. Armatures de peau**

Des armatures dénommées « armature de peau » sont réparties et disposées parallèlement à la fibre moyenne des poutres de grande hauteur, leur section est au moins égale à 3 cm<sup>2</sup> par mètre de longueur de paroi mesurée perpendiculairement à leur direction, en l'absence de ces armatures , on risquerait d'avoir des fissures relativement ouvertes en dehors des zones armées.

Dans notre cas, la hauteur de la nervure est de 100 cm, la quantité d'armatures de peau Nécessaire est donc :

Ap= $3 \text{ cm}^2/\text{ml} = 3 \text{ cm}^2$  $\rightarrow$  Soient : A p = 2HA14 = 3.08 cm<sup>2</sup>

**VII.12.Vérification à l'ELU**

**Condition de non fragilité** 

$$
A_{min} = \frac{0.23 \times b \times d \times f_{t28}}{f_e} = \frac{0.23 \times 50 \times 97 \times 2.1}{400} = 5.86 \text{ cm}^2
$$

 $A_{\text{adopt}} = 12.06 \text{ cm}^2 > A_{\text{min}} = 5.86 \text{ cm}^2 \dots \dots \dots \dots \dots \dots$  **Condition vérifié** 

**Vérification de la contrainte de cisaillement [Art 5.1.1 BAEL 91 modifiée 99] :**

$$
\tau_u = \frac{T_u^{max}}{bd} \le \bar{\tau} = min \left\{ \frac{0.15 f_{c28}}{\gamma_b} \right. ; 4 MPa \right\} = \{2.5 MPa \, ; 4 MPa \} = 2.5 MPa
$$

| Sens X-X:                                                                 | $T_u = 531.39$ KN |
|---------------------------------------------------------------------------|-------------------|
| $\tau_u = \frac{531.39 \times 10^3}{500 \times 970} = 1.09$ MPa < 2.5 MPa |                   |
| Sens Y-Y:                                                                 | $T_u = 662.85$ KN |
| $\tau_u = \frac{662.85 \times 10^3}{500 \times 970} = 1.36$ MPa < 2.5 MPa |                   |

**Vérification de l'adhérence des barres [Art A.6.1,3/BAEL91/2003] :**

$$
\tau_u = \frac{V_u}{0.9d\sum U_i} \le \overline{\tau_{se}} = \Psi_s \times f_{t28} = 1.5 \times 2.1 = 3.15 \, MP
$$

Avec : coefficient de scellement  $(\Psi_s=1.5$  pour les aciers de HA)

 $\sum U_i = \pi n \phi$  La somme des périmètres utiles des barres.

Avec :  $\phi$ : le diamètre maximale des armatures transversale.

n: le nombre des barres longitudinales de la nervure transversale.

#### **Nervure transversale**

 $\sum U_i = \pi n \phi = 3.14 \times 6 \times 20 = 376.80$  mm

$$
\tau_u = \frac{662.85 \times 10^3}{0.9 \times 980 \times 314} = 2.42 MPa \le \overline{\tau_{se}} = \Psi_s \times f_{t28} = 1.5 \times 2.1 = 3.15 MP \Rightarrow CV
$$

La condition est vérifiée donc il n'y a pas de risque d'entrainement des barres.

**Nervure longitudinale**

 $\sum U_i = \pi n \phi = 3.14 \times 6 \times 20 = 376.80$  mm

$$
\tau_u = \frac{531.39 \times 10^3}{0.9 \times 980 \times 314} = 1.93 MPa \le \overline{\tau_{se}} = \Psi_s \times f_{t28} = 1.5 \times 2.1 = 3.15 MP \Rightarrow CV
$$

Donc : il n'ya pas de risque d'entrainement des barres.

#### **VII.13. Vérification à L'ELS**

**Vérification de la contrainte dans le béton et l'acier**

**(Art 4.3.5 BAEL91modifée99)**

**Dans les aciers :** on doit vérifier que :

$$
\sigma_{s} = \frac{M_{s}}{A_{s} \times \beta_{1} \times d} \le \overline{\sigma}_{s} = 201.63 \text{ MPa}
$$

 $\overline{\sigma}_{s} = \min \{$ 2  $\frac{1}{3}$ f<sub>e</sub>; 110 $\sqrt{\text{nf}_{\text{t28}}}$ } = 201.63 MPa  $\,$  dans le cas fissuration préjudiciable

Avec :  $n = 1.6$  pour des  $HA > 6$ mm

**Dans le béton :** on doit vérifier que :

$$
\sigma_b = \frac{\sigma_s}{k_1} \leq \overline{\sigma_b} = 0.6 f_{c28} = 0.6 \times 25 = 15 MPa.
$$

Les résultats sont donnés sur le tableau suivant :

# **Tableau VII. 15 : Calcul des contraintes**

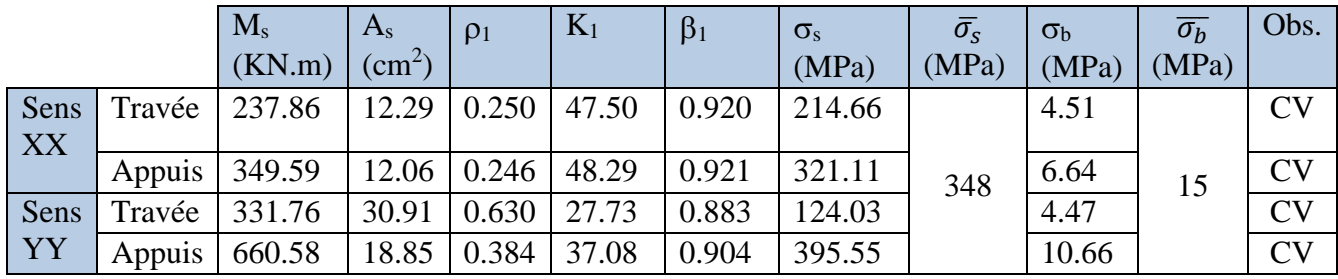

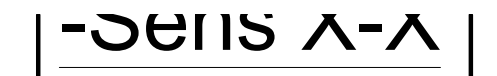

# *FERRAILLAGE DE LA NERVURE (50X100)cm²* -Sens X-X

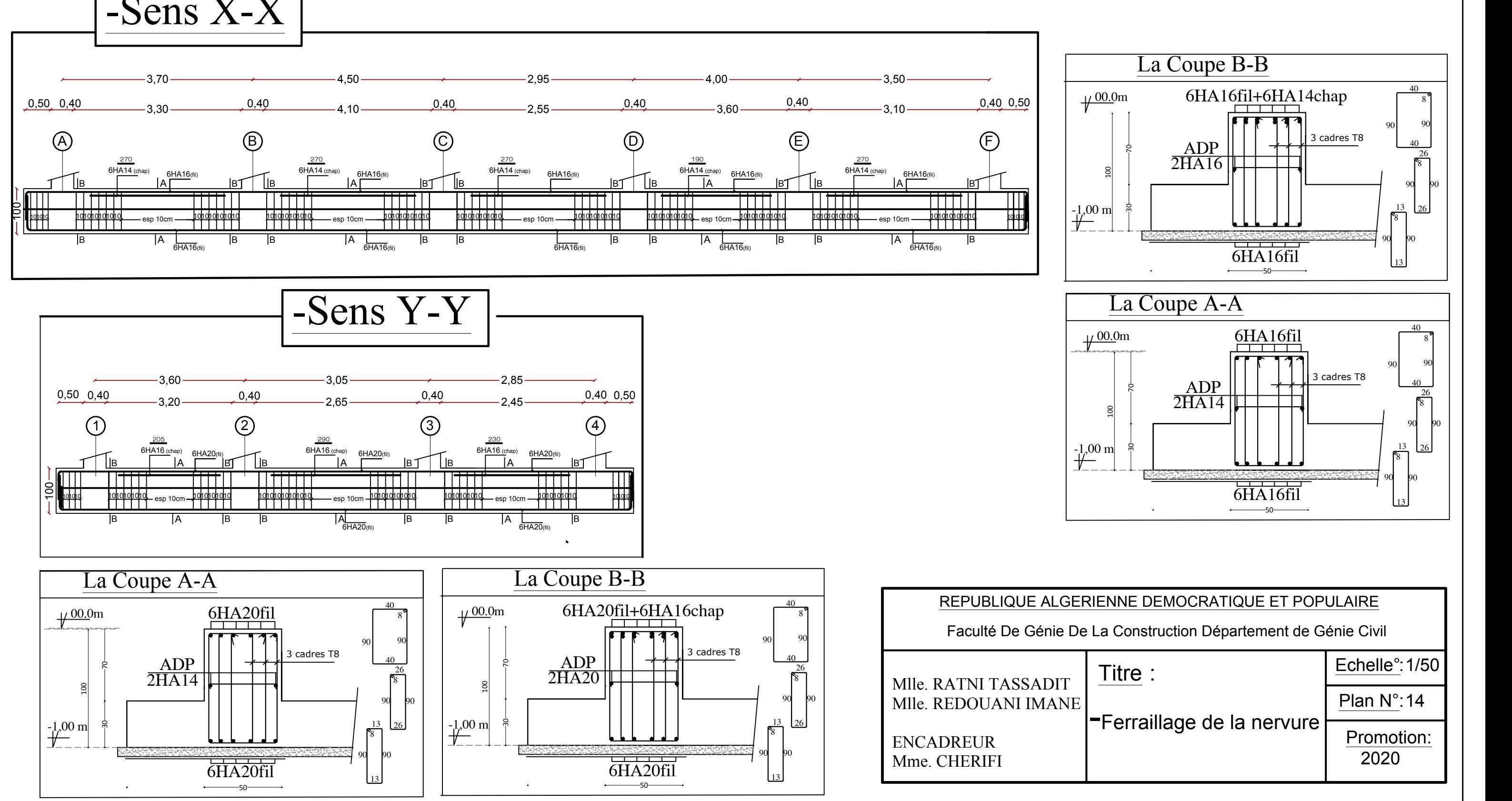

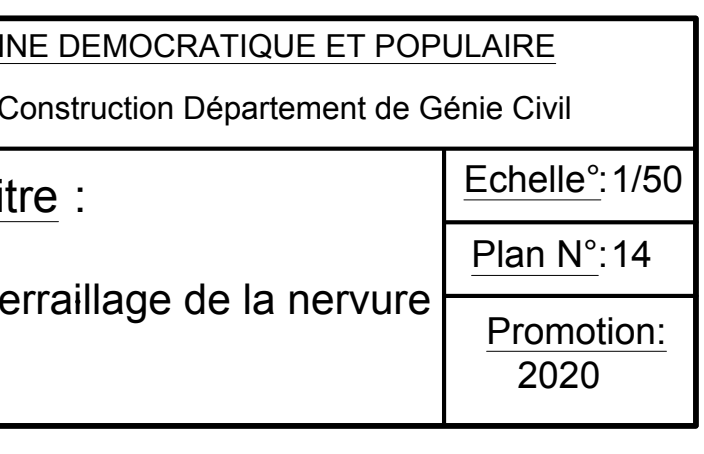

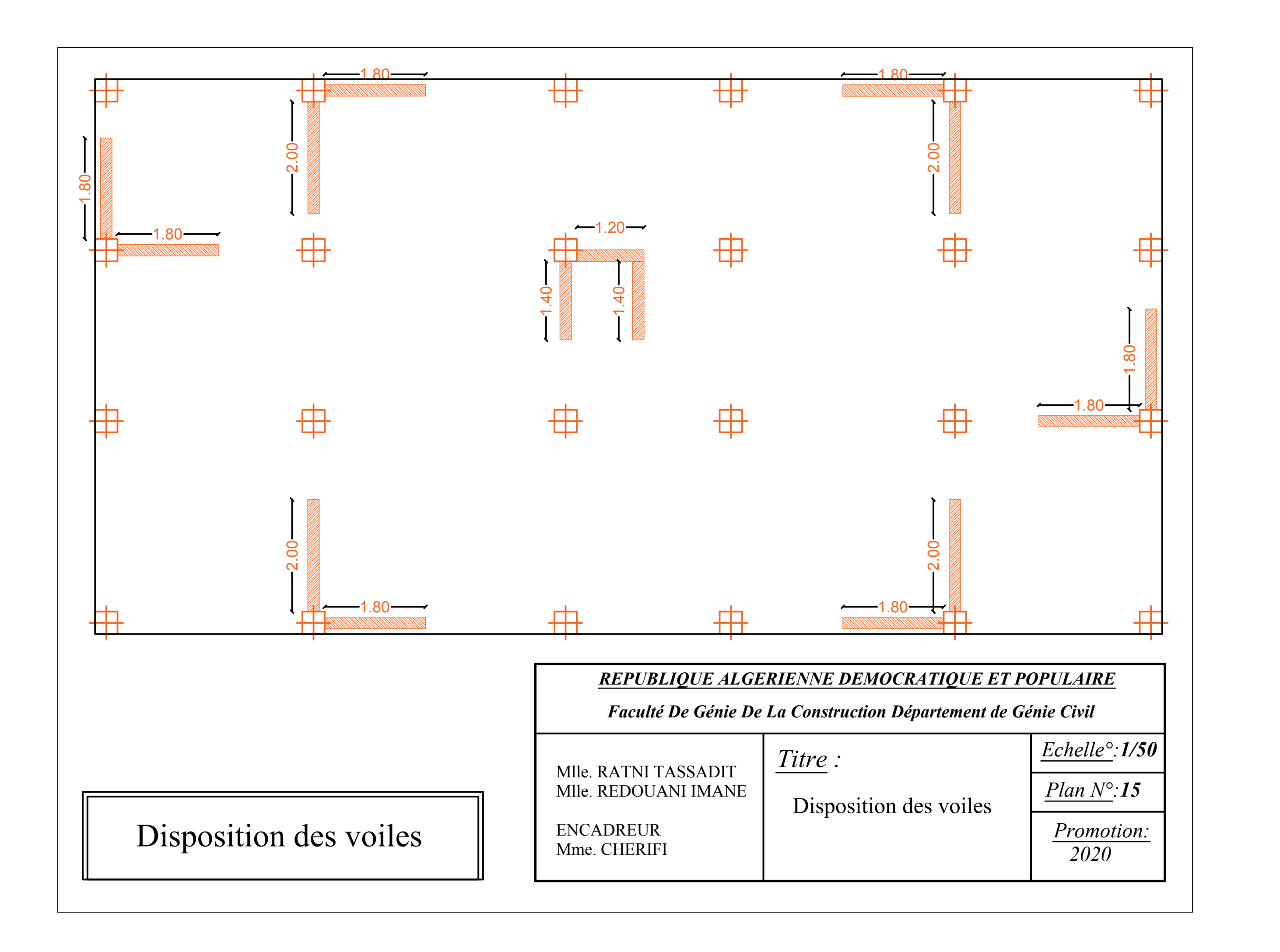

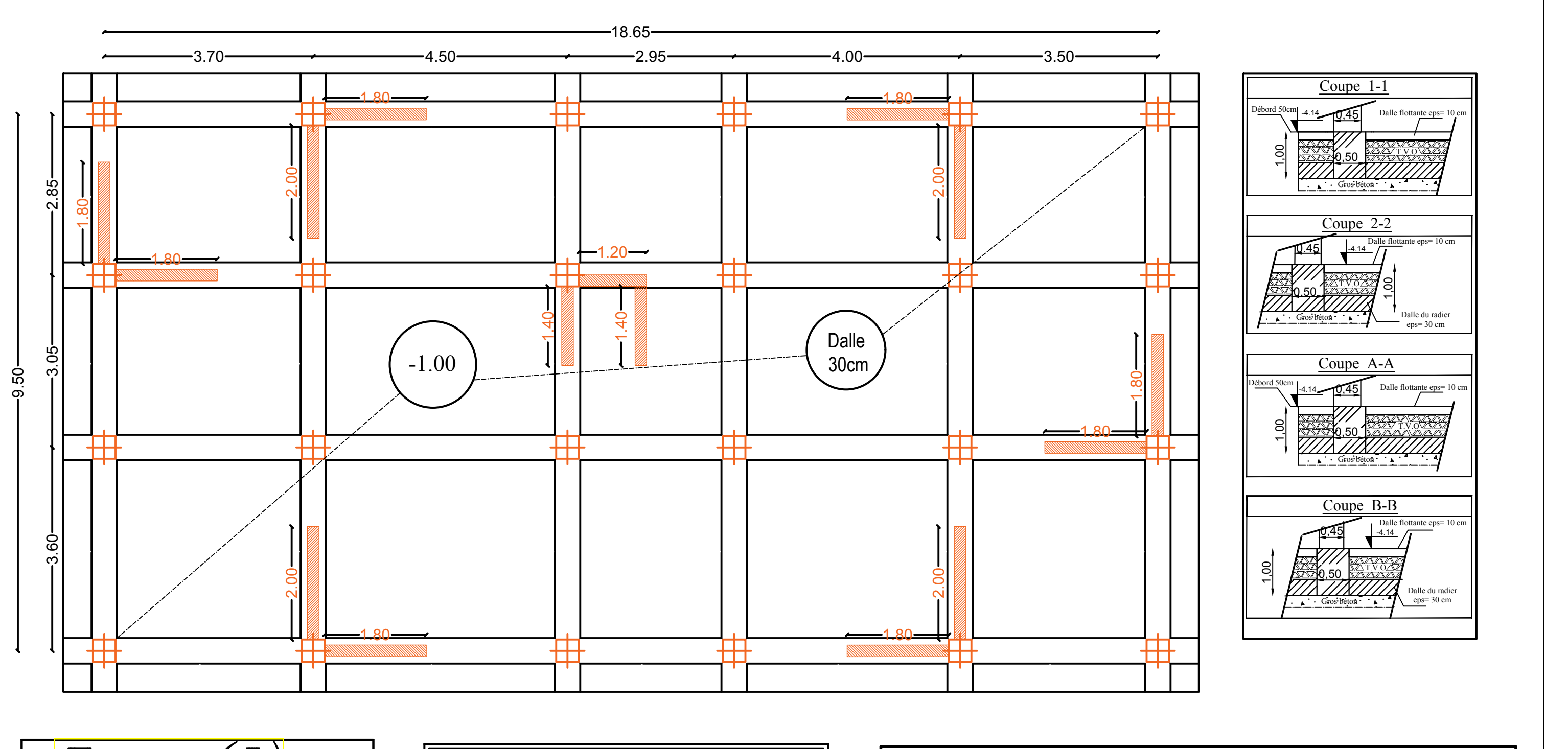

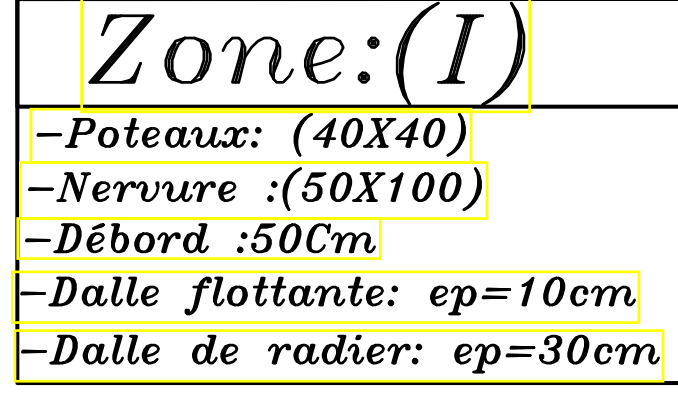

 *PLAN DE FONDATIONS NIV:* -1.00

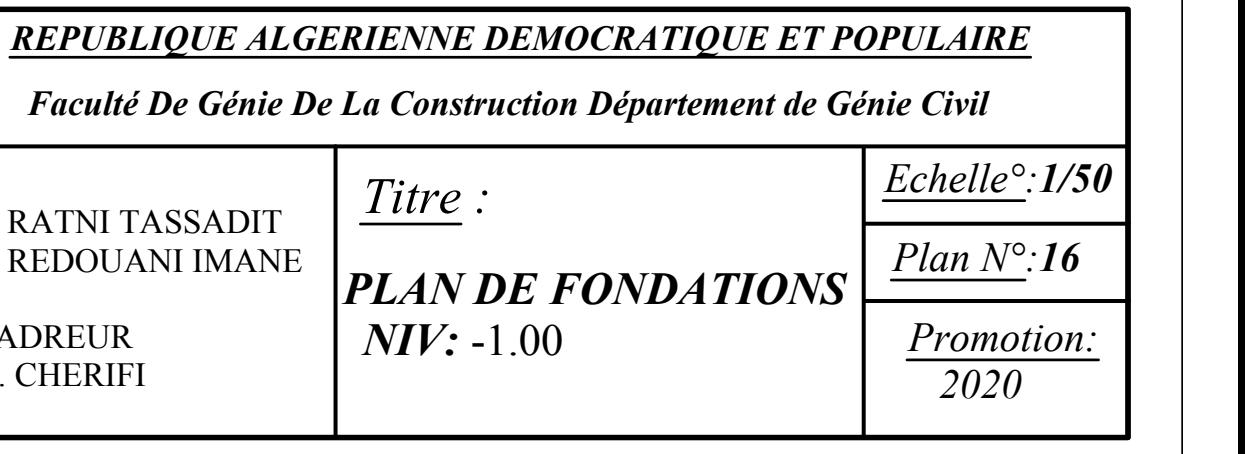

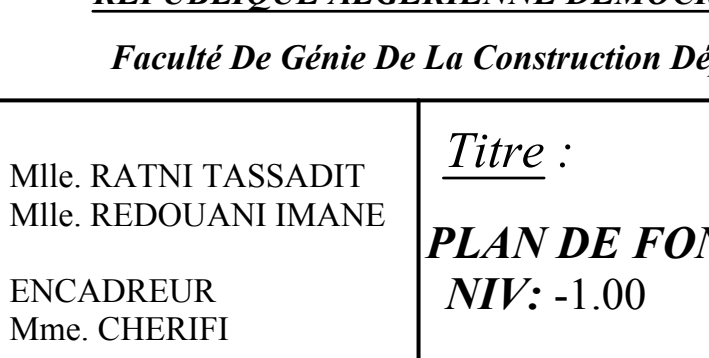

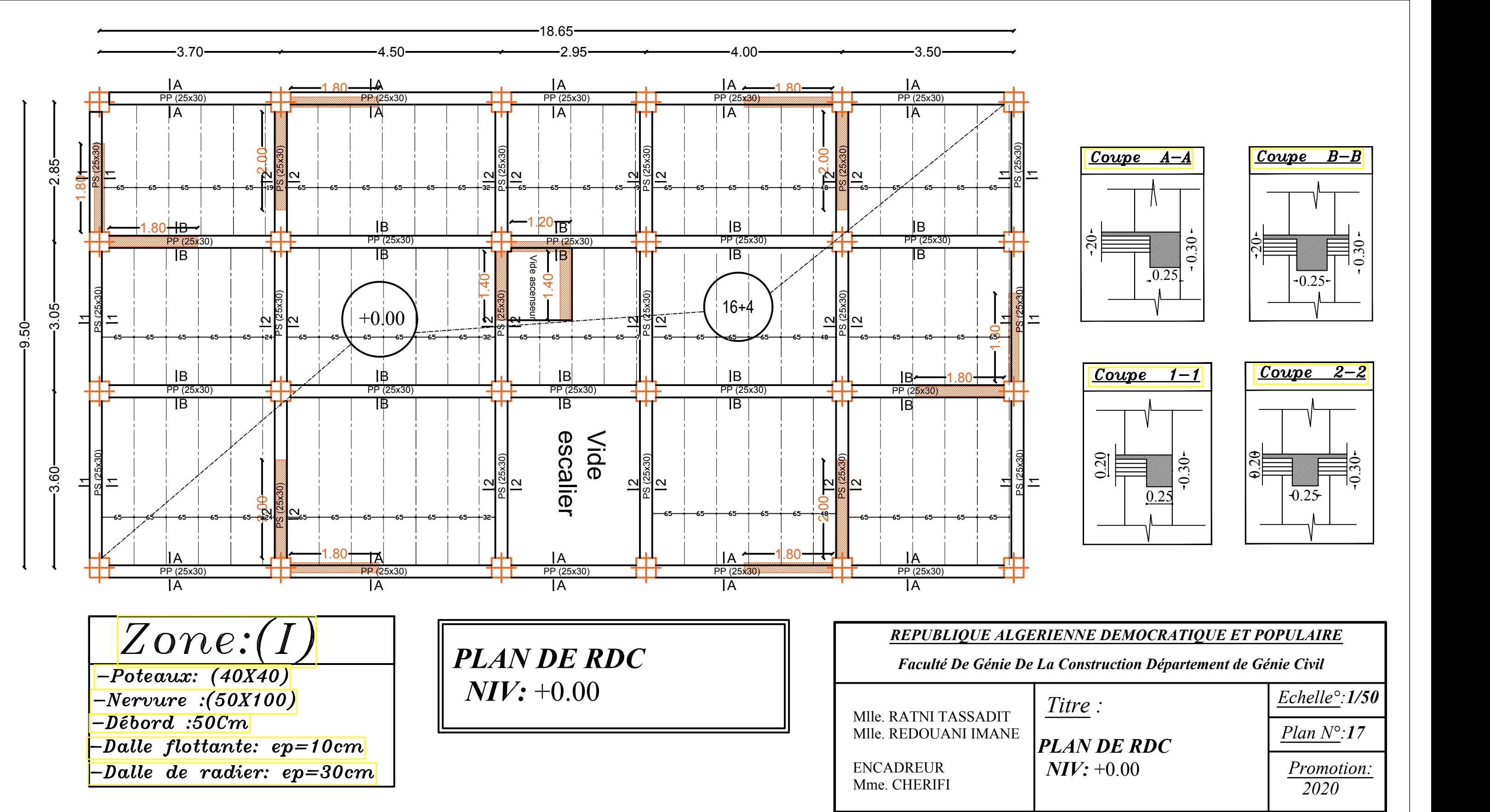

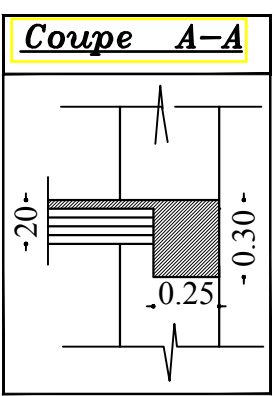

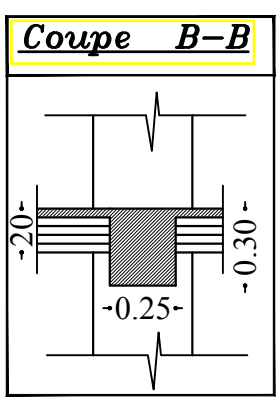

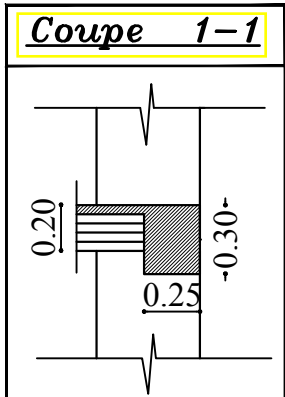

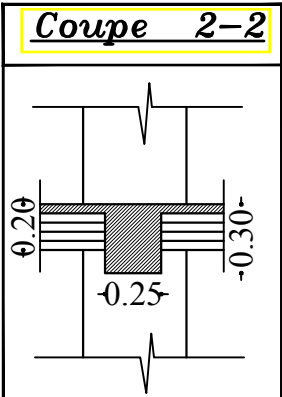

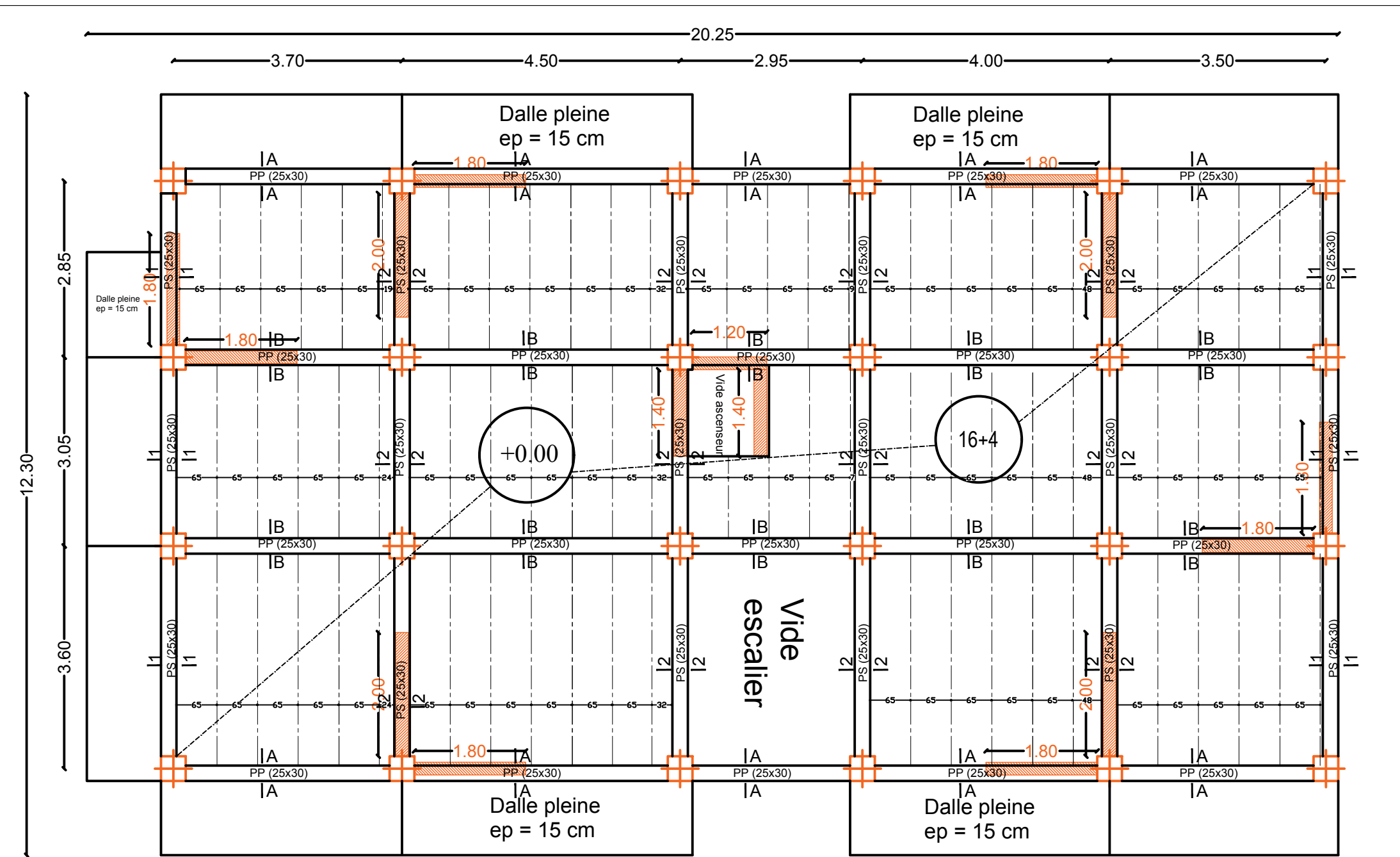

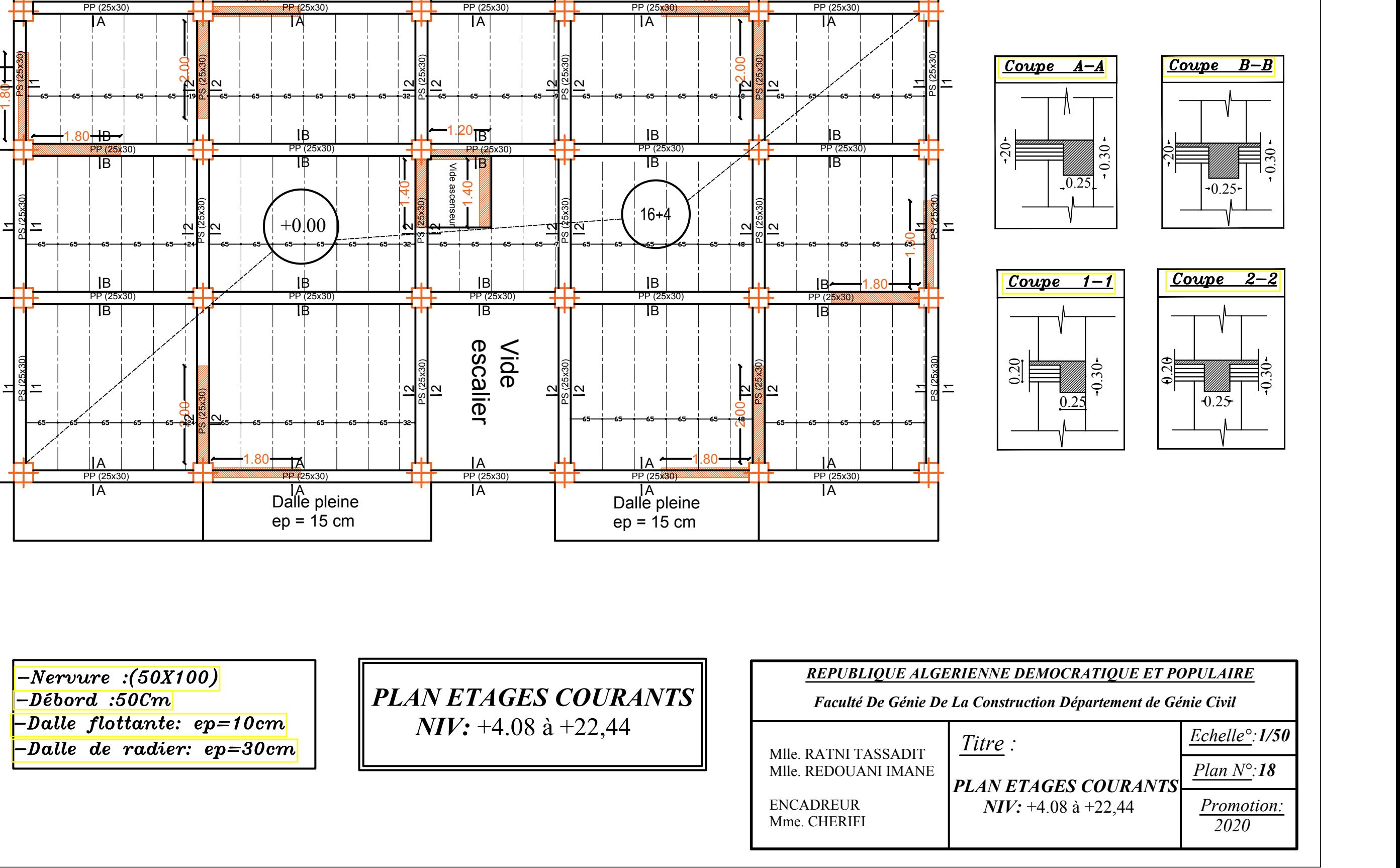

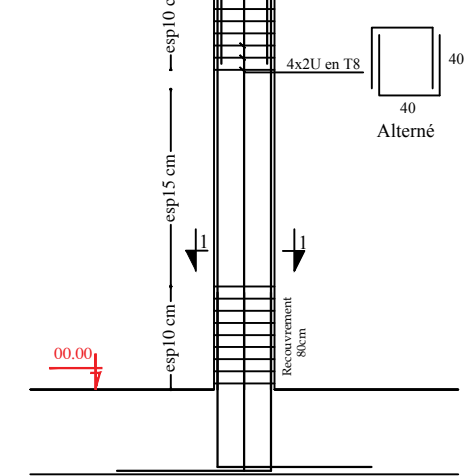

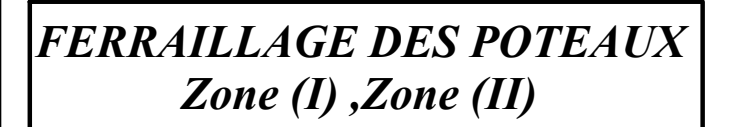

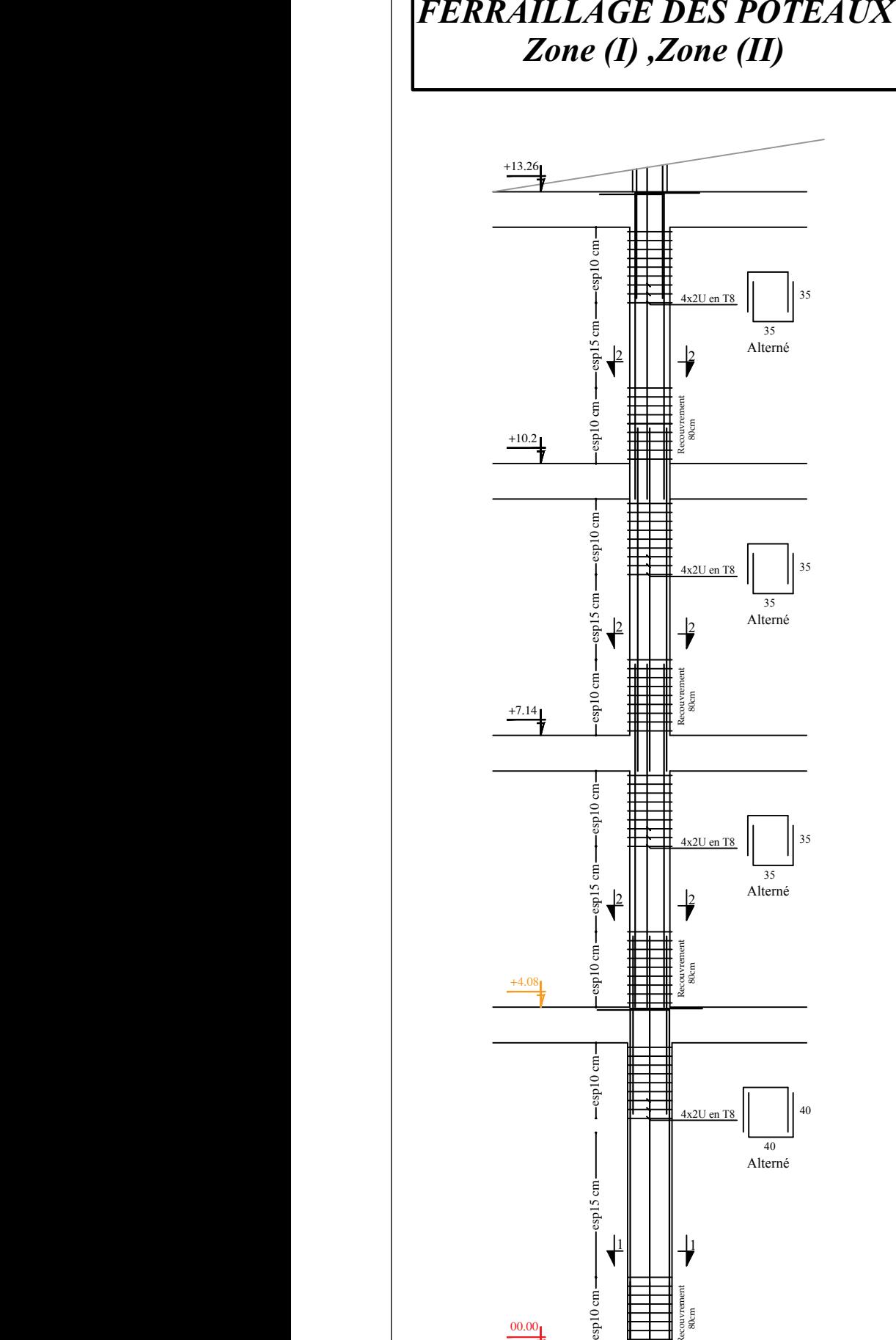

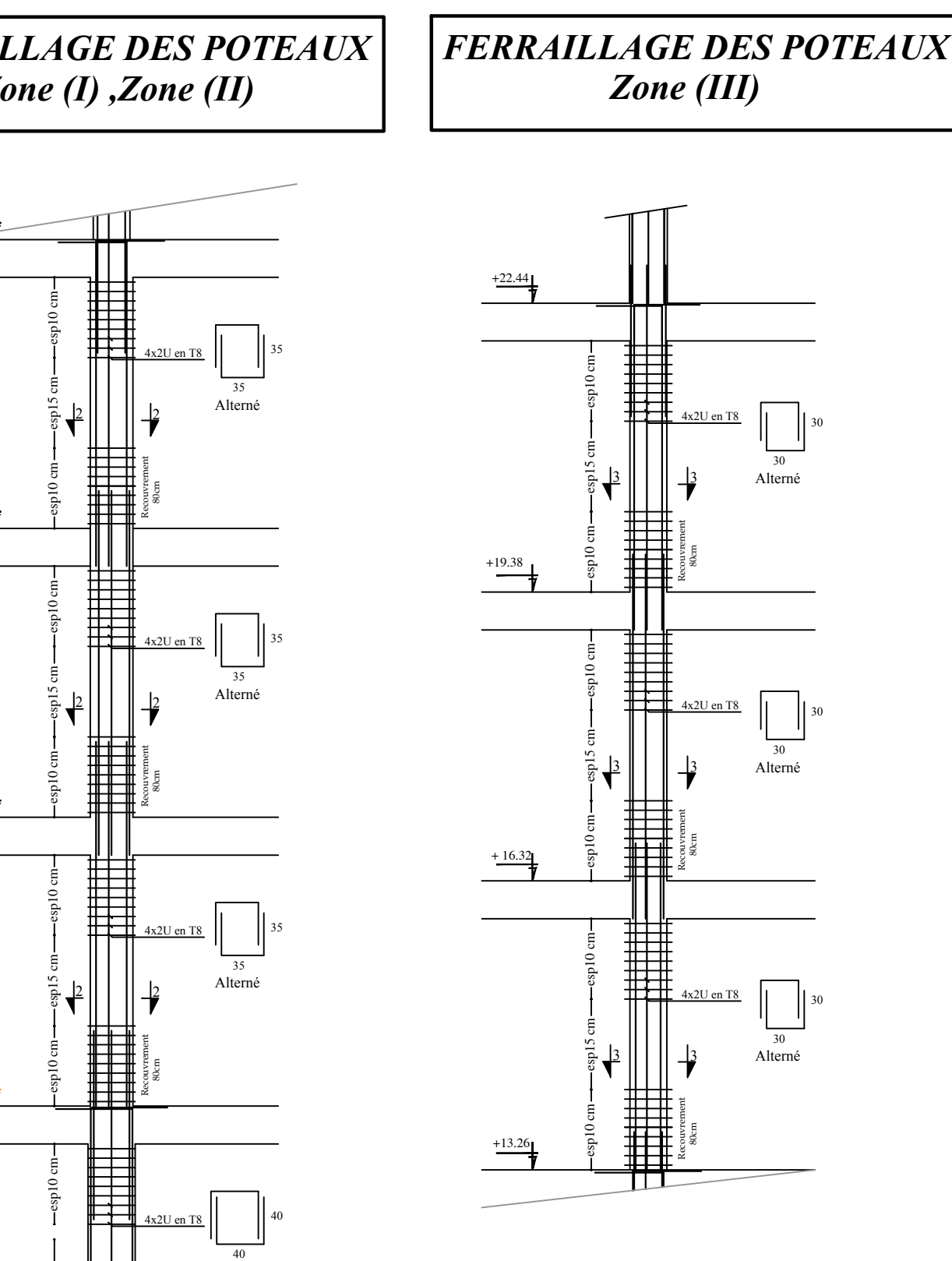

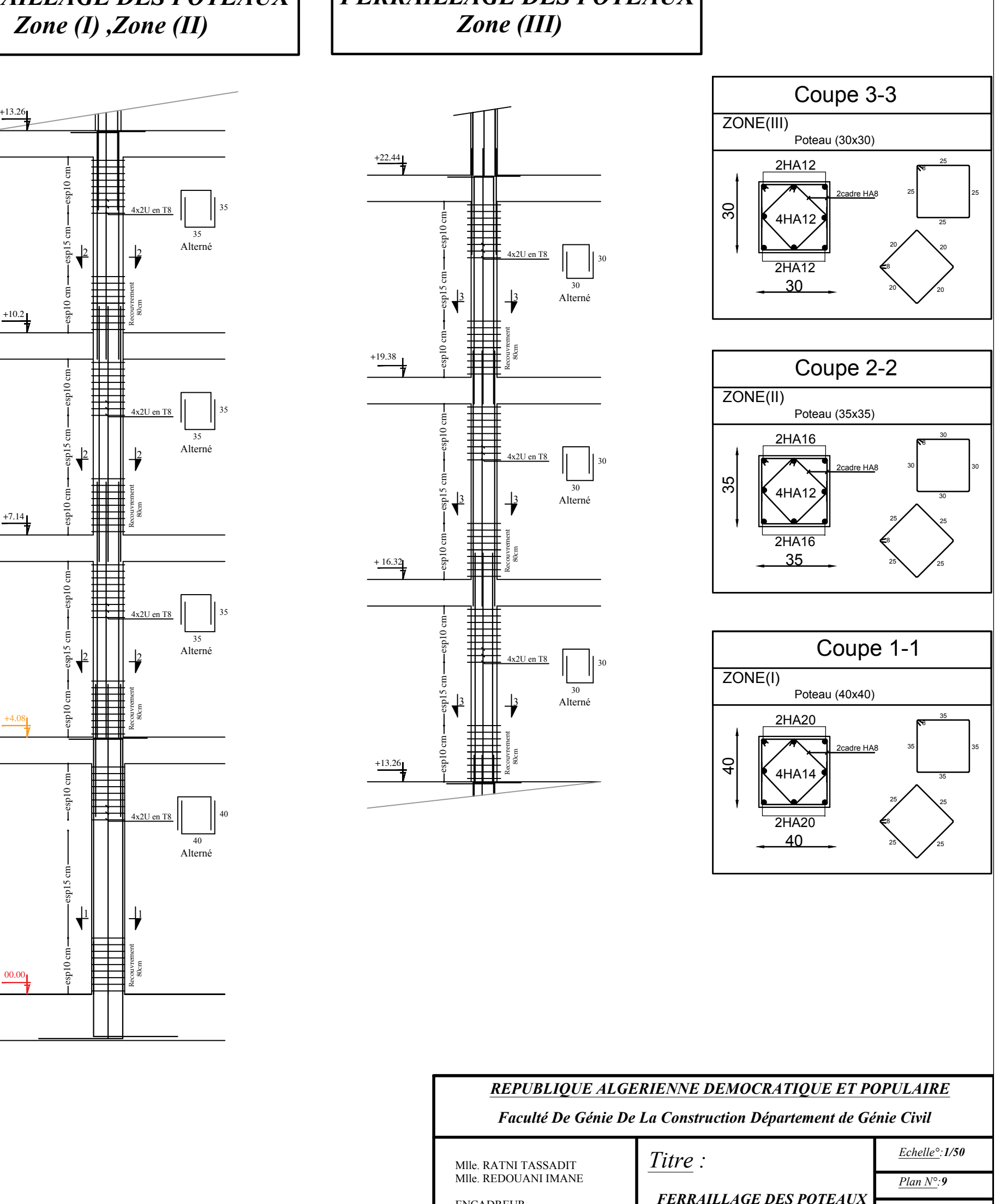

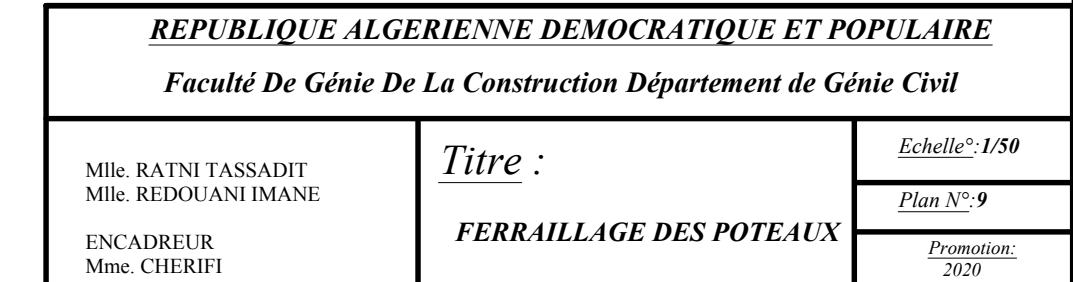

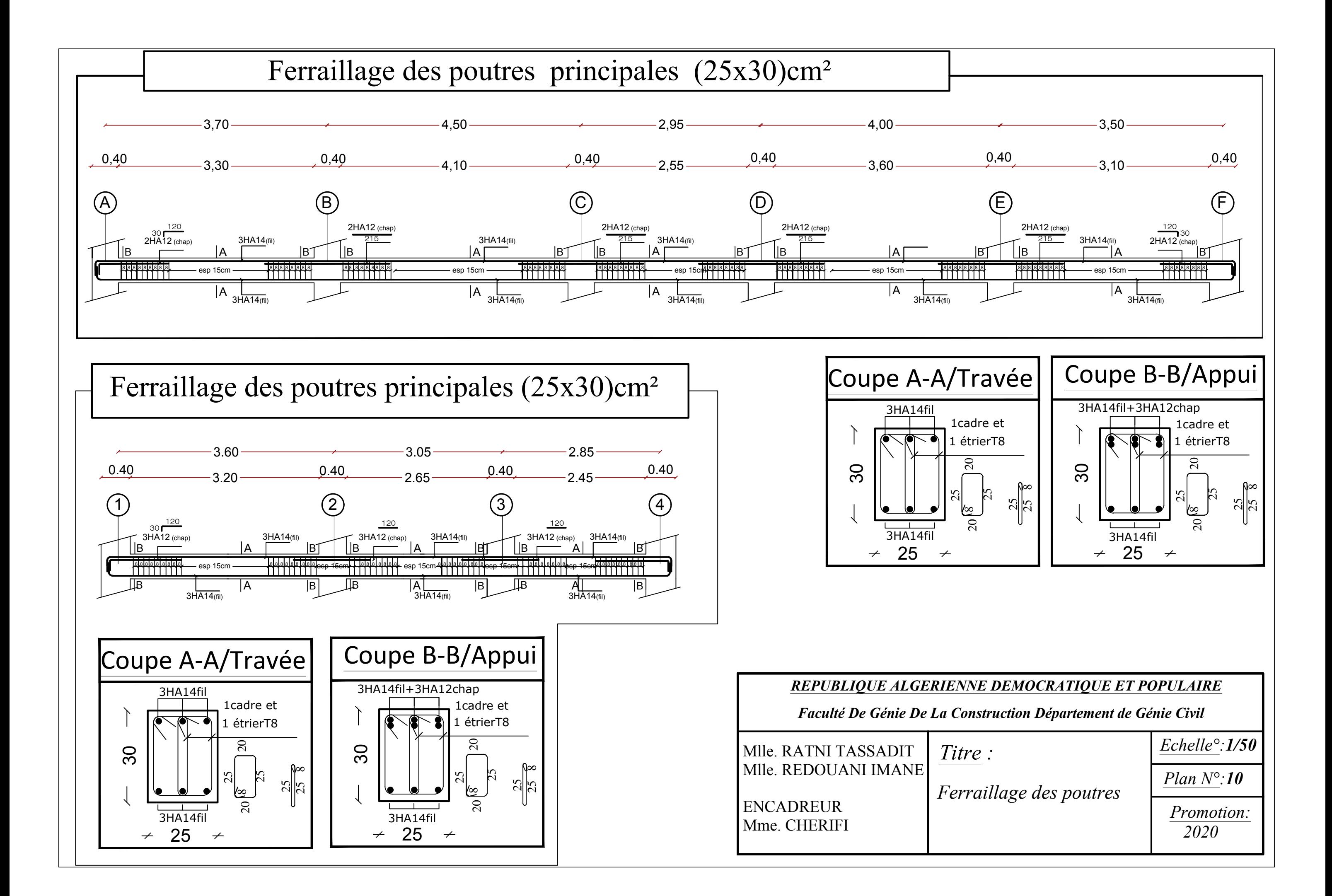

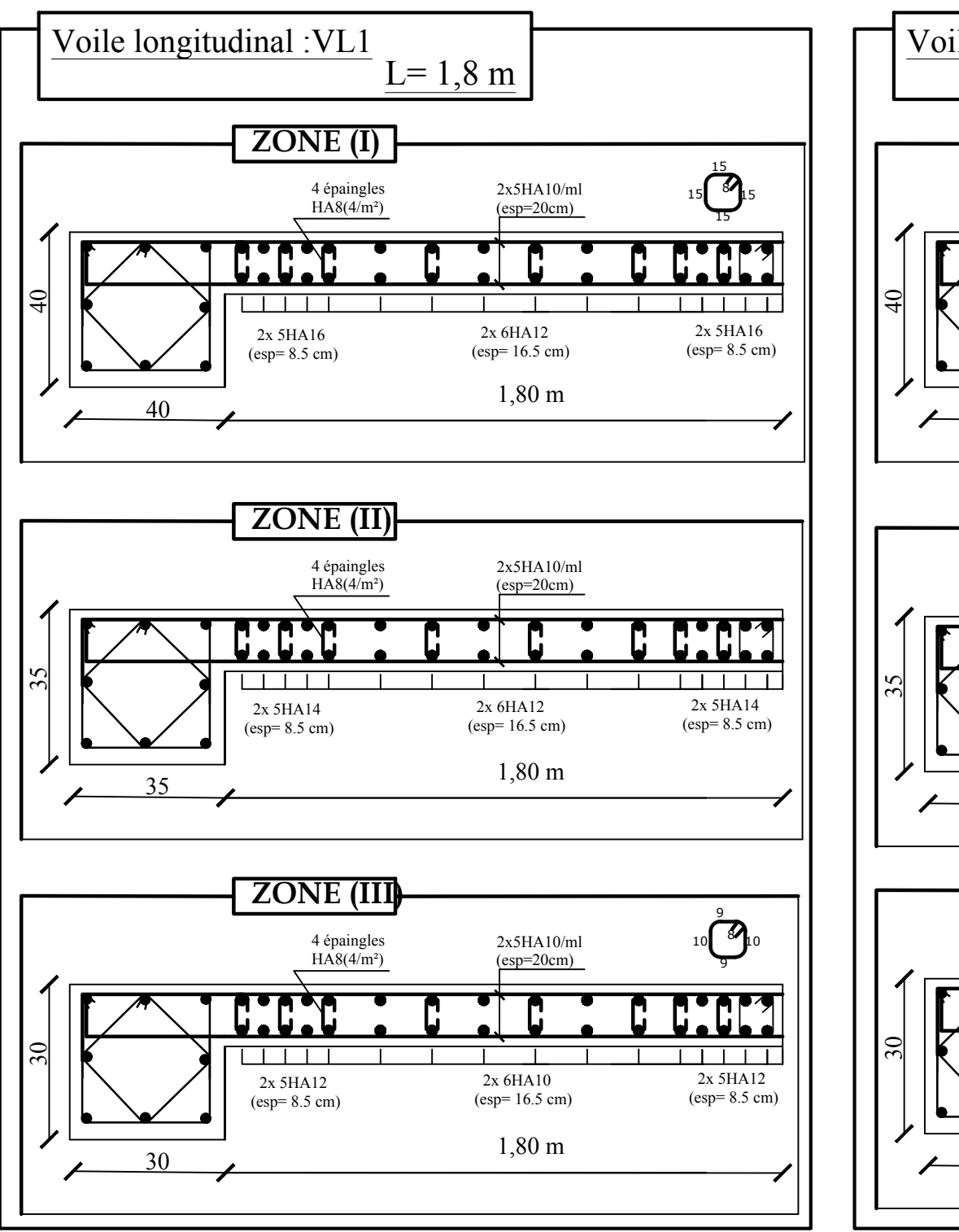

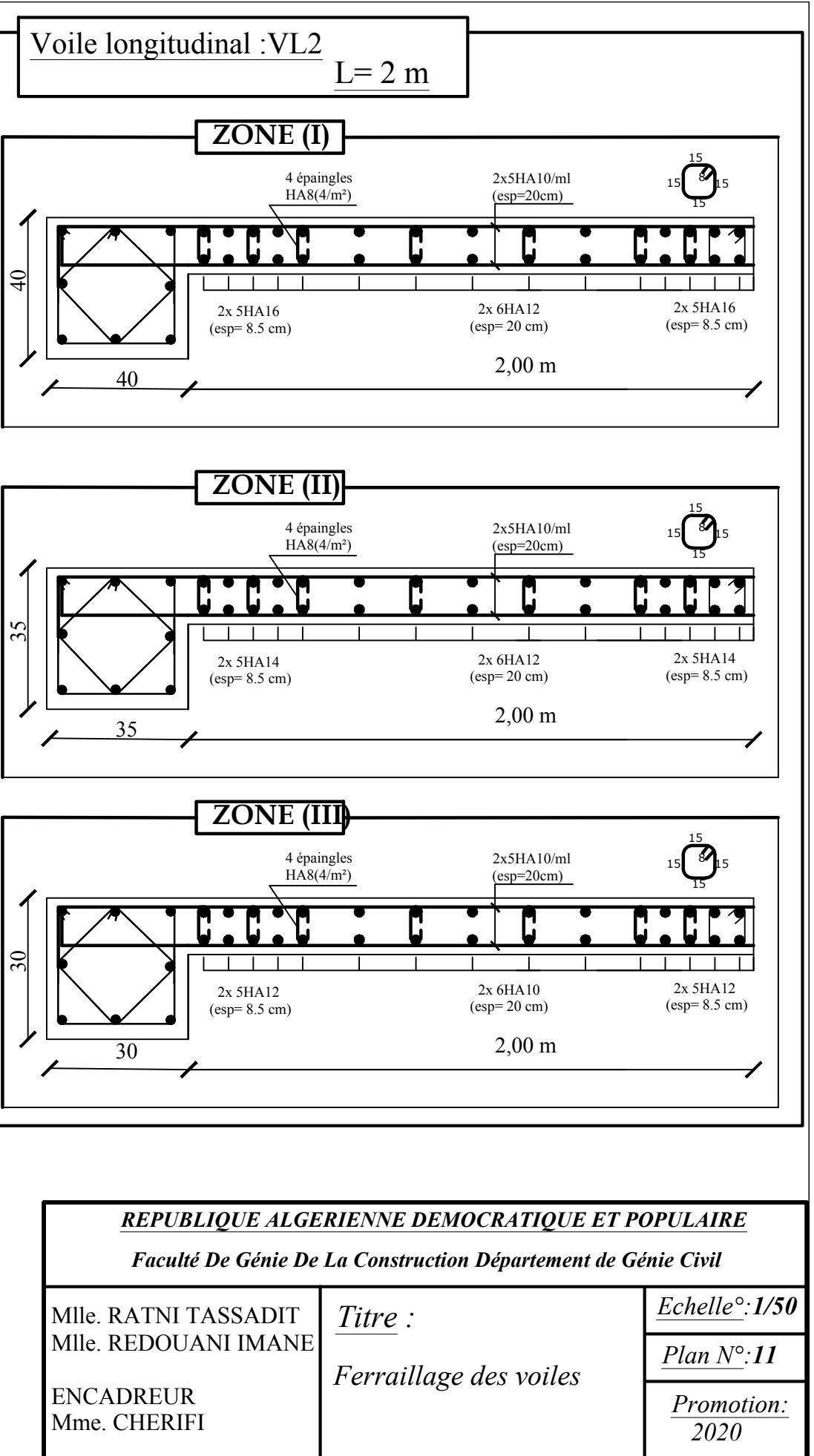

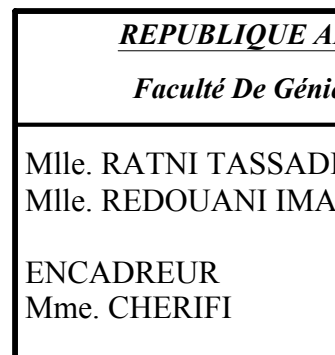

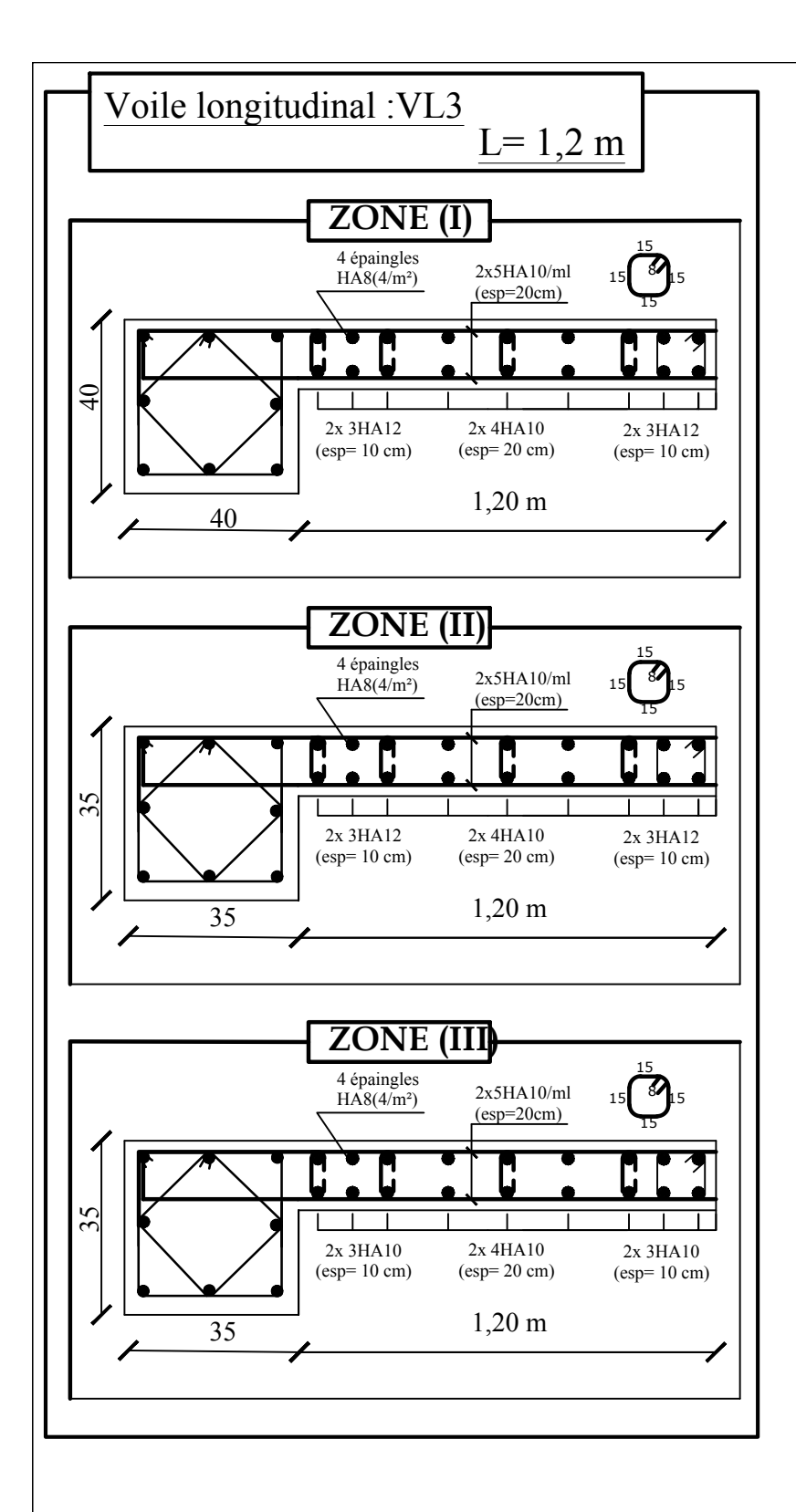

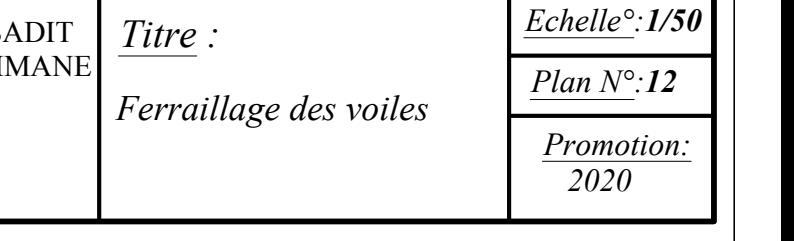

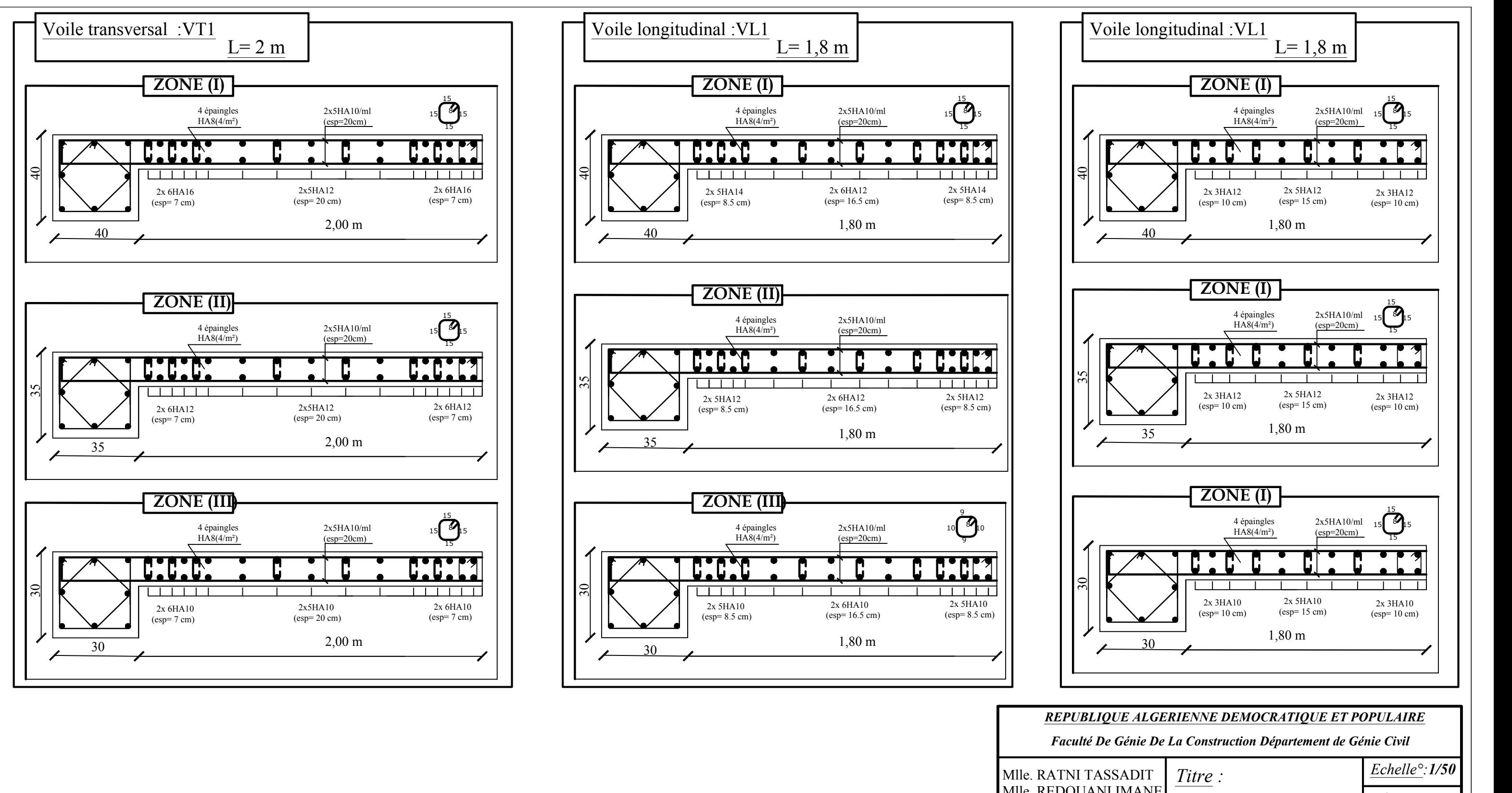

Mlle. REDOUANI I

ENCADREUR Mme. CHERIFI

# **Bibliographie**

- BAEL 91 règles techniques de conception et de calcul des ouvrages de construction en béton armé Edition DUNOD.
- Calcul pratique des ossatures de bâtiment en béton arme ALBERT FUENTES.
- Béton armé « BAEL 91 modifié 99 et DTU associés Jean- Pierre Mougin.
- Règle parasismiques Algérienne (RPA 99 Version 2003).
- Formulaire du béton armé Victor DAVIDOVICHI.
- DTR B-C 2-2 charges permanentes et charges d'exploitation.
- > Cour et TD des années de spécialité.
- Mémoire de fin d'étude des promotions précédentes.

# **Conclusion générale**

Ce projet de fin d'étude qui consiste en l'étude d'un bâtiment à usage multiple, est la première expérience qui nous a permis de mettre en application les connaissances acquises lors de notre formation et surtout d'apprendre les différentes techniques de calcul, les concepts et les règlements régissant le domaine étudié.

Les difficultés rencontrées au cours de l'étude, nous ont conduit à nous documenter et à étudier les méthodes que nous n'avons pas eu la chance d'étudier durant le cursus, cela nous a permis d'approfondir d'avantage nos connaissances en GENIE CIVIL.

Ce dernier nous à permis aussi de connaître les différents systèmes de contreventement et les joindre aux genres de constructions qui lui sont adéquat (sécurité, et économie), et les précautions à prendre pour éviter l'effondrement immédiat de la construction, chose qui est déduit du RPA 99 modifié 2003.

En fin, nous espérons avoir fait de notre mieux et que notre travail apportera un plus pour les promotions futures.